Segunda Época-Número 18

Sólo para adictos

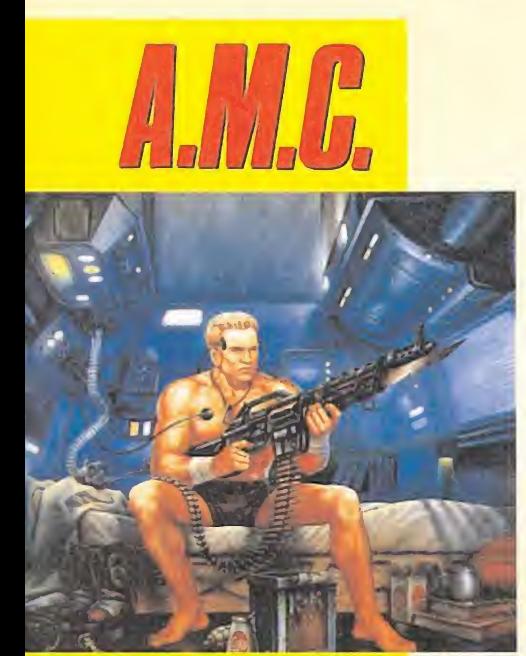

**El invencible** <u>UNGPPAPO</u> del futuro

Las claves de una aventura de la parte de la parte de la parte de la parte de la parte de la parte de la parte de

**CÓMO SE JUEGA AL** *Mapas,cargadores* trucos para resolverlo

Todas las novedades del PGW de Londres

CANARIAS CEUTA<br>Y MELILLA 260 PTAS. **HOBBY PRESS** 

Extra!

Inventa tu comic de BATMAN y participa en nuestro concurso

Así fue

la Competición

deParís

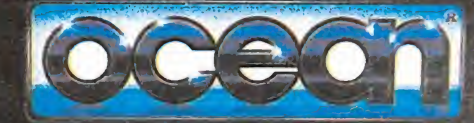

Ahora llega la segunda parte del juego que estuvo de moda en medio mundo. Acción a tope, en este juego en el que te serán necesarios todos tus reflejos. estrategias y destreza, para conseguir salir vivo de esta guerrilla. No te pierdas la segunda parte de OPERATION WOLF.

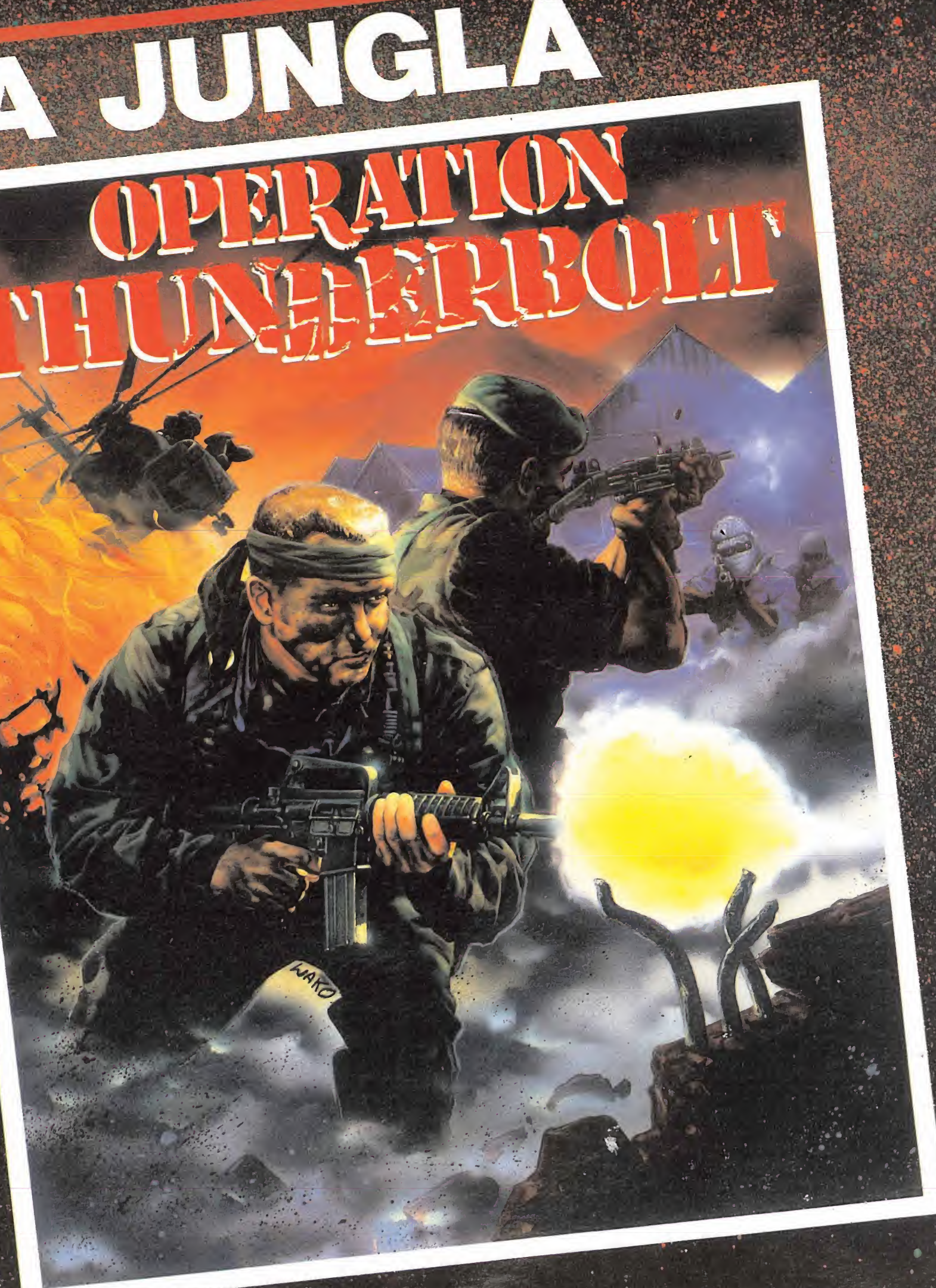

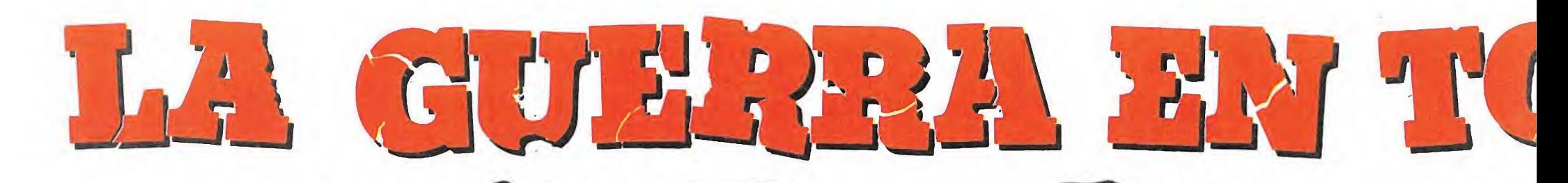

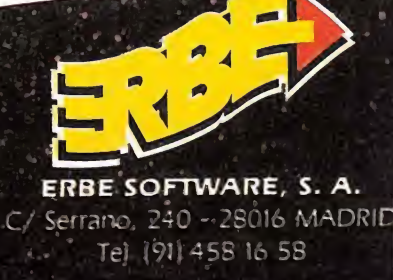

**CON ESTE TUEGO PUEDES<br>REALIZAR LA AVENTURA<br>UN VIAIE A HOLLYWOOD<br>PARA TRES PERSONAS** 

esults

Drawls in CENTS EDITION

AL CAPONE, manejaba Chicago con poder absoluto. Nadie le podia tocar. Nadie le podia parar. Hasta que ELLIOT NESS y los pocos que creian en él juraron detenerle para siempre. La ley seca en Chicago, 1931. Un selecto grupo de investigadores gubernamentales encabezados por un joven agente del Tesoro Federal. No los podían sobornar, no podian ser comprados, arriesgarian cualquier cosa para poner fin al reino de terror de Al Capone cuando el crimen organizado convirtió la ciudad en un campo de batalla, ellos eran LOS INTOCABLES.

Today Complete Basebalo

Chicago-

SEEK DIVINGEY

**FAITER!** 

NTOC

TE Herald

 $N<sub>0</sub>$ 

Heat Will Keep Grip at Least 815 897 S 8001 Weary Old Father Difference SMM & MATH<br>2 August Day: Relief Hope Dim HEATH Comes to Clam Social Rody MML A BAZAR!

TM and Copyright 1989 Paramount Pictures. All Rights Reserved.

LOS

RYINORYITHY

# TOUE DEMASIAO Z

20 JUEGOS

# ATARI 520 ST

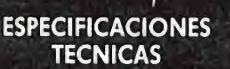

**JO INCLUYE** 

PROCESADOR: MC68000, 16/32 bits a 8 Mhz. MEMORIA: 512 Kb RAM. 192 Kb ROM.

SISTEMA OPERATIVO: TOS con entorno gráfico GEM incorporados en ROM.

UNIDAD DE DISCO (incorporada): de 3<sup>1</sup>2 pulgadas, doble cara y 726 Kb (formateados). TECLADO: QWERTY extendido. RESOLUCION DE PANTALLA:  $320 \times 200$ (16 colores de una paleta de 512). 640 x 200 (4 colores de una paleta de 512). 640 x 400 (monocromo). CHIP DE SONIDO: 3 voces. disco duro, paralelo Centronics, serie RS-232C, monitor.

ST Basic (lenguaje de programación).

20 SUPERE games

DISKETTE PROGRA Afterburner R-Type Gauntlet Super Ha Space Harrier Overlander Super Huey Starglider Eliminator **Nebulus** Pacmania Predator Bomb Jack Bombuzal Xenón Double Dragón Black Lamp **Outrun** Star Goose Star Ray

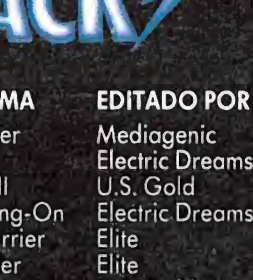

U.S. Gold Raínbird Hewson Hewson **Grandslam Activision Elite** Imageworks Melbourne House Melbourne House

Firebird U.S. Gold Logotron

ns

PROGRAMA CONTENIDO

A-ATARI

BASIC

Fir St Basic

**Organizer** 

Paquete integrado, incluyendo un dietario, fichero de direcciones, hoja de cálculo y

tratamiento de textos.

Music Maker Introducción en el mundo musical, a través de la informática.

# EDITADO POR

÷.

Compilador basic. Compatible con el Quick Basic 3 de Microsoft Hi-soft

3 PROGRAMAS

**AATARI**  $100 - 100 = 100$ 

AATARI

Triangle

Publishing

Music Sales Limited

INTERFACES: Modulador para conexión a TV, puerta para cartucho ROM, MIDI, OUT, MIDI IN, disco flexible, SOFTWARE INCLUIDO: 1ST Word (tratamiento de textos). NeoChrome (programa de gráficos).

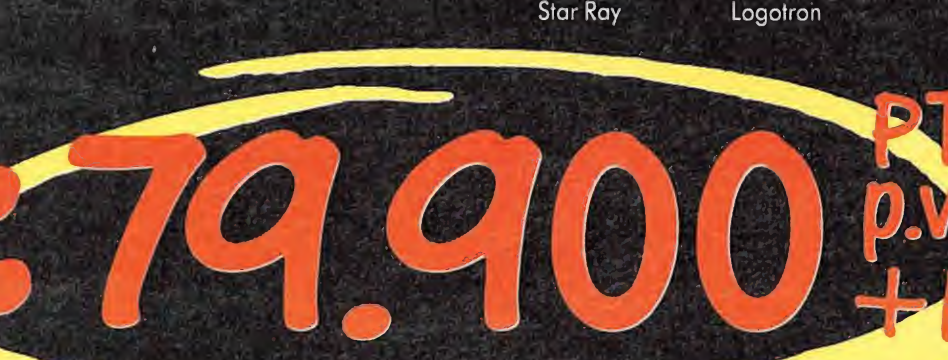

 $A$ 

**COL** 

G

 $H$ 

 $\mathsf K$ L

**ATARI-ST** 

ORDENADORES ATARI, S. A. Aoartaao 195 • Alcobendas. 28100 Madrid • Telf (91) 653 50 <sup>11</sup>

DELEGACIONES: BARCELONA 93/4 25 20 06-07

VALENCIA 96/3 57 92 69 BURGOS 947/21 20 78 P VASCO 943/45 69 62- CANARIAS 928/23 26 23-22

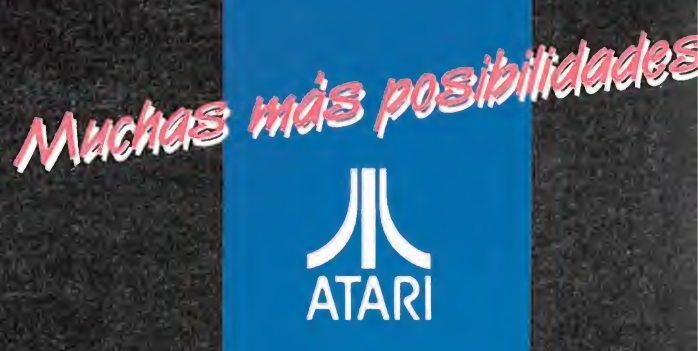

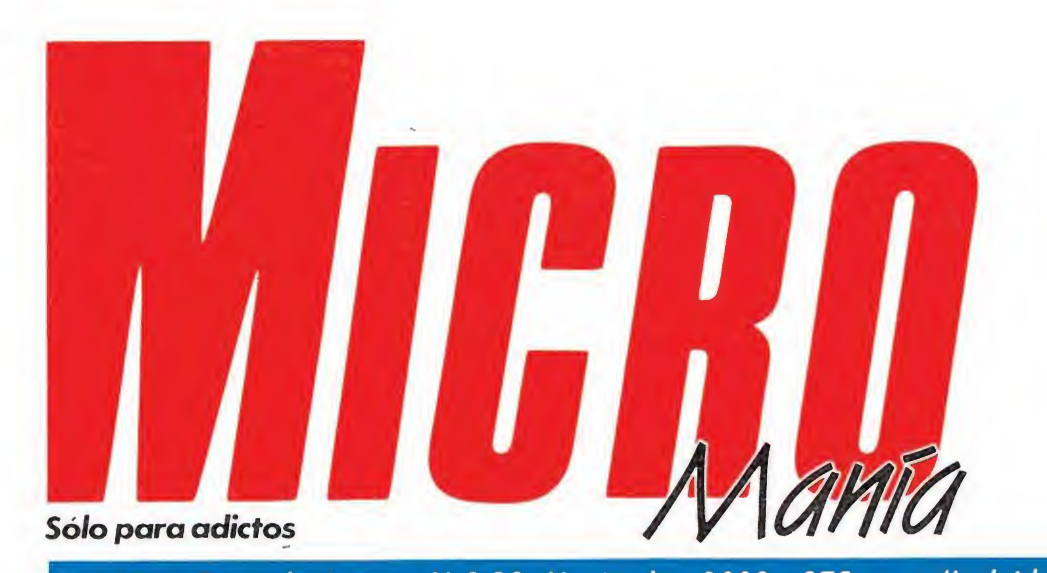

# Año V. Segunda época - N.° 18- Noviembre 1989 - 275 pías. (Incluido IVA)

EN ESTE NÚMERO

œ,  $\mathbf{a}$ 

S go

Encuentra con nosotros la fórmula para acabar con el malvado Joker y conseguir una fantástica cazadora.

Mot.

Batman

• £

revoloted por la estancia.

110386260

**H** 386260

1900 > y lo llave trr. Aventura Original.

**í**<br>Dragón Spirit.<br>Dragón Spirit.

√o puedes ir ot Sur. Los salidus poēiblēs<br>son Este y Oeste.<br>}! ,<br>fienes la linterna encendida ⇔, la<br>moned<u>o</u> © la tortilla ● la botella con

**SER** 

8300

**THE** 

का  $\circ$ 

 $, \, \sqrt{2}$ - mm

**SLUKE**  $\frac{1}{2}$  $5 - 6$ 

ping Contractor

HOBBY PRESS, S A Presidente María Andrino Consejero Delegado José I. Gómez-Centurión Subdirector General Andrés Aylagas Director Domingo Gómez Redactora Jefe Cristina Fernández Redacción José Emilio Barbero Ángel Andrés Diseño Jesús Caldeiro Director de Publicidad Mar Lumbreras Colaboradores Francisco Verdú Fernando Herrera Pedro José Rodríguez Marcos Jourón Amador Merchán Santiago Erices Juan Luis Cazorla A. Tejero José Miguel Rodríguez Secretaria de Redacción Carmen Santamaría Fotografía Carlos Candel Miguel Lamana Dibujos Pablo Jurado

Edita

Director de Producción Carlos Peropadre Director de Administración José Ángel Jiménez Director de Marketing Mar Lumbreras

Departamento de Circulación Paulino Blanco Departamento de Suscripciones María Rosa González

María del Mar Calzada Redacción Administración y Publicidad Carretera de Irún, Km 12,400 28049 Madrid

Tel. 734 70 12 Telefax: 734 82 98 Distribución Coedis, S A

Ctra Nacional II, km 602,5 Molins de Reí (Barcelona) Imprime

Altamira Depto. de Fotocomposición Hobby Press, S A

Fotomecánica M 1626 Maria Maria Merico<br>1967 - Depósito Legal M 15 436-1985<br>1985 - Depósito Legal M 15 436-1985 Representantes para Argentina, Chile, Uruguay y Paraguay<br>Americana de Ediciones. S.R.L Cía Americana de Ediciones, S.R <sup>L</sup> Sud América <sup>1</sup> 532 Tel 21 24 64

<sup>1</sup> 290 Buenos Aires (Argentina) Esta publicación es miembro de la Asociación de Revistas de Información

Solicitado control de O.J.D

MICROMANÍA no se hace necesariamente solidaria de las opiniones vertidas por sus colaboradores en los artículos firmados Reservados todos los derechos

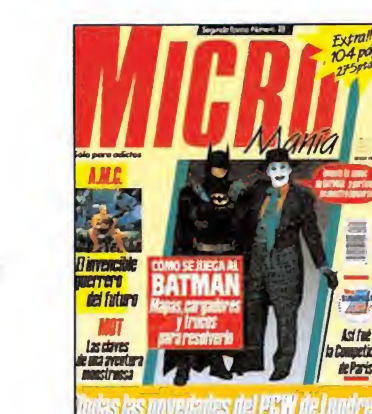

MEGAJUEGO. DRAGON SPI-RIT. La última y mas incendiaria producción de Domark

10 ACTUALIDAD.<br>ARCADES:STOP A LA VIO-LENCIA. Nuevas normas para las máquinas recreativas.

**12** ASI SE HIZO. VIAJE AL CENTRO DE LA TIERRA. Gabriel Nieto, director de Topo Soft, nos cuen ta cómo se realizó su última producción **18** REPORTAJE. OCEAN. Visita-

mos la sede de la compañía inglesa en Manchester

23 PUNTO DE MIRA. Un mes más repasamos todas las novedades del software nacional e inter nacional.

**34** ATARI. «Ballistix», Psygnosis<br>34 vuelve a la carga con un simulador deportivo muy especial.

AMIGA. «Test Orive II», los 30 más fascinantes coches de portivos a tu alcance.

**PC.** «Kings of the beach»,<br>Electronic Arts nos invita a ju-<br>en la playa.<br>en la playa. gar un apasionante partido de volleyball

**49** BATMAN. Cómo resolver la gran aventura del superhéroe<br>con mapas gigantes imprescindibles para llegar al final.

58 MICROMANIAS. Descubre con nosotros "la otra verdad".

**60** COMPETICIÓN. Se celebró la final en París.

65 MOT. Viaja hacia lo descono 65 MOT. Viaja hacia lo descono-<br>hambriento de la historia.

**68** LA AVENTURA ORIGINAL.<br>Todas las pistas para convertirte en el mejor aventurero. A.M.C. Paso a paso la última

gran producción de Dinamic. 78 REPORTAJE. Hand-helds:<br>una moda que nos invade.

**81** PERSONAL COMPUTER presentadas en la gran feria londinen-se; el futuro ya está aquí.\_

100 ARCADE MACHINE. dad como emblema.

102 PANORAMA. Lo nuevo de Gabinete y Tina Turner.

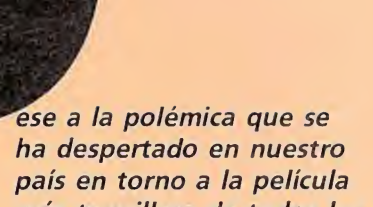

más taquillera de todos los tiempos, lo cierto es «Batman», en su versión informática, es una genial videoaventura que garantiza el entretenimiento durante muchas más horas que su homóloga en el cine. Por ello hemos preparado un amplio reportaje en el que os presentamos todo lo que necesitáis para convertiros en el popular superhéroe. Cargadores, solución y mapas para comenzar a jugar y , por si esto fuera poco, un concurso en el que con sólo agudizar el ingenio, podéis conseguir una cazadora y cincuenta mochilas del personaje.

Pero no sólo de Batman vive el hombre; otros personajes dispuestos a hacerle la competencia animarán la campaña de Navidad. Todos y cada uno de ellos desfilarán por las páginas de un amplio informe resultado de nuestra cita oficial con el PCW, que como cada año ha tenido lugar en Londres y al que han acudido raudas y veloces todas las compañías para presentar sus próximos lanzamientos.

La actualidad nacional también está presente en este número. Además de presentaros el nacimiento de una nueva compañía llamada Delta software, os mostramos cómo llegar al final de tres grandes producciones: «A.M.C.», un impresionante arcade de Dinamic, «MOT», el singular protagonista del gran lanzamiento de Opera y «La aventura Original», para quienes todavía no han descubierto el reto de las aventuras.

Por fin se celebró la gran final en París de la competición internacional. Allí nuestros representantes pasaron momentos

emocionantes y pudieron conocer a los otros participantes. Al final no conseguimos quedar los primeros, pero lo intentamos como los que más. ¡El próximo año se van a enterar de quiénes somos!

Hemos intentado aglutinar en este número toda la información que ha estado a nuestra diposición; por ello encontraréis más páginas que nunca, tanto de "punto de mira", como de Atari, Amiga y Pc, incluyendo una exhaustivo estudio de una gran simulador de vuelo. Como aún nos quedó tiempo, entre comentario y comentario, nos dimos una vueltecita por Ocean e incluso pudimos enterarnos de lo que pretende el nuevo reglamento de máquinas recreativas; atentos al tema que dará mucho que hablar. Hasta el próximo número donde encontraréis nuevas sorpresas. ¿Recordáis lo que ocurrió el

año pasado? La redacción

# Delta software

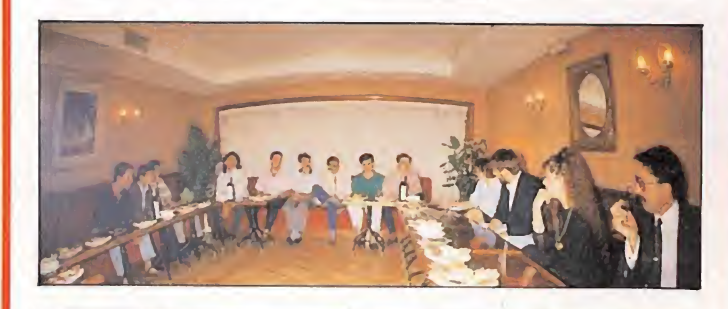

 $J$  $F$ 

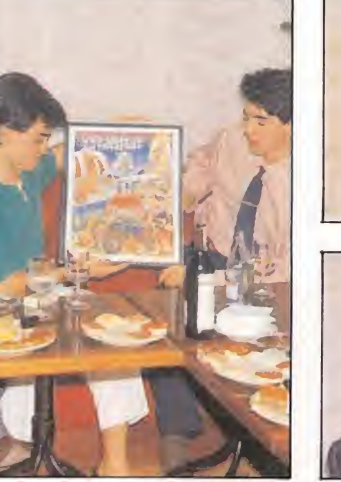

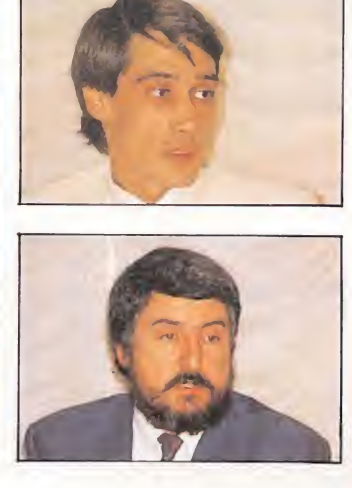

El mundillo del software en nuestro país está de un tiempo a esta parte más movido que de costum bre, prueba de ello ha sido la aparición de nuevos sellos que amenazan con arrebatar de la cumbre a las compañías más establecidas. Animados por las favorables circunstancias del mercado y por la proximidad de las fechas navideñas, lo que im plica un aumento considerable de las ventas, acaba de presentarse en Madrid, Delta Software, una nueva compañía que pese a la juventud de su equipo, cuenta ya con experiencia en el sector.

El nuevo sello comenzará comercializando producto nacional procedente de su cantera, —en ella se en cuentra parte del antiguo equipo de programación de Zafiro y de Diabolic, ¿recor-

dáis «Nuclear Bowls»?—, aunque piensa abordar también la distribución de otras compañías europeas. «Drakar» es el nombre del primero de sus lanzamientos, y es una historia vikinga en la que se mezcla el arcade con la video-aventura. Le seguirá en el tiempo un juego protagonizado por un singular personaje «El Lute», aunque este último está todavía sin confirmar al en contrarse actualmente en negociaciones con Eleuterio Sánchez para la cesión de su nombre.

Delta software, que piensa incluir como subtítulo en todos sus lanzamientos el slogan "juegos sin fronteras", parten de una premisa importante: comercializar pocos juegos, pero de calidad. Esperemos que así sea porque el software español se lo merece. Bienvenidos.

# Metro a metro, golpe a golpe

Screen 7 no está dispuesta a dormirse en los laureles, y tras la buena acogida obtenida por sus dos primeros títulos, «Tiburón» y «High Steel», y cuando la publicación del siguiente, «Steigar», es ya casi inminente, la compañía inglesa está ya trabajando en «Fa llen Angel».

El juego se desarrolla, en el más puro estilo de los programas de artes marciales, y en concreto recuerda enormemente a «Vigilante», la conversión de la máquina de Irem Corp, si bien en esta ocasión el escenario en el que tendremos que repartir

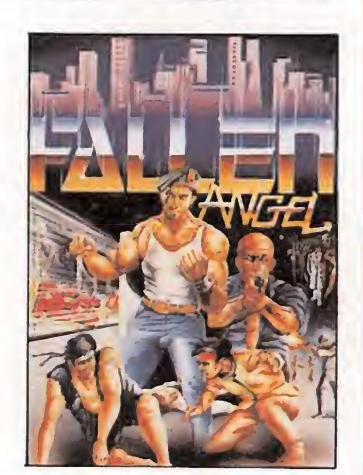

golpes a diestro y siniestro serán los tuneles, andenes y vagones del metro de Nueva York.

# DRAGONSPIRT

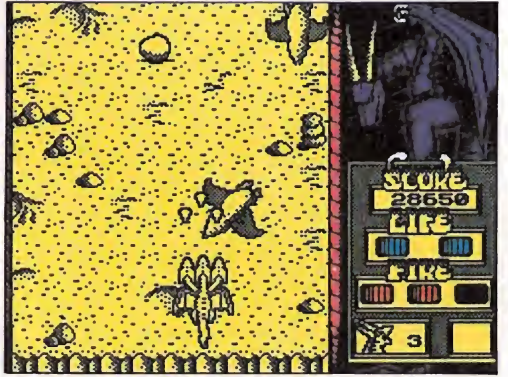

Como ya ocurriera en «Thanatos» nuestro prota gonista es un impresionante dragón.

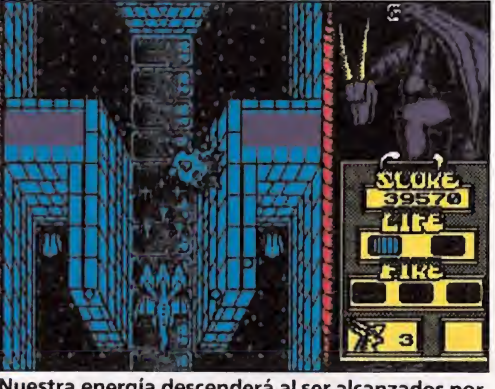

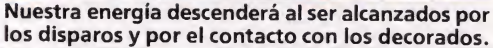

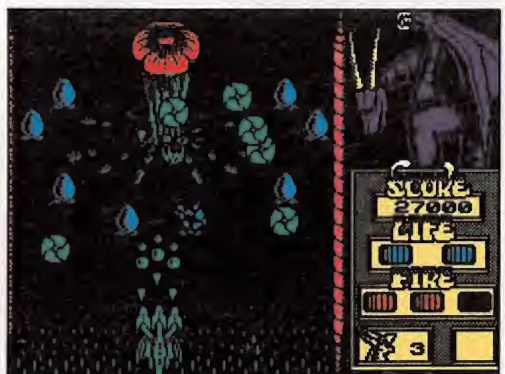

Los enemigos aparecerán incesantemente por los cuatros lados de la pantalla.

Ocho niveles, infectados por los más variados y espeluznantes seres diabólicos, pondrán a prueba la habilidad del intrépido Amul.

# **TENGEN**

- Spectrum, Amstrad, Commodore
- V. Comentada: PC

Después de los buenos resultados conseguidos con «Vindicators» y «Xybots», Tengen vuelve a la carga con «Dragón Spirit», una conversión de una máquina de Atari Games, con un desarrollo casi tan caliente como el aliento de su impresionante protagonista.

unque no sea ésta la primera ocasión en la que esto ocurre —recordad «Thanatos»—, la verdad es que no deja de ser sorprendente el que un gigantesco y desafiante dragón se convierta en el flamante —y flameante protagonista de un arcade.

Y sin embargo así es, ya que en «Dragón Spirit», el último trabajo de Tengen, vamos a asumir el papel de Amul, un joven guerrero que transformado en dragón gracias a un poderoso hechizo, tendrá que luchar para rescatar a su hermosa soberana, la princesa Alicia, secuestrada por la más vil criatura que jamás pisara la Tierra: Zawell, la bestia mitad serpiente, mitad diablo.

Para ello vamos a tener que recorrer un total de ocho niveles que, tal y como estaréis imaginando, se encuentran absolutamente infestados por la más variada horda de seres diabólicos —todos ellos al servicio de Zawell— que tratarán por todos los medios de impedir que consigamos llegar a nuestro objetivo con vida.

### El juego

«Dragón Spirit» responde al clásico desarrollo de arcades estilo «Flying Shark», es decir que sobrevolamos un paisaje que se desplaza con «scroll» vertical, de arriba a abajo, mientras nos enfrentamos a enemigos que aparecerán, por cualquiera de los cuatro lados de la pantalla, disparando incesantemente.

Nuestro dragón se puede mo ver en cualquiera de las ocho direcciones posibles por toda la pantalla, contando además con la posibilidad de disparar simultáneamente balas y bombas. El uso de estas dos armas es ilimitado y en ningún momento tendremos que preocuparnos de reponer nuestra munición.

Sin embargo no debemos olvidar vigilar nuestro nivel de energía, para que éste no llegue a cero —nuestra energía descenderá al ser alcanzados por los disparos enemigos y también al entrar en contacto con algunos elementos de los decorados pues en ese caso perderemos una de las tres vidas con que comenzamos el juego. A todas luces esta cifra es más que insuficiente para completar la misión, si tenemos en cuenta la cantidad de enemigos y de peligros, —que además irán en aumento a medida que vayamos sobrepasando niveles—, que encontraremos en nuestro camino.

Afortunadamente al menos contamos con la posibilidad, como es habitual en este tipo de juegos, de hacernos con nuevas armas e incrementar el poder de nuestro dragón, para lo cual ten dremos que disparar a los huevos que aparecerán en pantalla. Cuando lo hagamos liberarán un pequeño círculo con un símbolo grabado en su interior que representa su utilidad: podemos conseguir desde que nuestro dragón pase a tener de una a dos o tres cabezas (con lo cual dispa rará también el doble o el triple), hasta que nuestras balas se vean sustituidas por gigantescas y aniquiladoras llamaradas, pasando por inmunidad momentánea o incluso alguna que otra vida extra de incuestionable ayuda.

Estas armas no sólo nos per mitirán desembarazarnos con mayor facilidad de nuestros enemigos, sino que, sobre todo, resultarán especialmente útiles para acabar con los gigantescos enemigos de final de fase -arañas, saurios, serpientes— que como siempre requerirán un mayor número de impactos para ser destruidos.

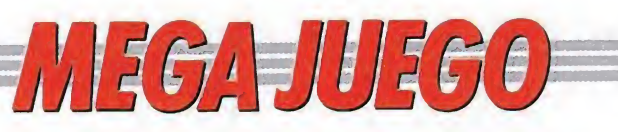

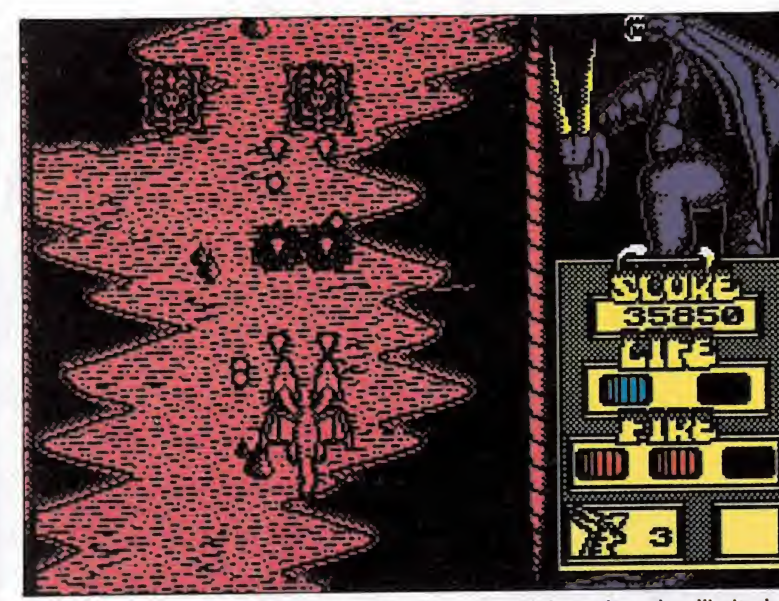

Podemos disparar tanto balas como bombas, siendo el uso de ambas ilimitado.

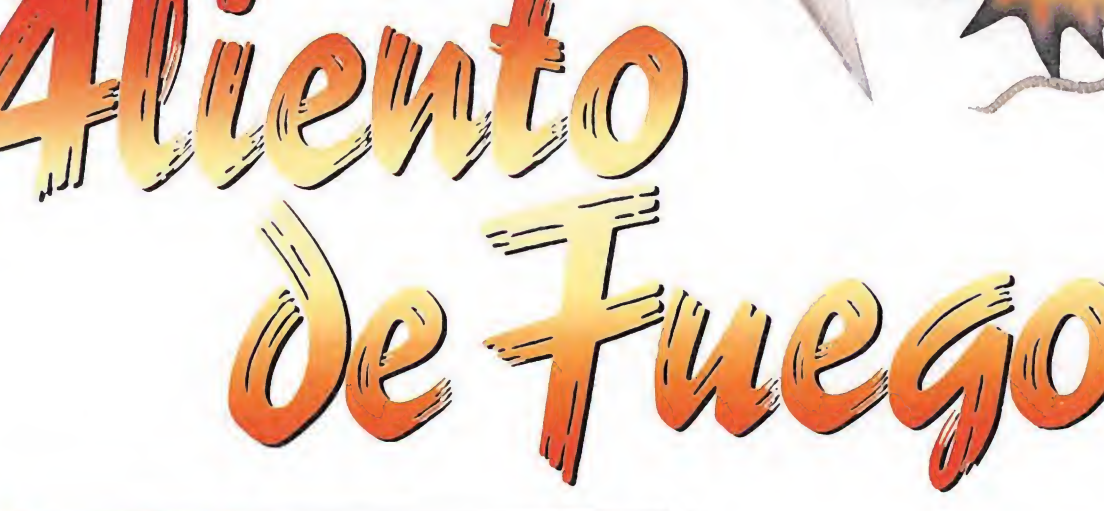

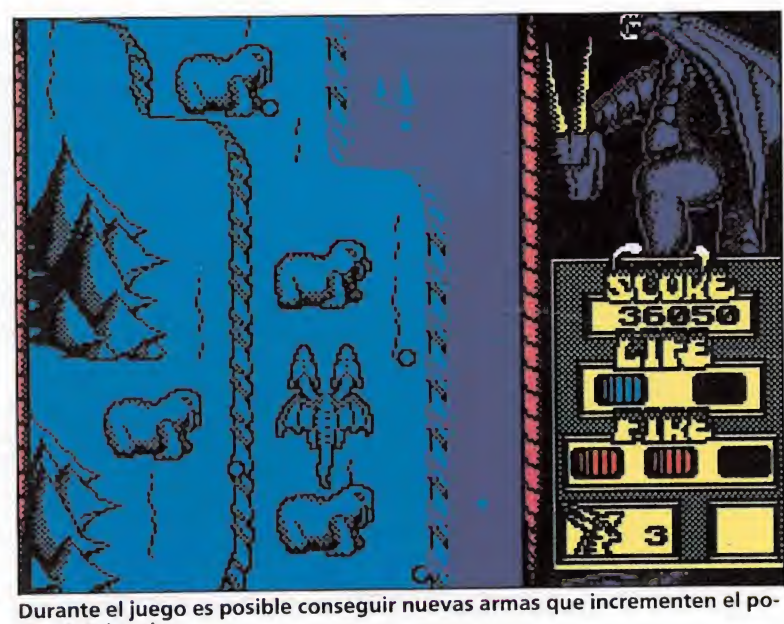

der del dragón.

«Dragón spirit» es, sin ninguna duda, una de las mejores conversiones realizada por Tengen.

# Nuestra opinión

«Dragón Spirit»  $\frac{1}{2}$  es una fan-<br>sin duda la es una fan tástica conversión —sin duda la más conseguida de cuantas Tengen ha realizado hasta el momento— que mantiene intactas muchas de las características de la máquina original.

Aunque lógicamente el nivel gráfico no es comparable, los «sprites» del juego están muy bien realizados, y sobre todo, esta versión Spectrum destaca por los excelentes movimientos de los personajes —principalmente de nuestro dragón— tan rápidos como realistas.

El colorido ha sido también muy cuidado en su tratamiento, y, junto con lo hasta ahora mencionado, contribuye a lograr que el juego —a pesar de que en muchos momentos la pantalla se encuentre casi repleta de enemigos y disparos— no se vuelva confuso sino que, por el contrario, mantenga un grado de "jugabilidad" impresionante.

Y este es, sin duda, el mayor

atractivo de «Dragón Spirit» ya que el juego aparte de la cuestión del dragón no incluye muchos más detalles de originalidad-, un grado de adicción casi comparable al de la máquina, algo que estando hablando de una conversión y de un arcade es sinónimo inconfun dible tanto de calidad como de éxito.

J.E.B.

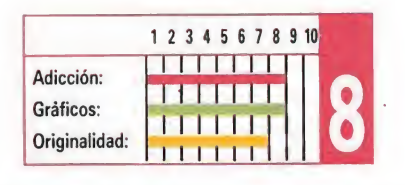

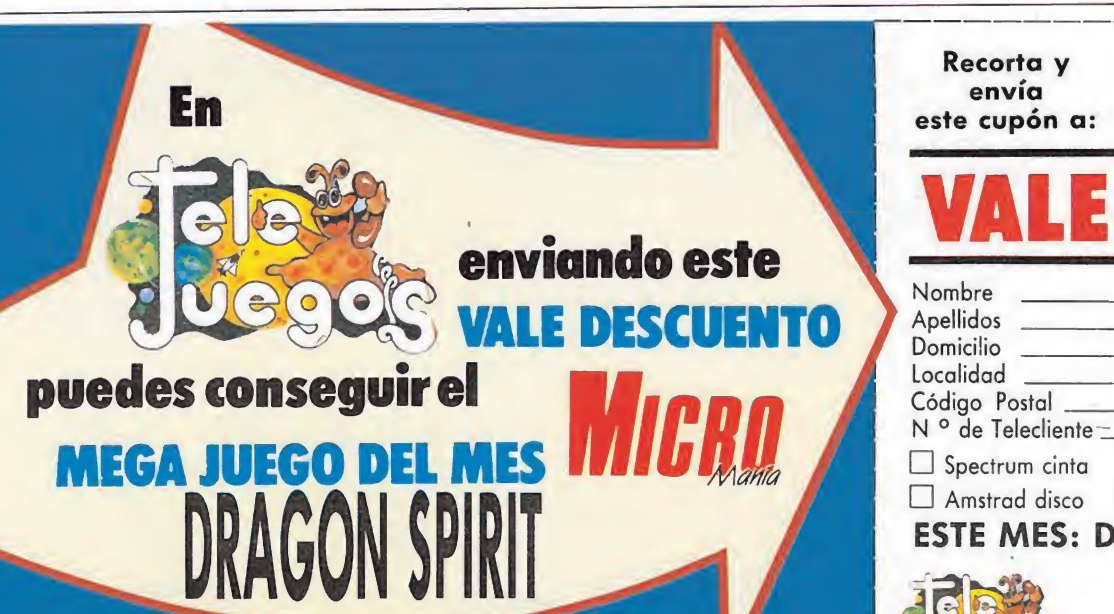

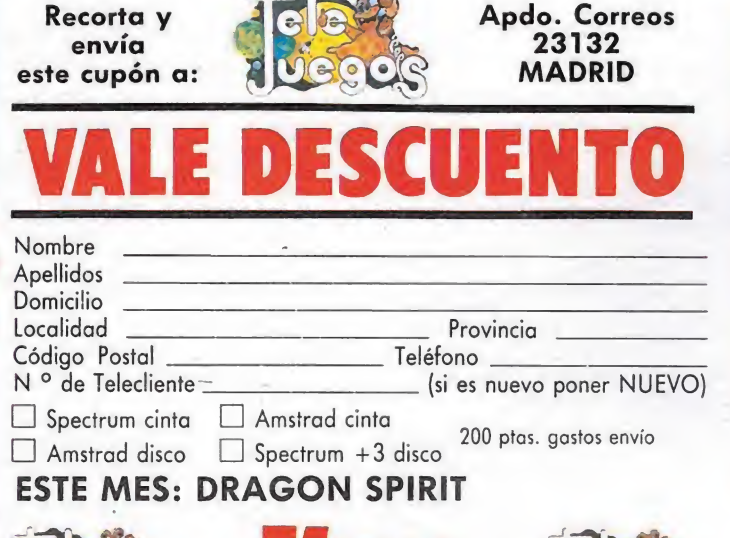

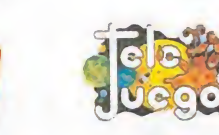

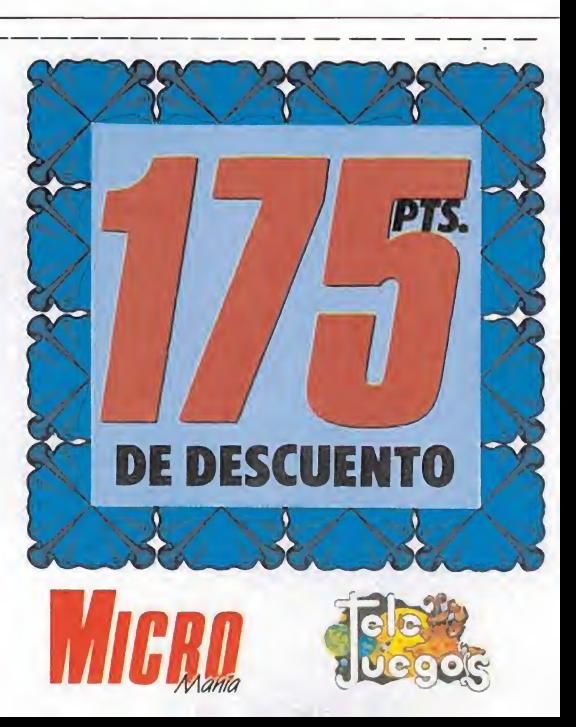

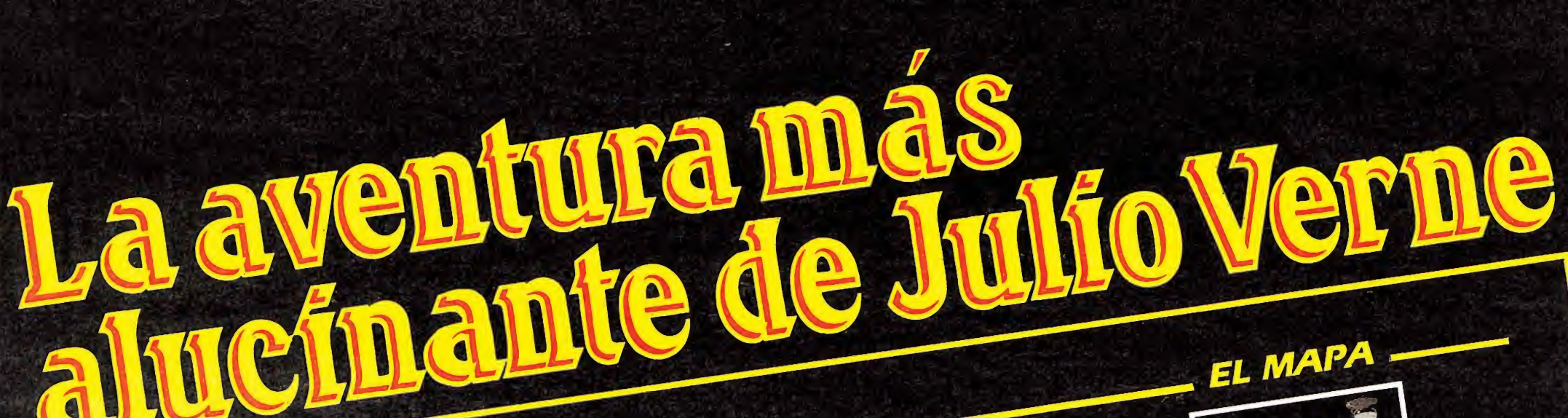

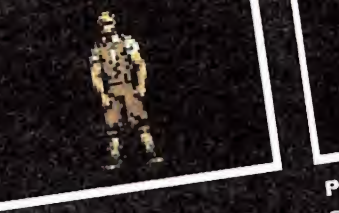

El sobrino es de complexión et soummer es de complexion requieran una mayor fuerza y<br>I requieran una mayor fuerza y<br>habilidad.

Obviamente es el que más salta Superintente es enque niña salta<br>y el que menor pérdida de<br>energía tiene debido a su gran

Posee un pico que puede utilizar como arma contra algunos de<br>como arma contra algunos de<br>los monstruos, además de serlos monstruos, ademas de ser-<br>virle para romper las telas de<br>araña y abrir huecos en las<br>paredes.

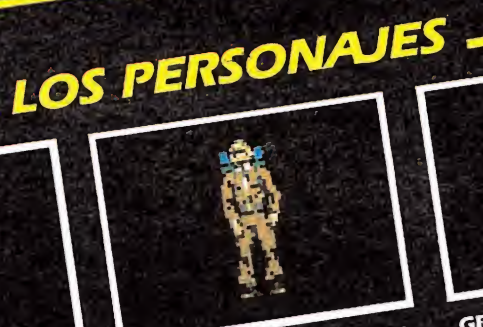

# **PROFESOR LIDENBROKE**

Es el cerebro de la expedición.<br>Es un hombre de mediana edad Es un nombre de medianta edad<br>con un gran conocimiento sobre<br>temas geológicos. De él parte<br>la idea de realizar el viaje. la idea de realizar el viaje.<br>Debido a su edad no posee<br>gran agilidad y su peso es algo<br>elevadio, por ello es el que más<br>elevadio, de energía tiene. Lleva<br>pérdida de energía tiene. una pistola para defenderse de los posibles ataques.

**GRAÜBEN** Su agilidad es superior a la del profesor, no obstante, su desgaste de energía es también bastante elevado. bastante elevado.<br>Lleva un objeto de vital impor-<br>Lancia: "La Cantimplora", con<br>la que podrá ir proporcionando. energía al resto de los miembros

de la expedición. de la expedicion.<br>No lleva armas, pero puede<br>hacer frente al ataque de los monstruos.

多小量上的

**LOS DECORADOS** 

Segunda parte de la aventura. Un lugar sorprendente con abundante

Segunda parte de la aventura. Un lugar sorprendente con abundante<br>
segunda parte de la aventura. Un lugar sorprendente con abundante<br>
vegetación y repleto de peligrosas criaturas por las demás de por los<br>
el recorrido por

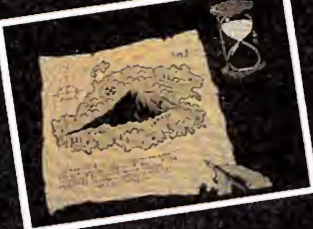

EL PERGAMINO Es un puzzle formado por once piezas descolocadas en una mapiezas desenvolveros. Tienes que ordenarlas antes de que el reloj orderialias antes de que el reloj<br>de arena, situado, en la parte<br>superior derecha, se vacie com-<br>pletamente. A partir de ahí<br>comienza la gran aventura.

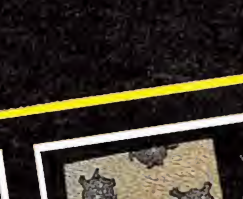

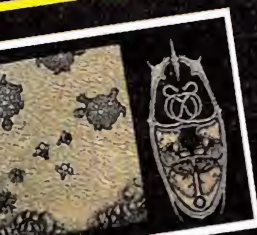

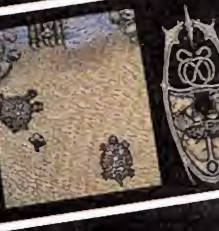

Tras atravesar la jungla llegaràs a este extraordinario lugar,<br>Tras atravesar la jungla llegaràs a este extraordinario lugar,<br>Es una playa plagada de gigantescas tortugas de un extremo<br>descomunal, que escontida para otro.<br> mueven de un lado para otro.<br>Tendrás que hacer llegar a los personajes desde un extremo<br>esquivándolas como mejor puedas.

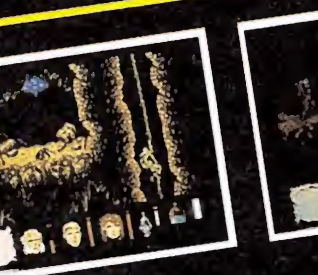

Con estructura laberintica, reproduce fielmente una enorme cueva Correstructura rapennuca, reproduce nemerue dua enorme dueva.<br>Plagada de peligros y habitantes extraños anclados en el tiempo.<br>El recorrido por el interior del volcán es muy peligroso debido a los el recompto por el mienor del volcan es muy pengroso debido a los<br>accidentes naturales del terreno, que en algunos casos se convertirán<br>accidentes naturales mortales en termoles trampas mortales.<br>Los personajes, juntos o por separado, deberán sortear los numerosos<br>Los personajes, juntos o por separado,

G e.

en terribles trampas mortales. peligros e intentar llegar a la salida.

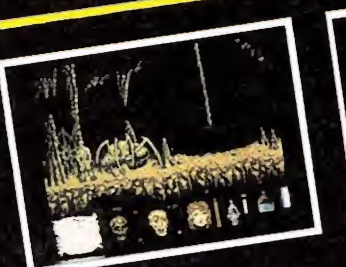

Seres monstruosos y repulsivos<br>que habitan en el interior de las<br>cuevas. Puedes detectar su presencia mediante la sencia mediante las telas de<br>araña que se encuentran por la<br>caverna, pero con muchísimo<br>cuidado en una de ellas, ya que la<br>pado en una de ellas, ya que la monstruosa araña iniciará el monstruosa arana iniciara en<br>implacable camino hacia su<br>presa con el fin de devoraria.

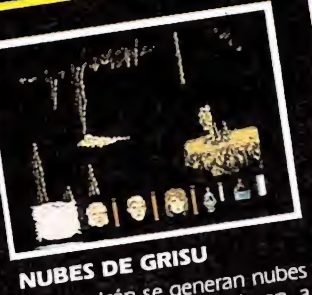

En el volcán se generan nubes<br>de grisú que se desplazan a<br>través de él en sentido ascendente. El mayor peligior que<br>encierran es que cualquier clase<br>encierran es que cualquier clase de llama las hace explotar vi<br>lentamente, produciendo de dentantente, productamo des la<br>prendimientos e incluso la<br>muerte de los personajes, por drás que estar atento para apagar tu linterna.

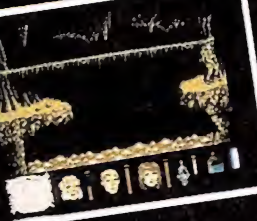

En el interior del volcán puedes en contrar distintas formaciones de lava, unas veces en forma de de lavar unas veces en iomita de<br>ríos que pasan bajo los puentes,<br>otras oculta tras las paredes y<br>algunas veces produciendo sal-

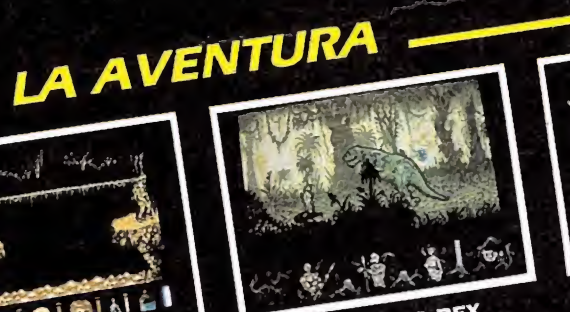

**TIRANOSAURIO REX** Este es el monstruo más peli-Este es el monstruo más pelí-<br>groso de todos. Para acabar<br>con él es necesario esperar a<br>que se agache para atrapar al<br>personaje y en ese momento<br>atravesarle la cabeza con la janza.

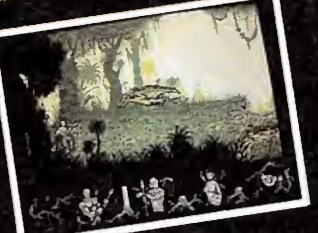

**PTERODACTILO** El pterodactilo ataca obsesivael pieroualello ataca obsesiva-<br>mente a los personajes y la<br>unica posibilidad de salvarse es<br>unica posibilidad e salvarse es<br>esquivándole. En el momento que te golpee morirás.

STEGOSAURIO Este animal habi midades de los momento que sencia de los golpea con la

壱

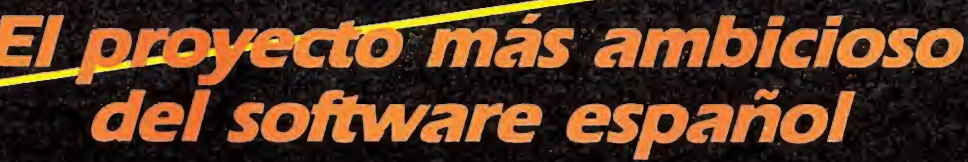

Distribuido por: ERBE SOFTWARE, S. A. - C/ Serrano, 240 - 28016 MADRID

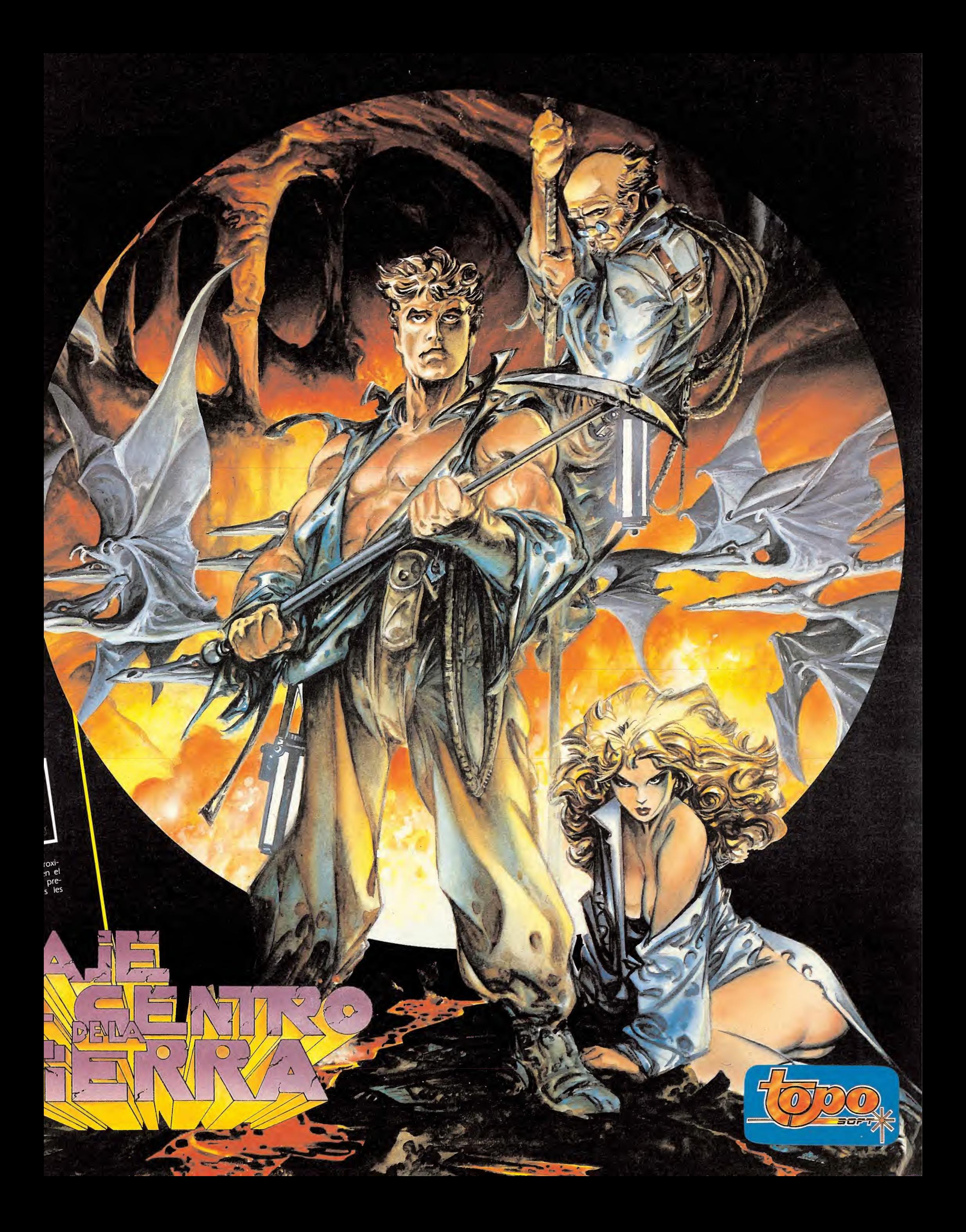

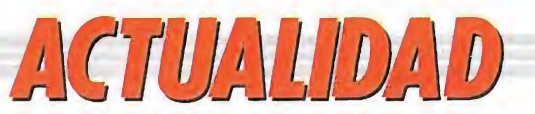

El Reglamento que prepara Interior sobre las máquinas quiere prohibir los juegos violentos.

Los juegos de video cuya acción pueda calificarse como violenta, sean perjudiciales para la formación de la juventud o puedan afectar a la sensibilidad de los jugadores podrían ser prohibidos en España, de prosperar la propuesta de Reglamento de Máquinas Recreativas elaborada por el Ministerio del Interior y que, en la actualidad, se encuentra esperando dictamen por parte del Consejo de Estado. Esta medida, que podría suponer un peligroso precedente para los juegos de ordenador, ya fue anunciada por «Micromanía» a sus lectores (ver número 13) en un reportaje sobre la Feria de Torremolinos de máquinas tragaperras.

e prosperar este pro-<br>yecto reglamentario, algunos de los juegos de más éxito de los últimos tiem pos, tales como «Operation Wolf», «Robocop», «Narc», «Ninja» o «Kung Fu Master» deberían ser retirados del mercado, al incumplir las normas sobre violencia.

Esta medida, que tiene un claro precedente en la legislación alemana sobre videojuegos, ha preocupado mucho a los fabricantes de máquinas recreativas, ya que el 80 por 100 de los programas estarían fuera de la ley. Eduardo Morales, presidente de FACOMARE y director-gerente de una empresa dedicada a la fabricación de máquinas de videojuegos, opina que «las máquinas recreativas no son violentas, porque nunca se tiene un arma verídica en las manos, ni reflejan escenas de guerras reales» y apunta que, caso de prohibirse en los videojuegos de salones estos programas, habría un agravio comparativo con la televisión y con el sector del juego a través de ordenador. «En otros países, —apunta Morales—, los niños crecen con juegos de or denador que son iguales a los de los salones recreativos. Estos videos sirven, si acaso, positivamente para eliminar adrenalina, descargar la tensión..., como un partido de tenis u otra actividad semejante». Además, en opinión de Eduardo Morales, «la tutela, en cualquier caso, debe ser por parte de los padres, que son adultos y formados».

### Violencia «a la japonesa»

Con notables excepciones (como «Tetris», de origen soviético, o «Bucaneros», español), la enorme mayoría de los juegos de

video proceden de Japón, donde están radicadas las multinacionales de esta actividad. En aquel país no existe una legislación sobre la supuesta violencia de los programas (softwares) de estos juegos de video. De hecho, sólo Alemania Federal tiene una legislación restrictiva al respecto, aunque parece haber una corriente de opinión en toda Europa contra este tipo de juegos.

El único estudio serio y en profundidad realizado por un organismo oficial es, sin embargo, contrario a estas tesis sobre la violencia. Así, un estudio realizado durante 1988 por el Gaming Board Británico (el máximo organismo oficial en materia de juego) señalaba en sus conclusiones que no existía nin guna relación entre aquellos adolescentes que jugaban a las máquinas recreativas de video y aquellos otros que presentaban comportamientos violentos o gamberriles.

No obstante, en Alemania Fe deral existe una legislación antiviolencia sobre los juegos destinados a los videos de salones recreativos. Un organismo oficial clasificaba los programas en torno a tres colores (rojo, amarillo y verde), según su grado de violencia; y permitía instalarlos en uno u otro lugar en función de esta clasificación, cobrando, además, una tasa del 25 por 100 de aquellos juegos que no estén libres de violencia. (Curiosamente, según fuentes dedicadas a la exportación internacional de estos juegos, el 75 por 100 de los programas estudiados por los organismos alemanes, son violentos y pagan este impuesto especial).

En este sentido, los fabricantes de juegos en España opinan que la clasificación sería discri-

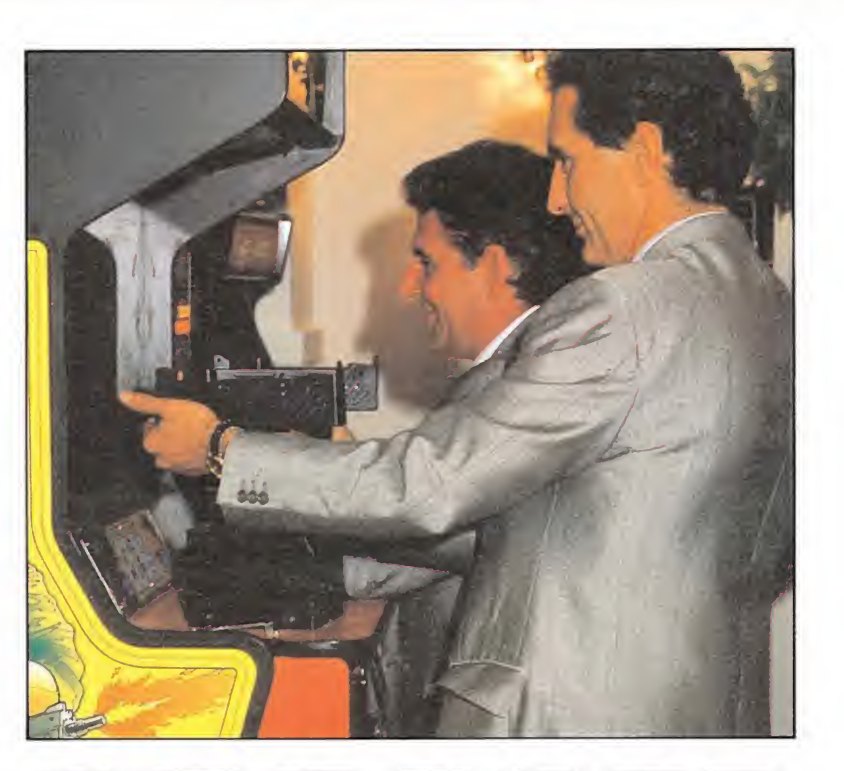

 $\frac{1}{1}$  $\mathbf{I}$ ENH

Jerónimo Sáiz, jefe del departamento de neuropsiquiatría del Ramón y Cajal.

«SIRVEN PARA DESCARGAR AGRESIVIDAD»

<sup>f</sup> erónimo Sáiz, jefe del departameto de neuropsiquia- J tría del Hospital Ramón <sup>y</sup> Cajal <sup>y</sup> experto en enfer mos adictos al juego, es una de las máximas autorida des españolas en la materia. El doctor Sáiz opina que es un tema «controvertido» y recuerda la experiencia sueca en la que se prohibieron «incluso los dibujos animados violentos». En su opinión, «la mayoría de los psi cólogos piensan que la violencia es un hecho connatural al ser humano y debe haber un modo de controlarlo, a través de deportes y actividades similares de carácter natural».

Respecto a la posible violencia de los juegos de video y su hipotética mala influencia en los jóvenes, Jerónimo Sáiz señala: «Probablemente sea al contrario, y estos juegos sirvan para descargar agresividad, como el boxeo, los toros, etc.».

Por último, el doctor Sáiz opina que la retirada de esta violencia de los juegos de video sólo puede calificarse de «anecdótica».

minatoria. «Si llega a prohibirse esta supuesta violencia de los juegos de video, se hará de una forma arbitraria, mediante la opinión de una persona; no será algo objetivo, sino otra ración de demagogia». Además, la opinión de los fabricantes encaja con la versión británica de no relacionar el hecho de jugar a las máquinas con la violencia. «Se es violento porque sí —señala Eduardo Morales—, no por eli minar esta supuesta violencia se va a dejar de ser una persona violenta». Eduardo Morales—, no por eli-<br>minar esta supuesta violencia se<br>va a dejar de ser una persona<br>violenta».<br>**Qué es violencia**<br>En cualquier caso, el Regla-

En cualquier caso, el Reglamento de Máquinas Recreativas en proyecto no afecta, en principio, a los juegos practicados a través de ordenadores. No obs tante, el peligro acecha a sus vecinos, los juegos de «arcades» (salones recreativos). Y, como dice el refrán, «cuando las barbas de tu vecino veas pelar, pon las tuyas a remojar»....

Este texto legal aún sin aprobar no determina, sin embargo, qué es una acción violenta den tro de un juego. El promotor de este Reglamento, Santiago Mendióroz (jefe del Gabinete Técnico de la Comisión Nacional del Juego), sólo aventuró —como anunciábamos a los lectores de Micromanía en un reportaje anterior— que los juegos del tipo «Operation Thunderbolt» (metralleta) eran demasiado vio lentos. No obstante, mostró su predilección, entre todos los juegos expuestos, por uno de con ducción con imágenes en tres dimensiones.

Al parecer, se considerarán no violentos aquellos juegos que reproduzcan escenas deportivas («Olimpics Champ»), de habili dad («Tetris») o de cultura («Trivial Pursuit») e, incluso, aquellos en los que los disparos o golpes vayan contra objetos extraterrestres, o formas no determinadas, pero nunca si van dirigidos a personas o animales. En este sentido, la Administra ción parece decantarse hacia placas de juegos para máquinas «A» con carácter marcadamente cultural. No obstante, surge la contradicción de que, salvo «Tetris», ninguno de estos jue gos ha sido mínimamente rentable en las máquinas instaladas en salones recreativos.

Aunque esta legislación no afecta, en principio, a los juegos de ordenadores, el peligro está, como quien dice, en la pantalla de al lado.

Juan MASÓ

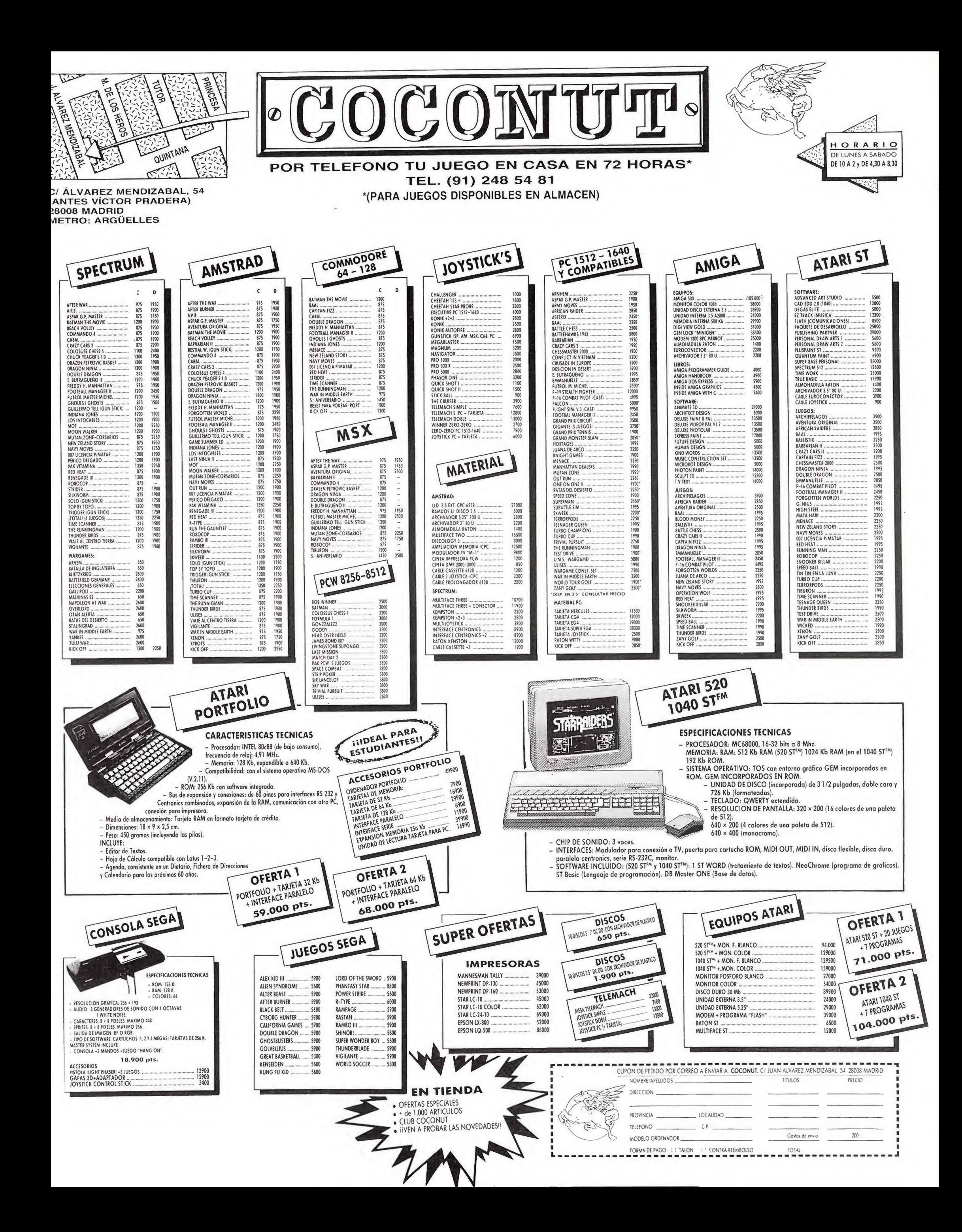

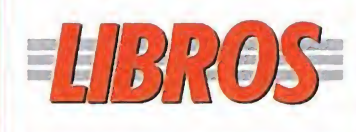

**CADCAM** 

**DISEÑO ASISTIDO CADCAM** 

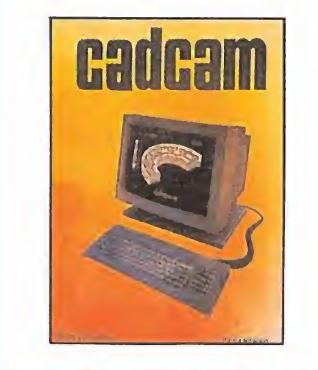

336 págs. 2.300 ptas.

El diseño asistido ha adquirido en los últimos años una gran importancia a nivel empresarial, sustituyen-<br>do las técnicas clásicas de dibujo por las considerables<br>ventajas del ordenador. La combinación del diseño con la fabricación de los proyecla rapitación de los proyec-<br>tos controlada a través de<br>ordenador recibe el nombre<br>de CADCAM. Este texto comienza analizando las nociones básicas de esta revolucionaria tecnología para continuar estudiando sus posibilidades y los diferentes tipos de hardware y software que optimicen el resulta $d_{\Omega}$ 

**Barry Hawkes** \*\*\* Paraninfo NIVEL «C»

**APLICACIONES PROFESIONALES** 

NIVEL E: PARA EXPERTOS

NIVEL C: CON CONOCIMIENTOS

NIVEL I: INICIACIÓN

\*\*\*\*MUY BUENO

\*\*\*BUENO

\*\*NORMA

\*FLOJO

·PÉSIMO

## **AUTOEDICIÓN Y** PREPARACIÓN DE **DOCUMENTOS SOFISTICADOS CON WORDPERFECT**

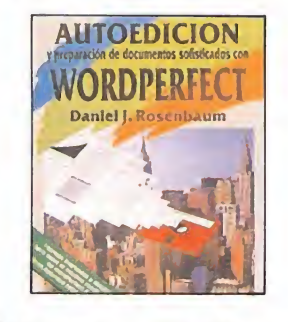

3.710 ptas.

603 págs.

Este texto continuación de «Guía sofware de aprendizaje y referencia Wordperfect» editado también por Anaya, profundiza en las aplicaciones más complejas de este completo procesador. Por ello implica un cohocimiento previo del tema bastante profundo y está estrictamente reservado a quienes conozcan ya el procesador y quieran acceder a sus rincones más ocultos.

Daniel J. Rosenbaum\*\*\*\*

Anaya | NIVEL «C»

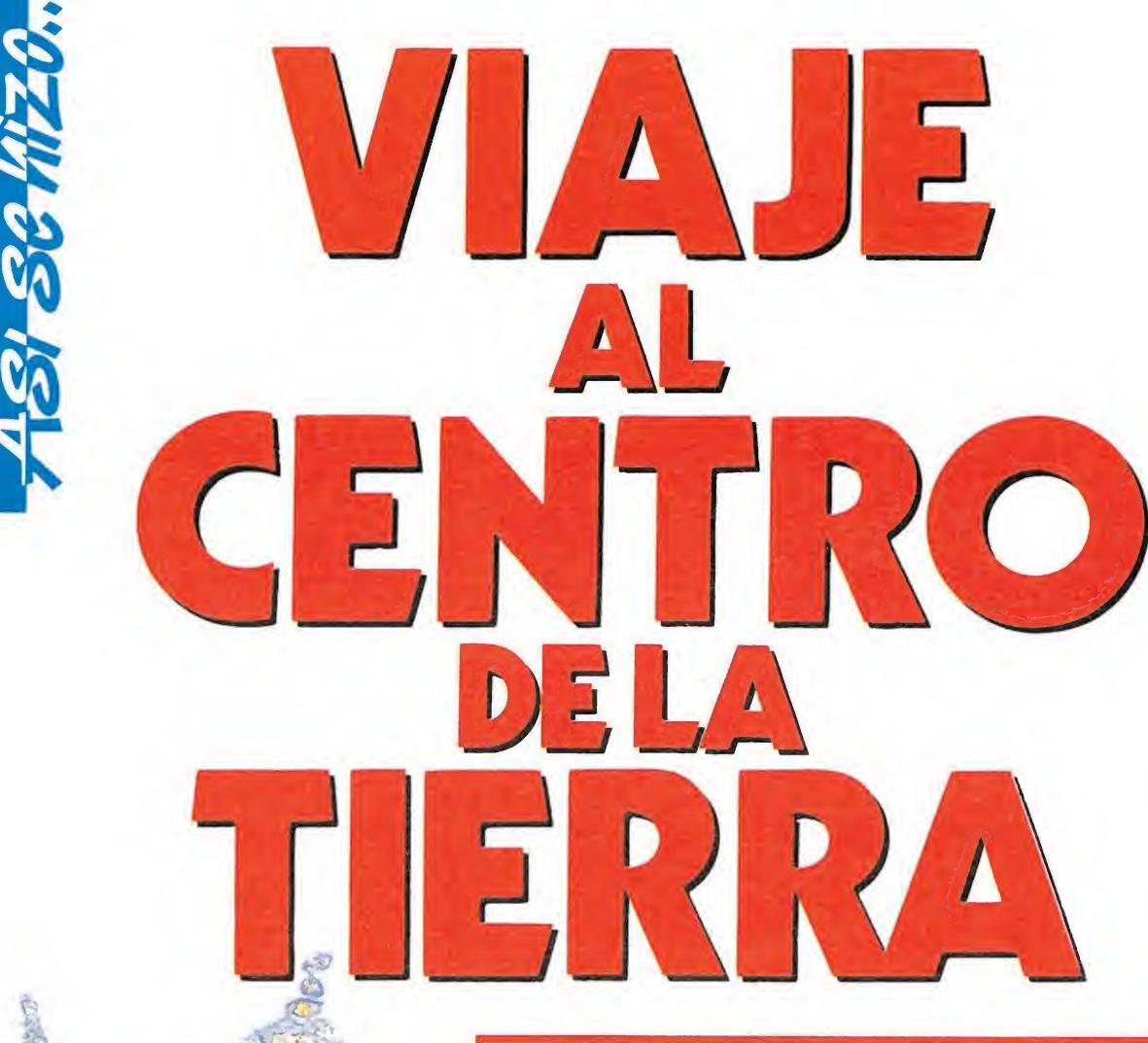

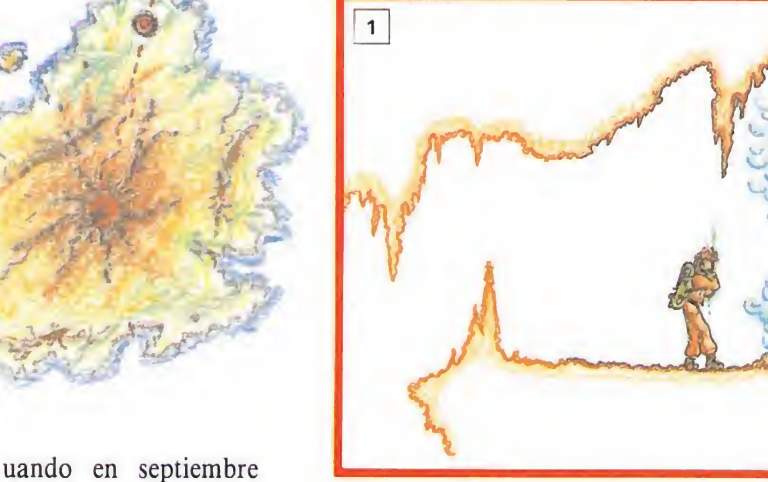

del año pasado asistí al

PC SHOW lo hice con

la intención de obtener la res-

puesta a algunas preguntas que

no sólo yo, sino el resto de la

gente involucrada al mundo del

software veníamos haciéndonos

desde hacía algún tiempo. ¿Qué

ordenador acabaría imponiéndose a nivel de juegos? ¿Qué lí-

nea iban a seguir los futuros<br>programas? y por supuesto,<br>¿cuáles eran las preferencias del

público de fuera de España a la

esperar. No había que ser nin-

gún sabio en la materia para

darse cuenta que el ordenador

preferido en la Feria era Atari,

seguido muy de cerca por Com-

modore Amiga. Que la línea se-

guida por el noventa por ciento

de los productos que allí se ex-

ponían era claramente la de las

superproducciones para dieciséis

bits («Defender of the Crown»,

«Iron Lord»...). Y que el públi-

co inglés se había decantado de-

finitivamente por las complejas

videoaventuras, olvidándose, sal-

vo casos excepcionales, del arca-

de simplón de otros tiempos.

Las respuestas no se hicieron

hora de elegir sus juegos?

# Un ambicioso proyecto

Fue entonces cuando nos planteamos por primera vez la imperiosa necesidad que teníamos de crear en nuestra empresa un departamento de dieciséis bits, que estuviera preparado para llevar a cabo un ambicioso proyecto capaz de cruzar nuestras fronteras.

Crear el equipo no fue demasiado problema, había en nues-<br>tro país gente capacitada para ello. El problema era elegir un tema con proyección internacional y lo suficientemente conocido fuera de España como para que no nos fuera muy difícil introducirlo en mercados altamente exigentes con los productos que vienen de fuera (Europa y  $\dot{E}$ E.UU.).

Se eligieron en principio tres conocidas novelas, todas ellas de aventuras, y llenas de pasajes lo suficientemente atractivos para ser versionados en un juego de ordenador: «Los tres mosqueteros», «Miguel Strogof» y «Via-<br>je al centro de la Tierra».

Finalmente se eligió «Viaje al centro de la Tierra» porque dentro del grupo de las seleccionadas, además del espíritu aventurero, contaba con un elemento que la diferenciaba claramente de las otras, me estoy refiriendo al elemento fantástico de la novela, tan característico en Julio Verne.

El proyecto ya estaba decidido y la gente encargada de llevarlo a cabo también. Contábamos con dos grafistas para 16 bits, dos grafistas para ocho bits, dos programadores de dieciséis bits, dos programadores de ocho bits y un programador para la versión de Commodore. Nueve personas con un objetivo claro y un gran reto: conseguir un producto de calidad superior a lo que había en ese momento en el mercado, en un tiempo récord (un año).

# La novela en l

Lo que más nos costó en un principio, fue arrancar definitivamente el proyecto, había que hacer frente a una compleja novela llena de situaciones distintas y fusionarlas en un juego de ordenador.

Debido a las limitaciones de las distintas máquinas para las que ibamos a programarlo tuvimos que plantearnos el proyecto en distintas fases. Lo que más claro tuvimos siempre era que tenía que haber una fase en el interior del volcán y otra en el exterior, con los monstruos prehistóricos.

Nos hacía falta una fase de introducción parecida a la que en la novela se desarrollaba en la ciudad de Londres, cuando los personajes encuentran la clave que les conduce al Volcán. Cu-<br>riosamente y aunque ésta debía ser la fase más sencilla, fue la que más problemas nos dió.

Se pensó convertirla en una pequeña videoaventura con claves para resolver, ladrones, policías y siniestros personajes empeñados en arrebatarnos el plano. Se empezó a trabajar en torno a esta idea e incluso se bocetaron algunos planos provisionales de Londres que iban a ser la base de nuestro juego. Pero no lo acabábamos de ver claro; podíamos caer en la tentación de hacer una fase introductoria demasiado compleja y llegar a aburrir a un usuario más interesado en las fases de aventura propiamente, que en un complejo rompecabezas de difícil solución.

Y fue precisamente un rompe-

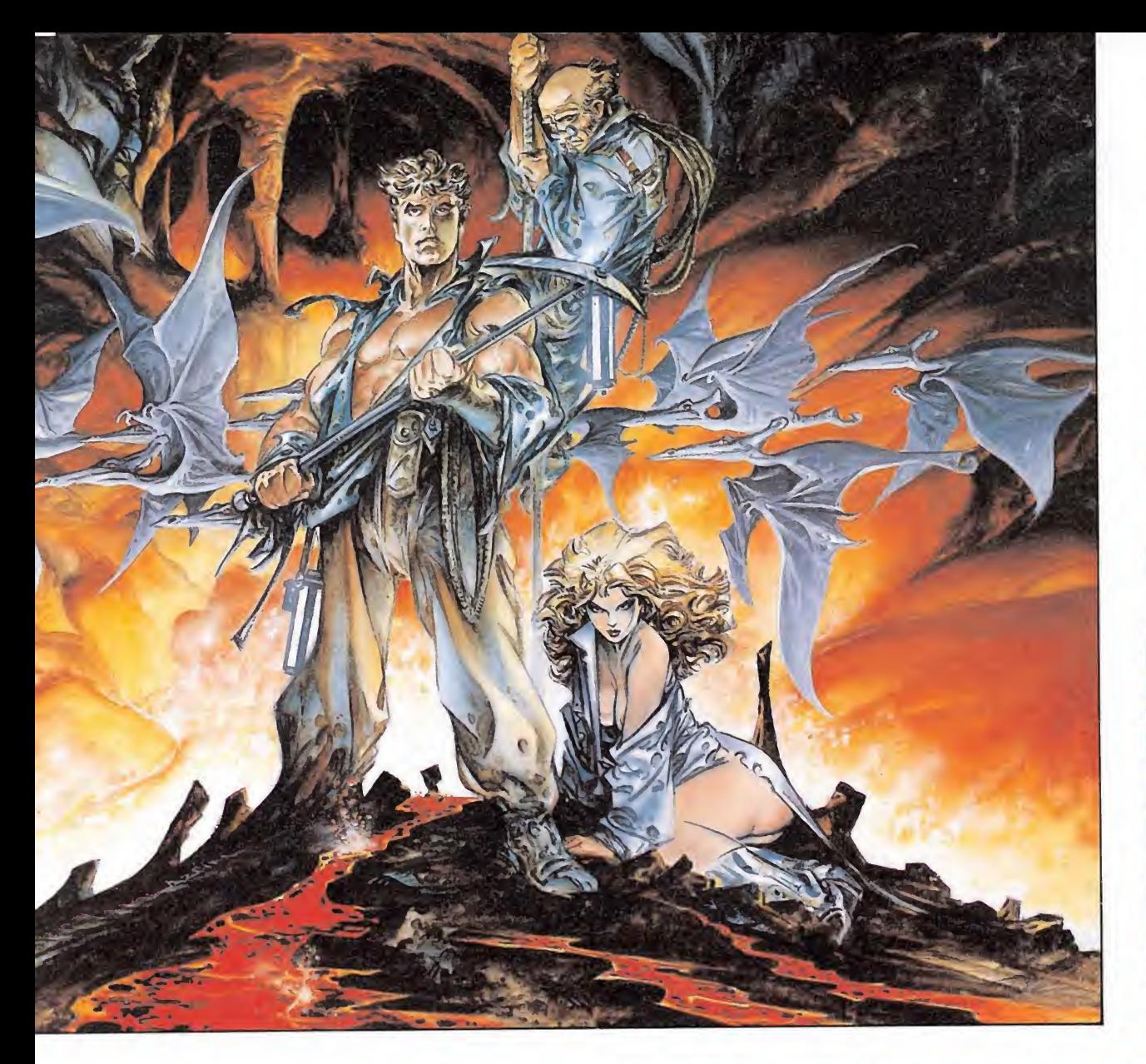

**Fusionar las** diferentes situaciones de la novela en un solo juego fue, en principio, lo más costoso.

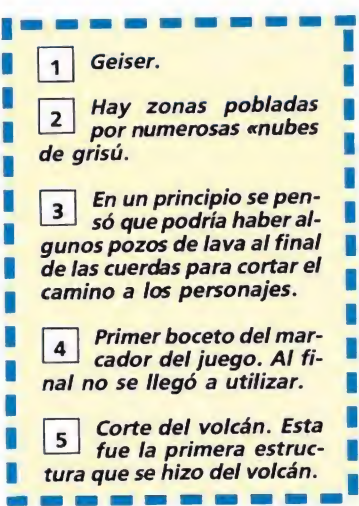

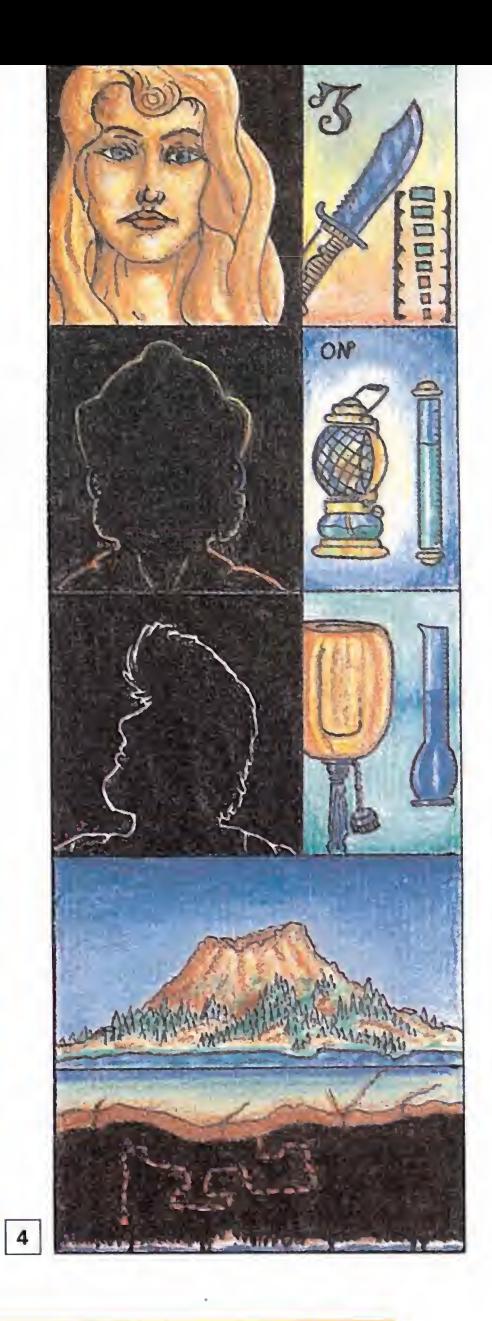

# ro capítulos

cabezas mucho más sencillo, el que finalmente se impuso en el proyecto. La idea procedía de un pequeño puzzle que tenía la hija de uno de nuestros programadores, Paco Martín. Este consistía en- una serie de piezas cuadradas que formaban, una vez ordenadas, una imagen de los Pitufos. Basándose en ello construimos una especie de ma pa con el Volcán, que iba a ser el que el jugador tendría que ordenar.

La gran complejidad de esta fase estaba más que en el desarrollo técnico, en la dificultad que entrañaba el aspecto gráfico, muy variado con pantallas completas formando un solo bloque y personajes de gran tamaño con el consiguiente gasto de memoria. Además había que mover una enorme mano sujetando una pluma, mediante la cual podíamos ir variando la posición de las piezas del puzzle.

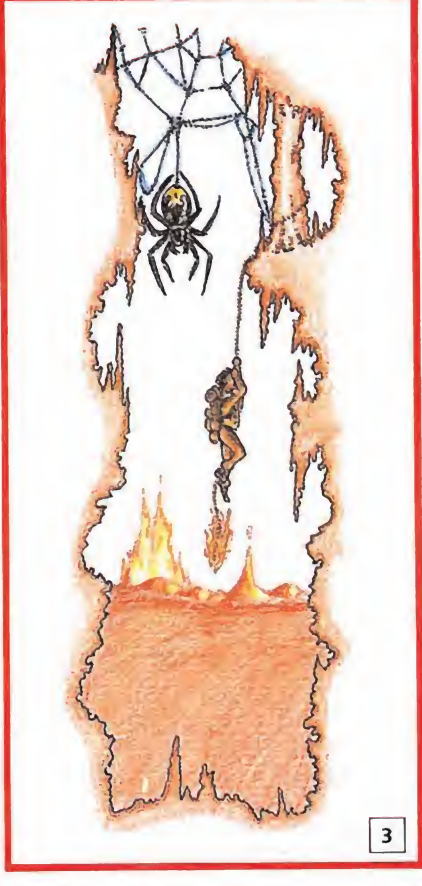

# Aventura en el volcán

Después del retraso que nos había supuesto esta fase hubo que afrontar rápidamente la segunda (el descenso por el volcán hasta el centro de la tierra) que a su vez era la más compleja desde el punto de vista técnico.

Se hicieron un sinfín de bocetos con mapas distintos, monstruos, obstáculos y objetos de interés para los personajes. El problema en esta ocasión estaba precisamente en estos últimos. Por primera vez, íbamos a intentar controlar tres protagonistas estrechamente interrelacionados en un juego de ordena dor.

Tras sucesivas reuniones in terminables con fuertes contrastes de opinión entre los distintos miembros del equipo, se fue configurando lo que iba a ser definitivamente esta fase.

Una de las tareas más duras fue la de confeccionar, una vez desarrollado el esquema del juego, el mapeado definitivo. Roberto Uriel, más conocido como «Uri», fue el encargado de lle var a cabo la descomunal tarea de montar más de doscientas pantallas repletas de estalactitas y estalagmitas. El tiempo previsto para hacerlo era de una semana, que acabó conviertiéndose en algo más de un mes. Y una vez terminado vino un nuevo suplicio que esta vez cayó sobre las espaldas de nuestra eficaz secretaria Loli Navarro, que tuvo que coger todas las pantallas sacadas por impresora y montarlas, una a una, en el mapa más gigantesco que han contemplado nuestros ojos. Una vez montado fue colocado en una pared para que

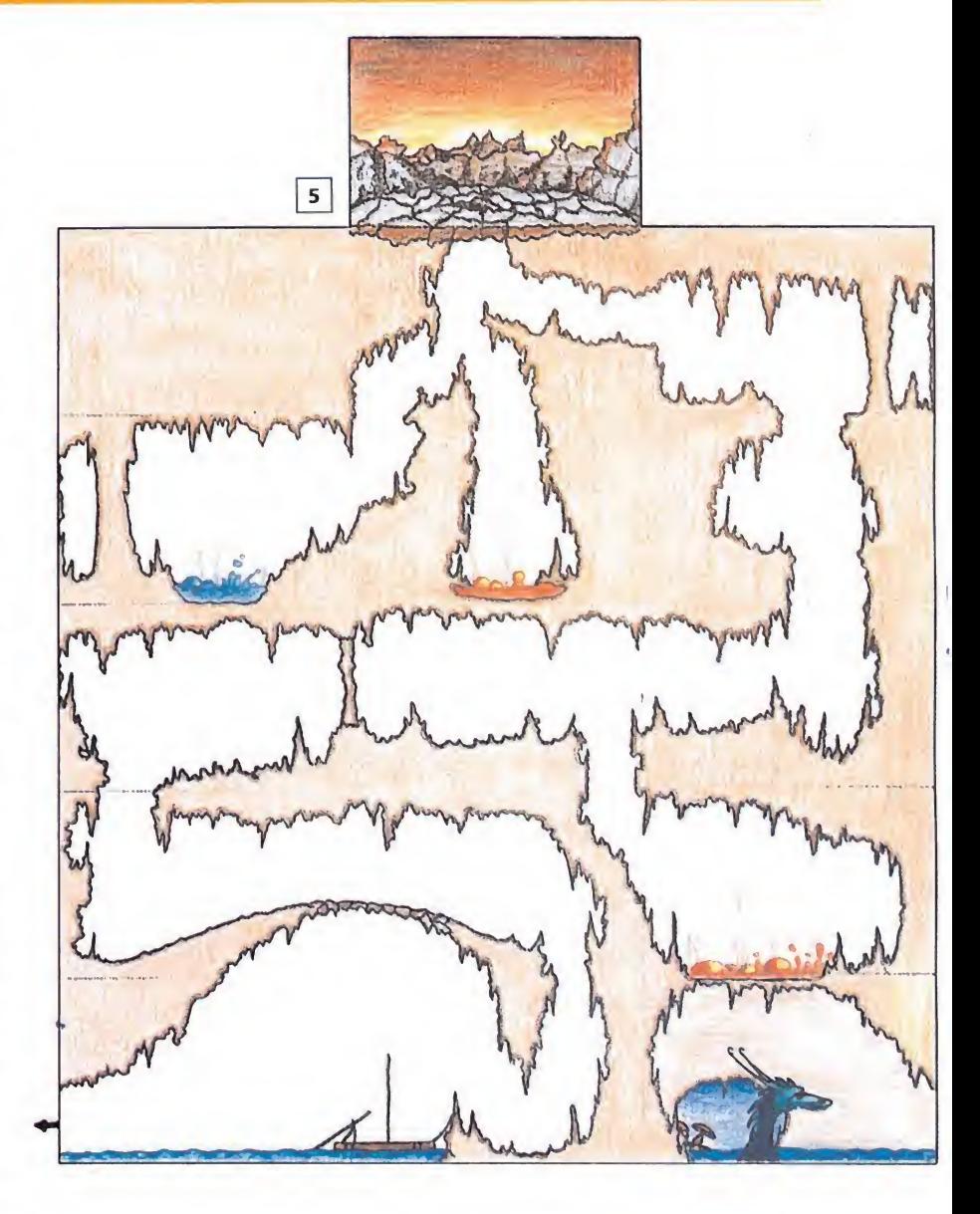

los programadores pudieran colocar en él las posiciones donde se iban a encontrar los distintos elementos del juego, para lo cual en más de una ocasión tuvieron

que subirse a una mesa. La segunda fase estaba completamente diseñada y ya sólo restaba que los programadores . restaba que los programadores<br>se pusieran a trabajar para que

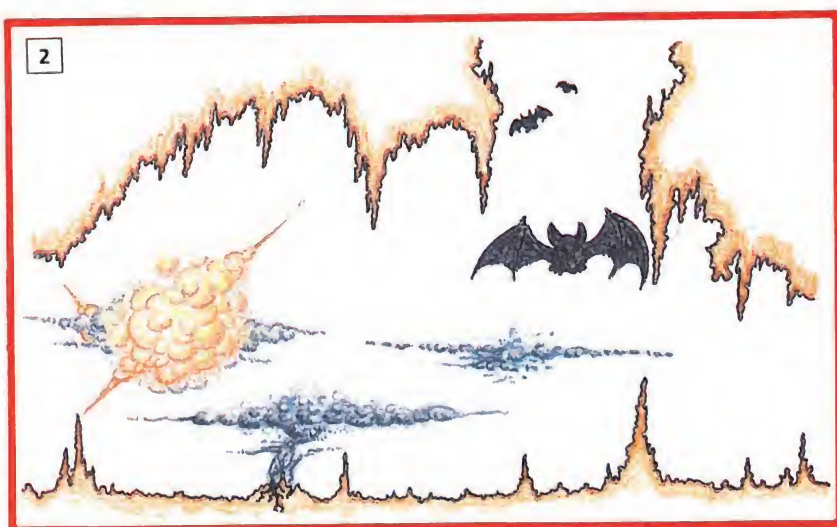

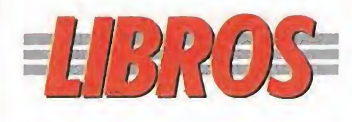

APLICACIONES PROFESIONALES

# AUDITORÍA INFORMÁTICA

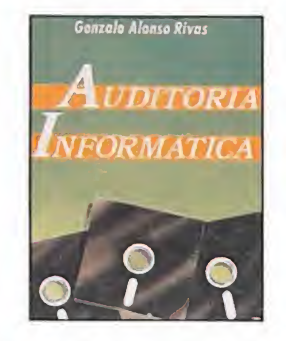

187 págs. 1.908 ptas.

La auditoria informática es un examen metódico del servicio informático, o lo que es lo mismo la comprobación cada cierto tiempo por parte de un experto de que el funcionamiento del sistema es correcto a todos los niveles, desde la introducción de los datos hasta el empleo y la obtención de esa información. Este texto comienza manejando con cepto sencillos en torno a este confuso término, profundizando después en la importancia de los auditores informáticos como profesión para el mejor rendimiento de la empresa, así como en diversas propuestas para simplificar este trabajo.

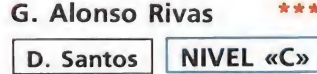

### **HARDWARE**

# GUIA PRÁCTICA MANTENIMIENTO DEL IBM-PC

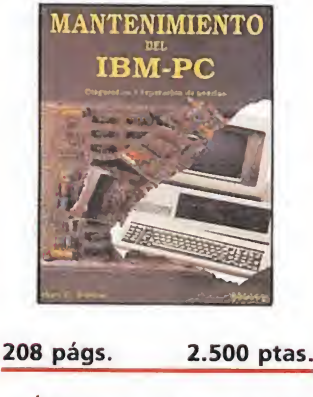

Ultimamente estamos viendo proliferar infinidad de guías cuyo objetivo puede reducirse a «hágalo usted mismo». Este libro reponde también a este objetivo, ya que tras unos primeros capítulos en los que se repasa el comportamiento interno del ordenador, se profundiza en la detección y presentación de soluciones a las posibles averías, para que sea el usuario quien lo repa re sin necesidad de recurrir a especialistas.

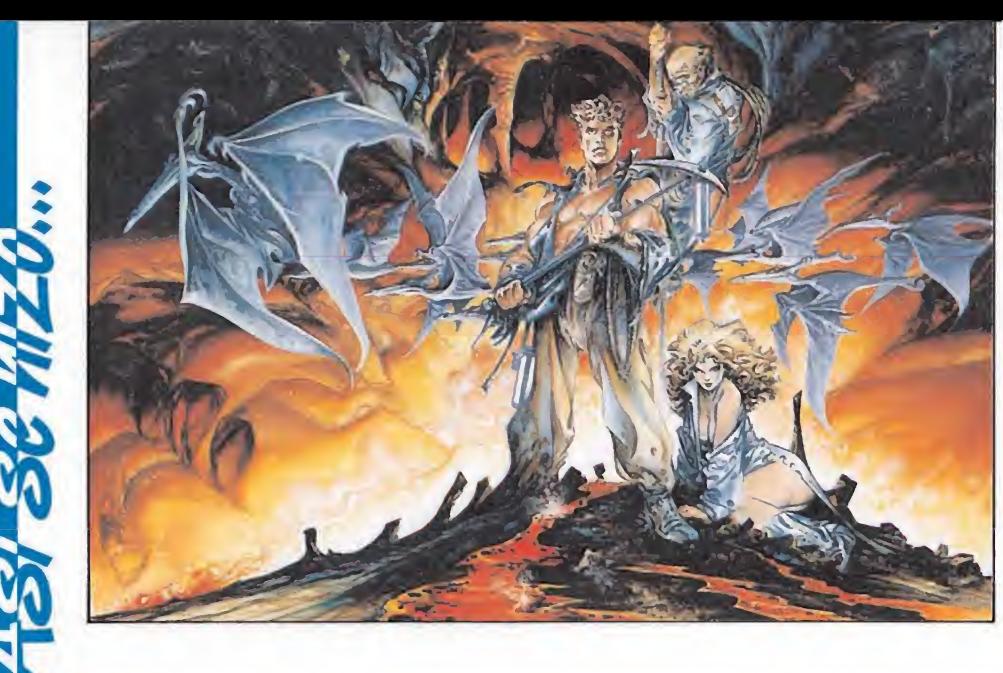

todo funcionara correctamente y como siempre que se hace un juego de éstas magnitudes, nos empezamos a encontrar con los problemas propios de la falta de memoria, llegando incluso en alguna ocasión a pasar por nuestras mentes la idea de dividir esta fase en dos partes. Finalmente sin embargo, tras consenso en algunos temas polémicos, pudi mos arreglarlo para que entrara todo en una única fase. El que más incordiaba de todos y el que más colaboró a la deseperación del programador de dieciséis bits Agustín Guillén, fue el grafista Jorge Azpiri que con sus continuos cambios de idea llegó a poner en peligro la salud psíquica del programador, eso sí, con la inestimable ayuda de Paco Martín, que cada cinco minutos encontraba una forma diferente de hacer algo distinto con cada una de las situaciones del juego.

# <u>El desenlace final</u> Llegamos así, muy poco an-

tes del verano, a la tercera fase, «la de los monstruos». Afortunadamente para la salud de todos ésta era la más clara de todas, por eso no costó mucho ponernos de acuerdo. Bueno, por eso y porque se tomó la determinación de convertir las reuniones multidinarias de trabajo en pequeñas reuniones de grupos reducidos. Como es lógico,

en esos grupos estaban siempre los que más incordiaban.

Y como la cosa iba bien y nos sobraba algo de memoria decidimos que las tres fases podían convertirse en cinco. Una cuarta fase con una Playa de gigantescas tortugas empeñadas en pisotearnos y otra en la que nuestros queridos personajes tendrían que hacer equilibrios malabares para mantenerse sobre una frágil balsa arrastrada por una caprichosa corriente de agua hacia la salida del Volcán.

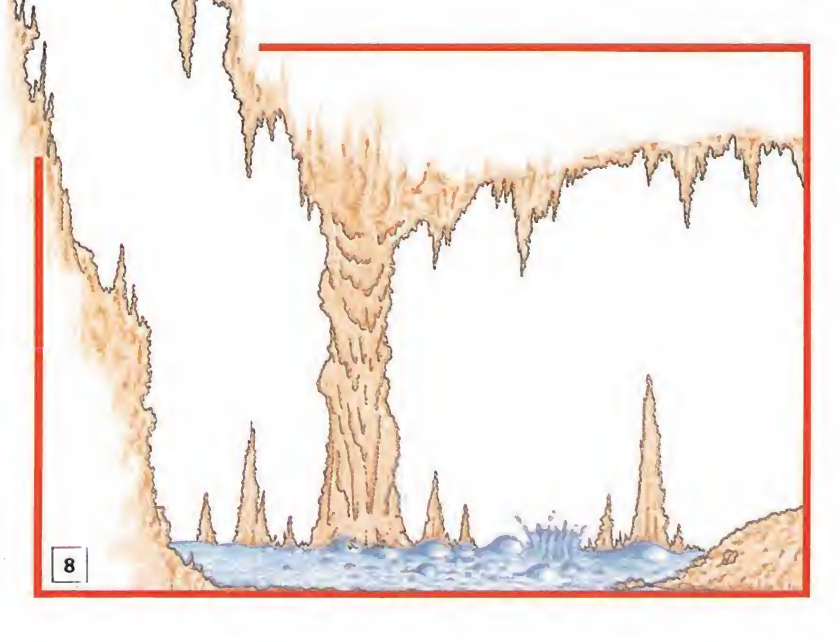

# VIAJE CENTRO DELA TIERRA

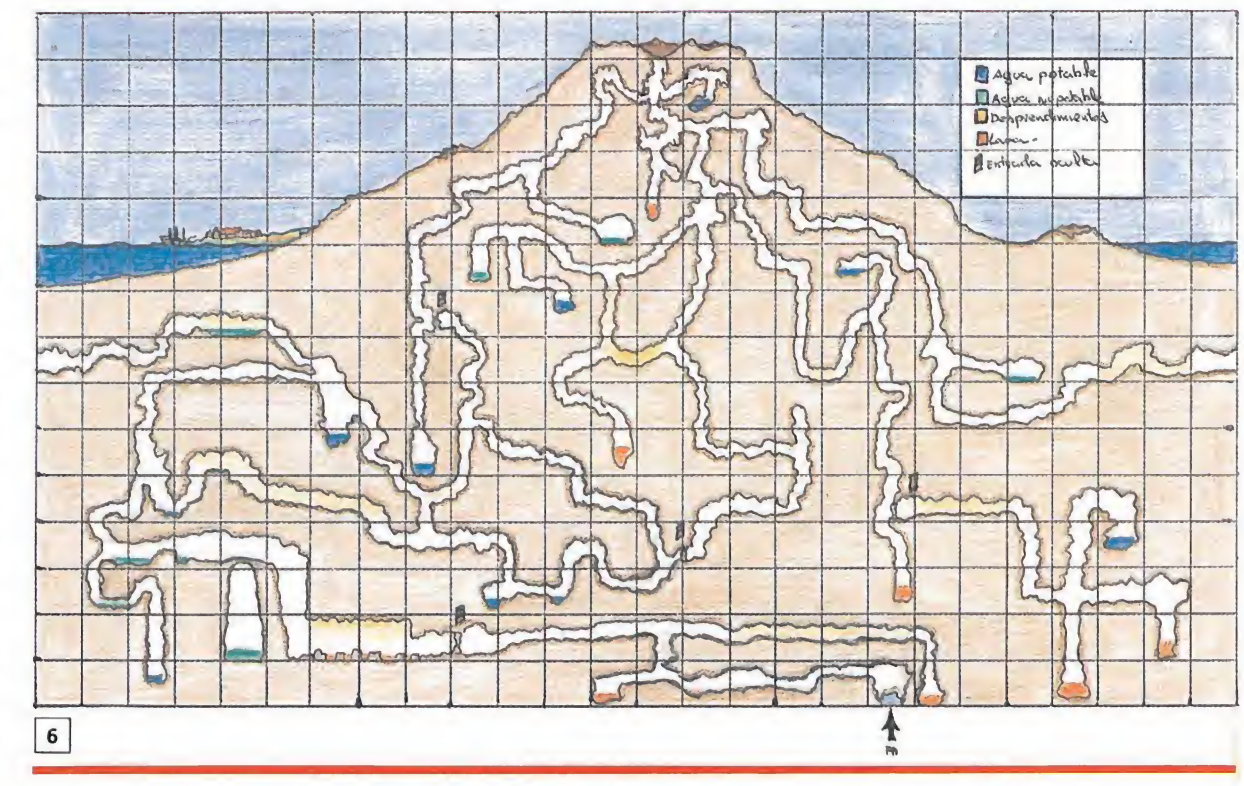

# **Inminente estreno**

Desde aquel septiembre del 88 hasta hoy ha llovido mucho (al margen de lo de Levante), han llovido bits que a base de ensam blarlos han hecho posible que estemos a punto de concluir un ambicioso proyecto, que muy pronto atravesará nuestras fron teras en busca de nuevos mercados. Éste ha sido en cierta forma el bautismo internacional de Topo, una empresa que ha sufrido un rápida transformación y que espera conseguir en poco tiempo, dentro y fuera de Éspaña, la recompensa al trabajo de un grupo de personas que desde que llegaron lo han dado todo por este proyecto.

Podía haber hablado aquí del millón de Kb que hemos emplea-

do en gráficos, de las complejidades técnicas que ha supuesto hacer cada una de las fases del juego, de la suavidad con la que se han hecho los scrolls cuadro a cuadro, de lo difícil que resulta hacer una animación con personajes tan grandes o de que hasta hoy no se había hecho un juego de la complejidad de éste (sabía que al final tenía que de cirlo), pero he preferido contar algunas de las vicisitudes por las que un grupo de personas han tenido que pasar para hacer de este juego lo que es, una maravilla.

**6** Primer plano del vol-<br>cán. El plano definitivo aunque es distinto, guarda cierta similitud con éste.

lava.

nívoras.

 $7$ 

Boceto de los ríos de

i i i i i i i i i i i i

8 Uno de los primeros bocetos que se hicieron de las plantas car-

Muy pronto inmenente estreno de España.

Gabriel Nieto Director de Topo

•PÉSIMO \*FLOJO \*\*NORMAL \*\*\*BUENO \*\*\*\*MUY BUENO NIVEL I: INICIACIÓN NIVEL C: CON CONOCIMIENTOS NIVEL E: PARA EXPERTOS

\*\*\*\*MUY BUENO

\*\*BUENO

\*\*NORMAL

\*FLOJO

·PÉSIMO

NIVEL I: INICIACIÓN

NIVEL E: PARA EXPERTOS

NIVEL C: CON CONOCIMIENTOS

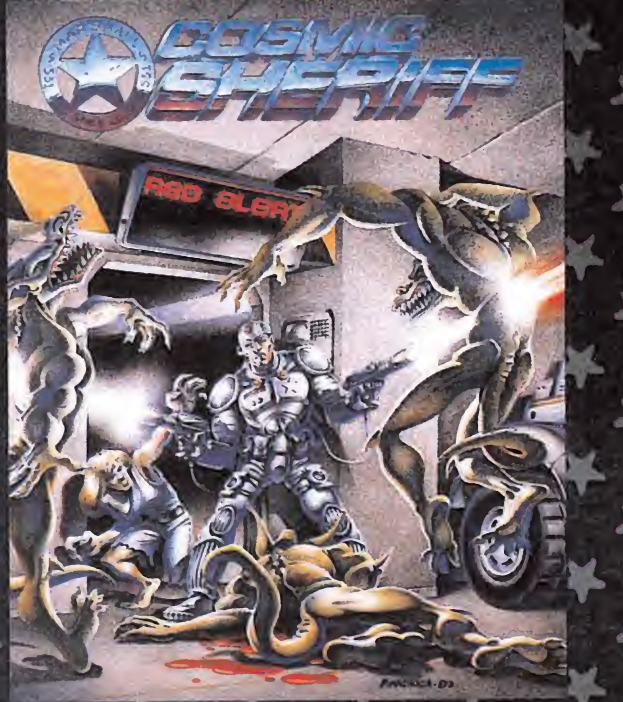

**DESPLAZATE POR TODA LA** BASE HACIENDO USO DE LOS

AUN QUEDAN DOS BOMBAS<br>POR DESACTIVAR, EL PELIGRO CONTINUA.

TRAS LOS BARRILES PUEDE **OCULTA** 

# COSMIC SHERIFF

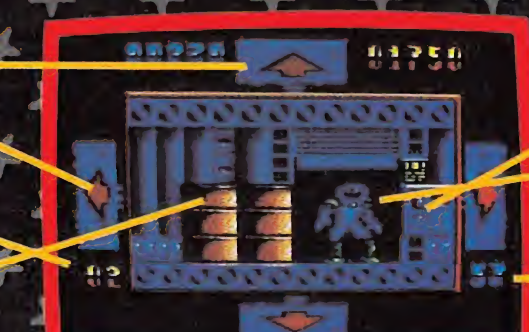

EL SISTEMA "LOCK" MARCA O.

LA PUERTA SE ABRE Y DEJA<br>TRAS DE SI LA FIGURA<br>AMENAZANTE DE UN INVASOR.

SOLO TE QUEDAN 52 SEGUNDOS PARA QUE TODO

Subes en tu monoplaza. Nada distrae tu concentración. Enciendes los reactores, y pones rumbo a la colonia minera COBALTO-1, situada el IO, tercera luna de Júpiter. Eres COSMIC SHERIFF, el mejor francotirador láser de la galaxia. Tu misión: acabar con los saboteadores de la colonia y desactivar los bombas que pueden hacerla saltar por los aires.

# ASTRO MARINE CORPS

97349500

- 1

LA CORAZA PROTECTORA DE

UN CHIRRIDO INFERNAL Y EL HACEN ECO EN EL INFIERNO DE

ana.<br>Liammad **第四章** 

usstraug -

DESCUBIERTO. ES EL MOMENTO

**SUS CIRCUITOS ESTAN AL** 

SU COMPLICADO MECANISMO DE TRACCION LE PERMITE

Los AMC patrullan la galaxia. Su mejor hombre equipado con el armamento más sofisticado-escudos de positrones, photolasers de disparo triple, granadas y lanzallamas- se va a enfrentar a los Deathbringers, más de 20 razas de Alienigenas y Robots unidas para conquistar la galaxia.

AMC incorpora, además de doble carga, tres nuevos y alucinantes FX: BIPLANE SCROLL (dos planos superpuestos de scroll a diferentes velocidades), MULTICOLOR ACTION y EAG (enemigos auténticamente gigantes).

# **FREDDY HARDEST**

AL FONDO, NEW YORK<br>PARECE TRANQUILO

UN "Mestick" TE ATACA POR LA UNA PATADA EN GIRO.

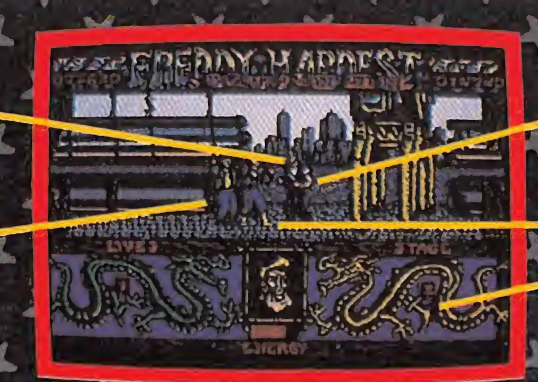

UTILIZA CUALQUIERA DE TUS<br>SIETE GOLPES DE KARATE HASTA<br>QUITARTELO DE ENCIMA.

LOS "KNIVES" SALEN A TU **SUS CUCHILLOS** 

FREDDY ha vuelto y esta vez está en la tierra. Haciendo uso de su dominio brutal de las artes marciales va a desarticular una banda de traficantes asesinos y a recuperar la máquina del tiempo que le devuelva a su hogar.

> PLAZA DE ESPAÑA, 18. TORRE DE MADRID, 27-5<br>28080 MADRID VENTAS POR CORREO:(91) 542 72 87 (TRES LINEAS)

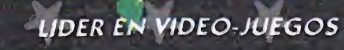

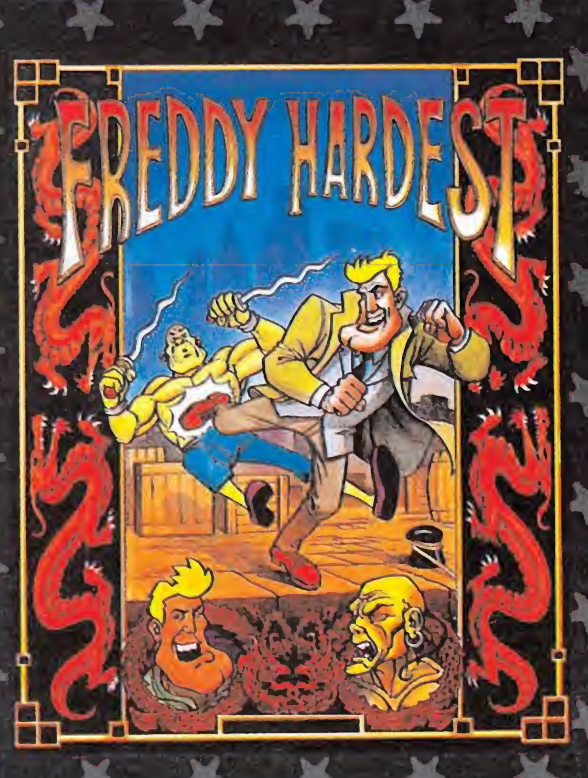

# 小马尔白

Uno de los proyectos más ambiciosos concebidos por el software español, «Viaje al centro de la tierra», se encuentra en un punto ya muy cercano a su definitiva publicación. Invitados por Topo Soft, tuvimos ocasión de comprobar "in situ"cómo va a ser uno de los lanzamientos más esperados de los últimos tiempos.

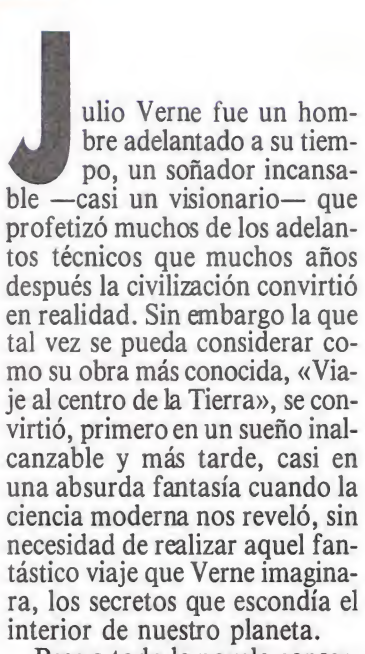

Pese a todo la novela conservó intacta toda su magia, pasando a convertirse en un auténtico clásico de los libros de aventuras, y acabando, cómo no, por desfilar por las pantallas cinematográficas, motivos ambos más que suficientes para que Topo pusiese manos a la obra para intentar realizar ese juego que les consagrara definitivamente.

El texto de Julio Verne ofrecía múltiples posibilidades, y casi cada capítulo se prestaba por si sólo a convertirse en un juego por separado; tras largas de liberaciones las «mentes pensantes» de Topo eligieron los que parecían los momentos cumbres de la aventura.

Como introducción el juego nos sorprende con una primera fase en la que tras una breve, pero espectacular, secuencia de presentación, nos enfrentaremos ante nuestro primer quebradero de cabeza, un puzzle de un ma pa del volcán compuesto por <sup>11</sup> piezas que tendremos que ordenar antes de que el tiempo marcado por el reloj de arena situado junto a este se extinga. Afortunadamente, antes de comenzar se nos mostrará durante algunos instantes el mapa ya ordenado, lo cual al menos nos dará una idea de cómo tendremos que colocar las piezas.

Pasado este primer capítulo seremos traslados al interior del volcán, donde se desarrolla la segunda fase. En este momento el juego cambia totalmente pa sando a convertirse en una impresionante videoaventura com puesta por la nada despreciable cifra de 240 pantallas repletas de curiosidades tales como ríos de lava, geiseres, cascadas subterráneas, nubes de grisú, puentes que se derrumban al ser atravesados o caminos obstruidos por rocas que tendremos que destruir, además de estar pobladas por una fauna tan «amistosa» como las arañas gigantes, los monstruos de los lagos o los murciélagos asesinos. Para en contrar la sálida de este gigantesco laberinto podremos utilizar indistintamente —existe una tecla de selección para cada personaje— a cualquiera de los tres protagonistas del juego: el profesor (que dispara con su pistola), su sobrino (capaz de horadar las paredes con su pico) y la chica (que puede reponer tanto su energía como la de sus compañeros de aventura).

Si somos los suficientemente afortunados y hábiles como pa ra encontrar la sálida del volcán apareceremos en la selva, escenario de la tercera fase de la aventura. Es importante resaltar antes de seguir adelante que al comenzar una nueva fase sólo aparecerán en ella los personajes que hayan salido con vida de la anterior, es decir que si por poner un ejemplo sólo el profe sor ha conseguido escapar del volcán sólo él nos acompañará en la selva. Hecho este inciso os diremos que esta tercera fase, quizás algo más arcade que la anterior, está compuesta por 130 pantallas en las que encontraremos peligros tales como arenas movedizas, plantas carnívoras, pterodáctilos devoradores de ca-

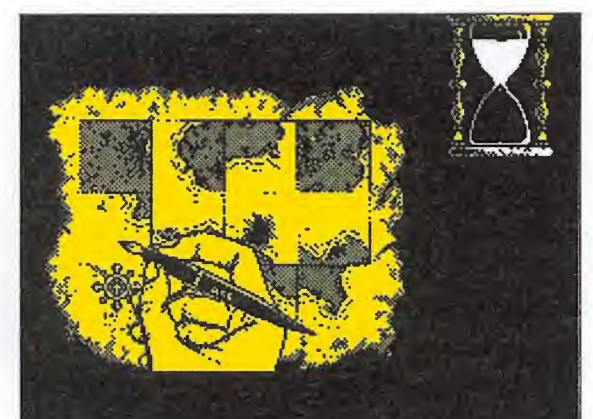

El puzzle que representa el mapa del volcán está formado por once piezas que deben ser ordenadas.

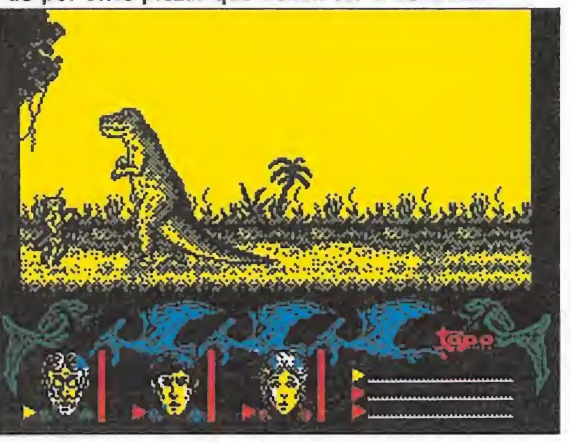

La selva está poblada por singulares habitantes.

bezas, y variados animales pre históricos empeñados en convertirnos en parte de su menú del día. El sistema de manejo de los personajes es el mismo, si bien en esta ocasión tanto el profesor como su sobrino irán armados con sendas lanzas con las que podrán defenderse de los ataques de sus enemigos.

El objetivo de la tercera fase es conseguir llegar a la playa, donde precisamente tiene lugar la cuarta y penúltima fase, tal vez una de las más originales de todas las que componen el juego. Nuestro objetivo consiste en alcanzar una balsa que se en cuentra justamente en el extremo contrario del lugar en que nos encontramos; para llegar hasta ella tendremos que caminar por una extensa playa totalmente plagada por gigantescas tortugas que se mueven en el momento más imprevisto con una trayectoria prefijada (o bien de arriba a abajo o de izquierda a derecha) con el consiguiente peligro de que en su pesado caminar nos aplasten descuidada mente. A diferencia de las fases anteriores, el juego no se desarrolla pantalla a pantalla, sino que el escenario se desplaza con un suave «scroll» de arriba a abajo.

Alcanzado nuestro objetivo, es decir la balsa, nos enfrentaremos a nuestra última prueba, la sálida al exterior a través del volcán, que da forma a la quinta y última fase del juego. En esta ocasión se nos presenta a la vista una «sección» lateral de la chimenea del volcán, a través de

TOPOGRAFIA de un juego

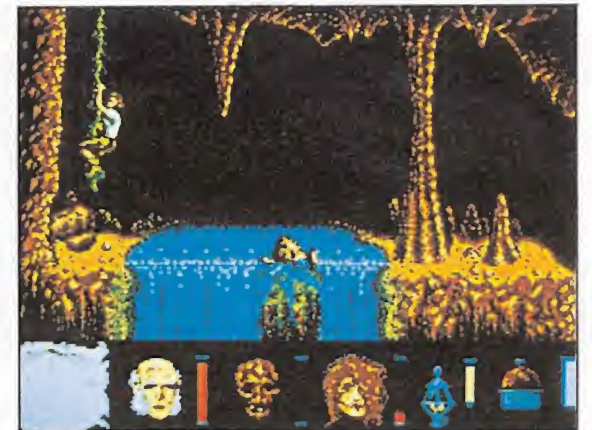

La acción en el interior del volcán se desarrolla a lo largo de 240 pantallas.

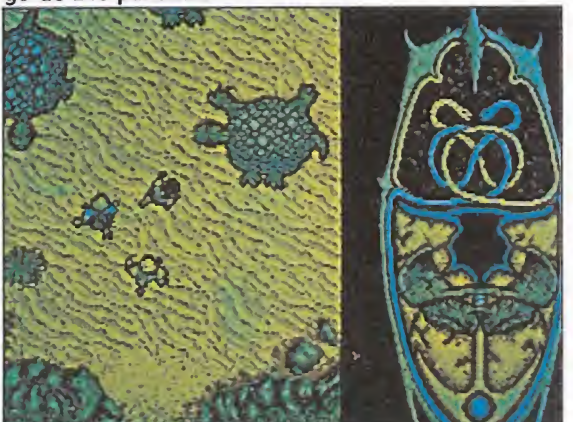

Esquivar las tortugas es un complejo objetivo.

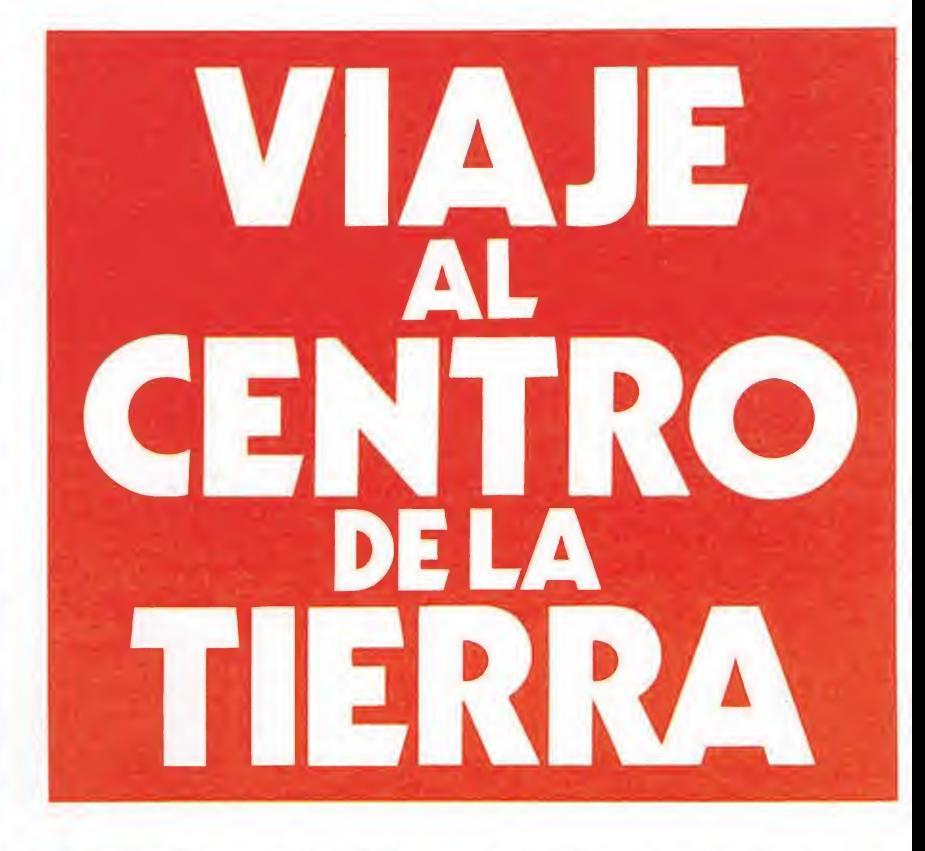

la cual y siempre encima de la balsa nuestros protagonistas ascienden vertiginosamente, em pujados por la fuerza de la erupción, hacia el cráter. Nuestro cometido consiste en evitar que la balsa choque contra los recodos del estrechísimo y serpenteante camino, teniendo en cuenta que por cada choque perderemos a uno de nuestros personajes y que a medida que ascendemos aumenta la velocidad del «scroll» de pantalla... sin duda un final auténticamente de «infarto». Llegados a este punto y visto lo visto (esta «preview» se realizó a partir de las versiones Atari St —la más avanzada de todas, con sus cinco fases en realización y algunas de ellas ya casi totalmente terminadas— y Spectrum - con las dos primeras fases prácticamente terminadas y la tercera ya muy avanzada sólo cabe preguntarse si este fan tástico viaje llevará a Topo al centro de la Tierra... o a la mismísima cumbre del software. Tal vez Verne fuera capaz de aventurar una respuesta.

J.E.B.

IMPRESIONANTES PERSPECTIVAS<br>Cara Tridimensionales!

.AUTENTICO DESAFIO PARA LOS BUENOS CONDUCTORES!

E

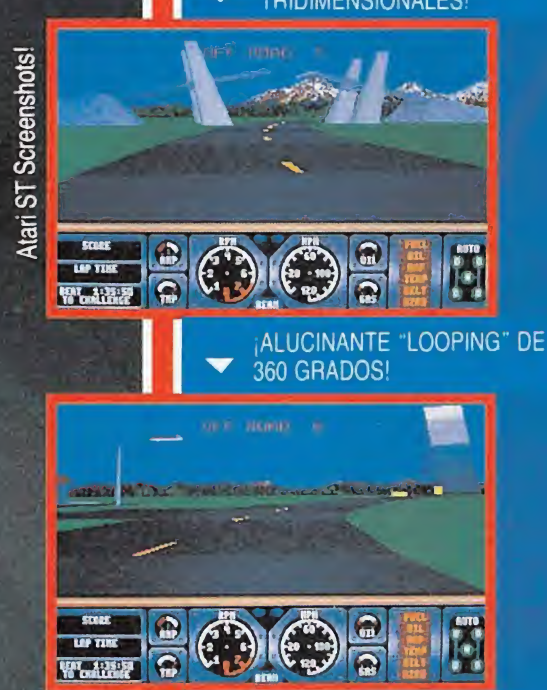

 $\blacktriangledown$ 

 $\frac{1}{|\mathbb{R}|}$ 

Forms C. M. C. 3

iiEL SIMULADOR QUE ADELANTA A TODOS LOS DEMAS!!

> © 1989 TENGEN INC.. All rights reserved. tm Alari Games Corporation Programmed by: Jurgen Friedrich 16-bit Binary Design 8-bit

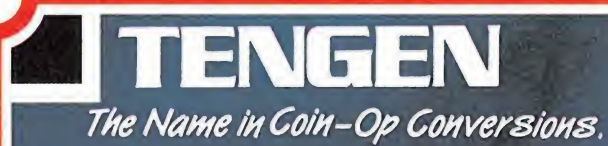

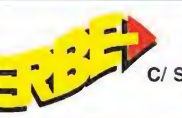

C/ SERRANO, 240 - 28016 MADRID TELEF. 458 16 58

SAVAS

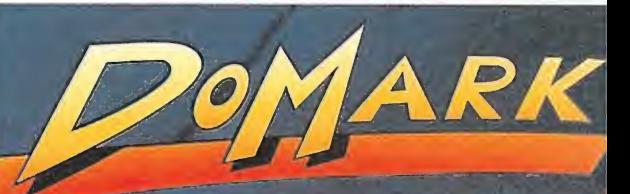

冰

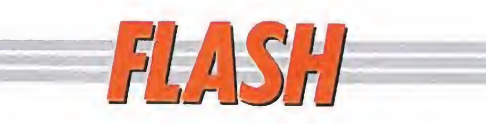

# Stryx, lo pequeño es bello

Desde sus comienzos la companía inglesa Psygnosis se ha esforzado por lograr que los gráficos de sus juegos fueran cada vez de mayor tamaño, llegando a crear «sprites» que ocupaban casi la mitad de la pantalla de nuestros ordenadores.

Según lan Hetherington, director de desarrollo de Psygnosis, cuando llegaron a un punto en que ya les era sencillamente imposible crear gráficos de mayor tamaño decidieron trabajar en un proyecto distinto y radicalmente opuesto: «Stryx».

«Stryx» es un juego que se caracteriza precisamente por el reducido tamaño de todos los personajes y objetos que en él aparecen, lo cual, según sus autores, no sólo no le ha restado calidad gráfica al programa, sino que ha aumentado considerablemente el área de juego. Nuestra misión, que com¬

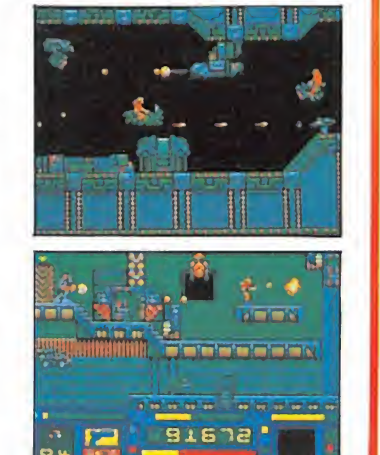

bina elementos tanto de arcade como de videoaventura, consiste en intentar arrebatar a los Cyborgs la llave de la Fuerza de la Vida, el mecanismo de seguridad destinado a impedir una rebelión de las máquinas.

Como suele ser habitual con la mayoría de los títulos de Psygnosis, «Stryx» estará en principio disponible únicamente para los usuarios de Amiga y ST.

# Virgin y Melbourne a toda máquina

Las conversiones de máquinas recreativas continúan siendo uno de los grandes filones que las com pañías de software explotan sin cesar. Buena prueba de ello es que las tres próximas novedades que Virgin y Melbourne nos tienen preparadas para las ya inminentes Navidades proceden precisamente de este campo.

«Continental Circus» de Virgin, cuyo lanzamiento está previsto para el mes de Diciembre, es una nueva incursión dentro del mundo de la Formula 1, respetando los clásicos esquemas de estos simuladores.

Por su parte «Ninja Warrior» de Virgin y «Double Dragón II» de Melbourne son dos nuevos juegos de artes marciales que en su día crearon auténtico furor en las salas recreativas, el primero por utilizar un curioso sistema de visión com puesto por tres pantallas alineadas, y el segundo por ser la continuación de uno de

Continental Circus.

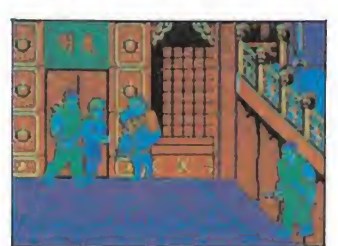

### Double Dragón II.

los mayores clásicos de este género.

«Ninja Warrior» y «Double Dragon II» serán lanzados en los meses de Enero y Diciembre respectivamente, y al igual que «Continental Circus» estarán disponibles en las versiones de Spectrum, Amstrad, Commodore, St y Amiga.

# Semáforo verde

Las versiónes St y Pc del popular «Ferrari Formula 1» —editado en principio sólo para Amiga— ha visto por fin la luz verde en el semáforo de salida y se acerca en sexta y a fondo hacia nuestros ordenadores.

Como recordaréis el jue-

llo elementos tanto de estrategia —elección de motores y piezas del bólido, paradas en boxes, trabajos mecánicos— como de simulador automovilístico, poniéndonos al volante de todo un reluciente Ferrari.

go combina en su desarro-

En la actualidad, las compañías productoras de software que tienen importancia a nivel internacional pueden contarse con los dedos de la mano. Ocean es, probablemente, el dedo índice.

Con la vista puesta en la campaña de Navidad, en Ocean se están dando los últimos retoques a los numerosos lanzamientos de los próximos meses. Con objeto de poder informar puntualmente de todos

estos destacados productos nos desplazamos expresamente a Manchester, donde tienen instalado su cuartel general en Inglaterra.

LA TITLA COUTA T

ada más llegar a Manchester fuimos gentilmente atendidos por el máximo dirigente de la compañía. El propio David Ward nos dio la bienvenida y se puso a nuestra disposición para lo que iba a ser una intensa jornada de trabajo. Se trataba de ver, fotografiar y analizar todo el producto que Ocean nos prepara para estas navidades.

De entre toda esta vorágine de nuevos títulos presentados por Ocean destaca sin duda «Batman», que es además el favorito de David Ward, como lo demuestra colocando en su propio despacho una gigantesca reproducción del Batmovil, frente a la que posó orgulloso para nuestra revista. (Del programa «Batman», sobradamente conocido ya por todos nuestros lectores se habló largamente en el número anterior e incluso en este mismo os presentamos en exclusiva el mapa y los cargadores).

Tras un almuerzo de trabajo sin demasiado apetito (los ingleses se empeñan siempre en comer a las doce de la mañana) nos dirigimos a los sótanos de la mansión OCEAN. Hace unos años aquí estaban reunidos (y convenientemente encadenados) los mayores genios de la programación europea. De esta forma, era relativamente fácil charlar con todos ellos en una sola tarde. Actualmente es difícil encontrarlos a todos juntos. Unos trabajan en sus propios hogares (por ejemplo Jon Ritman) e in cluso la misma compañía ha dividido su centro de programación en tres grandes bloques: Manchester, Liverpool (el nom bre de este grupo es «FX») y Pa rís (OCEAN FRANCE). Poco importa en realidad la ubicación mientras se mantenga el estandard de calidad, y a estas alturas los demás lo tienen muy difícil si tienen intención siquiera de aproximarse al nivel fijado por Ocean.

## Los juegos de mano de sus protagonistas

Gary Bracey, uno de sus di rectivos y responsable del área de programación está francamente ilusionado mostrando sus novedades de cara a Navidades, firmemente convencido de que «mejores no hay». Gary, que parece un chaval con su perenne sonrisa, conversa con nosotros mientras practica con la verdadera máquina de «Operation Thunderbolt» (ya sabéis que se trata de la segunda parte de «Operation Wolf», pero esta vez para dos jugadores). Comenta entusiasmado las modificaciones que han tenido que hacer al «Batman» para que fuera más adictivo como juego y nos recomienda «TheLost Patrol», que es en su opinión el programa en el que se han cuidado más los gráficos de los desarrollados hasta el momento. Lástima que sólo esté produciéndose para Atari y Amiga.

A continuación pasamos a examinar los distintos puestos de trabajo donde los equipos de programadores dan los últimos toques a los futuros éxitos de estas Navidades.

«Beach Volley» es una diver-

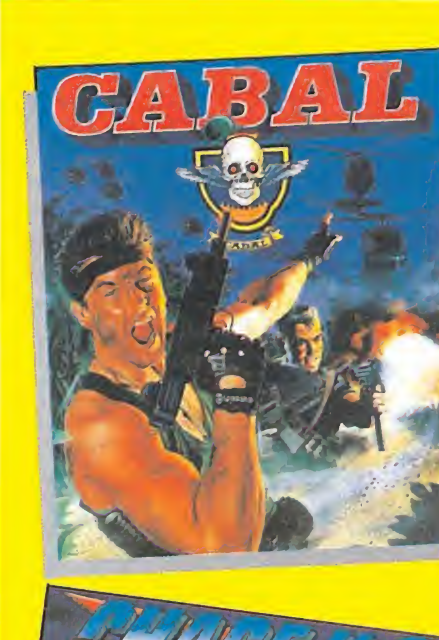

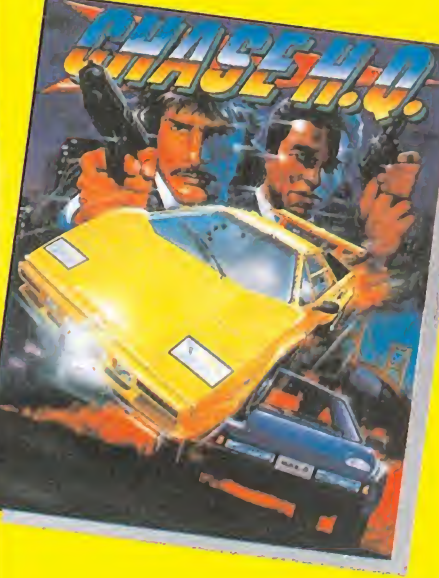

«Cabal» y «Chase HQ», dos géneros diferentes con una nota en común: la adicción.

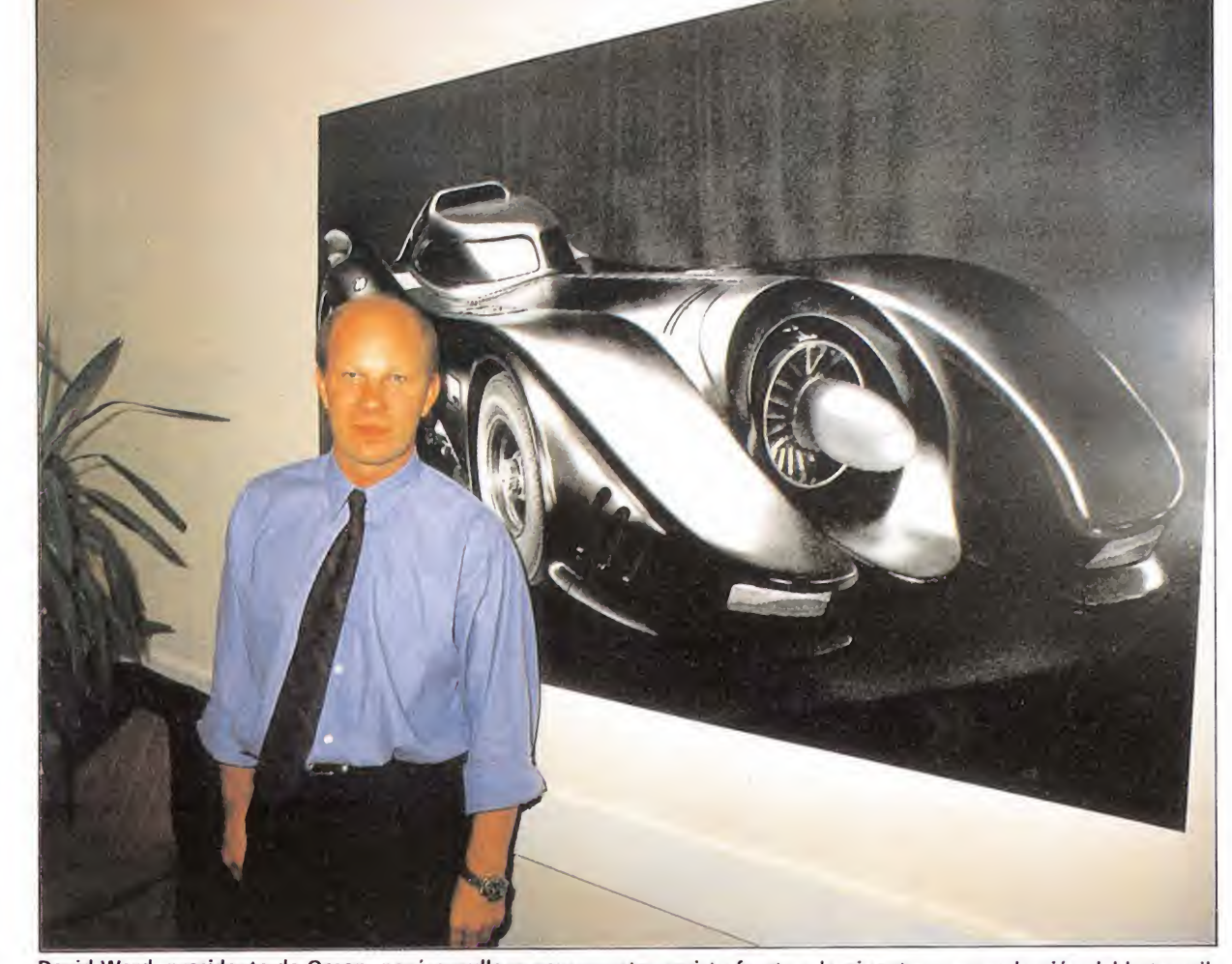

David Ward, presidente de Ocean, posó orgulloso para nuestra revista frente a la gigantesca reproducción del batmovil.

# IE HACER JUEGO

Chicago Paily Tribuuc Fiñic DILLINGER GANG HIDFOUT

of Six Livit

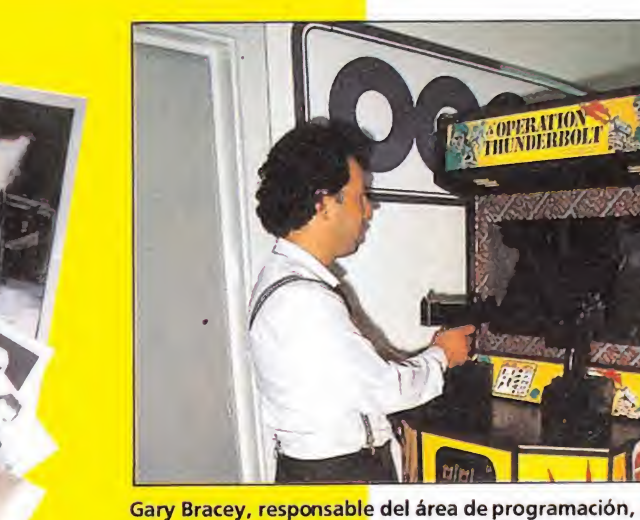

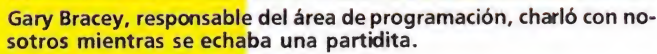

«Intocables», «Ivanhoe» y

«Beach Volley» completan la variada aportación de Ocean al software estas Navidades.

tida simulación deportiva que está realizada con un aire de simpatía del que lamentablemente carecen otros juegos. Se trata de una competición de voleibol que empieza en la playa con jugadores no profesionales y acaba convirtiéndose en un auténtico campeonato internacional donde se compite contra otros países.

En esta misma línea están de sarrollando «Adidas soccer», un encargo expreso de la multinacional del calzado y que contiene probablemente los más grandes gráficos jamás diseñados para un programa de microordenador. Para que os hagáis una idea, hay momentos en los que el balón de fútbol ocupa, él solito, toda la pantalla. De momento se prepara en Atari y Amiga.

Los disparos de «Los Intocables» suenan atronadores llamando nuestra atención desde el

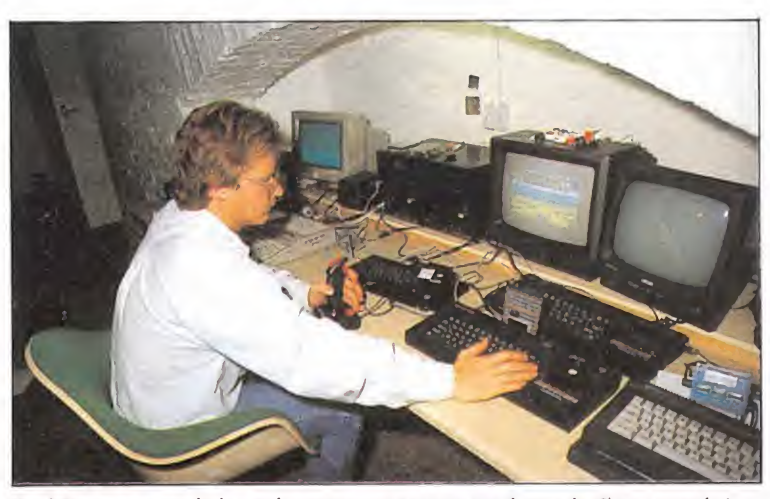

Paul Owens, uno de los más veteranos programadores de Ocean, está dando los últimos retoques a «Chase HQ».

otro lado de la sala. Es increíble la cantidad de acción que puede contener un solo juego. Como es de dominio público, se trata de la clásica historia del comisario Elliot Ness y sus ayudantes en lucha contra los traficantes de alcohol, ambientado todo ello en el Chicago de los años 20, cuando la ley seca.

A su lado «Cabal», una nueva conversión de una máquina arcade que causa furor en todos los salones de juego europeos. A nivel argumental, no deja de ser una prolongación más de las vie jas historias de «Commando», «Operation Wolf», etc. Y ya que estamos en la onda guerrera, mencionar, como no, «Operation Thunderbolt». Se trata de la continuación del gran éxito de Ocean de las Navidades pasadas «Operation Wolf» con la única variante (para que no fuese exactamente igual) de que ahora se trata de dos jugadores los que logran infiltrarse en territorio enemigo. Con un argumen to similar pero distinto en sus planteamientos (la acción trepidante se sustituye por gráficos de extraordinaria calidad) está «The Lost Patrol». Es una pena que sólo se pueda versionar para Atari y Amiga debido a que no sería posible mantener un nivel aceptable de calidad en otros ordenadores cuyas capacidades gráficas son mucho peores.

No podía faltar tampoco una reconstrucción histórica de en vergadura y en esta ocasión se trata de «Ivanhoe», la vieja historia del caballero que rescata a la dama y... ya sabemos cómo sigue. Y llegamos al capítulo de los coches. Se trata de «Chase HQ». Pero... eso fue al día siguiente.

### Interés profesional

Tras muchas horas de extenuante trabajo nos desplazamos al cine más próximo donde se proyectaba «Batman, The Movie». (En el momento de escribir esta crónica falta todavía un mes para su estreno en España). Que quede claro que el visionado de esta película se hizo exclusivamente por imperativos de la misión periodística que nos fue encomendada y con el sano propósito de mantener debidamente informados a nuestros lecto-

res. ¡A ver si se cree el personal que aquí vamos al cine por diversión! En cualquier caso, y después de hacernos la promesa de no pasárnoslo bien viendo la película, pudimos contemplar el espectáculo, ejem... perdón, quiero decir que analizamos técnica y argumentalmente la película para poder descubrir las connotaciones temáticas que tiene con el juego de ordenador y todos esos rollos. Una vez supe rado el horrible trance, que además no se entendía nada (parece que hablaban en inglés o algo así) nos fuimos a dormir, que para eso somos unos buenos chicos y teníamos que madrugar.

### Rumbo <sup>a</sup> Madrid\_

A la mañana siguiente y tras un desayuno de trabajo (como se ve, no paramos de trabajar) continuamos nuestra labor de voraces recopiladores de datos, fotos, carátulas y todo aquello que sabemos que os gusta ver reproducido en las páginas de es ta revista.

Decíamos ayer que no se sabe por qué extraña razón ha lle gado de nuevo la fiebre de los coches. Toda compañía que se precie prepara para estas Navidades un programa de coches y Ocean no podía ser menos. Se trata de «Chase HQ». Tú y tu acompañante os lanzaréis en una endiablada persecución de variados criminales a bordo de un Porsche Turbo a través de túneles, puentes y sinuosas carreteras. En fin, una gozada. Paul Owens, uno de los más veteranos y cualificados programadores de Ocean, está poniendo a punto los últimos detalles del «Chase HO». Como detalle curioso os diremos que Owens tie ne en la pared de su despacho una carta autógrafa del propio Sir Clive Sinclair donde le agradece personalmente su «decisiva aportación» y la «inestimable ayuda» prestada para llevar a cabo «el lanzamiento del Spectrum 128 en España».

Poco después y agradeciendo las atenciones prestadas, dábamos por finalizada nuestra visita relámpago al cuartel general de Ocean en Manchester. Un largo viaje de casi seis horas nos devolvería de nuevo a Madrid.

Domingo Gómez.

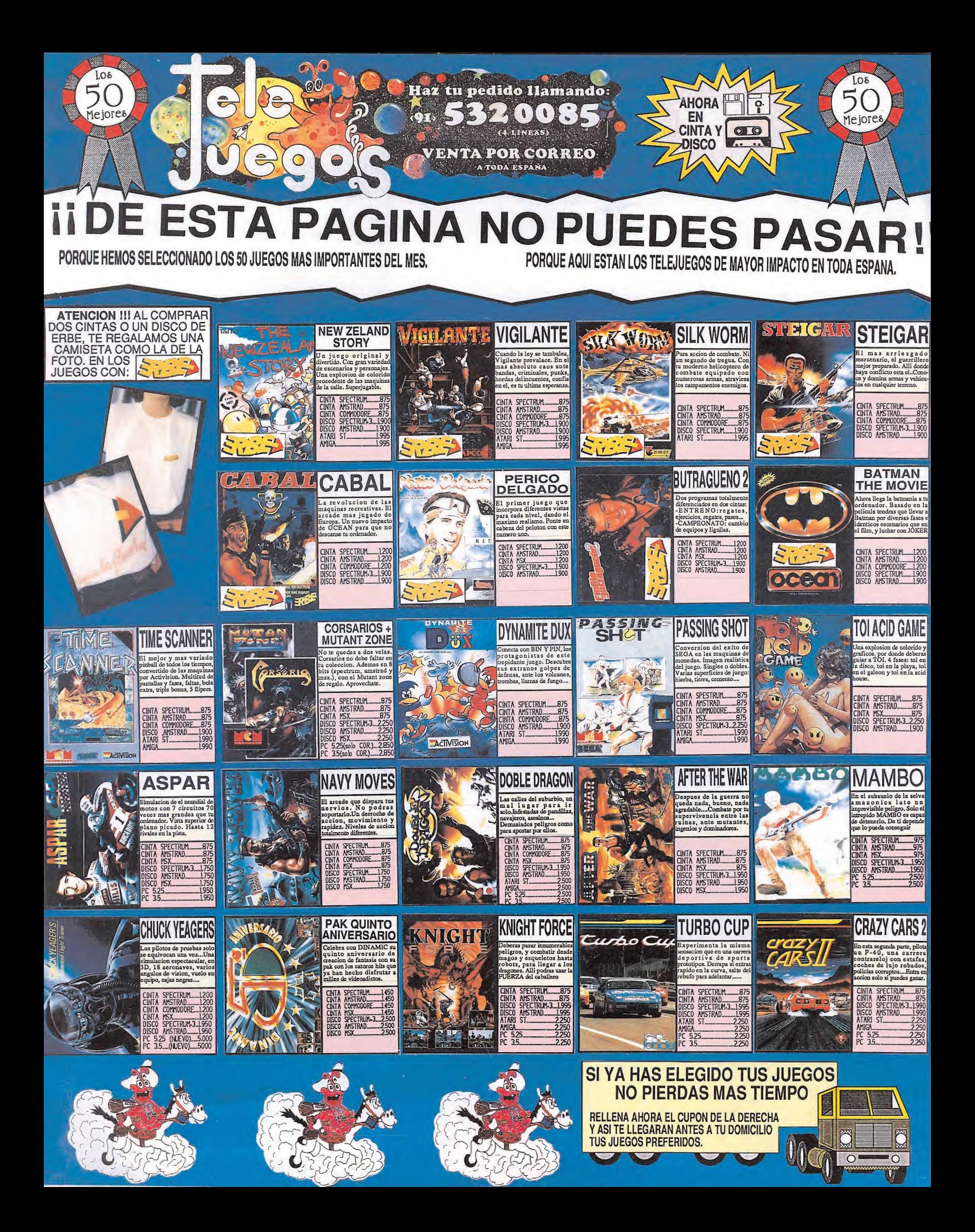

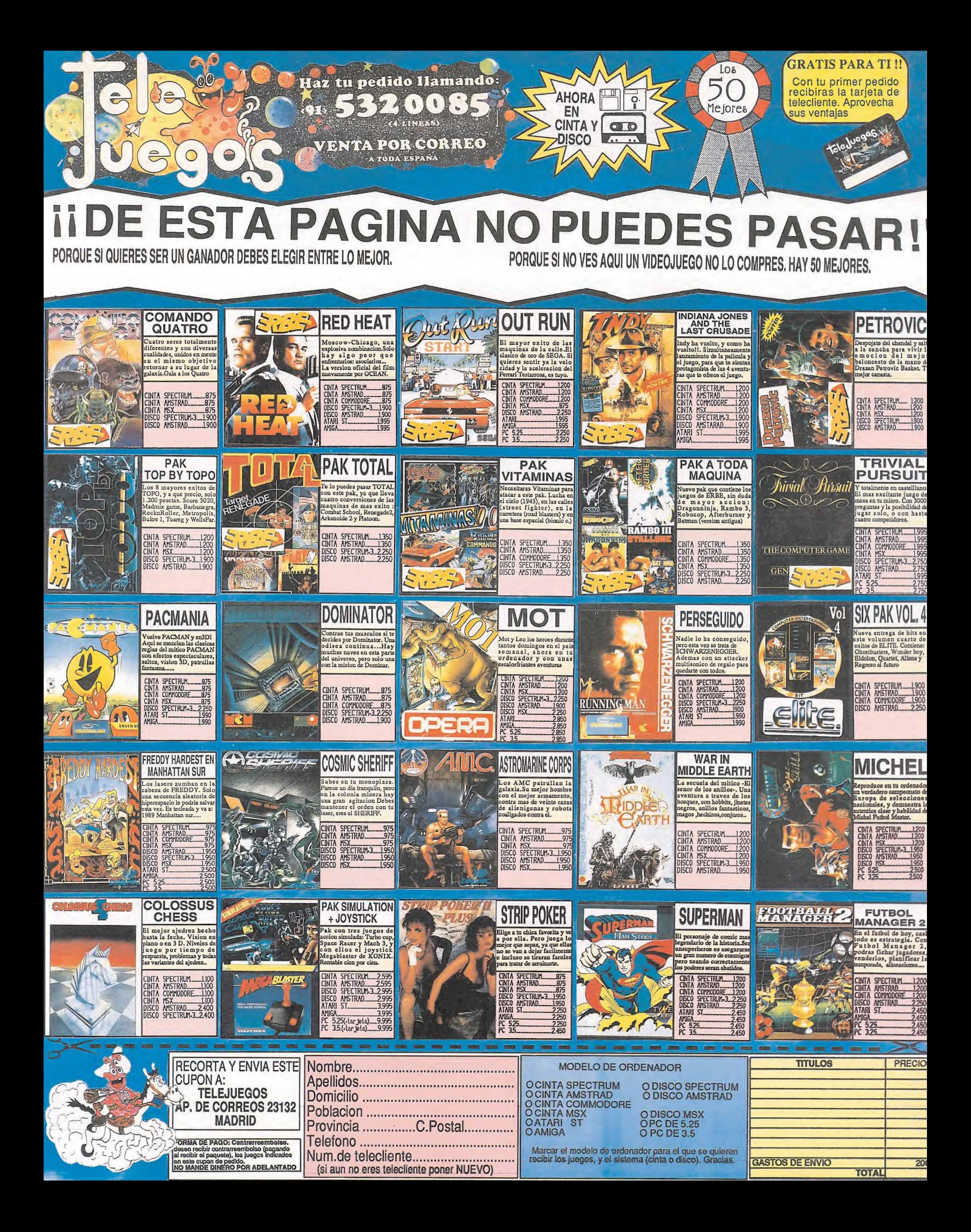

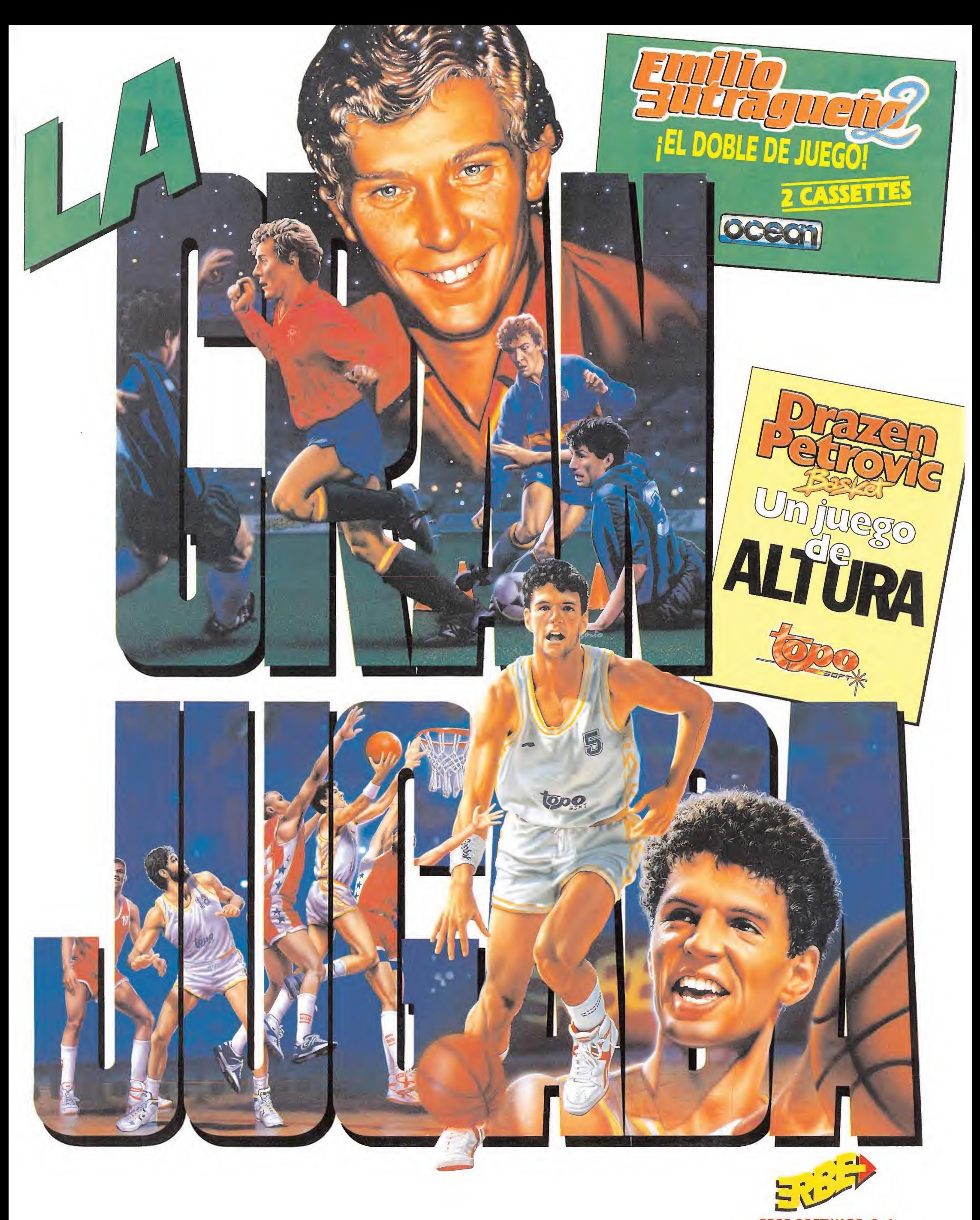

ERBE SOFTWARE. S. A. C/ Serrano, 240 - 28016 MADRID Tel. (91)458 16 58

# MR

# TOI ACID GAME **TOIAC**<br> **ITOI** Sorprendio<br> **Spectrum, Amstrad,**<br>
Commodore, MSX<br>
V. Comentada: Spectrum

iToi sorprendio!<br><sub>IBER</sub><br>Spectrum, Amstrad,\_\_\_\_\_ Spectrum, Amstrad, **COMPTETIQIO**<br>
Spectrum, Amstrad,<br>
Commodore, MSX<br>
V. Comentada: Spectrum

a producción de Iber parece haber emprendido una imparable línea ascendente que en un muy corto espacio de tiempo les ha llevado a pasar de decepcionarnos en un primer momento con el polémico «Sabrina», a agradarnos no tablemente con su más reciente «Casanova», para acabar por sorprendernos, y mucho, con su último lanzamiento: «Toi acid game».

Vayamos al grano, ¿qué tiene este nuevo título que le haga destacar muy por encima de sus predecesores?. Muy sencillo: buenos gráficos y programación, cuatro fases, una llamativa carátula y pantalla de presentación, sonidos digitalizados, cuidadas melodías y por si todo esto fuera poco una abundante dosis de sentido del humor que impregna el juego de principio a fin. En definitiva, incluso más de lo que normalmente se le puede pedir a un programa de Spectrum para considerarle como realmente bueno.

La idea básica de «Toi acid game» parte de unir en un mis-

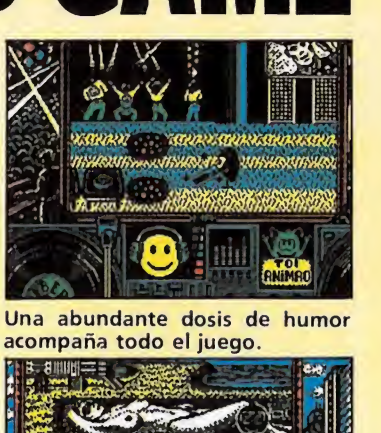

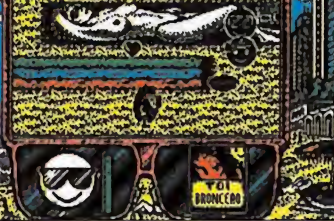

«Toi acid game» combina en su de sarrollo elementos de arcade y de videoaventura.

mo juego dos elementos de rabiosa actualidad, la machacona música ácida y el dicharachero Toi, con lo cual se ha dado forma a un excelente juego que combina en su desarrollo elementos tanto de arcade como de video-aventura.

Nuestra misión consiste en rescatar a Zoi, nuestra novia, secuestrada por el maléfico -y algo chiflado- Doctor Acid. Para ello tendremos que completar previamente los cuatro niveles que componen el juego, y que son la disco, la playa, el galeón y la acid-house; en cada una de ellas tendremos que recoger

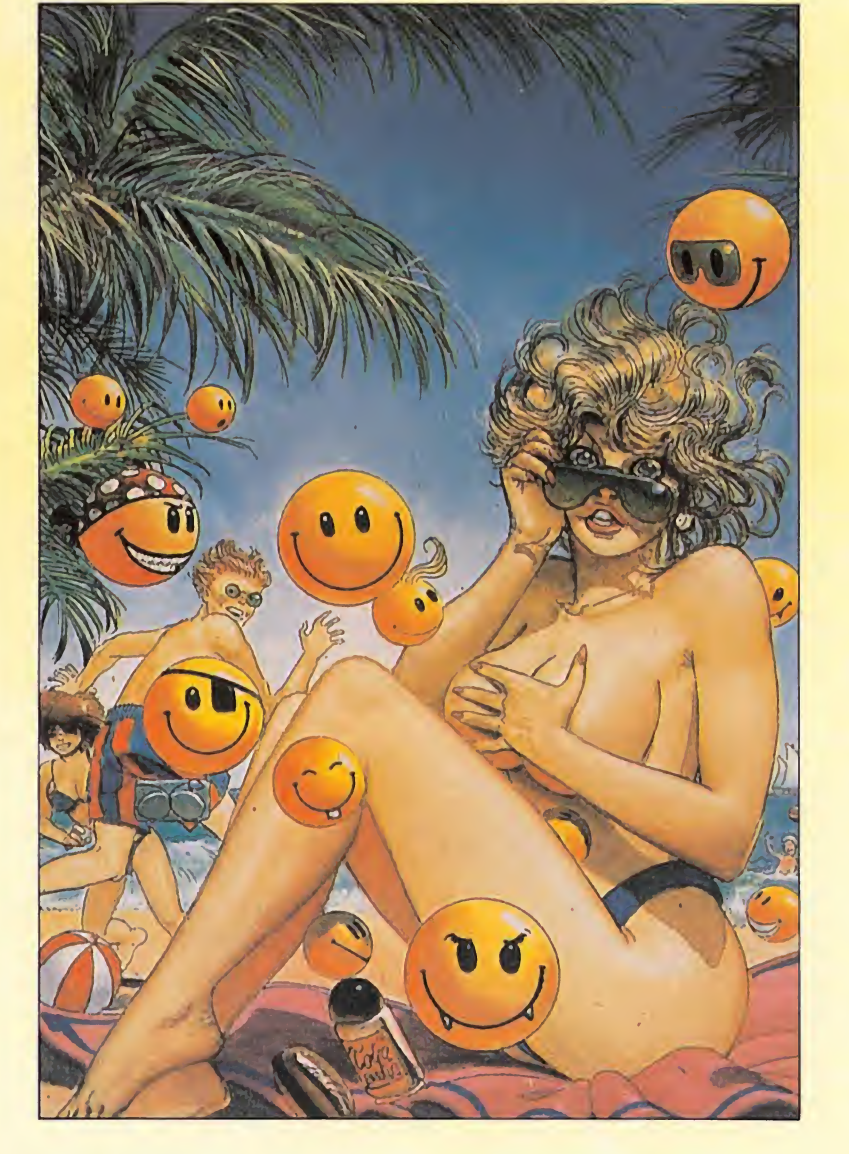

ocho chapas en un orden determinado, de forma tal que hasta que no recojamos la primera no aparecerá la segunda y así sucesivamente.

En nuestro camino encontra-

remos multitud de enemigos que nos acosarán y que podremos destruir disparándoles ácido, si bien a medida que lo hagamos nuestro depósito se irá vaciando y tendremos que reponerlo

periódicamente cazando Smiles. Por otra parte existe también un Smile-ladrón que acostumbra a divertirse robándonos nuestro ácido por lo cual deberemos cuidarnos muy mucho de que no se nos acerque demasiado.

Otra sorpresa que el juego nos depara en cada uno de sus niveles es la posibilidad de tomarnos cubatas, polos, botellas o pócimas, que tendrán sobre nuestro protagonista diferentes efectos que Toi nos describirá en su delirante argot: «toi cachas», «toi condio» (inmunidad), «toi hip», «toi bodacho» (Toi no respon de a nuestros controles), o «toi F-40», «toi veloz» (movimiento rápido).

El nivel de dificultad es bastante elevado, y además se incrementa progresivamente en cada fase a medida que vamos consiguiendo recolectar las diferentes chapas, llegando en algunos momentos a resultar agobiante el acoso de nuestros enemigos.

Probablemente sea este el único factor reprochable a un juego al que por lo demás, y como ya habéis visto, poco más se le puede pedir.Nuestra enhorabuena para Ibqr.

J.E.B.

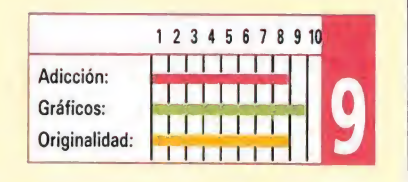

# CHUCK YEAGER'S A.F.T. Adicción por las nubes ELECTRONIC ARTS<br>Adicción por la<br>ELECTRONIC ARTS  $\frac{1}{2}$ <br>Sn por la *ARTS*<br>*MARTS*<br>*Ma: Spectrum*

**AGICCION POT 12**<br>ELECTRONIC ARTS<br>Spectrum, Amstrad,<br>Commodore Commodore V. Comentada : Spectrum

e la mano de Electronic Arts nos llega este simulador de vuelo avanzado «Chuck Yeager», que nos ofrece la posibilidad de aprender a pilotar sin riesgo alguno para nuestra integridad física.

«Chuck Yeager's» es un simulador realmente completo, de los más exhaustivos que hemos visto. El programa contiene una multitud de menús y

submenús con los que elegiremos la configuración del juego.

Para empezar el simulador ofrece tres modalidades: test de vuelo, vuelo de formación y carreras de aviones, enumerados por orden de dificultad de menor a mayor. En el test tendremos la posibilidad de escoger un avión de entre catorce modelos disponibles (Spad XIII, Lockheed SR-71, Supermarine Spitfire...) y la posibilidad de recorrer un mundo de doscientos cincuenta kilómetros cuadrados jalonado por dieciséis obstáculos de diferentes tipos (puertas,

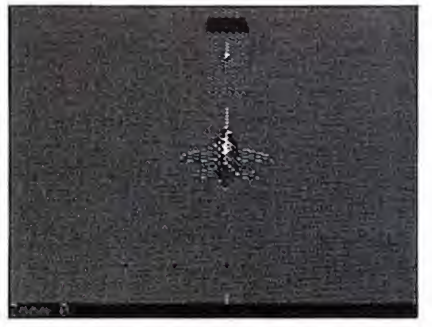

Como es habitual en los simuladores con tamos con multitud de indicadores.

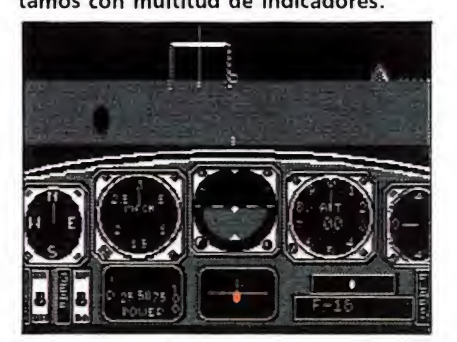

Los perfectos gráficos vectoriales contribuyen a aumentar la sensación de realismo.

calles, slalom, postes...). En mitad del vuelo podremos cambiar de avión o desplazarnos hacia otro obstáculo. Además, podremos optar entre jugar con o sin viento.

A medida que vayamos ganando en práctica y destreza en nuestro pilotaje podremos pasar a las otras dos pruebas. La segunda corresponde a los vuelos de formación, o lo que es lo mismo, la realización de acrobacias aéreas. Como a lo largo de todo el juego, éstas son seleccionables a través del menú correspondiente.

Por último, accederemos a la carrera de aviones, donde el margen de error se reduce considerablemente y las rutas ofrecen obstáculo tras obstáculo.

De «Chuck Yeager's » puede decirse que es un simulador realmente bueno, con soberbios gráficos vectoriales y un buen sonido, movimiento\_conseguido y , sobre todo, completo, realmente completo. Además, viene acompañado del correspondiente e imprescindible manual, igualmente completo y en castellano, aunque haya que alegar en su contra que a veces es preciso utilizar un microscopio electrónico para poder leerlo. En resumidas cuentas, un simulador que encantará a los aficionados por su calidad y cantidad. A.M.

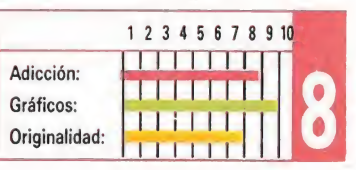

# RECOMENDADOS

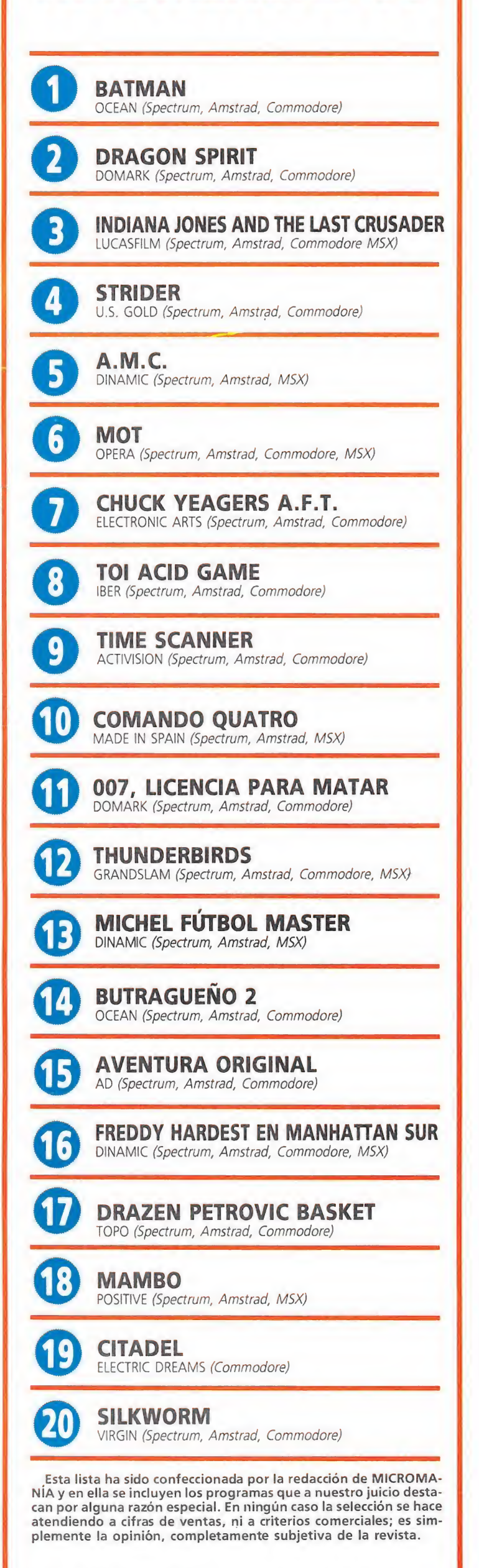

# FREDDY HARDEST

Vuelve el fanfarrón

Spectrum, Amstrad, MSX V. Comentada: Spectrum

e entre todos los persona-<br>jes que Dinamic utilizara como protagonistas de sus juegos tal vez uno de los más carismáticos y recordados fuera Freddy Hardest, el más fanfarrón, borrachín y pendenciero de los pilotos espaciales.

Afortunadamente, y de la misma forma que ya ocurriera con Phantomas y Johnny Jones, Freddy ha vuelto, aunque eso sí —como es habitual en él— su regreso ha sido algo más accidentado de lo que él hubiese deseado, ya que la máquina del tiempo con la que consiguió escapar del planeta Kaldar (donde nuestro héroe como recordaréis hizo tan «buenas amistades») ha sufrido un pequeño despiste y le ha trasladado a un lugar muy familiar para nosotros pero no tanto para Freddy: Manhattan Sur, uno de los barrios menos recomendables don de uno pueda poner los pies.

Puestos a tener suerte, nuestro héroe ha ido a parar justo a la zona de Manhattan Sur en la que los Knifes —una de las muchas pandillas barriobajeras de la ciudad— tienen su guarida, y allí es justamente también donde ahora mismo se encuentra la máquina del tiempo que Freddy debe encontrar si no quiere perder la única posibilidad de regresar al tiempo y al lugar de los que nunca debió salir.

Como evidentemente la secta de variados asesinos, gamberros y delicuentes que componen los Knifes no van a permitir que na die atraviese, así como así, su territorio, ni mucho menos que se lleve esa máquina tan bonita que aunque no tengan ni pastelera idea de para qué sirve resulta de suma utilidad para destapar las botellas de cerveza—, a Freddy sólo le van a quedar dos opciones: o bien comprarse el «New York Times» y buscar un empleo en la sección de ofertas

 $\bar{z}$ 

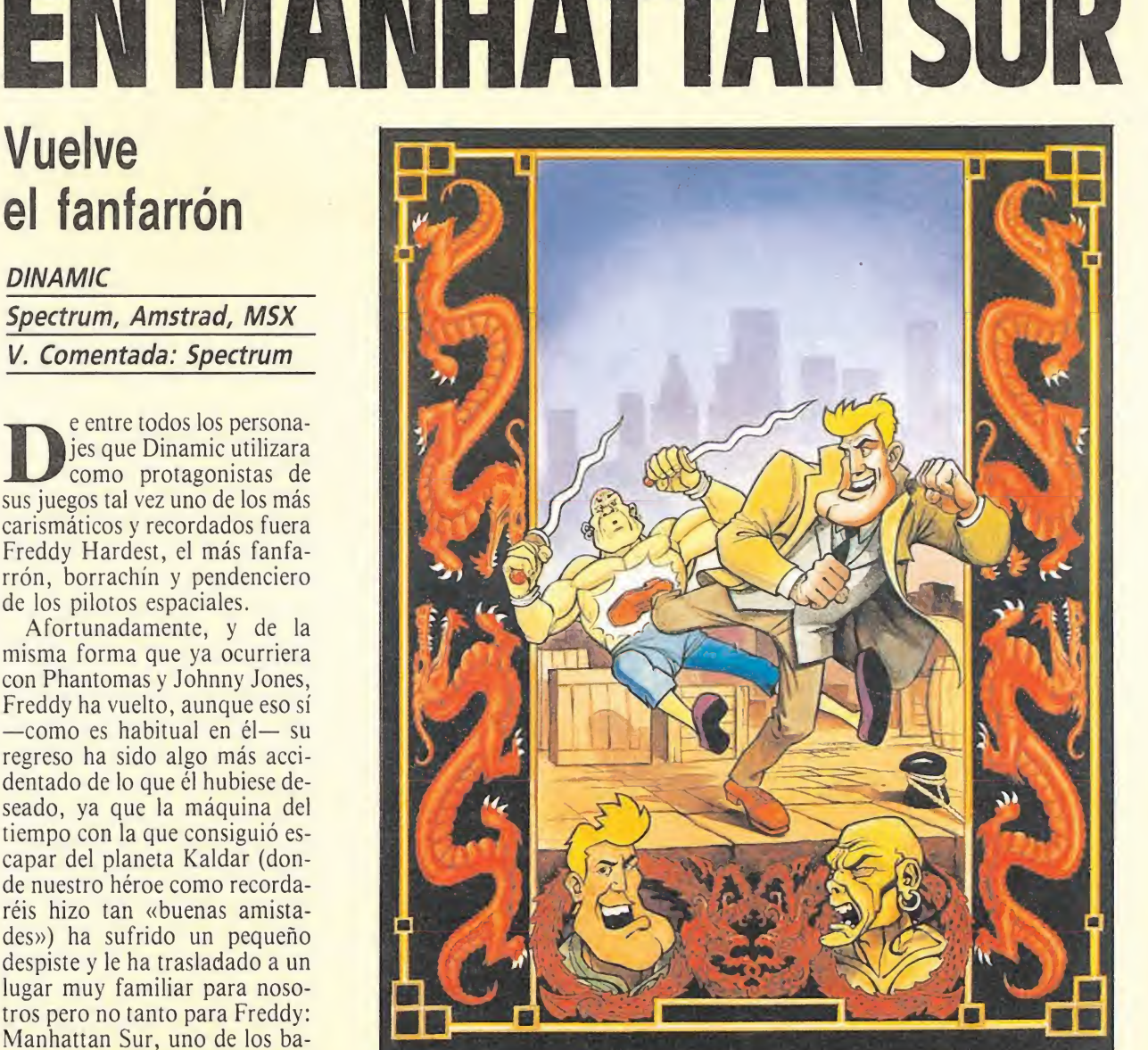

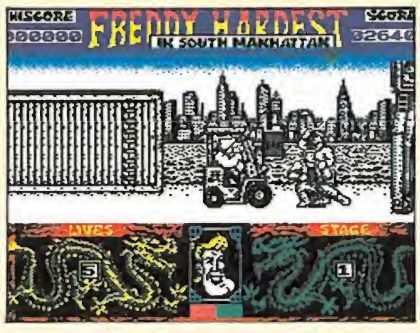

Esta nueva entrega del popular personaje es un clásico juego de artes marciales.

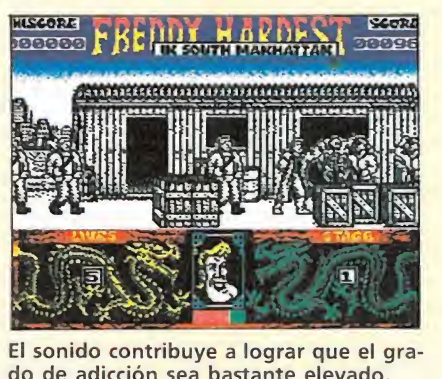

El sonido contribuye a lograr que el gra do de adicción sea bastante elevado.

de trabajo para quedarse a vivir en Manhattan o bien...

Bueno no es muy difícil adivinar que lo que nuestro héroe va a tener que hacer es enfrentarse él solito y sin más ayuda que la de sus puños y piernas contra toda la horda de indeseables que se van a cruzar en su camino, y que van desde navajeros a karatekas pasando por mogoles de 1.90 tan duros de mollera como de puños. El desigual combate se desarrollará a través de cinco niveles diferentes, y dispondremos de cinco vidas —perderemos una cada vez que nuestra barra de energía llegue a cero— para completar nuestra misión.

Como podéis ver por lo dicho y por las pantallas que acompañan estas líneas «Freddy Hardest en Manhattan Sur» es un clásico juego de artes marciales muy al estilo de «Renegade» o «Vigilante», con todos los típicos elementos que este tipo de

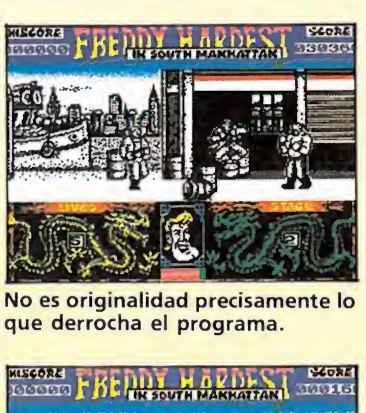

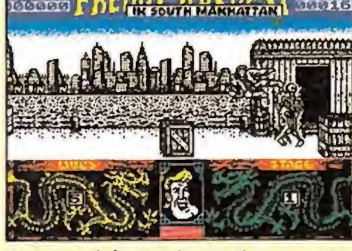

Nuestro héroe plantará cara a los miembros de las peligrosas bandas.

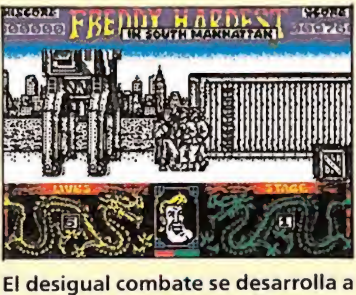

lo largo de cinco niveles diferentes.

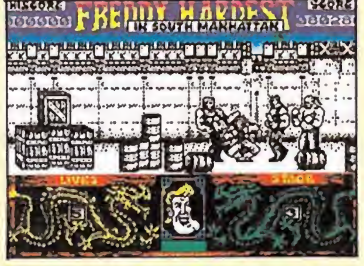

Perderemos una vida cada vez que la barra de energía llegue a cero.

programas suelen incluir.

Por lo menos —y ya que debido a esto no se puede decir que el juego derroche originalidad el programa cuenta eso sí con muy buenos gráficos y movimientos, y con una rapidez encomiable, algo casi imprescindible para un juego de este estilo. El sonido está también muy bien tratado, y todo contribuye a lo grar en definitiva que el grado de adicción sea bastante elevado, si bien esto es algo que, como siempre, dependerá de hasta qué punto estéis cansados de jugar a juegos con un desarrollo siempre similar.

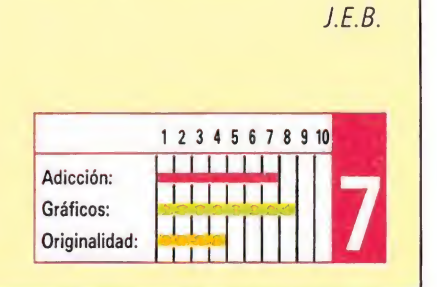

# A.P.B. Aprobado y con A.P.B.<br>Aprobado y col<br>TENGEN<br>Spectrum, Amstrad, **.**<br>do y col<br>mstrad,<br>da: Spectrum buena nota

Spectrum, Amstrad, ado y col<br>Amstrad,<br><sup>re</sup> Commodore V. Comentada: Spectrum

Tengen acaba de<br>
presentar A.P.B., su "abreviada" producción que responde textualmente al nombre de «All Points Bolletin» y que ha sido programada por la compañía «Walking Circles», dando forma a un juego de policías y ladrones, en el que deberemos desempeñar las más variadas misiones, todas ellas relacionadas con la labor de un coche patrulla.

En el pellejo del oficial Bob deberemos capturar un número determinado de criminales antes de que el día toque a su fin.

¿Con qué tipo de sujetos deberemos de vérnoslas? os preguntaréis—; pues, con los habituales de las carreteras del país: criminales, mañosos, conductores borrachos y un largo etcétera.

El sprite protagonista consta del gráfico del cochepatrulla y un volante. Colocando este volante encima de los coches enemigos a la vez que hacemos sonar nuestra sirena lograremos apresar a los delincuentes. Sin embargo, el juego no se reduce a esto únicamente. Habrá criminales que hagan caso omiso de nuestra sirena, otros a los que tengamos que echar de la carretera para apresarlos, peatones inocentes a los que hay que evitar lastimar con nuestro rifle, que será adquirido a medida que transcurran las diferentes fases. Además tendremos que estar atentos para no chocar con otro vehículo a demasiada velocidad o sin tener la sirena conectada, herir a un peatón o acciones similares, pues nos costará un punto de "castigo". Si llegamos a los diez puntos de castigo, nos abrirán expediente y nos expulsarán del cuerpo. Lo mismo sucederá si se nos agota el tiempo sin haber logrado completar la misión.

En el lado positivo, podremos obtener tiempo extra recogiendo los donuts, recargar el depósito en las gasolineras, comprar

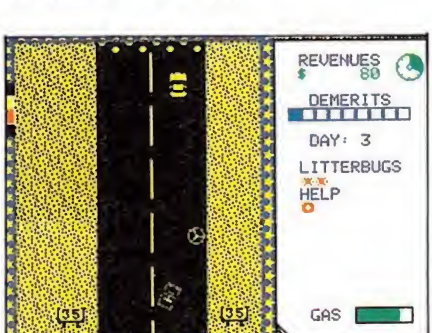

Si conseguimos completar cada misión re cibiremos un montante de dinero extra.

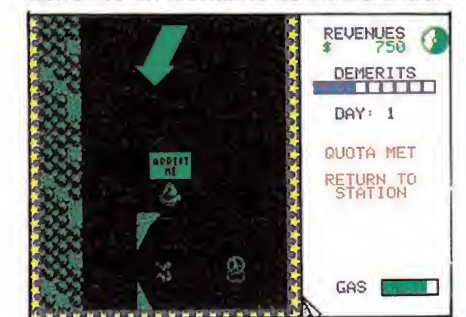

Durante el juego deberemmos enfrentar nos con sujetos de la peor calaña.

equipamiento extra para nuestro automóvil o aumentar nuestro saldo bancario. Cada vez que acabemos una fase con éxito, obtendremos puntos por el tiempo y la gasolina sobrante y por los méritos contraídos. Pero atención, porque estos factores también pueden acabar con la partida antes de lo que desearíamos.

Recibiremos también mensajes APB, destinados a apresar a los criminales más buscados por la policía. Una vez apresados tendremos que interrogarlos, lo cual no va a ser nada fácil, teniendo en cuenta que deberemos arrancarles la confesión antes de que se agote la paciencia de tu superior.

«A.P.B.» es un juego de gráficos sencillo y pequeños, con un movimiento muy rápido y scroll en todas direcciones también muy rápido. Es un programa que a primera vista no parece gran cosa, debido sobre todo a sus gráficos diminutos y a una programación sin detalles espectaculares, pero que resulta, al fin y al cabo, a medida que se avanza, un juego simpático, atractivo y completo. A.M.

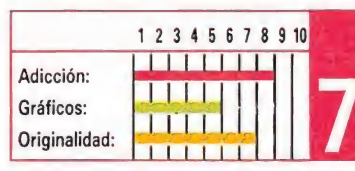

# **SUPERHIS**

# SPECTRUM

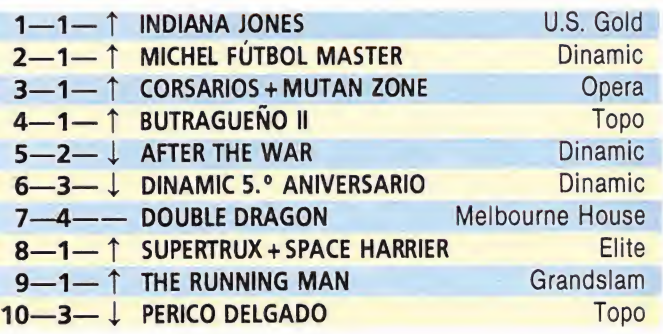

# AMSTRAD

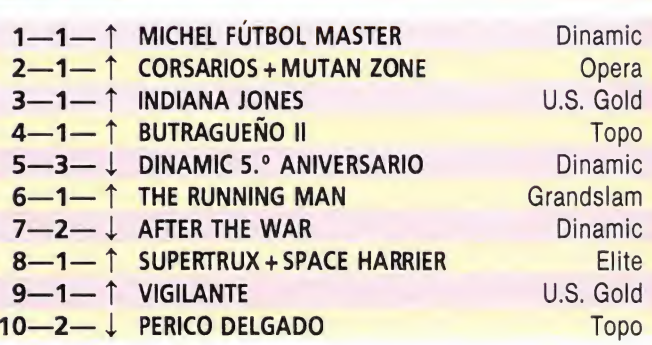

# **COMMODORE**

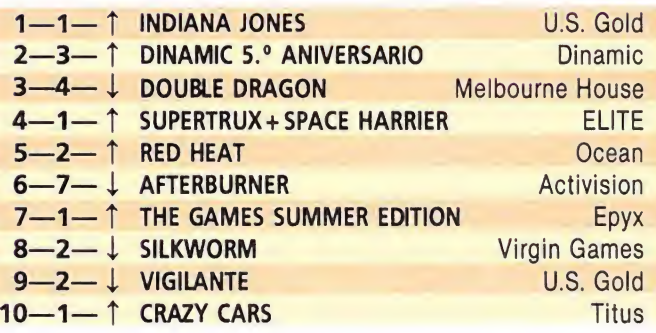

# **MSX**

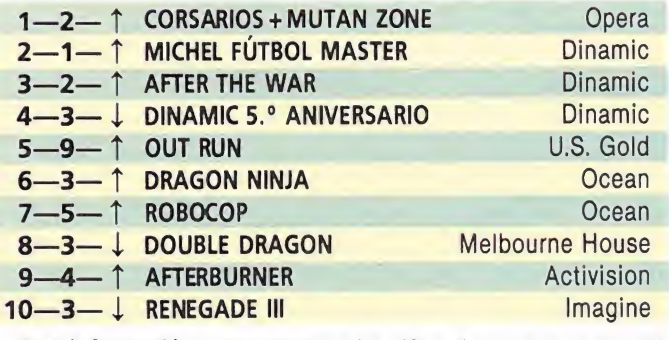

Esta información corresponde a las cifras de ventas en España y no responde a ningún criterio de calidad impuesto por la revista. Ha sido elaborada con la colaboración de El Corte Inglés.

1.ª columna: situación en la lista.

2.<sup>a</sup> columna: permanencia. 3.ª columna: tendencia.

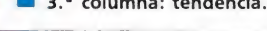

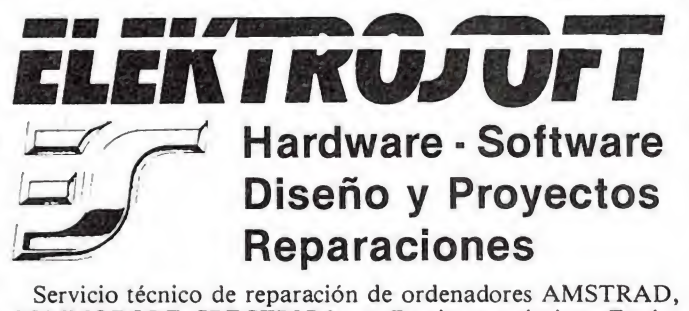

COMMODORE, SPECTRUM, etc. Precios económicos. Envíos por correo.

OFERTA: Fuentes de alimentación para COMMODORE y membranas de teclado para SPECTRUM.

Tel. (16-20 h.) 93/386 <sup>31</sup> 32. C/ Torras y Bages, 7. Sta Colo ma de Gramenet. 08923 Barcelona.

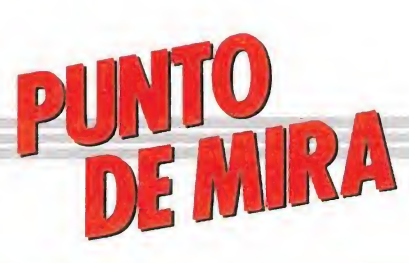

STRDER La máquina de matar La conversación ha respetado las

# U.S. GOLD

Spectrum, Amstrad, **Commodore** 

V. Comentada: Amstrad

u nombre es Strider, puesto que hace años que olvidaste tu verdadero nombre: desde pequeño te ganaste ese sobrenombre, mitad por tus largas piernas de anchas zancadas, mitad por tu inteligencia muy superior a lo normal. Conseguiste aunar ambas cualidades para convertirte en una máquina de fuerza y sagacidad, características estas que te permitieron convertirte rápidamente en el mejor agente secreto de los Estados Unidos. Y una y otra vez, cuando todo parecía perdido, acudían a tí como último y milagroso remedio... y siempre triunfabas.

Ahora te hallas en esa situación; la guerra fría nunca ha estado tan caliente como ahora y han llegado rumores de que los soviéticos están a punto de terminar la construcción de un ingenio realmente espectacular y devastador. Todos los agentes enviados a robar los planos secretos han muerto en el intento... Es tu turno.

Este es el argumento del nuevo programa de U.S.Gold, que consiguió la licencia para la conversión del vidoejuego del mismo nombre. En él, a través de diversas fases, tendremos que deshacernos de los agentes de la K.G.B., luchar contra los enemigos y contra los elementos en los nevados picos de Siberia, para dirigirnos posteriormente a las tierras bajas del Sur, donde los aborígenes de aquella zona estarán al acecho, esperándonos con sus lanzas y flechas envenenadas. El combate final se libra-

rá en Moscú, donde regresaremos para combatir con el "Gran Maestro de la Armada Roja".

características del original.

La trepidante acción es uno de los aspectos relevantes.

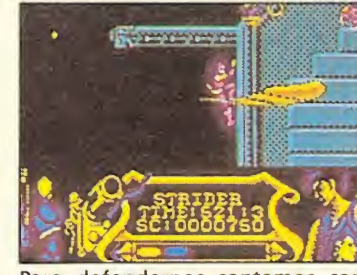

Para defendernos contamos con una sofisticada arma en forma de media luna.

«Strider» es un arcade de scroll lateral combinado cada ciertos tramos con zonas de scroll vertical o diagonal. Como en todo buen arcade, todo reside en ir acabando con los enemigos que se interpondrán en nuestro camino, de los cuales existe una rica y variada gama: agentes soviéticos, columnas de fuego, A.V.D.C. (artefactos volantes de difícil catalogación), mutantes similares a orugas gigantes, cañones y un largo etcétera. Para ello contamos con nuestra inefable arma último modelo, una especie de sierra superafilada en forma de media luna capaz de abrir brechas en el más duro y macizo de los aceros, una capacidad de salto realmente asombrosa y tres vidas. En el lado negativo, además de los enemigos, un tiempo límite para cumplir los objetivos.

«Strider» es un juego de cuidados y bien diseñados gráficos, con una animación igualmente de calidad, pero que se ve em pañado por unos decorados poco trabajados que conforman un paisaje de fondo monótono. Una dificultad relativamente alta, según capacidades "joystickianas'' y una adicción de grado medio convierten a «Strider» en una buena conversión, que capta el ambiente del videojuego original, pero no toda su adicción. A.M.

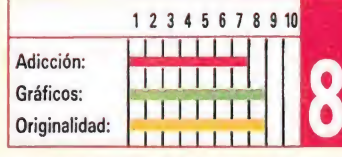

# MAMBO iVaya marcha! **MBO**<br>a marcha!<br>*n*, Amstrad, MSX<br>ntada: Spectrum

**POSITIVE** 

Spectrum, Amstrad, MSX V. Comentada: Spectrum<br>Cuando comenzamos a

tener noticias de la preparación por parte de Positive del «marchoso» título que hoy nos ocupa nc podíamos ni imaginar que la marcha tropical que se nos avecinaba iba a venir envuelta por el ensorcedor ruido de las ametralladoras.

Contra todo pronóstico Mambo es el nombre en clave del intrépido agente secreto protagonista de esta aventura, que tiene lugar en la selva amazónica. Alertado por sus superiores el agente Mambo ha tenido que interrumpir sus vacaciones para hacer frente a una insólita situación que amenaza con destruir el planeta.

La selva amazónica esconde tras su frondosa vegetación una base militar que oculta unos misiles atómicos, desechados en su día por no cumplir los objetivos deseados. Hace tiempo los misiles fueron diseñados con las más sofisticadas técnicas de desarrollo de armamento nuclear, pero tras su instalación se comprobó que no aportaban ninguna novedad y se desterraron a la base. Sin embargo la apresurada solución ha traído resultados catastróficos, los efectos radiactivos han provocado la locura de los militares encargados de la base y en cualquier momento pueden lanzar los misiles.

Nuestro protagonista debe pues remediar la situación. Para ello debe ,como primera medida llegar a la base, acabando con los soldados. Interceptar a los cuatro capitanes para conseguir las tarjetas codificadas que activan los misiles, encontrar las llaves que dan acceso a las diferentes zonas de la base y llegar a la sala de control para disparar los misiles que tienen su trayectoria fijada en el espacio y salir de la base en un tiempo récord.

La tarea como os podéis imaginar es lo suficientemente compleja como para requerir los esfuerzos de los más aventajados jugadores, sobre todo teniendo en cuenta que el grado de dificultad es

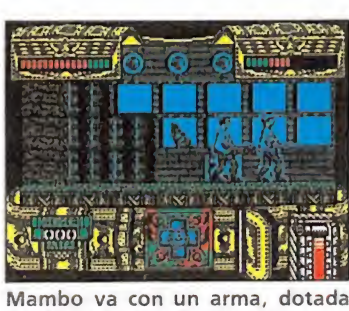

también de escudo protector.

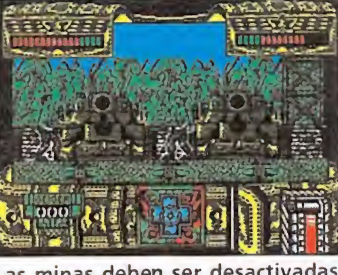

Las minas deben ser desactivad<br>agachándonos.

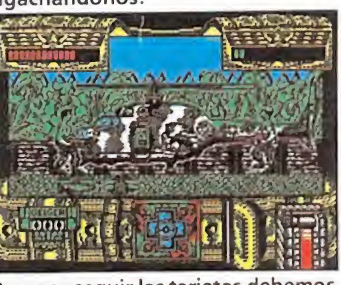

Para conseguir las tarjetas debemos interceptar a los capitanes.

elevadísimo y que nuestro héroe cuenta únicamente con su ametralladora para defenderse, tanto disparando como aporreando a los capitanes que son inmunes a los disparos, y con su astucia para detectar y parar las minas que siembran el camino.

«Mambo» cuenta con un extenso mapeado a lo largo del cual hacer frente a los incansables enemigos y en el que poner a prueba toda nuestra habilidad. Está acompañado también por unos cuidados escenarios y unos personajes de gran tamaño, aunque quizás debido a esto se ha perdido parte de la rapidez de movimientos que sería deseable. Por lo demás un adictivo programa y una completa aventura . Quienes queráis avanzar en la aventura sin perder los nervios, probar a pulsar la pausa y teclear «dangerous»; de este modo conseguiréis que la energía disminuya más lentamente. Algo es algo...

C.F.A.

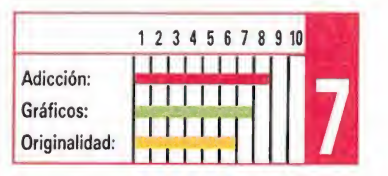

«Strider» es un arcade de scroll lateral combinado con zonas de scroll vertical o diagonal.

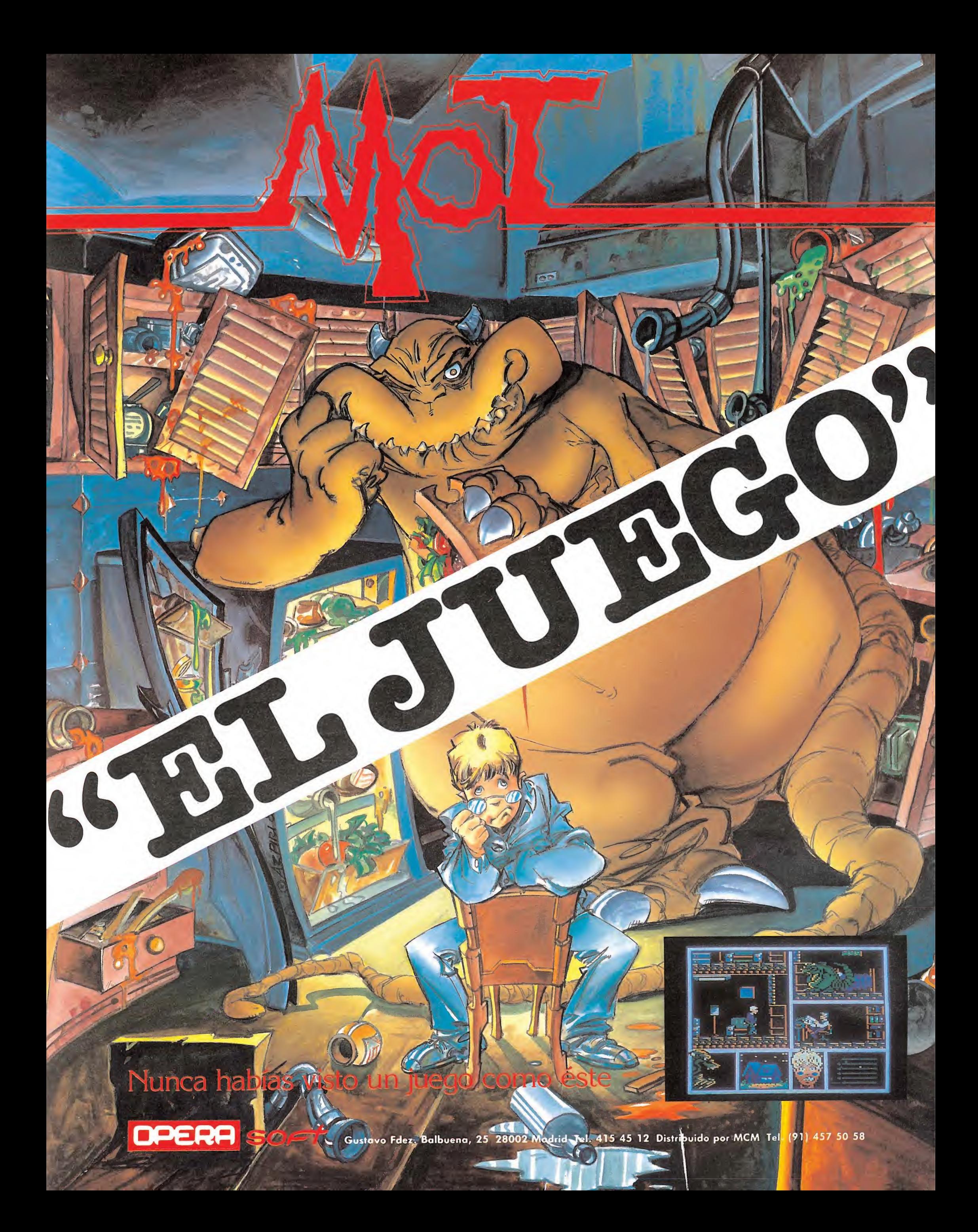

# PUNIU<br>DE MRA

# DRAZEN PETROVIC BASKET Una estrella... fugaz **EN PE**<br>strella...<br>Amstrad, **EIN FE**<br>trella...<br>*mstrad,*<br>*da: Spectrum*

Spectrum, Amstrad, TOPO SOFT

Commodore

V. Comentada: Spectrum<br>El paso por el baloncesto español del astro yugoslavo Drazen Petrovic ha sido tan fugaz, que el carismático jugador ex-madridista se ha ganado a pulso el sobrenombre que encabeza este comentario.

Lo cierto es que mientras se producía la precipitada fuga de Drazen hacia la NBA, Topo, por su parte, acababa de dar los últimos retoques al juego que ahora nos presentan convertido ya en toda una realidad, «Drazen Petrovic Basket», un programa que así a primera vista se nos antoja que va a resultar casi tan polémico y controvertido como su popular protagonista.

Decimos esto porque a estas alturas, y gracias a las «previews», demos o noticias que sobre el juego han circulado, quien más quien menos se ha hecho una idea preconcebida del aspecto y funcionamiento de lo que Topo nos presenta como el simulador de baloncesto más real creado hasta la fecha. Bien, no dudamos de que tal vez esto último sea verdad, pero lo cierto es que mucho nos tememos que entre esa imagen preconcebida que la mayoría teníamos y lo que verdaderamente el juego ofrece existe un considerable desajuste y no precisamente hacia mejor.

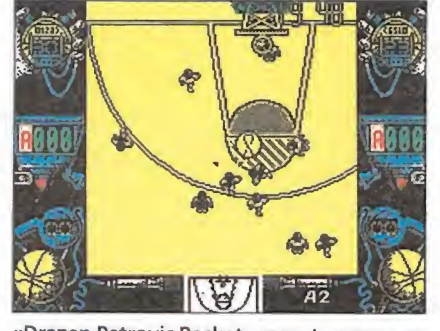

«Drazen Petrovic Basket» respeta gran par te de las reglas del deporte que emula.

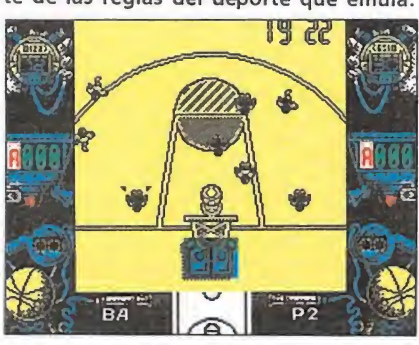

Tras las primeras partidas terminaremos por hacernos con su manejo.

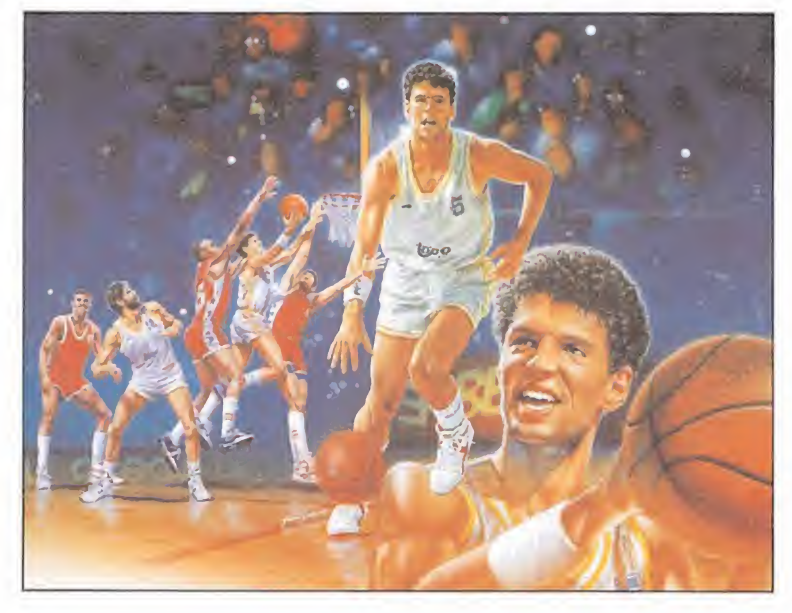

Si comenzamos por hablar del aspecto estético del juego, hay que decir que los gráficos, a pesar de su reducido tamaño, están bien diseñados; ahora bien, esta conclusión es solamente deducible observando una pantalla con el juego detenido, ya que una vez en movimiento los «sprites», moviéndose rápidamente muy cercanos los unos a los otros, se convierten en una especie de ensalada de gráficos capaz de «enloquecer» a cualquiera. Este particular se vuelve aún más preocupante cuando debido a este pequeño caos perdemos totalmente la noción de qué jugador está en posesión del balón, ocurriendo muy a menudo que la recuperemos al descubrir como uno de nuestros contrarios se acerca en solitario a nuestra zona para machacar una preciosa canasta...

Cabe preguntarse si estos defectos son achacables al propio programa o a las conocidas limitaciones de nuestro amado —pero algo «prehistórico»— Spectrum, pero lo cierto es que existen; estan ahí, y de poco sirve encontrar un culpable si no existe una solución.

Dejemos ahora a un lado los factores negativos del juego, y pasemos a hablar de lo bueno que hay en «Drazen Petrovic basket», como es el hecho de que en los momentos en que no acontece lo antes comentado, el juego responde aceptablemente a lo que debería ser el objetivo de todo buen simulador, es decir, resulta bastante jugable, y respeta en gran

parte las características, reglas y técnicas del deporte que emula.

Esto se debe entre otras cosas a que, tal y como ocurre en la realidad, cada jugador tiene su porcentaje de efectividad condicionado a su posición y función en el campo, a que resulta notablemente sencillo manejar los jugadores e hilvanar jugadas entre ellos, a que la dificultad del juego va en aumento a medida que avanzamos en el campeonato, pero en general se mantiene a un nivel siempre tolerable. Todo contribuye a que tras unas primeras partidas en las que andaremos algo despistados consigamos hacernos con el manejo del juego, y como suele ocurrir con muchos de ellos terminemos por "engancharnos" con él casi antes de que nos demos

cuenta. En definitiva, como ya adelantábamos, «Drazen Petrovic Basket» es uno de esos juegos llamados a contar con casi tantos detractores como fanáticos. Nosotros, por nuestra parte, preferimos quedarnos en un prudente término medio: el juego no es desde luego el simulador de baloncesto ideal, pero resulta más jugable y real que la inmensa mayoría de cuantos hasta ahora han pasado por nuestras manos.

J.E.B.

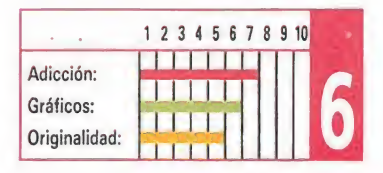

EL 15 DE NOVIEMBRE

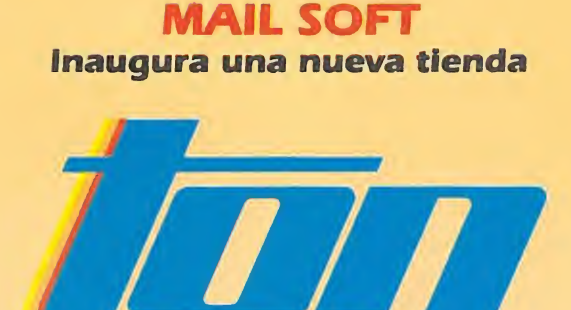

TOP COMPUTER En el P.° Sta. María de la Cabeza, <sup>1</sup>

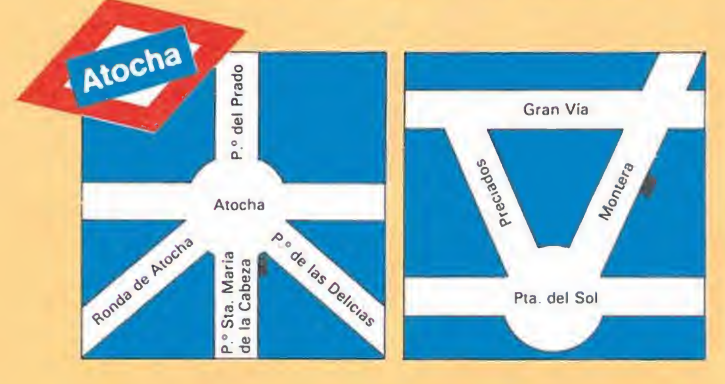

<sup>Y</sup> para celebrar la apertura de TOP COMPUTER y 3.<sup>er</sup> aniversario de nuestra tienda en Montera, 32, 2.° del 15 al 30 de noviembre te haremos un

20%

de descuento en todo el software, si vienes a comprarlo a nuestras tiendas ¡NO LO OLVIDES! tenemos casi todo lo que puedas necesitar para tu ordenador de 8 ó 16 bits. de descuento en todo<br>
el software, si vienes a comprarlo<br>
a nuestras tiendas<br>
<sub>i</sub>NO LO OLVIDES!<br>
tenemos casi todo lo que puedas<br>
necesitar para tu ordenador<br>
de 8 ó 16 bits.<br>
Si ya tienes un 16 bit, tenemos<br>
los complemen AMIGA 1804 .55.000 FUNDA A 500 .1.290 de descuento en todo<br>
a nuestras tiendas<br>
iNO LO OLVIDES!<br>
tenemos casi todo lo que puedas<br>
necesitar para tu ordenador<br>
de 8 ó 16 bits.<br>
Si ya tienes un 16 bit, tenemos<br>
los complementos que necesitas<br>
IMPRESORAS STAR LC

Si ya tienes un 16 bit, tenemos los complementos que necesitas

IMPRESORAS STAR LC <sup>10</sup> Color. 57.900 STAR LC <sup>10</sup> B/N. 47.900 MONITORES<br>COLOR para amiga. <sup>995</sup>

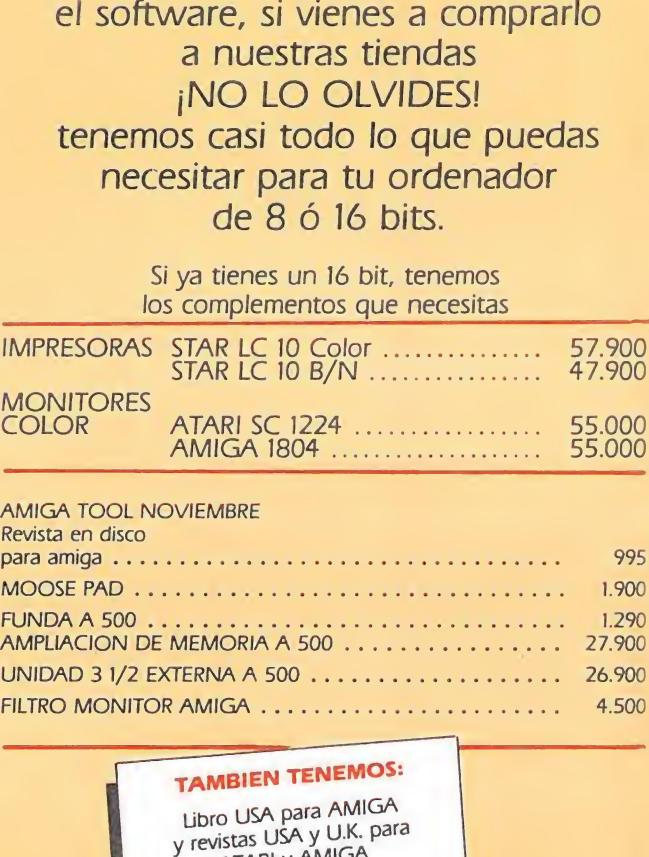

# TAMBIEN TENEMOS:

Ubro USA para AMIGA y revistas USA y U.K. para **ATARI y AMIGA** Cartuchos MSX (consultar! Discos +3 (consultar) Micromanías atrasados<br>Discos virgenes al mejor precio

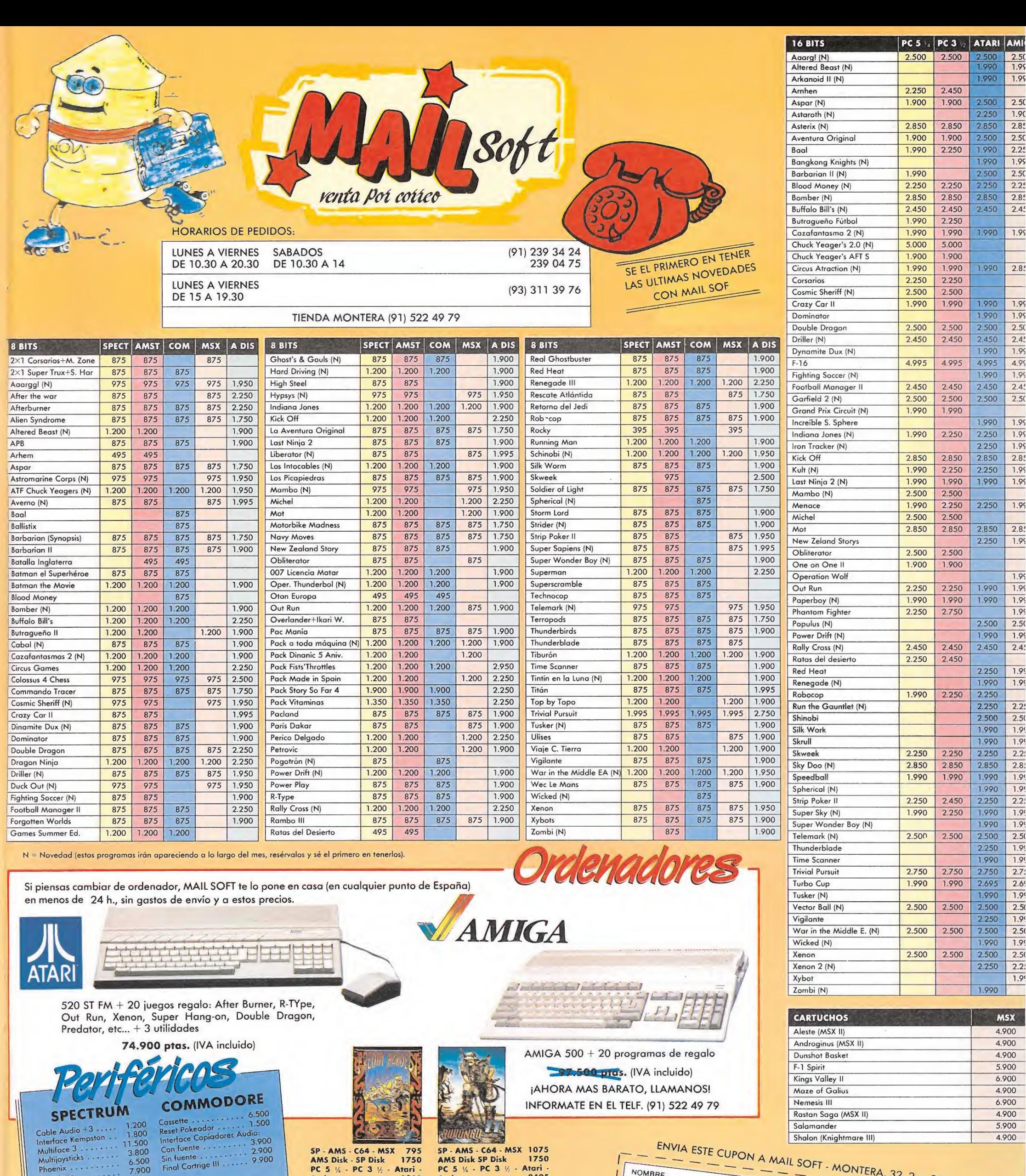

Multijoysticks. 6.500 Phoenix. 7.900 Tronstape. DISCOS <sup>10</sup> discos 3' <sup>5</sup> . <sup>750</sup> <sup>10</sup> discos <sup>5</sup> ..

Modulador . . . . . . . .<br>Multiface Two

 $\frac{4.850}{2.000}$ amstrad Cable Audio . . . . . . . 1.200<br>Corrector 2 Joystick . . 2.200 Modulador.16.500 Pro

JOYSTICKS  $\frac{1.800}{2.595}$ Cheetab Mach .2.595 Konix Autofire Konix v2 +3 . . 2.595 1.500  $M_{\rm end}$  Cartrige III<br>  $M_{\rm end}$  Cartrige III<br>  $M_{\rm end}$  2.895<br>  $M_{\rm end}$  2.895<br>  $M_{\rm end}$  2.895<br>  $M_{\rm end}$  2.895<br>  $M_{\rm end}$  2.890<br>  $M_{\rm end}$  2.800<br>  $M_{\rm end}$  2.800<br>  $M_{\rm end}$  2.800<br>  $M_{\rm end}$  2.800<br>  $M_{\rm end}$  2.800<br>  $M_{\rm end}$  2.800<br> erface Copious<br>
In function and Cartrige III<br>
In the case of the March School (In the School of the School (In the School of the School of the School of the School of the PC Joystick + Tarjeta<br>
Pro 5.000 .................. 5.000 . 1.900 995 StickBall.ó900 GunStick ...•••;\* ' 6.000

SP - AMS - C64 - MSX - 795<br>AMS Disk - SP Disk - 1750 PC <sup>5</sup> '/4 Amiga PC 3 <sup>16</sup> - Atari - 2250

SP • AMS AMS Disk SP Disk Atari - Amiga

SKAR

PASSING 25 **REGISTER**  $\sqrt{2}$ 全 アル

> 795 1750 1750

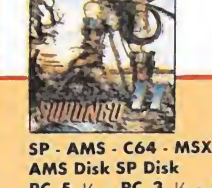

PC 5 Va Amiga PC 3 Atari - 2495 1075 1750

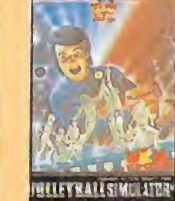

AMS - COE<br>AMS Disk<br>PC 5 ½ - PC 3<br>Amiga 795 1750 Atari - 2495

DIRECCION COMPLETA POBLACION POBLACION<br>
TELEFONO<br>
MODELO ORDENADOR<br>
M.º CLIENTE<br>
TI NUEVO CLIENTE<br>
FORMA DE PAGO:<br>
CONTRA REEMBOLSO PROVINCIA  $\chi$ 

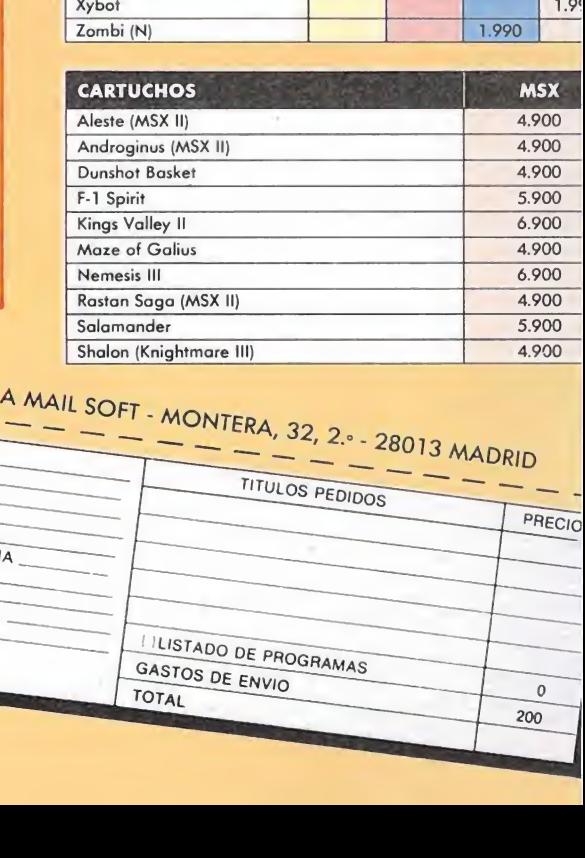

TOTAL

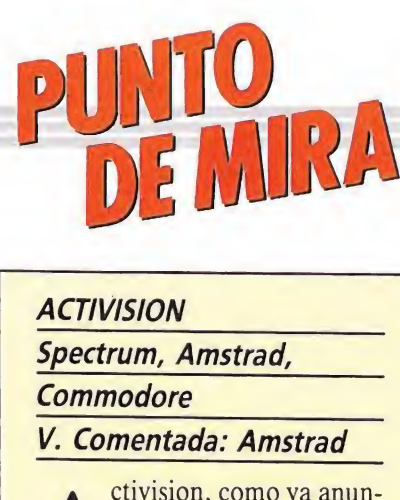

# **PASSING SHOT**<br>Doble falta<br>

MAGE WORKS<br>
Spectrum, Amstrad, MSX

# Doble falta

Spectrum, Amstrad, MSX V. Comentada: Amstrad

e echaba de menos desde hace ya unos cuan tos meses una buena simulación deportiva que tuviera como protagonista el tenis. Desde el mítico «Match Point» para Spectrum, al más reciente «Tenis 3D» de Loriciels que vió sólo la luz en Amstrad, poco o casi nada se ha avanzado en este terreno. Image Works ha querido aportar su granito de arena a esta parcela tan desatendida con «Passing Shot», un programa que presenta muchas innovaciones respecto a los juegos anteriormente mencionados.

El primero de estos cam bios es la perspectiva en la que se desarrolla el juego.

En él se combina la perspectiva horizontal del saque, —la habitual hasta ahora—, con la aérea en la que se desarrolla la jugada en sí, que aporta como curiosidad el considerable aumento de tamaño de la pelota cuando ésta alcanza mayor altura, técnica habitual en la mayoría de los simuladores deportivos.

La modificación de la perspectiva implica un aumento considerable de la dificultad, por lo que es preciso jugar varios puntos para comenzar

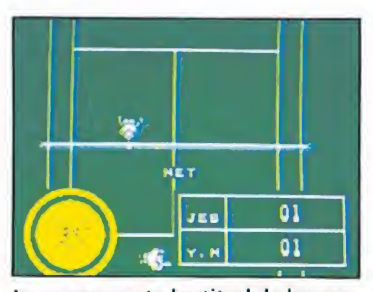

La exasperante lentitud de los movimientos del protagonista provoca un considerable descenso de la adicción.

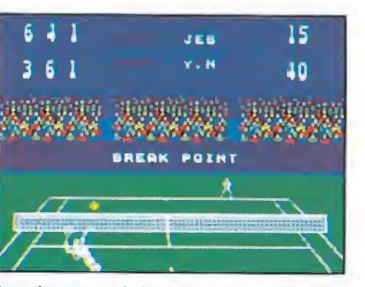

La vista parcial de la pista dificulta en algunos momentos el desenlace de la jugada.

a calcular con precisión el lugar exacto en el que caerá la pelota.

Otra de las dificultades añadidas del juego es que en la versión Amstrad obtenemos una visión parcial del campo, que impide, cuando saca o devuelve un golpe el contrario—, averiguar en qué lugar se encuentra nuestro jugador si éste está en la primera línea.

Unido esto a la exasperante lentitud de los movimientos de nuestro protagonista, que es incapaz de llegar a una pelota si no ha calculado con precisión el punto exacto de la pelota, el resultado no es todo lo aceptable que sería deseable.

Por lo demás, y si olvidamos la mencionada lentitud en cualquiera de los niveles de dificultad del juego, en «Passing Shot» se han respetado con bastante fidelidad los movimientos; tanto el saque, como el revés, o la devolución del golpe alto o bajo están representados en el juego. Unos gráficos adecuados completan este simulador que si bien puede llegar a entretener no acaba de convertirse en el programa definitivo que muchos esperábamos.

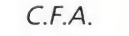

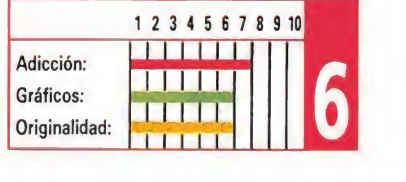

# **ACTIVISION**

Spectrum, Amstrad **Commodore** 

 $V.$  Comentada: Amstrad<br>  $\overbrace{A}^{\text{civision, como ya anun-}}$ ció hace unos meses, continúa realizando conversiones de máquinas recreativas. «Dynamite Dux», la conversión que hoy nos ocupa, presenta bastantes diferencias respecto a las últimas producciones de la compañía, lógicas, por otra parte, si tenemos en cuenta las características de la máquina original. Esta rompe con la tendencia tan extendida últimamente en las máquinas según la cuál sólo ven la luz máquinas en las que monstruos de indescriptibles dimensiones ponen en peligro la vida de los intrépidos gerreros protagonistas.

«Dynamite Dux», por el contrario, rescata una vieja idea, que dió lugar a grandes clásicos; en ella dos jugadores compartirán papel protagonista para rescatar a una joven y frágil doncella raptada por el malvado de turno. Como nota curiosa es interesante destacar que el intrépido, —en el caso de la opción de un jugador—, o los intrépidos guerreros, —en el caso de juego simultáneo—, han adoptado en esta ocasión una forma que se aleja bastante de los cánones habituales, son simple y llanamente dos patos, con ciertas reminiscencias del «Pájaro Loco». Aunque cueste trabajo hacerse a la idea, nuestro protagonista cuenta de antemano con un arma de indiscutible eficacia: sus puños. Es éste además uno de los efectos más conseguidos del juego; a toque de tecla un espectacular giro del brazo y un aumento considerable del tamaño de su mano precede un sonoro golpe capaz de destruir a los espectaculares enemigos que aparecen a lo largo de la partida. Lógicamente, como en todo buen arcade, nuestro protagonista puede también hacer uso de los objetos que aparecen repartidos a lo largo de los esce-

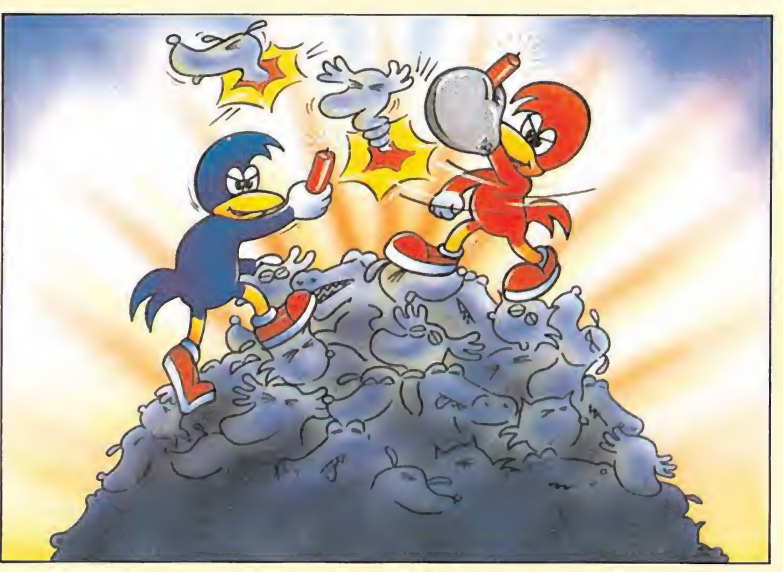

# DYNAMITE DUX

# Una vieja idea

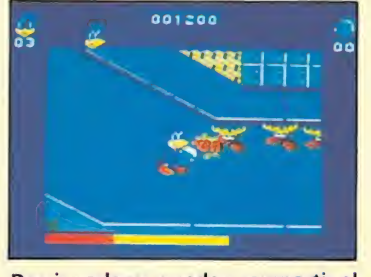

Dos jugadores pueden compartir el papel protagonista, colaborando en la consecución del objetivo.

narios; algunos permitirán reponer la energía perdida por el contacto con los enemigos, o aumentar la puntuación y el resto podrán ser calificados como armas, imprescindibles para acabar con los enemigos más persistentes.

«Dynamite Dux» cuenta con un amplio mapeado a través del cual adquieren protagonismo y toman vida los objetos más in verosímiles que os podáis imaginar: botas asesinas, cocodrilos boxeadores y un largo etcétera que se ve complementado por los enemigos de final de fase. El juego está dotado de mil toques humorísticos que si bien le con-

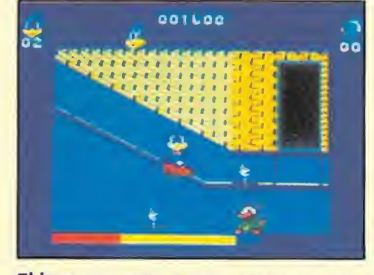

El juego cuenta con un extenso mapeado en el que toman vida las más inverosímiles formas que seáis ca paces de imaginar.

ceden un cierto tono infantil, no por ello dejan de provocar más de una cara sonriente de sorpresa.

Unos buenos gráficos acompañan a una buena puesta en escena, aunque quizás pueda achacársele un nivel demasiado bajo de dificultad que puede desilusionar a los jugadores más aventajados.

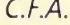

i

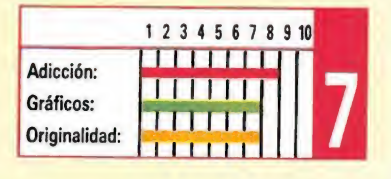

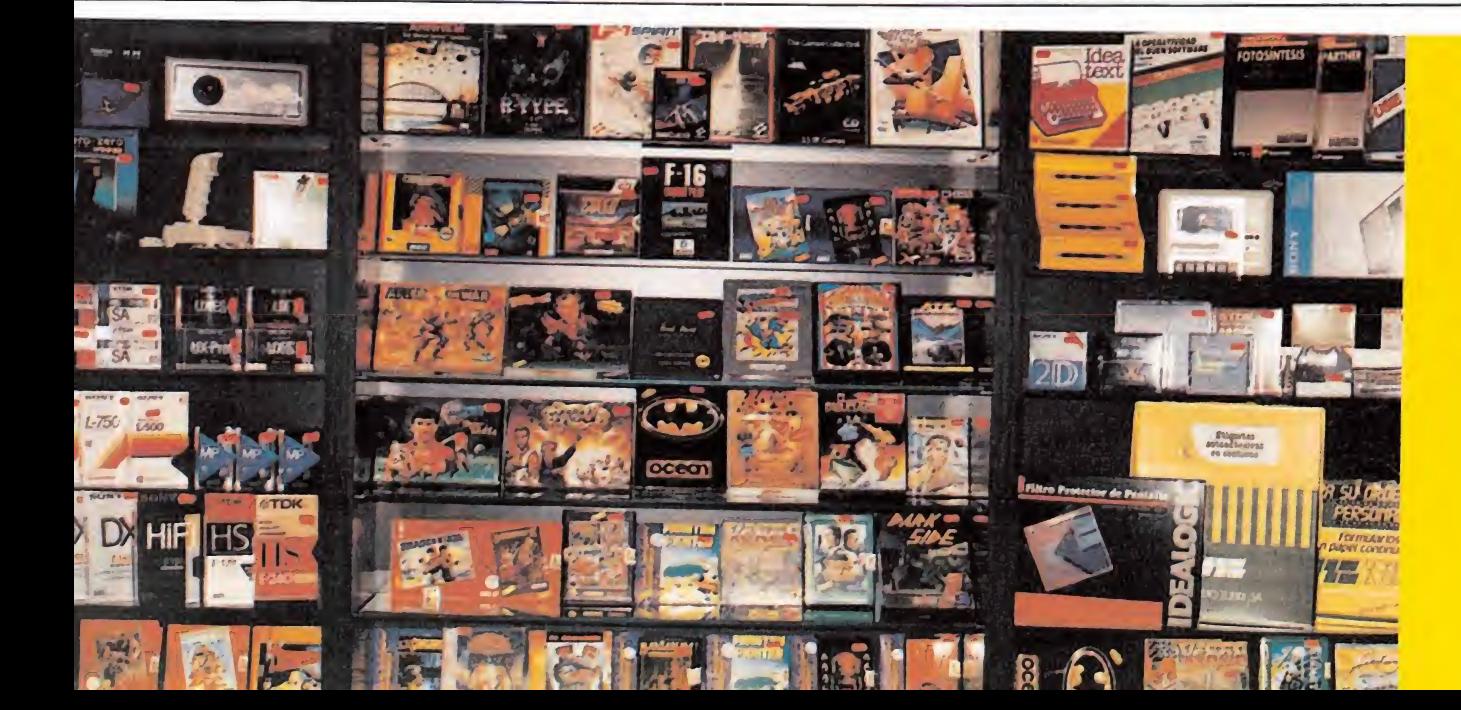

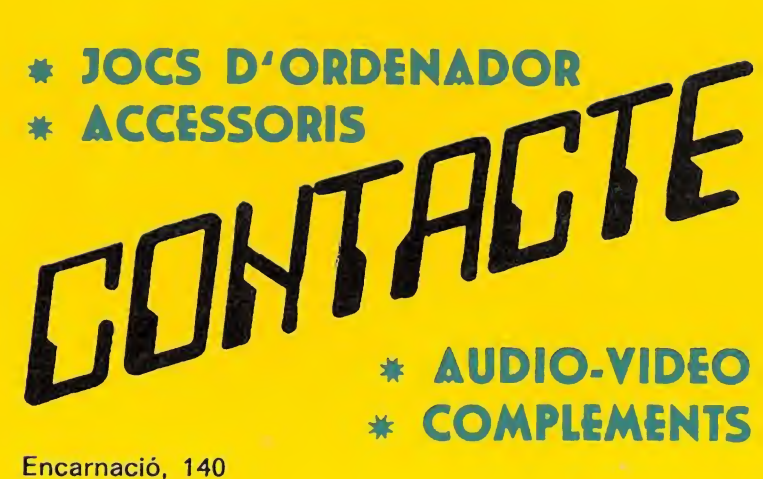

Telèfon 219 27 10

08025 BARCELONA

Estas son las arques invencible!

AR IN

ma spacial

036

un avion

1200.-CBM-64, SPECTRUM, AMSTRAD, MSX: 1950.-AMSTRAD DISCO, SPECTRUM +3 DISCO: 2500.-PC 5, PC 3, ATARI ST, AMIGA:

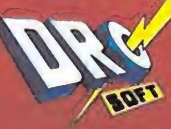

C/ FRANCISCO REMIRO, 5, 28028 MADRID. **TELEFONO (91) 246 38 02** PEDIDOS, NUEVO TELEFONO: 256 17 09

**CHUCK YEAGER'S AFT**  $1200 -$ CBM-64, SPECTRUM, AMSTRAD, MSX: AMSTRAD DISCO, SPECTRUM +3 DISCO 1950.-MSX DISCO, PC 5, PC 3, ATARI ST, AMIGA:

o inflores de un

**dvanced Flight Trainer** 

**CHUCK YEAGER'S AFT II PC 5, PC 3:** 

 $5000 -$ 

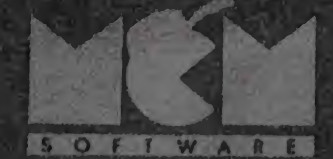

SOFTWARE

C.F.T.WARE

TOT I WART

OF WAR

**REPORT** 

 $8011$ 

 $A - R - R$ 

 $5017$ 

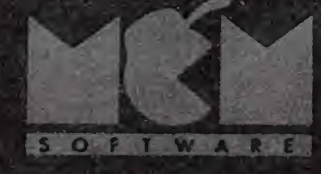

SOFTWARE

SOFIWAR

SOFTWAR

WARE

72. P. 7

 $A \quad R \quad E$ 

G)

SOFIWATE

Awaken the beast within you...

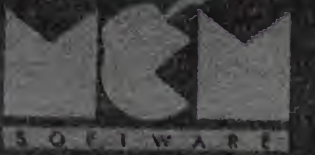

 $Tr.$ 

NOISIT

R

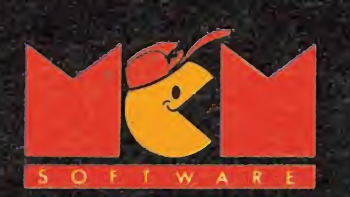

SEGA

ACIVISION

C/. SERRANO, 240 28016 MADRID TEL. (91) 457 50 58

SPECTRUM · AMSTRAD AMSTRAD DISCO . COMMODORE ATARI • AMIGA

# ¿ADIVINA QUIEN VIENE OTRA VEZ **ALVAR EL MUNDO?** S Δ  $\mathbf{L}$

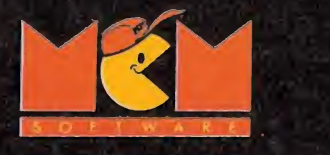

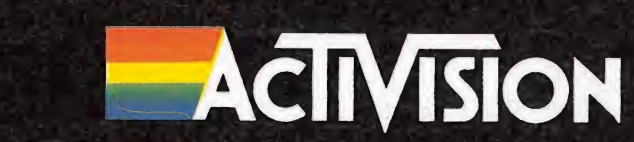

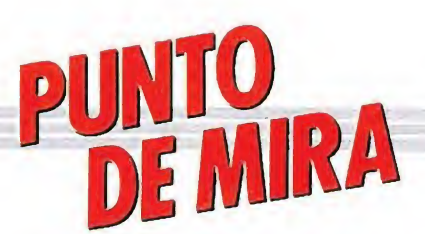

# Fútbol galáctico

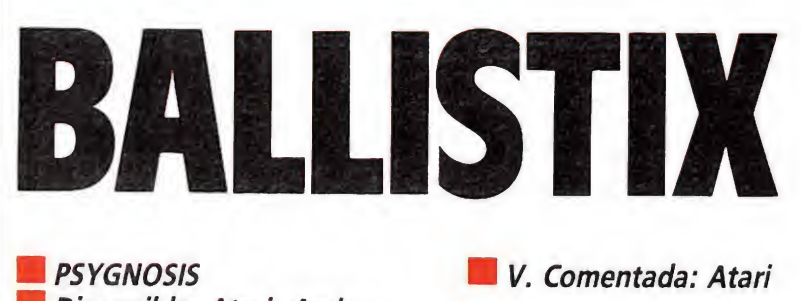

Disponible: Atari, Amiga

¿Os habéis parado, en alguna ocasión, a pensar cómo serán los deportes del futuro? ¿Podéis imaginar cómo se desarrollará un partido de fútbol en el 2999?... Psygnosis sí, y al parecer «Ballistix» es la respuesta a todas estas cuestiones.

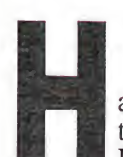

**todas estas**<br> **a** pasado ya algún<br> **i** tiempo desde que<br> **Psygnosis nos sor-**<br> **rendiera con aquellas dos mos** 

prendiera con aquellas dos magníficas videoaventuras llamadas «Barbarían» y «Obliterator». —que le ganaron a la compañía inglesa la fama de ser la número uno en la creación de juegos de 16 bits—, cuando llega a nuestro país «Ballistix», la primera incursión de Psygnosis dentro de los juegos deportivos (para ser más exactos la prime ra publicada en nuestro país ya que anteriormente realizaron un programa llamado «Arena» que nunca llegó a ser comercializado en España).

El juego no es, sin embargo, un típico simulador inspirado en alguno de los muchos deportes practicados en el mundo, sino que de la misma forma que ya ocurriera con títulos como «Speedball» o «Purple Saturn Day», Psygnosis ha tratado de jugar a imaginar cómo serán las disciplinas deportivas de un no muy lejano futuro, obteniendo como resultado algo que se puede definir como una especie de fútbol galáctico en la que uno o dos jugadores pueden tomar parte.

El desarrollo del programa es\* tan simple como decir que una vez en la cancha rectangular todo lo que tendremos que hacer será introducir la bola en la portería de nuestro contrario tantas veces como se haya dispuesto para ganar un partido, ni más ni menos. Sin embargo, lógicamente, esto no va a ser tan fácil como puede parecer en un principio ya que además el juego incluye muchas sorpresas que hacen que esta simple idea dé mucho más de sí. Vamos a tratar de desvelároslas...

# Reglas del juego\_

Para empezar, lo primero a lo que hay que hacer referencia es a las notables diferencias que existen entre tomar parte en la opción de un jugador o en la de dos jugadores.

En la opción de un jugador no encontraremos frente a nosotros ningún contrario, sino que sim plemente la bola se moverá siempre —tal y como si tuviese gravedad- hacia la parte inferior de la pantalla, de forma tal que si no conseguimos modificar su trayectoria acabará invariablemente por introducirse en nuestra portería, anotándosele así un gol a nuestro invisible oponente.

Por contra, si elegimos la opción de dos jugadores, dos personas (cada una con un joystick o ratón) disputarán el partido, controlando cada una de ellas una de las flechas (esta es la particular apariencia que tienen los jugadores) que aparecerán en el terreno de juego. Con ellas podremos disparar pequeñas balas esféricas que, dirigidas hacia el balón conseguirán moverle al chocar contra él. Este poco ortodoxo sistema será el que ten dremos que utilizar, tanto nosotros como nuestro oponente, para tratar de introducir el balón dentro de la portería contraria.

En cuanto al reglamento po co más se puede decir, ya que no existen ningún tipo de faltas ni de jugadas antirreglamentarias; es más, por no haber no hay ni tan siquiera saques de esquina o de banda, ya que la cancha está limitada por muros contra los que rebota la bola.

Hablando de ésta, hay que decir también que cada vez que ganemos un partido pasaremos a un nivel superior en el que el terreno de juego adoptará una dis posición distinta con otros obstáculos y barreras. Existen cin cuenta niveles distintos en la opción de un jugador y ochenta en la de dos jugadores.

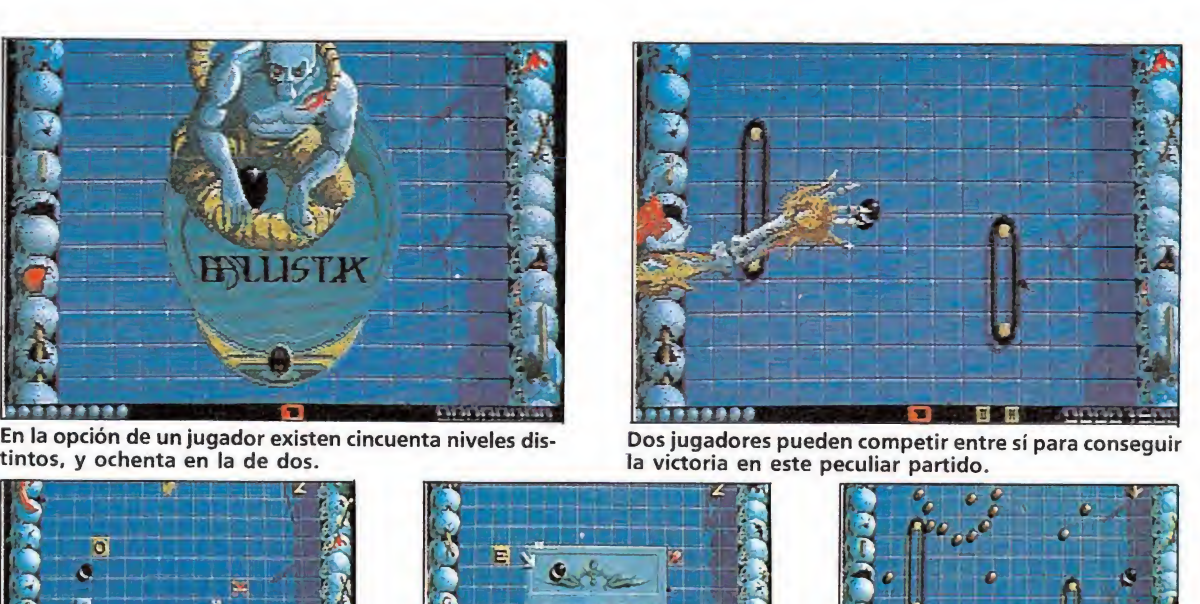

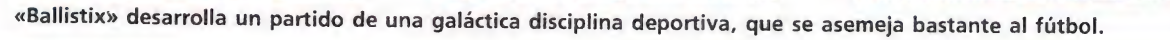

# Bonus y extras

En algunos momentos del partido podremos observar como en el suelo del terreno de juego aparecen diferentes letras y símbolos, que podremos recoger disparóndolos. La utilidad de las letras es bien sencilla: si conseguimos recoger todas las letras que forman la palabra «RICOCHET» obtendremos un bonús de 10.000 puntos que aunque no influye en el desarrollo del partido si aumentará más que considerablemente nuestro marcador.

Por su parte los símbolos al ser recogidos causarán diversos efectos como aumentar la velocidad de la bola o dotar a nuestra portería de un escudo momentáneo que impedirá que la bola se pueda alojar en su interior.

# **Conclusión**

Cualquiera que haya seguido de cerca las últimas producciones de Psygnosis («Barbarían», «Obliterator», «Terrorpods», «Blood money») sabrá que éstas han destacado siempre por su espectacularidad, originalidad y cuidada presentación. No ocurre así con «Ballistix» que man tiene en común, con respecto a los anteriores, sólo la presentación, con una llamativa carátula —aunque en esta ocasión no haya sido Roger Dean el encargado de realizarla— y con una buena pantalla y melodía de presentación. El juego no resulta excesivamente original —es más, nos atreveríamos a decir que guarda un excesivo parecido con «Speedball», la muy superior creación de los Bitmap Brothers— y ni a nivel sonoro ni gráfico resulta comparable a los títulos anteriormente mencionados.

Sin embargo también es justo reconocer que a pesar de ello «Ballistix» no es ni mucho me nos un mal juego, todo lo contrario, al igual que otros muchos juegos deportivos de desarrollo sencillo y simple concepto, resulta adictivo y bastante entretenido de jugar, tan solo ocurre que Psygnosis nos tenía acostumbrados a programas tan espectaculares que cuando nos ha ofrecido un título simplemente bueno tal vez nos ha defrauda do ligeramente.

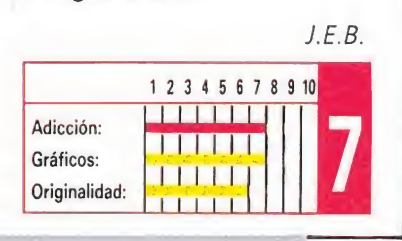

# **ATARI**

# De Bant

# SILKWORM VIRGIN

ART Way

**E**sta versión Atari, pese a ser bastante inferior a su homóloga en Amiga, alcanza un grado bastante elevado de realismo y por encima de todo una adicción increíble. Ésta se multiplica cuando son dos los jugadores simultáneos, al colaborar ambos en diferentes vehículos para conseguir el objetivo . Por lo demás, buenos y cuidados gráficos y un sonido aceptable.

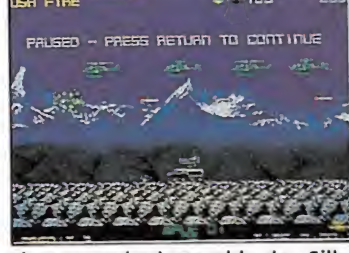

El punto más destacable de «Silkworm» es su increíble grado de adicción y su realismo.

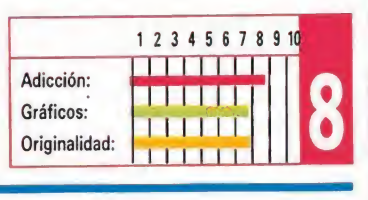

# ROBOCOP

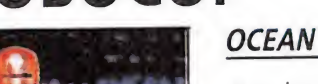

a buena adaptación de la película al ordenador es sin duda uno de los aspectos más relevante de «Robocop». Esta versión Atari recrea mucho mejor las diferentes escenas de la película al incorporar unos gráficos muy cuidados y una ban da sonora que roza lo increíble. Desarrollo interesante y adictivo en el que se combinan varios géneros.

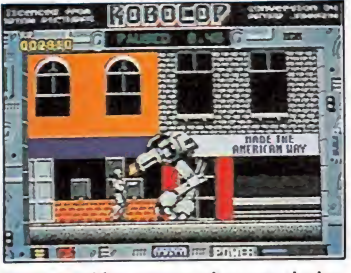

Esta versión recrea algunas de las escenas más impresionantes de la película.

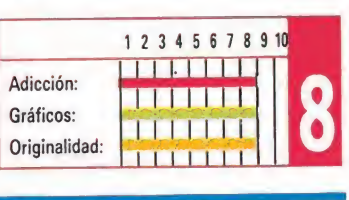

# 007, UCENCIA PARA MATAR

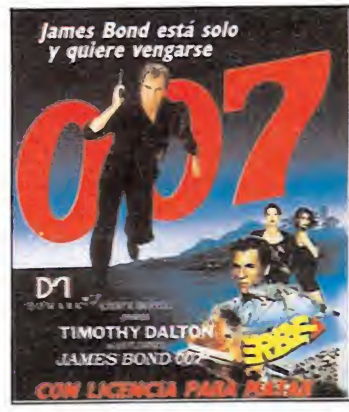

**DOMARK** 

a moda de las conversiones de películas parece que no cesa, sin embargo no siempre se consiguen los resultados deseados. Tal vez los pequeños gráficos o los confusos decorados unidos a la dificultad, sean la razón por la que esta nueva aparición del superagente en la pantalla no haya sido todo lo brillante que cabría esperar.

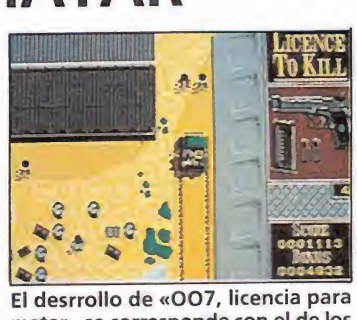

matar» se corresponde con el de los clásicos arcades.

1234567891 <u>sistema v</u> **Adicción THERE** Gráficos: Originalidad:  $11111$ 

# **XYBOTS**

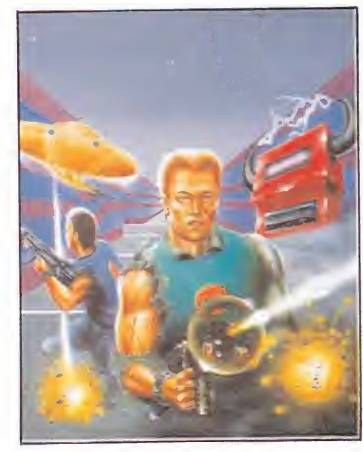

# **TENGEN**

Basada en la máquina del mismo nombre, sin duda esta versión es una de las mejores realizadas de la misma; todos y cada uno de los detalles de la máquina están presentes en el juego. Gráficos cuidados y un original sistema de laberintos son los detalles a destacar. Una vez más diversión doble si son dos los jugadores.

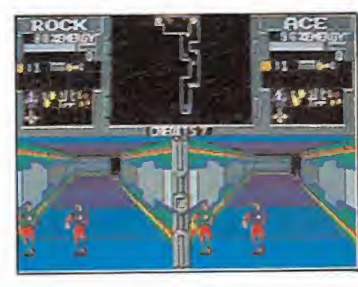

El original sistema de laberintos de la máquina aparece fielmente representado en esta conversión.

Adicción: Gráficos: Originalidad: 1 2 3 4 5 6 7 8 9 isa je na prete 1111111 1111111 11111111 <sup>m</sup>

> en este cupan de gedida NG MANDE DINERC POR ADELANTADO

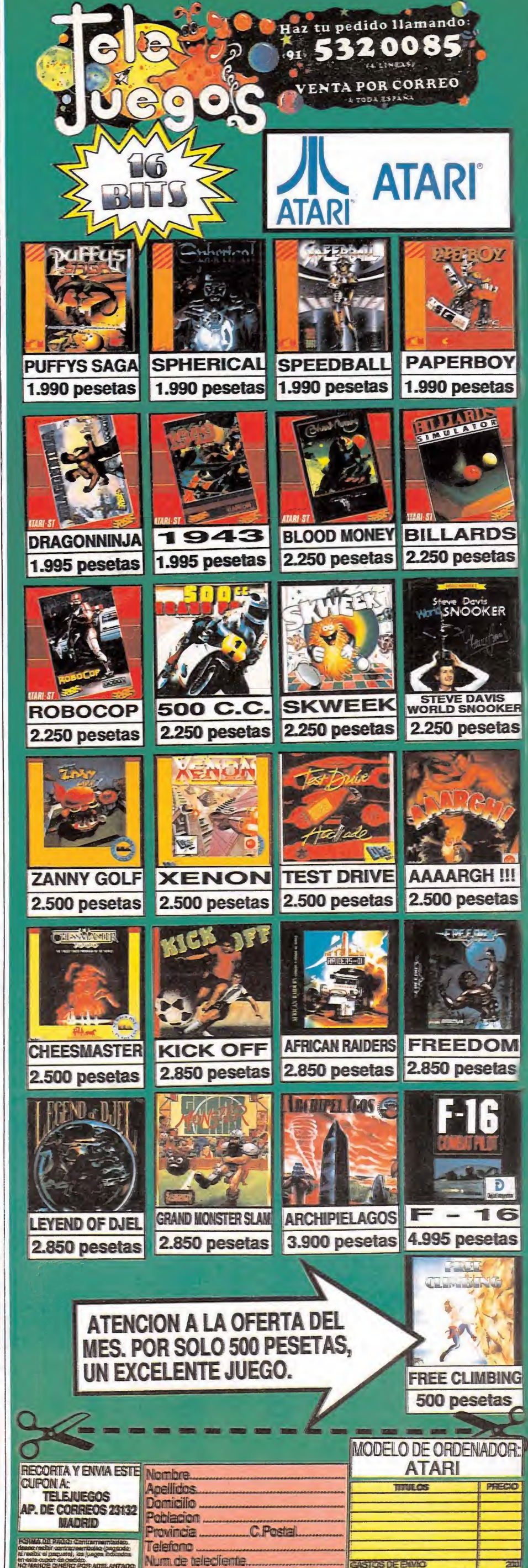

(si aun no eres felecilente poner NWEVO)

200

(東海)

![](_page_35_Picture_0.jpeg)

![](_page_35_Picture_1.jpeg)

**INFOGRAMES ATARI ST, AMIGA** 

De la misma forma que ya lo hiciesen Batman, Superman, Asterix o Garfield, un nuevo personaje del cómic visita la pantalla de nuestros ordenadores: Tintín, el genial personaje creado por Hergé, acaba de convertirse en protagonista del nuevo juego de Infogrames.

a compañía francesa, que<br>
a como sabéis está especia-<br>
lizada en los 16 bits, haelegido como guión del juego la historieta «Tintín en la luna», tal vez una de las más populares y divertidas de todas las creadas por Hergé, y el resultado ha sido un arcade de sencillo desarrollo con buenos gráficos y una espectacular secuencia de presentación.

### Rumbo directo a la luna

Una vez cargado el juego ob servaremos ante nosotros el Centro de Investigaciones Atómicas de Sprodj, en Syldavia, en cuya rampa de lanzamiento se encuentra el cohete que el profesor Cálculus ha diseñado pa ra viajar a la Luna. A bordo se encuentra nuestro protagonista, Tintín, acompañado de sus ha bituales compañeros de aventura: su inseparable Milú, el capitán Haddock y el profesor Cálculus.

Alrededor del cohete se desata una incesante actividad, con técnicos y máquinas marchando de aquí para allá frenéticamente ajustando todo hasta el último detalle antes de la inminente cuenta atrás.

Pasados algunos minutos el cohete estará por fin listo para despegar, y el personal de la ba se abandonará rápidamente las instalaciones. Concluida la cuenta atrás, el cohete iniciará la ignición y en apenas un abrir y cerrar de ojos emprenderá camino rumbo directo a la Luna.

Pasada esta espectacular secuencia de presentación se nos ofrecerá una imagen del interior del Centro de Investigaciones Atómicas, donde podremos ver a los expertos siguiendo detenidamente la trayectoria del cohete en una gigantesca pantalla.

Tras esto se nos solicitará que insertemos el segundo disco del juego, último paso antes de que el juego de comienzo.

![](_page_35_Picture_12.jpeg)

Viaje por el espacio

La primera misión a la que tendremos que hacer frente en el juego será pilotar el cohete en su trayectoria hacia la luna; en pantalla se nos muestra el cohete tal y como si lo estuviésemos viendo desde su parte trasera, mientras que el escenario —

NFOGRAM

tro cometido consiste en, por una parte, esquivar los meteoritos que se avalanzan sobre nosotros, y por otra recoger las cápsulas amarillas —que aumentarán el nivel de nuestra energía- y las rojas - recogiendo ocho pasaremos de nivel—.

En la parte inferior de la pantalla encontraremos un marcador destinado a indicarnos la distancia que nos separa de la Luna. Si nos fijamos éste está dividido en cinco zonas; cada

![](_page_35_Picture_15.jpeg)

Todos los personajes del comic di señado por Hergé, están presentes en el juego.

vez que lleguemos ál límite de una de estas zonas accederemos a una fase intermedia que se desarrolla dentro del cohete.

Cf'rfx/

ATARI

# Dentro del cohete

SUR LA LUNE

Una ven dentro de la nave espacial nos encontraremos inmersos dentro de un decorado compuesto por varias pantallas comunicadas entre sí por diferentes puertas y escaleras. Nuestras misiones en estas fases intermedias serán varias, así que vayamos por partes. Por un lado tendremos que apagar —para ello tendremos que recoger previamente un extintor- los continuos incendios que se declararán en las diferentes estancias del cohete; por otra, tendremos que liberar al capitán Haddock y al profesor Calculus que se en cuentran atados y amordazados en alguna de las pantallas del cohete, para liberarlos bastará simplemente con que los toquemos. De estos tres pormenores tendremos puntual información en la parte superior izquierda del marcador, donde una llama nos señalará que en alguna habitación queda algún incendio sin apagar, mientras que una imagen del capitán y del profesor amordazados nos indicarán que estos continúan capturados.

El otro problema que encontraremos serán las bombas de relojería que aparecerán esparcidas - en un número que nor-

malmente coincide con la fase: en la primera una bomba, en la segunda dos, etc...— por las pantalls del cohete. En la parte inferior derecha del marcador se nos mostrará el número de bom bas que continúan activas, mientras que el contador del lado in ferior izquierdo se convertirá en el marcador del tiempo que queda para que las bombas hagan explosión. Para evitar esto tendremos que recoger las bombas -simplemente pasando por encima de ellas, momento en que la cuenta atrás se detendrá, eso sí, siempre que no estemos en una habitación en la que haya un in cendio, pues en este caso el contador descenderá a toda velocidad. No hace falta decir que en caso de que alguna bomba haga explosión la misión habrá terminado para nosotros y nuestros compañeros de aventura. la que haya un in-<br>n este caso el con-<br>erá a toda veloci-<br>falta decir que en<br>lguna bomba ha-<br>misión habrá ter-<br>osotros y nuestros<br>e aventura.<br>asses diferentes, se<br>lo la una a la otra<br>cola la misión lo

## Conclusión

Estas dos fases diferentes, se van sucediendo la una a la otra a lo largo de toda la misión, lo cual habla ya por sí solo de la primera pega que se le puede sacar al programa: la falta de variedad en su desarrollo. Pero tal vez lo peor no sea que tan solo existan dos escenas diferentes, sino que estas pecan de tener un desarrollo excesivamente sencillo e incluso en el caso del primero de los dos nos atreveríamos a decir que algo simplón.

Por otra parte el nivel de dificultad tampoco es excesivamente elevado, y en un par de partidas es fácil que uno se quede a muy poca distancia de conseguir llevar a Tintín y a su amigos a la Luna, donde por cierto y con algo de buena lógica, se nos ocurre que se podrían haber desarrollado nuevas fases distintas a las anteriores para dotar al juego de mayor variedad y de paso seguir más de cerca el de sarrollo completo de «Tintín en la Luna». Técnicamente el juego resulta, eso sí, impecable; los gráficos están bien diseñados, los sonidos —la mayoría digitalizados— cumplen sin lle gar a sobresalir, y los movimientos están perfectamente bien realizados destacando por su tremenda rapidez.

«Tintín en la Luna» no es ni mucho menos un mal programa, pero da la impresión de que tanto su protagonista, como sus creadores, Infogrames, eran ca paces de ofrecernos mucho más que este sencillo arcade.

![](_page_35_Picture_26.jpeg)

![](_page_35_Figure_27.jpeg)

luna.
# LOS VIDEO-COM

# TINTIN N LA LUNA

EL PRIMER COHETE A LA LUNA, VA A SER LANZADO DESDE EL CENTRO DE INVESTIGACIONES ATOMICAS DE SYLDAVIA. A BORDO ESTAN TINTIN, MILU, EL CAPITAN HADDOCK, EL PROFESOR CALCULUS Y EL INGENIERO WOLF. TOMA EL CONTROL DE LA NAVE Y DISPONTE A COMENZAR LA GRAN AVENTURA.

© Hergé/Exclusivité Baran International Licensing Casterman 1988

# 零星

¿Te/ \*.' k ' <sup>1</sup>

I

EL RATON MAS INTELIGENTE QUE HAYAS VISTO Y EL GATO QUE TRATA DE SER MALVADO, PERO QUE NUNCA LO CONSIGUE, JUNTOS AHORA EN LA PANTALLA DE TU ORDENADOR. ESTA VEZ TOM TIENE UN MONTON DE TRUCOS NUEVOS PARA INTENTAR CAZAR A JERRY... DE TU MANO ESTA QUE NO LO CONSIGA.

C 1989 micro-partner GmbH "Tom & Jerry" C 1989 Turner Entertainment Inc., all rights res

 $21 -$ 

DISTRIBUIDOR EXCLUSIVO PARA ESPAÑA

 $\mathbf{r}=\mathbf{r}_{1},\ldots,\mathbf{r}_{n},\mathbf{r}_{n},\ldots$ 

C/. SERRANO, 240 C/. TAMARIT, 115 28016 MADRID 08015 BARCELONA

TEL. (91) 458 16 58 TEL. (93) 424 35 05 TEL. (928) 31 17 74 TEL. (971) 71 69 00 TEL. (985) 15 13 13 **EXCLUSIVAS FILMS BALEARES MUSICAL NORTE**<br>C/. LA RAMBLA, 3 C/. SAAVEDRA, 22, BAJO **PEDRO GONZALEZ MELIAN EXCLUSIVAS FILMS BALEARES MUSICAL NORTE**<br>C/. ROSARIO, 5 (VEGUETA) C/. LA RAMBLA, 3 C/. SAAVEDRA, 22<br>35001 LAS PALMAS 07003 PALMA DE MALLORCA 32208 GIJON<br>TEL. (928) 31 17 74 TEL. (971) 71 69 00 TEL. ( **35001 LAS PALMAS 07003 PALMA DE MALLORCA TEL.**<br>TEL. (928) 31 17 74 TEL. (971) 71 69 00

ERBE SOFTWARE DELEGACION CATALUÑA REPRESENTANTE CANARIAS DISTRIBUIDOR EN BALEARES DISTRIBUIDOR EN ASTURIAS

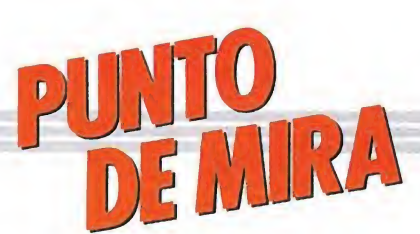

# A100 millas por hora

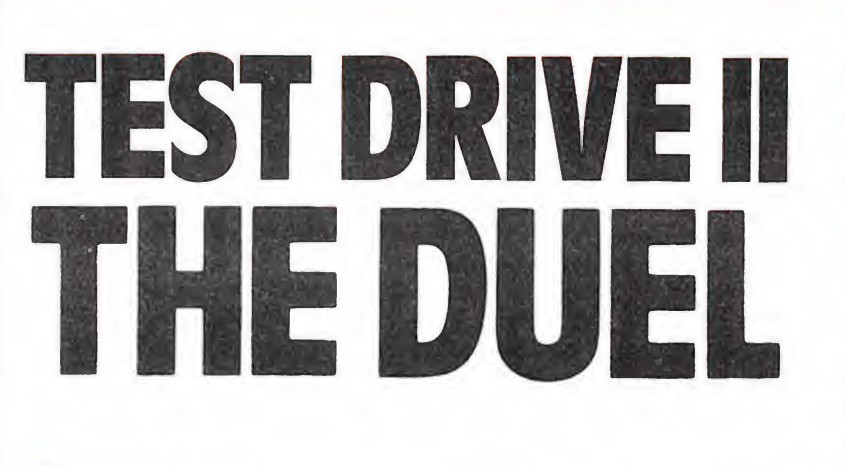

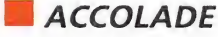

**N.** Comentada: Amigal

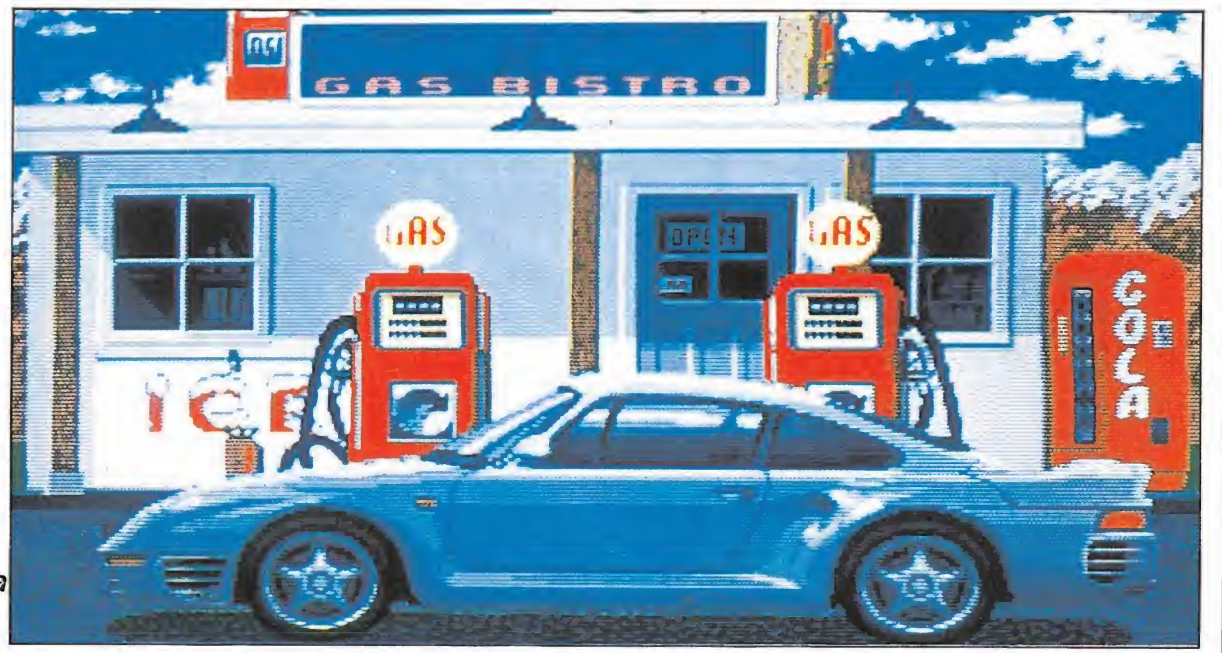

La parte inferior de pantalla muestra el cuadro de mandos con los ha-

Cuando lleguemos al final de fase se nos mostrarán las estadísticas.

bituales relojes.

**Disponible: Amiga** 

Accolade, siguiendo la pauta de la gran mayoría de las casas de software, acaba de lanzar al mercado la segunda parte del exitoso «Test Drive».

l programa, una vez cargado en memoria, empieza ofreciéndonos la posibilidad de configurar a nuestra medida el juego. De es ta manera, nos encontraremos con una pantalla en la que podremos elegir el coche, el escenario, pasar el programa a disco duro y elegir entre correr contrareloj o contra otro vehículo.

En principio, los dos coches disponibles son, nada más y nada menos, que un Ferrari F40 de color rojo y un albino Porsche 959. Una vez completadas estas elecciones pasamos a otra pan talla donde podremos escoger el nivel de dificultad de una gama de doce valores diferentes.

Si decidimos cambiar de coche, dos pantallas irán alternándose mostrándonos los dos vehículos con todas sus especificaciones técnicas (velocidad, potencia, peso, precio...). En lo que respecta a los escenarios, tres posibles variaciones iniciales nos son ofrecidas, cada una con sus correspondientes paisajes, recodos, curvas,etc.

Una vez hayamos confeccionado a nuestro gusto el entorno del juego, entramos en el desarrollo del mismo propiamente dicho. Este, por si alguien no conocía la primera parte y no sabe a estas alturas de qué estamos hablando, se trata de un simulador de automovilismo. El objetivo es ir superando fase tras fase; cada fase viene identificada por un escenario, que como comentábamos anteriormente, presenta un paisaje diferente

(desierto, bosque, montañas...) y un recorrido distinto, a la vez que la dificultad va aumentando progresivamente.

En cada fase, el que consigamos cumplir el objetivo depen de de que terminemos el recorrido por debajo del tiempo máximo estipulado para cada fase, si hemos optado por correr contra el reloj, o de que consigamos lle gar a meta por delante de nuestro competidor y enemigo, si habíamos decidido luchar contra el ordenador, en cuyo caso correremos contra el otro coche disponible o bien contra el mismo modelo que pilotamos. El éxito o fracaso en cada fase implica únicamente una mayor o menor puntuación y unas mejores estadísticas, pero no el fin de partida. Este viene determinado por el número de vidas, de las que contamos inicialmente con seis y que van decrementándose a medida que nos chocamos con otros vehículos, nos caemos por precipios, impactamos contra muros de veinte toneladas y de licadezas por el estilo.

Cada vez que lleguemos al final de cada fase, contemplaremos a nuestro flamante coche en una gasolinera, donde tomaremos un descanso, repostaremos gasolina y nos serán mostradas las estadísticas, tanto de la etapa recién terminada como del juego en su globalidad, así como las de nuestro vehículo y las del rival. Estas estadísticas incluyen datos tales como el tiempo empleado, el promedio de velocidad alcanzado, los puntos con-

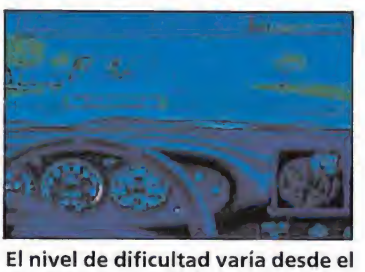

«rookie» o novato hasta el «pro» o profesional del volante.

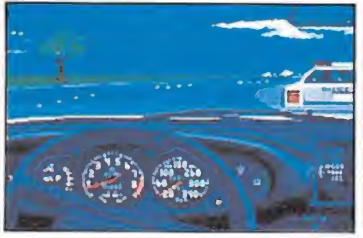

El juego se desarrolla en la zona intermedia de la pantalla.

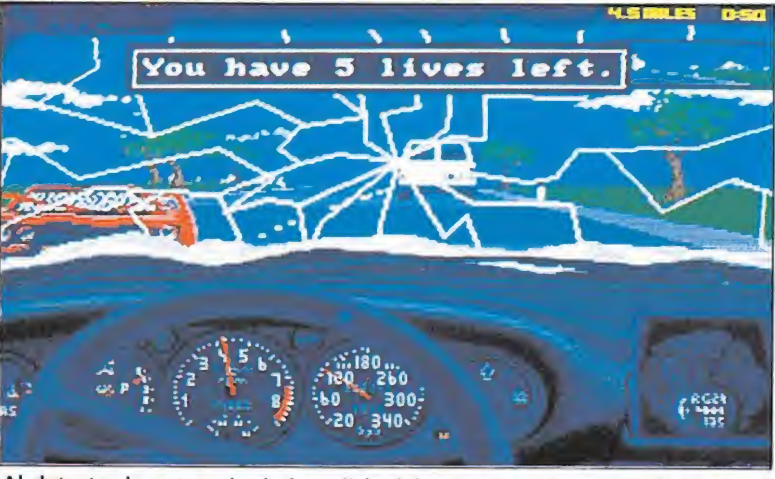

Al detectar la presencia de la policía deberemos moderar la velocidad.

seguidos y similares... ¡Atención, porque si al llegar a la gasolinera nos pasamos de largo, dispongamos del número de vidas que dispongamos, el fatídico mensaje de «Game Over» aparecerá en la pantalla.

Durante el transcurso de la etapa, tendremos que evitar cho-

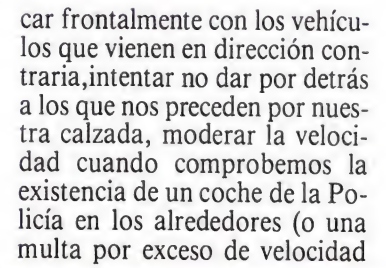

aparecerá ineludiblemente en nuestro parabrisas), eludir a toda costa esos precipios sin fon do... ¡En fin, por decirlo en pocas palabras, como en la vida real!

En lo que respecta a la valoración global, si bien en el aspecto de simulación no está totalmente logrado (una cierta lentitud y brusquedad inicial, alta dificultad para no ir haciendo eses una vez hayamos alcanzado una velocidad respetable...), la verdad es que es un juego altamente adictivo, muy adictivo. Quizás sea porque se deja jugar, ya que se pueden completar unas cuantas fases desde la primera partida, o por lo completo del juego (con señales de tráfico, escenarios diversos, policías al acecho poniendo multas, el efecto de choque o de caída por un barranco, las múltiples opciones del programa y un largo etcétera), e incluso por la agradable por la agradable música que acompaña al programa; por una serie de factores que consiguen que una vez acabada una partida estés empezando la siguiente, intentando llegar un poco más lejos.

Si a esto le añadimos que el programa viene con dos discos extras, uno donde podremos ampliar la gama de coches seleccionables (Lotus, Lamborghini, Chevrolet...) y otro incluyendo la «California Challenge», compuesta por siete fases donde recorreremos la costa de California, no tendremos ningún reparo en afirmar que «T.D. II» es un digno sucesor de la primera parte y un juego simpático, agradable de jugar y resultón. A.M.

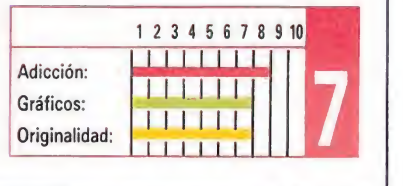

HHHH'

# AMIGA

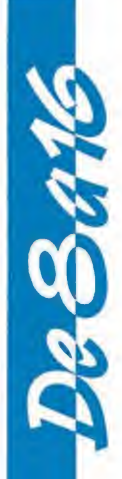

# RUN THE GAUNTLET

# **OCEAN**

ada vez las compañías de software aprovechan más las cualidades de las máquinas de 16 bits a la hora de realizar las conversiones de sus juegos de 8 bits, adornándolas con todo tipo de imágenes y sonidos digitalizados. «Run the Gauntlet», por otra parte un divertido y original simulador en cualquiera de sus versiones, alcanza en esta versión Amiga su mayor grado de calidad y espectacularidad.

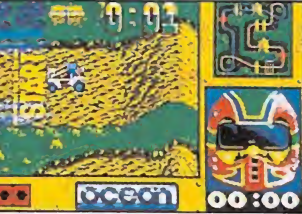

«Run the Gauntlet» es un divertido y original simulador, dotado de gran calidad gráfica.

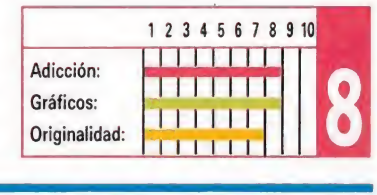

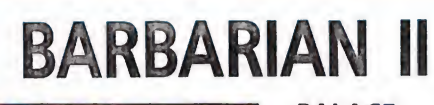

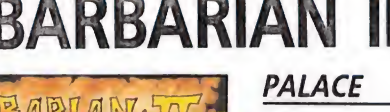

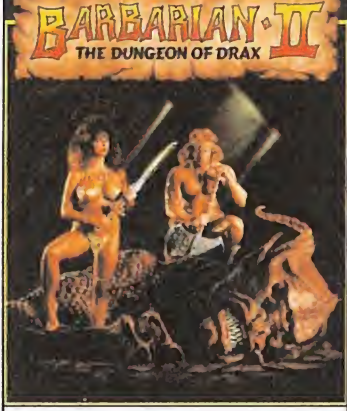

# Mucho se esperaba de esta versión Amiga de la segunda parte del mítico «Barbarían», y la verdad es que Palace no nos ha defraudado en absoluto, pues si bien el juego mantiene un nivel gráfico parejo a la versión Atari St, en todo lo referente al sonido supera a ésta con creces además de poseer algunas secuencias de in troducción sencillamente sor-

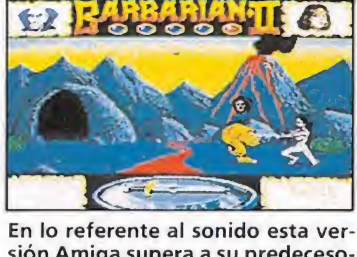

sión Amiga supera a su predecesora en Atari.

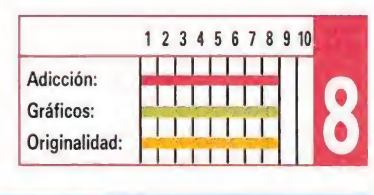

DIPAUSED

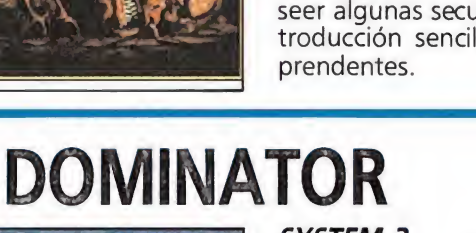

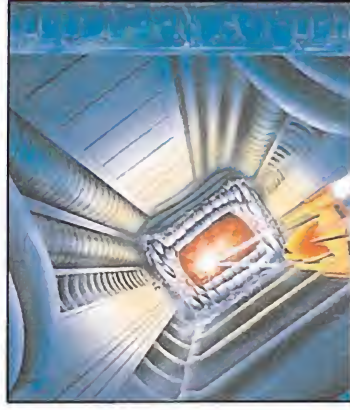

# SYSTEM 3

Después del sensacional «Last Ninja II» se esperaba bastante más de System 3 que un sencillo masacra-marcianos como «Dominator», y aunque esta versión Amiga resulta lógicamente mucho más espectacular a nivel gráfico y sonoro, la verdad es que, así y con todo, el juego sigue sin resultar realmente llamativo en ninguno de sus aspectos.

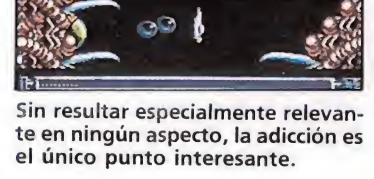

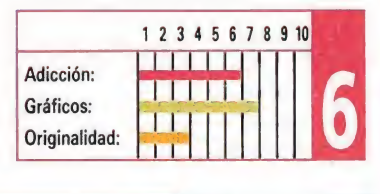

# INDIANA JONES <sup>Y</sup> LA ÚLTIMA CRUZADA

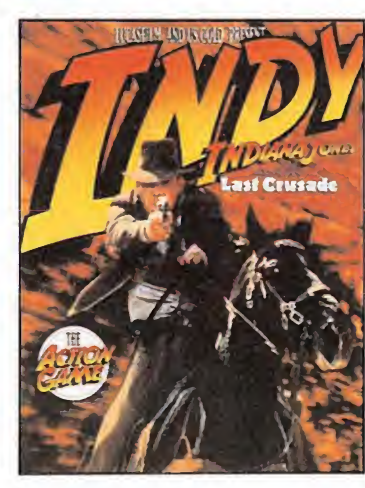

# U.S. GOLD

Junto con el «Batman» de Ocean, este juego inpirado en la tercera parte de la saga Indiana ha sido uno de los grandes centros de atracción del mundo del software en los últimos meses. Sin embargo, si las versiones de 8 bits resultaron en conjunto de gran calidad, no se puede decir lo mismo por lo menos de esta versión Amiga, muy por debajo de las posibilidades que la máquina ofrecía a sus programadores.

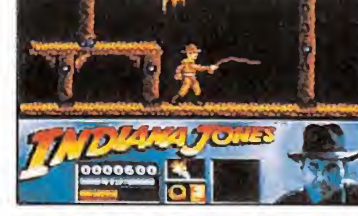

Una buena adaptación de la película que no ha conseguido los resultados que se esperaban de ella.

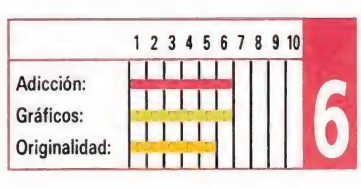

|FORMA DE PAQO: Contrarreemboleo.<br>desso recbir contrarreemboleo (pagardo<br>al recbir el paquete), los juegos indicados<br>HO MANDE DINERO POR ADELANTADO<br>HO MANDE DINERO POR ADELANTADO

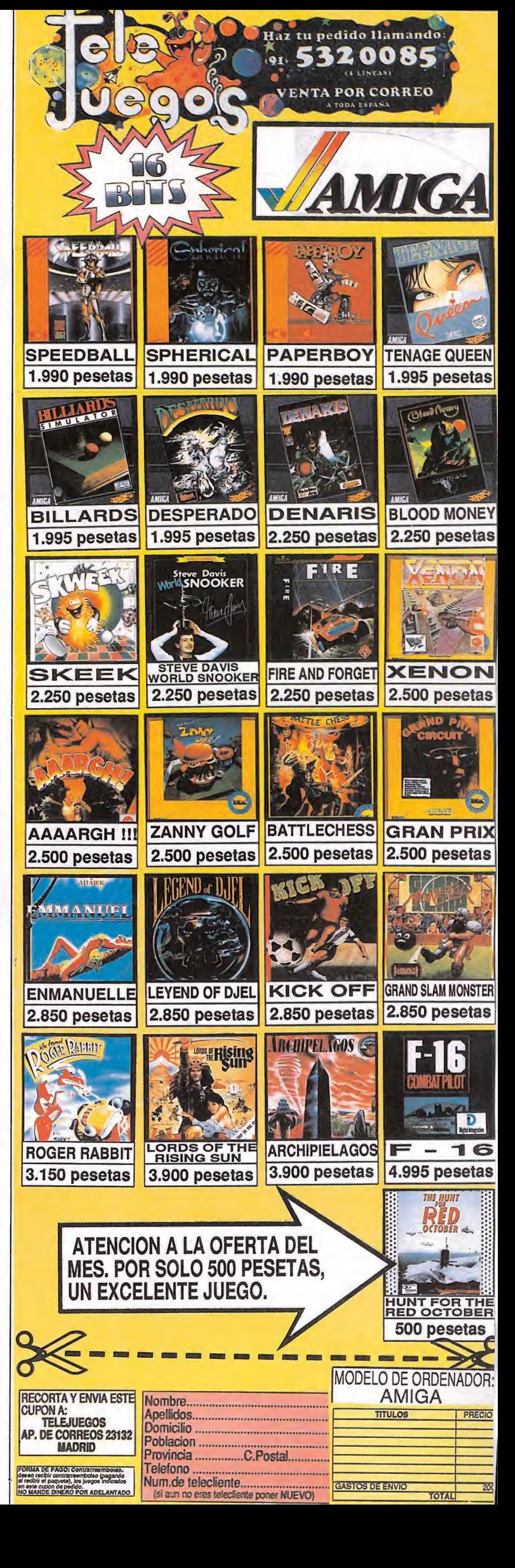

Num.de telecfiente. óásyósBravia-

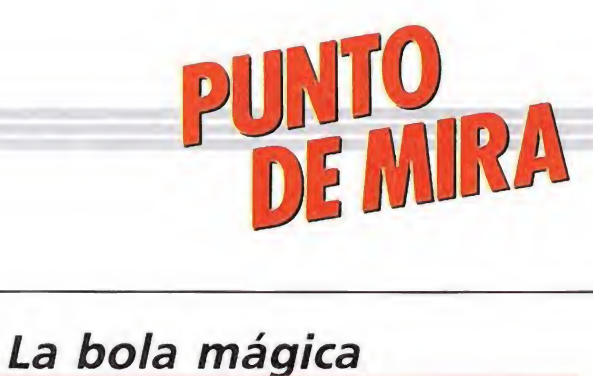

# AMIGA

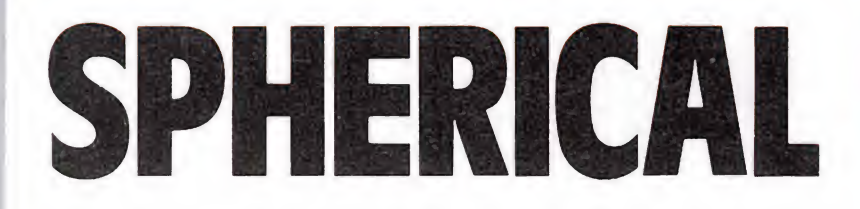

**RAINBOW ARTS** V. Comentada: Amiga

**Disponible: Atari, Amiga, PC** 

Cuenta la leyenda que este juego se desarrolla en un lugar más allá de nuestra imaginación. En un lugar largamente olvidado. En un mundo donde todas las formas de vida se hallaban en manos de magos y druidas.

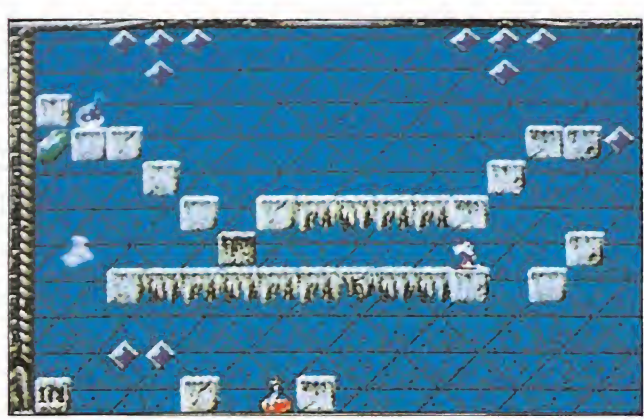

Nuestro objetivo es adentrarnos en el castillo para expulsar a las fuerzas del mal.

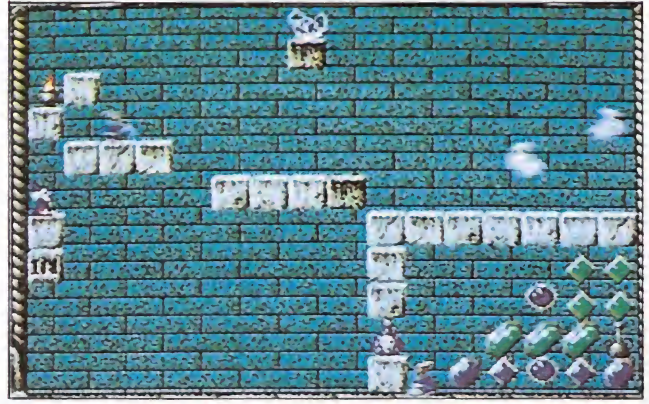

La opción de «práctica» será especialmente útil para hacerse con el control del programa.

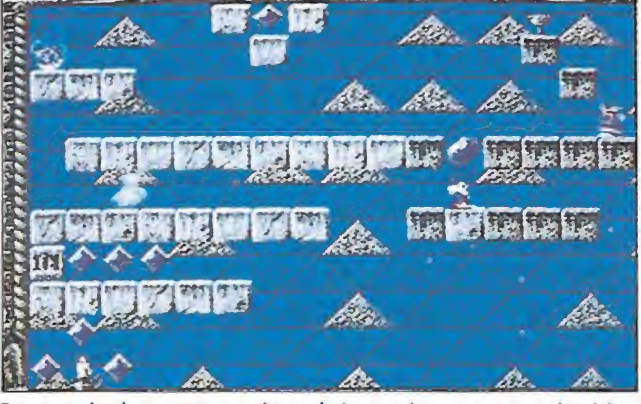

Con ayuda de nuestra varita mágica podremos mover los blo-**contrarente en el contrarente de la contrarente de la contrarente de la contrarente de la contrarente de la contrarente de la contrarente de la contrarente de la c** ques de piedra para acceder a cualquier rincón de la pantalla.

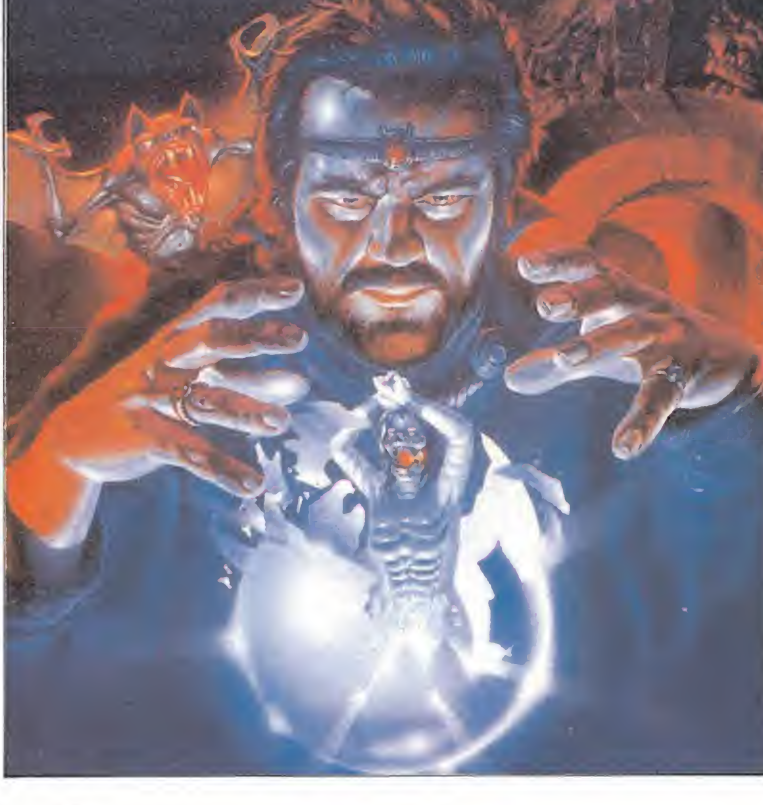

te mundo se dividió en te mundo se dividió en dal y Kendron. Cada uno derivó hacia una forma de vida diferente, pero con Khorndal se Derdió pronto el contacto. Los •scasos rumores que llegaron a idos de los habitantes de los otros dos mundos apuntaban a una invasión del tercer país por monstruos, espíritus y terribles criaturas. Siglos después, dos aventureros decidieron acudir a Taljenhort para consultar los textos y crónicas de aquel lugar. Así es como descubrieron la existencia de una bola mágica capaz de expulsar a todos los demonios de Khomdal.

Aquí es donde entramos nosotros en acción. Deberemos adentrarnos en el castillo dominado por el «Dragón», dueño y señor de las tierras de Khorndal y a cuyo vasallaje se someten el resto de los monstruos que ocupan aquellos lares. Para poder acabar con ellos, existe en cada habitación del castillo un lugar especial en el cual, si logramos introducir la «bola mágica», habremos logrado acabar con las criaturas de aquel salón y, lo que es más importante aún, obtener acceso a la siguiente habitación.

Para ello, contamos con una varita mágica con la que podremos poner y quitar a voluntad bloques de piedra. Con estos bloques de piedra, y con los que incorporan de principio cada pantalla (estos últimos no los podremos hacer desaparecer), podremos acceder a cualquier rincón de la pantalla. El objetivo de ésto es poder recoger los diferentes conjuros que repartidos por la habitación nos proporcionarán ayudas extras; el número de estos conjuros es bastante apreciable y nos otorgarán ventajas tales como energía extra, tiempo extra, supersalto, documentos, antigravedad, pasar a la siguiente fase, amuletos...

Además, estas piedras deberán ser utilizadas para construir el camino adecuado por el que pueda deslizarse la bola hacia la salida (piedra marcada con «IN») y que nos dará paso libre a la siguiente sala del castillo.

El mundo de Khorndal ha sido invadido por monstruos, espíritus y terribles criaturas. Sólo un aventurero como tú puede poner fin a esta locura.

Como podréis suponer, la tarea no es fácil, ya hemos comentado que el castillo se halla plagado de monstruos cuyo contacto provocará la disminución de nuestro nivel de energía, el cual no debe llegar nunca a nivel cero si no queremos morir. Además, lucharemos contra el tiempo, que también tendrá un límite que no podrá ser superado.

Las piedras o ladrillos podrán ser colocados en cualquiera de las ocho direcciones alrededor nuestro; además podemos desplazarnos a izquierda y derecha, saltar o tirarnos por el vacío hasta que encontremos algo sólido bajo nuestros pies.

«Spherical» ofrece al cargar un completo menú que comprende las opciones de uno o dos jugadores, practicar el movimiento del muñeco protagonista que manejamos, una enumeración de las ayudas de las que hablábamos anteriormente, los créditos del programa, introducción de palabras clave para acceder directamente a niveles superiores, elección de música o «una demo». En lo que respecta al aspecto musical, podremos elegir entre seis tonadillas, todas ellas simpáticas y pegadizas.

En lo que respecta a la pantalla de juego, ésta incorpora todos los marcadores e indicadores necesarios para poder estar completamente informados de la marcha del juego. Así, podremos ver los indicadores de energía, tiempo para completar la fase, tiempo para que la bola mágica se ponga en movimien to (al principio de cada habitación ésta permanece quieta hasta que se agota este último tiempo, en cuyo caso la bola comienza a rodar, lo que puede provocar, si no lo remediamos construyendo el camino adecuado, que caiga en algún sitio desde el cual sea imposible llevarla a la salida), los conjuros que tenemos en posesión...

Por último, «Spherical» es un juego de gráficos pequeños, buen movimiento aunque difícil (se agradece la opción de «prác tica»), sonido conseguido y un buen grado de adicción, dada la mezcla de arcadey reflexión que supone superar pantalla tras pantalla.

A.M.

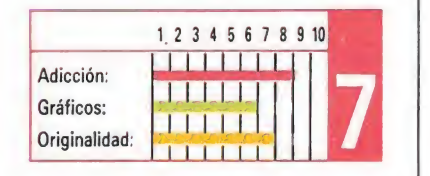

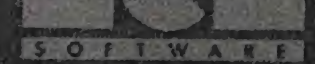

SOFIWARE

 $R_{\perp}$ 

 $5 - 0$ 

**IS SECURE 22 LEGAL** 

 $A$   $E$   $E$ 

 $0.11$ 

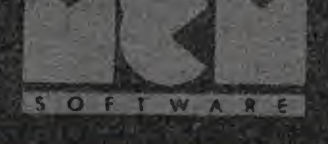

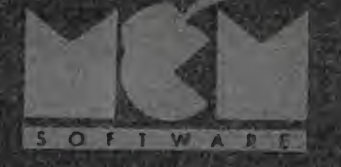

 $300$ 

SOITWA

 $5-0.55+1$ 

 $5^\circ$   $\Omega$ <sup>16</sup>

 $\frac{1}{2}$ 

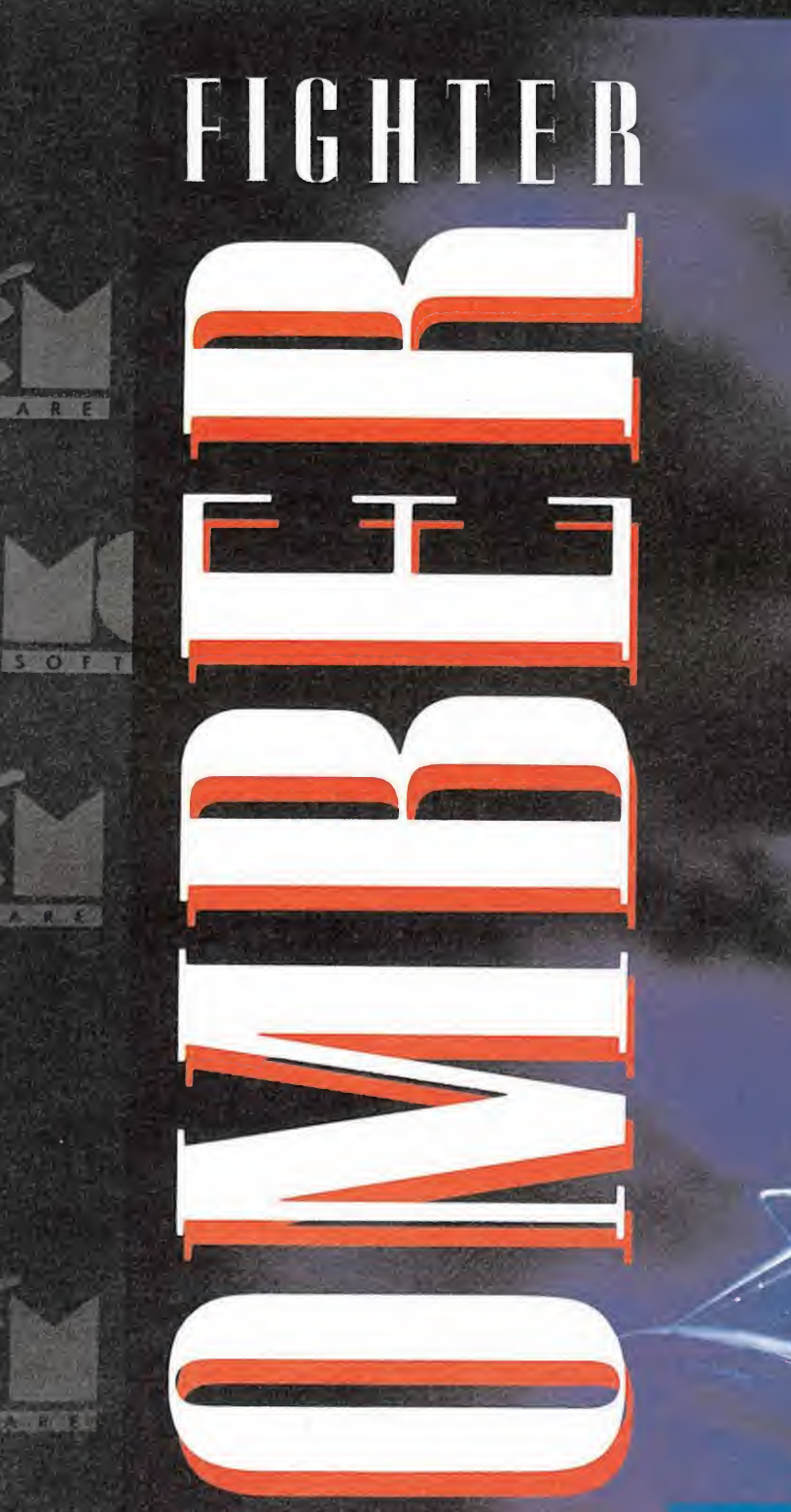

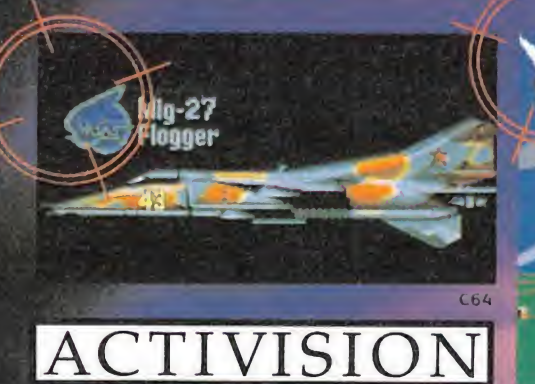

**SIMULATION SOFTWARE** © Computer Game Vektor Grafix 1989.

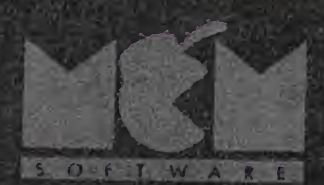

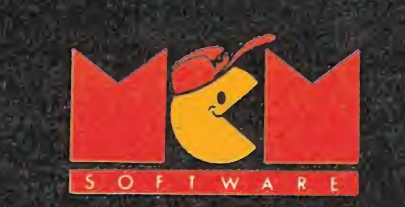

**THE ANN FREE PARTS** 

**ALL** 

Leille

 $\frac{1}{2} \frac{1}{2} \left( \frac{1}{2} \right)^2 + \frac{1}{2} \left( \frac{1}{2} \right)^2$ 

PCVGA

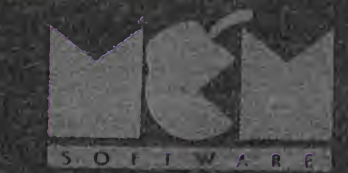

C/. SERRANO, 240 28016 MADRID TEL. (91) 457 50 58

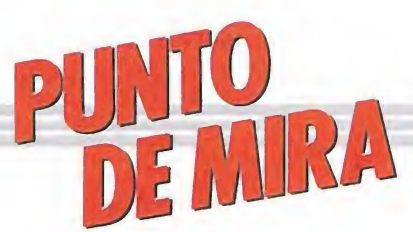

# Masacrar es divertido

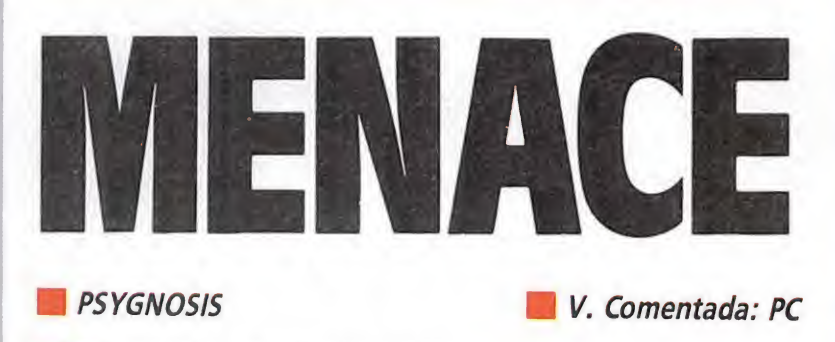

**Disponible: PC, Atari, Amiga** 

De los mismos autores de «Blood Money» nos llega ahora la versión Pe de lo que fuera su primera creación, «Menace», un clásico masacra-marcianos lleno de acción y rapidez.

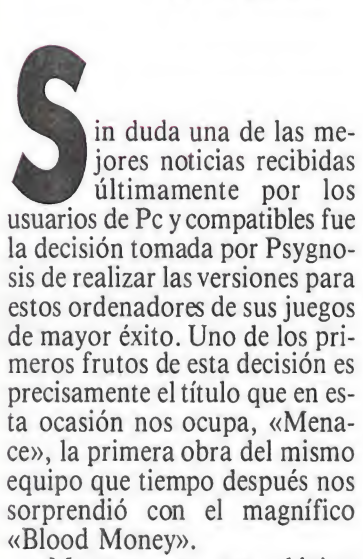

«Menace» es un clásico masacra-marcianos muy al estilo del legendario «Nemesis», pero con ese particular "toque" que Psygnosis suele dar a sus juegos y que normalmente se ve traducido en una explosiva com binación de gráficos soberbios, rápidos movimientos y superveloces «scrolles».

Nuestra misión dentro del juego consiste en destruir el planeta Draconia, para lo cual ten dremos que sobrepasar primeramente los seis niveles que forman su sistema defensivo, cada uno de ellos gobernado por un diabólico ser.

Si conseguimos desactivar estos sistemas Draconia quedará totalmente indefensa y plenamente a nuestra merced, pero lógicamente conseguirlo no va a ser ni mucho menos cosa fácil, así que mejor seguir leyendo an tes de lanzaros con vuestra na ve al espacio... ser.<br>guimos desactivar es-<br>as Draconia quedará<br>e: indefensa y plena-<br>uestra merced, pero<br>te conseguirlo no va a<br>ho menos cosa fácil,<br>jor seguir leyendo an-<br>aros con vuestra na-<br>cio...<br>a hemos dicho el de-<br>«Menace» es simil

# El juego

Como ya hemos dicho el de sarrollo de «Menace» es similar al del popular «Nemesis» y toda su saga de imitadores, es decir, que controlamos una nave que se mueve a través de un decorado que se desplaza con «scroll» horizontal de izquierda a derecha.

Nuestro caza espacial va equipado en principio únicamente con un cañón que dispara balas desintegradoras, y dispone de un escudo protector capaz de resistir un determinado número de impactos —marcado por una barra de energía situada en la parte inferior de la pantalla—, ya sean estos procedentes de los disparos de nuestros enemigos o bien, causados por el choque contra una nave o contra los decorados de la parte superior o inferior de la pantalla.

Es importante destacar que es sumamente difícil reponer esta barra de energía, así como que, evidentemente, el hecho de que esta barra llegue a extinguirse totalmente causará la destrucción de nuestra nave y el término de nuestra misión.

Como es habitual en este tipo de juegos al final de cada fase encontraremos un enemigo especial de gigantesco tamaño que se convertirá en el último escollo a superar antes de acceder al siguiente nivel. No hace falta decir que requerirán un buen nú mero de impactos —en el sitio adecuado— para librarnos de ellos.

En cuanto a los enemigos normales hay que decir que en todo momento éstos nos atacan por oleadas espaciadas entre sí y siempre de una forma prefijada, es decir, que a medida que avancemos y juguemos un mayor nú mero de partidas nos resultará

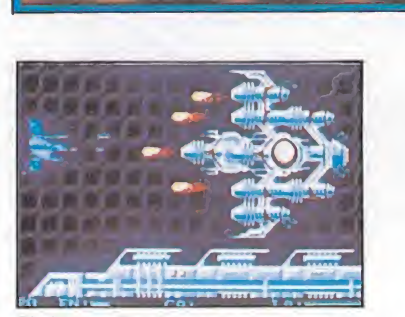

El desarrollo de «Menace» es similar al del popular «Nemesis».

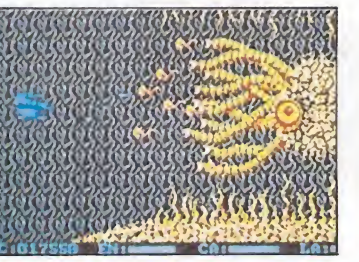

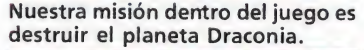

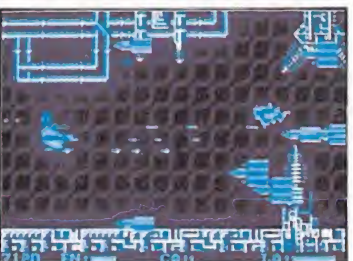

Nuestro caza va equipado en prin cipio con un cañón y un escudo protector.

bastante fácil y sobre todo útil memorizar las zonas en las que nos atacan los enemigos y la for ma en que lo hacen para poder acabar fácilmente con ellos.

Es sumamente importante que consigamos acabar con todos los componentes que formen parte de una oleada de ataque, ya que al hacerlo aparecerá en pantalla un icono que nos permitirá obtener diferentes ventajas. Vamos a verlas.

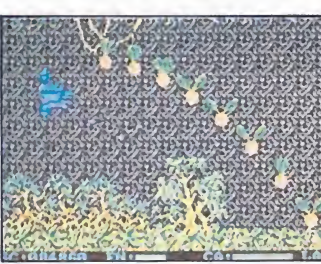

Los enemigos normales nos atacan en oleadas con rutas fijas

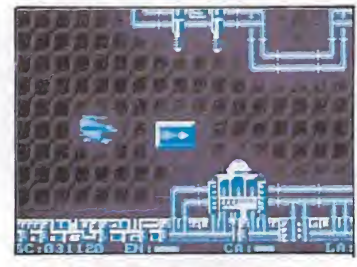

El símbolo que aparece en los ico-

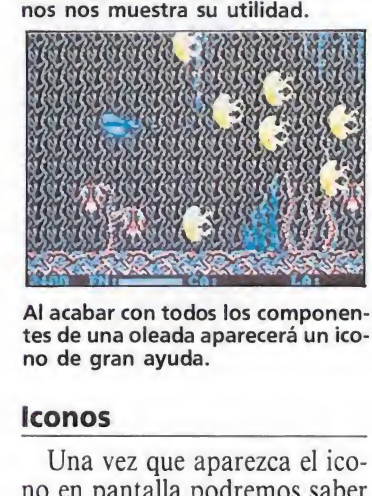

Al acabar con todos los componentes de una oleada aparecerá un icono de gran ayuda.

Una vez que aparezca el icono en pantalla podremos saber cuál es su utilidad simplemente observando el símbolo marcado en su interior. La forma de conseguir reemplazar este icono por otro consiste en dispararle; cada vez que reciba cinco disparos se cambiará por otro.

Las utilidades de los iconos son las siguientes, por orden de aparición: Ventajas. Vamos a verlas. aparición:

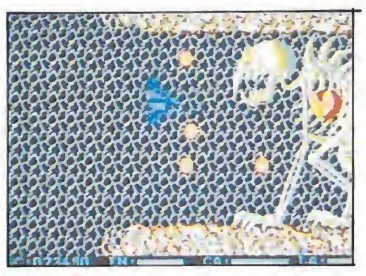

Los cañones se colocan en la parte superior de la nave y sus disparos son rápidos y de corto alcance.

— Puntuación: recogiendo este icono se nos sumarán mil puntos a nuestro marcador.

— Cañones: se colocarán en la parte superior de nuestra nave. Sus disparos son rápidos y de corto alcance.

- Lasers: se ubican en la parte inferior de nuestra nave, y sus disparos son de gran potencia y largo alcance.

— Acelerador: dota a nuestra nave de una mayor velocidad y movilidad. Podemos conseguir mediante este icono aumentar estos factores hasta un total de siete veces.

- Androides: una vez recogidos (podemos llevar un máximo de dos) se dispondrán alrededor de nuestra nave a modo de satélites disparando a la vez que lo haga nuestra nave.

— Escudo: proporciona a nuestra nave un corto periodo de inmunidad.

— Repostador: además de proporcionarnos invulnerabilidad restaurará nuestra energía.

## Nuestra opinión

«Menace» es un excelente masacra-marcianos, no especialmente original —en tanto y en cuanto, como ya hemos dicho, imita al detalle el clásico desarrollo de los juegos de este estilo—, pero sí realmente bueno a nivel técnico, con muy buenos gráficos y movimientos.

El nivel de dificultad está también muy bien ajustado, ya que pasa de ser muy poco elevado en un primer momento para ir aumentado progresivamente a medida que avanzamos en nuestra misión.

Todo ello contribuye en definitiva a lograr un increíble grado de adicción que unido a lo anterior lleva a la conclusión de que «Menace» es, con diferencia, uno de los mejores masacramarcianos realizados para los or denadores Pc y compatibles.<sup>11</sup> J.E.B.

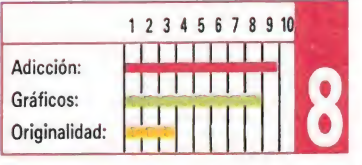

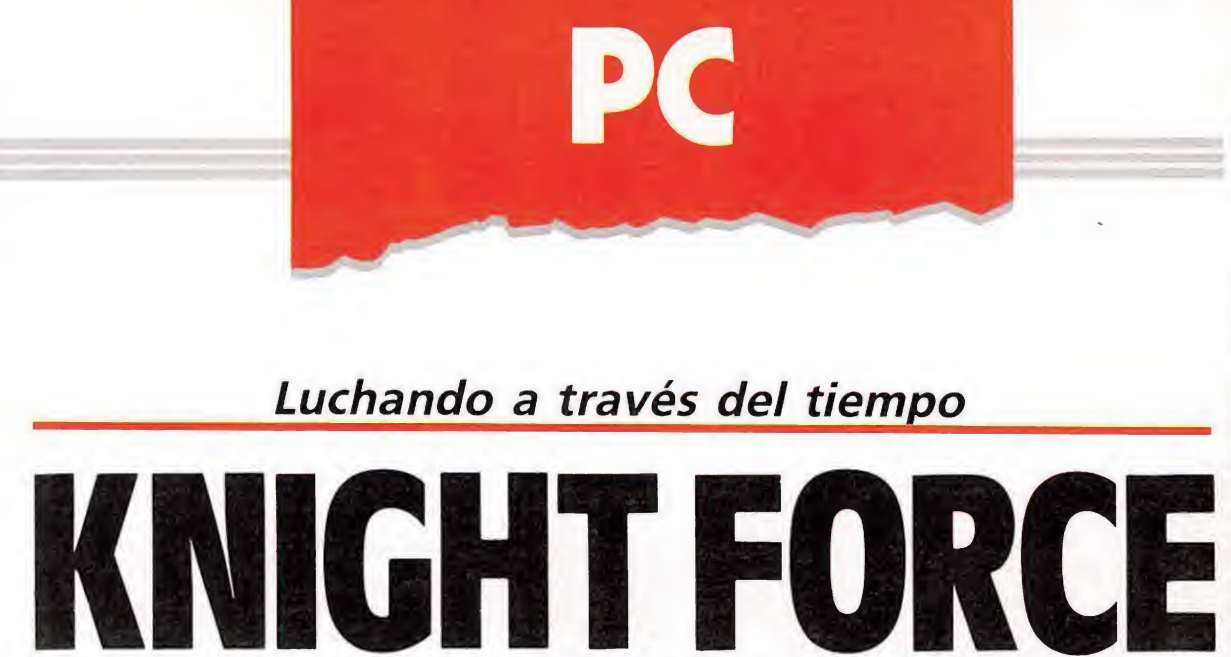

 $TITUS$ 

Disponible: PC, Atari y Amiga

**IV.** Comentada: PC

Después de una serie de programas típicamente arcades o automovilísticos Titus vuelge a la carga con un juego que se aparta de esta línea para adentrarse en el más complejo campo de las videoaventuras.

u night Forcé», que así se llama su nueva producción, es un desafío a través del tiem po en el que el caballero Fair-Storm tendrá que intentar rescatar a la princesa Tanya de las garras del diabólico Red-Sabbath.

Al comenzar nuestra misión lo primero que tendremos que hacer será atravesar una de las cinco puertas del tiempo que en contraremos frente a nosotros; cada una de ellas conduce a un lugar y a una época distinta, si bien en todas ellas tendremos que enfrentarnos contra todo tipo de agresivas criaturas así como contra cada uno de los cinco magos que Red-Sabbath ha enviado para acabar con Fair-Storm.

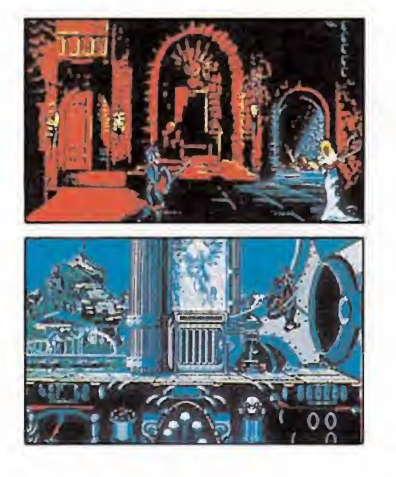

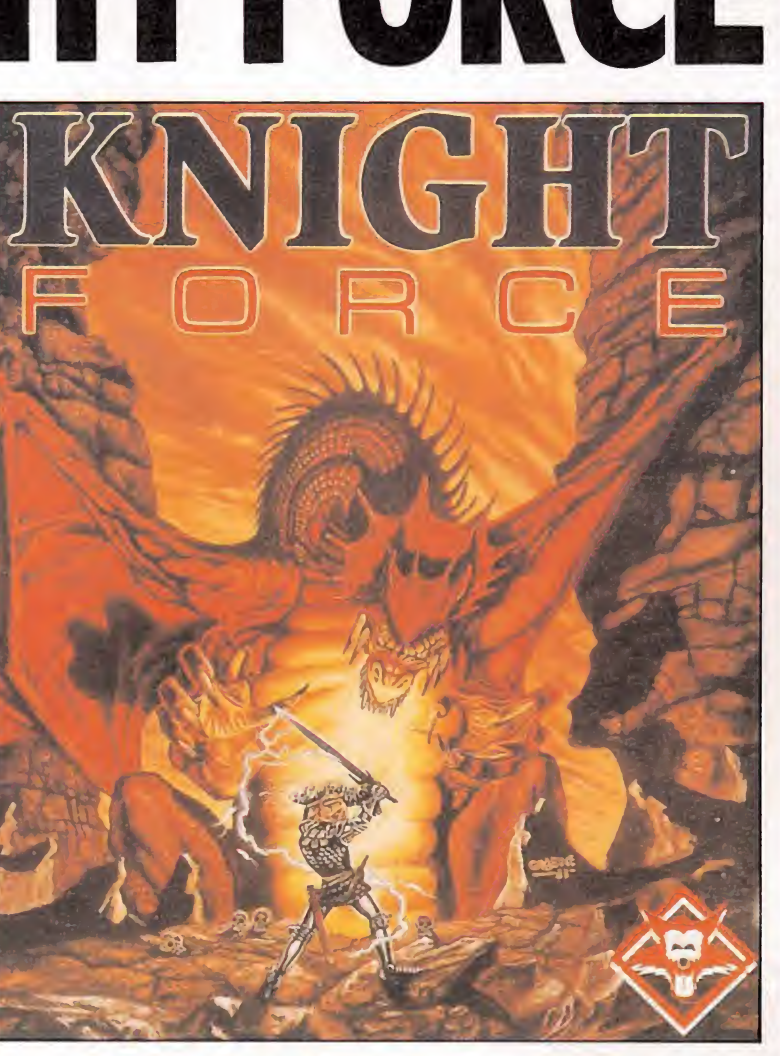

También en cada mundo tendremos que localizar y recoger un amuleto, si bien para ello tendremos previamente que destruir al guardián que lo custodia. Los amuletos sólo tienen utilidad en una determinada zona del tiempo, que no necesariamente tiene que ser aquella en la que los hemos encontrado.

Para luchar contra nuestros enemigos contamos con una espada y un escudo, que combinados con los movimientos que es capaz de realizar nuestro caballero, nos permite no sólo destruir a nuestros rivales sino tam bién defendernos de sus ataques o hechizos.

Desgraciadamente, estos mo vimientos resultan en muchos momentos excesivamente lentos

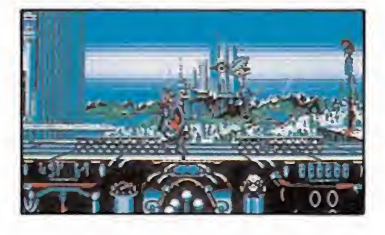

El nivel de dificultad es. en algunos momentos, excesivamente endiablado, lo que no impide visitar la mayoría de los escenarios.

y a menudo bruscos e imprecisos, lo cual, añadido a lo realmente difícil que resulta eliminar a ciertos enemigos, hace que el juego adquiera un nivel de dificultad sencillamente endiabla¬

Gráficamente el juego está muy cuidado, y disponemos de la posibilidad de elegir entre cuatro tarjetas gráficas: VGA, EGA, CGA y Hercules. Cada una de las zonas del tiempo tie ne su propio aspecto y en gene ral los decorados de fondo resultan bastante espectaculares. El sonido por su parte también se mantiene correcto en todo momento, si bien se echa en falta la melodía digitalizada que Titus venía incluyendo últimamente en sus juegos para Pe y Com patibles.

En definitiva «Knight Forcé» es un juego de buena apariencia pero que peca de algo que nos parece imperdonable: su escasa jugabilidad.

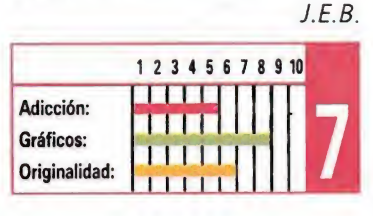

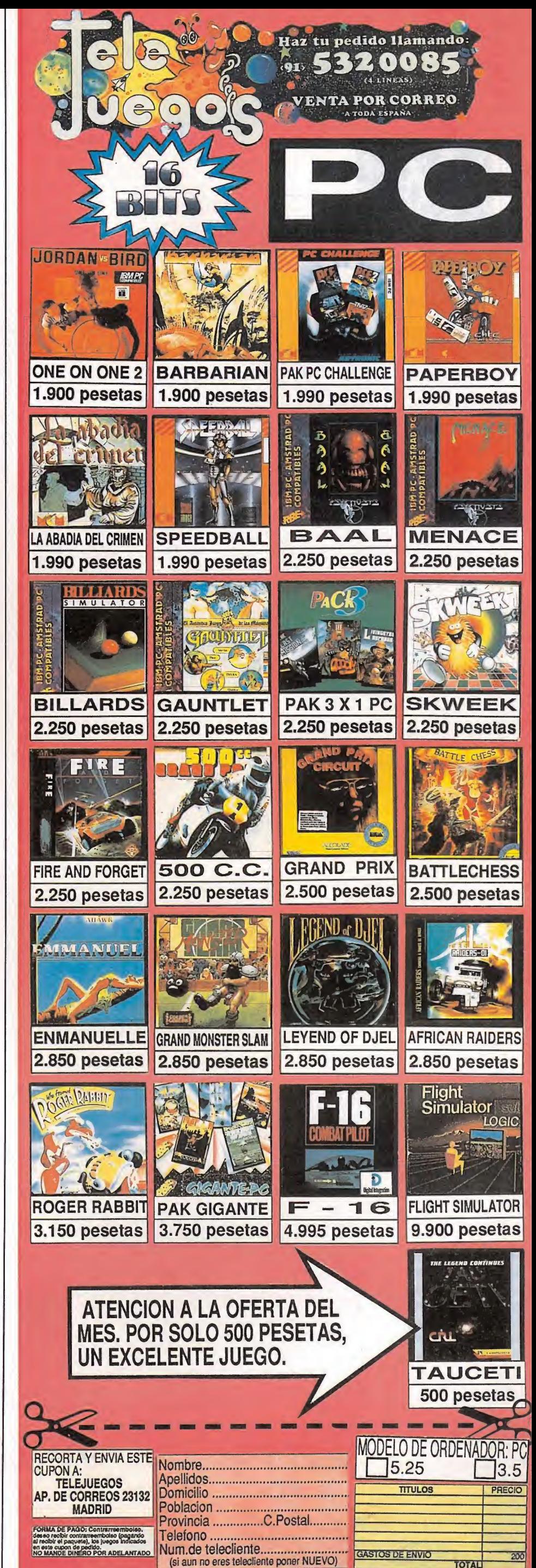

TOTAL

do en algunos momentos.

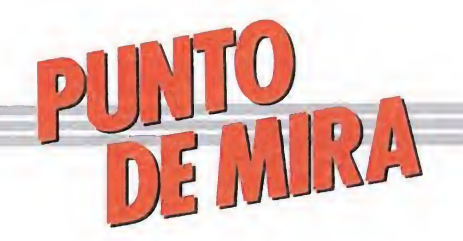

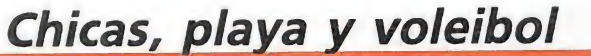

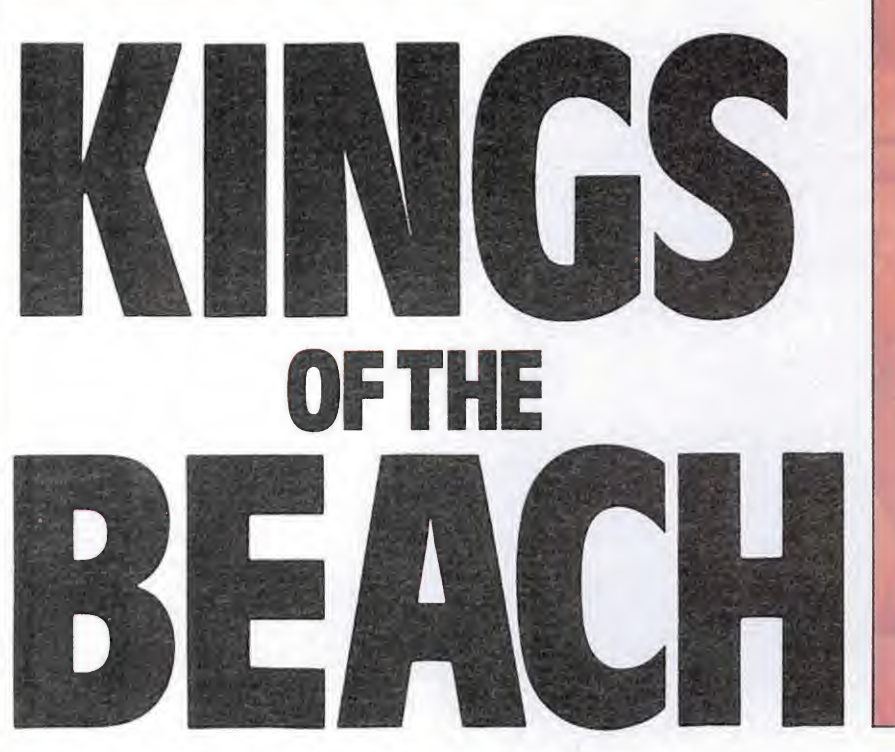

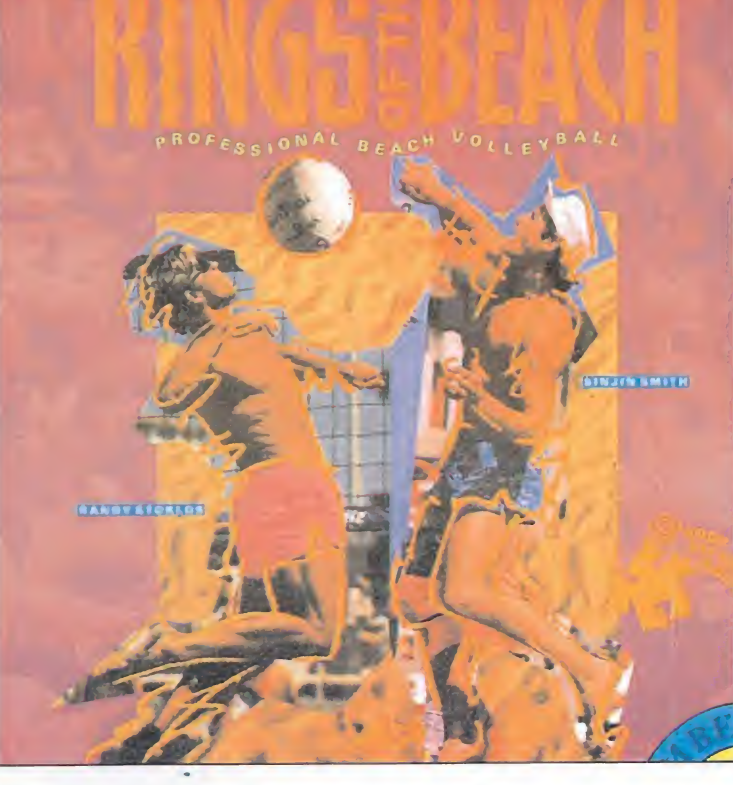

**ELECTRONIC ARTS PC, ATARI ST, AMIGA**  V. Comentada: PC

El voleibol es sin duda uno de los deportes que en menos ocasiones y con más poco acierto ha sido tratado dentro del campo de los simuladores deportivos. La compañía americana Electronic Arts ha querido realizar su propia intentona, y el resultado ha sido «Kings of the beach», un espectacular juego y un excelente simulador.

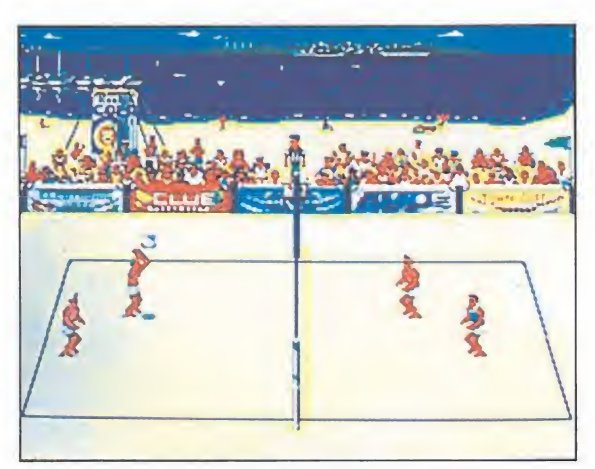

Los jugadores de un mismo equipo deben compenetrarse, tanto para atacar como para defender.

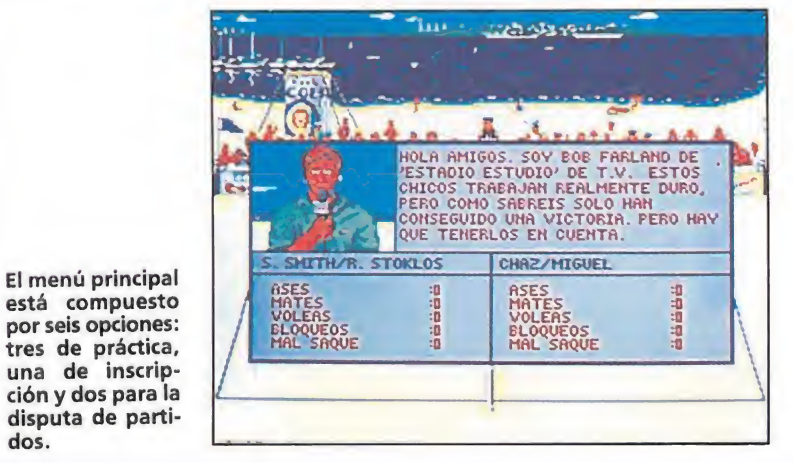

L<sup>o</sup> primero <sup>a</sup> lo que hay que hacer referencia sobre «Kings of the beach» es que no reproduce exactamente el desarrollo de un partido reglamentario de voleibol, sino que simula una modalidad poco conocida en nuestro país pero muy practicada en las playas norteamericanas en la que los equipos contendientes, en lugar de estar compuestos por cinco jugadores cada uno, están formados por parejas de jugadores.

Obviamente, y dado que el tamaño del campo si que se corresponde con las medidas reglamentarias, no hace falta decir que los dos componentes del equipo, además de ser unos excelentes jugadores deben compenetrarse a la perfección para tratar, en todo momento, tanto de tapar todos los posibles huecos en defensa como de hilar a la perfección las jugadas de ataque para ganar el partido.

Otra cosa que no faltará a lo largo de la competición serán hermosas y morenitas admiradoras, así como una buena cantidad de público que animará in cesantemente a los jugadores, pero en fin, dejémonos de preliminares y pasemos directamente a la acción... r el partido.<br>
sa que no faltará a lo<br>
a competición serán<br>
y morenitas admira-<br>
como una buena can-<br>
iblico que animará in-<br>
inte a los jugadores,<br>
1, dejémonos de pre-<br>
pasemos directamen-<br>
ión...<br>
principal de selección

# El juego

El menú principal de selección de «Kings of the beach» —que reproduce una vista de una playa con campos de voleibol y una tienda— está compuesto por seis opciones diferentes: tres de práctica, una de inscripción y dos para la disputa de partidos y torneos.

En la tienda de inscripción, el primer lugar que deberemos visitar, encontraremos opciones para cambiar el número de jugadores (uno o dos), alterar los controles (podemos elegir entre dos combinaciones distintas de teclas, ratón o joystick), elegir el nivel de dificultad (fácil, medio y difícil), jugar con o sin sonido, así como optar por el mo do de juego cooperativo o por el competitivo. Estas dos últimas opciones, que sólo tienen utilidad si en el juego participan dos jugadores en la cancha principal, sirven para elegir si los dos jugadores van a participar en un mismo equipo, o si lo van a ha cer cada uno a un lado de la red acompañados por sus respectivos compañeros, controlados por el ordenador.

En cuanto a las tres opciones de práctica, éstas son: «bump», «set» y «spike». En «bump» tendremos oportunidad de en trenarnos en la recepción de los servicios del contrario, en «set» de aprender a colocarle el balón a nuestro compañero para que pueda rematar, mientras que en «spike» seremos nosotros los que tendremos oportunidad de adiestrarnos en el remate.

Por último en la cancha principal podremos jugar un partido de acuerdo con las características —en cuanto a número de jugadores, dificultad, hayamos definido en la tienda de inscripción, o bien, siempre que ya nos consideremos lo suficientemente experimentados, tomar parte en un torneo en el que nos enfrentaremos contra los mejores jugadores de este difícil deporte.

# Sistema de juego\_

Además de los controles pa ra mover a nuestro jugador en las ocho direcciones posibles, disponemos de otras tres teclas de control, cuya función depen de directamente de cuál sea nuestra situación en el campo. Si estamos sacando, una de las teclas nos permitirá realizar un servicio colocado, otra un servicio elevado, y la otra un servicio en mate. Si por el contrario estamos atacando, con una tecla podremos dar un pase elevado y largo, con otra podremos colocarle el balón a nuestro compañero para que remate, y con la otra seremos nosotros quienes rematemos. En defensa las dos primeras teclas tienen la misma utilidad que en ataque, pero la tercera sirve para que podamos hacer bloqueos y taponar así los mates de nuestros contrarios.

En cualquier caso hay que ha cer mención a una opción que el programa incluye y que facilita considerablemente el desarrollo del-juego, como es, que una vez que iniciemos el movimiento hacia donde creamos que se va a dirigir la pelota el ordenador en cierta forma nos «ayudará», ya que por una parte moverá ligeramente a nuestro jugador y por otra le detendrá si alcanza el punto exacto donde debería colocarse.

## Conclusión\_

«Kings of the beach» es un ex celente simulador con un muy cuidado nivel técnico, algo que se nota no sólo en la rapidez del juego sino también en la calidad gráfica, que sobre todo si utilizamos una tarjeta EGA es bastante elevada.

Por otra parte el desarrollo del juego no es excesivamente dificultoso y sí muy divertido y adictivo, por lo que en conjunto cabe afirmar que el juego no sólo es con diferencia el mejor simulador de voleibol realizado hasta la actualidad, sino tam bién uno de los mejores simula dores deportivos que hemos tenido oportunidad de ver en un compatible. Punto,set y partido para Electronic Arts... J.E.B.

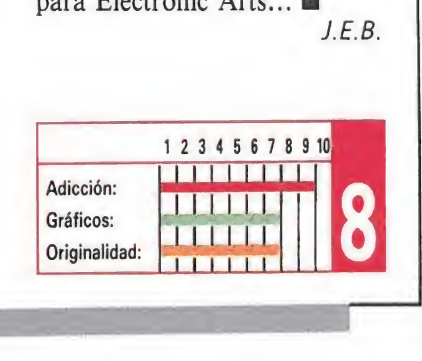

dos.

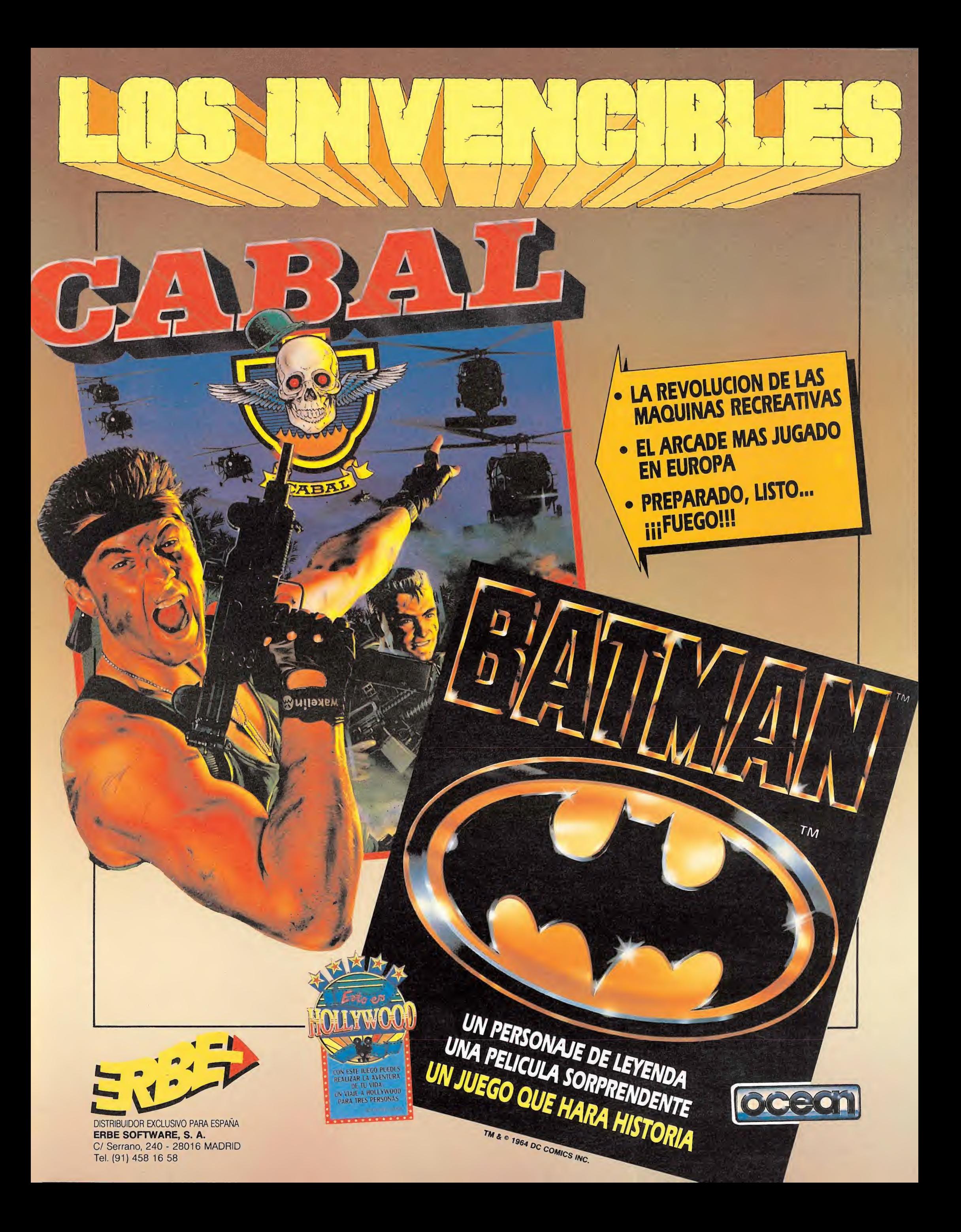

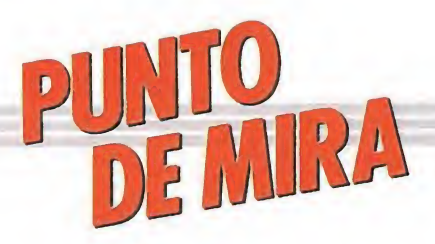

Aprende a volar

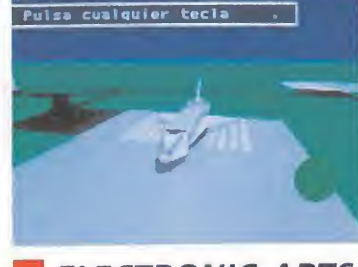

# **ELECTRONIC ARTS**

**Disponible: PC** 

V. Comentada: PC

sta nueva versión, corregida y aumentada, nos ofrece muchas más posibilidades en cuanto a situaciones, aeronaves para pilotar, de la cuales hablaremos más adelante—, vuelo nocturno etc... Cabe destacar también su completo manual de vuelo, íntegramente traducido al castellano, así como la completa traducción del programa.

Su sencillez de manejo es otro de los puntos a destacar, ya que en él no son precisas las complejas plantillas a las que recurren otros simuladores, para que el usuario evite memorizar todas las funciones del programa. El AFT v.2 se maneja con una ba rra de menús en la esquina superior izquierda, con la cual, accediendo mediante la pulsación de la tecla ESC, controlamos desde el prototipo de avión que deseamos volar, -de entre las 18 aeronaves disponibles en total-, hasta el escenario de partida, pudiendo elegir desde el hangar principal del aeropuerto, alineaciones finales a pista, vuelo recto y nivelado y muchas más posibilidades.

El resto de los controles del avión son los clásicos de cualquier otro simulador de vuelo, controlando los distintos movimientos de éste con las teclas del cursor o, en el mejor de los casos, con un stick de vuelo, con lo cual el realismo es verdaderamente impresionante.

# Las aeronaves en juego

Como mencionábamos anteriormente la posibilidad de elec ción de aeronave es una de las características más relevantes. Disponemos nada menos que de 18 aeronaves, entre las que se incluyen los más modernos cazas de combate «F-18», «F-16», los más destacados cazas de la Segunda Guerra Mundial «Supermarine Spitfire», «P-51», cazas de la Primera Guerra, «Showith Camel», «Spad», prototipos de

# CHUCKYEAGER'S ADVANCED FUGHTTRAINERA

Nos encontramos ante un nuevo programa de la conocida firma americana Electronic Arts, de los denominados simuladores de vuelo. En este caso, y como su predecesor el AFT v. 1, escrito bajo el estricto asesoramiento del General Yeager; el primer piloto que cruzó la barrera del sonido con el ya mítico Bell XI.

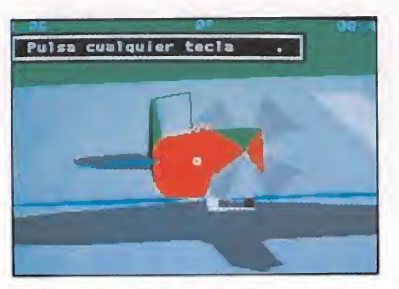

Podemos seleccionar la aeronave que queremos pilotar de entre las dieciocho disponibles.

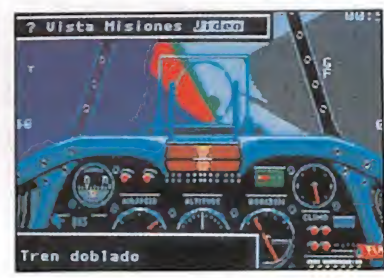

Su sencillo manejo, junto con la traducción del programa y el manual, es uno de los puntos a destacar.

caza silenciosa y espionaje «SR-71 Black Bird», «F-117» y una completa relación de los aviones más extraños, muchos de los cuales no fueron siquiera producidos, pero en los que nuestro trabajo como pilotos de prueba será evaluar y estudiar sus posibilidades de vuelo. También disponemos de modelos de avionetas deportivas, tales como la «Cessna 172 Skyhaw» y la «Piper Cherokee» para los amantes del vuelo tranquilo y por último la novedad, la mismísima «Space Shuttle» de los proyectos Columbia y Challen ger, con la cual deberemos regresar a tierra sin combustible, comprobando el índice de planeo establecido por los ingenieros. Una completísima relación que se adapta a todos los gustos y posibilidades de elección.

En el tema gráfico destacar su calidad en tarjetas EGA y VGA donde la nitidez de colores y gráficos es increíble, añadiendo como ligera pega, que la máxima resolución en VGA no soporte el panel de instrumentos, siendo ésta una de las pantallas mejor cuidadas en cuanto a realismo y terminación. Cada avión respetando su época, tiene la suya diferente, no obstante se puede perfectamente pilotar atendiendo a los indicadores HUD de la pantalla.

# Instrumentación

La instrumentación es la precisa para volar a estima, habiéndose omitido instrumentos de navegación, radios etc. Puede com probarse el realismo y precisión de los indicadores analógicos, altímetro, variómetro, compás, reloj...etc., atendiendo al movimiento de las agujas, que puede calificarse de fantástico. Otra de las cualidades destacables es la posibilidad de observar nuestro avión desde infinidad de po siciones, con sólo indicarlo en el menú de vistas, o mediante las teclas de función.

También disponemos de un Zoom de hasta 256 aumentos, que pondrá cualquier detalle del paisaje a nuetro alcance. Las vistas desde el exterior del avión pierden un poco dependiendo del prototipo que estemos volando -en función del tamaño del gráfico- siendo algunas bastante buenas. Personalmente las mejores son las del «F-18» y las del «P-51».

# Realismo a gran escala

El comportamiento en vuelo del simulador es bastante preciso, siempre dependiendo de las características del avión escogido, las cuales se nos presentarán junto con un esquema del avión cada vez que seleccionemos uno distinto. Los movimientos de alabeo, cabeceo, guiñada, etc..son bastante suaves una vez cogido el punto. Los virajes deberán coordinarse alerón-timón ya que no vienen coordinados, a diferencia de otros simuladores, produciéndose el famoso derrape lateral, muy bien indicado en los paneles de determinados aviones, con la conocida «bola». Otra particularidad del programa es el realismo con que el avión sufre ante nuestros excesos, disponiendo de un indicador de G.para prevenirlos. Claro que siempre podremos repetir, atendiendo a

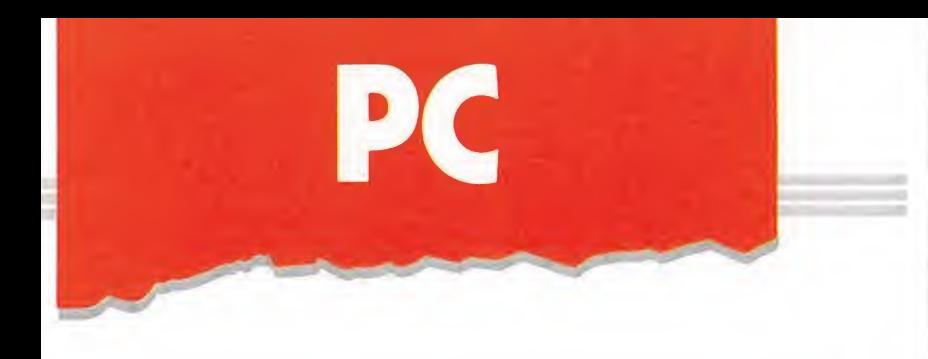

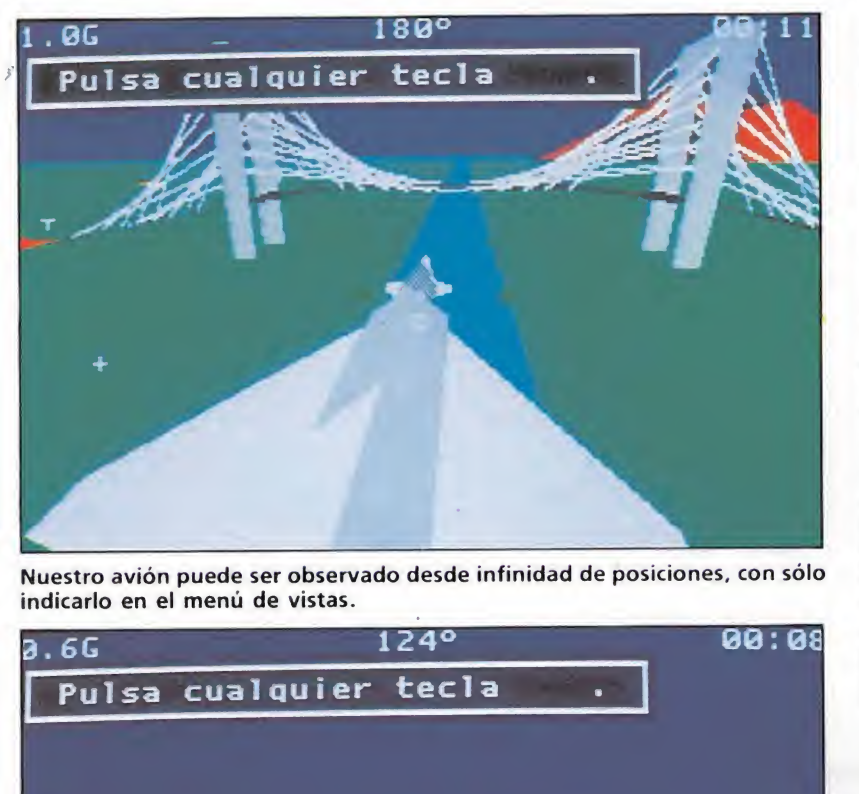

Nuestro avión puede ser observado desde infinidad de posiciones, con sólo indicarlo en el menú de vistas.

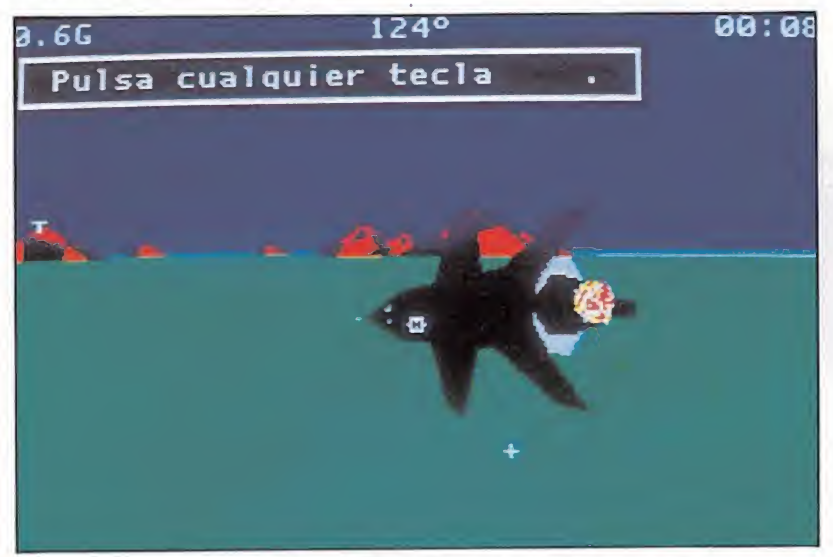

El comportamiento en vuelo del simulador es bastante preciso tras unas primeras partidas.

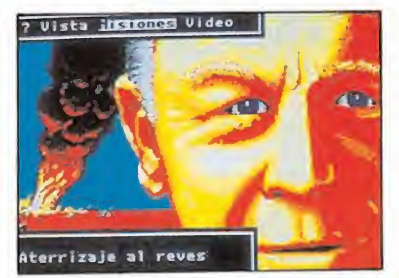

La caja negra contiene toda la información sobre el vuelo.

los gráficos de la caja negra para no cometer las mismas «im prudencias». El resto de controles, Flaps, Tren , Gases, etc. operan igual que en cualquier otro simulador.

# Conclusión\_

El programa bajo mi punto de vista está creado para personas que ya saben lo que es un avión y un simulador de vuelo, con lo que podrán sacarle el máximo rendimiento al programa. Tampoco deben olvidarse las opciones de instrucción, en las cuales el General Yeager nos va introduciendo en la temática del vuelo, hasta conseguir quitarnos un poco el vértigo y lanzarnos al mundo de la acrobacia aérea. Todo esto programado en un

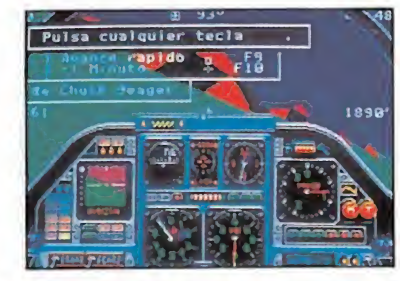

El vuelo en formación está reservado a los más expertos.

completo curso de vuelo en el que, día a día, podremos comprobar nuestros progresos. Pa ra personas más experimentadas, el reto está en las competiciones y vuelos en formación, donde la dificultad realmente se agudiza.

Sumando las características de este programa junto con una muy cuidada presentación tene mos un producto de gran calidad, que hará las delicias de los amantes del género, que podrán experimentar todas esas maniobras que parecen imposibles y que están al alcance de muy pocos afortunados con el mínimo riesgo. ¡Eso sí, de las broncas de Yeager no hay quien te salve!.

A.B.5. GHOSTRIDER

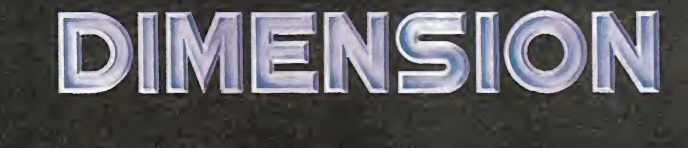

# **TENDRAS UE CORRER**

**INFINIDAD DE PELIGROS,<br>SI QUIERES ENCONTRAR LA** PUERTA A LA DIMENSION OMEGA

**DOBLE CARGA** 

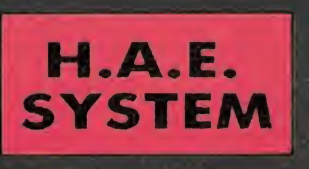

¡DOS PROGRAMAS EN UNO! ¡ACCIONSINLIMITES!

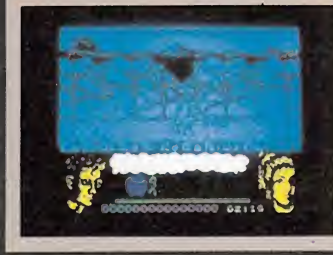

DIMENSION OMEGA HA SIDO 1 CREADO CONEL SISTEMA HIPNOTIC AUDIO EFFECTS<br>*QUE GENERA UNA AMBIENTACION SONORA* CEPCIONAL

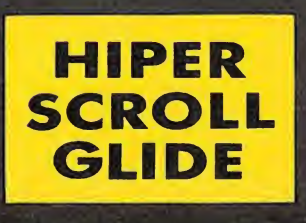

**EDITA Y PRODUCE** 

REY DEL MAMBO

 $\blacksquare$ 

**EL DESLIZAMIENTO EN<br>HIPER SCROLL PERMITE** UNA AUTENTICA SIMULACIÓN<br>DE MOVIMIENTO REAL

**JUEGOS FLORALES, 49** 

- 08014 - BARCELONA

T. 421.41.27

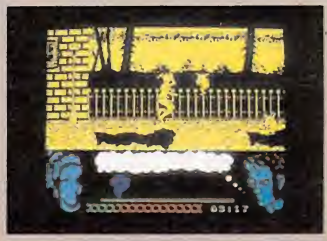

**DISTRIBUIDO POR** 

A LA VENTA ESTE MES EN TODOS LOS SISTEMAS: CASSETTE: SPECTRUM, AMSTRAD Y M.S.X DISCO: SPECTRUM, AMSTRAD Y PC - COMPATIBLES

# **PARA HACER UN SUPERVENTAS** NO ES NECESARIO UTILIZAR EL NOMBRE DE UNA ESTRELLA DEL FUTBOL...

**HACER EL MEJOR** SIMULADOR DE FUTBOL DEL MUNDO.

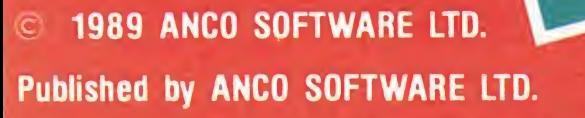

FOR

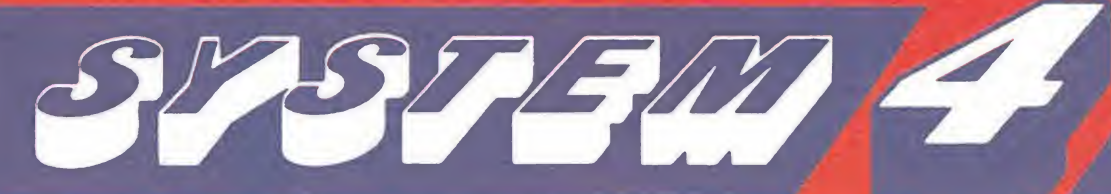

PENRLIY RHOUTER BY & PLAYER

...ES NECESARIO

Plaza de los Mártires 10. Tel. 735 01 02. Fax. 735 06 95. 28034 MADRID

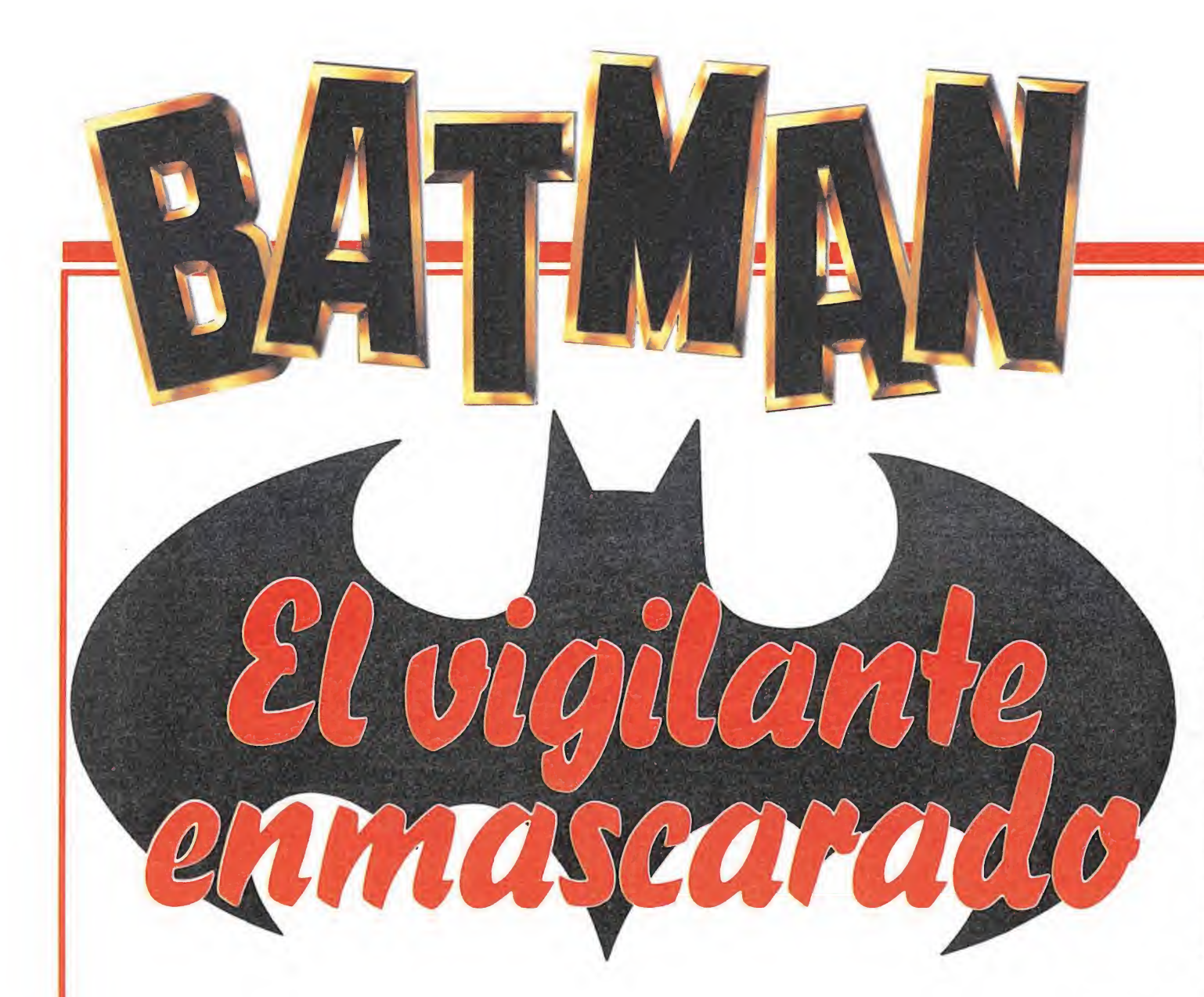

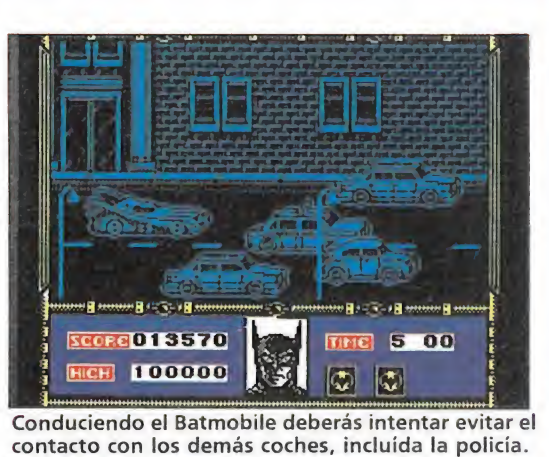

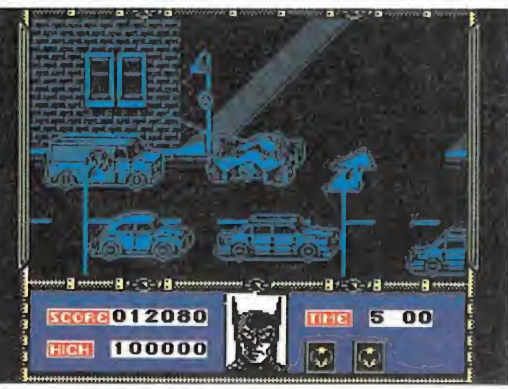

Con ayuda de la Batcuerda, el sofisticado vehículo se enganchará a las farolas para girar rápidamente.

Con esta tercera y, de momento, última aparición de Batman por las pantallas de nuestros ordenadores Ocean demuestra haber explotado al máximo la popularidad del hombre murciélago, haciéndole digno protagonista de algunos de los programas más merecidamente famosos de la historia. Pero esta tercera entrega es, si cabe, más grandiosa y espectacular que las anteriores pues se inspira en la película del mismo título, una película que ha traído consigo una moda sin precedentes de la que pocos parecen poder librarse.

Druce Wayne, poderoso<br>
hombre de negocios di-<br>
rector de la fundación hombre de negocios di-<br>rector de la fundación que lleva su nombre, no parece distinguirse externamente de otras muchas personas de parecidas características. Su vida diaria, dedicada casi exclusivamente a su trabajo, discurre dentro de los cauces de la más estricta normalidad. Nadie sospecha que, cuando cae la noche y la sombra del crimen envuelve las calles de la ciudad, Bruce Wayne se deshace de su personalidad habitual para convertirse en Batman, el hombremurciélago, vigilante enmascarado de Gotham City.

A lo largo de las cinco fases en las que se divide el juego podrás seguir con fidelidad algunas de las más importantes escenas de la película en una gran adaptación de la misma.

Iniciamos la aventura con tres vidas. Contamos además con el inevitable indicador de energía que provocará la pérdida de una vida al agotarse, aunque la forma más rápida de comprobar el estado de nuestro personaje es observar el rostro que aparece en el centro de la pantalla. Inicialmente es la cara de Batman la que aparece en este espacio, pero a medida que perdamos energía la cara del Joker, el mortal enemigo de Batman, irá formándose en el mismo lugar. Existe además un indicador de tiempo que provocará la pérdida de una vida al agotarse. El tiempo inicial para cada fase varía para cada una de ellas.

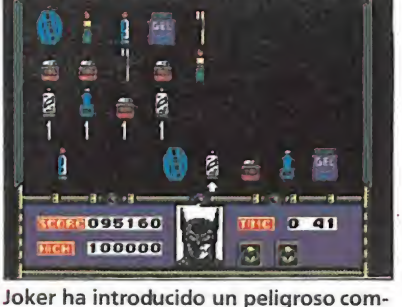

puesto químico en tres productos.

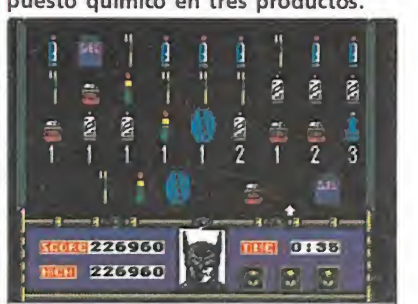

La lógica permitirá a Batman encontrar los productos

Cada fase resulta tan original y diferente a las demás como para convertirse en un juego independiente.

# Primera fase: la fábrica química.

Tras escuchar una conversación entre el comisario Gordon y el alcalde, Bruce Wayne se en tera de que Jack Napier, hombre de confianza del peligroso criminal Gus Grimsson, planea atacar con sus hombres la fábrica química Axis. Rápidamente Wayne toma el traje negro que le proporciona su secreta identidad de hombre murciélago y se dirige hacia la fábrica.

La gran fábrica química posee una estructura rectangular. Batman inicia su camino en el extremo inferior izquierdo y su objetivo consiste en perseguir a Jack Napier hacia la salida de la fábrica, en el extremo superior derecho. En su camino Batman tendrá que enfrentarse con dos tipos de secuaces de Napier que le atacarán respectivamente con disparos o granadas y podrán ser fácilmente eliminados disparando el batarang. También es preciso evitar los escapes de gas y las gotas de ácido presentes en lugares concretos del camino y ante los cuales el único arma es la rapidez de movimientos.

Las diversas cámaras de la fábrica química están separadas por varios muros y plataformas. Para avanzar eficazmente en su camino Batman puede utilizar las diversas escaleras o bien lanzar la batcuerda hacia plataformas superiores. Si existe una plataforma a la que sujetarse Batman quedará colgado de la cuerda y podrá bien trepar por

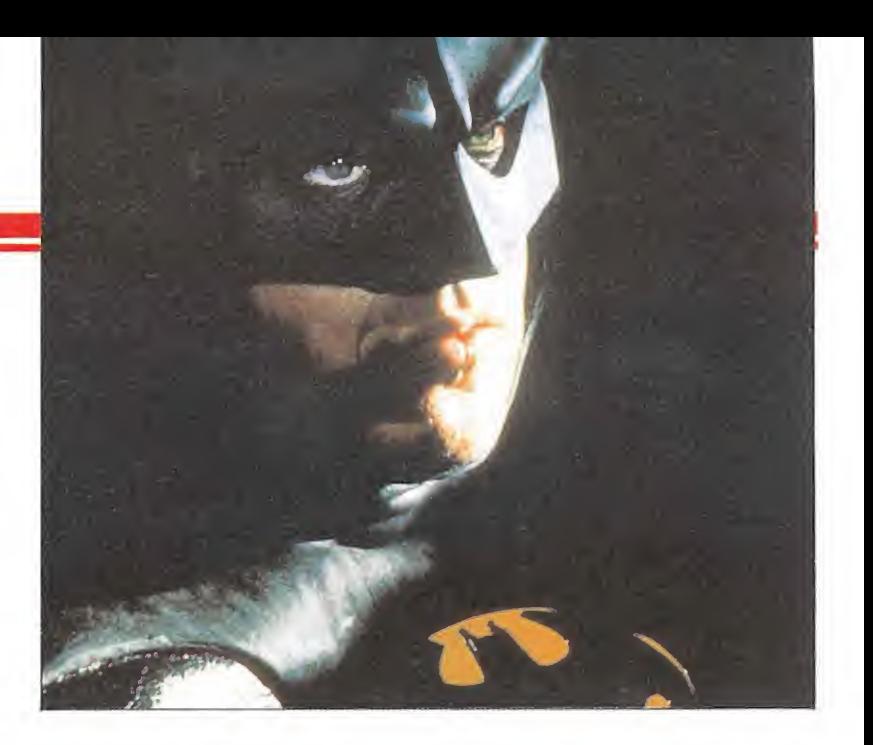

ella o bien pulsar las teclas izquierda o derecha para balancearse sobre la misma y acceder de ese modo a lugarse especialmente difíciles. Es posible tam bién descender hacia plataformas inferiores pulsando abajofuego, aunque es preciso calcular bien la altura para impedir que una caída excesiva suponga la pérdida de una vida completa. El tiempo asignado a esta mi sión es de ocho minutos y por suerte si fracasamos en un punto avanzado del recorrido no tendremos que comenzar desde el principio sino en la zona central de mapa.

Ya en la última parte de este nivel Batman se encontrará frente a frente con Jack Napier, el cual comenzará a dispararle desde su posición en la parte superior derecha del mapa. Si consigues alcanzar a Napier con el batarang el malvado criminal caerá desde una elevada altura a una tina con residuos tóxicos. Napier no muere en la caída, pero los ácidos contenidos en la tina afectarán su cuerpo y su men te conviertiéndole en un desequilibrado. Sin darse cuenta de las consecuencias de su acto, Batman acaba de crear al Joker y se ha ganado un enemigo mortal.

# Segunda fase: las calles de Gotham City (1)

Tras rescatar a Vicky Vale de las garras del Joker en el museo Flugelheim, Batman emprende el regreso hacia su guarida a bordo del batmóbile. Por desgracia las calles de la ciudad se encuentran plagadas de coches de los hombres del Joker y coches de la policía (la policía aún no sabe de qué lado de la ley te encuentras). Conduciendo el batmóbile por las peligrosas calles de la ciudad deberás intentar evitar el contacto con los demás coches pues ello supondría un importante decremento de tu nivel de energía.

El batmóbile está equipado con un sofisticado sistema de ra dar que le permite anticipar con tiempo la dirección correcta ha cia la batcueva. La dirección viene indicada por una flecha que, señalando generalmente hacia la derecha, cambiará de orientación cuando estemos a punto de llegar a una curva importante. En dicho momento puedes girar en la dirección señalada o bien pulsar fuego para lanzar la batcuerda hacia una de las farolas que se encuentran en las esquinas de las calles, con lo que con-

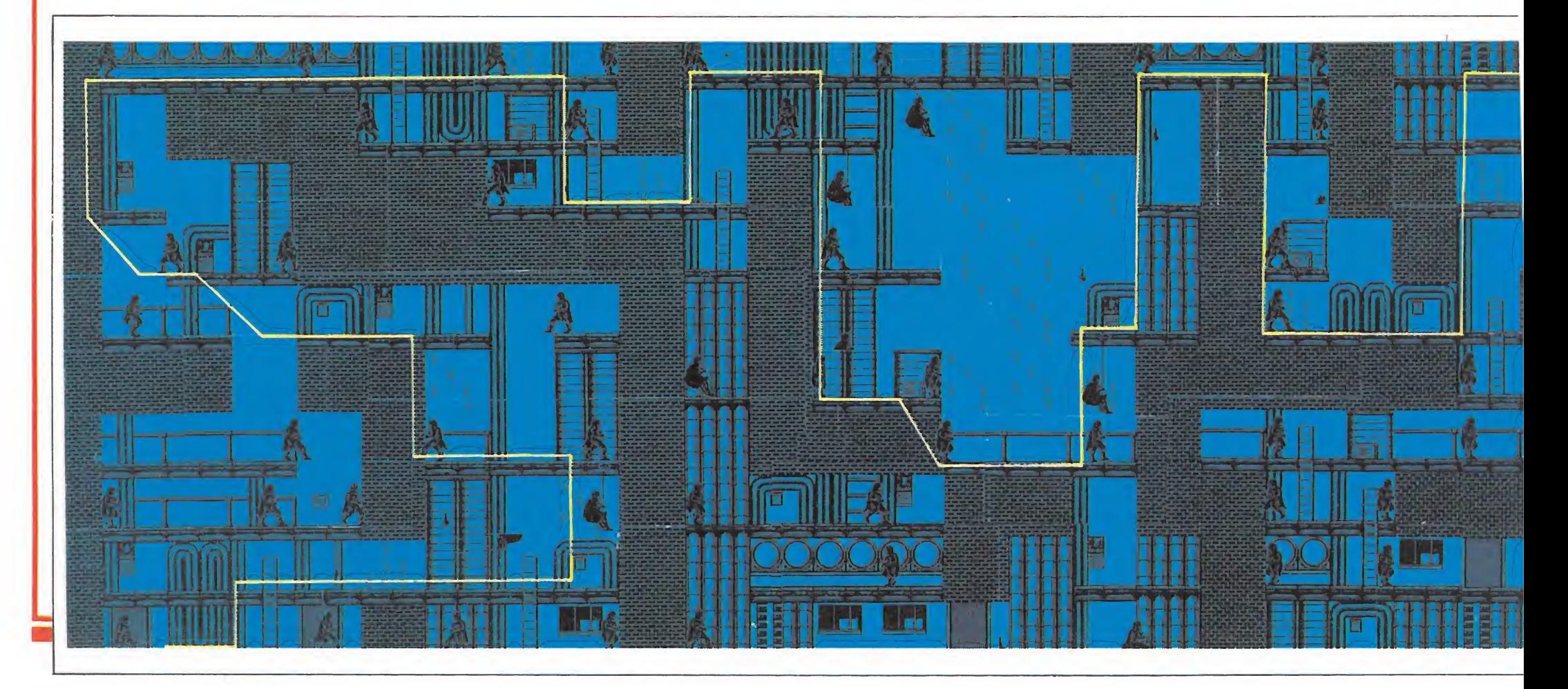

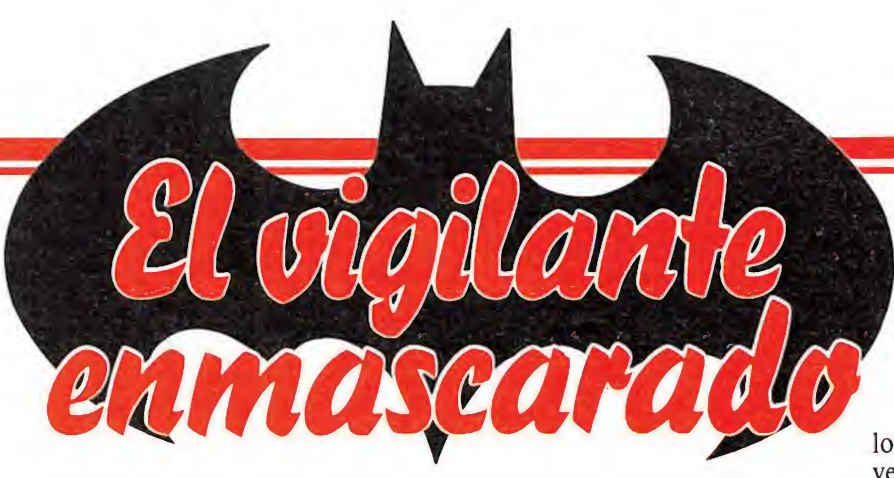

seguirás girar rápidamente sin disminuir la velocidad del vehículo. Contamos con cinco minutos para completar esta fase, al final de la cual obtendremos como bonificación la cantidad de tiempo restante.

## Tercera fase: la batcueva

El Joker ha inventado un compuesto denominado «smilex» que al alcanzar a sus víctimas las destruye completamente dejándolas con una cadavérica sonrisa en sus rostros. El dia bólico Joker ha introducido este compuesto en tres productos de consumo diario los cuales, una vez distribuidos en el mercado, se convertirán en trampa mortal de miles de personas ino centes.

La tarea de Batman es em plear el ordenador de la batcueva para localizar los tres productos concretos en los que ha sido introducido el «smilex», y para ello dispones de un minuto.

Esta fase consiste en una prueba de eliminación muy en el estilo del «master-mind», aunque bastante más sencilla. En la pantalla aparecerán varios productos de uso habitual y un cursor que puedes desplazar lateralmente. Pulsa fuego sobre tres de los productos y el ordenador te indicará el número de productos correctos aunque no te dirá cuáles son los acertados. Siguiendo un proceso deductivo en función de los aciertos que vayas obteniendo suponemos que no tendrás demasiados problemas pa ra determinar con exactitud los productos que contienen el mortal compuesto y por tanto deben ser retirados del mercado. productos que contienen el mortal compuesto y por tanto deben<br>ser retirados del mercado.<br>**Cuarta fase: las calles de Gotham City (2)**<br>El Joker ha prometido repar-

# Cuarta fase: las calles de

El Joker ha prometido repartir grandes cantidades de dinero entre los habitantes de Gotham City y las calles de la ciudad a medianoche están repletas de ciudadanos. Un gran desfile formado por gran cantidad de vehículos de los que cuelgan docenas de globos brillantes circula por las calles, pero sólo Batman sabe que estos globos esconden tras sus caras sonrientes suficiente gas smilex para destruir a toda la población de la ciudad, y los globos están a punto de explotar.

A bordo del batwing tu misión consiste en cortar las cuedas que sujetan los globos con

los bordes de las alas de la na ve, pues de ese modo los globos se perderán en el cielo y el gas se disipará en la atmósfera. Sin embargo cada globo que sea destruido por el batwing o simplemente quede atrás sin ser liberado descargará su contenido mortal por las calles, con lo que perderás una buena parte de tu energía. También debes esquivar los helicópteros que el Joker envía para intentar interceptarte. Esta fase finalizará únicamente cuando se agote el tiempo inicial de cinco minutos.

## Quinta fase: la catedral

Esta quinta fase resulta bastante similar a la primera pues de nuevo nos movemos en un gigantesco mapeado en el que hay que avanzar siempre hacia arriba para acabar definitivamente con el Joker. La estructura de las cámaras y pasillos da forma a la torre de la catedral de Gotham, lugar en el que ha entrado el Joker intentando escapar en el helicóptero que se encuentra en la parte más alta.

Tal como ocurría en la primera fase dispones de las escaleras distribuidas por las cámaras y de la batcuerda para avanzar en tu difícil camino. Han sido eliminados los peligros fijos tales como escapes de gas y gotas de ácido, pero en cambio se ha incrementado notablemente la dificultad de los movimientos y aparecen algunas trampas mortales en el suelo, debidamente señaladas en el mapa, que pro-

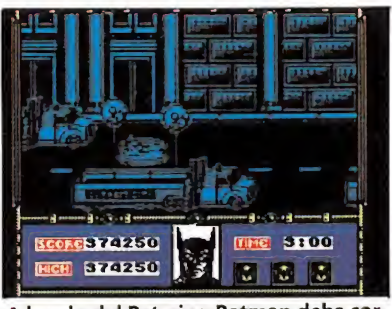

AFEWA

A bordo del Batwing Batman debe cortar las cuerdas que sujetan los globos.

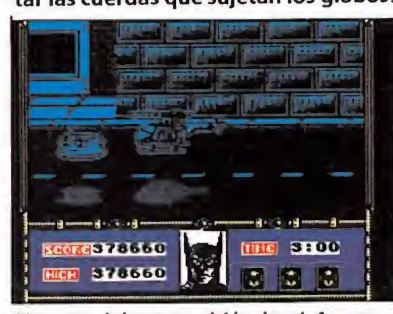

Nuestro héroe también hará frente a ios helicópteros que Joker ha enviado.

La tercera entrega de Batman pasará a la historia del soft como una de las mejores aventuras realizadas hasta el momento.

vocarán la pérdida inmediata de una vida. Asimismo algunas plataformas se desmoronan an te nuestros pies por lo que os recomendamos no permanecer nunca parados sobre un mismo lugar. Finalmente contamos con la presencia de unas peligrosas ratas imposibles de destruir que describen trayectorias definidas.

El ascenso es largo y difícil, con la complicación adicional de contar con sólo nueve minutos y tener que volver al comienzo de la fase cada vez que caemos a una trampa mortal o desde excesiva altura. La torre se estrecha a medida que avanzamos y en algunos puntos tendremos que balancearnos sobre la batcuerda para saltar sobre trampas imposibles de superar de otro modo.

Finalmente hemos llegado al último piso de la catedral. Tras destruir a los dos hombres que vigilan la zona debes desplazarte hacia la derecha y no detenerte cuando comiences a escuchar el sonido de un helicóptero. El Joker intenta escapar y de hecho se encuentra ya subiendo la escalerilla del aparato, de forma que tu única posibilidad de éxito es lanzar la batcuerda hacia arriba-derecha y alcanzar al malvado criminal mientras sube por la escalerilla. En una excepcional caída de decenas de pisos, el Joker perecerá en su contacto con el duro suelo, finalizando por fin la carrera del peligroso criminal que aterrorizaba a Gotham City.

P.J.R.

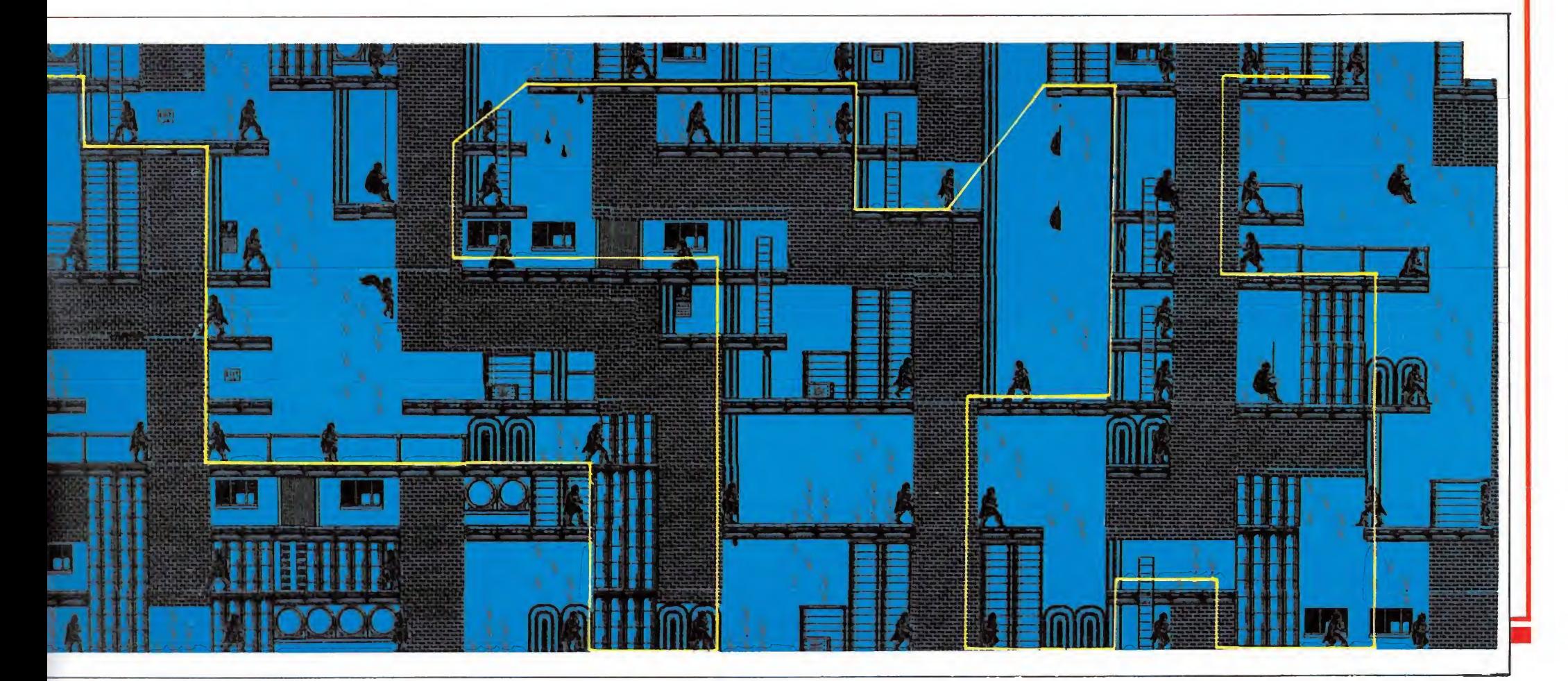

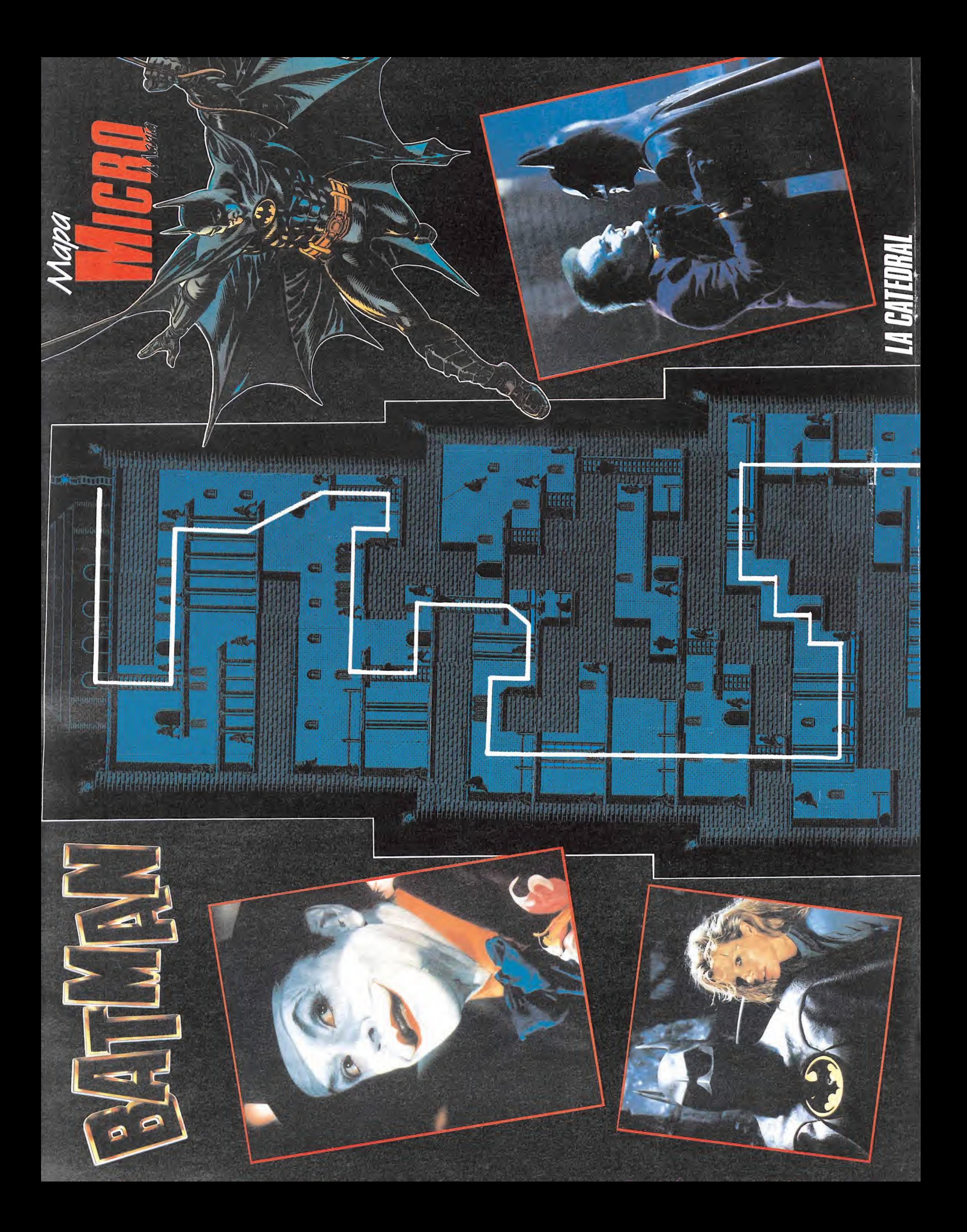

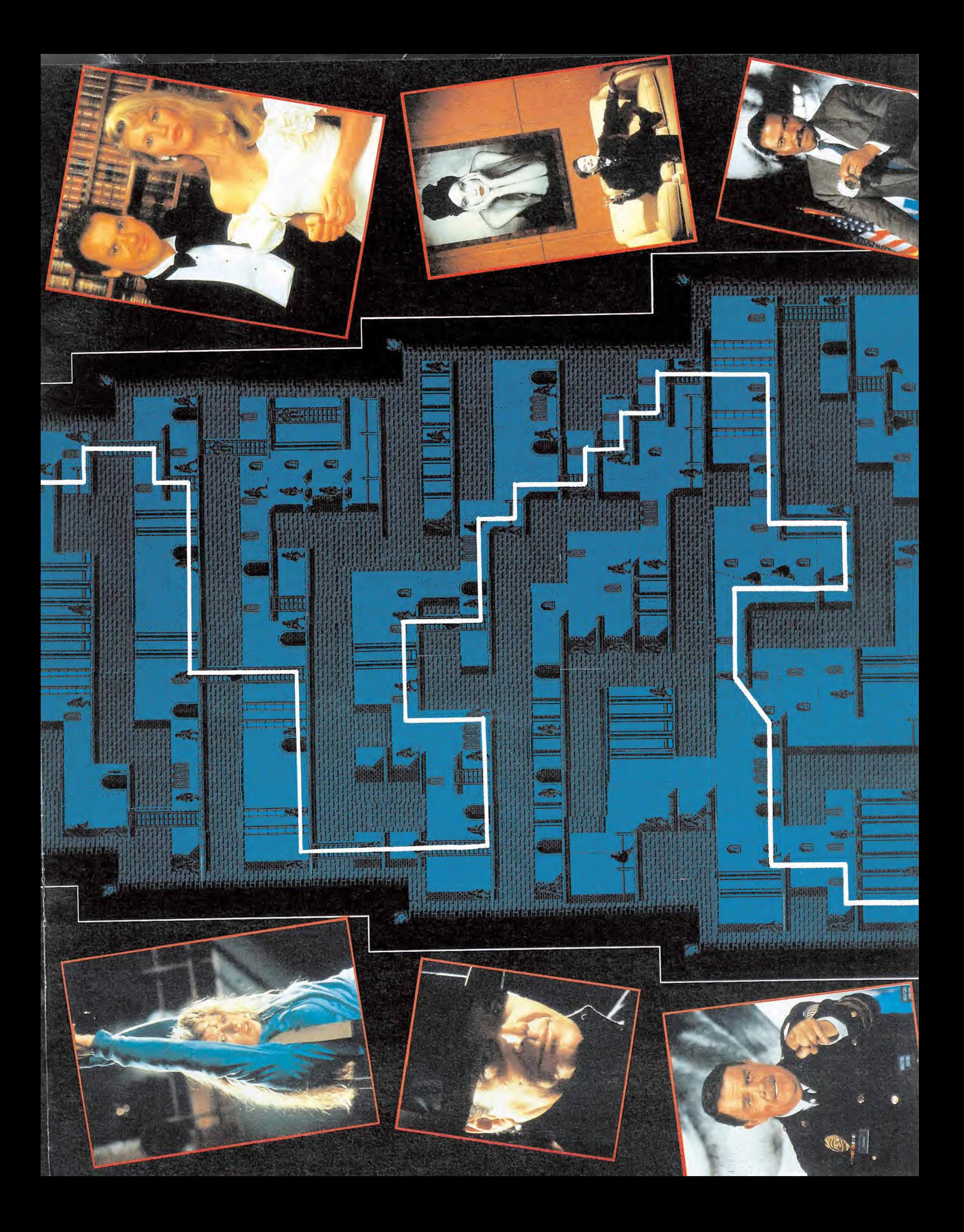

USA TUS ARMAS CON HABILIDAD Y MAESTRIA. LA MISION ES PELIGROSA: DEBERAS ENFRENTARTE A UN CLAN RIVAL EN TU LUCHA POR LIBERAR A LOS NIÑOS SECUESTRADOS DE LA ESCUELA DE NIN-JITSU.<br>PERO DISPONES DE UN GRAN RECURSO...

LA MAGIA NINDA TE AYUDA

1200.-CBM-64, SPECTRUM, AMSTRAD, MSX: AMSTRAD DISCO, SPECTRUM +3 DISCO, **MSX DISCO:** PC 5, PC 3, ATARI ST, AMIGA:

1950.-2500.-

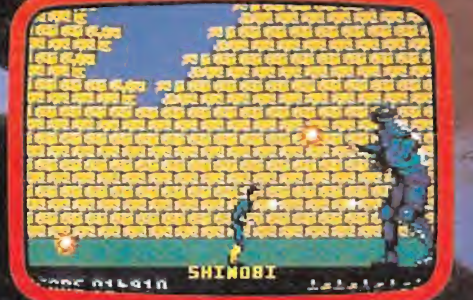

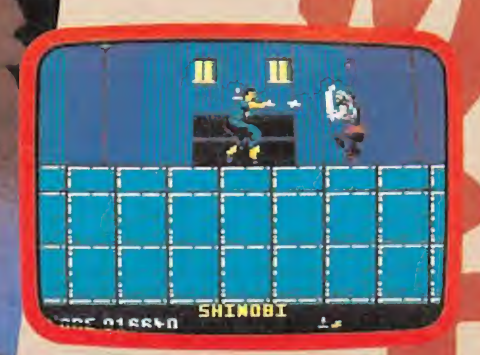

ames

C

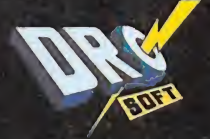

C/ FRANCISCO REMIRO, 5, 28028 MADRID.<br>TELEFONO (91) 246 38 02<br>PEDIDOS, NUEVO TELEFONO: 256 17 09

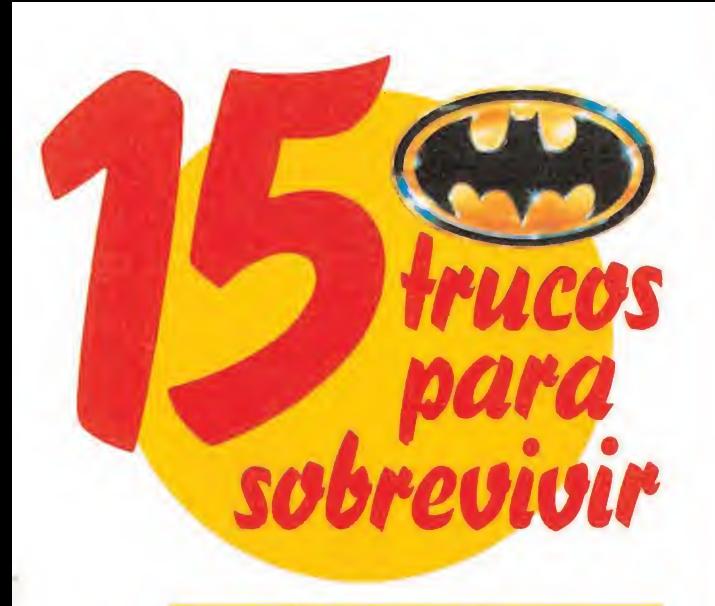

## PRIMERA FASE: LA FÁBRICA QUÍMICA.

 $\overline{\phantom{a}}$ El tiempo de que disponemos para llegar hasta Jack Napier está tremendamente ajustado, así que es impres cindible que aprendamos rápidamente el camino más rá pido para llegar hasta él.

2 Dado que los escapes de gas y las gotas de ácido nos pueden sorprender en el momento más inesperado, es conveniente que intentemos memorizar su localización.

3 La batcuerda, además de permitirnos alcanzar plataformas elevadas, también puede ser utilizada como arma, y en concreto es sumamente útil para alcanzar a Jack Napier.

Una vez colgados de la batcuerda, y pulsando los con<mark>-</mark><br>troles de izquierda y derecha nuestro héroe comenzará a balancearse, lo cual nos permitirá acceder a platafor¬ mas inaccesibles por otro procedimiento.

El mejor momento para atacar a nuestros enemigos es cuando estos descienden por las escaleras, pues se hayan totalmente indefensos.

5

6

La táctica más aconsejable a seguir durante esta fase es intentar, primeramente, despejar nuestro camino del máximo de enemigos antes de avanzar por él.

SEGUNDA FASE: LAS CALLES DE GOTHAM CITY (1).<br>Generalmente, el lugar menos transitado por vehículos y por tanto por el que más rápido y seguro resulta con-<br>ducir es por la parte superior de la carretera. Además<br>esto nos permite tomar más fácilmente las curvas, lo cual en definitiva repara en un enorme ahorro de tiempo y de energía.

Si lanzamos la batcuerda hacia una farola en el momento de tomar una curva conseguiremos girar sin disminuir Si lanzamos la batcuerda hacia una farola en el momento<br>de tomar una curva conseguiremos girar sin disminuir<br>nuestra velocidad, con lo que ahorraremos también una<br>considerable cantidad de tiempo.<br>En caso de que no podamos

que el radar nos indicaba podremos girar y volver atrás,<br>pero en este momento tendremos que extremar nuestras precauciones ya que circularemos en sentido con¬ trario al del resto de los coches.

## TERCERA FASE: LA BATCUEVA.

El sistema más rápido consiste en probar diferentes com- **MM EL SISTEMA MAS rapido consiste en probar diferentes com-**<br>binaciones hasta que consigamos acertar dos elemen-<br>tos. Una vez hecho esto, y sustituyendo sucesivamente uno de los tres elementos de esta combinación por otro cualquiera podremos averiguar cuales de ellos eran los dos correctos, con lo cual sólo nos restará ir probando con los de más hasta que encontremos el tercero restante.

CUARTA FASE: LAS CALLES DE GOTHAM CITY (2).

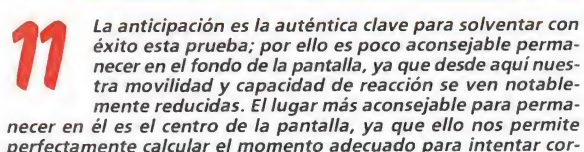

necer en él es el centro de la pantalla, ya que ello nos permite<br>perfectamente calcular el momento adecuado para intentar cor-<br>tar las cuerdas de los globos o esquivar los helicópteros.

QUINTA FASE: LA CATEDRAL.

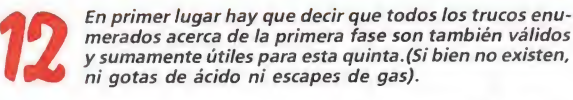

Las ratas se mueven siempre de forma predefinida, y generalmente basta con esperar el momento justo para poder atravesar la plataforma en que se encuentran sin Ini gotas de ácido ni escapes de gas).<br>
Las ratas se mueven siempre de forma predefinida, y generalmente basta con esperar el momento justo para po-<br>
der atravesar la plataforma en que se encuentran sin<br>
iningún tipo de pr bargo podremos emplear un truco simple pero realmen¬ te eficaz: cuando una rata se aproxime hacia nosotros, lanzamos la batcuerda hacia el techo, permanecemos colgados durante al-<br>gunos instantes a una pequeña altura sobre el suelo, y la rata pa-

sará de largo bajo nuestros pies dejándonos asi el camino libre.

## CONSEJOS GENERALES.

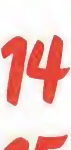

 $15$ 

En general, el hecho de que en la mayoría de las fases dispongamos de un tiempo limitado hace que mover-<br>nos rápidamente, sea imprescindible para completar el juego.

Sin embargo junto a esto, la precaución y la observación detenida de cada situación, antes de actuar rápidamente, serán para nosotros armas casi tan eficaces como nuestro batarang o nuestra batcuerda.

# BASES DE PARTICIPACIÓN

El mecanismo no puede ser más fácil: se trata de inven tar un guión para un comic de Batman. El dibujo ya te lo damos hecho. Recorta el comic por la línea de puntos incluyendo el cupón de participación que se encuentra al pie. Rellénalo con tus datos personales, sin olvidar ninguno. A continuación recorta los 10 bocadillos que están en blanco y piénsate un guión que sea lo más coherente, bonito, divertido, original o sorprendente que puedas, de acuerdo con las ilustraciones que te proponemos. Puedes utilizar tantos bocadillos como quieras (desde <sup>1</sup> hasta 10). Pégalos donde más te guste o adjudícalos a los personajes que más te interese y rellénalos con el texto adecuado en letras mayúsculas, lo más cuidadas posible.

Cuando lo acabes, mételo en un sobre y envíalo antes del día 30 de Noviembre a: MICROMANIA HOBBY PRESS S.A. Ctra. de Irún Km. 12,400. 28049 MADRID.

# **INVENTA<br>Tu prop** TU PROPIO COMIC

 $\mathbf{E}$ BñlMñN y consigue

estos fabulosos premios

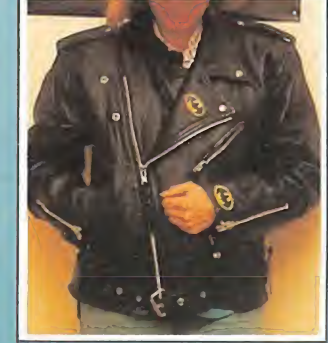

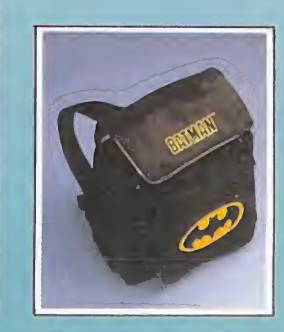

*BATCONCURSO* 

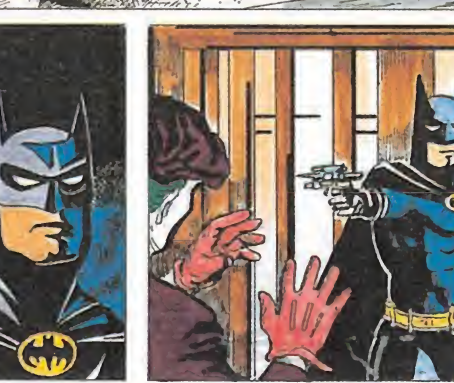

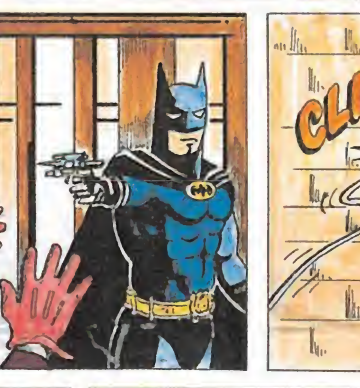

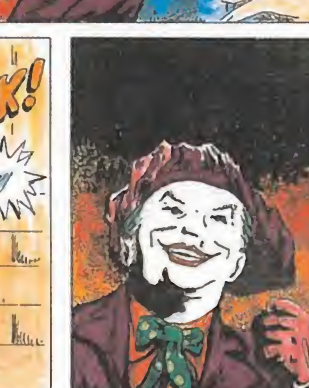

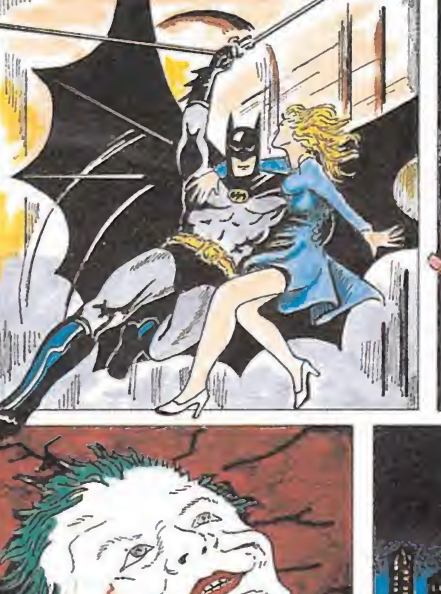

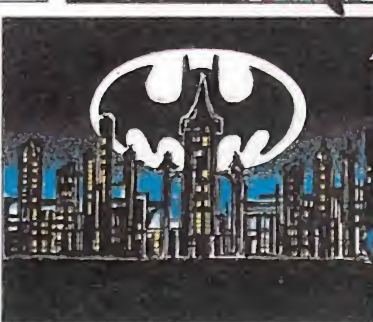

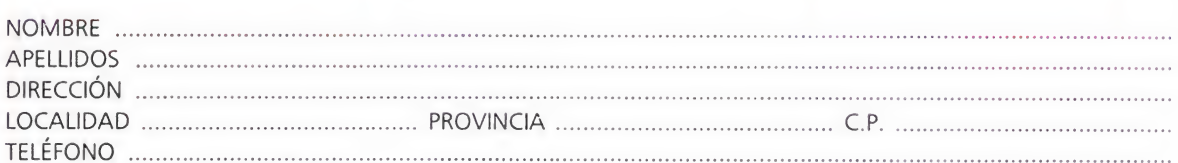

No olvides poner en el sobre «BATCONCURSO».

 $NO$ 

d 'n

De entre todos los trabajos recibidos, seleccionaremos 51 que, a juicio de la redacción de MICROMANIA destaquen por alguna de las virtudes antes aludidas.

El ganador, además de ver publicado su trabajo en nuestra revista, reobirá una magnífica cazadora de BATMAN.

Los 50 siguientes serán premiados con una fantástica mochila, también de BATMAN. ¡A trabajar que hay poco tiempo!

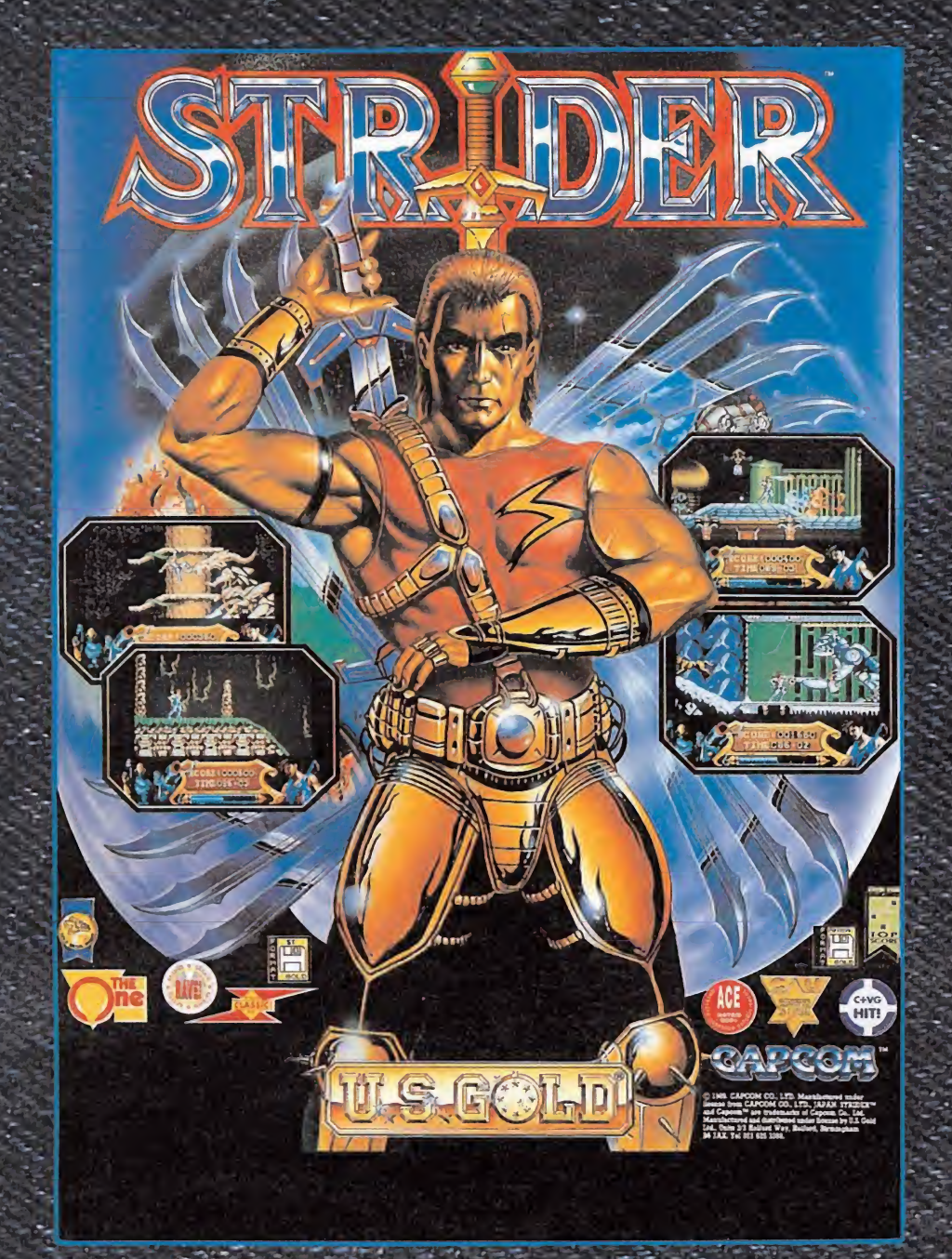

Las puntuaciones hasta ahora ;ZZap64:. I <sup>95</sup>%'  $C + VG$  93%

# THE GAMES MACHINE : 90% **ST FORMAT** 92%

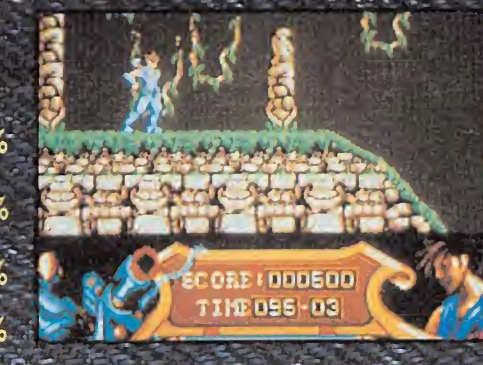

¡Todos los-ingredientes necesarios para hacer un juego excelente! Trampas ocultas, secciones totalmente: diferentes, velocidad digitalizada... ¡Un serio candidato a ser el arcade del año!.

# **LULLE LEGISLAN CAPCOM**

fün revolucionario concepto de juego! GHQüLS 'NGHOSTS te da la oportunidad de conocer un nuevo sistema que adapta automáticamente la dificultad del programa a nivel de cada jugador. Si te gustó GHOST 'N GOBLINS... iijprepárate a alucinar con su continuación!!!

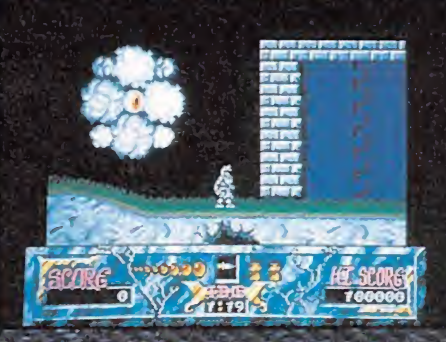

**STRIDER SERVICE CHOULS IN CHOSE** 

# AUTENTICOS ETIQI

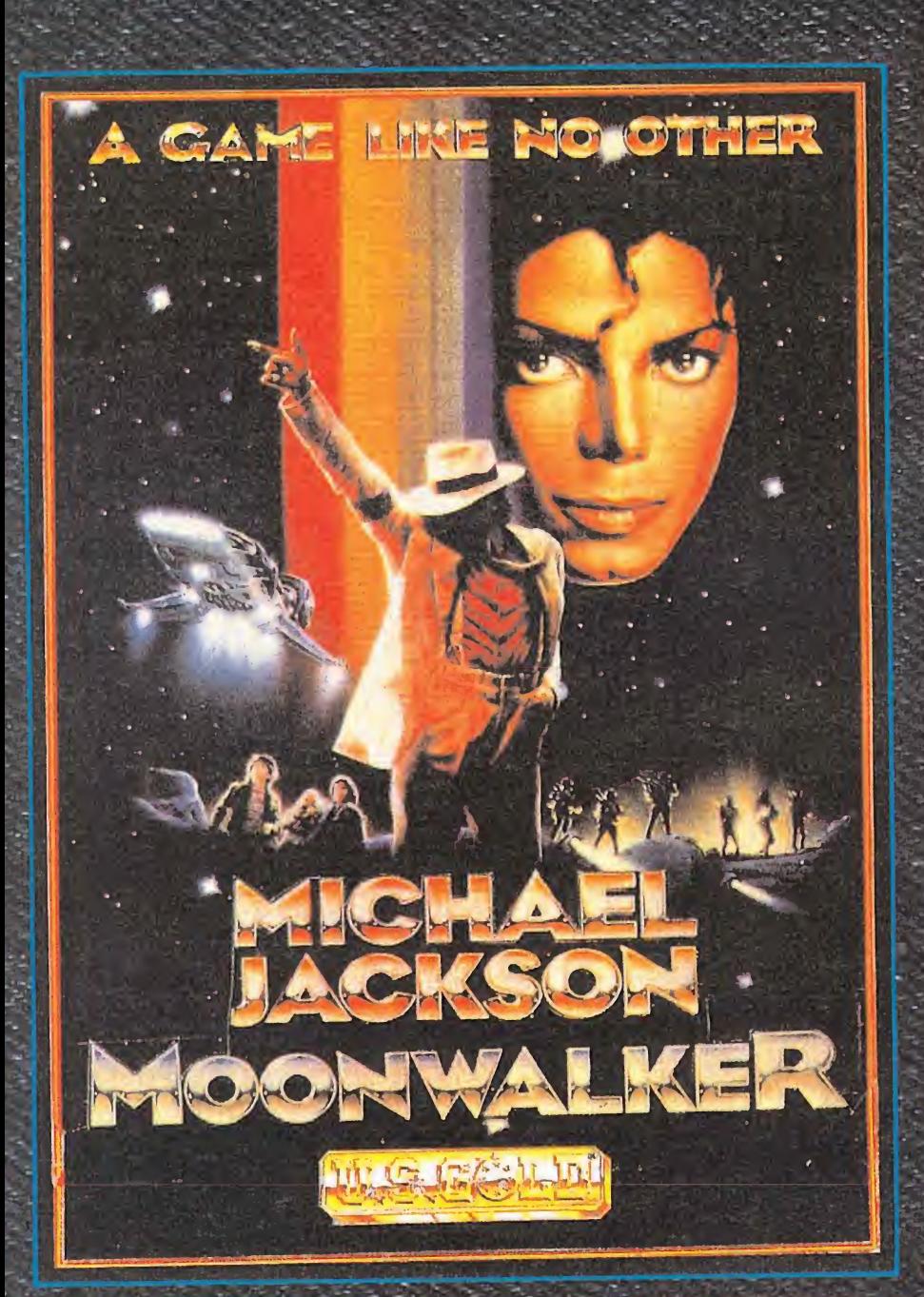

Tras haber batido todos los récords- en el mundo de la música, con más de 100 millones de dis-:cós vendidos, Michael -Jackson prepara su primer videojuego. En noviembre' se levanta, el' telón; ¡Prepárate!

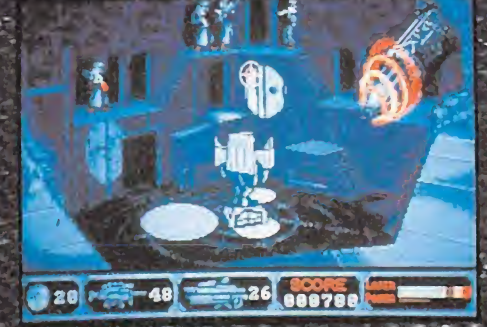

JETA ROJAS

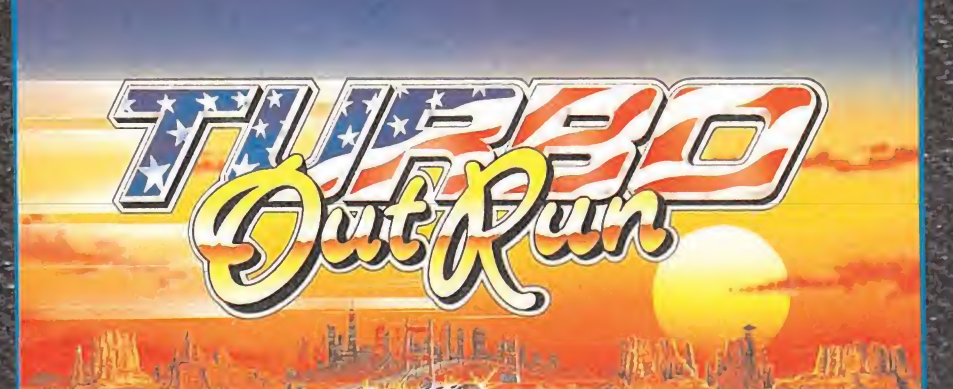

# **WE EGAD!**

¡Todos pensábamos que era imposible mejorar OUT RUN! 700,000 . copias vendidas- en un año. Añádele mucha más: veloci dad, unos gráficos mucho más vanados y cuidados hasta el.míñimo detallé, la potencia del turbo, y tendrás en tus manos un auten tico desafío.

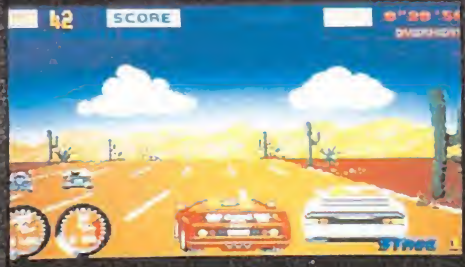

# **MOONWALKER**

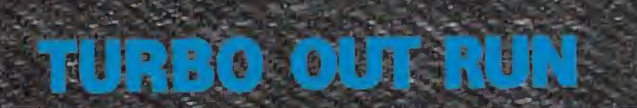

C/. SERRANO, 240 28016 MADRID TEL. (91) 457 50 58

EUNIT

# MAROMANÍAS

*James Bond está solo<br>y quiere vengarse* 

# LICENCIA PARA DIRIGIR

In tal C.C.C.P.I.G. (que por las iniciales se nos antoja que debe ser uno de nuestros primeros lectores checoslovacos) nos manda este curioso montaje fotográfico, en el que según él se puede observar a nuestro «amadiiiisimo» (por eso decíamos lo de según él) director, a punto de tomar parte en el rodaje de una nueva película sobre James Bond.

Al parecer el título del film será algo así como «Licencia pa ra dirigir», y en él Mr. Gomez tendrá que luchar desaforadamente contra toda una horda de peligrosos redactores dispues tos a no poner un dedo sobre el teclado en todo el día... P.D.: Que quede claro que, como se suele decir en estos casos, cualquier parecido con la realidad es mera coincidencia.

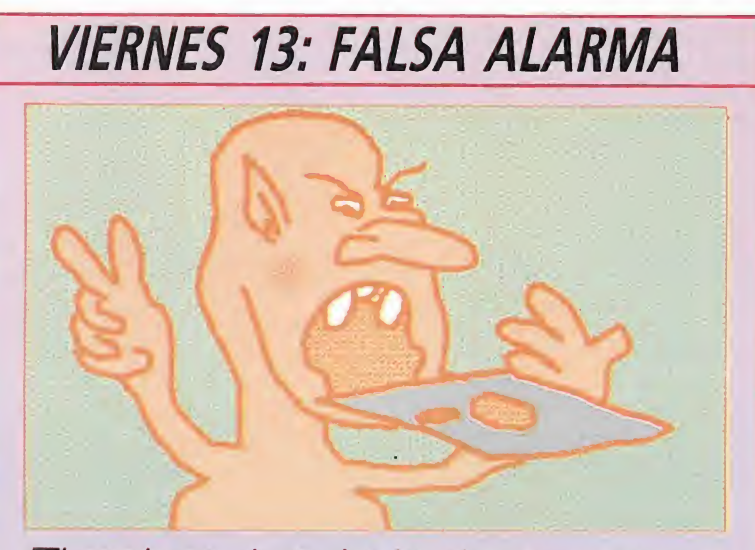

f<sup>l</sup> pasado mes de Octubre las páginas —e incluso las portadas— de los principales medios de información escrita de nuestro país, se vieron, literalmente, invadidas por noticias relacionadas con un tema del que hasta entonces sólo se había hablado a nivel meramente anecdótico: los virus informáticos, y más concretamente, el Viernes 13, ya que, en el calendario del pasado mes, tal día y tal fecha coincidieron fatidicamente.

Expertos informáticos de todo el mundo fueron consultados sobre el tema; se habló largamente de hackers, virus, caballos de Troya, vacunas, etc..., y en general se creó un am biente de tensa expectación que, al final, acabó por desencadenar una especie de histeria colectiva, que logró que, quien más, quien menos, se asomara a la pantalla de su ordenador no sin un cierto temor de encontrarse con una desagradable sorpresa.

Por nuestra parte sin embargo lo único que os podemos decir es que a pesar de que en la redacción de Micromanía se trabaja a diario con diferentes tipos de ordenadores (estas mismas líneas han sido escritas en uno de ellos) no pudimos de tectar ningún tipo de anomalía y todos los equipos funciona ron correctamente.

Ello nos lleva a pensar que el alarmismo dkk eleie moei eoejjmñ, fl = e-ekeñkl, 75889m5,5'5- -= r'-0r9r= rtlrtprtl.,ñ;'g -y-ty-t"t" 't'tptoñ ;98745674gh oio5k5k5k... Ya veis, falsa alarma...

# 2002 Historias del Futuro

# Diskette 2025

La silueta, enfundada en un caliente abrigo, anduvo entre la niebla, cortándola con sus pa sos.

Llegó hasta la luz de la farola de la calle Bradbury 74. De entre las sombras, junto a un cubo de basura, surgió un hombre alto. Habló con voz profunda: —El dinero.

Una mano acercó un sobre a la sombra. De pronto, se detuvo. Una sirena policial rugió en la intensidad de la noche. La patrulla continuó su camino.

La sombra, cubierta por la farola, recogió el sobre, contempló su interior, introdujo la mano en el bolsillo de su gabardina y extrajo un diskette de 3.5" que tendió a la nerviosa silueta. Momentos después el hombre del callejón había desaparecido.

El individuo del abrigo corrió hasta la puerta de su apartamento. Miró nerviosamente a los lados. La abrió y se introdujo en él. Se apoyó en la puerta por unos instantes. Frías gotas de sudor resbalaban por su frente. El quería apartarlas con su mano pero ellas, implacables, volvían.

Se dirigió hacia su habitacióndespacho, encendió la luz y lanzó el abrigo sobre una silla.

El PC-4327-AX descansaba con su consola apoyada sobre una mesa. El hombre sonrió. En su mano llevaba el diskette.

Conectó el ordenador después de despojarlo de su funda y una luz fluorescente iluminó la habitación. Un extraño interface estaba conectado al ordenador.

De él surgían dos cables acabados en ventosas semejantes a las de un aparato de electroencefalografía.

Los ojos, extrañamente rojos, vieron como el diskette se introducía en la unidad de disco. Rápidamente, en la pantalla apareció el nombre «ARCA-DIANT». Era un arcade espacial que servía de tapadera de lo que realmente encubría el disco. El juego lo protegía de la policía.

El individuo pulsó RESET y apareció un pequeño programa con una serie de preguntas que contestó con la habilidad de un programador. Apretó un botón y una luz roja indicó que el interface estaba colocado. Se puso las ventosas adheriéndolas en su antebrazo. En el monitor se podía leer: «Pulse la letra M». El individuo apretó la tecla y cerró los ojos.

El teniente Burns observó cómo los enfermeros se llevaban los restos y los sacaban de la habitación. Todo estaba claro para la policía de estupefacientes.

El jefe de policía del distrito de Manhattan apareció en el lugar y se dirigió hacia el teniente.  $-\mu$ Qué ha sucedido? — preguntó.

-Otro caso señor - prorrumpió Burns- Esta vez ha sido un programador ejecutivo de la empresa Runaway S.A. Era un disco-adicto. Sufrió una sobredosis de información letal y sus neuronas artificiales no lo aguantaron. Aún tenía colocadas las ventosas. Parece ser que nos enfrentamos con un grupo que quiere eliminar a los androides disco-adictos y han introducido una droga de ataque de información muy superior a las demás; señaló la pantalla en la que se leía: «Fuera humanoides».

—Desde siempre dije que la idea de sustituir a los trabajadores en puestos tan importantes por androides de la 7.ª generación no daría resultado —dijo el jefe de policía— Son tan perfectos que tienen los mismos problemas que hasta hace poco tenían los humanos. Incluso la droga. ¿Crees que ésto durará mucho?

Burns sabía que aquel era el primer día del año 2025 y sabía que tendría todavía muchos trabajos como aquel pero se encogió de hombros y simplemente dijo:

—No lo sé, jefe. La verdad, no lo sé.

> José Antonio Bonilla (Barcelona)

 $\widetilde{\mathcal{L}}$  COMO es posible que los nuevos Atari 520 St lleven incorporada, sin modificar su precio, una unidad de disco de doble cara, en lugar de la de simple cara que hasta ahora incluían?

¿Cuándo será lanzado, por fin, al mercado el esperado SAM COUPE?

CPOY QUÉ todos los directivos de

Amstrad España han dejado los cargos que ocupaban hasta ahora?.

razones impiden que las consolas portátiles, «Game Boy», de Nintendo estén disponibles en España durante las Navidades?.

Lamentable fue sin duda<br>dable sorpresa que se llevaron los miembros de nuestro equipo nacional, en la Primera Competición Internacional de Videojuegos, al descubrir que los juegos con que tenían que participar e incluso, las propias máquinas en que estos estaban cargados, les eran en muchos casos totalmente desconocidos. Pese a todo, y en claras condiciones de inferioridad, cumplieron más que dignamente, prometiendo solemnemente arrasar en próximas ediciones.

FOY MICODE debe ser conside-<br>la casi consecutiva aparición de tres nuevas comdebe ser considepañías españolas, dispuestas a animar el panorama del software en nuestro país. Reiteramos nuestra bienvenida a Positive, Delta y Animagic, y alentamos desde aquí a los muchos y buenos programadores españoles, que nos consta existen, a que sigan sus mismos pasos.

# La otra pantalla

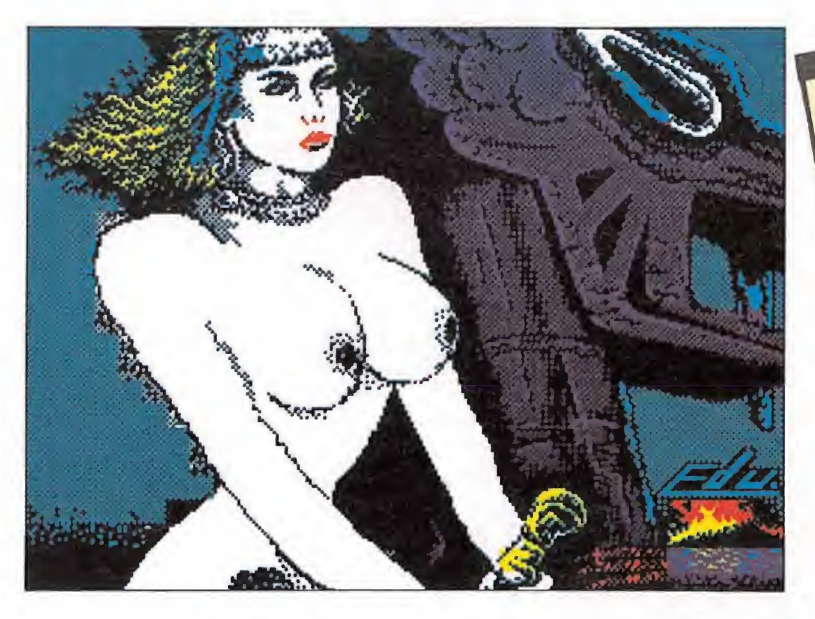

¡Cómo sois!, ¡no nos pasáis ni una!. Tal y como efectivamente nos habéis reprochado en vuestras cartas, en nuestro número 15 sufrimos un pequeño despiste al afirmar que Hundra, la explosiva protagonista del juego de Dinamic, había desfilado por esta sección junto a sus bellas congéneres, Turbo Girl y Sabrina.

El caso es que, afortunadamente, no os habéis conformado con advertírnoslo sino que, además, habéis puesto manos a la obra -o al diseñador gráfico, como queráis- para subsanar este particular. Muestra de ello baste esta pantalla retocada por Eduardo Nabau y Miguel Molina, de Barcelona, que habla por sí sola... ¡caray con las vikingas!.

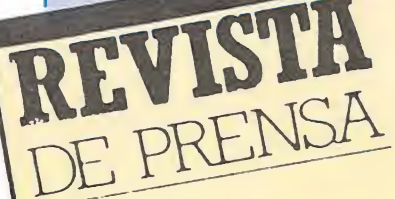

# THE WASHINGTON POST Cita con Neptuno

A medida que la nave espacial Voyager 2 se adentra cada vez más en el espacio mandando informes y fotografias de Saturno, Urano y ahora de Neptuno, cada vez resulta más y más difícil para los que se han quedado atrás comprender la enormidad de las distancias. Un detalle puede explicarlo. Las órdenes de vuelo al Voyager 2 desde la base de Pasadena hay que darlas poco a poco. vena my que un ma poete a poete. bordo poseen en conjunto sólo porque posedin en esta milésima parte de la capacidad de cualquier ordenador personal con

quier construction performance (Y qué una nave espacial tien

32 K de memoria? Porque dejó este planeta en 1977, cuando los ordenadores eran un sueño futuorgementes eran un suemo riturrista, cuando las calendarias de<br>bolsillo y el chip de silicio eran<br>algo muy nuevo. El Voyager 2 ha estado viajando a unos 16 kilómetros por segundo desde antes de la revolución de los ordenadoou la revolución de los organismos contestadores automáticos de teléfono y antes de la presidencia de Reagan. Durante todo este tiempo, êste y su gemelo el Voyager I han tomado fotografías aplicadamente. Están los volcaapueauantemos Loron no Tonen bolas de nieve en los anillos de Saturno, la neblina y los relámpararmo, la nomma y los reinimos Pagos en la ampisicia de orano.<br>Ahora, con el *Voyager* 2 a 4 800 kilómetros de Neptuno, los cientificos ya pueden distinguir cuatro anillos y su visión mejora. La NASA está recogiendo las imágenes por satélite y ofteeiéndolas

**NO SOMOS NASA** 

a las emisoras de televisión. lashington, 16 de agosto

Fuera complejos!.<br>LiQué tu Spectrum tiene sólo 48 K?... Pues es una auténtica<br>maravilla. O, por lo menos, así lo parece comparado con toda una supuesta «virguería» de la ciencia como es el Voyager 2.

¿Increíble verdad?. Pues no tanto. Como nos ha revelado Alberto Ureña, de Madrid, en las páginas del diario «El País», y en el artículo que reproduci-<br>mos, se reflejaba una información procedente del Washington Post en la que se incluían datos tan absolutamente sorprendentes como que las computadoras de a bordo de la nave espacial tienen en conjunto la increíble cifra de... ¡32 K!. (Leerlo, no tiene desperdicio).

Vamos, que por triste que parezca, el Vovager 2 nos habrá desvelado cientos de datos sobre Saturno, Urano y Neptuno, pero llevándolo a nuestro terreno no sirve ni para jugar al «Jet Set Willy» ... No somos na $sa.$ 

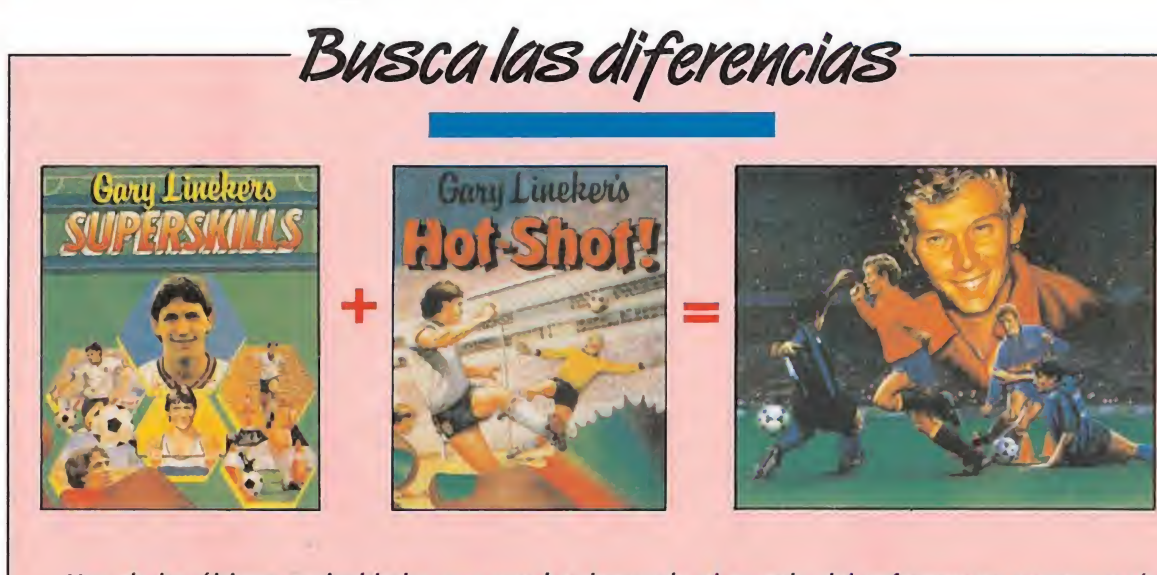

Una de las últimas curiosidades que nos ha deparado el mundo del software en nuestro país ha sido la aparición de una segunda parte del «Emilio Butragueño» que, como nos habéis hecho notar con las cartas que habéis enviado, no es tal, o por lo menos no exactamente. Como bien afirmáis, «Emilio Butragueño 2» no es otra cosa que la edición española, traducida y cambiada de nombre y carátula, de dos programas que Gremlin comercializó hace ya casi un año y que, no hace falta decirlo, nunca llegaron a ser editados en nuestro país-: «Gary Lineker's Hot-Shot» y «Gary Lineker's Superskills».

LA FRASE DEL MES-

«Los últimos serán los primeros».

La «Armada Invencible» (más conocidos como los increíbles miembros de nuestro equipo nacional).

recordamos que si queréis colaborar con nosotros en la realización de esta sección debéis remitirnos vuestras aportaciones a Micromanía, Ctra. de Irún Km 12'400, 28049 Madrid, indicando en el sobre la palabra MI-**CROMANIAS.** 

# **DEPORTE E INFORMÁTICA**

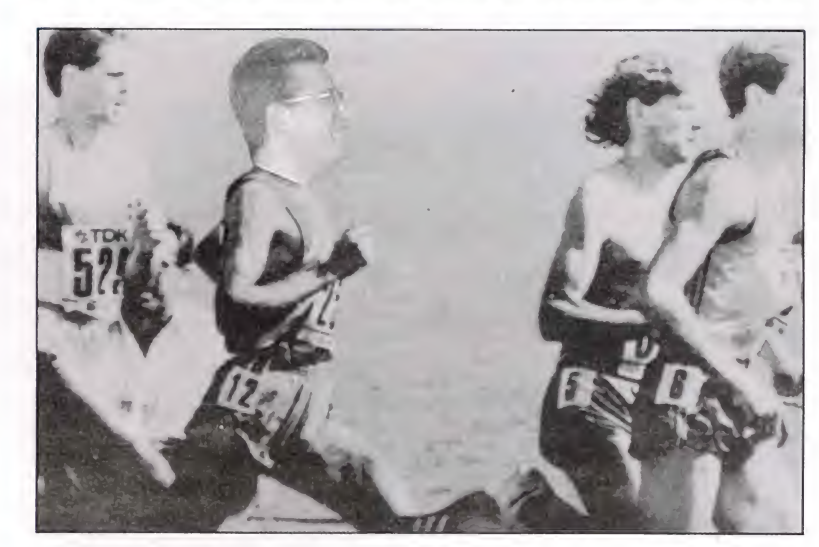

L'I pasado día 12 de Octubre se celebró en Madrid la tercera edi-<br>La ción de la Carrera de la Juventud, que este año contó con una cifra record de participantes. 14.000 jóvenes atletas de 8 a 15 años (frente a los 11.000 del año pasado) recorrieron los 6 kms. que separaban la salida de la meta, situada en el Parque de Atracciones.

Esta edición fue, además, noticia para el mundo informático, ya que entre los diferentes organismos y firmas comerciales que patrocinaron el evento se encontraba la distribuidora española MCM, ue tuvo la simpática idea de sortear entre los participantes varios lotes de videojuegos.

Dos breves notas para cerrar esta información: primera, que se pretende que con el apoyo del ICI y la Comisión Nacional del V Centenario la edición del 92 se convierta en una gigantesca fiesta deportiva en la que participe toda la juventud hispano-americana; segunda y más curiosa, que para predicar con el ejemplo y, tal y como podéis ver en la imagen, uno de nuestros redactores, quiso tomar parte en el evento, participando como un corredor más... desgraciadamente su edad («algunos más de 20», confesó él) le impidió inscribirse reglamentariamente, pese a lo cual no renunció a acompañar durante algunos kilómetros a los participantes.

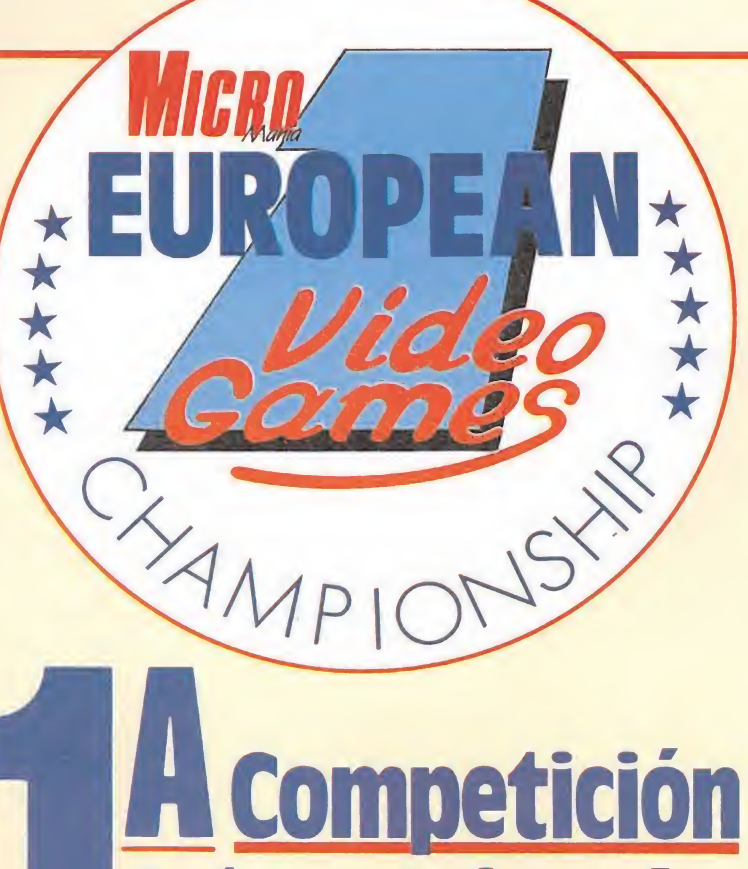

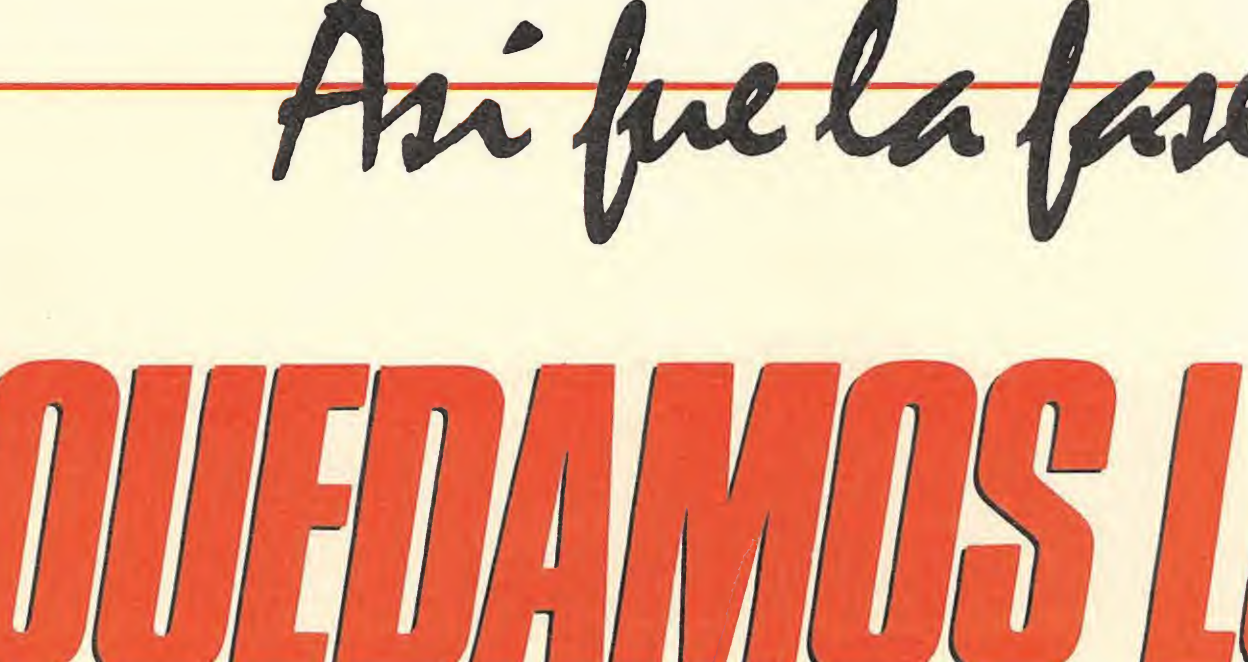

EL EQUIPO ESPAÑOL

**Internacional** de videojuegos

Desde luego resulta mucho más elegante decir que hemos quedado los terceros, en vez de reconocer que fuimos los últimos, ya que los paises participantes eran sólamente tres. Sin embargo, no es el momento de entristecernos por el hecho, sino de recapitular sobre los acontecimientos, felicitarnos por haber conseguido llevar a buen término un evento de esta categoría y conformarnos con aquello de que lo importante es participar. En este reportaje se recoge la narración de lo que han sido estos cuatro intensos días en los que ha tenido lugar la Fase Internacional del 1er European Videogames Championship.

> poco después junto con sus pa dres, que le habían acompañado en coche hasta Madrid. A la mañana siguiente, superadas las dificultades de coordinación, documentación, etc., nos dirigimos por fin, cargados de ilusión, los siete integrantes del equipo español —cinco participantes y dos representantes de MICROMANIA— hacia el Aeropuerto, donde un vuelo directo nos condujo a París en un

> Nada más llegar y con objeto de que nuestros participantes tuviesen una agradable jornada de relax previa al gran desafío, organizamos un «tour» en autobús por todos los sitios más in teresantes de París: La Torre Eifell, La plaza de Concordia, el arco del Triunfo, etc. Después de comer y realizar algunas

par de horas.

EUROPEA

Nombre: CARLOS ROJAS HINCHADO. Ciudad: Badajoz. Edad: 16 años. Ganador de Atari St en la Fase Nacional. ROBERTO **RODRIGUEZ** TORRES

Nombre:

Ciudad: Pontevedra. Edad: 14 años. Ganador de Spectrum en la Fase Nacional. Nombre: PEDRO **HIDALGO** MARTIN.

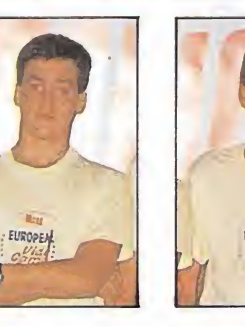

Ciudad: Oviedo. Edad: 15 años. Ganador de Amiga en la Fase Nacional.

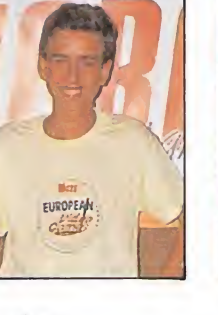

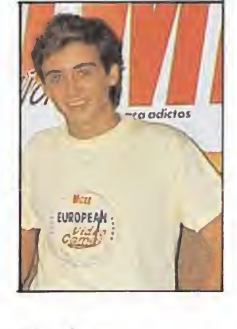

Nombre: MIGUEL ANGEL DIAZ MARTIN. Ciudad: Oviedo. Edad: 15 años. Ganador de PC en la Fase Nacional.

Nombre: JUAN JOSÉ GUERRA MARTÍNEZ. Ciudad: Sevilla. Edad: 15 años. Ganador de Amstrad CPC en la Fase Nacional.

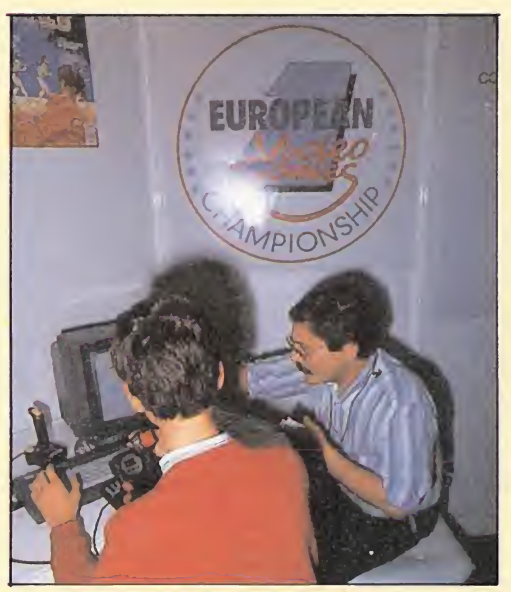

Miguel Angel Díaz Martín durante la fase de en trenamiento en el «Forgotten World» para Amstrad CPC.

compras de «souvenirs», nos dirigimos de nuevo al hotel para descansar.

A las nueve de la noche acudimos a la cena de bienvenida que TILT, la revista francesa que hacía de anfitrión, había preparado para todos los asistentes. Posteriormente tuvo lugar una fiesta, en una de las discotecas más de moda en París, a la que desgraciadamente no pudieron asistir nuestros jugadores, ya que en Francia llevan a rajatabla el tema de que estas

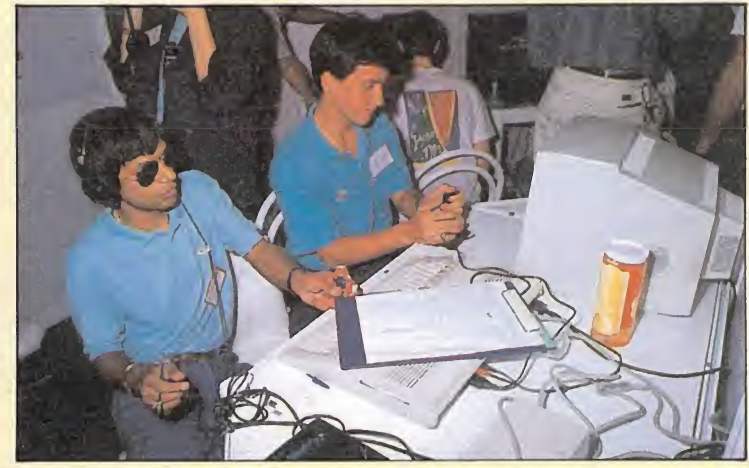

Dany Boolauck, uno de los redactores de la revista TILT, controla la actuación de nuestro representante Pedro Hidalgo Martín en Amiga con el «The New Zealand Story».

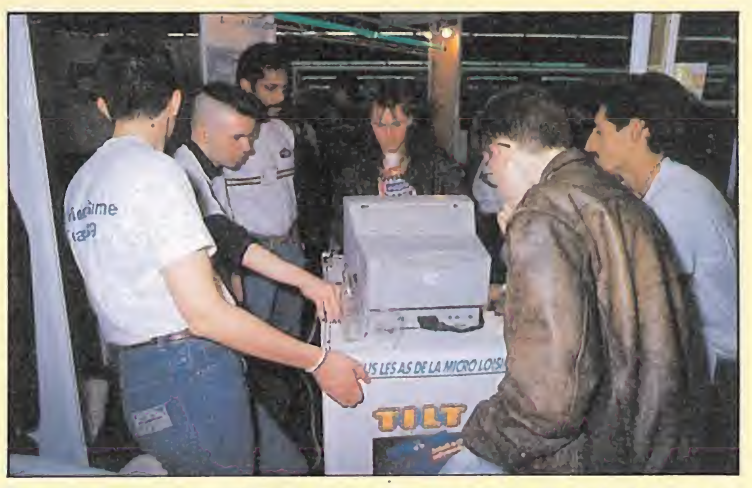

El equipo inglés al completo se entrena con el «Turbo Cup» de Atari, prác ticamente desconocido para ellos; incluso se solicitó que fuera retirado de la competición.

os cinco ganadores de la Fase Nacional, que como recordaréis constituían el equipo español, fueron los encargados de representar a nuestro país en la competición internacional.

La aventura comenzó en las tres estaciones de tren de Madrid, ya que el destino quiso que los jugadores procedieran de los más diversos y alejados puntos de la geografía española.

No sólo hubo retrasos de varias horas en la llegada de los diferentes trenes —lo normal tratándose de Renfe— sino que uno de los jugadores no llegó a la estación en el tren previsto. Incluso por un momento llegamos a temer que nuestro equipo internacional se viese reducido a sólo cuatro participantes.

Afortunadamente apareció

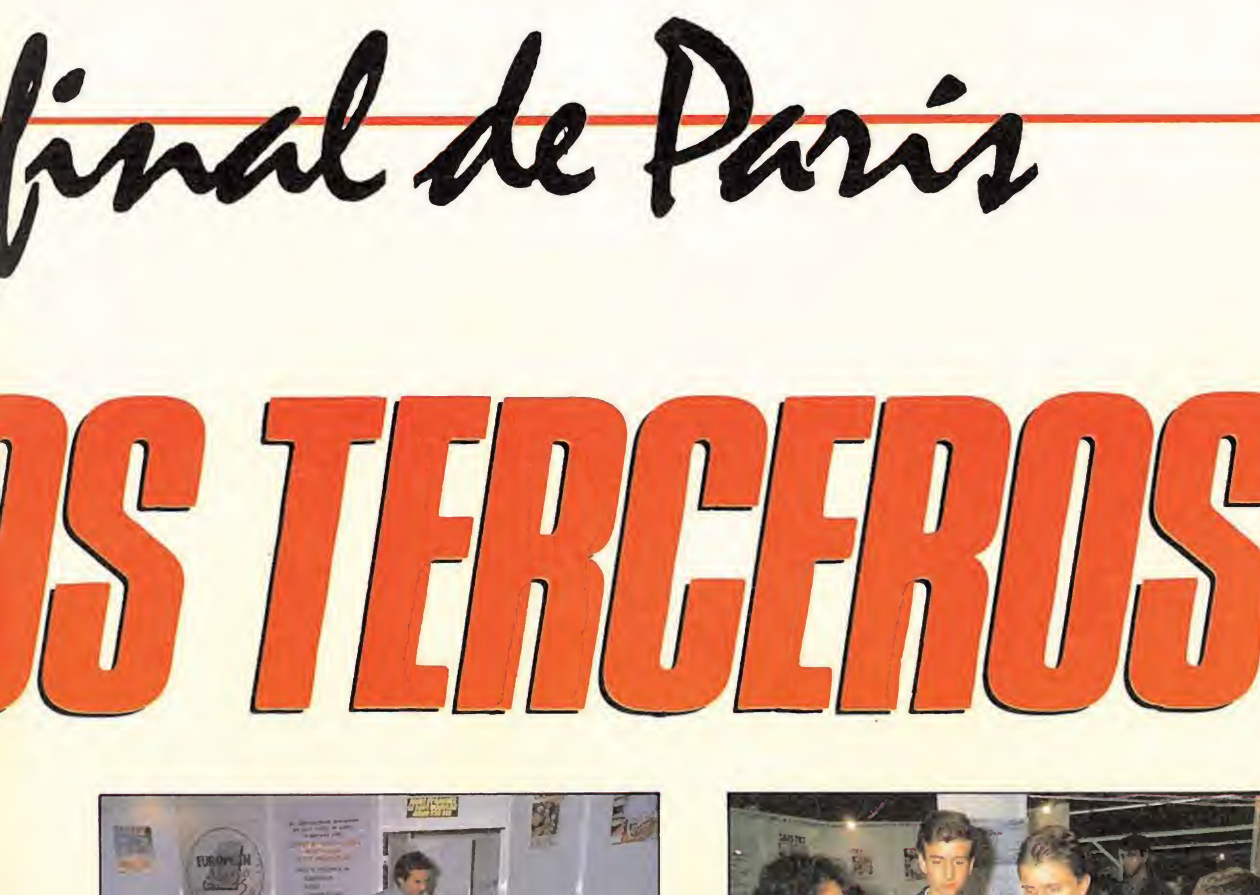

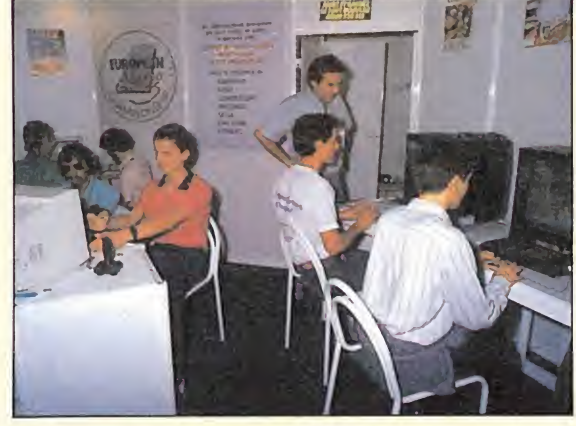

Un momento de la competición. Máxima concentración, cada uno a lo suyo.

cosas son sólo para mayores de 18 años.

A la mañana siguiente y tras desayunar nos dirigimos al Salón de La Micro, en el seno del cual tenía lugar la competición.

Durante toda la mañana se desarrolló la final Nacional' francesa y a eso de las dos comenzó la gran prueba internacional.

Los jugadores tuvieron oportunidad de entrenarse en todos los juegos que les eran previamente desconocidos, si bien es verdad que dispusieron de un tiempo mínimo para hacerlo.

La competición comenzó de forma simultánea para todos los países. En cada ordenador se situaron jugadores de los diversos equipos y se fue tomando nota

Pedro Hidalgo

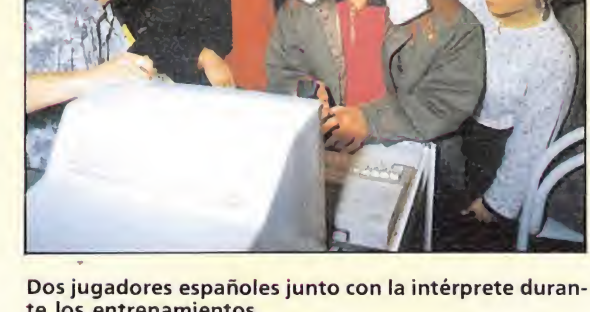

te los entrenamientos.

de las distintas puntuaciones obtenidas en un tiempo de juego de tres minutos. Luego, en posteriores rondas, fueron concursando todos los jugadores en todas las máquinas elegidas. Aproximadamente a las cinco

de la tarde se procedió al recuento de puntuaciones y a la correspondiente entrega de premios. El mejor equipo resultó ser el

Inglés y el mejor jugador Guillaume Noiret, de Francia.

# Las causas de un desastre<br>aparente

Cuando se celebra, como en este caso, una competición de carácter internacional, es muy difícil, por no decir imposible,

RELACIÓN DE PARTICIPANTES EN LA FASE FINAL

llegar a un acuerdo pleno entre todos los que contribuyen a su organización. Es imposible que el cien por cien de los factores que intervienen resulten satisfactorios para todas las partes. La cosa se complica, además, si el ámbito en el que se basa la competición (en este caso el mundo de los videojuegos) es totalmente distinto en cada uno de los paises que intervienen en la competición.

Uno de los programas más complicado fue «Captain Silver». Era la primera vez que oíamos hablar de este programa, tanto en la redacción de MI-CROMANIA como en lo que respecta a los propios participantes, y lo malo es que de nada hubiera servido cambiar el

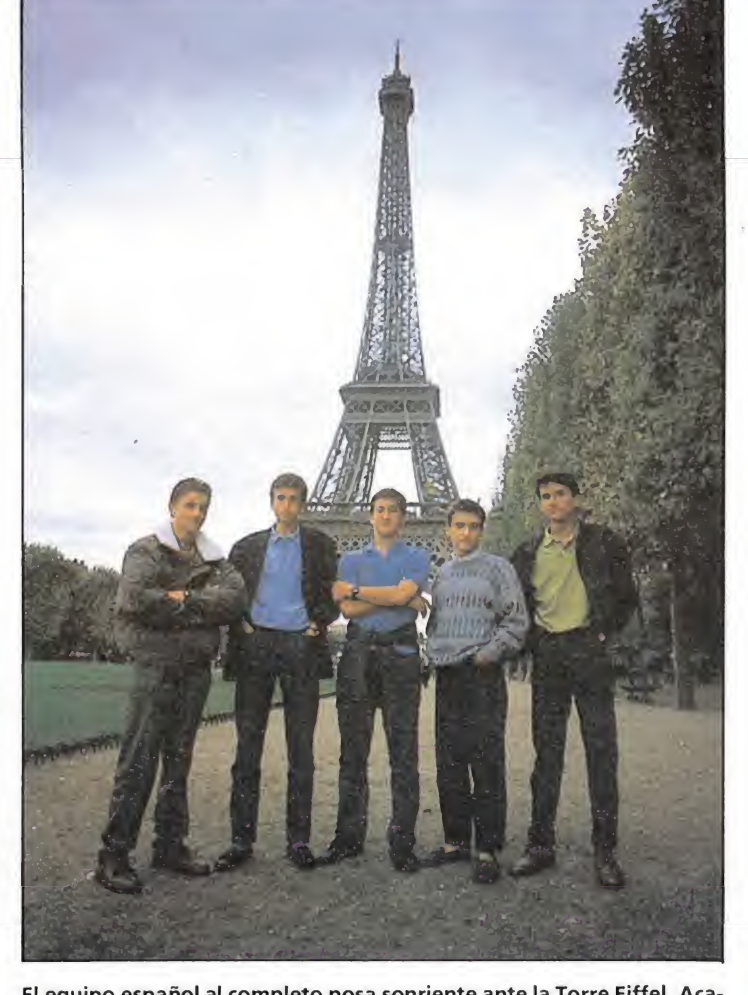

El equipo español al completo posa sonriente ante la Torre Eiffel. Acababan de llegar a París y todavía no sospechaban los «desastrosos» resultados que obtendrían al día siguiente.

juego por otro, ya que nadie tiene la culpa de que ese artilugio que se denomina «Consola Sega» prácticamente se desconozca en nuestro país.

Otro tanto cabe decir de la consola Nintendo, aunque afortunadamente en este caso, «Super Mario Bros» era conocido en su versión para máquinas arcade. En consola resulta prácticamente idéntico en concepción, pero con el inconveniente que apuntaba Pedro: «Estos man dos tan pequeños, se te pierden entre los dedos y es imposible controlar».

Juan José nos dió una primera alegría cuando consiguió colocarse en cabeza con el «Forgotten World», programa bastante conocido por el público español. Sin embargo de nada nos sirvió pues al poco tiempo fue<br>superado por varios franceses.<br>**Alemania se retira**<br>Cada país organizó las Fase superado por varios franceses.

Cada país organizó las Fase Nacional como le pareció más oportuno. Nosotros, en nuestro afán de ser justos y ecuánimes complicamos el asunto hasta lo inverosímil, con un enorme despliegue organizativo que no ha tenido reflejo en ningún otro país Europeo.

Una de las revistas organizadoras en principio, la alemana SMASH, tuvo dificultades económicas a mitad de la competición lo que le llevó no sólamente a retirarse de la misma, sino a dejar de existir como publicación.

Con este panorama, los jugadores alemanes se quedaron sin patrocinio y no tuvieron más remedio que apartarse de la competición.

En el caso de España, como es sabido de todos, la participación ha sido masiva. Nada menos que 525 jugadores en la fase Local, 110 en la fase Nacional y 5 en la Internacional. La competición en nuestro país se ha desarrollado a lo largo de 6 meses (desde Mayo a Octubre).

En Francia la competición Nacional se llevo a cabo en un solo día, justamente el anterior al de la fase Internacional. Ha tenido además el importante in conveniente de que sólo han participado jugadores de París ya que los de otras localidades no se arriesgan a acudir al Salón de la Micro, sin tener la seguridad de conseguir alguna compensación.

Curiosamente en España no hubo ningún jugador seleccionado ni de Madrid ni de Barcelona, a pesar de haber sido las dos poblaciones con mayor número de asistentes.

El próximo año, basándonos en la experiencia que se obtiene siempre que hay una «primera vez», habrá que revisar muchos conceptos en los que se basa un campeonato de este tipo. Quizás no se trate tanto de dar la oportunidad de participar a todos los lectores como de «encontrar» un equipo de verdaderos profesionales del videojuego.

En Inglaterra toda la competición ha sido patrocinada por

Nombre AMIGA (The New Zealand Story) ATARI (Turbo Cup) AMSTRAD (Forgotten World) NINTENDO (Super Mario Bros 2) **SEGA** (Capitán Silver) Marc Alvarez  $\begin{array}{|c|c|c|c|c|c|}\n\hline\n39.541 & 3.06.5'' & 1.500 & 40.000 & 17.300 \\
\hline\n\text{Fabrice Wana} & 16.200 & 26.053 & 25.400\n\end{array}$ Pabrice Wang 16.200 2.51.4" 3.900 26.053 25.400<br>Xavier Flament 29.025 2.30.5" 1.750 28.100 15.800 Xavier Flament 29.025 2.30.5" 1.750 28.100 15.800<br>Guillaume Noiret 47.500 2.35.8" 6.525 41.950 23.700 Guillaume Noiret 17.500 2.35.8" 6.525 41.950 23.700<br>Jean F. Versat 18.400 2.32.9" 2.200 41.300 15.700 Jean F. Versat 18.400 2.32.9" 2.200 41.300 15.700<br>Julián Rignall 41.025 2.51.6" 5.350 91.100 23.900 Julián Rignall 41.025 2.51.6" 5.350 91.100 23.900 Martín Deem 53.703 18.400 2.59.6" 2.225 72.950 26.600 21.700 Paul Glancey 18.400 3.22.1" 2.150 51.900 21.700<br>Start Campbell 38.050 3.03.6" 4.000 5.900 14.900 Start Campbell 38.050 3.03.6" 4.000 5.900 14.900<br>Simón Hadtington 56.526 2.49.6" 4.325 31.850 21.800 Simón Hadtington | 56.526 | 2.49.6" | 4.325 | 31.850 | 21.800<br>
Juan José Guerra | 38.725 | 3.13.9" | 2.950 | 33.250 | 11.800 Juan José Guerra | 38.725 | 3.13.9" | 2.950 | 33.250 | 11.800<br>Roberto Rodríguez | 23.050 | 3.58.2" | 650 | 31.800 | 15.400 Roberto Rodríguez | 23.050 | 3.58.2" | 650 | 31.800 | 15.400<br>Miguel A. Díaz | 17.950 | 3.14.5" | 2.050 | 3.350 | 18.800 Miguel A. Díaz (17.950 17.950 18.800 18.800 18.800 18.800 18.800 18.800 Archives 20.200 18.800 18.800 18.800 Miguel A. Principal and the state of the state of the state of the state of the state of the state of the state o

Carlos Rojas H. 35.925 3.10.0" 2.425 25.100 20.200<br>Pedro Hidalgo 314.975 2.56.2" 1.325 24.200 9.400

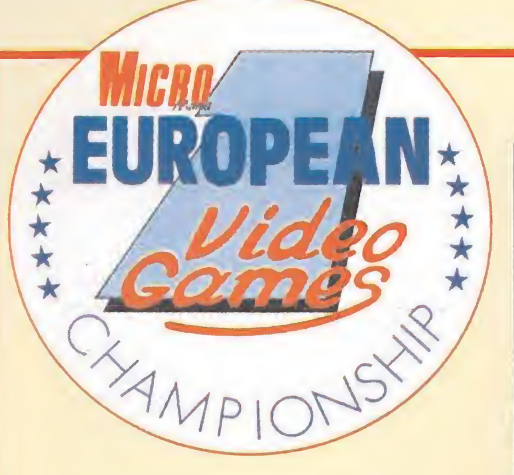

U.S.GOLD, pero tampoco se han complicado mucho la vida en la elección de sus jugadores, ya que no sólo no han celebrado fase nacional (los jugadores han sido elegidos por los redactores de Computer & Video Ga mes), sino que incluso dos de ellos —los mejores— eran colaboradores de la propia revista, es decir, auténticos profesionales del videojuego.

Otro factor a considerar es que en la próxima edición habrá tres nuevos países o quizás más. De momento han confirmado su Suecia.

# Alemania, Italia y<br>
Suecia.<br> **Juegos ingleses y france-ses**<br>
Otro importante condiciona-Juegos ingleses y france-

Otro importante condicionamiento, que indudablemente otorgaba ventaja a Inglaterra y Francia sobre nuestro equipo, era el hecho de que los programas eran ingleses y franceses, lo que les hacía sentirse como en casa.

Los ingleses, que eran verda-

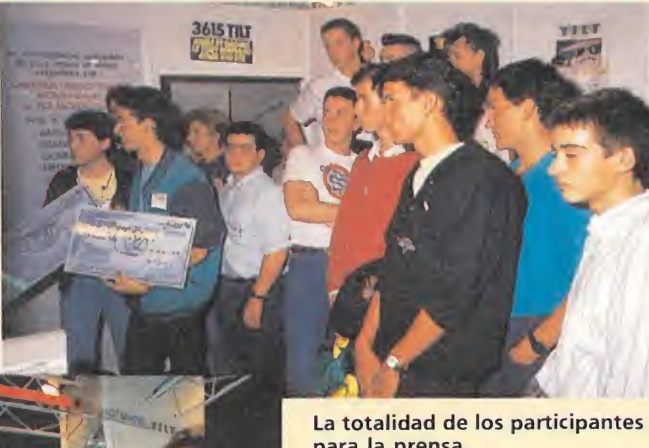

La totalidad de los participantes posa para la prensa.

de U.S.Gold elegido («Forgotten World»), que como sabéis era el patrocinador oficial de la fase inglesa, fue en el que peor puntuación logró el equipo británico. No ocurrió lo mismo con «Turbo Cup», que sí fue el me jor para los franceses. El título de «Mejor Jugador Europeo» fue logrado precisamente por un francés al volante del «Turbo Cup» y, por supuesto, de todas las demás máquinas.

Los juegos elegidos para la final española fueron, como re cordaréis, «Ulises» de Opera Soft, «Double Dragón» de Melbourne House, «Skweek» de Loriciels, «Operation Wolf» de Ocean y «Blasteroids» de Image Works.

En el caso de los franceses los juegos seleccionados fueron los siguientes: «Turbo Cup» de Loricels, «Skweek» también de Loricels, «Forgotten Worlds» de U.S.Gold, «Gradius» de Konami para la consola Nintendo y «Captain Silver» de Sega para su consola.

Otro factor bastante desfavorable para nuestros participantes fue, sin duda, el hecho de que ni el Spectrum ni el PC, los dos ordenadores que actualmente tienen mayor difusión en nuestro país, hayan sido incluidos en la final.

Cuando jugó Pedro en el «Turbo Cup» se situó justo por debajo de los tres franceses que, dicho sea de paso, estaban superentrenados. El equipo inglés protestó por la elección de «Turbo Cup», que parece ser que no ha sido distribuido en Inglaterra. A pesar de todo permaneció entre los juegos seleccionados para la final europea. No ocurrió lo mismo con «Skweek» que, al haber sido uno de los juegos utilizados en las finales francesa y española, podía suponer en alguna medida ventaja para estos equipos. Desgraciadamente fue sustituido por « The New Zealand Story», que además de que hace muy poco tiempo que puede encontrarse en España (al menos un mes menos que en Inglaterra) y de no ser precisamente un número uno en cuanto a difusión, provocó cierto malestar entre los representantes de U.S.GOLD, ya que el programa en cuestión es de OCEAN.

... y también El Salón de la nombre de esta

feria, en el marco de la cual se celebró la competición Internacional de videojuegos. En esta exposición, que es como un PCW a la francesa, las más importantes compañías de software, tanto a nivel de productores como de distribuidores, presentaron sus novedades para la campaña de Navidad.

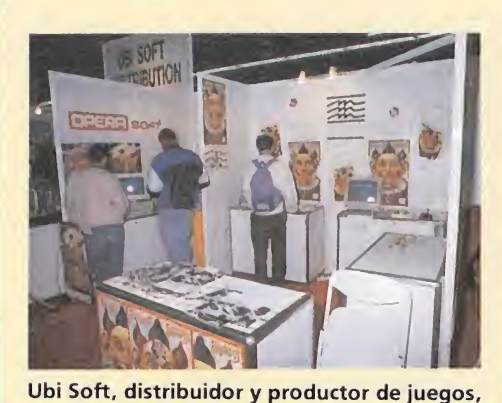

contó con uno de los stand más grandes del

Salón de la Micro.

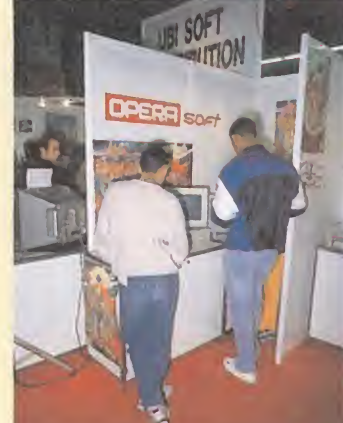

Opera Soft, distribuido en Francia<br>por Ubi, por Ubi, participó con un pe-<br>queño apartado.

Todas las compañías francesas tuvieron re<sup>p</sup> resentación en la feria.

Domark, con su «Hard Drivin'» acaparó la atención de los visitantes, que podían jugar gratis en la máquina arcade.

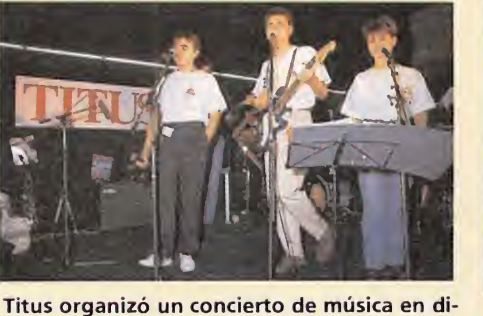

recto para amenizar su presentación.

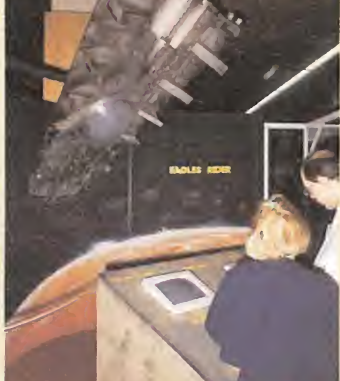

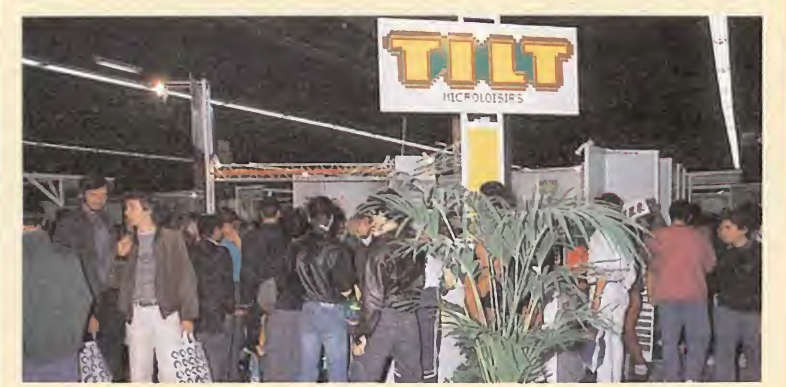

El stand de TILT, donde tuvo lugar la Final europea de nuestra competición, abarrotado de público.

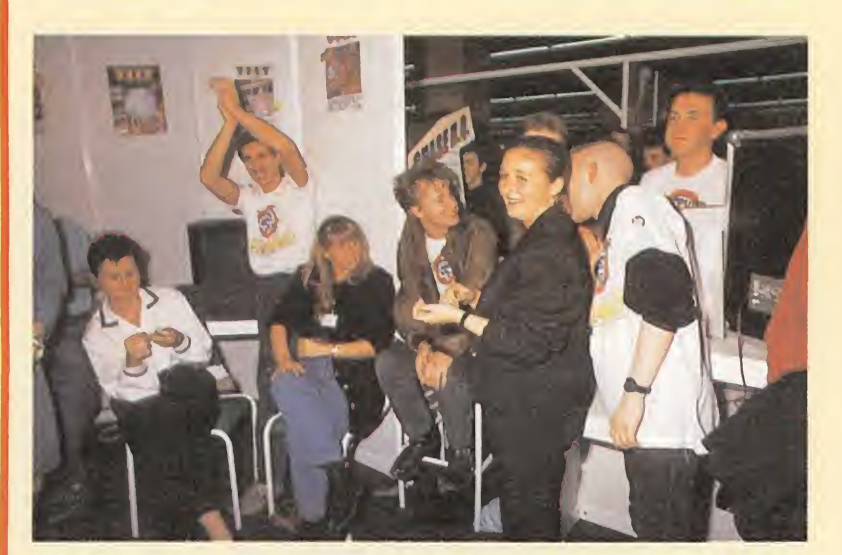

El redactor jefe de la revista TILT, presentó a Guillaume Noiret (mejor

deros profesionales, no podían hacer otra cosa que ganar, puesto que, contrariamente a los españoles y franceses que eran jugadores de a pie, ellos si han tenido acceso a todos los juegos, consolas y versiones habidas y

Curiosamente, el único juego

jugador europeo).

por haber.

Grandes manifestaciones de júbilo entre el equipo inglés al conocer el dato de que habían ganado el premio al mejor equipo europeo.

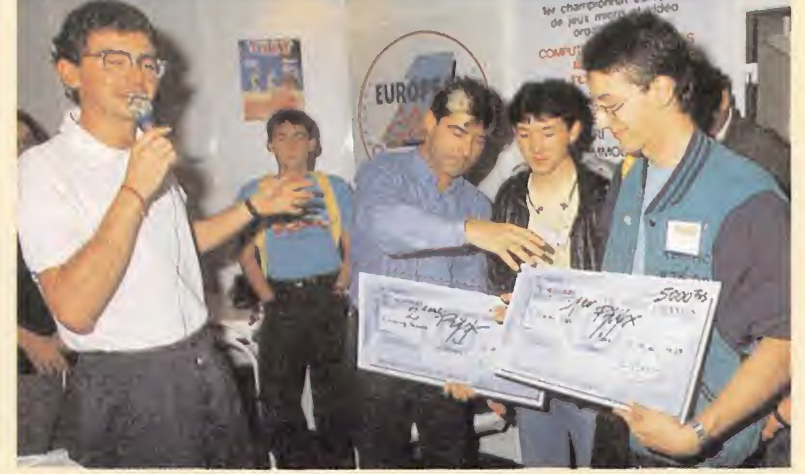

Marc Alvarez y Fabrice Wang reciben los premios que les acreditan como primer y segundo clasificado en la Fase Nacional francesa.

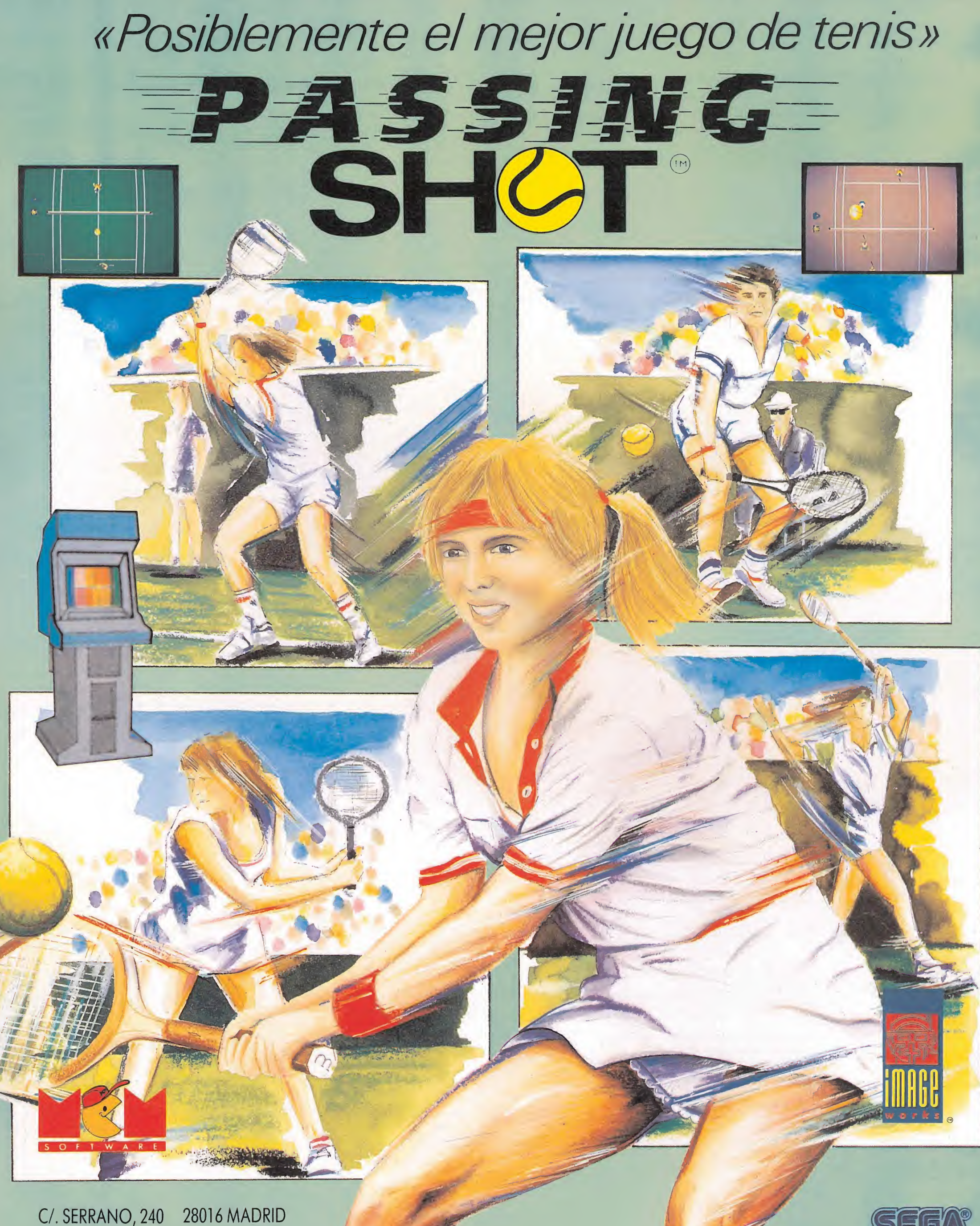

TEL. (91) 457 50 58

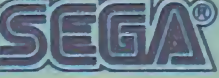

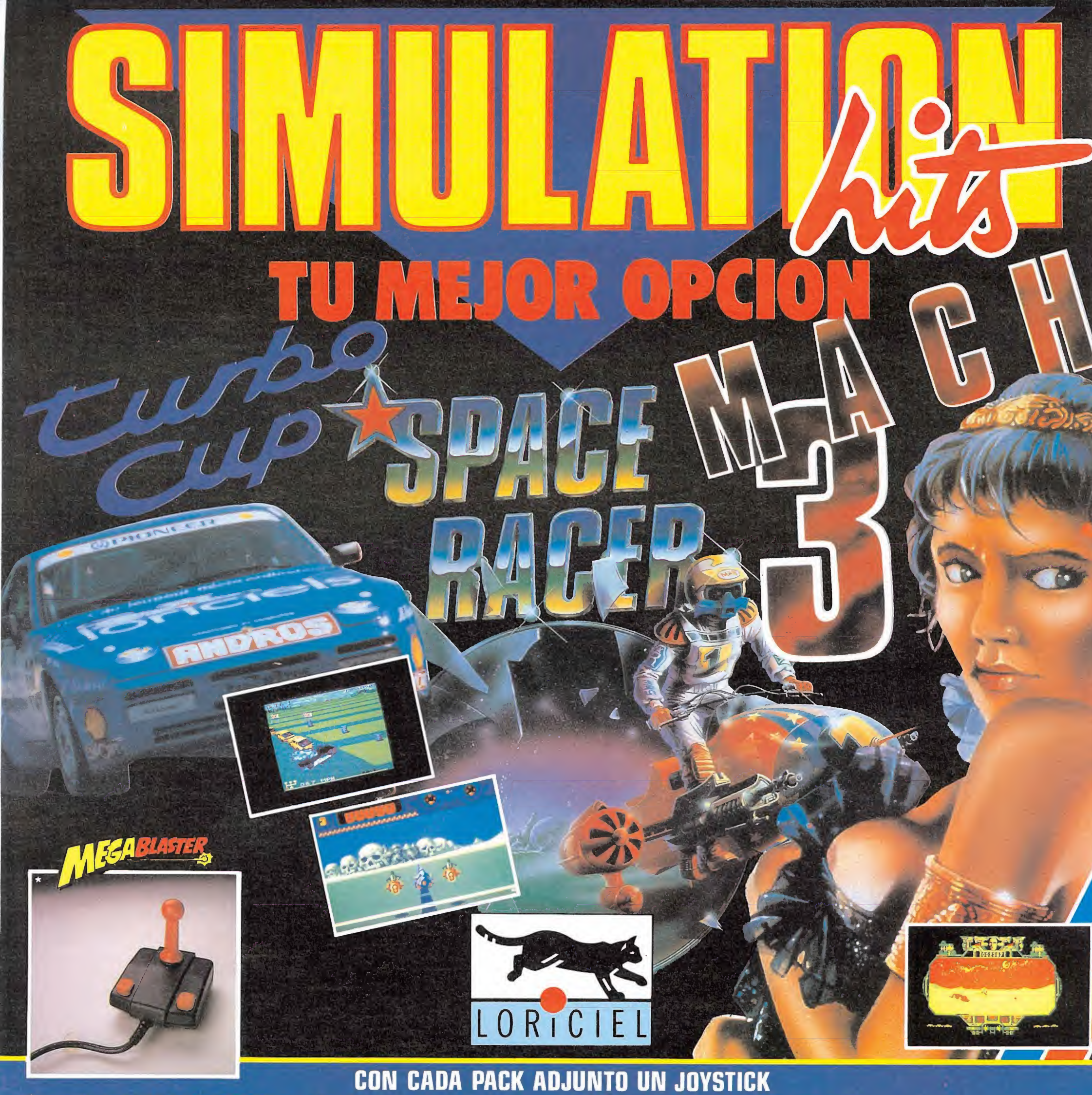

\*Joystick MEGABLASTER de Konix para las versiones: SPECTRUM • AMSTRAD CPC • AMIGA • ATARI ST \*Joystick SPEED KING IBM + tarjeta de Konix para las versiones: PC 51/4 y 31/2

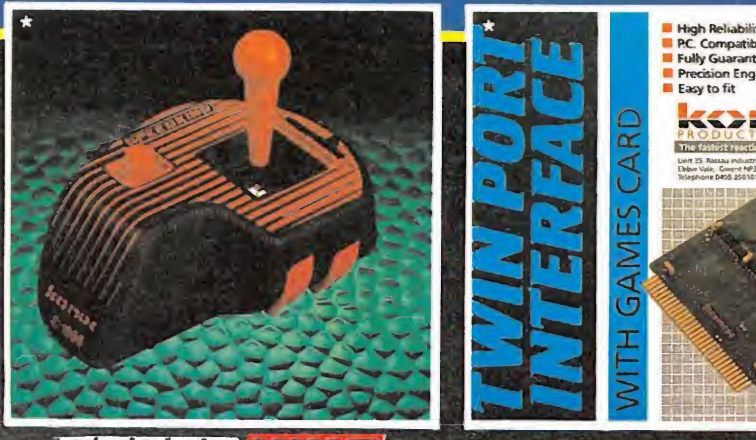

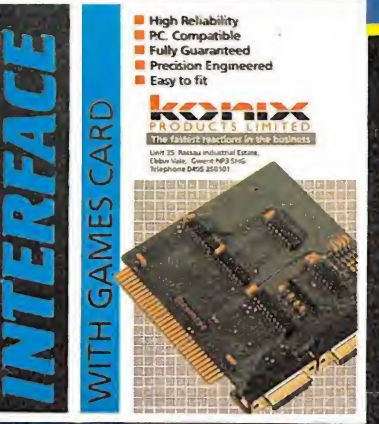

SPECTRUM (cassette) 2.595<br>AMSTRAD (cassette) 2.595 Ptas. AMSTRAD (disco)... 3.595  $\pmb{\mathcal{I}}$ **AMIGA y ATARI ST ... 4.295**  $5.5$ PC 5<sup>/4</sup> y 3<sup>/2</sup> ........ 9.995  $\overline{\mathbf{z}}$ 

EN TIENDAS ESPECIALIZADAS Y GRANDES ALMACENES -<br>Costribuildo en Cataluna por DISCOVERY INFORMATIO

SPEED

Los más profundos temores de Leo se iban transformando en realidad. Continuó andando por el sendero de destrucción en el que estaba. Restos de lo que había sido un precioso armario le saludaban con quebrada esperanza. Por aquí y por allí se extendían cristales, trozos de madera divididos y toda variedad de indicadores del caos. Sus oídos captaron el sonido; el corazón le dio un salto; aceleró sus pasos y, por fin, pudo verlo...

Para derrocar al malvado debemos superar tres fases conformando, cada una de ellas, un juego independiente relacionado con los demás por el guión.

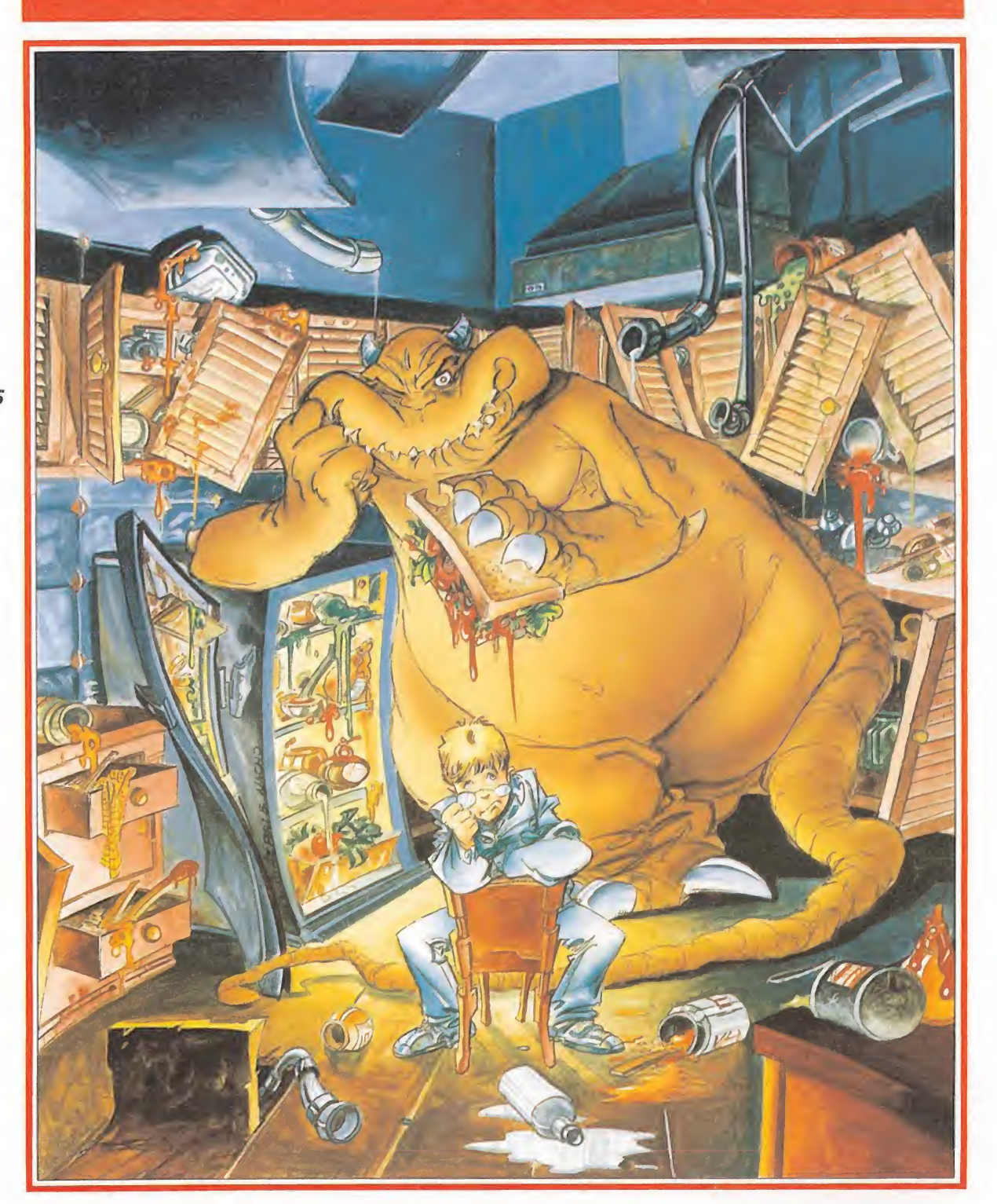

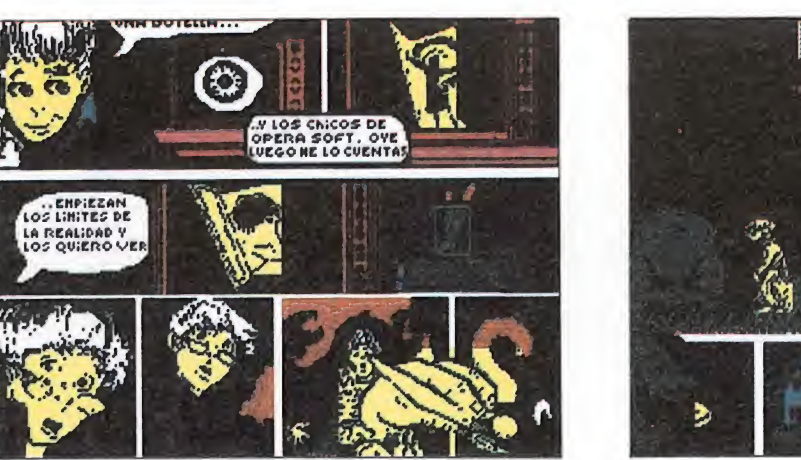

UNVIAJE

**ACCIDENTADO** 

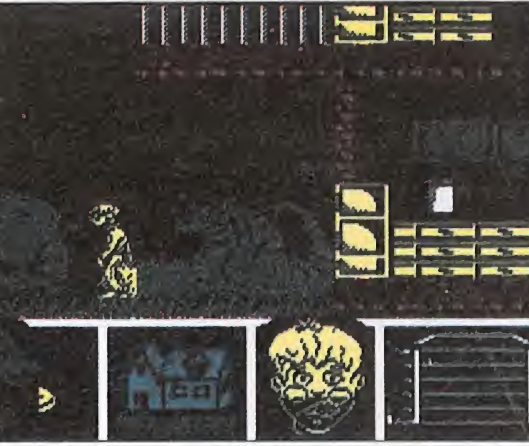

M hie h í estaba: toneladas de carne hacinadas sobre el suelo y, sobre el in forme bulto, un apéndice, la cabeza, en que se abría una cavidad en forma de inocente son risa. Un trozo de bocadillo llegó al abismo y cayó en su interior sin salvación posible. Entre bocado y bocado, los ojos de Mot apreciaron al recién llegado, concluyendo que no parecía estar de buen humor. Le ofreció un trozo del manjar, pero Leo no supo apreciar su arte culina rio: lo rechazó. Decididamente estaba de mal humor. Tras cinco minutos de monólogo (que no reproduciré aquí por lo ina propiado de su contenido y forma), Leo se tranquilizó. La mirada de Mot no había sufrido cambios y seguía con ese ligero rictus socarrón tan enervante hasta acostumbrarse.

—Mot —dijo—, Iripza se ha vuelto loco y está tiranizando sus dominios.

—Muy bien... ¿y qué? respondió Mot con la mente puesta en su ex-compañero, que tan buen sabor tenía.

Partimos de la casa de Leo donde encontraremos la puerta espaciotemporal que comunica con el alocado y tiranizado mundo de MOt.

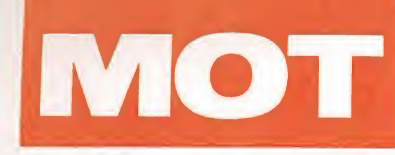

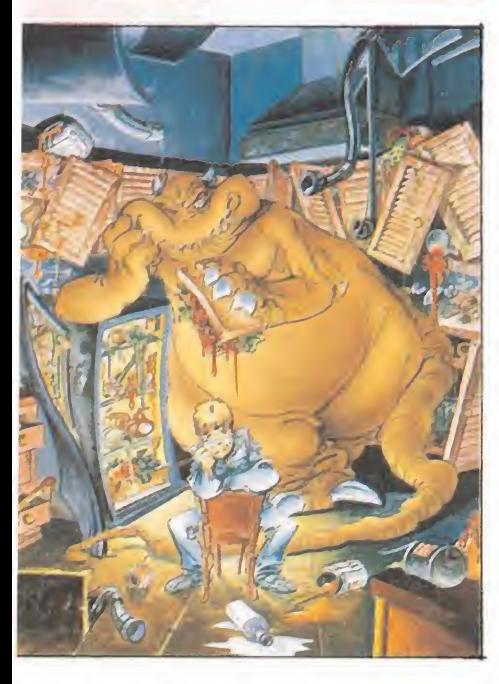

—Pues que Iripza es el empe rador de tu mundo.

Mot se quedó con la sonrisa en la cara, pero poco a poco, como con un terrible dolor, se trocó su boca en un gesto de preocupación.

—Corre, corre... tenemos que ir, tenemos que acabar con Iripza. Bueno, pero tenemos primero que coger víveres. Mucha comida... quedó con la sonrisa<br>pero poco a poco, co-<br>terrible dolor, se tro-<br>en un gesto de preo-<br>en un gesto de preo-<br>, corre... tenemos que<br>s que acabar con Irip-<br>pero tenemos prime-<br>er víveres. Mucha co-<br>uego debemos ayudar<br>ot a

# El juego

En este juego debemos ayudar a Leo y Mot a derrocar al malvado Iripza. Para ello deberemos pasar por tres fases; cada una es un juego en sí, independiente de los otros y relacionado con ellos por el guión y los protagonistas.

Partiendo desde la casa de Leo, el primer paso será encontrar e introducirse en la puerta espacio temporal que los traslade al mundo de Mot.

Conseguido esto, habremos llegado a la segunda fase. Estamos en el mundo de Mot y deberemos recoger trece niveles por él con el gordo alienígena para encontrar a su inseparable compañero, que ha sido secuestrado por el enemigo.

Finalmente, con Leo rescatado, habremos llegado a los dominios de Iripza. Estamos en la tercera fase y última del juego. Es parecida a la segunda y deberemos avanzar por los cinco niveles de que consta, separados por puertas en las que habrá que jugar una especie de pinball pa ra abrirlas. malmente, con Leo rescata-<br>habremos llegado a los do-<br>habremos llegado a los do-<br>ios de Iripza. Estamos en la<br>para fase y última del juego.<br>aarecida a la segunda y de-<br>mos avanzar por los cinco<br>les de que consta, separados

## Primera fase: la paciencia de Leo

Estamos en casa de Leo. Aquí, el peligro potencial que Mot supone es altísimo. Toda la casa está llena de lindas y frágiles cosas que pueden hacer las delicias del talento destructor de Mot.

El objetivo es conseguir la lla ve que abra la puerta espaciotemporal, por la que se introducirán con destino al mundo de Mot. Claro está, primero hay que encontrar ambas. En la casa están también los padres de Leo, celosos del comportamiento de su hijo y de la preservación de su patrimonio, por lo que se enfadarán sobremanera con los destrozos que hagan los amigos de su hijo.

El juego se acaba si la casa es totalmente destruida o se agota la paciencia de Leo. Esto se indica en la parte inferior de la pantalla, donde de izquierda a derecha encontrarás:

—índice de alimentación de Mot: representado por un bocadillo apuntando su boquita. Cuando el bocata se acabe Mot bajará a la cocina a por otro, tirándose por el balcón del piso en que esté. Dado que la puerta espacio-temporal está en la buhardilla y la cocina en la planta baja, esto supone un gravísimo inconveniente.

—índice de destrucción de la casa: representado, acertadamente, por una casa que se va hundiendo. De vez en cuando, Mot se irá por libre a destrozar los bienes familiares. Una cosa con la sobreimpresión de plaff se da por destrozada.

—Paciencia de Leo: con las fechorías de su repelente amigo, Leo sufrirá las regañinas de sus progenitores, lo cual irá poniéndole negro (literalmente) hasta que estalle, con lo que el juego habrá concluido. Otra de las cosas que fastidian a Leo son los saltos de Mot sobre su cuerpo, cosa bastante comprensible, por otro lado.

–**Mapa de la casa:** es una especie de radar en el que se nos indica dónde está cada personaje. Es de utilidad para ver dónde está el pesado de Mot.

Como ya hemos dicho, la puerta se encuentra en la buhardilla. La llave está, sin embar-

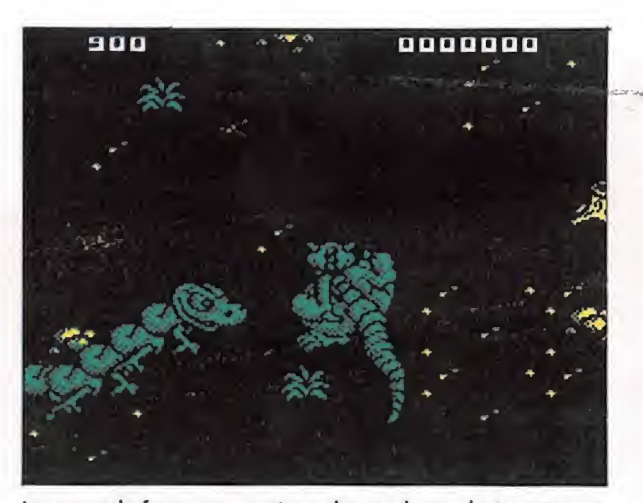

La segunda fase representa un juego de combate con pers pectiva aérea.

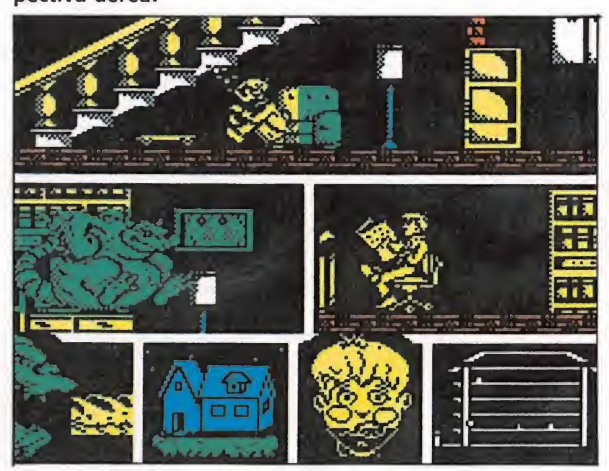

La madre de Leo tiene la habilidad de ponerse histérica en cuanto detecta a Mot.

go, en la biblioteca y vigilada por el padre de Leo, que no se la dejará coger a su hijo, por lo que, en principio, la debe coger Mot. Cada personaje hace su vida: el padre suele estar en la biblioteca, salvo cuando, por consejo de mamá sale a regañar a Leo. La madre se dedica a recorrer toda la casa, en especial la buhardilla, y a quejarse si Mot le molesta. Entre sus cualidades principales está el quitarte la llave si te ve con ella.

Cualquier cosa de interés que hagan estos personajes será reflejada en la pantalla por medio de una ventana, que se abrirá a tal fin. Lo mismo ocurrirá con Mot si le pierdes, cosa que puedes suponer que sucederá.

Ya está todo planteado. Lo primero es coger la llave. Subimos al despacho y, tras cogerla, nos lanzamos al vacio por la terraza. Aquí se caerá, pero no la cogemos. Vayamos primero a sufrir la regañina del padre. Tras la bronca, volvemos a por

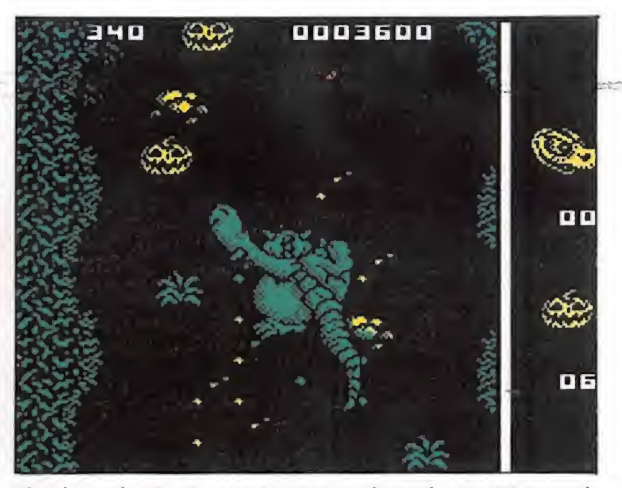

El golpe más efectivo es el puñetazo frontal, pero Mot puede también utilizar su cola.

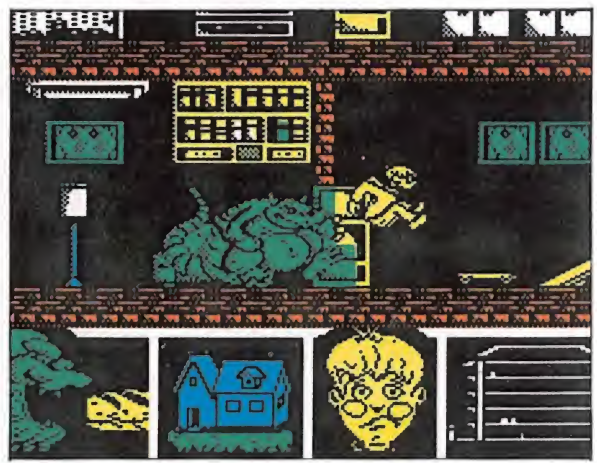

Nuestro objetivo en la primera fase es encontrar la puerta espacio-temporal que conduce al mundo de Mot.

la llave. Ahora es muy importante no encontrarse a la madre, que nos arrebatará sin remedio nuestro preciado tesoro. Lo me jor será, tal vez, esperar a que las fechorías de Mot le hagan retirarse a sus aposentos.

Mot es capaz, por su cuenta, de subir hasta el tercer piso sin tu colaboración, por lo que le esperaremos aquí para guiarle de finitivamente arriba, a la puerta. Es muy importante esperarle y, a la vez, ser rápido, pues cuando llega aquí está bastante

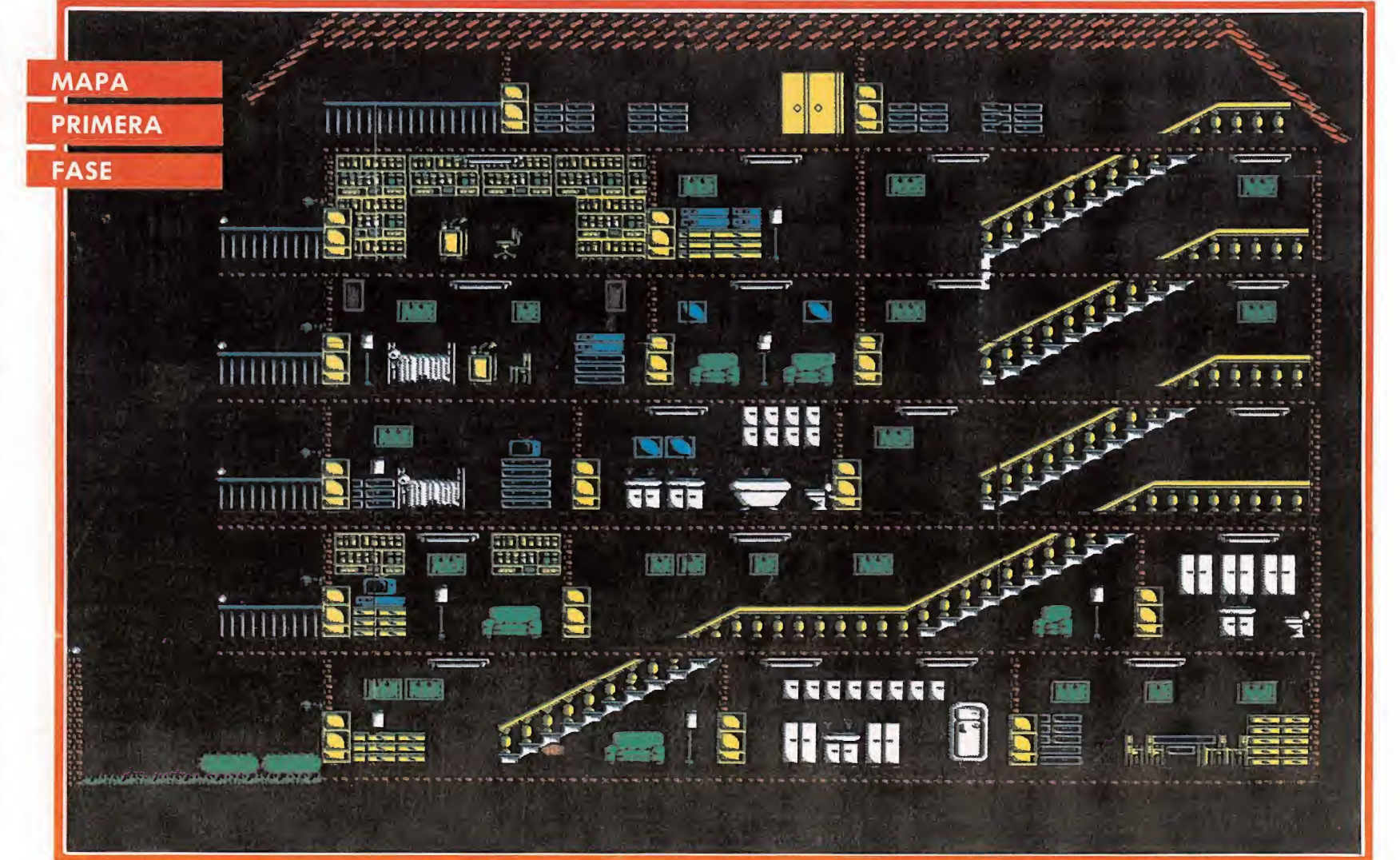

hambriento y le puede dar por volver a la cocina. Si le perdemos, tendremos que volver a esperarle, con el consiguiente pe ligro de que la madre salga de su letargo.

Cuando por fin conseguimos llegar a la puerta espacio temporal (representada por un enorme cerrojo), la abriremos y, sin más preámbulos, apareceremos en el mundo de Mot (bueno, en realidad hay que cargar toda la segunda fase: con un poco de imaginación...) eno, en rea-<br>ir toda la se-<br>poco de ima-<br>**el rescate**<br>I pobre Leo<br>? Mot. No se

# Segunda fase: el rescate<br>de <mark>Leo</mark> de Leo

Ahora le toca al pobre Leo liársela al bueno de Mot. No se le ha ocurrido más que dejarse secuestrar por el malo. Con ello, Mot tendrá que ir a su rescate, demostrando que... para eso están los amigos. Toda la paciencia que Leo tuvo en la primera fase se ve ahora recompensada.

Todo el proceso del rescate lo veremos desde arriba, siendo esto un aspecto bastante original del juego. Se trata de un juego de combate visto con perspectiva aérea.

Mot cuenta con ocho posibles golpes, de los que tres son con la cola (nada de malas interpretaciones aquí o me enfado). Es importantísimo dominar con soltura todos los golpes. Como

es de imaginar, los más difíciles de controlar son los coletazos, pero no tienen por qué ser necesarios si dominas bien los puños. El golpe más efectivo es, desde luego, el puñetazo frontal (disparo y hacia arriba al tiempo), además de ser el más manejable.

Cada vez que recibamos un disparo nuestro índice energético disminuye, lo mismo que si nos toca alguno de los multitudinarios enemigos. La única forma de reponer la energía perdida es un bote de vitaminas que aparecerá al final de cada nivel.

Antes de encontrar a Leo, el obeso marciano deberá recorrer trece niveles repletos de enemigos de todas clases. Antes de seguir, que me perdonen los puristas si Mot no es de Marte, sino de otro planeta. En mi vocabulario, marciano equivale a extraterrestre: elíjase el término deseado para Mot.

No me voy a extender enumerando todos los enemigos que aparecen, así como describiendo los niveles. Daré unos consejos en general: procura no luchar contra más de dos enemigos al tiempo. No avances hasta que la pantalla quede libre de bichos en un terreno apreciable. La mayoría de los disparos admiten un despeje de puños, con lo que no perderemos energía si así los damos. Por último, no te olvides de los suculentos botes

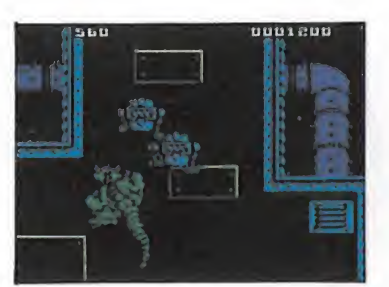

La tercera fase consta de cinco ni veles separados por compuertas.

vitamínicos que hay al fin de cada nivel.

Al final de los trece recorridos, podrás rescatar a Leo y, juntos, irrumpiréis sin compasión en el terreno de Iripza.

# Tercera fase: la casa de Tercera fase: la casa de<br>Iripza<br>- <sup>Vermal malacio de Iringo el</sup>

Ya en el palacio de Iripza, el juego sigue como en la fase an terior. Ahora hay cinco niveles separados por unas compuertas en las que habrá que hacer rebotar unas bolas robots sobre una serie de pitotes. Más de esto hablaremos dentro de unas líneas.

Nuevamente encontraremos el lugar plagado por enemigos de varias clases. Hay Lentibots, aguiloides, paticortos... Mención merecen los lentibots, que están formados por dos lentejas superpuestas y que, al ser destruidos, te lanzarán una de sus

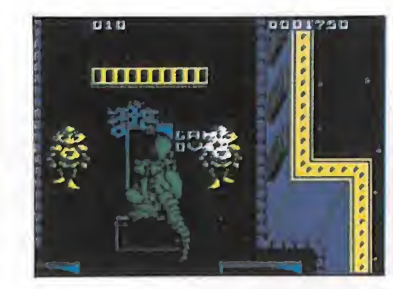

Para reparar la computadora es preciso haber recogido las petunias.

partes, que habrá que despejar. Los cabeciplanos también son muy peligrosos: atacan en trios y disparan discos, que podemos despejar también. Resistirán dos de nuestros potentes puñetazos.

De vez en cuando aparecerá en la pantalla una petunia (flor en forma de hélice) que es vital recoger. Si recogemos todas las de un nivel podremos recoger una grande cerca de la puerta. Si no las hemos recogido todas, tampoco podremos tomar ésta y tendremos que recorrer de nuevo todo el juego para encontrar la que faltó (supuesto que lleguemos a la última pantalla).

Al llegar a las compuertas que separan los niveles encontraremos a Leo. En las paredes de ambos lados podremos ver unos pitotes subiendo y bajando. El objetivo es, con la bola que arroja Leo, ir tocando dichos pitotes, de forma que se quedarán quietos. Para ello, podemos golpear la pelota con cualquiera de

los golpes usuales. Es importante no perder la bola (que salga por debajo de la pantalla) ya que sólo contamos con quince ejem plares. En general, es conveniente jugar desde atrás, para ver la bola con antelación y decidir con tiempo el golpe. Esto será válido salvo en el cuarto nivel, donde una mano nos impedirá bajar mucho. Aquí, para dar los pitotes más inferiores, es conveniente usar los golpes coleros.

Tras derribar todos los pitotes, la puerta se abrirá lentamente y podremos atravesarla después de Leo. Tras recorrer los cinco niveles, y si hemos recogido todas las petunias, podremos ver cómo la computadora es reparada con el encaje adecuado de la pieza que faltaba.

## El último ágape\_

Por fin se ha realizado la proeza. Mot y Leo son felicitados por todos los amigos recién salvados, incluido Iripza, cuya locura ha sido extinguida. Es hora de volver al hogar. Leo, al despedirse de Mot, está apesadumbrado. Pero su pesar se acentúa cuando Mot le dice que vuelve con él a la Tierra... Cielos, mi padre, mi madre, el televisor, la nevera...

Femando Herrera González

# EN EL FUTBOL DE HOY, CASI TODO ES ESTRATEGIA.

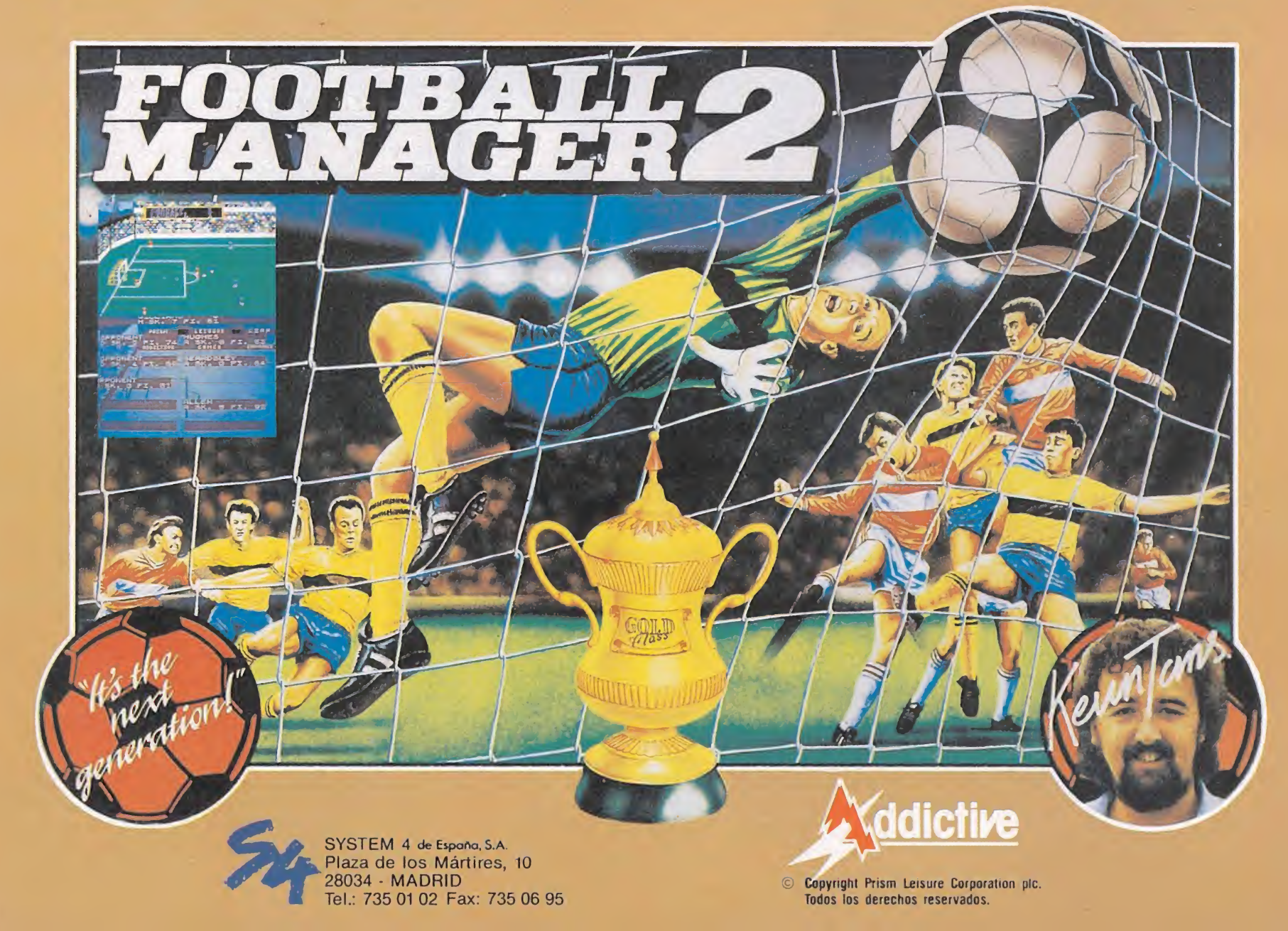

# CODIGO SECRETO<br>AMSTRAD -<br>Dragon Ninja 3-D Grand Prix<br>Si quieres que los enemi-

# Dragon Ninja **3-D Grand Prix**

Si quieres que los enemigos te dejen en paz, y te aparezcan pocos, estate todo el rato agachado sin moverte, excepto para saltar, claro está.

Jorge Removell y José Manuel (Sevilla)

# Megacorp\_

Si queréis salir de la nave en el «Megacorp» tienes que hacer lo siguiente: Sur, coger pistola, abrir contenedor, coger botiquín, examinar compuerta, pulsar botón, norte.

> Andy la Rocque (Huelva)

# Ulises

Para poder pasar bien la primera fase del Ulises lo único que tienes que hacer

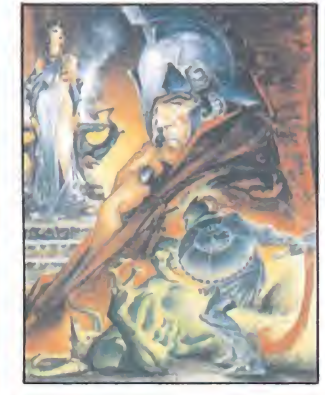

es: dejarte llevar por el agua hacia las 3 cuerdas que están colgando, también cuando llegues al fantasma de fuego ponte en la parte de la isleta en que no se divise el fuego, así al estallar este fuego no serás alcanzado por ninguna de las llamas.

> José Removell (Sevilla)

# Daiey Thompson's

En el salto de pértiga haz el salto normal y si fallas pulsa rápidamente el botón de disparo, entonces Daley volverá a cogerse de la pértiga y podrás volver a intentarlo sin hacer salto nulo. Juan Enrique Rodríguez

(Alicante)

# Last Duel

Matar a los últimos enemigos con el coche es fácil; que nos pone en pantalla y sólo tienes que saltar y dis- al jugar moveremos los dos parar y no te tocarán las bolas.

Juan Pulido (Jaén)

Para pasar de pantalla en este estupendo juego sólo hay que mantener pulsada la tecla CTRL y escribir la palabra ARTWORK, seguidamente pasaremos de pantalla, se puede repetir cuantas veces quieras. TRL y escribir la partidat de la RTWORK, seguida-<br>
saremos de panta-<br>
ede repetir cuantas<br>
ieras.<br>
Manuel Javier Tejuelo<br>
(Alicante)<br>
onseguir vidas en go en la versión<br>
disco hav que se-

Manuel Javier Tejuelo (Alicante)

# Exolon

Para conseguir vidas en este juego en la versión Amstrad disco, hay que seleccionar la opción de redefinir, y pulsar simultáneamente las teclas ZORBA. Seguidamente se oirá una música, y de redefinir, y ya tendrás vidas. Luego puedes volver a redefinir otras teclas para jugar.

Rau! Giralda (Zaragoza)

# Great Gianna Sisters

Para tener vidas infinitas pulsas a la vez las letras que forman la palabra SISTER; si ya pulsadas las vuelves de nuevo a pulsar, el ordena dor te cambiará de fase cada vez que las pulses. Pete Blakk (Huelva)

# Victory Road\_

Para matar cualquier clase de enemigos de una manera más fácil, haced lo siguiente:

—Elegid jugador <sup>1</sup> joystick y la tecla del «Toggle» (la que se desee).

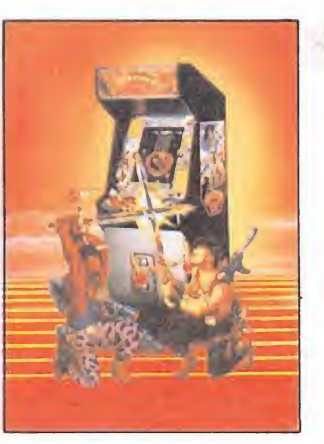

—Elegid jugador 2 la op ción «Redefine» y moveros el joystick en las direcciones hombres con el mismo joystick a la vez.

> Jorge Castro (Madrid)

Os recordamos que podéis colaborar con nosotros en esta sección enviando vuestros espectaculares descubrimientos a: MICROMANÍA, Ctra. de Irún Km. 12.400, 28049 Madrid. Especificando en el sobre SECCIÓN CÓ-DIGO SECRETO.

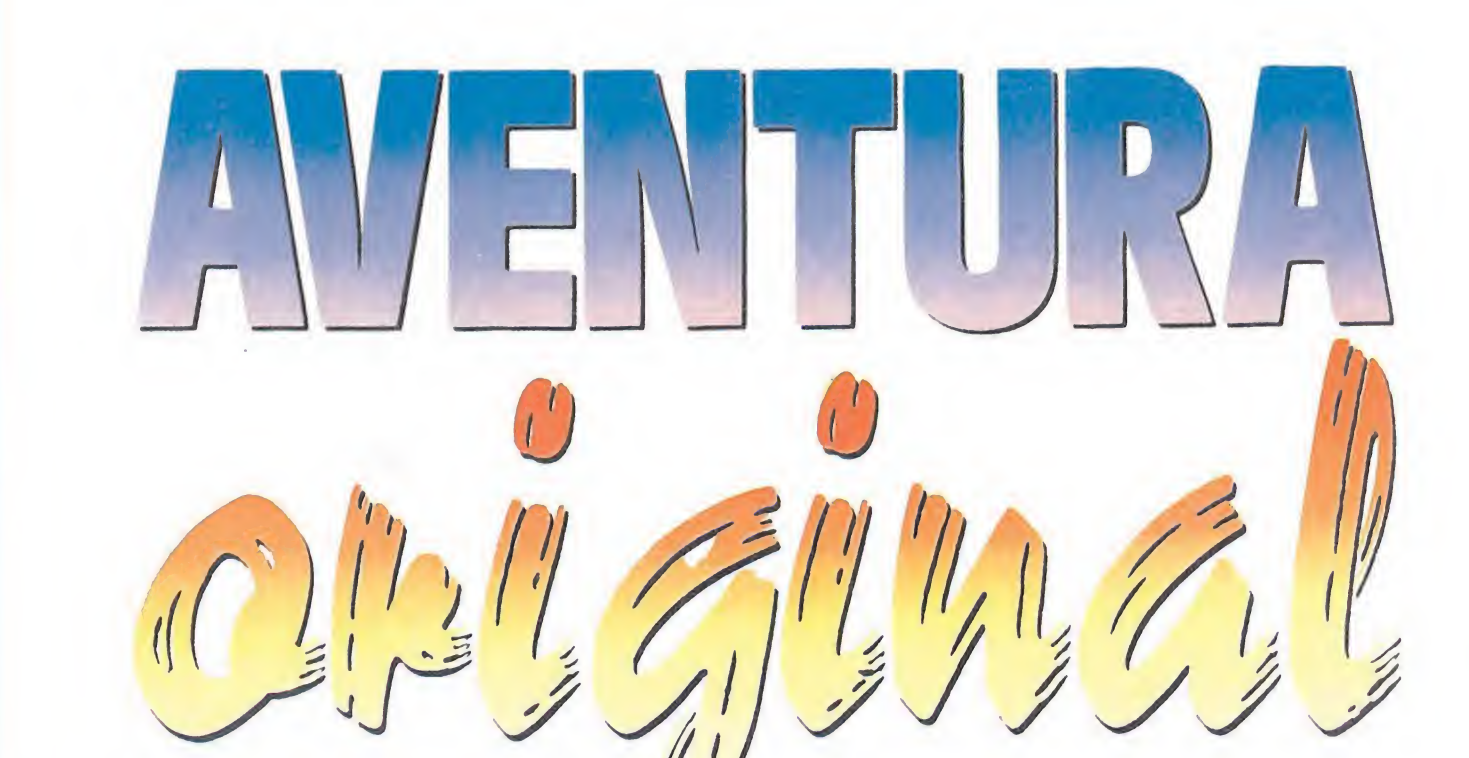

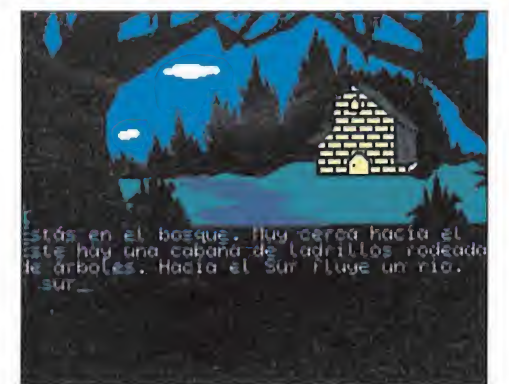

El juego está dividido en dos partes independien¬

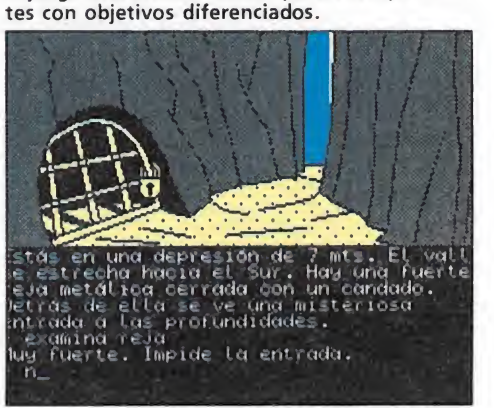

La entrada a la caverna guarda los tesoros de la

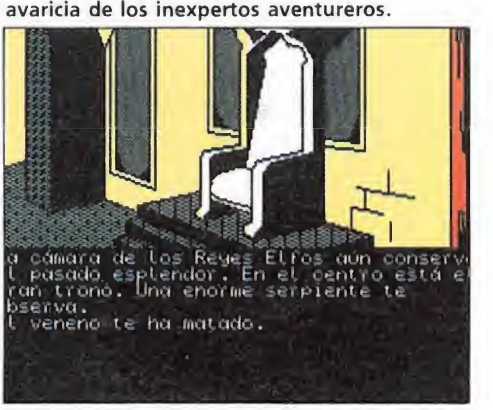

La lógica es la clave para poder progresar en la aventura.

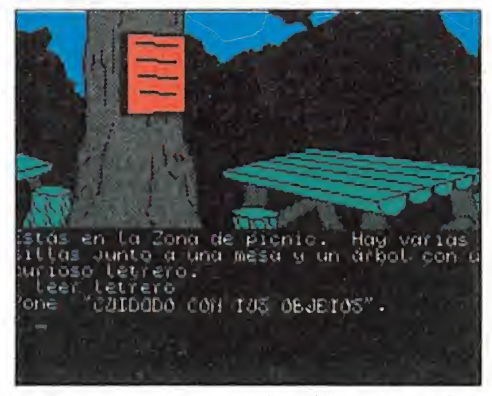

Cada escenario y personaje deben ser examinados con detenimiento.

Oculta en las profundidades del valle de los elfos, la leyenda habla de la existencia de una gran caverna llena de fabulosos tesoros. Atraído por las breves pero excitantes noticias, un aventurero ha decidido explorar estos territorios hasta ahora desconocidos para hacerse con esas riquezas que parecen esperarle dormidas en las entrañas de la tierra.

D. oco podemos deciros de la Aventura Original que no hayáis oído anteriormente. Señalaremos únicamente que se trata de una versión mejorada y adaptada al castellano de la primera aventura conversacional que se jugó en un ordenador. Ha llovido mucho desde esos tiempos y los grandes avances tecnológicos de los últimos años han permitido adaptar a los ordenadores personales un juego que nació en el entorno de máquinas mucho más grandes y complejas. Nos encontramos, por tanto, frente a un programa creado mediante las técnicas más avanzadas que se convierte, al mismo tiempo, en homenaje vivo a un pionero que sentó las bases de un nuevo género.

La Aventura Original ha sido dividida en dos partes independientes con objetivos claramente diferenciados. En la primera parte debemos localizar la entrada a la gran caverna para, en la segunda, recoger todos los tesoros que contiene y escapar de nuevo al exterior. Hemos pensado que resultaría absurdo daros una explicación detallada de todos los pasos necesarios para completar el juego, pues precisamente el interés de una aventura radica en reflexionar sobre los problemas que aparecen en el transcurso deljuego y buscar una solución lógica a los mismos utilizando los recursos disponibles. Por ello hemos preferido daros una serie de ideas básicas ante los problemas principales, dejando a vuestro ingenio la búsqueda de las órdenes concretas para informar al ordenador de vuestras decisiones. Es más, os recomendamos encarecidamente que intentéis completar el juego por vosotros mismos y que elaboréis un mapa a medida que avanzáis en vuestras pesquisas, consultando este artículo solamente cuando consideréis que definitivamente no encontráis ninguna solución. Ya veréis como los problemas solucionados mediante vuestro propio in genio os producen una satisfacción infinitamente superior.

## Primera parte

Una exploración superficial del mapeado de esta primera fase nos revela la presencia de una serie de objetos fácilmente accesibles. Estamos hablando de las botas, situadas en el extremo del gran pasillo de roca que conduce a la pirámide, la botella vacía, en el extremo suroeste del valle, y la pila. Con estos objetos iniciaremos nuestras pesquisas. La acción más inmediata puede ser desplazarnos hasta el borde del volcán y dar las botas al enano, el cual nos entregará a cambio una linterna. Ahora basta con meter la pila en la linterna y encenderla para obtener una fuente de luz que nos resultará imprescindible más adelan-

te. Como era de esperar, esta primera parte posee su propio laberinto, concretamente una serie de pantallas de bosque que no se encuentran en absoluto in tercomunicadas, tal como era de

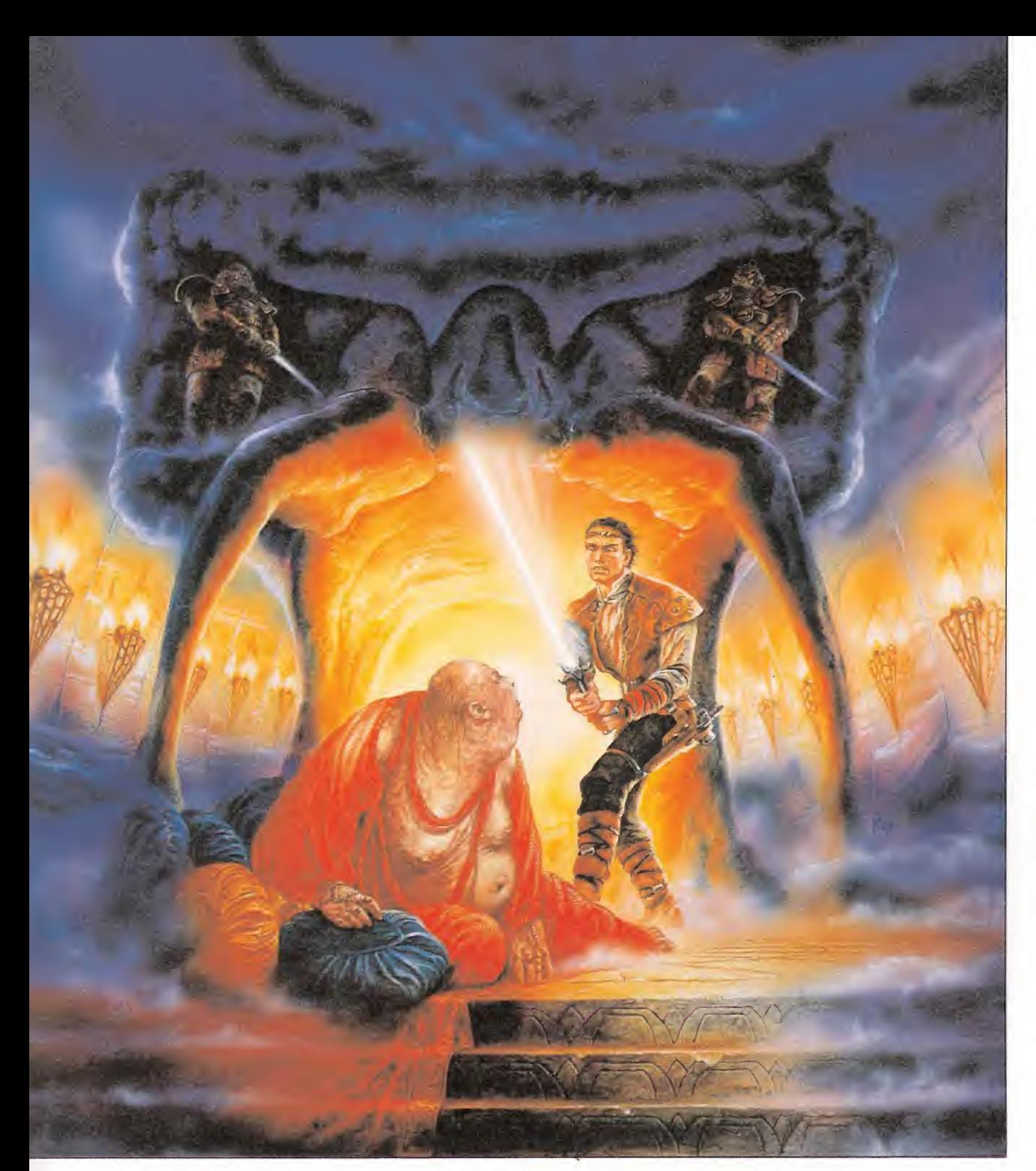

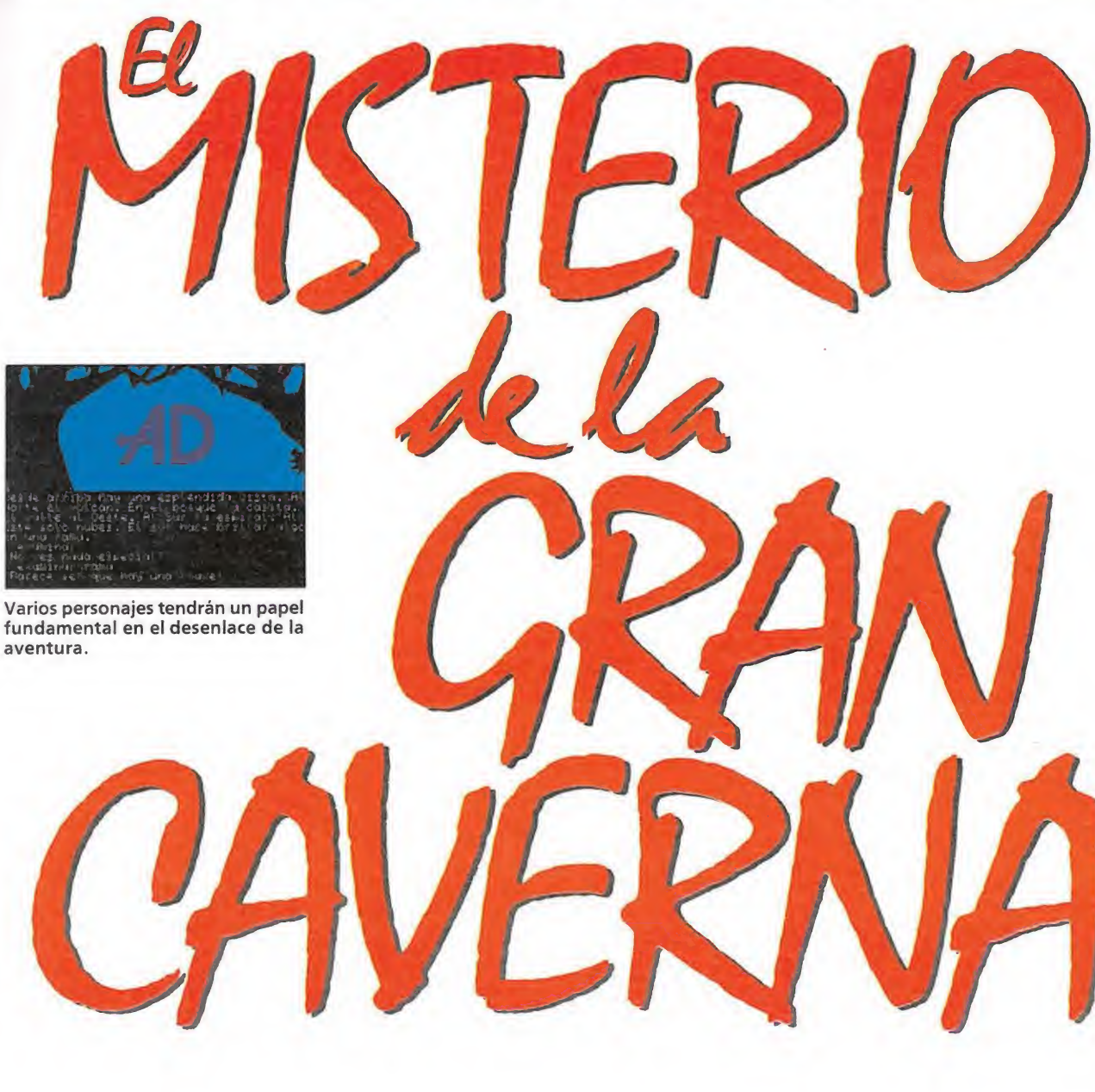

# La aventura original es la adaptación actualizada al castellano de la primera aventura conversacional que se jugó en un ordenador.

esperar. Nada más entrar en el laberinto la secuencia de órdenes este-sur nos llevará al pie de un árbol de especial importancia, pues podemos trepar a su copa, sacudir sus ramas y conseguir que la llave que se encontraba oculta entre las mismas caiga al suelo. Ahora puedes bajar del árbol, recoger la llave y salir del laberinto con las órdenes nortesur. Evidentemente las direcciones necesarias para entrar y salir del laberinto no las hemos obtenido por casualidad sino em pleando el viejo truco, muy conocido entre aventureros, de ir dejando objetos en las pantallas que vamos visitando y anotar aquellas direcciones que nos permiten acceder a una pantalla sin objetos y por tanto no visitada hasta ahora.

Ahora puede ser el momento oportuno para entrar en la casa que se encuentra en la primera pantalla, bajar por las gastadas escaleras e investigar en la nueva habitación gracias a la luz de tu linterna encendida. Uno de los charcos parece contener únicamente desagradables viscosidades, pero un examen más detenido te permitirá hallar una monda que te resultará imprescindible en la siguiente fase. También es posible llenar de agua la botella en ciertas pantallas que cuentan con la presencia de ríos o arroyos.

Hay otra pantalla crucial en la que el texto nos indica que en tre las sombras puede observarse una figura translúcida. Si examinas la figura con ayuda de la linterna descubrirás que se trata del elfo Elfito, triste y desconsolado porque no encuentra el camino de su casa. Si eres hábil en la conversación con el elfo descubrirás que su casa se en cuentra en la gran caverna, por lo que si consigues convencerle para que te siga (para hablar con cualquier personaje se emplea el verbo decir seguido de un texto breve entre comillas) es posible que te recompense por tu ayuda. Camina hasta la entrada de la gran caverna, situada tres pantallas al sur a partir de la pantalla inicial y Elfito se pon drá a dar saltos de alegría. Utiliza la llave para abrir el candado, coge el candado (con lo cual se desvanecerá entre tus manos) y finalmente abre la reja. Una vez abierto el acceso a la gran caverna Elfito penetrará en la misma y te indicará que su agradecimiento se encuentra «sobre la mesa». Dirígete a las mesas de picnic y observarás que en dicha pantalla, inicialmente vacía, ha aparecido una tortilla. Cógela y regresa a la boca de la caverna.

En ese momento debes disponer de la linterna con su pila, la tortilla, la moneda, la llave y la botella, con lo que ya posees todos los objetos necesarios para acceder a la siguiente fase (la gran caverna no te permitirá en trar si te falta cualquiera de dichos objetos). Entra en la caverna y podrás obtener la clave de acceso para la siguiente fase, aunque debemos precisar que no hay una sino varias claves en función del estado de ciertos ob jetos en el momento de entrar en la caverna, en especial la linterna (que puede estar encendida o apagada) y la botella (que puede estar llena o vacía). Nosotros hemos descubierto al menos las claves TIMACUS, GUACHA¬ RO y WHALKIRA, de las cua les os recomendamos utilizar la primera.

Os sugerimos que seáis especialmente prudentes en vuestros movimientos pues algunas pan tallas conducen a grandes precipicios que supondrían una muerte segura. Es por ello im portante que antes de dar un pa so peligroso grabéis vuestra posición en la memoria del ordenador para recuperarla después si habéis cometido alguna im prudencia (comandos RAM SA-VE y RAM LOAD). ria del orde-<br>trarla después<br>b alguna im-<br>los RAM SA-<br>)).<br>tre comienza<br>nunto en el

# Segunda parte

Esta segunda parte comienza exactamente en el punto en el que finalizó la primera, y nada más comenzar el juego la reja de entrada vuelve a cerrarse impidiéndonos regresar al exterior. La suerte está echada, y ahora debes luchar por conseguir los ansiados tesoros o perecer en el empeño.

El objetivo de esta segunda parte es, como ya hemos indicado, recoger los tesoros de la caverna. Hay un total de catorceobjetos que son considerados tesoros (tal como indican los mensajes obtenidos al examinarlos) que debes recoger y depositar en una habitación especial llamada recolector de tesoros que sólo puede ser accedida mediante la magia. Son dos las pantallas que permiten acceder a la cámara de recolección. Una de ellas se en cuentra dos pantallas al oeste de la pantalla inicial, fácilmente reconocible por un gran rótulo en la pared que pone «XYZZY», y basta con teclear estas letras en dicha pantalla para acceder al recolector. La otra pantalla se encuentra algo más lejos. Una observación detallada en la ins-' cripción que se encuentra en una de las columnas de la sala nos de las columnas de la sala nos<br>informa de la presencia de un

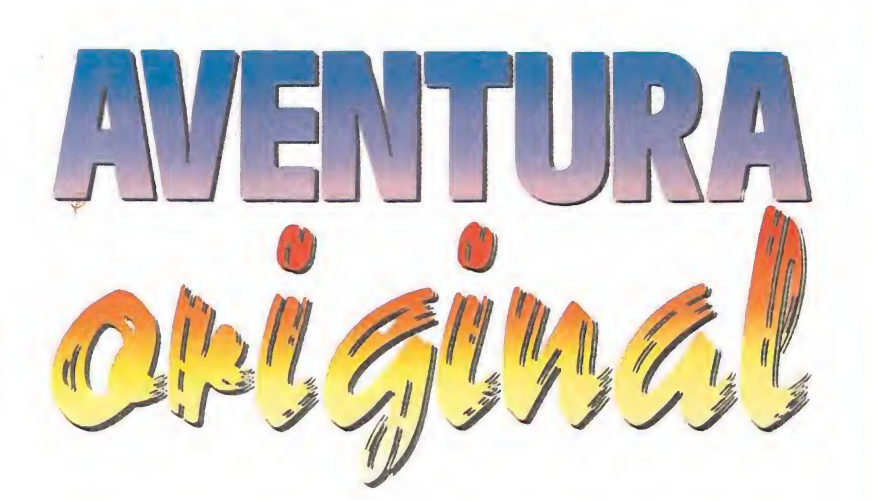

rótulo con la palabra «oid». Si tecleas el verbo oir o escuchar obtendrás un mensaje.que te in dica que el eco susurra la palabra «RECOLECTOR». Es por tanto esta última palabra la que debe ser tecleada en dicha pantalla para permitirnos acceder a la cámara de los tesoros. Cada vez que hayamos recogido uno o varios tesoros bastará con desplazarnos a cualquiera de estas dos pantallas, escribir la palabra adecuada, depositar los objetos y volver a la caverna usando cualquiera de las dos palabras en cuestión, cada una de las cuales nos transportará a su pantalla asociada.

Algunos objetos son fácilmente accesibles mientras que ctros nos exigirán dar largos rodeos y poner en práctica todas nuestras dotes deductivas. Por si fuera poco nos encontramos con dos problemas adicionales. Por un lado tenemos la presencia de un pirata que puede aparecer cada vez que recogemos un tesoro, momento en el que nos arrebata el tesoro y regresa a su guarida. Por suerte este proceso pa rece ser aleatorio y es posible po der terminar el juego sin su presencia, pero incluso en caso de que aparezca y nos robe alguno de los tesoros es posible recuperarlos pues siempre los deposita en su guarida. El otro problema es el enano Maluva, un ser irascible y violento que pulula también aleatoriamente por algunas pantallas. La primera vez que aparezca lanzará su hacha

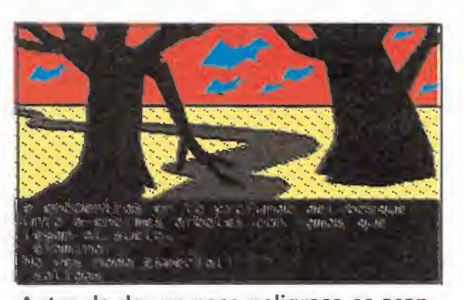

Antes de dar un paso peligroso es aconsejable salvar las situaciones, para en caso de error retomar la acción en el punto

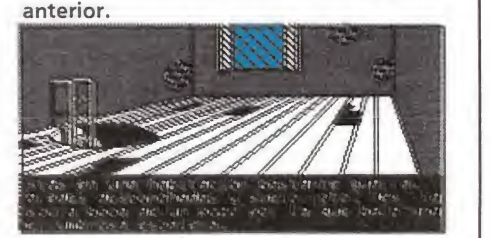

Hay un total de catorce objetos conside rados como tesoros.

contra nosotros y fallará, la segunda no hará nada pero la tercera nos atacará de nuevo y esta vez acabará con nuestra vida. No hay nada que hacer contra él, simplemente evitar permanecer demasiado tiempo en las pantallas por las que suele merodear.

Los primeros objetos que debes recoger son la jaula y la varita mágica, despreciando el canto rodado que no es más que uno de esos famosos «red herrings» tan frecuente en las aventuras que no tienen otra utilidad que confundir al jugador. En la pantalla siguiente a la de XYZZY hay un pajarillo volan do por la sala que puede ser fácilmente atrapado dejando todos los objetos excepto la jaula y tecleando «coger pájaro» o alguna frase similar. Cualquier in tento de coger el pájaro con las manos ocupadas por otros ob jetos será en vano. Dirígete a la pantalla en la que, junto al trono de los reyes elfos, observarás una peligrosa serpiente que te contempla fijamente y permanece de momento a la expectativa. Cualquier movimiento en falso hará que la serpiente te muerda y provoque tu muerte a los po cos segundos, por lo que tu única oportunidad consiste en soltar el pájaro para que ataque a la serpiente entre los ojos y la haga huir. En el lugar custodiado por la serpiente podrás en contrar el primero de los tesoros, la joya.

En una pantalla un rótulo en la pared indica que en ese lugar el rey de los elfos perdió una pepita de oro. Cualquier intento de buscar la pepita será en vano por causa de la niebla, pero si en primer lugar soplas para disipar la niebla podrás buscar de nuevo y en esta ocasión encontrar la famosa pepita.

Si utilizas la varita mágica en la pantalla inmediatamente a la izquierda conseguirás no solamente que aparezca un puente de cristal sobre el abismo que te impida continuar hacia la izquierda sino también que quede al descubierto un diamante. Nunca debes emplear la varita en presencia del pajarillo pues éste se convertiría en un dragón y te devoraría en pocos instantes.

Desde el comienzo de esta segunda fase la energía de la pila de la linterna ha ido descrementándose paulatinamente y de hecho la pila llegará a consumirse

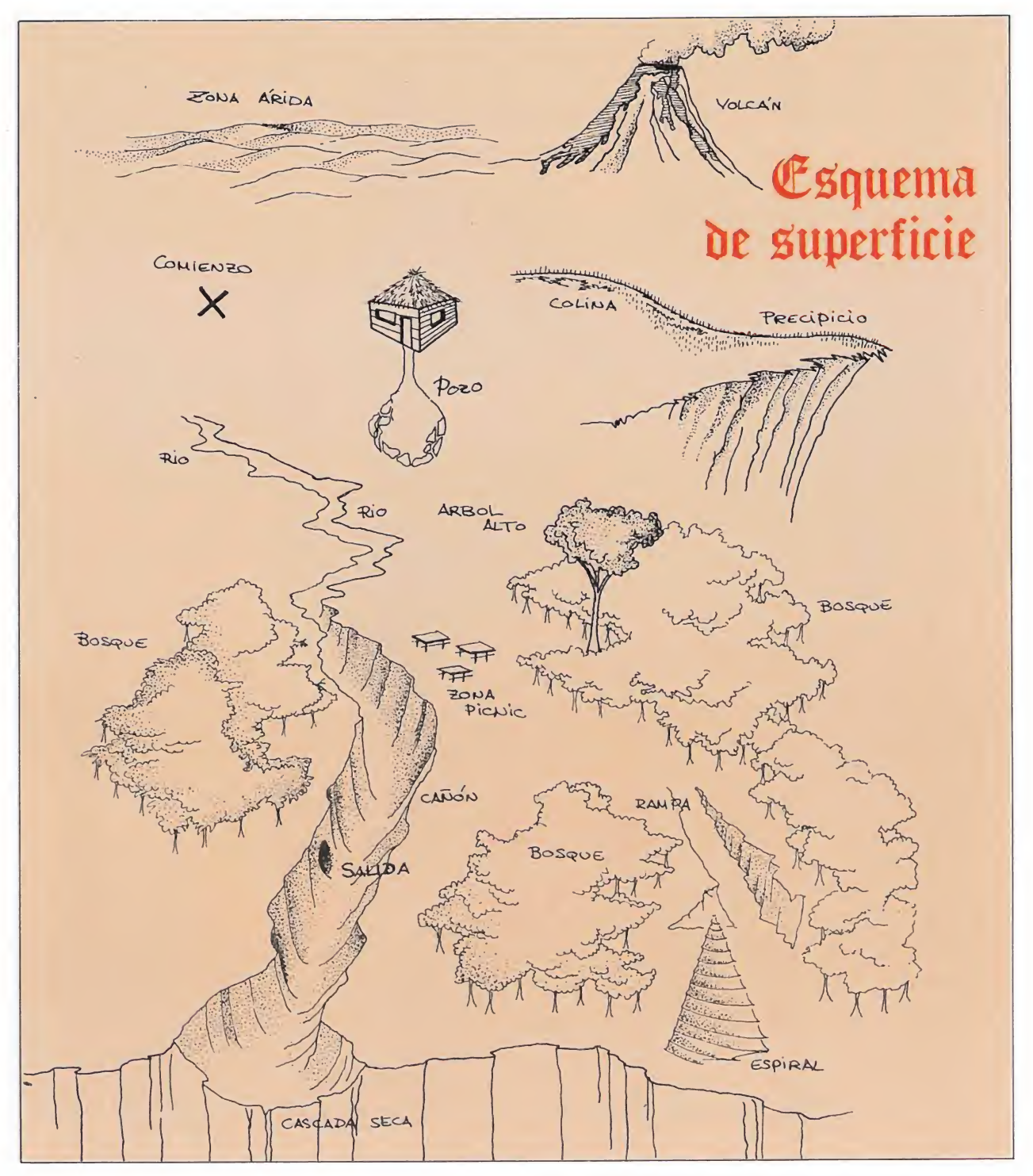

si no haces nada para evitarlo. Si una vez cruzado el puente caminas hacia arriba te encontrarás en un nuevo laberinto que puede resolverse mediante las órdenes norte-sur-este-oestebajar.

Te encuentras frente a una máquina de recargar pilas que funciona mediante monedas, por lo que te recomendamos meter la moneda en la máquina, sacar la pila de la linterna y finalmente encender la linterna. Esta secuencia te garantiza que la pila no se agotará durante el resto de la aventura.

Para regresar al exterior debes emplear las órdenes subir-sureste-este-norte-bajar-sur, con lo que aparecerás en la misma pantalla a las puertas del laberinto.

Desde este punto si te desplazas al sur llegarás a otro laberinto (y ya van...) por suerte bastante más sencillo que el anterior que puede resolverse con las órdenes subir-noreste.

Te encuentras en la madriguera de un dragón aparentemente grande y fiero que, sin embargo, no es más que un dragón cobardica que puede ser expulsado fácilmente atacándole o asustándole. En el lugar abandonado por el dragón encontrarás un nuevo objeto sin utilidad, en este caso un hueso chamuscado, y un nuevo tesoro representado por una alfombra persa.

En una de las pantallas además de las especias indias, un nuevo tesoro, hay unas semillas de judías que se convertirán en una frondosa planta si vacías la botella llena de agua dos veces, para lo que deberás acudir a lle narla en los lugares que posean lagunas o charcos. Llena ahora la botella de aceite en los depósitos situados cerca de la planta de judías, regresa a la base de la misma y trepa por el tronco.

Como en el famoso cuento, la planta de judías conduce al castillo de un gigante en el que encontrarás otro tesoro, el huevo de oro, y unas palabras mágicas escritas en la pared. Utiliza el aceite de la botella para engrasar la puerta de esta habitación, lo que te permitirá abrirla y pasar a otra pantalla. Te encuentras frente a una gran cascada en la que poder recoger el tridente marino, un nuevo tesoro.

Sin embargo estos dos tesoros no deben ser almacenados inmediatamente pues tienen una im portante utilidad que te conducirá a encontrar nuevos objetos. El tridente sirve para abrir la gran almeja, momento en el que, descubrirás que la almeja se trata en realidad de una ostra cuya perla cae de la misma y rueda por un gran canal dos pantallas más hacia abajo.

Ahora sí puedes recoger dicha perla y, junto con el tridente, guardarlos en la cámara de los tesoros.

La utilidad del huevo es mucho más retorcida. Si tuviste la sana curiosidad de teclear las palabras mágicas «fee fie foe foo» en el castillo del gigante observarías que el huevo se ponía a vibrar. Por otro lado cuando llegues a una de las pantallas observarás que un troll te obstruye el camino y te exige un tesoro para dejarte pasar.

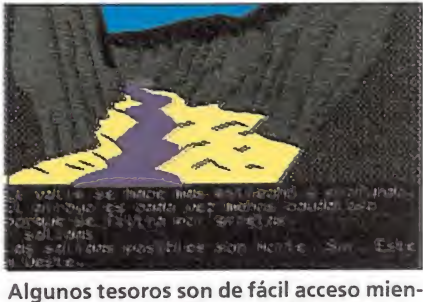

as que otros obligarán a dar rodeos

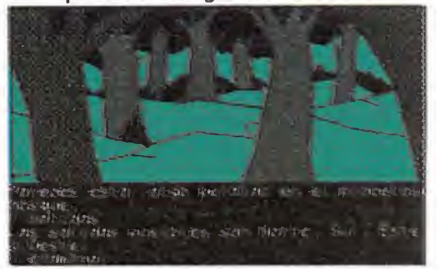

Los laberintos exigirán al jugador agudizar todo su ingenio.

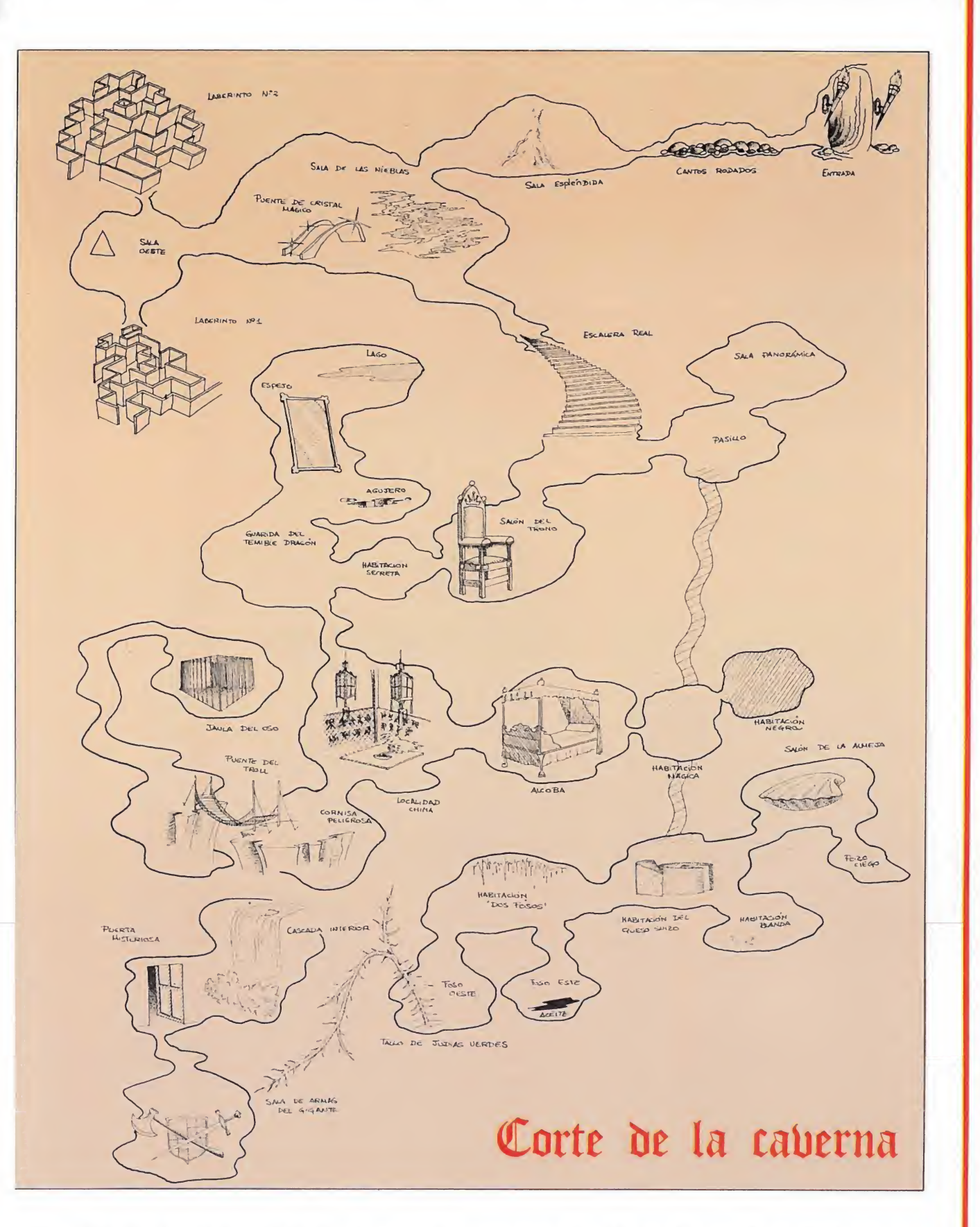

El troll rechazará y lanzará al abismo todos los objetos que le entregues y no sean tesoros, y por otro lado sabemos que si perdemos uno solo de los tesoros nunca podremos completar el juego. De momento entrégale el huevo al troll y podrás seguir avanzando hasta llegar hasta una reja que puedes abrir con la llave. Dentro se encuentra el oso Peposo, hambriento y enfurecido tras muchos días encadenado a la pared. Dale la tortilla a Peposo y conseguirás apaciguarle y ganar su amistad. Libera a Peposo de sus ataduras (te sugiero el verbo «desencadenar») y el oso te seguirá voluntariamente. Regresa por el mismo camino y el pelma del troll volverá a aparecer con la misma historia.

Ya que es imposible luchar con el troll o seguir caminando pues el puente no resistiría el peso del oso y nuestro aventurero juntos, la solución es mucha más sutil: soltar a Peposo, el cual atacará al troll y le hará huir. De este modo no sólo podrás cruzar el puente sin peligro y sin perder un nuevo tesoro sino que además podrás obtener la cadena de plata que sujetaba al oso.

En cuanto al huevo de oro teóricamente perdido, basta con volver al castillo del gigante y teclear las palabras mágicas para que el huevo aparezca de nuevo ante tus pies.

El huevo y la cadena, junto con otros objetos fácilmente accesibles como la esmeralda, el jarrón chino y el titanio pueden ser ahora depositados en su lugar. Sin embargo el jarrón chino es especialmente frágil y se romperá si intentas dejarlo en el suelo en un lugar que no sea la almohada.

El garfio de oro, junto con todos los objetos que el pirata te hubiera robado puede ser recogido solucionando el laberinto tecleando oeste-bajar-noroeste.

Para acceder a la pirámide de platino es preciso acudir a la pantalla recolector y teclear las palabras «usar magia», con lo que seremos trasladados a la que nos permite fácil acceso a dicha pirámide. Para regresar a la

pantalla recolector basta con utilizar el mismo procedimiento. Este proceso puede parecer caprichoso pero os aseguramos que puede ser deducido mediante ciertos mensajes que aparecen al pedir ayuda en la pantalla de la esmeralda.

Una vez depositado el último objeto Elfito nos informa que los tesoros de la caverna original son tuyos pero que la gran caverna, despojada de sus tesoros, no tiene ya razón de ser y está a punto de derrumbarse. Sal de la cámara del tesoro tecleando XYZZY (y no RECOLEC-TOR pues no te daría tiempo a escapar) y dirígete rápidamente a la pantalla inicial.

Como por arte de magia la reja se abrira para permitirte regresar al exterior y disfrutar no sólo de los tesoros merecidamente ganados sino también del reconocimiento de todos los aventureros que, como tú, han sido capaces de completar tan excitante juego y resolver los misterios de la gran caverna.

Pedro J. Rodríguez Larrañaga

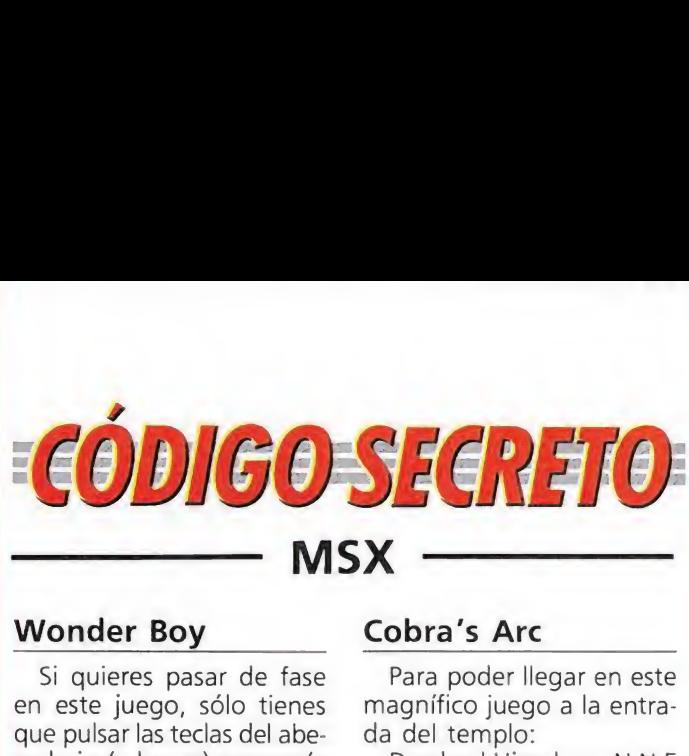

Si quieres pasar de fase en este juego, sólo tienes que pulsar las teclas del abecedario (a la vez) y pasarás de fase.

Antonio José Oteros (Barcelona)

## Penguin Adventure

Si en la primera pantalla nos metemos en una grieta de la derecha, con el marcador de distancia en 240 y seguidamente le damos a la tecla de dirección entraremos automáticamente en una gruta que hará que salgamos en la sexta pantalla. Pedro José y Facundo (Murcia)

# Dragón Ninja^

Al pasar de fase ponemos en marcha el cassette y esperamos a que haga el primer pitido y que ponga el número de la fase que está

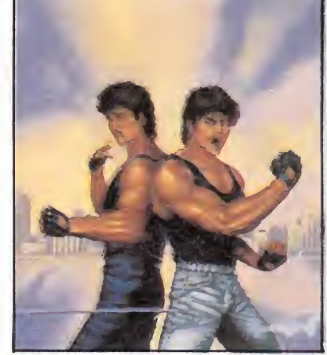

cargando, entonces paramos el cassette y lo adelantamos hasta la fase que queramos (pero sin que se oiga el primer pitido de la fase que carguemos)

Javier Sabata (Lérida)

## Starquake\_

Para la energía infinita introducimos el poke siguiente:

POKE &HA06C, Ø Juan Lázaro (Murcia)

## Police Story

Para facilitar este juego, sólo hay que pulsar CTRL + F2 y obtendremos más energía, y además se puede pulsar cuando quieras. Mikkey Dee (drums)

## Xenón

Apretando la tecla de pausa y tecleando simultáneamente las teclas de la palabra TINY se conseguirán vidas infinitas. Gerardo Silla

(Valencia)

(Huelva)

Para poder llegar en este magnífico juego a la entrada del templo:

Desde el Himalaya: N N <sup>E</sup> EENOOONEEE

Desde el Desierto de Niobia: NNOOOONOON Desde la Ciudad Amura-

llada: <sup>E</sup> N O O N <sup>E</sup> N.

King Loren Diamond (Huelva)

# Magical Kid Wizard

En el round 3, en las nubes no te aparecerá el castillo a menos que hagas lo siguiente:

Cuando estés subiendo y veas una pantalla en la cual a ambos extremos hay un agujero, deberás pasar por uno de ellos de lado a lado hasta que oigas dos sonidos seguidos de los que hace un hechizo, después ya no lo atravieses más y sube, te aparecerá el castillo.

> David Navarrete (Barcelona)

## Temptations\_

Para acabar dicho juego se debe tener en cuenta las siguientes cosas:

— En la pantalla 4 de la fase 1, no se debe coger la vida extra escondida.

— En la pantalla 3 de la fase 2, se debe coger un arma escondida abajo a la derecha; se dispara el cuadrado, se salta y se coge.

— En la pantalla 2 de la fase 3, se debe tirar por el primer agujero hacia abajo.

- En la pantalla 3 de la fase 3, se debe disparar a la izquierda y nos saldrá un arma. Coge todas las armas que puedas y sigue.

Jason Edmes (Barcelona)

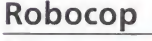

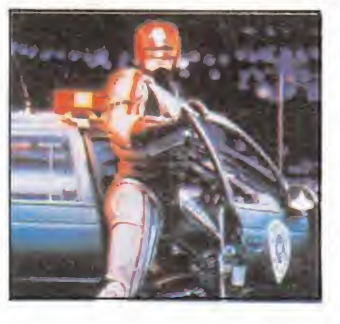

En la segunda pantalla, si ves que el tiempo te apremia y no consigues matar al navajero, haz lo siguiente: si tienes bastante energía, dispara a la chica hasta que desaparezca y luego dispara sin parar al hombre.

Daniel Gmer (Valencia)

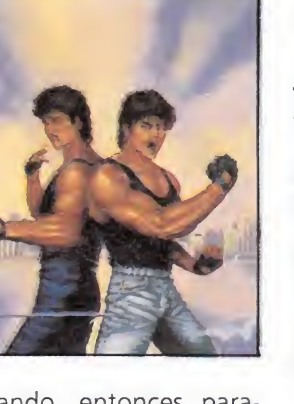

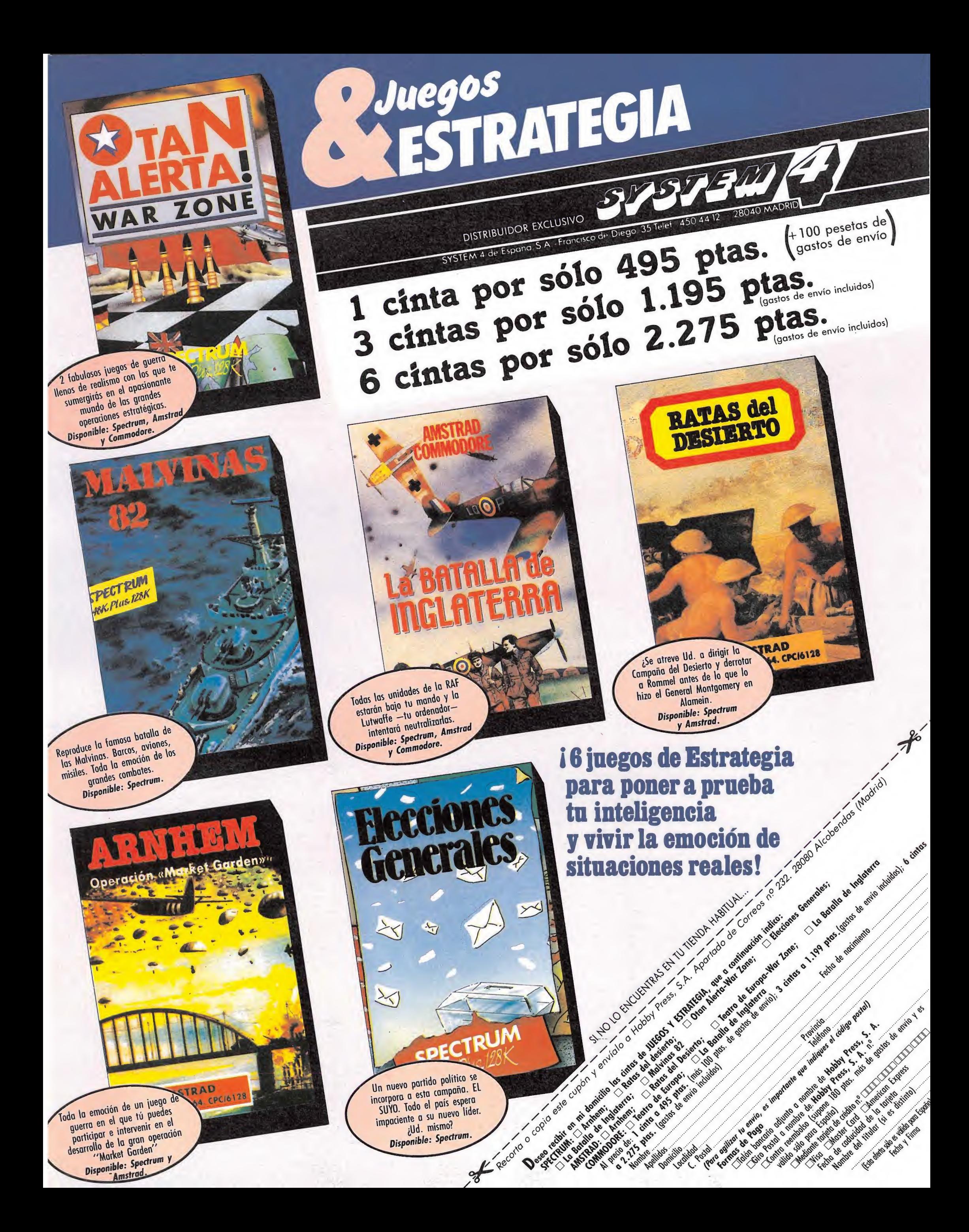
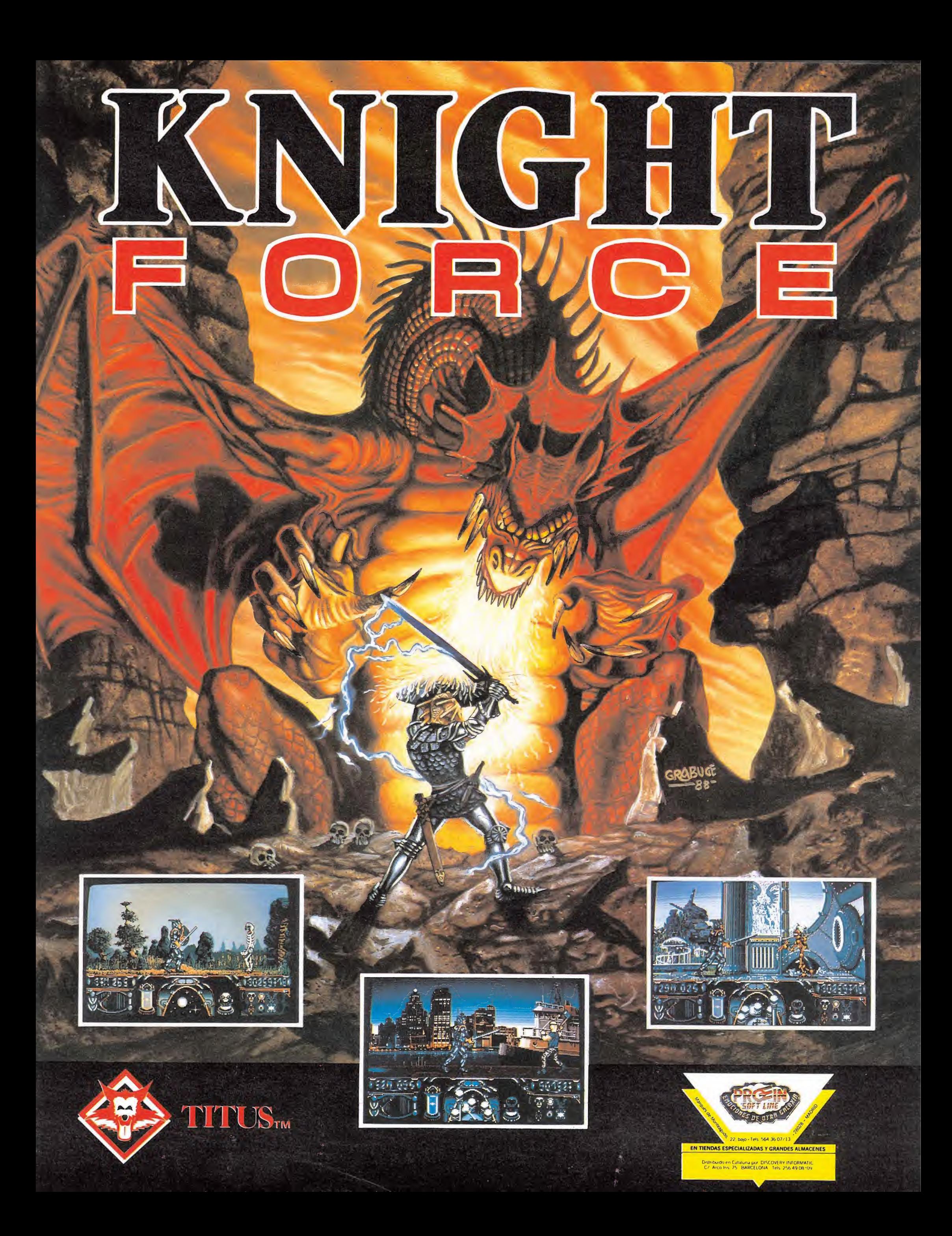

El equilibrio del Universo se halla en peligro. Los «Deathbringers», o portadores de la muerte, se han lanzado a la conquista de la Galaxia. Estos «Deathbringers» están representados por los seres más carroñeros de este mundo, las especies más salvajes y los delincuentes más depravados.

LA CONFEDERACIÓN INTERPLANETARIA HA DECIDIDO ENVIARTE AL PLANETA DENDAR, CUARTEL GENERAL DE LAS FUERZAS INVASORAS

> a confederación interplanetaria, y más concretamente su apartado militar, que responde por el nombre de A.M.C. (Astro Marine Corps) ha decidido enviarte al planeta Dendar, sito en la Confederación del Sistema Solar de Sokk, a tres millones de años luz de tu hogar. Dendar es, junto con el planeta de los «Deathbringers», el cuartel general de las fuerzas invasoras. En estos momentos estás orbitando alre dedor de Dendar, mientras te recuperas del estado de hibernación...

#### Primera carga

ZONA 1. Nos encontramos en el planeta. Aparecen los primeros enemigos, las tropas de asalto, formadas por seres de dos metros, cabezones, de un solo ojo, con garras, cola y una gran bocaza, de un repugnante color verde; afortunadamente son bastante fáciles de matar con nuestro fusil positrónico. Seguimos avanzando y cuando lleguemos al primer árbol saltaremos, pues si seguimos andan do veremos como del suelo surge una estructura que podría ser considerada como una especie de planta carnívora que nos devorará sin compasión. Después del segundo árbol encontraremos una plataforma de color rojo:cuidado con ella porque es falsa y al contacto con nuestros pies desaparecerá.

Accedemos a una estructura de tres pisos. En el más bajo hay otra plataforma falsa que nos arrojaría en las fauces de otra planta carnívora. Subimos hasta el piso superior, cogemos la plataforma que nos devolverá al nivel del suelo y saltamos para evitar el agujero que nos llevaría a probar las corrosivas aguas de los ríos de este planeta, compuestas de metano, azufre y ácido sulfúrico. Con esto habremos acabado la primera zona. Pero como podréis comprobar, en la zona de los tres pisos encontraremos un nuevo enemigo, los «saltamontes humanoides» que se desplazan a saltitos, de color azul claro, alas rojas, pies, un solo ojo, como es costumbre en estas razas asesinas. Además a lo largo de la fase se unirán los «gusanos amarillos», de cuerpo dividido en seis segmentos y que se arrastran por el suelo. Atención, porque para poder matarlos tendremos que saltar y disparar hacia abajo o simplemen¬

te saltar para esquivarlos. ZONA 2. Avanzamos hacia la derecha. Cuando lleguemos al final de la plataforma nos dejamos caer, vamos a la izquierda, saltamos el hoyo y encontraremos una «ayuda», de las que luego hablaremos. Nos dirigimos hacia la derecha para dejarnos caer por el hoyo, accedemos a la planta baja, avanzamos y avanzamos hasta encontrar un poco más adelante un gran hoyo. Aquí descansa un enorme

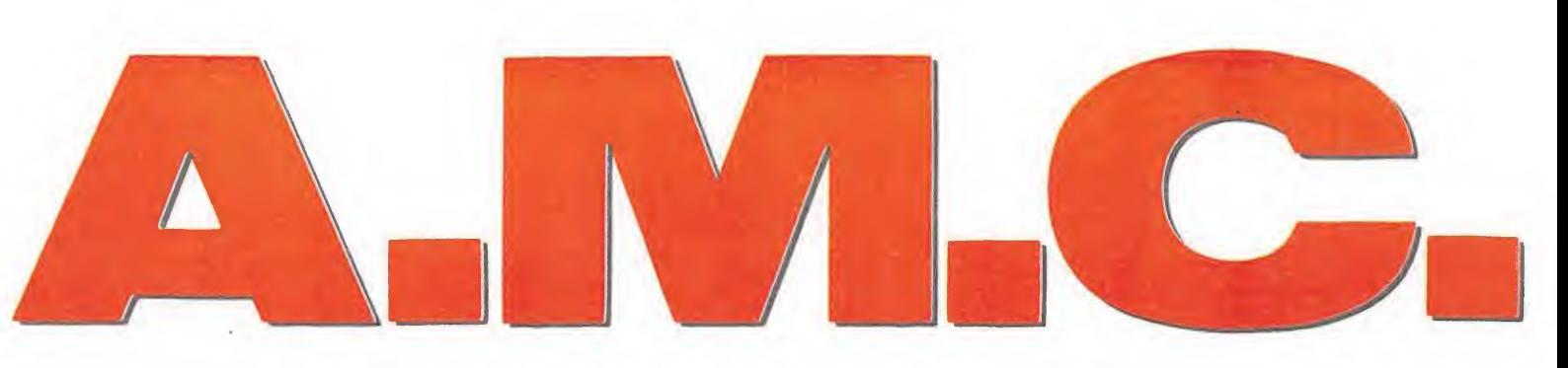

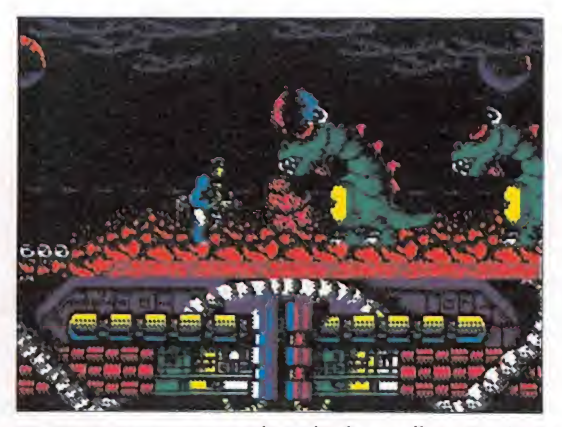

Las trampas nos causarán más de un disgusto. Las más comunes son las plataformas falsas.

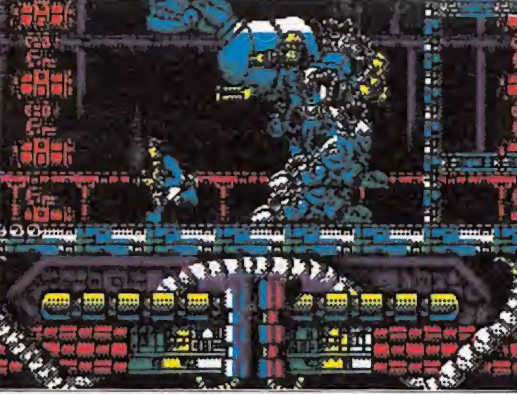

Contamos con un tiempo límite para completar la mi sión, lo que complica sensiblemente el objetivo.

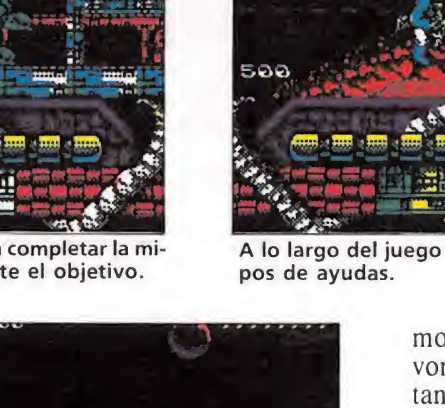

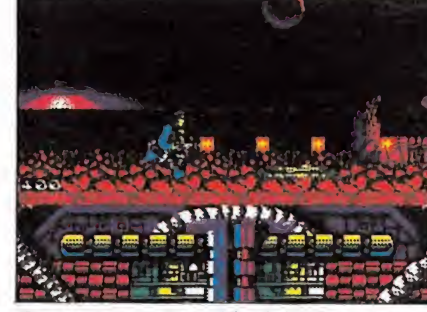

Contamos con tres vidas iniciales que pue den ser aumentadas.

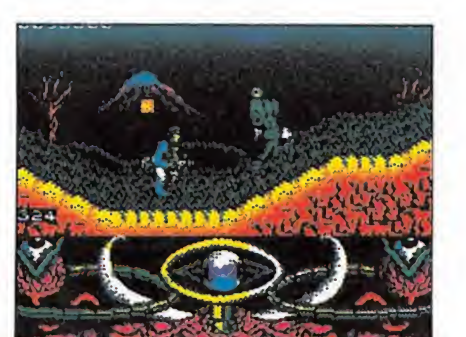

Enemigos de todas las especies imaginables pondrán a prueba nuestra precisión.

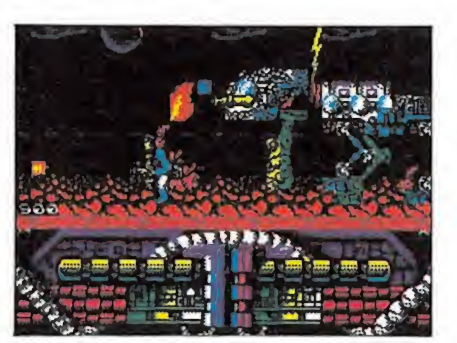

El juego consta de dos cargas independien tes divididas en subfases.

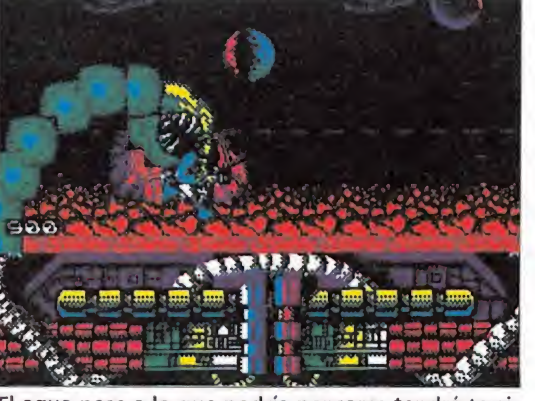

El agua pese a lo que podría pensarse tendrá terribles efectos sobre nuestro protagonista.

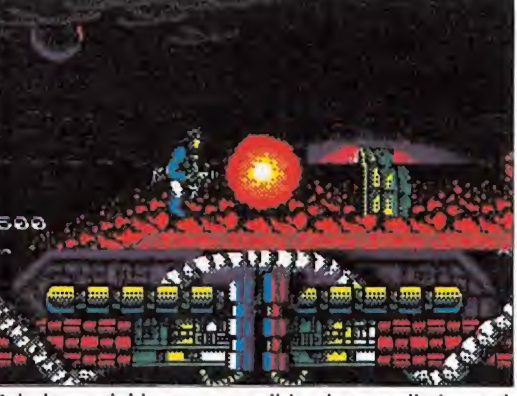

A lo largo del juego es posible obtener distintos ti-

monstruo comilón que nos devorará si intentamos pasar saltando y apenas dejará como restos de su comida un par de huesos y nuestra calavera. La única opción posible es empezar a lanzar granadas hasta que aparezca el mensaje de que le hemos matado (por tanto, no desperdiciar las granadas) y entonces saltaremos por encima del enorme agujero.

ZONA 3. Empezamos esta fase y aparecen arrastrándose por la tierra los «viscosos», amarillos y babeantes. Para terminar con ellos bastará con agacharse y disparar. Adelante y cuidado con el árbol trampa. Llegamos a una zona donde cambia la vegetación; observamos palmeras y unos extraños nichos... de color violeta. Más árboles, nichos,palmeras y saltamos para llegar al primer piso de otra estructura de tres plantas. Aquí nos las tendremos que ver con los «saltamontes humanoides», sólo que esta vez son más inteligentes . Una vez recorridos los tres pisos volvemos abajo y tendremos que saltar de plataforma en plataforma para evitar caernos al agua.

ZONA 4. La cosa empieza a ponerse interesante. Nos enfrentaremos en esta fase con los «walkers», gigantescos robots bípedos de acero, con cabeza provista de ametralladora, además de entablar "amistad" con nuestros amigos los saltamon tes. Llegamos a otro solar con sus tres niveles, lo recorremos para obtener ayudas, deshacemos el camino para volver abajo, saltamos tres plataformas y...

ZONA 5. Empieza este área con unos enemigos en forma de diplodocus de color morado, un solo ojo, escamas verdes, gran boca y cuello largo. Para destruirlos lo más efectivo es un disparo a la cabeza. Además tendremos que evitar matar a los soldados que, sobrevivientes de anteriores misiones fracasadas, corren en dirección contraria a la nuestra para alcanzar las zonas que ya hemos "vaciado" de enemigos. Seguimos adelante, walkers, tropas de asalto, saltamos hacia abajo, avanzamos y nos encontraremos frente a frente con el«Krauer» el jefe de los «Deathbringers» en Dendar. Es te es un animal de cuatro metros de alto, provisto de coraza de piel azul y patas de brontosaurio de color morado. Porta una gran maza con la que puede ha cernos pedazos y salta. Será nuestro último obstáculo antes de poder llegar hasta la nave de los «Deathbringers».

Como mencionábamos al principio, a lo largo del juego podemos obtener distintos tipos de ayudas, al deshacernos de los múltiples enemigos que aparecen a lo largo y ancho de cada fase. Estas ayudas son las siguientes: una vida extra, energía, escudos de positrones (in munidad temporal) , disparo triple, bomba de efectos fulminantes y granadas.

Además contamos con un tiempo límite para llevar a cabo la misión antes de que la enrarecida atmósfera de Dendar acabe con nuestra vida. La clave de la segunda carga es: Dagobak.

#### Segunda carga

ZONA 1. Con la nave enemiga nos hemos acercado hasta el planeta natal de nuestros enemigos, donde intentaremos acabar con ellos de una vez para siempre. Es este un planeta de tonos rojizos en su parte terrestre, de cielo negro y nubes azul marino. Además hemos llegado a tiempo para contemplar un anochecer donde predominan los azules y los violetas. Pero no nos engañemos: la climatología no nos favorecerá, ya que los rayos y truenos nos acompañarán a través de nuestra odisea. Además, la extraña vegetación verdeamarillenta nos desconcertará en un principio hasta que nos acostumbremos a ella; nos asustarán las llamaradas que salen

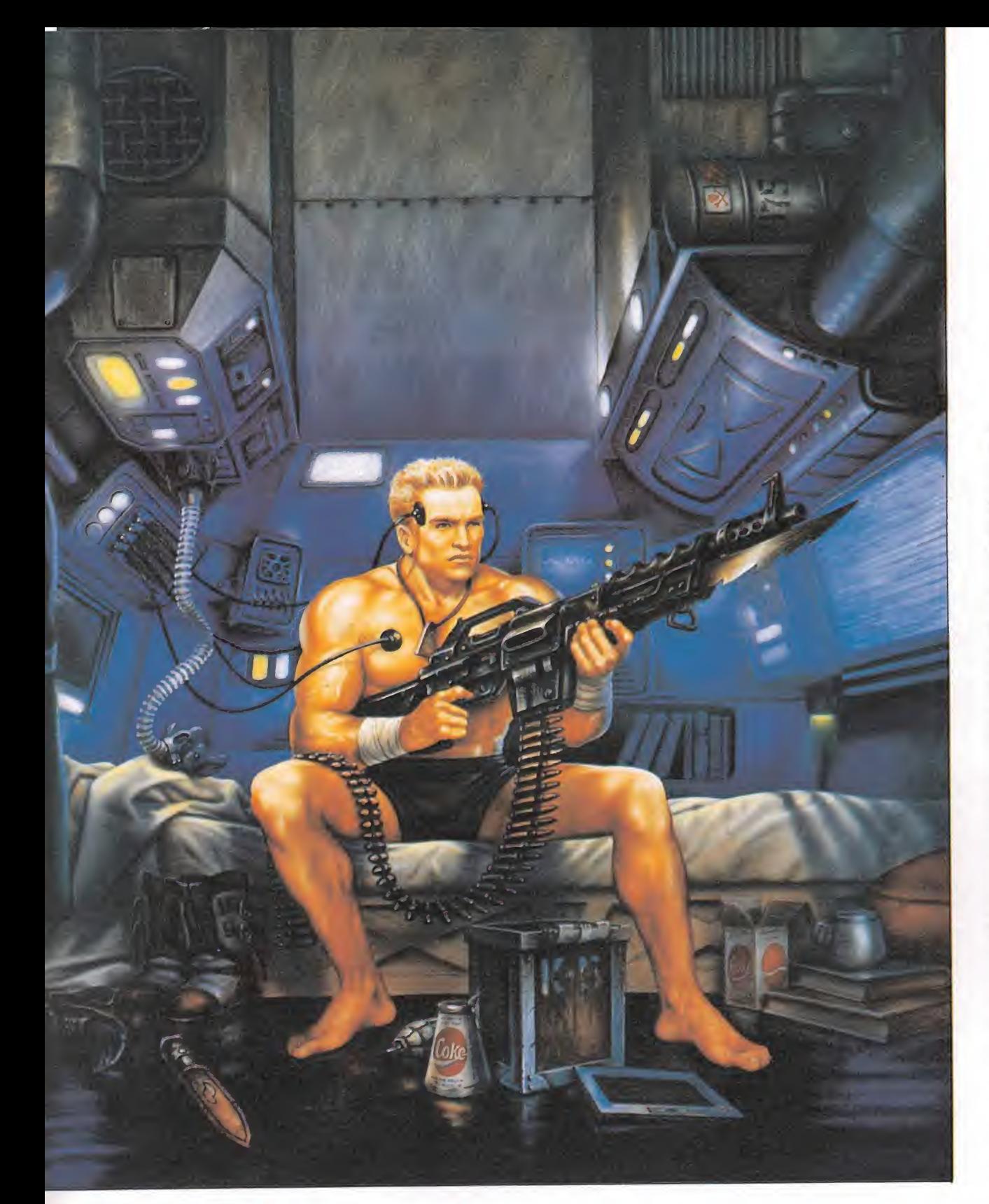

# ElUniverso Enpeligro

despedidas de los pequeños cráteres del planeta y de las múltiples lunas de este sistema solar. Ejercerán un poderoso influjo supersticioso en nuestra moral.

Para empeorar las cosas, desde el mismo momento en que pongamos el pie en el planeta nos atacarán unos satélites de ta maño reducido, azulados y de movimiento oscilante, a los que se unirán unas babosas viscosas de color amarillo que vienen arrastrándose y que nos fagocitarán de una manera tremendamente repugnante. La única forma de atravesar esta zona es saltando y disparando hacia abajo. Hay que tener en cuenta que a veces en lugar de conseguir una ayuda, saldrá una planta de múltiples y robustos troncos que nos atrapará y engullirá.

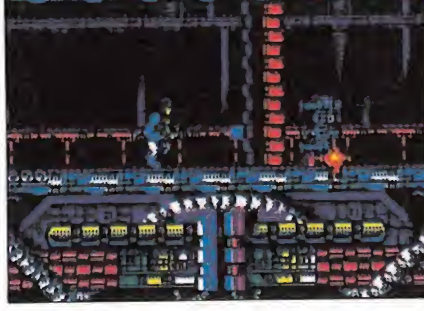

Los efectos repartidos a lo largo del juego serán capaces de sorprendernos.

Tecleando la palabra «CREEP» en la tabla de records, en cualquiera de las versiones disponibles del juego, obtendréis vidas y tiempo infinito.

ZONA 2. Nada más empezar, conoceremos a otra especie di ferente del planeta, unos animales de color amarillo verdoso que lanzan una enorme bola de fuego capaz de convertirnos en vapor en décimas de segundo. Podemos deshacernos de ellos disparando antes de que "escupan" o simplemente saltar o agacharnos para evitar la bola. Durante toda esta fase tendremos que vérnoslas con estos «lanzadores de bolas de fuego».

ZONA 3. La cosa se complica por momentos. Aparecen los temibles «dragones enfermos», enormes panzudos de cuernos blancos, ojos sanguinolentos, garras blancas, barriga amarilla, piel verde y escamas moradas. Al menor de los descuidos, nos arrancarán la cabeza de una

#### El planeta está habitado por un singular ejército, formado por elementos de las más extravagantes especies.

dentellada. Vienen en grandes oleadas, lo que nos obligará a disparar continuamente. Por si no fuera suficiente, más satélites azules y babosas vendrán en ayuda de los dragones. Esta fase es realmente difícil. Un táctica es saltar y disparar continuamente hacia abajo.

ZONA 4. No hay reposo para el guerrero. Esta vez nos atacarán por la espalda unas gigantescas serpientes verdes de cuerpo segmentado y una gran boca de dientes afilados capaz de tragarse nuestro cuerpo de un solo bocado. Tenemos dos posibilidades; una ir avanzando muy despacio, paso a paso, de manera que cuando aparezca la serpiente estemos a su misma altura y no pueda comernos. Sin embargo esta táctica consume mucho tiempo; es mejor ir avanzando y tirarse al suelo en cuanto veamos surgir a la serpiente.

Seguimos avanzando y pasado el sector de las serpientes entramos en el de los «Megachaser». Estos «supercazadores» son como «walkers» pero más grandes aún, de cuatro patas y textura metálica. Deberemos dispararles a la cabeza y a los pies. Al final de la etapa, veremos una cabina de teletransporte. Introduciéndonos en ella accederemos a la base enemiga.

ZONA 5. Ya estamos en la base. Más y diferentes enemigos. Una barrera láser impedirá nuestro avance a no ser que destruyamos de un certero disparo el sensor que las regula; cañones de protones que surgen del techo y disparan sin cesar; las «battletowers» o torretas de combate, que aparecen en el suelo y disparan a tres niveles distintos. Seguimos adelante deshaciéndonos de estas armas asesinas hasta encontrar una cabina de teletransporte y detrás una barrera láser que impide nuestro avance. Cogemos el teletransporte y nos encontramos con un sensor y una barrera láser. Destruimos el sensor y vemos que la barrera permanece intacta; pero si volvemos a coger el teletransporte y accedemos al pun to de partida contemplaremos como el láser que nos impedía el paso ha desparecido. Seguimos desplazándonos a la derecha hasta encontrar un sensor; lo utilizaremos y otra vez usamos la cabina. Otra vez hacia la derecha, más cañones, más torretas y un teletransportador que nos lleva a la siguiente zona.

ZONA 6. Los cañones siguen haciéndonos compañía; pasamos una cabina de largo, destruimos un sensor y regresamos para teletransportarnos. Avanzando llegaremos a encontrarnos con los satélites de reconocimiento de movimiento errático y más cañones.

Llegaremos a una zona con dos teletransportes; cogemos el de la izquierda; al acceder a la nueva zona contemplamos otras dos cabinas con un sensor entremedias; lo inutilizamos y cogemos la cabina de la derecha. Pasamos entonces por delante del láser destruido y seguimos hasta alcanzar una última cabina de teletransporte.

ZONA 7. Hacen su aparición los «robots deslizantes», de aproximadamente nuestra altura, cabezones, de grandes pies y delgado tronco. Por si fuera poco, tendremos la ocasión de sentirnos absorbidos por unos tubos en el techo de color irisado, a los que únicamente podremos destruir lanzándoles una granada. Nos encontramos enemigos de estos dos tipos durante todo el camino, hasta coger una cabina.

Entonces hacen su aparición las torretas de disparo bidireccionales, a las que harán compañía los robots deslizantes. Afortunadamente, allá a lo le jos se ve una cabina. La utilizamos y....

ZONA 8. Se acerca el decisivo final. Recorremos unos cientos de metros antes de quedar totalmente paralizados por una visión imposible de recrear con palabras. Delante nuestro se ubica «The Great Alien King» o lo que es lo mismo, «El gran Rey Alienígena». Un robot gigantesco, que llega hasta el techo, de aspecto deforme, con formas curvas de cintura para abajo, bípedo, si es que eso merece el calificativo de piernas, cabeza mostrando una prótesis dental de acero y de semblante horrible y amenazador. En vez de brazos, posee unas letales metralletas. El azul, el verde, el blanco, el amarillo....se combinan para mostrar una imagen inolvidable. Mejor verlo.

Cuando aparezca, retrocedemos y dejamos que nos persiga. Una vez que se detenga, tendremos que dispararle desesperadamente a la cabeza. Si logramos destruir esta cabeza, contempla remos atónitos como surge otra, de aspecto a mitad de camino entre perro y lobo, pero de color morado , orejas grandes y colmillos afilados. Utilizaremos la misma táctica hasta que salte literalmente por los aires en mil pedazos y.

A.M.

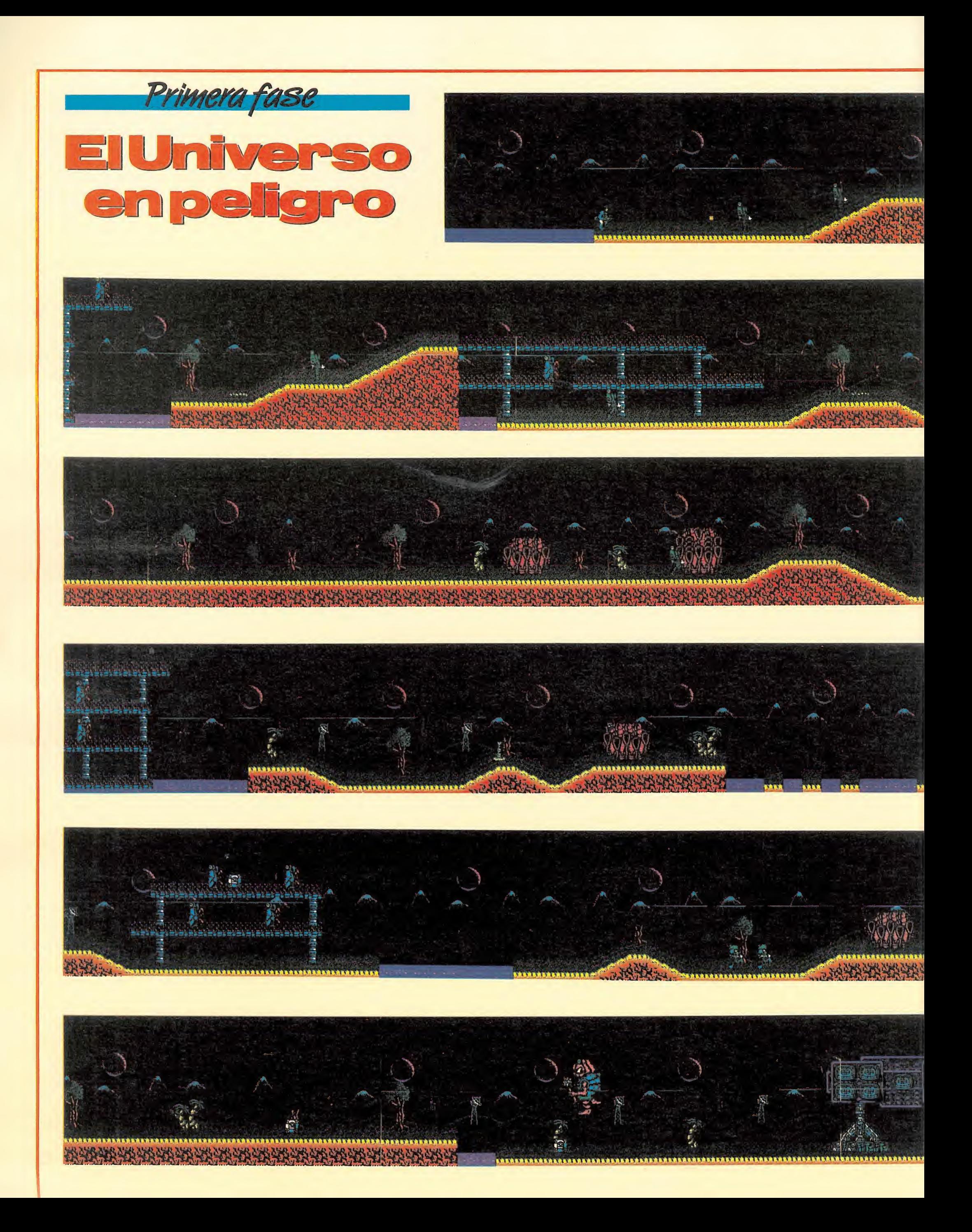

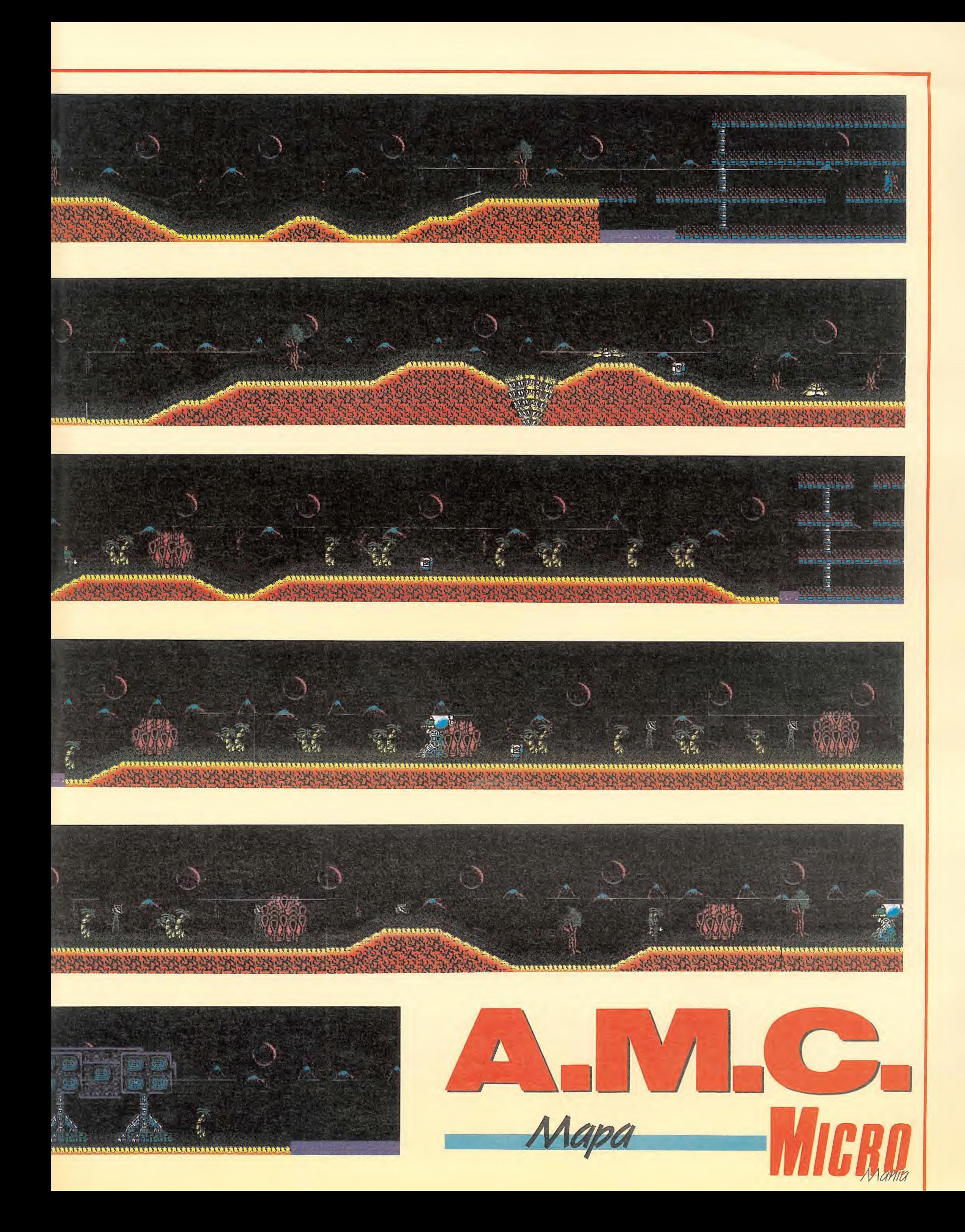

as grandes marcas de la industria del Videojuego (ATARI, KONAMI, NINTENDO, SEGA, etc.) te nían desde hacía meses preparados sus nuevos prototipos esperando pacientemente su presentación en la Feria de Chicago, donde acuden puntualmente cada año las novedades del sector. Y en esta ocasión, curiosamente, todas apuntaban en una mis-

siguientes características comunes a las distintas marcas: —Son, como su propio nom¬

ma dirección: se trata de una consola portátil denominada HAND-HELD y que posee las

bre indica, portátiles. —Tienen alimentación autó¬

noma, por lo que no requieren de ningún cable conectado a la red ni alimentadores.

—La pantalla está también in corporada, lo que evita la dependencia del televisor, monitor, etc.

-Bajo precio, en comparación con lo que cuesta cualquier ordenador personal de los que actualmente pueden adquirirse con el único propósito de jugar con ellos. Se habla de un mínimo de 3000 pesetas (para la con sola de KONAMI) y un máximo de 20000 (para la de ATARI).

#### Algunos datos técnicos

En principio hay tres modelos de consolas, desarrollados por tres importantes empresas del sector y que, lógicamente, van a competir entre sí por un mercado que se supone prácticamente ilimitado.

Por una parte, NINTENDO presenta el Compact Video-Game System, cuyo nombre comercial será «GAME BOY». Se

Las Hand-Held incorporan la pantalla, lo que evita la dependencia del televisor o el monitor.

trata de una HAND-HELD con pantalla de cristal líquido monocroma (en blanco y negro) y donde los juegos son intercambiables. Cuando se ponga a la venta, incluirá el programa TE-TRIS. Ya se están desarrollando otros programas, como por ejemplo, el MAD-MIX de TO-PO. El juego no lo hará TOPO, sino que ha cedido los derechos para su conversión y fabricación a NINTENDO, con lo que se convertirá probablemente en el juego español más conocido en todo el mundo.

En el caso de KONAMI, cada HAND-HELD es distinta pa ra cada juego y estos no pueden intercambiarse. El inconveniente es que cuando nos cansemos de

un juego hay que comprar otra máquina (o cambiarla con algún amigo). La ventaja es que puede tener controles «personalizados». Es decir, si se trata de un simulador de vuelo de combate (como es el caso del TOP GUN), los controles son distintos de si se trata de una moto de carreras (por ejemplo, ENDURO RACER). En principio están ya preparadas las máquinas correspondientes a los siguientes juegos:

DOUBLE DRIBBLE.

TOP GUN. SKATE OR DIE.

 $\blacksquare$  C. **TEENAGE MUTANT NIN-**JA TURTLES.

GRADIUS.

La HAND-HELD de NIN-TENDO, aunque con imágenes en Blanco y Negro, tendrá un

**REPORTER** 

La moda viene, como no, del Japón, paraíso del Videojuego por excelencia. Por supuesto, su primer destino ha sido Estados Unidos, donde NINTENDO es el rey indiscutible del mercado de la diversión informatizada. El único ordenador personal que parecía resistir los embates de las máquinas de jugar, el Commodore 64,

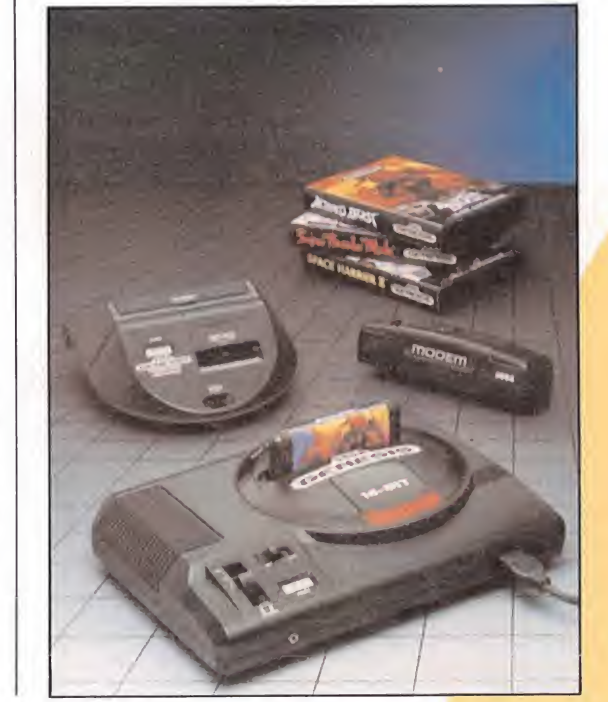

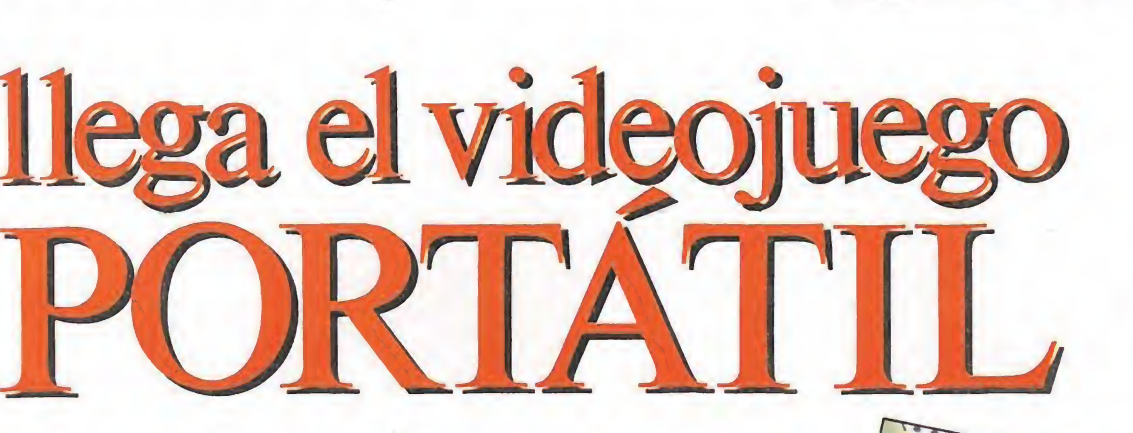

Los videojuegos tradicionales adquieren una nueva dimensión en las máquinas para jugarficas no ha tenido más remedio que dejar paso a las consolas. En un primer momento se trataba de las ya clásicas consolas de ocho bits, pero el gran salto va a producirse ahora, porque las grandes marcas del sector, por primera vez han presentado en la Feria de Chicago un nuevo y revolucionario producto denominado HAND-HELD.

Nintendo ha empleado en su handheld una pantalla de cirstal líquida monocroma, con juegos intercambiables. Por el contrario Konami ha optado por la combinación de cristal líquido tradicional con el color característico de los juegos de ordenador. Sega ha realizado su peculiar aportación con una consola de 16 bits que no será de momento comercializada en España.

Nintendo GAME BOY.

movimiento y scroll muy suaves ya que la pantalla está constituida por una matriz de puntos (pixels).

Sin embargo KONAMI ha empleado una técnica combinada entre el cristal líquido tradicional y los juegos de ordena dor. Los fondos son de color y los objetos y personajes tienen una gran definición. El inconve niente es que se mueven a saltos. Las formas están impresas en el propio display de cristal líquido, y ésta es una de las razones por las que no pueden intercambiarse los juegos.

ATARI por su parte parece ser que ha perseguido la máxima calidad posible en el aspecto gráfico, lo que ha originado unos mayores costos de produc ción y, seguramente, de venta al público. La consola está provis-

Su bajo precio, en comparación con otros ordenadores empleados para jugar, es un tanto a su favor.

ATARI tiene en estos momento ocupada su maquinaria de márketing con otro producto: la Video-Consola 7800, que se pondrá a la venta a finales de año. Se trata de una versión me jorada de la clásica 2600, y entre otras ventajas es compatible a nivel de juegos con ésta, aunque se están desarrollando nuevos juegos con más colores, específicos para la 7800 (Este mo delo no es portátil ni tiene la pantalla incorporada).

#### Nintendo, a la cabeza del mercado americano

NINTENDO se prepara para re-invadir el mercado americano. En el pasado año, la com pañía japonesa ha conseguido vender, sólo en Estados Unidos, varios millones de consolas de Videojuegos, poniendo contra las cuerdas a todos los sistemas de ordenador habidos y por ha ber. COMMODORE ha visto drásticamente reducida su cuota de mercado. El AMIGA no ha conseguido despegar, el ATARI ST no logra introducirse y los ordenadores europeos como AMSTRAD, SPEC-TRUM, etc... sencillamente no existen.

Puesto que ni el PC ni el Macintosh son masivamente utilizados para jugar, a nadie puede sorprenderle el hecho de que NINTENDO haya anunciado que piensan vender en torno a los 19 millones de GAME BOYS y que esperan alcanzar la cifra de 4 millones de niños jugando con su HAND-HELD antes de que acabe el año.

Según fuentes de la propia compañía, NINTENDO va a in-

vertir en márketing aproximadamente 15 millones de dólares, por lo que el éxito de la operación está bastante asegurado.

Una característica a destacar en esta máquina es la posibilidad de conectarla con la de otro amigo y celebrar una competición entre dos jugadores. El sonido, producido digitalmente, es estereofónico.

Entre las características físicas de la GAME BOY podemos señalar:

Pantalla de cristal líquido.

**Auriculares** estereofónicos.

Cursores en forma de cruz. Botones A, B, START y SE-LECT.

Indicador del estado de las ba terías.

Control de Contraste de la pantalla y de Volumen de los Auriculares.

Cable de conexión Video-Link (para jugar entre dos GAME-BOYs)

Juego TETRIS incluido.

Los juegos, que van en cartuchos, son intercambiables.

Entre los accesorios, puede adquirirse un alimentador de red, un pack de baterías recargables y una bolsa de transporte.

Actualmente se está trabajando contra reloj para poder presentar cuanto antes, no sólo la máquina, sino una buena colección de Videojuegos. Entre ellos, podemos adelantar que se encuentran además de los ya citados TETRIS y MAD-MIX, títulos como:

**TENNIS** SUPER MARIO-LAND

**BASEBALL** 

- ALLEYWAY
- ARKANOID
- RAMBO

#### Sega, un mundo aparte

Por su parte, SEGA ha desarrollado una consola de 16 bits llamada GENESIS con la que puede simularse casi a la perfección a las máquinas de los bares. Un detalle interesante de es ta nueva consola es que, mediante un pequeño adaptador, es también capaz de hacer funcionar los juegos de 8 bits. Lamentablemente ni los propios japoneses tienen por ahora intención de comercializarla ya que esperarán hasta navidades para lan zarlo en una primera etapa en Estados Unidos; están, por lo visto, esperando a ver cómo responde el mercado a un producto de esta categoría. El obstáculo es (como siempre) el tema del precio, que sería aproximadamente el doble que el de las consolas tradicionales. Pero esta es otra historia de la que nos ocuparemos en su momento. **September** 

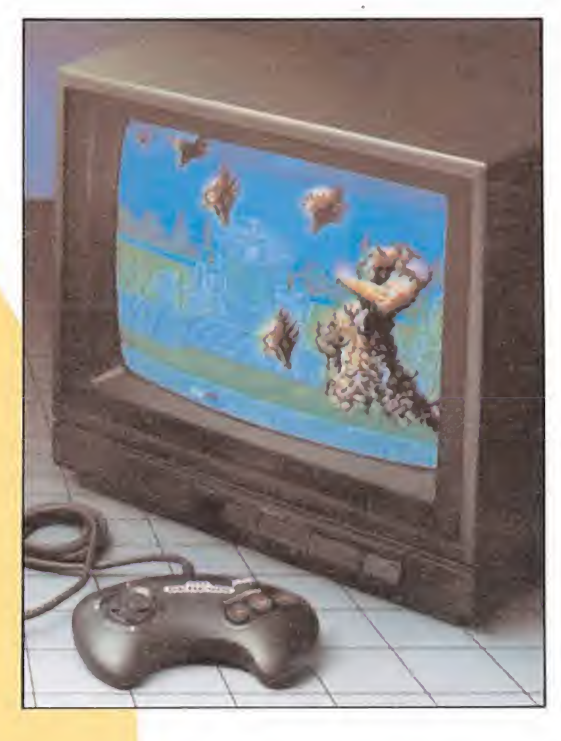

la de una pantalla de cristal lí quido con 4.096 colores posibles. El diseño de la máquina ha sido realizado por EPYX, pero al carecer esta compañía de in fraestructura para producirla en serie, ha cedido los derechos de fabricación a ATARI, quien procederá a su comercialización. Tiene también, al igual que la de NINTENDO , cartuchos inter cambiables. En un primer mo mento incluirá el CALIFOR-NIA-GAMES, pero posteriormente EPYX va a versionar todos sus juegos en este formato. El precio de la máquina ronda rá las 20.000 pesetas ya que por lo visto es el sistema más perfeccionado de los tres.

Por desgracia, noticias de última hora nos confirman que este HAND-HELD probablemente el más revolucionario de en tre los presentados en Chicago, será sin embargo el más tardío en comercializarse, ya que

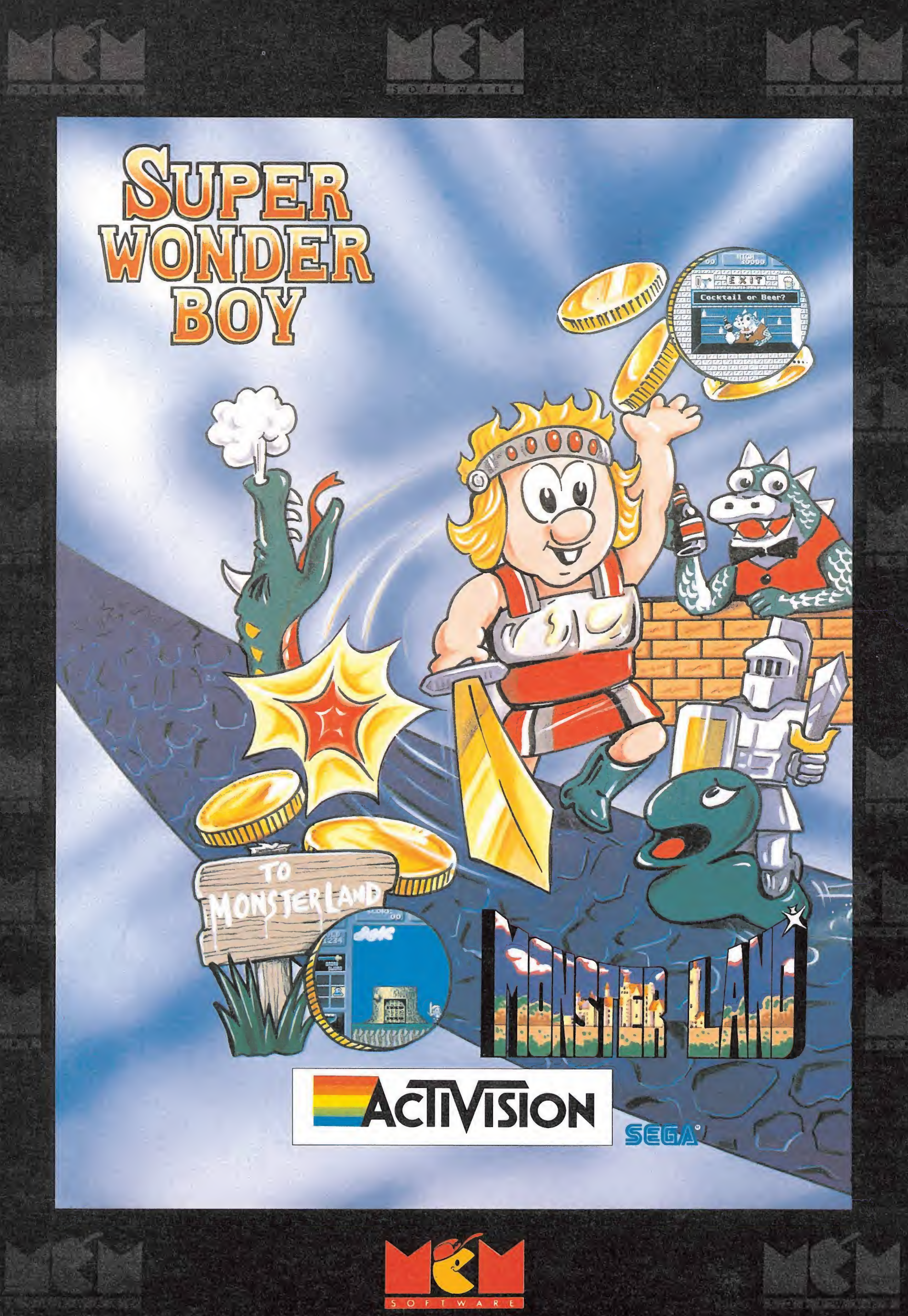

C/. SERRANO, 240 28016 MADRID TEL. (91) 457 50 58

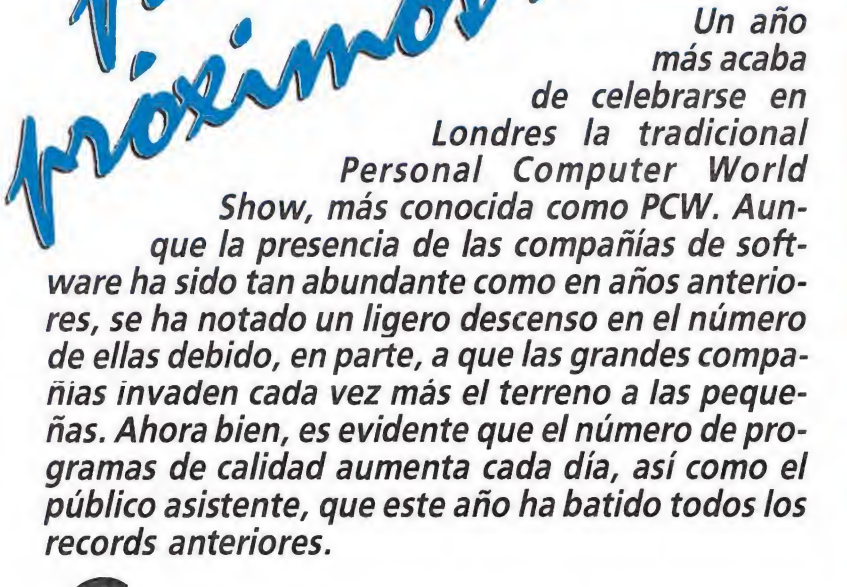

PERSONAL.

**COMPUTER** 

SHOW

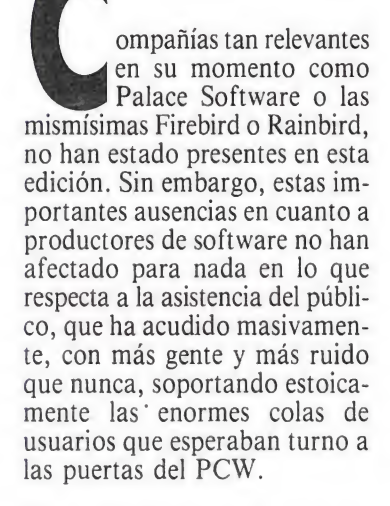

#### Profesionales y jugones

Los tres primeros días suelen estar exclusivamente dedicados a profesionales, con objeto de que estos puedan ver la Feria tranquilamente y firmar sus acuerdos comerciales, etc., cosa que, aunque parezca raro, es totalmente imposible que pueda llevarse a cabo en los días siguientes.

Durante el fin de semana (jor-

nadas no profesionales de la feria), para recorrer distancias de 50 metros hay que invertir más de un cuarto de hora.

El PCW tiene dos apartados: gestión y diversión. Como es lógico, pasamos directamente a esta segunda sección, que es donde podemos encontrar el producto que interesa a nuestros lectores.

#### Pocas compañías, muchos programas

El stand de OCEAN fue (como siempre) el más visitado. Acaparó, una vez más, la aten ción del público que siempre busca con curiosidad los nuevos diseños de sus stands. Este año Ocean presentaba un montaje titulado genéricamente Hollywood. Todos los grandes lanzamientos de Imagine y de la propia Ocean estaban presentes en la feria: «Chase HQ», «Batman», «Los Intocables», «Cabal», «Voyager», «Adidas golden shoe», «Ivanhoe», «Opera-

tion Thunderbolt», «F-29 Retaliator», «Lost Patrol» y «Beach Volley». Resultaba además muy curioso el hecho de que en esta ocasión, por primera vez, no ha bía en todo el stand ni un solo ordenador. Toda la parte de presentación corría a cargo de grandes vídeos y trailers de las

películas. Todos los títulos estaban representados por las correspondientes máquinas Arcade (que eran gratis), excepto lógicamente, los que no son conversiones, como por ejemplo «Batman» y «Los intocables». Los asistentes se sentaban a ver el espectáculo que se les ofre-

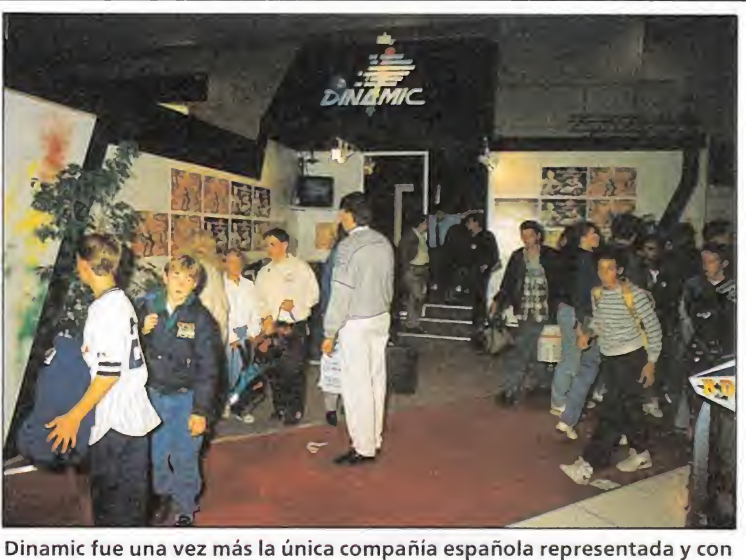

stand en esta feria del software Europeo. Sus novedades: «After the War» —para Atari y Amiga— y «Grand Prix Master» —en España «Aspar G.P. Master»—.

 $\lambda$ 

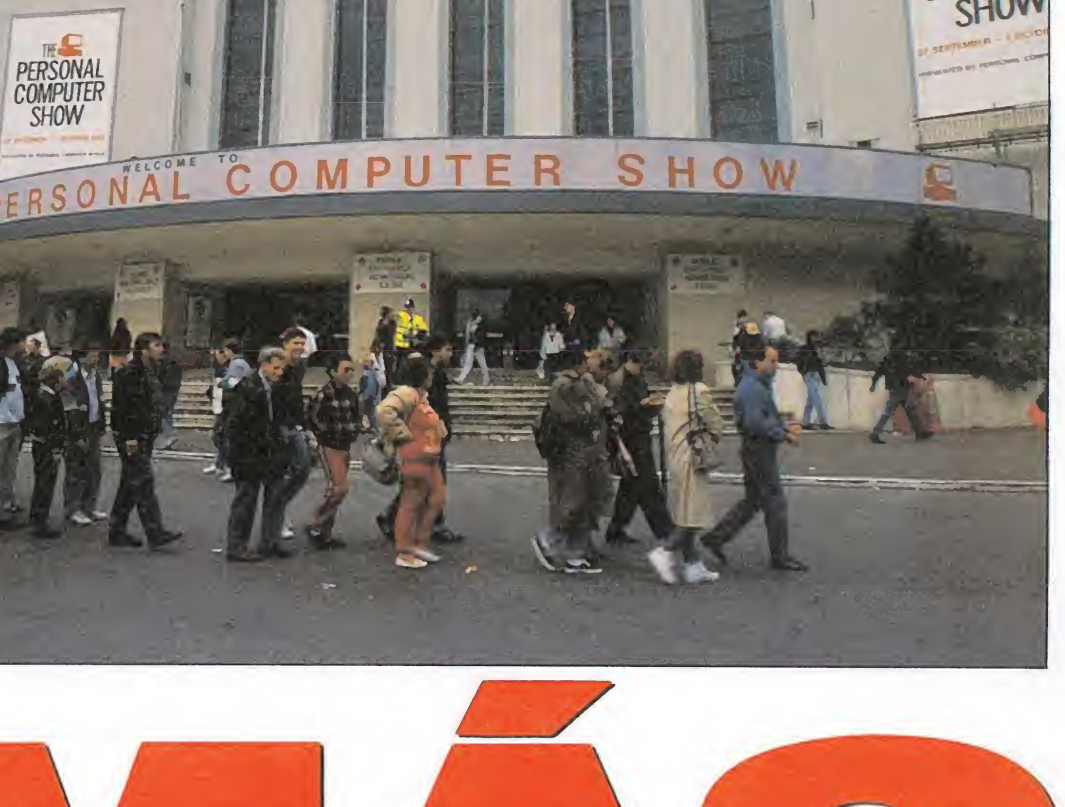

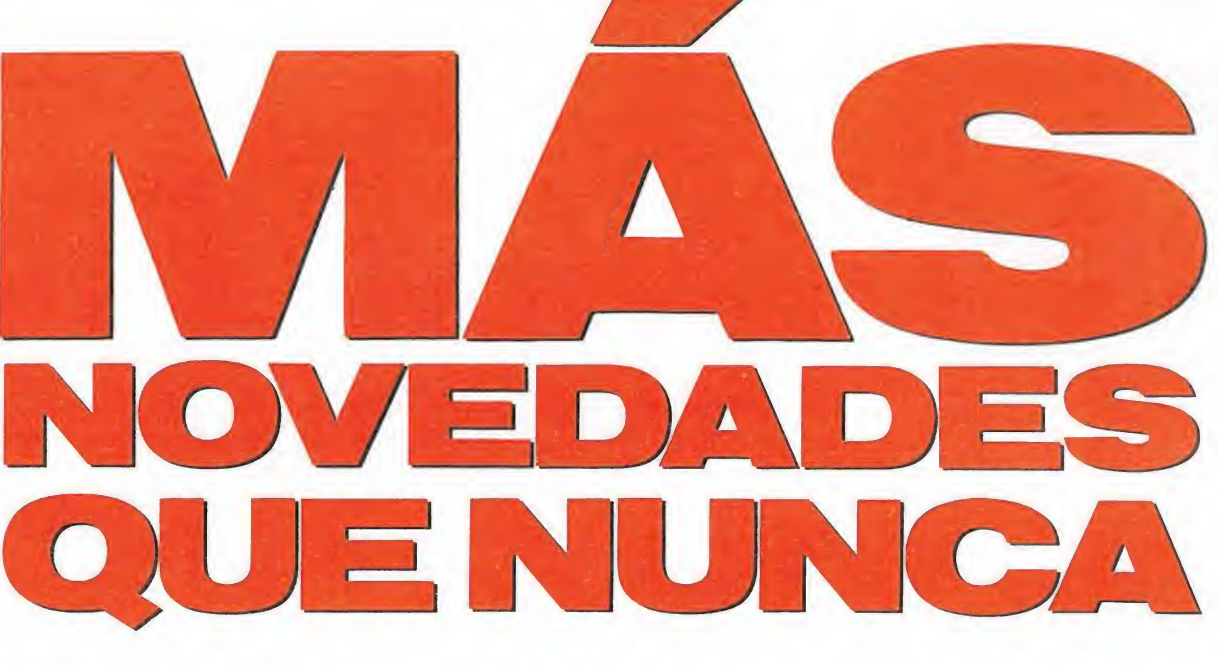

cía en grandes pantallas de vídeo por las que desfilaban de forma ininterrumpida trailers de las películas en las que se basan la mayoría de estos juegos (Batman, Los Intocables, etc.) así como trepidantes escenas extraídas de sus correspondientes adaptaciones a video-juegos.

ACTIV1S10N concentró la mayor parte de su esfuerzo de marketing en «Cazafantasmas II», que es, sin duda, uno de los grandes programas para estas navidades. Su lanzamiento coin cide además con el estreno de la película.

En su stand tenían un par de cazafantasmas que hacían las delicias de chicos y grandes. En las fotos que acompañan este reportaje podéis ver el momento en que conseguimos «cazar» a un «cazafantasma» de los que andaban deambulando por allí. El juego estará disponible en todos los formatos durante el mes de Diciembre.

Presentó además gran cantidad de previsibles números uno

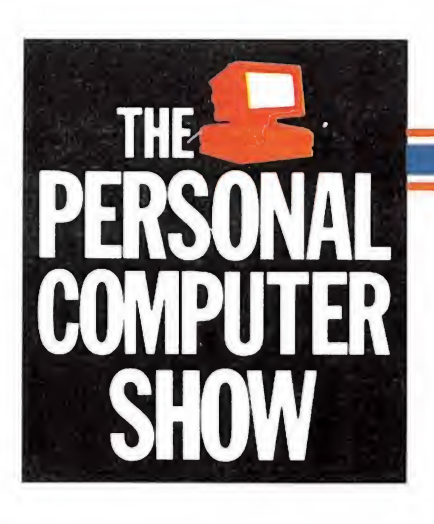

que se comentan con detalle en estas mismas páginas. Entre ellos cabe destacar: «Fighting Soccer» (otro simulador de fútbol) que estará disponible en todas las versiones; «Altered Beast», probablemente otra de esas conversiones que dará mucho que hablar: en ella puedes convertirte en Hombre-Lobo, Hombre-Tigre y Hombre-Oso, y

en cada uno de estos estados físicos tienes un tipo de poder distinto; «Power Drift», otro programa de coches destinado a ocupar los primeros puestos de la lista de éxito de estas navidades: se trata de la conversión de la máquina arcade que en su día lanzara SEGA y en ella se puede elegir entre doce conductores famosos en el mundo del auto-

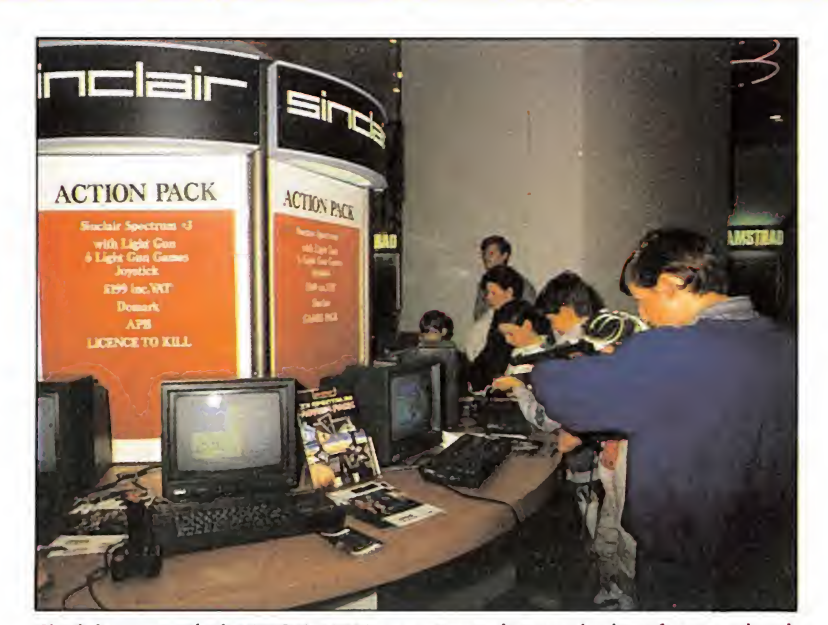

Sinclair presentó el ACTION PACK, un paquete integrado de software y hardware: el Spectrum + 3 (o el +2) además de una pistola óptica que sirve para matar marcianos y derivados.

Del Trivial al Pictionary

movilismo. El equipo de programadores que está involucrado en este proyecto es el mismo que hizo el «Super Hang-On», por lo que es bastante probable que el programa responda plenamente a las espectativas creadas. Por lo visto, la técnica utilizada en la programación será una mezcla entre los gráficos vectoriales y los clásicos sprites. Según su director de programación, Charles Cecil, «se trata de algo nunca visto anteriormente en un ordenador personal».

Siguiendo con su línea de conversiones de máquinas arcade, Activision ha firmado tres nuevas licencias para tenerlas listas el próximo año. Se trata de

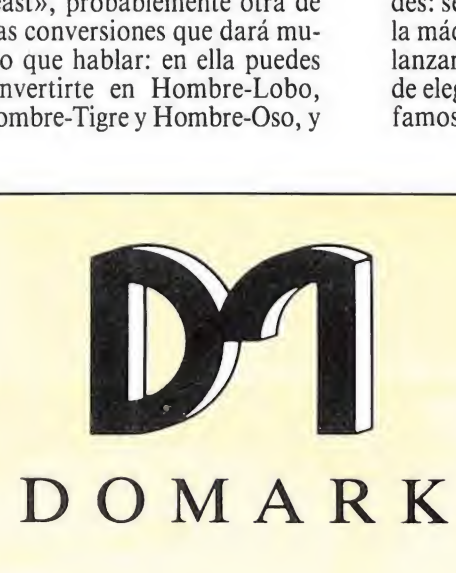

ominic Wheatley y Mark Strachan son los directivos y dueños de Domark. Con ellos tuvimos una vez más la oportunidad de charlar y nos mostraron sus novedades (que, por otra parte, habían progresado muy poco desde que vimos el avance de algunos programas sin acabar en su reciente visita a nuestras oficinas). «Hard Drivin'» es un simulador de carreras que más parece de vuelo porque, aparte de las típicas escenas de carretera, donde la pista tiene más o menos curvas, cambios de rasantes, etc, aquí hay también sitios donde la carretera hace un looping completo, llegando en algunos instantes a estar completamente boca abajo. Por supuesto, si no abordamos estas dificultades con suficiente velocidad, el coche se caerá. Ahora bien, en caso de guantazo, siempre estamos a tiempo de ver la repetición de la jugada y averiguar cuál ha sido el problema que ha dado lugar a esa situación. El programa sale para todos los ordenadores y las versiones de ocho bits han sido soberbiamente realizadas por Binary Desing.

También título fuerte para los próximos meses es «Toobin'» .Aunque hablamos ya el año pasado por estas fecha de la máquina arcade, hasta ahora no ha sido realizado el juego de ordenador. Se trata de un descenso por un río subido en un flotador o neumático de coche, según se mire, teniendo que salvar todos los obstáculos naturales del mismo. A saber: cataratas, rápidos, remolinos y hasta cocodrilos. Hay que tener también mucho ojo con todos aquellos objetos que pueden pinchar tu neumático: ramas, anzuelos de pescador, etc. La forma de navegar es muy sencilla: los personajes chapotean con las manos en el agua para impulsarse y no necesitan ni siquiera remos. Los exóticos lugares a visitar son: El Amazonas, el Nilo, Río Grande, Yukon y Colorado.

Al igual que ocurrió con el Trivial Pur-

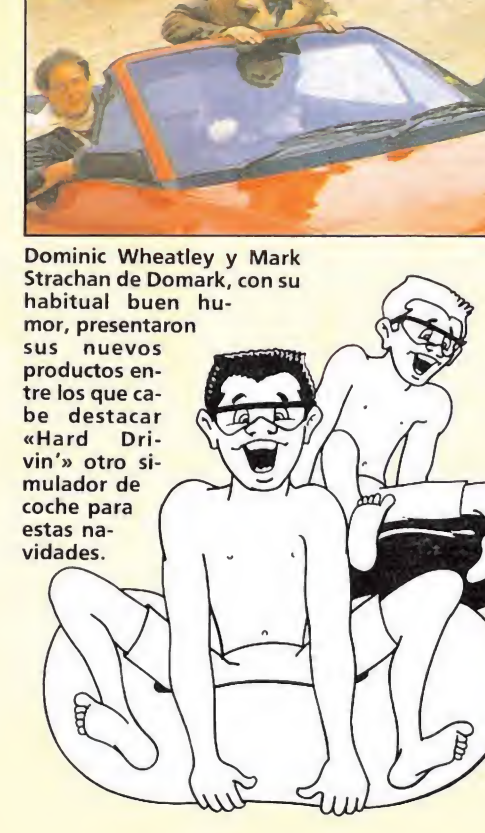

suit, Domark ha comprado los derechos para hacer la versión para ordenador del «Pictionary». El programa incorpora un completo diseñador gráfico con el que cada participante puede describir el dibujo para el resto de los equipos. Se acompaña el juego con unas tarjetas que indican lo que hay que dibujar. También se puede jugar contra al propio ordenador que tiene una base de datos con muchos dibujos, si bien en este caso, el ordenador no puede reconocer los nuestros.

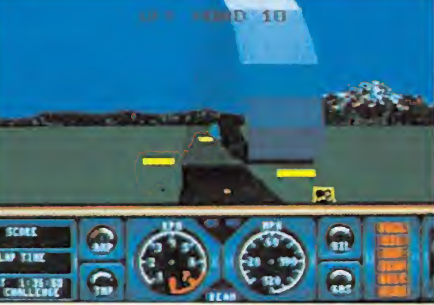

El recorrido de «Hard Drivin'» nos depara todo tipo de sorpresas: looping aéreo, salto de puentes, etc.

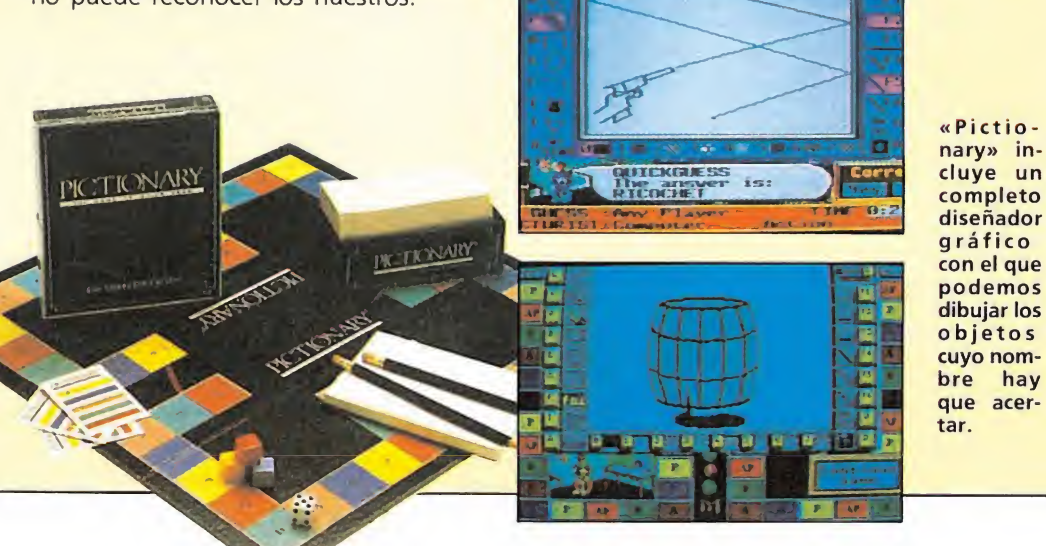

A «Toobin» consiste en una sugerente carrera, rio abajo, a bordo de un neumático de coche. Además de los rápidos y cataratas, hay que evitar cualquier pinchazo inoportuno.

ATARI GAMES

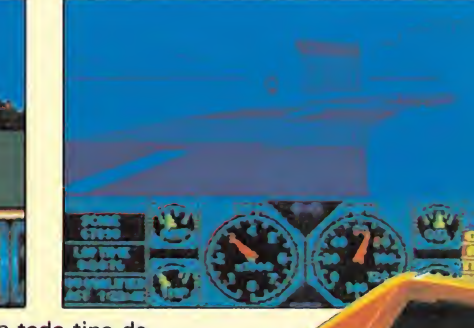

82 MICROMANÍA

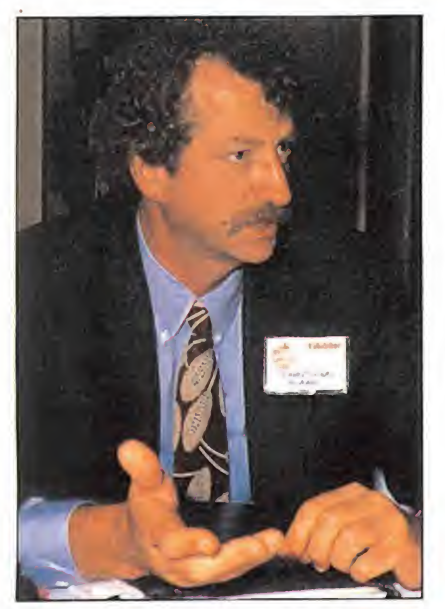

cuit», etc. El Vicepresidente americano de ACCOLA¬ DE, nos habló de sus lanzamientos inmediatos: «Blue Angels», «Grand Prix Cir-

«Dragons Breed» (realizado por el mismo equipo que hizo «R-Type»), «Ninja Spirit» y «Atomic Robokid». Otros programas en preparación son: «Super Wonder Boy (In Monsterland)», «Galaxy Forcé», y «Fighter Bomber».

DINAMIC fue una vez más la única compañía española representada con stand en esta feria del software europeo, aunque tenían pocos títulos en exhibición: «Grand Prix Master» y «After the War» en las versiones para Atari y Amiga.

U.S.GOLD, otro de los gigantes del software, también estuvo presente, sorprendiendo a los asistentes con la presencia de ^

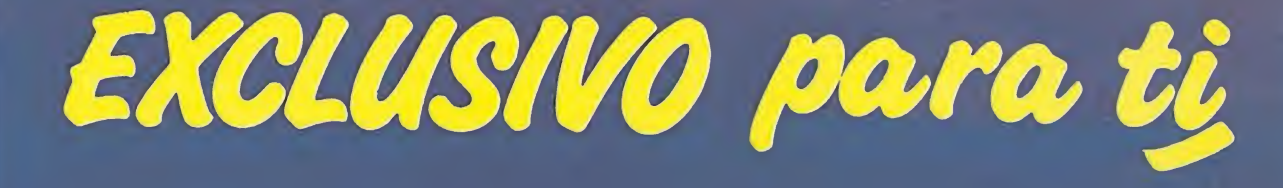

Después del éxito obtenido por el Diccionario de Pokes 1, MICROMANIA ha realizado el Diccionario de Pokes 2... con vidas infinitas y otras muchas facilidades para todos los juegos aparecidos en el mercado desde la edición del n.° 1.

Incluye además los correspondientes cargadores. El Diccionario de Pokes 2, ordenado alfabéticamente para Spectrum, Amstrad, Commodore y MSX es un manual imprescindible para tu ordenador.

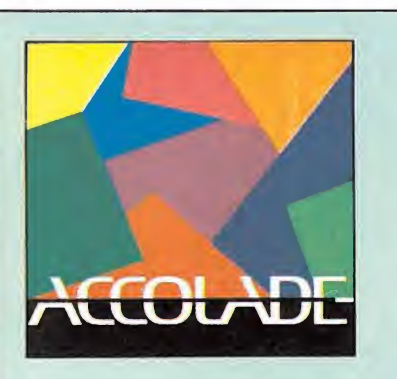

e la compañía americana Accolade merece la pena destacar cinco títulos:

«Day of the Viper» en el que tú eres un Androide especialmente diseñado para explorar todas aquellas partes de la galaxia que en principio son hostiles para los seres humanos. El diablo Gar planea destruir la Liga de los Pla netas y es por eso que se te ha encargado la misión de infiltrarte en las defensas del enemigo y aniquilar la flota de androides de Gar.

«Blue Angels» es un simulador de vuelo acrobático con grandes dosis de originalidad. Se trata de conducir to do un escuadrón de aviones en formación. Desde el asiento del piloto pueden verse al resto de las aeronaves y controlar los movimientos relativos de las mismas. Se puede ver la repetición de las figuras más interesantes, tales como el looping, tonel, barrena, etc. Tiene también una opción «entrena miento» sin la cual sería imposible prosperar.

«The Cycles» consiste en una carrera de motos que permite competir en los quince circuitos de motociclismo más famosos del mundo, entre los que se incluye alguno español.

«Grand Prix Circuit» es un simulador de carreras de coche (otro más a añadir en la larga lista) donde se participa en ocho carreras, eligiendo el equipo al que se quiere pertenecer entre: McLaren, Ferrari o Williams.

«Powerboat Usa» es otra simulación de carreras que Accolade está ultimando actualmente. En esta ocasión se desarrolla a bordo de un vehículo hasta ahora poco explotado por los programas de ordenador: se trata de una «offshore», también conocida como «lancha planeadora», el tipo de motora más rápida que existe.

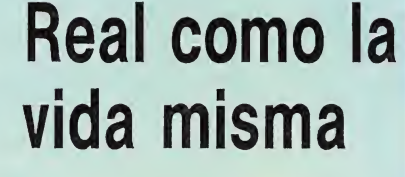

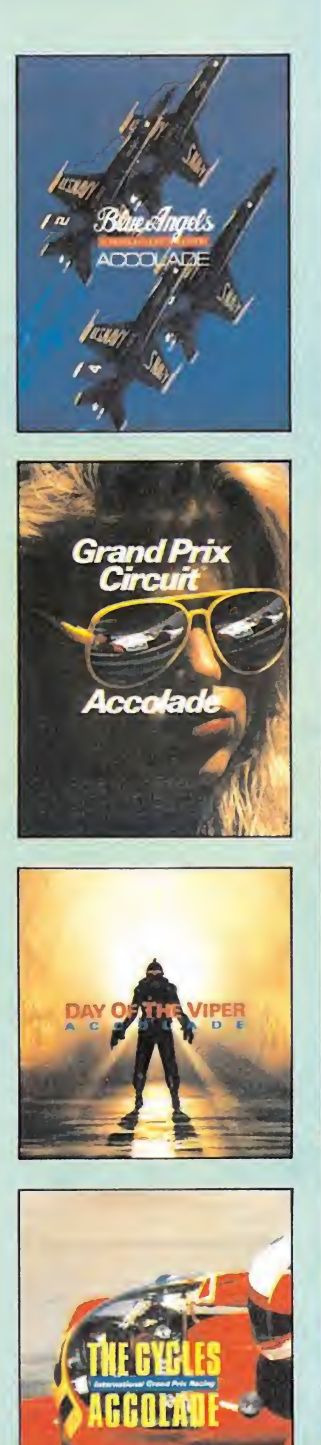

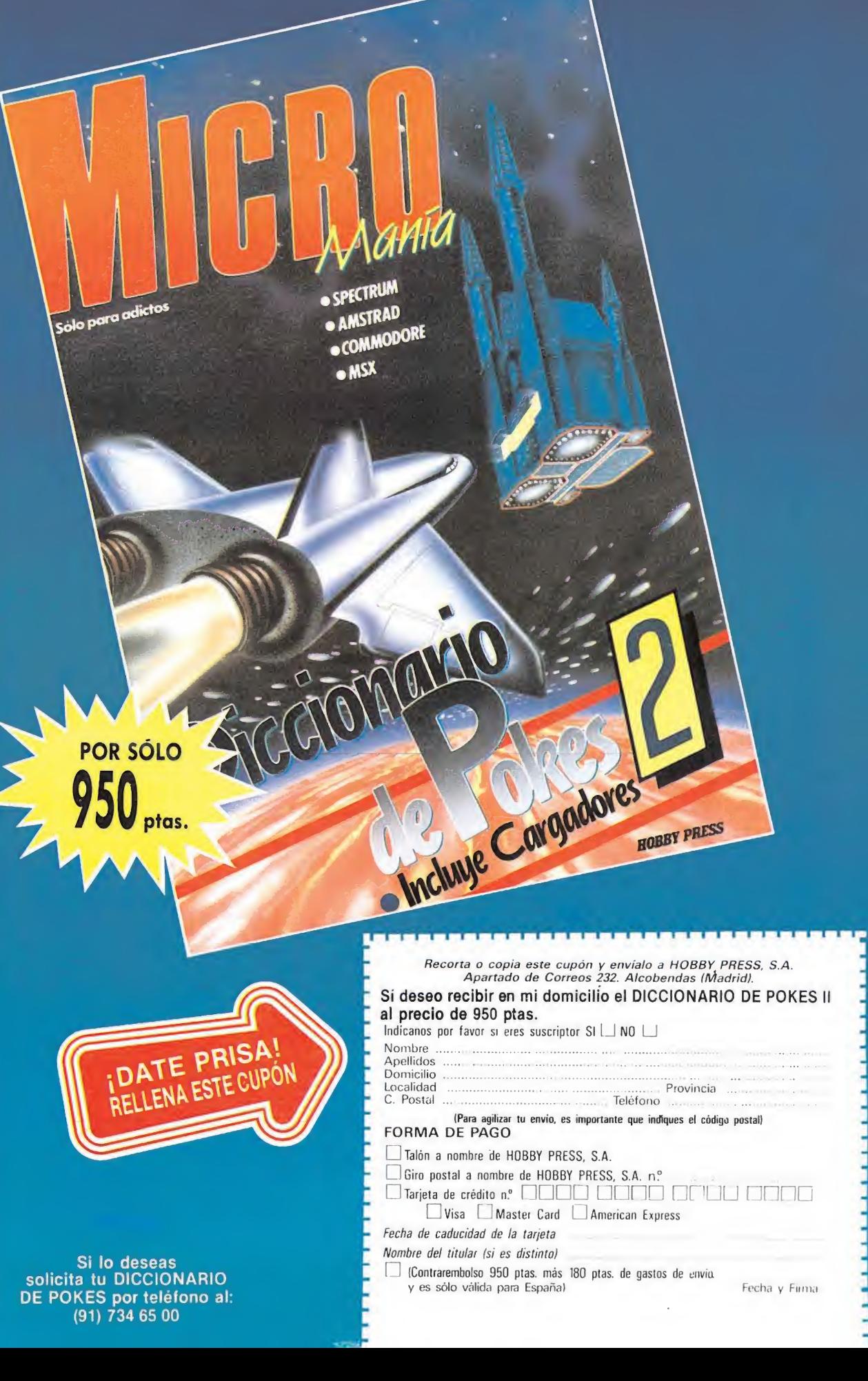

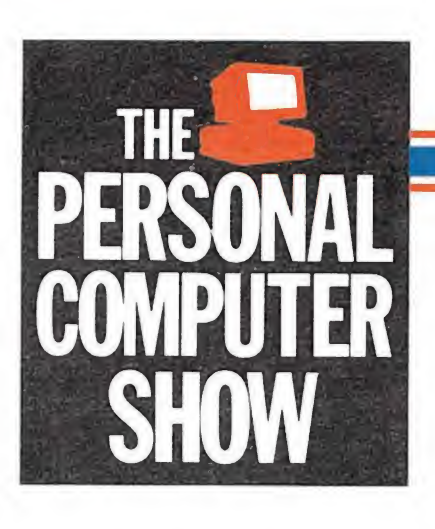

un fantástico Ferrari Testarrossa utilizado para ambientar la presentación del «Turbo Out Run». Durante toda la feria tuvo lugar un concurso cuvo ganador se llevó a casa, como premio, una auténtica máquina arcade del «Turbo Out Run».

Y una vez más tenemos que insistir sobre los juegos de coches, porque este año parece que se ha abierto la veda para este tipo de programas. Además de este «Turbo Out Run» estarán pronto disponibles «Hard Drivin'» de Domark, «Power Drift» de Activision, «HQ Chase» de Ocean, etc.

También había vídeos y de mos sobre el que será uno de sus mayores objetivos de ventas: «Moonwalker» de Michael Jackson.

Los dos directivos y dueños de DOMARK, Dominic Wheatley y Mark Strachan, con su habitual buen humor, presentaron sus nuevos productos. Entre ellos «Hard Drivin'» —otro de los simuladores de carreras para estas navidades—; «Toobin», que se trata de un descenso por un rio subido en un neumático de coche, y «Pictionary», que incorpora un completo diseñador gráfico con el que cada participante puede describir su dibujo.

EMPIRE es probablemente un nombre poco conocido todavía para el usuario de nuestro país comparativamente con otras grandes marcas de la in dustria del software. Sin embargo, esto no les impide realizar programas con un alto nivel de calidad, comparable —si no superior— al de otras empresas con nombres mucho más sonoros. De momento presentan —cómo no— un nuevo juego de fúbol (seguro que os lo imaginábais). Se llama «Gazza's Soccer» y la pinta es muy buena, aunque hasta que no tengamos la oportunidad de jugar detenidamente con él, nos reservamos la opinión. Luego está «Space Ace», que más parece una película que un videojuego por la impresionante calidad de sus gráficos.

#### Una nueva forma de matar

SINCLAIR, que como sabéis es desde hace unos años una marca subsidiaria de AMS-TRAD, presentó como gran no vedad en lanzamiento en Inglaterra del «Action Pack», que consiste en un paquete integrado de software y hardware: el

Spectrum  $+3$  (o el  $+2$ ) además de una pistola óptica que sirve para matar marcianos y derivados. Incluye también un lote de juegos de regalo especialmente adaptados para la ocasión, entre los que se encuentra nada menos que el «Operation Wolf» de Ocean.

AMSTRAD mantuvo, como todos los años, un impresionan-

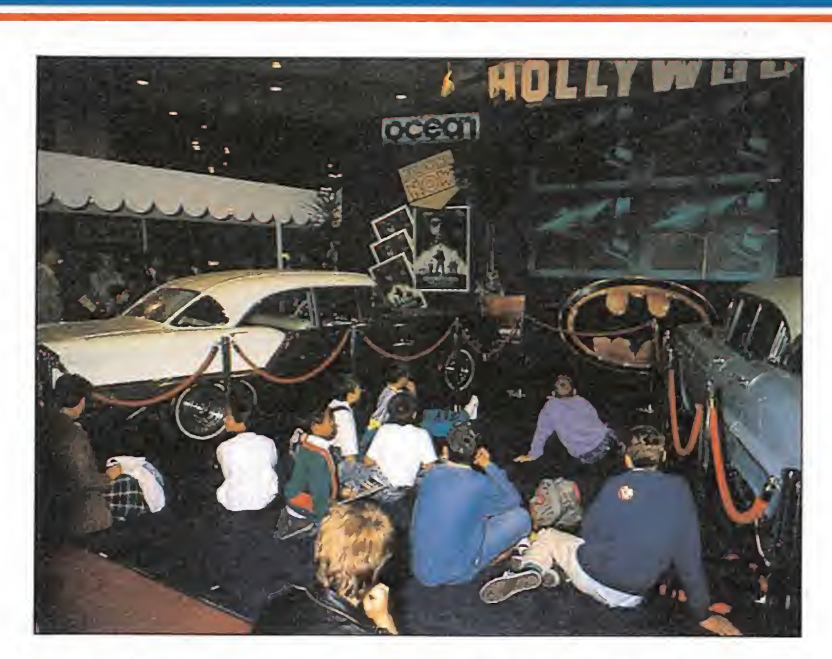

El stand de Ocean, como viene siendo habitual, fue el que más espectación despertó entre los asistentes.

te stand donde en este caso no había ninguna novedad.

Otro tema del que próximamente hablaremos con más de tenimiento es el de las pistolas ópticas. «Defender Light-Gun» (pistola de Cheetah) para Spec trum, con seis juegos de regalo, es un buen ejemplo de este tipo de artefacto. MHT, compañía española que como sabéis creó el «Gunstick» parece ser que ha llegado a un acuerdo para distribuirla en Francia a través de UBI SOFT. Otras pistolas similares son «Light Phaser» de Mastertronic y la que Sinclair in cluye en su Action Pack.

KONIX presentó una especie de silla a la que puede añadirse

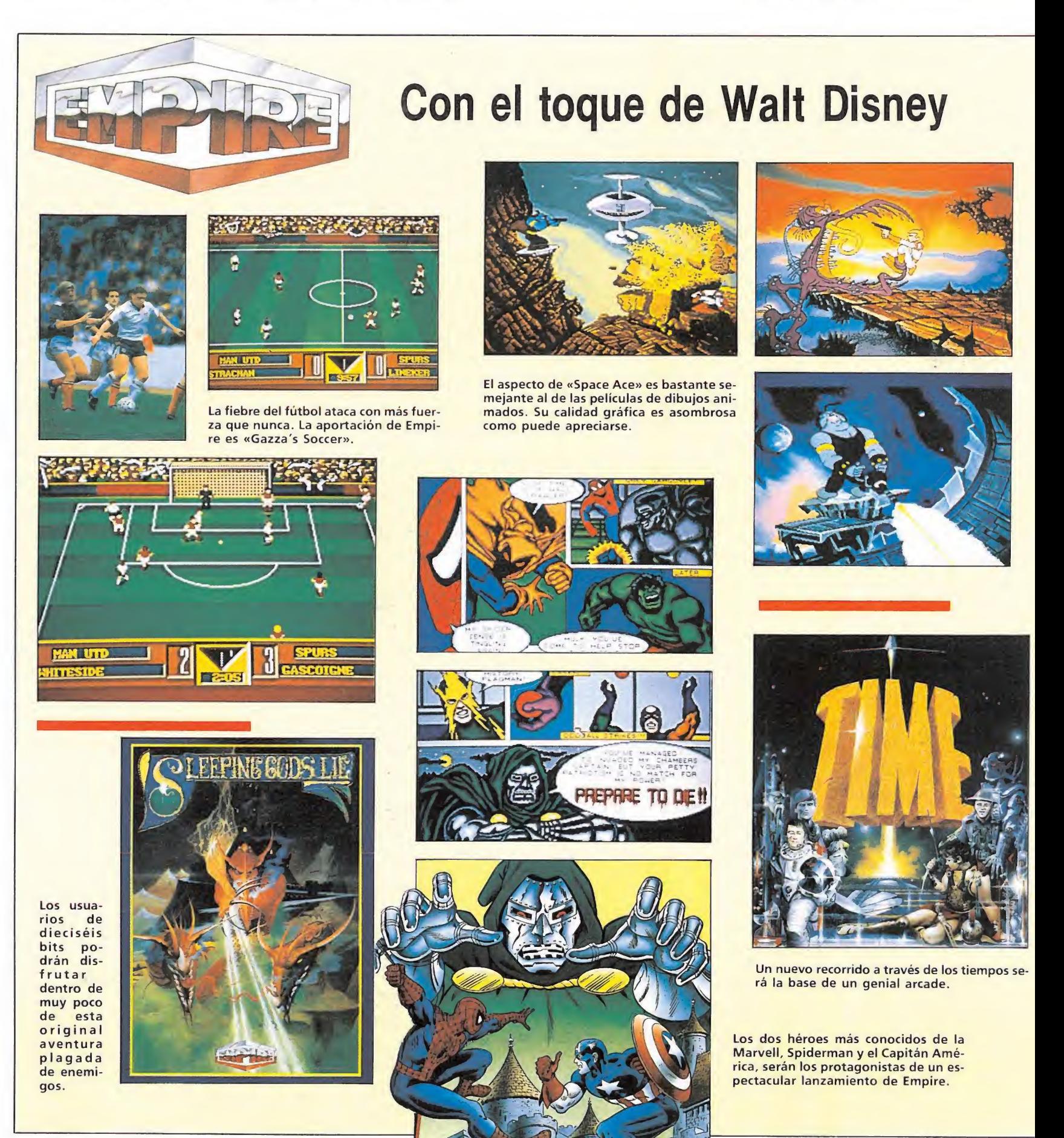

un monitor, pedales y mando doble (que se convierte en un volante o manillar, dependiendo del caso) con la que se pretende que podamos adaptar cualquier ordenador a las características especiales de cada videojuego de acción: simuladores de vuelo, astronaves, carreras de coches, etc.

#### Esto es América

La compañía americana SS1 (Strategic Simulation Inc.), distribuida en Inglaterra por U.S.Gold presentó una serie de programas que probablemente no vean nunca la luz en el mercado español. Todos ellos son

mpire es poco conocida todavía para el usuario de nuestro país, lo que no es obstáculo en absoluto, para realizar programas con un alto nivel de calidad. Además de un nuevo juego de futbol que se llama «Gazza's Soccer», presentaron una pequeña maravilla cuyo nombre es «Space Ace». Más que hablar de él en una revista de videojuegos habría que hacerlo en una de cine porque «Space Ace» es lo más parecido que hemos visto a una auténtica película de dibujos animados. Y por si no os lo creéis, podéis ver las impresionantes fotos que acompañan este reportaje. Su director de arte y productor, Don Bluth, soñaba desde niño en convertirse en un animador del equipo de Walt Disney. Totalmente autodidacta, se sometía diariamente a la dura disciplina de reproducir todos los comics de grandes maestros que caían en sus manos. Por fin vió realizado su sueño y entró a trabajar en los estudios de Disney. Por último, y para no hacerlo demasiado largo, os diremos que Bluth dirigió y produjo la animación de «Dragon's Lair», incluida la versión de la máquina arcade.

<sup>Y</sup> tanto hablar de «Space Ace», ya casi se nos había olvidado que EMPIRE tiene otro título que merece la pena destacar por su enorme calidad gráfica. Nos estamos refiriendo a «Spider Man y el Capitán América en la venganza del Doctor Doom». Como su propio nombre indica, se trata de un juego que mezcla dos de los más conocidos superhéroes de la Marvel. La calidad y la gran inspiración de sus gráficos está también a la vista en estas mismas páginas.

Por último, un programa muy original que inagurará —según sus autores— una nueva generación de videojuegos que podrían denominarse genéricamente algo así como «fantasías en tiempo real». Su nombre es «Sleeping gods lie» y tanto sus personajes como sus escenarios han sido integramente diseñados en tres dimensiones utilizando para ello más de cinco megabytes de gráficos.

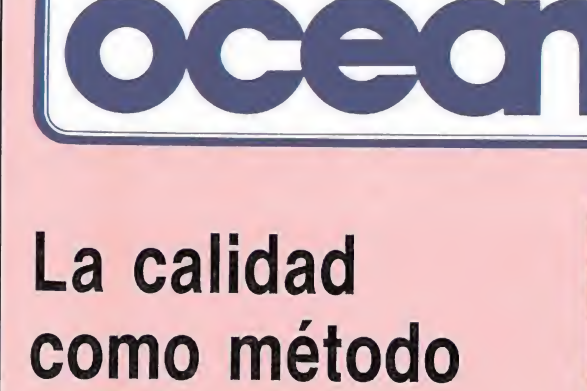

de trabajo

odos los grandes lanzamientos de IMA-GINE y de la propia OCEAN estaban presentes en la feria: «Chase HQ», el programa de coches de Ocean (imprescindible para toda compañía que se precie); «Batman» (de sobra conocido por nuestros lectores); «Los Intocables», basado en la película del mismo nombre; «Cabal», el sustituto de Rambo; «Voyager», una aventura en el espacio infinito; «Adidas Golden Shoe», el programa de fútbol (que tampoco podía faltar); «Ivanhoe» basado en el legendario personaje de la épica británica y «Operation Thunderbolt», la segunda parte de «Opera tion Wolf» (aunque esta vez para dos jugadores)

«F-29 Retaliator» y «Lost Patrol» son tam bién dos excelentes programas de Ocean pero los mencionamos aparte porque desgraciadamente sólo estarán disponibles para Atari y Amiga. La razón es que el primero es un complejísimo simulador de vuelo que resultaría desesperadamente lento. El segun do no puede tampoco versionarse para ocho bits por la enorme cantidad y calidad de sus gráficos.

Como nota curiosa destacar el hecho de que en esta ocasión, por primera vez, no había en todo el stand ni un sólo ordenador. Toda la parte de presentación corría a cargo de grandes vídeos y máquinas Arcade.

En esta misma revista podéis encontrar un amplio reportaje especialmente dedicado a Ocean que tuvimos la oportunidad de realizar en el transcurso de nuestra reciente visita a Manchester

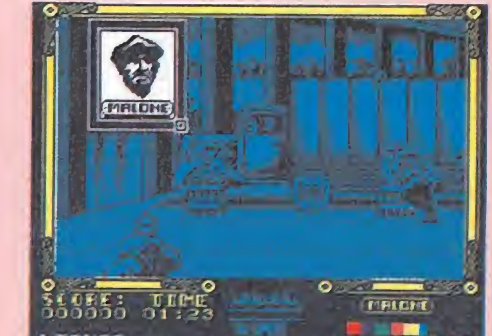

Los Intocables, versión Spectrum.

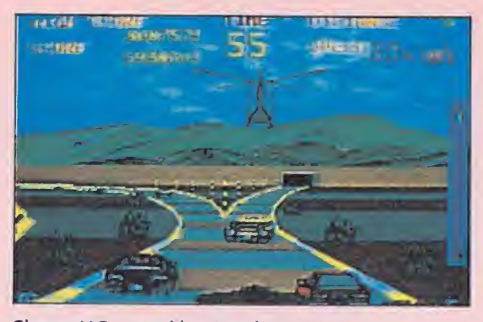

Chase HQ, versión Atari.

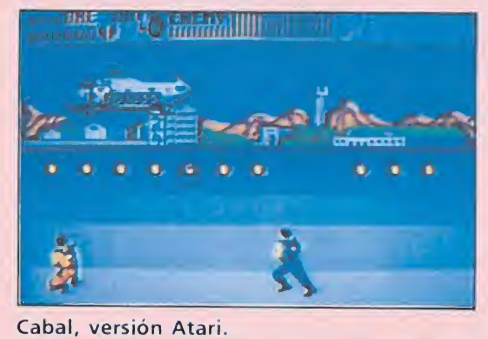

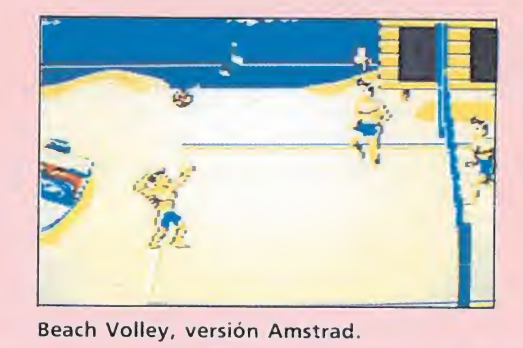

Lost Patrol, versión Amiga.

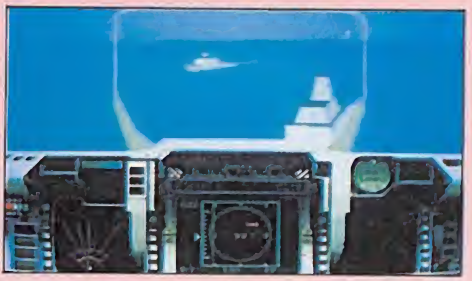

F-29 Retaliator, versión Amiga.

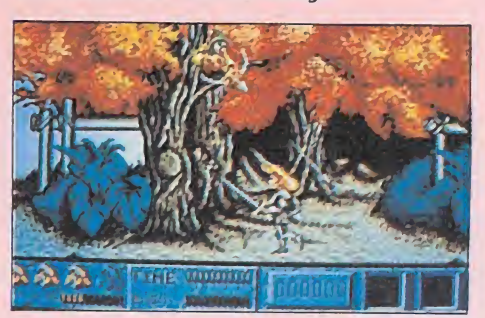

Ivanhoe, versión Atari

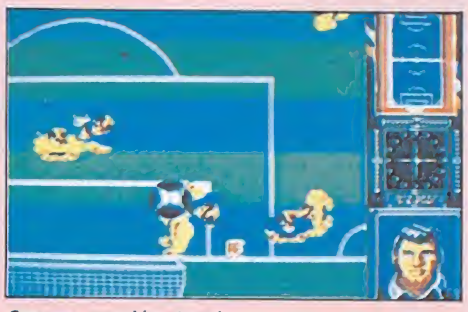

Soccer, versión Atari.

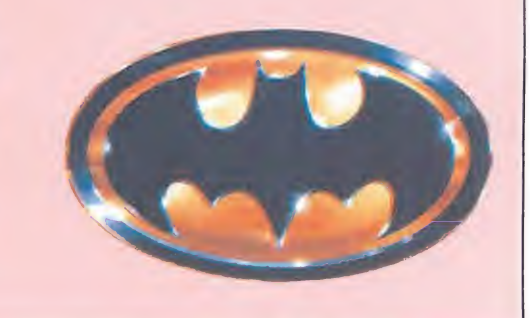

conversacionales o de estrategia, con algunas dosis de acción. Sólo existen en los formatos PC, Amiga, Atari y Commodore, es decir, los ordenadores que están vigentes en Estados Unidos. En tre ellos cabe destacar por sus gráficos «Hillsfar» o «The battles of Napoleon».

LUCAS FILM, empresa tam bién integrada en la cadena de distribución de U.S.Gold presentó dos únicos productos pero de excepcional calidad: La versión conversacional de «Indiana Jones y la última cruzada» y «La Batalla de Inglaterra: sus mejores horas», que se trata de un simulador de avión de combate con elementos de estrategia incluidos.

El propio director de Lucas film, en el transcurso de una amena charla, nos mostró ambos programas.

Del mismo país pero con un producto radicalmente diferente, la compañía ACCOLADE presentó títulos como «Blue Angels», que es un simulador de vuelo en formación, donde es necesario controlar varios aviones simultáneamente.

SIERRA, compañía americana distribuida por Activision, es probablemente otra de esas grandes productoras de softwa re cuyos programas nunca llega rán a España, siendo los mayores creadores de Aventuras con versacionales en Estados Unidos y los auténticos pioneros en añadir gráficos a las aventuras. Sus lanzamientos inmediatos (para aquellos que tengan pensado darse una vuelta por Inglaterra o por los States), son: «Ice Man», «Leisure suit Larry 2», «Sorcerian» y «Pólice Quest II».

Y hablando de compañías americanas, nos llegó el rumor de que en general están atravesando un mal momento, debido a la feroz competencia que reciben por parte de las consolas japonesas (principalmente NIN¬ TENDO). Esto ha hecho que la producción de soft para ordenadores personales se vea gravemente afectada y compañías le gendarias como por ejemplo EPYX, estén a punto de desaparecer. Esperemos que, por el bien de todos, esto no llegue a suceder.

MIND SCAPE presentó varios juegos entre los que cabe destacar «Fiendish Freddy's Big Top of Fun» (trata de un circo y unos payasos) y «Chessmaster 2100», que como su propio

nombre indica, se trata de un programa de ajedrez, sucesor del aclamado «Chessmaster 2000».

Otro programa que promete de esta misma compañía (aunque todavía no lo hemos visto) es «Beyond the Black Hole». Se trata de una simulación tridimensional que -según sus autores— contiene los más espectaculares efectos visuales en tres dimensiones jamás vistos. Con el programa se incluyen unas ga fas imprescindibles para su con templación.

ELITE, la en otros tiempos competencia directa de Ocean, una de las casas de software que ha tenido siempre un producto más selecto, ha caído últimamente en el ostracismo más absoluto. Después de una larga temporada en la que sólo ha pre-

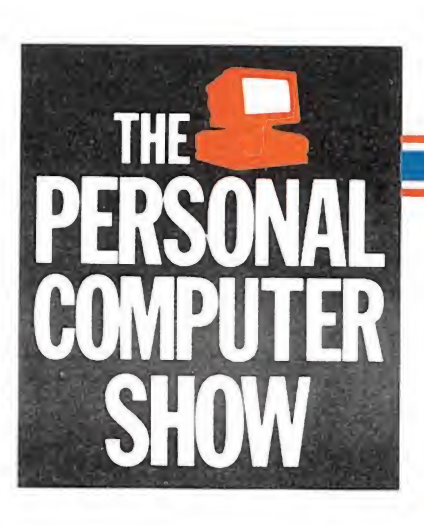

sentado recopilaciones de viejos títulos y el relanzamiento de an tiguos programas en series baratas, resurge ahora con dos novedades. La primera sólo es no vedad a medias, pues se trata del conocido «PAPERBOY», si bien es verdad que no existía versión para 16 bits (Atari, St y PC).

El segundo sí es un lanzamiento verdaderamente nuevo.

Su nombre es «Dogs of the War». Contiene todos los ingredientes que proporcionaron a Elite un éxito más que notable con «Ikari Warriors» o «Com mando»: acción, disparos, enemigos por todas partes y la posibilidad de participar dos jugadores de forma simultánea. Como viene siendo habitual en los

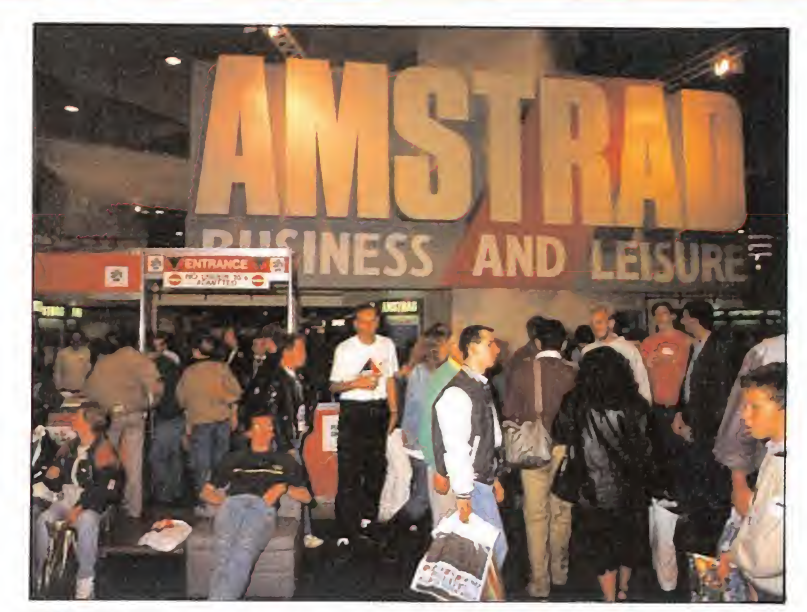

AMSTRAD hizo una operación de imagen, manteniendo un gigantesco stand en el que no había ninguna novedad.

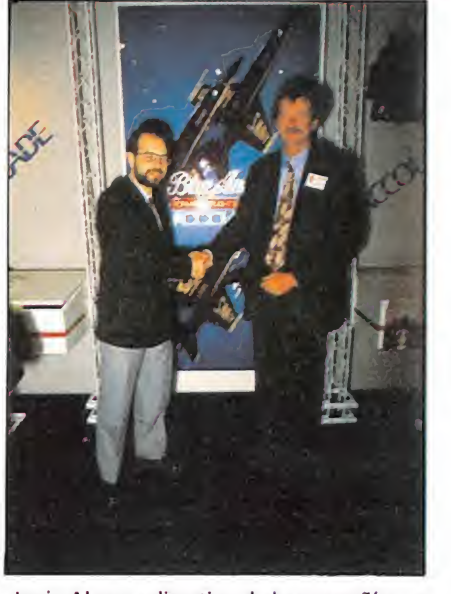

Jesús Alonso, directivo de la compañía española DroSoft, firmó un acuerdo de distribución con ACCOLADE. En la foto, con el vicepresidente de esta compañía.

## **EACITYISION** La Ley de las conversiones

^cazafantasmas II» fue sin duda ^ uno de los programas que más ^•espectación causó. Inspirado naturalmemnte en la película del mismo nombre, se desarrolla en tres fases inde pendientes: Los cuatro Cazafantasmas son reunidos para salvar Nueva York de las malas influencias de nuevos fantasmas y formas diabólicas. Algo maligno está oculto en el MOMA (Museo de Arte Moderno) y sólo los cazafantasmas pueden descubrirlo y aniquilarlo. La primera fase comienza cuando Van Home, que ha descendido a las alcantarillas de Nueva York con el propósito de recoger algunas muestras de la presencia diabólica, ve bloqueado su camino de vuelta a la superficie por seres maléficos que le obligan a luchar contra ellos. La segunda fase se desarrolla en la estatua de la libertad, donde hay que disparar contra todo bicho viviente. Por último, existe una tercera fase donde el diablo Vigo desafía a los Cazafantasmas y en la cual se combinan elementos de arcade y de estrategia.

«Altered Beast» es la historia de la hija de Zeus, Athena, que ha sido raptada por Nelf —el señor de las profundidades— y el propio Zeus te ha pedido que acudas a rescatarla. Puedes convertirte en Hombre-Lobo, Hombre-Tigre y Hombre-Oso, y en cada uno de estos estados físicos tienes un tipo de poder diferente.

También tiene un simulador de coches, «Power Drift», en el que se puede elegir entre doce conductores famosos en el mundo del automovilismo en cinco pruebas distintas, que tienen lugar en 27 circuitos. Se puede conducir en la nieve, el desierto, de día o de noche

Por lo visto, la técnica utilizada en la programación será una mezcla entre los gráficos vectoriales y los clásicos sprites. Según su director de programación, Charles Cecil, «se trata de algo nunca visto an teriormente en un ordenador personal».

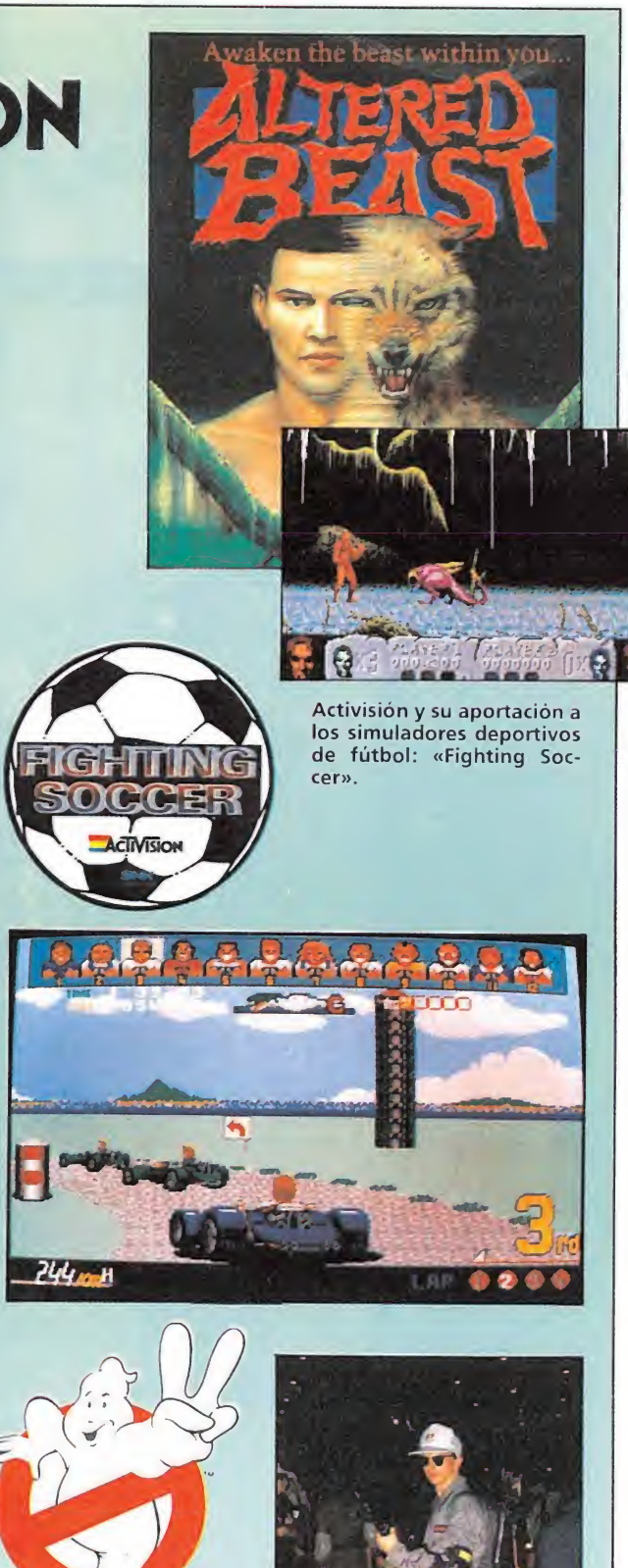

Un cazafantasmas an da suelto por la feria.

## **U.S.GOLD Vertiginosa** carrera hacia el éxito

US. GOLD, otro de los gigantes del<br>Software, también estuvo presente sorprendiendo a los asistentes con la colocación en su stand de un fan tástico Ferrari Testarrossa utilizado para ambientar la presentación del «Turbo Out Run». Se trata de la segunda parte del aclamado «Out Run», esta vez con nuevos escenarios. «Strider», en sus diferen tes versiones, es una de las adaptaciones de máquina arcade más aclamadas, aunque en honor a la verdad hay que decir que la versión de Amiga era muy superior a las restantes y que concretamente la de Spectrum estaba muy por debajo del estandar de calidad a que U.S.Gold nos tiene acostumbrados. «Ghouls'n' Ghosts» es la segunda parte de «Ghost'n Gobblins», versionado en su día por Elite. En esta ocasión los señores de U.S. Gold sí se han tomado la molestia de hacer una excelente conversión para Spectrum de la máquina arcade.

Por último, como no, también había vídeos y demos del «Moonwalker», que como todo el mundo sabe, está basado en la película de Michael Jackson. Aunque todavía no está acabado, las imágenes que hemos podido ver son un excelente presagio de calidad, sobre todo en las versiones de 16 bits.

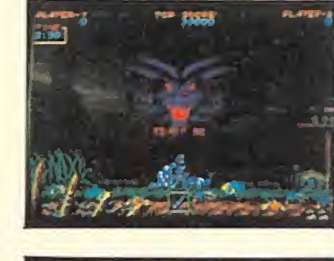

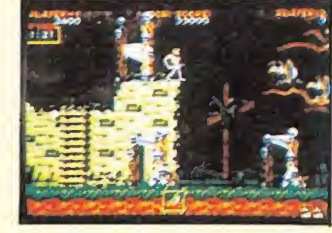

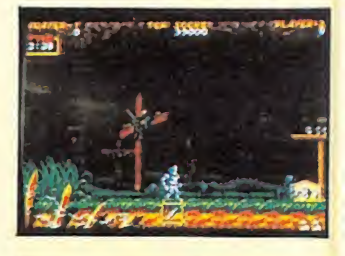

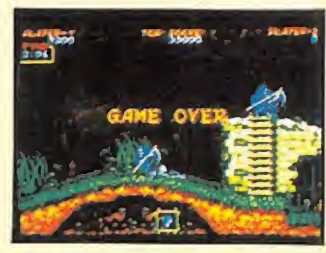

«Ghouls'n'Ghost» segunda parte del popular «Ghost'n' Goblins» piensa superar en cifras de ventas a su predecesor.

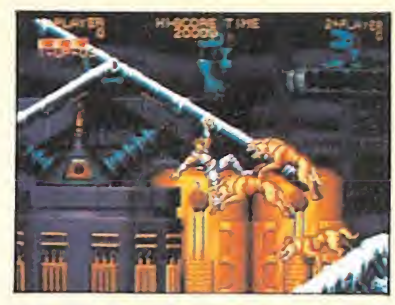

La máquina original ha alcanzado elevados índices de aceptación.

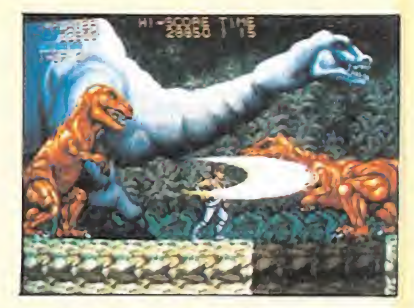

Los espectaculares gráficos serán también una constante en las conversiones.

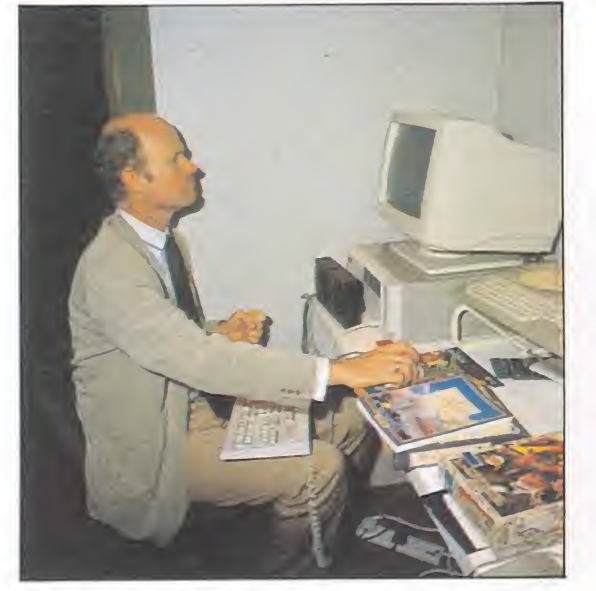

El director de LUCAS FILM nos mostró el nuevo Simulador de Vuelo (La batalla de Inglaterra) y el Indiana Jones en su versión conversacional.

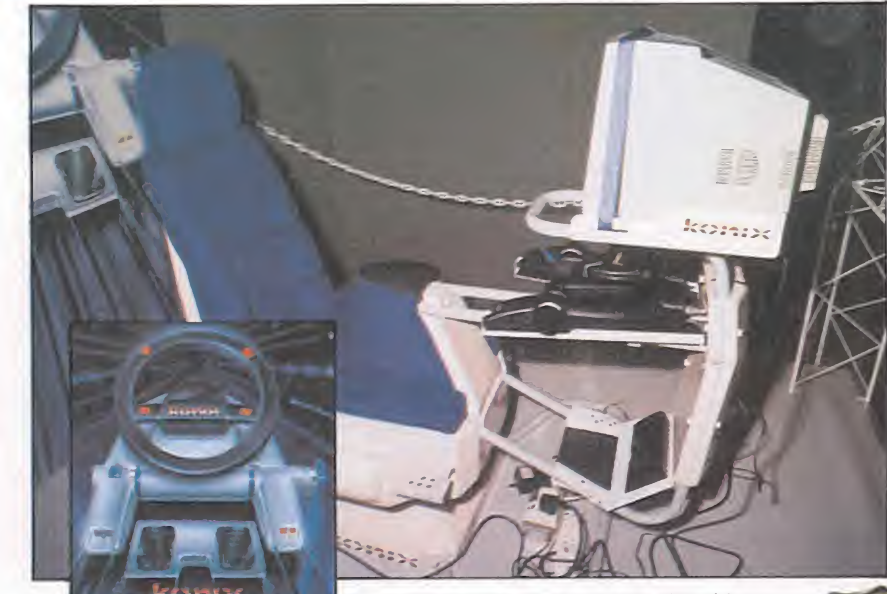

La nueva consola de Konix permite al ju-<br>gador sentarse en una cómoda silla pro-**MULTI SYSTEM** vista de monitor, pedales y mando doble (puede convertirse en un volante o manillar, dependiendo del caso).

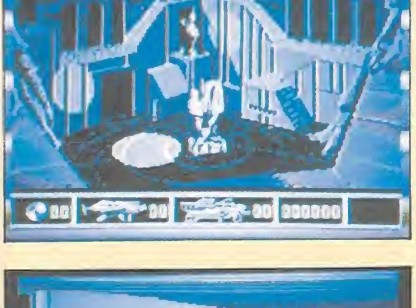

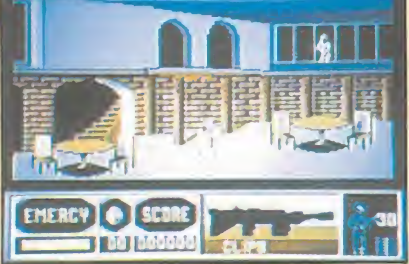

«Moonwalker» será sin duda uno de los títulos que más «sonará» las próximas na vidades.

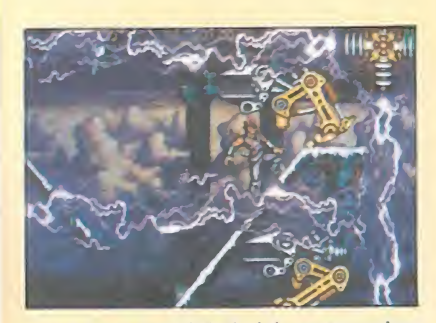

La gran movilidad del protagonista equipado con una peculiar arma será un punto importante.

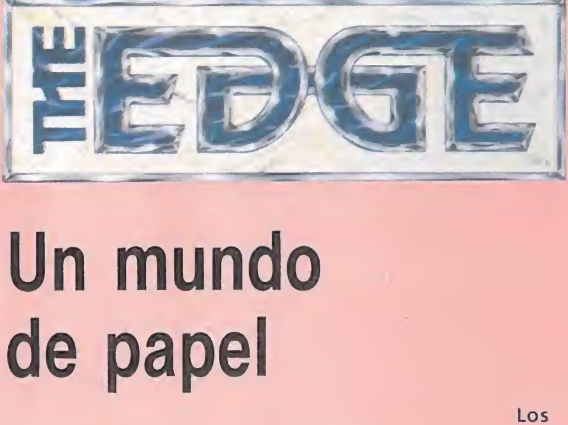

The Edge tiene la exclusiva de la imagen del gato Gardfiel y está preparando una nueva aventura de este simpático personaje. Esta vez se llama «Winter Tail», o lo que es lo mismo, «El cuento de Invierno», muy a propósito para estas fechas. Gardfiel se desplaza en sueños a las pistas de esquí de los Alpes del norte de Italia con el propósito de en contrar la mayor fábrica de lasaña del mundo. Fracasado su intento decide ir a los Alpes suizos para encontrar la mayor fábrica de chocolate. El programa ofrece una mezcla de arcade, simulación, estrategia y aventura.

Otro personaje que sin duda causará furor es Snoopy, que protagoniza un programa en el que intervienen todos sus amigos de la serie Peanuts: El propio Snoopy, Linus, etc.

En otro orden de cosas pero sin salirse del ámbito del comic, han comprado los derechos de aquellos fantásticos personajes de la Marvel, «X-Men», que se lla maron en España «La Patrulla X».

Se trata de una organización integrada por cinco superhéroes cada uno de los cuales pone sus poderes al servicio de una causa común: la lucha contra el mal. La Patrulla X verá plasmadas sus aventuras en un total de tres juegos, el pri-

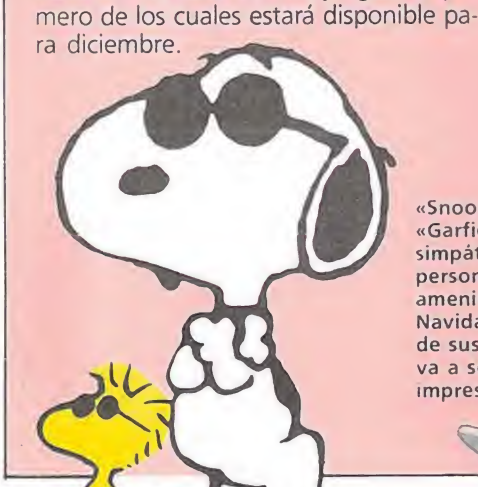

fantásticos personajes de la «Patrulla X» protagoniza rán una nueva aventura

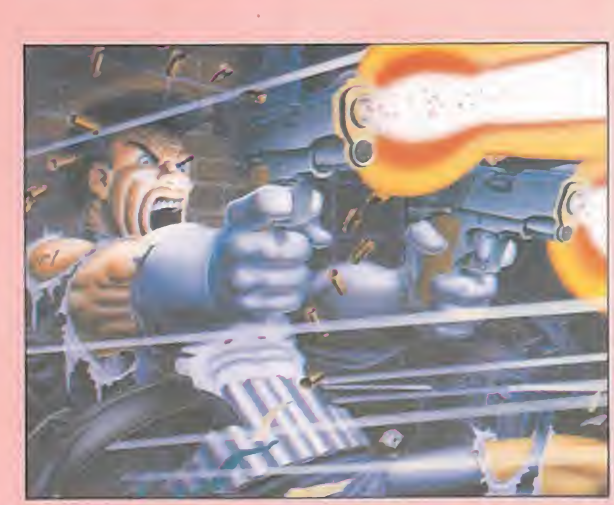

«The Punisher», acción por todo lo alto en un trepidante arcade.

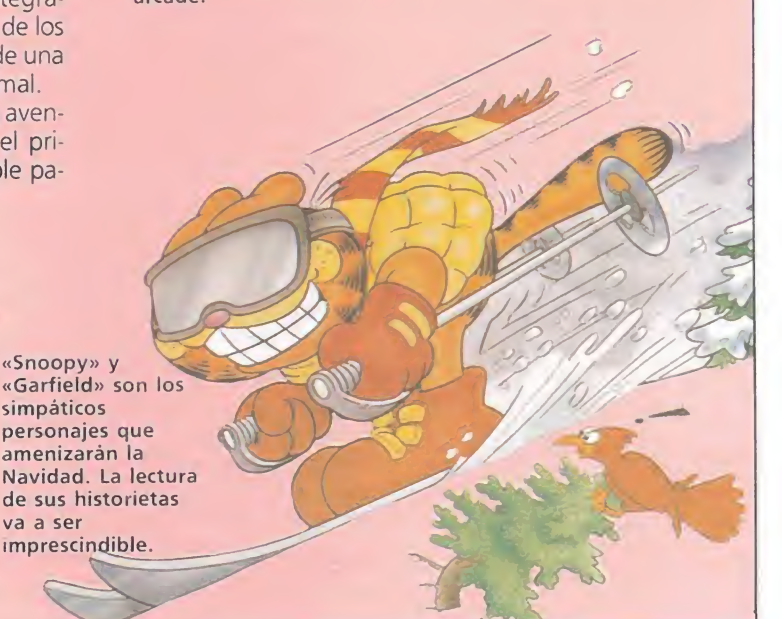

Elvira, la sugestiva chica que aparece en la imagen, ha sido la protagonista de una terrorífica película lo será también en el nuevo juego de Tynesoft.

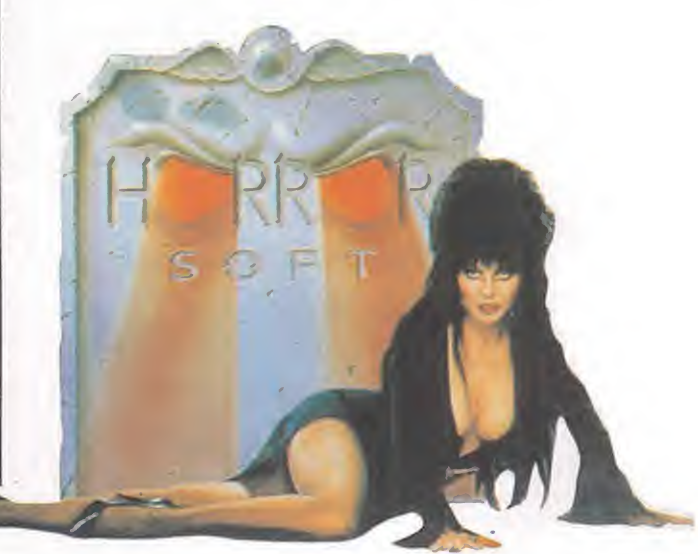

ponible en Atari y Amiga. ELECTRONICS ARTS, otra de las compañías de origen americano, presentaba dos novedades: la primera, la versión PC de uno de los programas que han sido más aclamados en toda Europa en el último año: «Populous». Hasta ahora, sólo los usuarios de Amiga y Atari podían «jugar a ser Dios», como dice en la publicidad. «Populous» ha vendido en todo Europa unas 70.000 unidades y la versión de PC, que ha sido cuidada hasta en sus más ínfimos detalles, promete una gran calidad en todos los aspectos: No sólo soporta todas las tarjetas gráficas que existen actualmente (Hércules, CGA, EGA y VGA) sino que además tiene sonidos digitalizados, compatibles con las tarjetas Adlib, Covox y Roland, que proporcionan soni do en estereo de alta fidelidad.

El otro programa, también en versión PC por el momento, es «Budokan», donde por prime ra vez se unen en un sólo programa de artes marciales los gráficos de calidad y la rapidez de acción y animación. El jugador comienza su andadura como un novicio que tiene que aprender con su maestro, tanto las difíciles artes y técnicas de lucha orientales como toda la filosofía en la que se basan. Una vez que el jugador ha adquirido la suficiente experiencia, se enfrentará sucesivamente a doce contricantes. Si logra vencerlos, regresará al «dojo» donde se iniciará en técnicas más avanzadas como por ejemplo, el manejo del palo.

Por supuesto, había también gran cantidad de compañías menos relevantes y con productos más o menos mediocres o ya conocidos, series baratas, etc. pe ro pensamos que una gran parte de nuestra labor informativa es precisamente la responsabilidad de aconsejar al lector y ayudarle a decidir entre la saturación de novedades y es por esto que hemos decidido mencionar sólo a los que más se lo merecen.

GOMEZ & GOMEZ

## CARGADORUNIVERSAL

W.

2

1004<br>1004<br>1005<br>1006<br>1007<br>1008<br>1008<br>1009<br>1009<br>1009 INPUT •

3 REM CARGADOR +3 MICROMANIA<br>4 REM<br>5 CLEAR 65518: LET menu-6000<br>10 FOR n-65519 TO 6535<br>12 READ c: POKE n.c NEXT n<br>15 DATA 42.75.92.126.254.193.4

0.6.205.184.25.235.24.245.54.65.<br>2010 LET as="" POKE 2365.84.245.54.65.<br>100 LET as="" POKE 2365.8<br>2: LET d-13: LET 6-14 LET f-15<br>2: LET d-13: LET 6-14 LET f-15<br>1000 REM \*BUCLE PRINCIPAL..<br>1000 REM \*BUCLE PRINCIPAL..<br>1000 R

NGIPAL<br>- LINE IS: IF<br>0<br>15<br>- 15 (n) / 9<br>- T<br>EN POKE 2368<br>- LINE 45<br>- LINE 45<br>- CO TO 6000<br>23689 - PRINT

1008 IF d\$-" THEN GO TO 6000<br>1009 LET cx-24-PEEK 23689 PRINT<br>AT ex.0:d\$.AT ex.21;CHR\$ 138; L<br>INEA ":11<br>LINEA" ass>>20 THEN GO SUB 5<br>1010 IF LEN d\$< >20 THEN GO SUB 5

000: GO TO 1000<br>1110 LET ws-dS (n)<br>1110 LET ws-dS (n)<br>1150 IF ws-cHRs 47 AND ws< CHRs 71 T<br>80R ws>CHR\$ 64 AND w\$< CHR\$ 71 T<br>HEN GO TO 1170<br>1160 PRINT AT ex.n-1; FLASH 1; O<br>VER 1; " 'i GO SUB 5000: GO TO 10

00<br>1200 NEXT n: LET ch=0<br>1210 FOR n-1 TO 20 STEP 2<br>1215 LET he-VAL d\$ini\*16+VAL d\$i<br>n+1): LET ch-ch+he: NEXT n<br>1250 LET ct-0: INPUT "CONTROL .

ci<br>
1360 IF ct< >>
ch THEN GO SUB 5000<br>
1360 IF ct< >>
ch THEN GO SUB 5000<br>
1360 IET i1-11+1: GO TO 1000<br>
2000 LET i1-11+1: GO TO 1000<br>
2000 LET i1-11+1: GO TO 1000<br>
2000 EEN 11-11+1: GO TO 1000<br>
23689,PEEK 23689-1: RETURN

TO 6000<br>
TOMOS REM 'SAVE DATA'<br>
70005 REM 'SAVE DATA'<br>
70006 IF ds="" THEN GO SUB 9500:<br>
70006 ARMDOMIZE 11<br>
7000 RAMDOMIZE 11<br>
7010 LET ds=CHRS PEEK 23670+CHRS<br>
7010 LET ds=CHRS PEEK 23670+CHRS<br>
7010 LET ds=CHRS PEEK 2367

2-n/2):<br>9020 NEXT N: CLS | PRINT AT 1008<br>: FLASH 1: VOLCADS COMPLETO | F<br/>\ R N-1 TO 100: NEXT N\_ CLS | 60 T

0 6000 REM \*3UBRUT, MEMORIA VACIA\*<br>9501 CLS PRINT «0. FLASH 1: N<br>o EXISTE NINGUN CODIGO FUENTE<br>PAUSE 300: CLS RETURN<br>9900 CLEAR SAVE CARGADOR LIK<br>900 CLEAR SAVE CARGADOR LIK<br>E 1: RUN

REM<br>REM<br>REM CARGADOR → 3 MICROMANIA

Todos los programas en Cogido Máquina se presentan en formato hexadecimal. Los valores nexadecimales se agrupan en bloques de 20 cifras, con un número de línea y otro de control; esto es lo que denominamos Código Fuente. Para que el código fuente pueda ser entendido por el ordenador éste debe transformarse en números decimales, que constituyen el Código Objeto.

Esta operación, que transforma el código fuente en código objeto se llama DUMPING, que es un volcado en la memoria de los datos.

Una vez tecleado el programa cargador lo salvaremos haciendo GO TO 9900. Tras esto el programa se pondrá en funcionamiento automáticamente. Si por cualquier razón, intencionada o no, se detuviese durante su utilización es imprescindible teclear "GO TO MENU". Nunca RUN ni ningún tipo de CLEAR, ya que estos dos comandos destruyen las variables y con ellas, el código fuente que hubiera almacenado en memoria hasta ese momento.

Una vez cargado el programa Cargador Universal se autoejecutará presentando en la parte inferior de la pantalla un menú de opciones, a cada una de las cuales se accede pulsando la tecla que corresponde con su inicial.

INPUT. Sirve para introducir las líneas de Código Fuente. El programa solicitará en esta opción el número de línea que vamos a teclear, los datos correspondientes a la misma y si no hemos cometido ningún error al teclear, el control situado a la derecha de la línea. Este proceso se repetirá con todas las líneas del listado.

TEST. Esta opción sirve para listar en pantalla las líneas de datos que hayamos introduciCómo utilizar el Cargador Universal

a mayoria de los cargadores para Spectrum publicados en constan de dos lista-<br>dos que se complementan. Para utilizarlos es preciso seguir los siguientes pasos:<br>1. El programa Cargador Universal debe estar grabado previamen

así lo teclearemos y lo guardaremos en una cinta o disco, usando GO TO 9900.<br>2. Teclearemos el listado I (programa Basic) y los salvamos con SAVE''(NOM-<br>BRE)''LINE I. Donde NOMBRE será cualquier dato que nos ayude a encont

inferior de la pantalla aparece la palabra LÍNEA. Teclearemos el número de línea<br>comenzando por la primera y pulsamos ENTER.<br>5. Introducimos los DATOS, que serán siempre los 20 números y letras que se<br>encuentran a continua

ración hasta terminar. 7. Cuando hayamos tecleado todas las lineas, pulsaremos ENTER directamen¬

te y aparecerá un nuevo menú. 8. Procedemos entonces a realizar el DUMP pulsando la tecla D.

9. La dirección del DUMP figura siempre cerca del listado en formato Carga-<br>dor Universal, pero si éste no apareciera es aconsejable indicar la dirección 40000.<br>10. Una vez realizado esto aparecerá de nuevo el menú de opci listado es muy extenso y no lo hemos terminado, podemos continuar en otro<br>momento; para ello debemos salvar lo que hayamos tecleado pulsando F(FUEN-<br>TE). Pero si lo hemos terminado y realizado el DUMP, salvaremos el código

to pulsando O (OBJETO).<br>11. El programa nos volvera a pedir la dirección. Daremos la misma que utili-<br>zamos para el DUMP. Luego, nos pedirá el número de bytes que deseamos sal-<br>var a partir de la dirección indicada. Este d de bytes. 12. En pantalla aparecerá «Pulsa una tecla para grabar». Pondremos la cinta

donde grabamos el listado I y pulsando una tecla grabaremos el listado 2 a continuación.

13. Ya sólo nos hace falta cargar lo que hemos grabado y contestar a las pre¬ guntas en el caso de que las hubiere. Cuando lo hayamos hecho cargaremos a continuación la cinta original del juego.

> do hasta ese momento. También permite averiguar si una determinada línea ha sido admitida como correcta; si no ha sido aceptada no aparecerá en el listado.

> DUMP. Este comando vuelca el contenido de la variable a\$ en memoria a partir de la dirección que se especifique. Esta operación es obligatoria antes de grabar cualquier rutina o programa en Código Máquina (código objeto) que hayamos tecleado. Durante el tiempo que dura la operación de volcado se nos muestra en pantalla la dirección inicial y las que restan en ese momento.

> En algunos casos puede ocurrir que al intentar volcar el Código Fuente en memoria nos aparezca el mensaje «espacio de trabajo». Éste simplemente quiere decir que hemos intentado volcar el código en una zona de la memoria que el ordenador está utilizando para sus cálculos. En este caso debemos elegir una dirección más apropiada.

> SAVE. Este comando nos permite salvar el Código Fuente (si no hemos terminado de teclear el listado) o el Código Objeto para su posterior utilización. Nunca podrá utilizarse ni salvarse el Código Objeto si antes no se ha procedido a su volcado en memoria mediante el comando DUMP.

> LOAD. Cuando el número de datos a teclear es grande es normal realizar el trabajo en varias partes. Para ello, tras salvar previamente el Código Fuente, lo recuperaremos para continuar trabajando con LOAD. Al cargarse el código el ordenador nos indicará cuál fue la última línea tecleada.

NOTA: este cargador está preparado para los usuarios del Spectrum +5, por lo que los usuarios de otros modelos de la gama Sinclair, tanto de 48 como de 128 K, deberán realizar unas pequeñas adaptaciones para que funcione correctamente. — Suprimir la instrucción CAT de las lineas 79 15, 7269-y 89 19. En toda operación de carga se debe indicar el nombre del bloque (sin la extensión «FTE») que se desee almacenar en memoria.

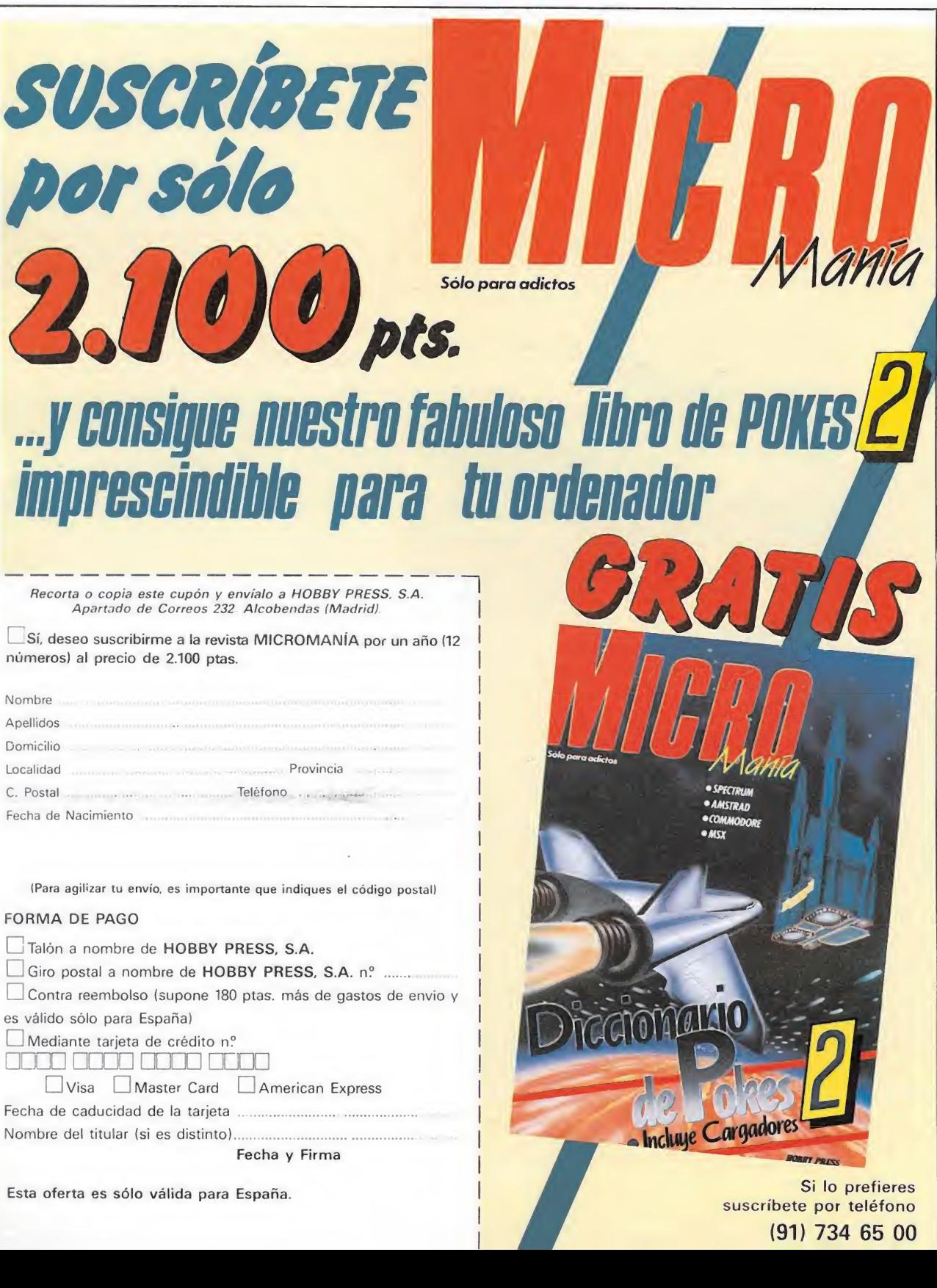

Si lo prefieres suscribete por teléfono (91) 734 65 00

Incluye Cargadores

Fecha y Firma

Nombre del titular (si es

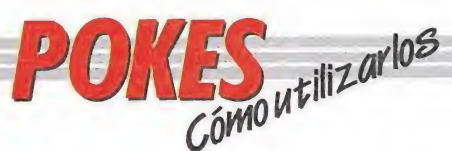

#### AMSTRAD

En el Amstrad son pocos los programas cuya carga se realiza desde un primer programa Basic, por ello sólo podemos introducir los pokes en programas que no tengan carga turbo o con la ayuda de un Multiface Two o Transtape.

Si no disponemos de dicho aparatito debemos seguir los siguientes pasos: Teclear MERGE""

(RETURN), y poner la cinta desde el principio. Cuando aparezca el

mensaje READY haremos un LIST. Si no podemos ver el listado, en algunas ocasiones funciona utilizar la función RENUM, o cambiar el color de la tinta o el papel.

Si el listado aparece, procederemos a introducir el poke delante de CALL y haremos correr el programa con RUN; continuaremos entonces con la carga del programa donde lo dejamos.

#### SPECTRUM

En el Spectrum los pokes pueden ser introducidos de dos formas. Bien directamente si disponemos de un interface que nos lo permita, tipo Multiface One o similar, o bien haciendo un Merge "" del primer programa Basic.

Para introducir los pokes en el segundo caso, nuestro programa debe cumplir una serie de requisitos imprescindibles:

— Todos los bloques del programa deben cargarse a velocidad normal.

— Las rayas del borde de la pantalla durante la carga deben ser solamente amarillas y azules.

— Todos los bloques deben tener cabeceras. Esto lo comprobaremos realizando un LOAD «cualquier nombre extraño».

— El programa debe tener varios bloques. Si solamente encontramos un bloque, además del cargador, y este bloque comienza a cargar en la pantalla de presentación, el poke no podrá ser

utilizado. No podremos introducir los pokes cuando, además de no cumplir estos requisitos:

— Después del primer programa aparece un bloque pequeño de bytes. Es muy posible que sea una rutina cargadora que impedirá que el poke nos funcione.

— En el listado Basic aparecen interrogantes o varias líneas REM. Esto quiere decir que hay un cargador en Código Máquina camuflado en el Basic, por lo que tampoco podremos usar el poke.

Si el programa en el que queremos pokear reúne las condiciones especificadas, es decir, carga lenta, varios bloques, etc., procederemos a realizar MERGE "" del primer programa Basic. Aparecerá el mensaje OK y entonces podremos listar el programa. Los colores de la pantalla a veces pueden impedirnos ver el listado, por ello los sustituiremos con ayuda de INK o PAPER.

Buscaremos en el listado dónde se encuentra la función USR (esta función suele aparecer acompañada por RANDOMIZE, LET A = , PRINT, GOTO o GOSUB) y justo delante colocaremos los pokes que deseemos, separándolos del RANDOMIZE USR con dos

puntos. Una vez introducidos los pokes ejecutaremos el programa con RUN, y

colocaremos la cinta con el juego sin rebobinarla.

#### **COMMODORE**

Para introducir un poke en Commodore es imprescindible disponer de un botón de reset que nos permita inicializar el ordenador sin que perdamos realmente su contenido. Este botón lo podemos realizar nosotros mismos si disponemos de suficientes conocimientos de hardware, pero si no es así lo podemos adquirir en tiendas especializadas en

ordenadores domésticos. Este pequeño interface de reset se instala en el ordenador en el port destinado a los cartuchos, o en la salida de disco y permite realizar fácilmente esta función.

Para utilizar estos aparatos cargamos el programa normalmente, y cuando teóricamente debamos empezar a jugar, pulsamos el botón de reset, introducimos el poke o pokes, y seguidamente, usando el comando SYS, la dirección que se indique, volveremos al juego con las ventajas ya introducidas.

#### MSX

En MSX, la cosa se complica, ya que son muy pocos los programas que utilizan un cargador en Basic y el programa no se encuentra protegido de alguna manera, pero si por casualidad disponemos de una copia que funcione de esa manera, procederemos a seguir los siguientes pasos:

Teclearemos LOAD "CAS:" o CLOAD"CAS:" sin utilizar coma R, dependiendo del tipo de carga. Si ésta es normal utifizamos LOAD y si es rápida CLOAD.

Cuando aparezca el mensaje READY, listaremos el programa. Si el listado no aparece en pantalla no

podremos introducir ningún

poke. Cuando dispongamos del listado en la pantalla buscaremos dónde se encuentra un USR(n), y colocaremos el poke justo delante de esta instrucción. Por último, ejecutaremos el

programa con RUN, y pulsaremos PLAY en el cassette.

En cuanto a los programas que cargan en un solo bloque con la instrucción BLOAD"CAS:",R la forma de introducir los pokes es la siguiente:

— Teclea BLOAD"CAS:" y pon en marcha la cinta. — Cuando el programa

termine de cargar aparecerá el mensaje READY. Ahora ya puedes introducir los pokes. — Por último teclea las

siguientes instrucciones:  $X = PEEK (64703) + 256*PEEK$ (64704):  $DEFUSR = X:U = USR$  (0).

— El juego comenzará con las ventajas ya introducidas.

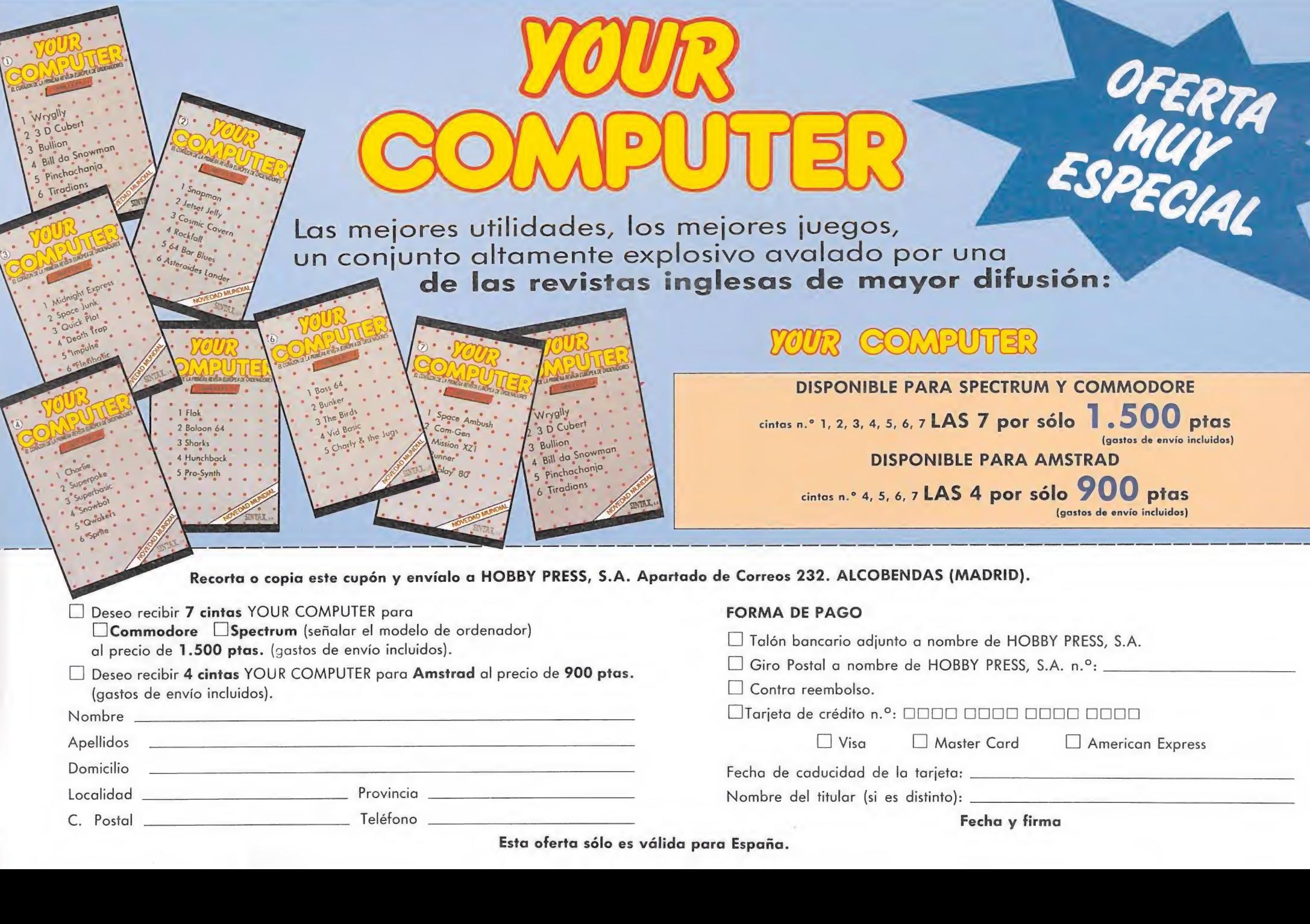

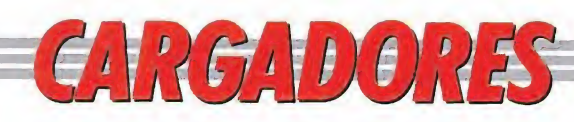

#### **SILK WORM**

#### **AMSTRAD**

 $\sim$   $\sim$ 

-1

 $\epsilon$ 

#### **SILK WORM**

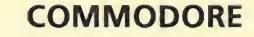

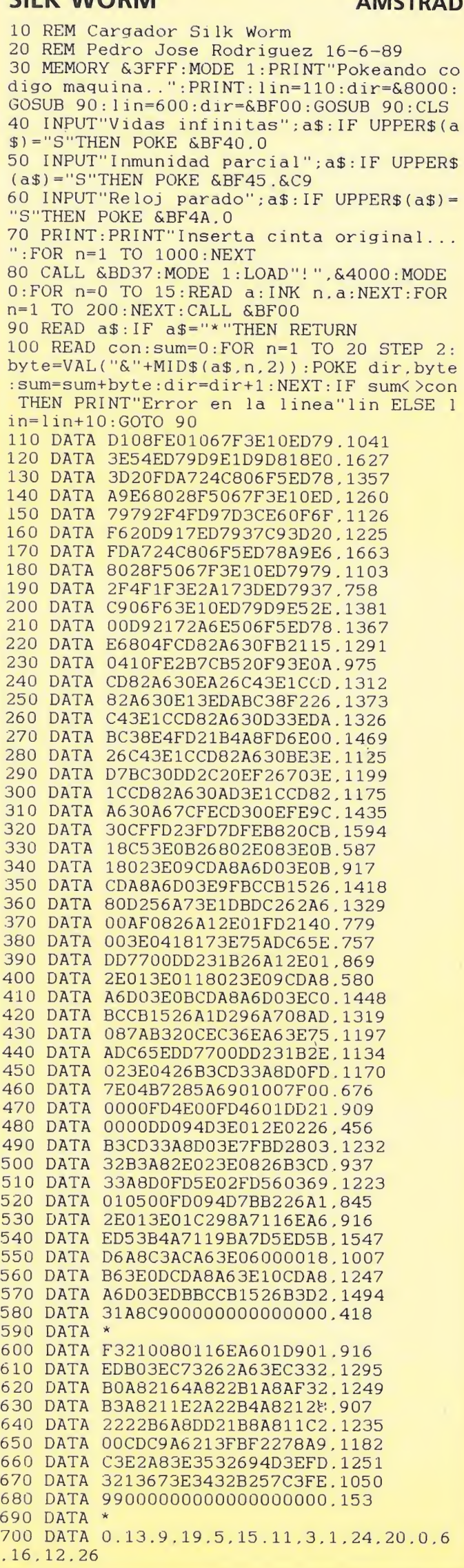

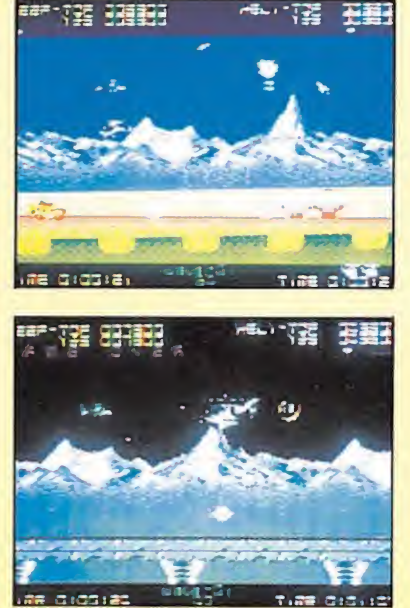

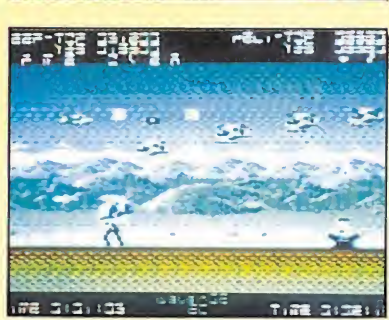

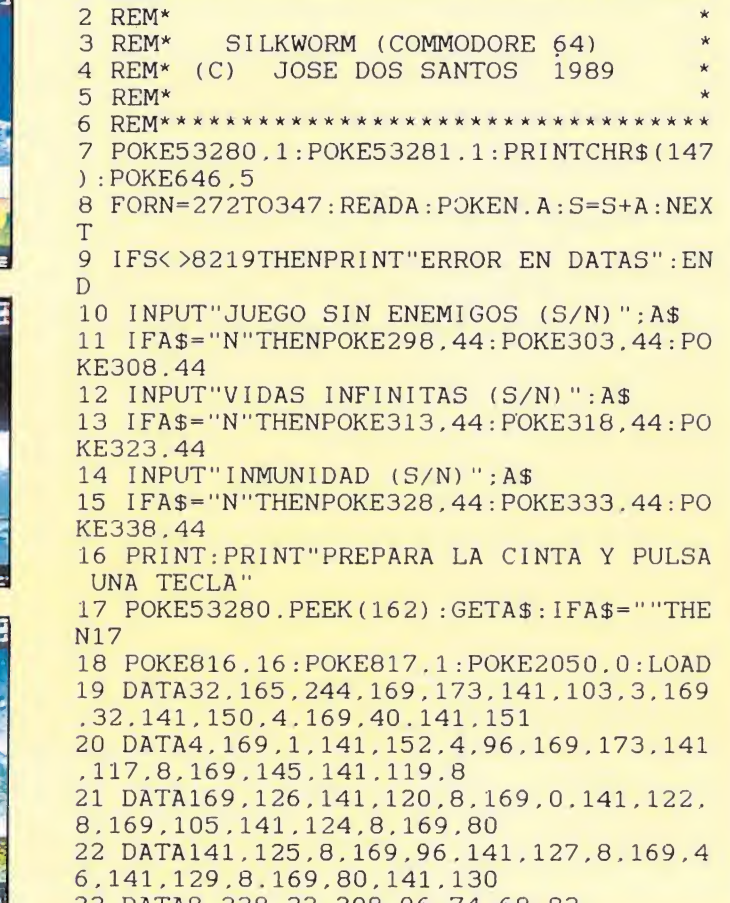

23 DATA8, 238, 32, 208, 96, 74, 68, 83

#### **H.A.T.E.**

**COVED** 

#### $2$  REM\* 3 REM\* H.A.T.E (COMMODORE 64) 4 REM\* (C) JOSE DOS SANTOS TORRIJOS \* 5 REM\* 7 FORN=272T0336 : READA : POKEN. A : S=S+A : NEX TN 8 IFS<>7383THENPRINT"ERROR EN DATAS": EN  ${\mathbb D}$ 9 POKE53281.1: POKE53280.1: POKE646.5: PRI NTCHR\$(147) 10 INPUT"INMUNIDAD (S/N)":A\$:IFA\$="N"T HENPOKE316.44: POKE321.44 11 INPUT"NIVEL INICIAL (1-30)":N:IFN<1 OR N>30 THEN11 12 POKE302.N: PRINT: PRINT" PREPARA LA CIN TA Y.PULSA UNA TECLA" 13 POKE53280. PEEK (162): GETA\$: IFA\$=""THE N 13 14 POKE816.16: POKE817.1: POKE2050.0: LOAD 15 DATA32.165.244.169.24.141.208.8.169. 57.141.209.8.76.16.8.169 16 DATA45.141.122.7.169.1.141.123.7.76.

- 0.7.169.3.141.254.156 17 DATA169.234.173.228.132.173.229.132.
- 169.71.141.197.131.169.1.141.198 18 DATA131.76.84.64.169.4.133.66.76.127 , 134, 74, 68, 83

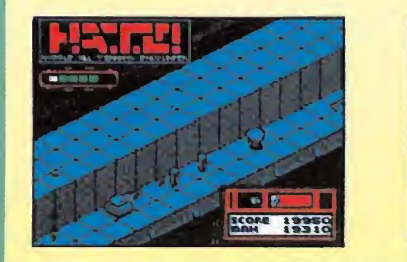

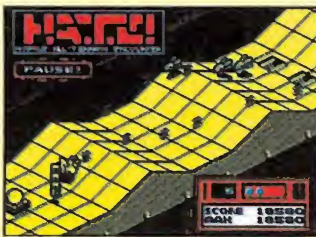

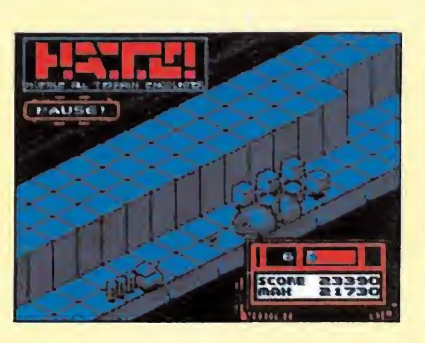

**COMMODORE** 

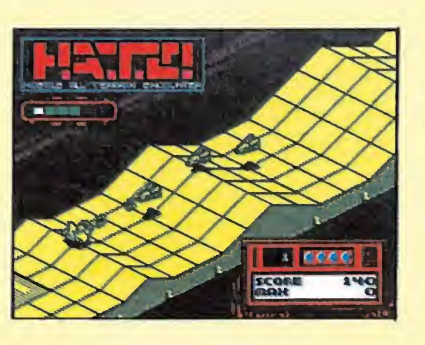

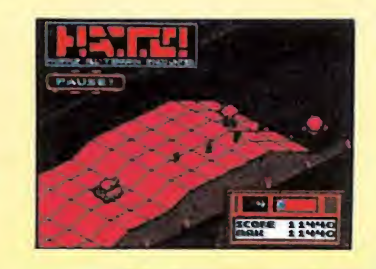

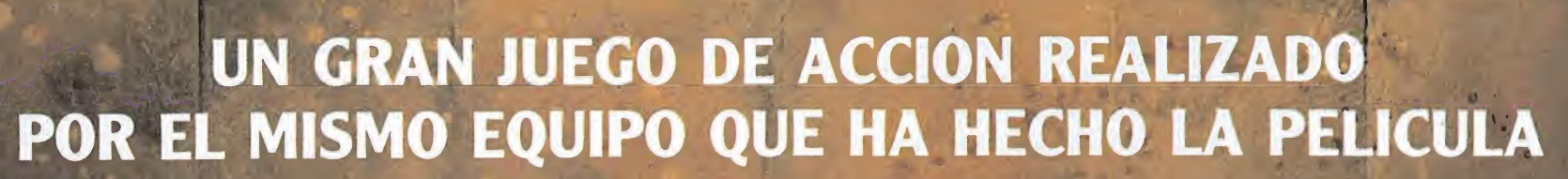

ultima Cruzada

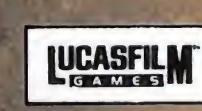

★

★

★

pl/ YAJ7ONE

THE PASS

★

★

★

014100

**POLS GOILD** 

TM and C 1989 LUCAS FILM LTD. (LFL). Todos los derechos reservados.<br>Distribuido exclusivamente por ERBE SOFTWARE, S.A.

**MOLAXAS JONES** 

**CON ESTE ACCO PLEDIS<br>IN THE A IN AVENTURE AND ACCO PLEDIS<br>PARA TRES PERSONAS** 

SERRARO, 240 - 26016 MADRID<br>TELEF. 458 16 58

 $70.22$ 

★

★

★

₩

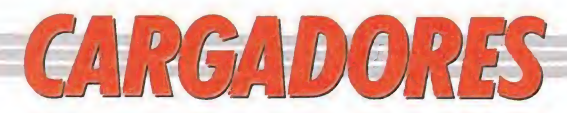

**AMIGA** 

#### **CYBERNOID**

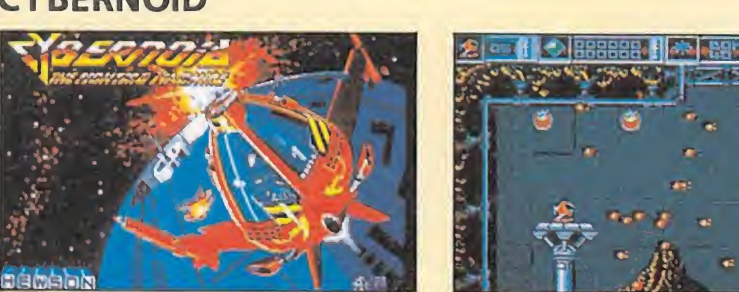

REM \* CARGADOR 'CYBERNOID' (AMIGA) - (C) 1989 TONI VERDU / MICROMANIA \* DIM CX(256): DEF FNU=(UCASE\$(V\$)="N"): CH=0: V\$="": I=0: V=&H6002 WHILE V\$<>"eeBc":READ V\$:C%(I)=VAL("&H"+V\$):CH=CH+C%(I):I=I+1:WEND IF CH(>991923& THEN PRINT "ERROR EN LOS DATA !":END INPUT "VIDAS INFINITAS (S/N) "; V\$: IF FNU THEN CX(92)=V INPUT "ARMAS INFINITAS (S/N) "; V\$: IF FNU THEN C% (94) = V+20 INPUT "INMUNIDAD (S/N) "; V\$: IF FNU THEN C% (106)=V+2 CLS:PRINT "OK. INSERTA EL DISCO 'CYBERNOID' EN LA UNIDAD Df0: ":PRINT PRINT "-LA INNUNIDAD NO ES EFECTIVA CON LAS BARRERAS ELECTRICAS DEL NIVEL 4" PRINT "-EL PROGRAMA INCLUYE LA OPCION 'CHEAT MODE':" PRINT " 1) TECLEAR 'RAISTLIN' + ESPACIO EN LA PANTALLA DEL MENU INICIAL" PRINT " PARA OBTENER VIDAS INFINITAS Y ACCESO A LA OPCION 2." PRINT " 2) DURANTE EL JUEGO, PULSAR ESPACIO + 'N' PARA PASAR AL SIGUIENTE" PRINT " NIVEL.":C=VARPTR(C%(0)):CALL C DATA 41fa, 0018, 43f9, 0007, fe00, 45fa, 00d4, 12d8, b5c8, 66fa, 4ef9, 0007, fe00, 2c78 DATA 0004, 41fa, 002e, 2d48, 002e, 41ee, 0022, 7016, 4281, d258, 51c8, fffc, 4641, 3d41 DATA 0052,0839,0004,00bf,e001,66f6,21fc,00fc,0002,0080,4e40,48e7,0082,2c78 DATA 0004, 42ae, 002e, 41fa, 0012, 216e, fe3a, 0018, 2d48, fe3a, 4cdf, 4100, 4e75, 2f08 DATA 41fa, 0038, 0ca9, 0000, 1600, 002c, 6604, 20a9, 0028, 205f, 4eb9, 544f, 4e49, 48e7 DATA 00c0,41fa,001a,4a90,670e,2f10,4290,205f,43fa,0010,2149,00a4,4cdf,0300 DATA 4e75,0000,0000,303c,004a,41f9,0001,0000,1140,035c,1140,562a,1140,580c

DATA 1140, 57fa, 1140, 588a, 1140, 58b4, 1140, 56dB, 317c, 08e8, 4976, 4ef9, 0000, ee8c

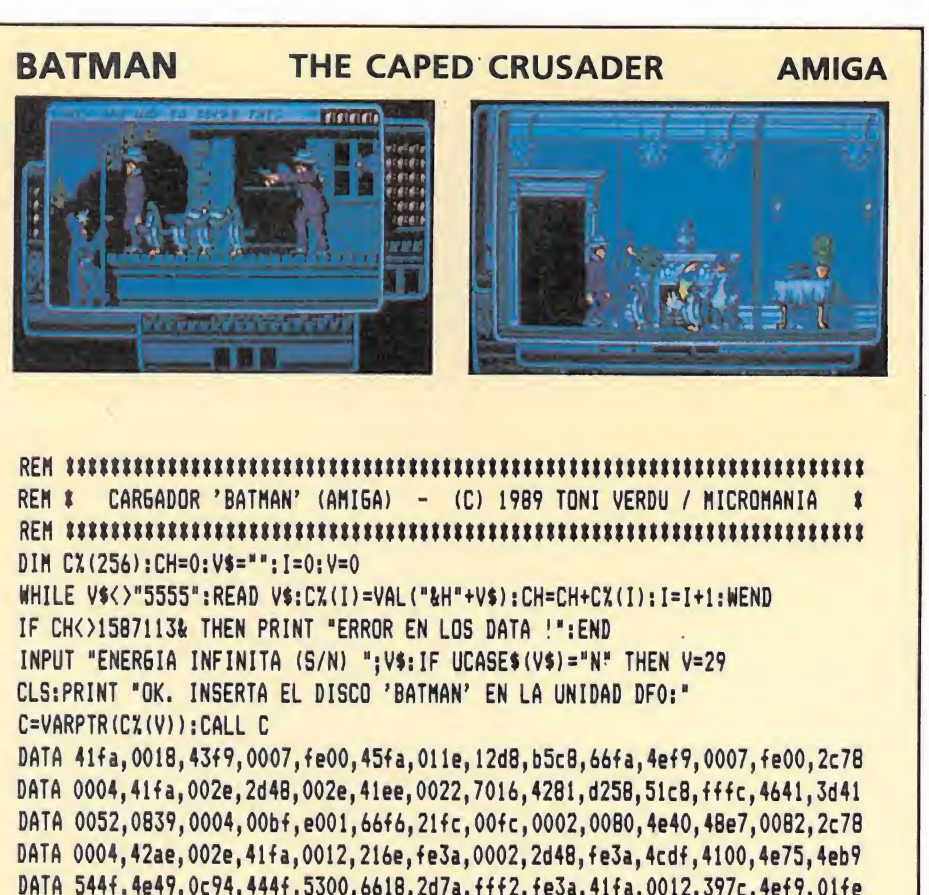

DATA 544f, 4e49, 0c94, 444f, 5300, 6618, 2d7a, fff2, fe3a, 41fa, 0012, 397c, 4ef9, 01fe DATA 2948, 0200, 4eec, 000c, 4e75, 2057, 217c, 41fa, 0646, 0086, 217c, 6106, 4ef9, 008a DATA 43fa, 001c, 2149, 008e, 317c, 4e71, 0638, 217c, 5354, 4152, 06ce, 317c, 5400, 06d2 DATA 4e75, 33fc, 4ef9, 0007, 060a, 43fa, 000a, 23c9, 0007, 060c, 4ed0, 4278, 00ec, 303c DATA 6002, b1fc, 0000, 4f2a, 671e, 31c0, 50cc, 31c0, 52da, 31c0, 5f0e, 31c0, 6542, 31c0 DATA 654c, 31c0, 68aa, 31c0, 8130, 4ed0, 31c0, 52ca, 31c0, 54d0, 31c0, 5f2a, 31c0, 6498 DATA 31c0,653e,31c0,6548,31c0,688c,31c0,8256,4ed0,5555

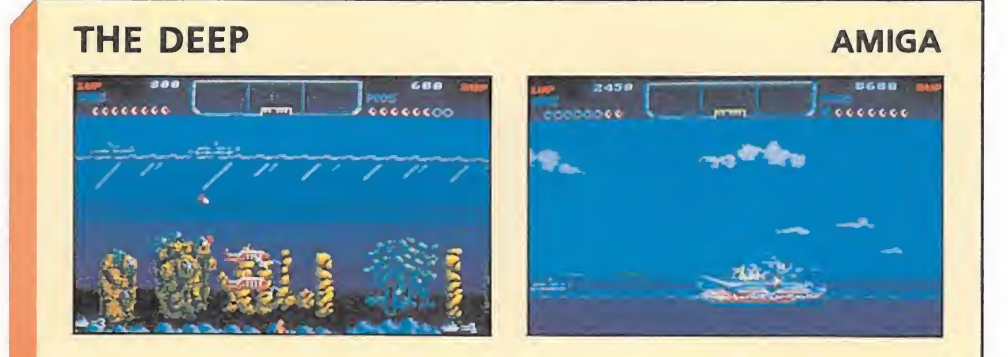

REM \* CARGADOR 'THE DEEP' (AMIGA) - (C) 1989 TONI VERDU / MICROMANIA \*  $\begin{minipage}{.4\linewidth} \begin{tabular}{l} \bf \textcolor{red}{\bf R} \bf \textcolor{red}{\bf R} \bf \textcolor{red}{\bf \textcolor{green}{\bf \textcolor{green}{$ DIM CX(256):DEF FNU=(UCASE\$(V\$)="N"):CH=0:V\$="":I=0:V1=&H600A:V2=&H601A WHILE V\$<>"5555":READ V\$:C%(I)=VAL("&H"+V\$):CH=CH+C%(I):I=I+1:WEND IF CH<>1527586& THEN PRINT "ERROR EN LOS DATA !":END INPUT "VIDAS INFINITAS (S/N) "; V\$: IF FNU THEN C% (118) = V1 INPUT "CARGAS INFINITAS (S/N) "; V\$: IF FNU THEN CX(124)=V1 INPUT "'PODS' INFINITOS (S/N) "; V\$: IF FNU THEN C%(136)=V2:C%(152)=V1+4 INPUT "DISPAROS DE LOS 'PODS' INFINITOS (S/N) "; V\$: IF FNU THEN C% (130) = V1 CLS: PRINT "OK. INSERTA EL DISCO 'THE DEEP' EN LA UNIDAD DFO: " C=VARPTR(C%(0)): CALL C DATA 41fa, 0018, 43f9, 0007, fe00, 45fa, 013e, 12d8, b5c8, 66fa, 4ef9, 0007, fe00, 2c78 DATA 0004,41fa,002e,2d48,002e,41ee,0022,7016,4281,d258,51c8,fffc,4641,3d41 DATA 0052,0839,0004,00bf,e001,66f6,21fc,00fc,0002,0080,4e40,48e7,0082,2c78 DATA 0004,42ae,002e,41fa,0012,216e,fe3a,0002,2d48,fe3a,4cdf,4100,4e75,4eb9 DATA 544f, 4e49, 0c94, 444f, 5300, 661e, 2d7a, fff2, fe3a, 397c, 6002, 0052, 41fa, 0012 DATA 2948,007e,397c,4ef9,007c,4eec,000c,4e75,0c80,ffff,ffff,6706,4ef9,0000 DATA 00ca, 41fa, 0014, 43f8, 0084, 45fa, 0096, 12d8, b5c8, 66fa, 4ef8, 0084, 31fc, 4ef9 DATA 0f72,41fa,000a,21c8,0f74,4ef8,0484,0c68,01ae,0050,6666,48e7,fffe,d1fc DATA 0001,0000,303c,4a79,323c,6002,3141,aace,3141,3aaa,3141,5b22,317c,6006

DATA 95e0, 317c, 6006, 923a, 3141, 40ae, 3141, 457e, 3141, 549c, 3140, ab14, 3140, 3ade DATA 3140, ab72, 3140, 3b3a, 3141, 3a68, 3141, 4460, 3141, 4f18, 4cdf, 7fff, 217c, 4e71 DATA 23fc, 0374, 217c, 0003, 0003, 0378, 2f00, 4e90, 588f, 4ef8, 0f78, 5555

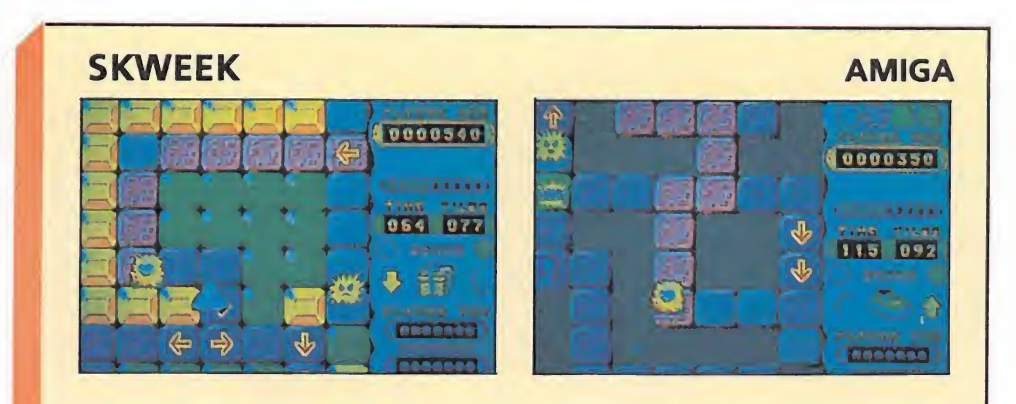

REM # CARGADOR 'SKWEEK' (AMIGA) - (C) 1989 TONI VERDU / MICROMANIA CH=0:DIM CX(256):DEF FN U=(UCASE\$(V\$)="N"):V\$="":I=0:V=&H6006 WHILE V\$<>"5555":READ V\$:C%(I)=VAL("&H"+V\$):CH=CH+C%(I):I=I+1:WEND IF CH<>942184& THEN PRINT "ERROR EN LOS DATA !":END INPUT "VIDAS INFINITAS (S/N) "; V\$: IF FNU THEN CX(87)=V INPUT "TIEMPO INFINITO (S/N) "; V\$: IF FNU THEN CX(91)=V INPUT "NIVEL INICIAL  $(1-99)$  "; V: IF  $(V(1)$  OR  $(V>99)$  THEN V=1  $CZ(97) = V - 1: C = VARTTR(CZ(0))$ CLS: PRINT "OK. INSERTA EL DISCO 'SKWEEK' EN LA UNIDAD DFO: ": CALL C

DATA 41fa, 0018, 43f9, 0007, fe00, 45fa, 00e6, 12d8, b5c8, 66fa, 4ef9, 0007, fe00, 2c79 DATA 0000,0004,41fa,0030,2d48,002e,41ee,0022,7016,4281,d258,51c8,fffc,4641 DATA 3d41,0052,0839,0004,00bf,e001,66f6,23fc,00fc,0002,0000,0080,4e40,48e7 DATA 0082, 2c79, 0000, 0004, 42ae, 002e, 41fa, 0012, 216e, fe3a, 0002, 2d48, fe3a, 4cdf DATA 4100, 4e75, 4eb9, 544f, 4e49, 0c94, 444f, 5300, 662a, 2d7a, fff2, fe3a, 48e7, 8080 DATA 41fa, 0020, 2008, 06ac, 00dd, cc01, 0004, 91ac, 0004, 397c, 4ef9, 0152, 2948, 0154 DATA 4cdf, 0101, 4e75, 33fc, 4a79, 0000, 6616, 33fc, 4e75, 0000, 3408, 23fc, 33fc, 0062 DATA 0001, 1e50, 23fc, 0000, 002a, 0001, 1e54, 33fc, 4e75, 0001, 1e58, 33fc, 4eb9, 0000 DATA 49ae, 23fc, 0001, 1e50, 0000, 49b0, 4ef9, 0000, 0008, 5555

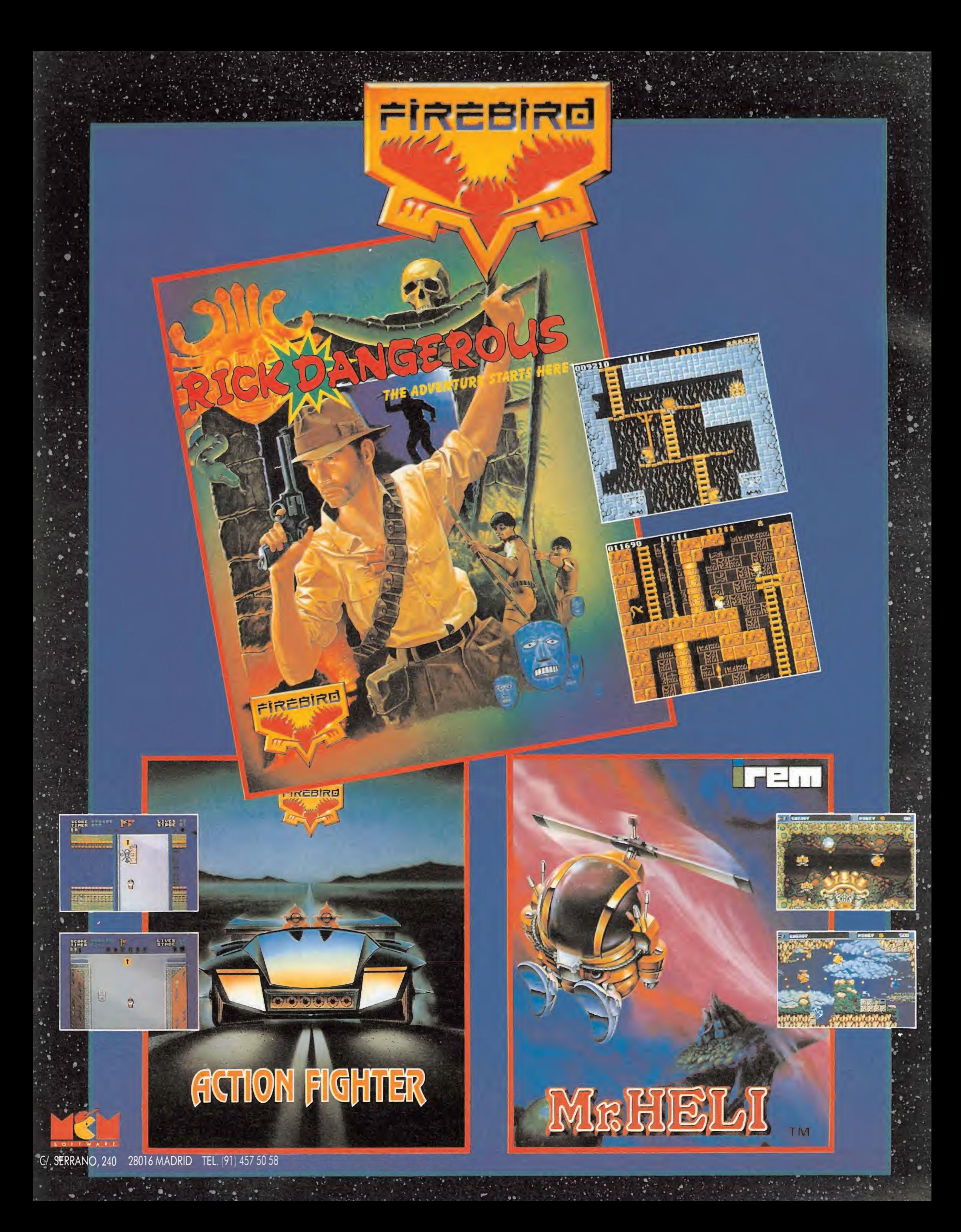

## $G/RR$  $G/DOR$  $55$

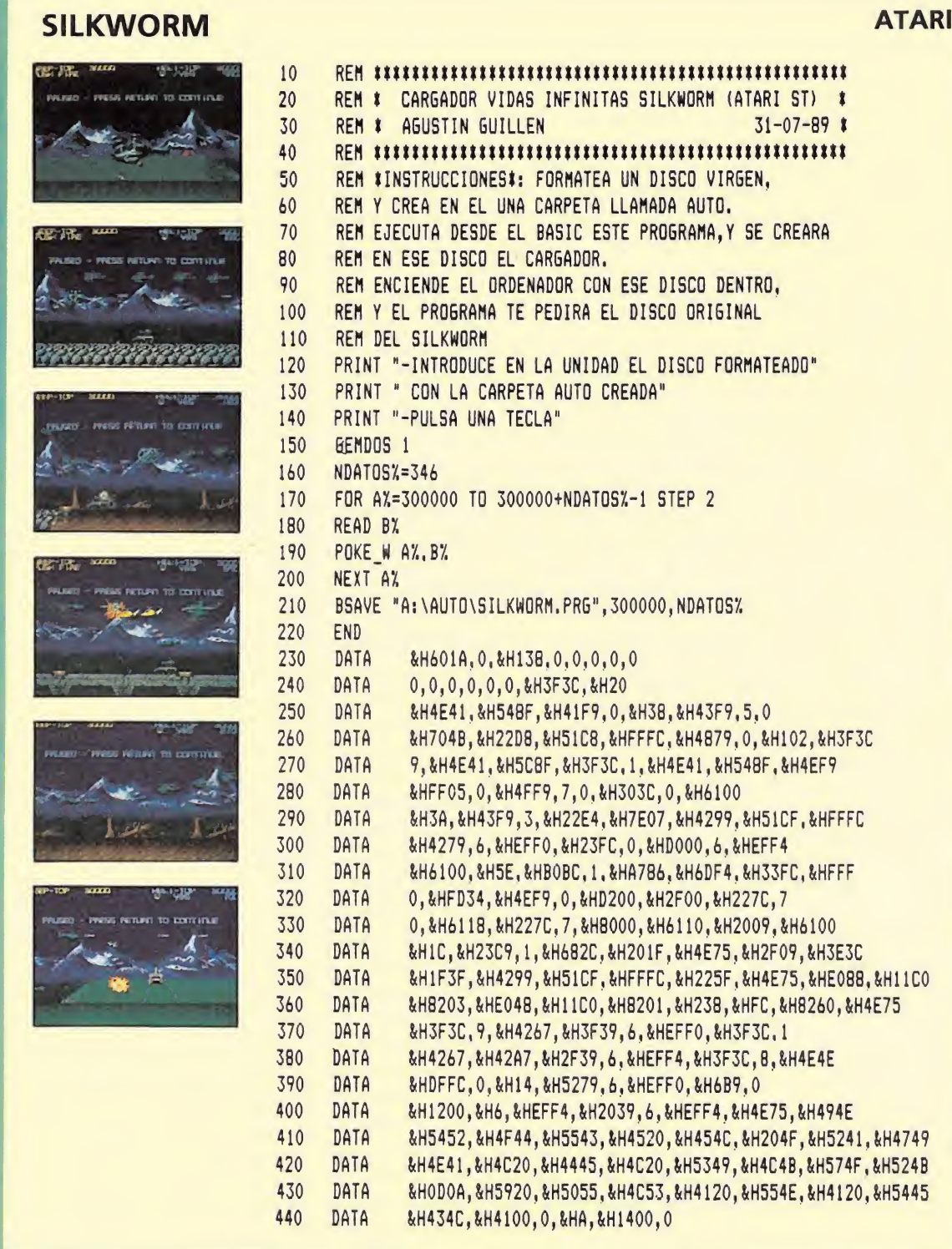

#### **ICE PALACE**

#### **AMIGA**

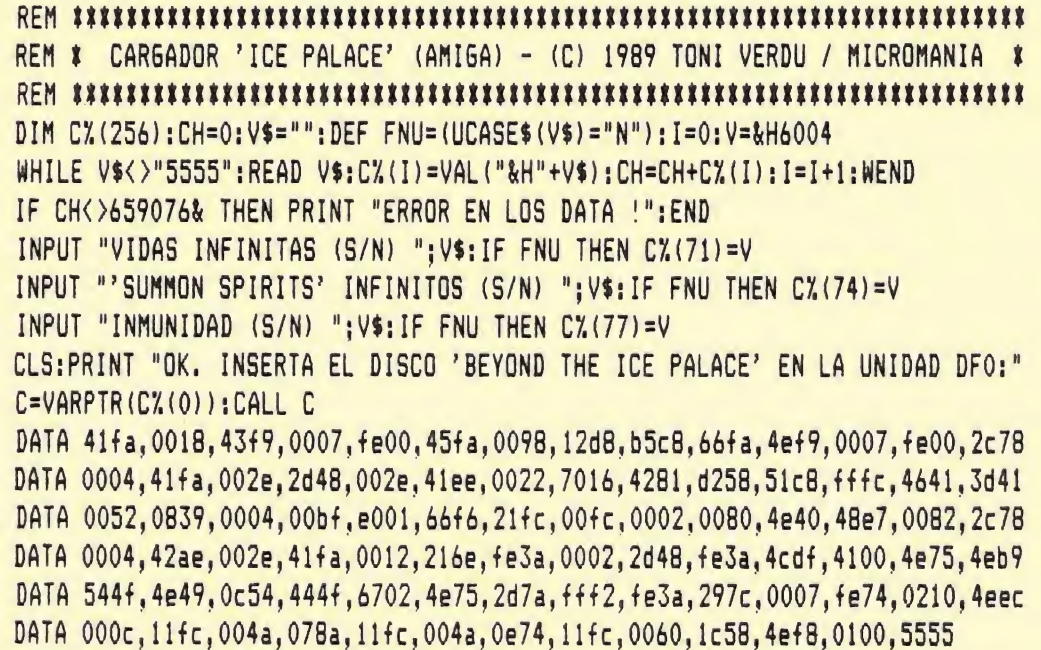

#### 007 LICENCIA PARA MATAR **AMSTRAD** 10 REM Cargador Licence to kill 20 REM Pedro Jose Rodriguez 30-8-89 30 MODE 1:MEMORY & 3FFF: PRINT"Pokeando co digo maquina...":lin=130:dir=&8000:GOSUB 110:1in=730:dir=&BF00:GOSUB 110:CLS<br>40 INPUT"Vidas infinitas";a\$:IF UPPER\$(a  $$) = "S"$ THEN POKE &BF11, 0: POKE &BF16, &A7 50 INPUT"Inmune a los disparos"; a\$: IF UP<br>PER\$(a\$)="S"THEN POKE &BF27,0:POKE &BF2C  $\Omega$ 60 INPUT"Bonus infinitos": a\$: IF UPPER\$ (a  $$) = "S"$  THEN POKE &BF3A, &20 70 INPUT"Balas infinitas": a\$: IF UPPER\$ (a  $$) = "S"$  THEN POKE &BF3F, 0 80 INPUT"Super-puntuacion"; a\$: IF UPPER\$ ( a\$) = "S"THEN POKE & BF44, & 35 90 PRINT: PRINT" Inserta cinta original... ":FOR  $n=1$  TO  $1000$ :NEXT 100 MODE 1: CALL &BD37: LOAD"!", &4000: CALL **&BF00** 110 READ a\$: IF a\$="\* "THEN RETURN 120 READ con:sum=0:FOR n=1 TO 20 STEP 2: byte=VAL("&"+MID\$(a\$,n,2)):POKE dir,byte :sum=sum+byte:dir=dir+1:NEXT:IF sum=con THEN lin=lin+10:GOTO 110 ELSE PRINT"Erro r en la linea"lin: END 130 DATA C3ACAC544B434E5E4C5D, 1106 140 DATA 535A46445C59404B4754.786 150 DATA 3EC932EEBDC9D5CD24AC, 1567 160 DATA D1D8B7C818F62E55CD7F.1541 170 DATA ACD011000062CD7FACD0, 1207 180 DATA EB060009EB2520F46179,1016 190 DATA 924F9F47EB09EBCD7FAC, 1438 200 DATA DO7ACB3FCB3F8A9438EA, 1438 210 DATA 9138E77A1F8A6722AAAC, 1202 220 DATA CD65ACD021A9ACAEC037,1481 230 DATA C9D51E082AAAACCD85AC, 1346 240 DATA DC8EAC300A7C919FCB12,1241 250 DATA 1D20ED7A37D1C906F4ED.1372 260 DATA 78E604ED5FC6030F0FE6,1147 270 DATA 1F4F06F579C6024F380E,831 280 DATA ED78ADE68020F3AFED4F, 1654 290 DATA CB0D37C9AFED4F3CC900,1224 300 DATA 0000F33100C0018C7FED.989 310 DATA 492103ACAFED794E23ED, 1164 320 DATA 493CFE1120F501E8FEED, 1405 330 DATA 491102ADD5D9C5D9CD08,1322 340 DATA ADD9C1D93AE1ACB7C414,1654 350 DATA ACFBC310BF0054484520,1082 360 DATA 4D415354455220484143,696 370 DATA 4B45522052554C455320,685 380 DATA 4F2E4B2E202121210100,378 390 DATA F6ED49C7010EF4ED4901,1325 400 DATA DOF6ED490E10ED490192,1251 410 DATA F7ED490158F6ED49AFED.1614 420 DATA 4732A9ACCD1AACD0DD21.1327 430 DATA E2AC1E20CDF2ADDODDBE.1699 440 DATA 00C0DD231D20F33E01B7,998 450 DATA 2835D92100C00EC8D9D9,1183 460 DATA 5D540650D9CDF2ADD0D9, 1525 470 DATA 121305D920F5CDF2ADD0, 1364 480 DATA FE10C0D97CC608673004,1164 490 DATA 1150C0190DD920D9CDF2,1240 500 DATA ADDOFE10COD921010011,1111 510 DATA 47AE060378FE01C295AD.1145 520 DATA C5018E7FED490E01ED49,1102 530 DATA 0E54ED49C1D9CDC3ADD0.1599 540 DATA D910E3D9CDF2ADD0FE10,1775 550 DATA COCDF2ADD05FCDF2ADD0, 1943 560 DATA 57ED53FEBF3E0132E1AC, 1362 570 DATA 0182F7ED490100F6ED49,1245 580 DATA C9CDF2ADD0FE01373FC0,1594 590 DATA CDF2ADDODD6FCDF2ADD0.1988 600 DATA DD67CDF2ADD05FCDF2AD, 1867 610 DATA DO57CD02AED0DD7700DD.1445 620 DATA 231B7AB320F237C9CD65,1199 630 DATA ACDOD55FED57C603ED47.1521 640 DATA ABD137C9CDF2ADF5D92B.1761 650 DATA 7CB52034217206D9CDF2,1206 660 DATA AD302EFE10202AD93E00.890 670 DATA B728212100C006081A13,540 680 DATA 77231A13772B7CC60867,794 690 DATA D9CDF2AD300DFE012009.1194 700 DATA D910E7217206D9F1C9D1,1485 710 DATA 373FC900000000000000 720 DATA \* 730 DATA F32100801100AC010005,599<br>740 DATA D5EDB0C900003E35327E,1118 750 DATA DD3E3D32DB1232791432.872 760 DATA 491532E8153257163E3C.678 770 DATA 32E5E63E3432F4E432EE.1433 780 DATA E732F0EB3274163E0732,1063

810 DATA \*

790 DATA B90B3E353202DA3E3032.741 800 DATA 9AC1329BC1C340000000.1004

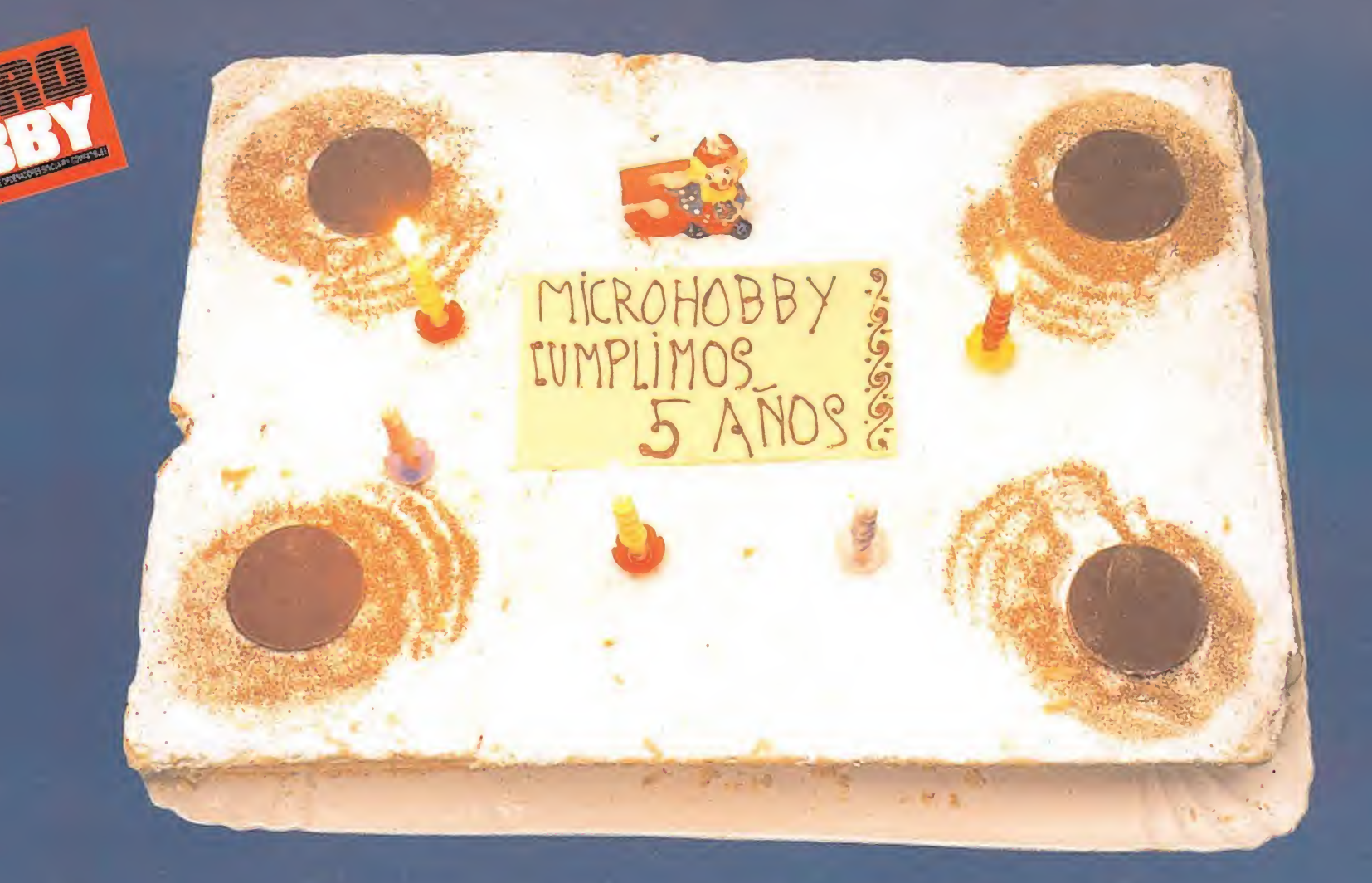

**FELICIDADES A TODOS NUESTROS LECTORES** POR HABERNOS ACOMPAÑADO DURANTE ESTOS 5 AÑOS ESPERAMOS CUMPLIR MUCHOS MÁS **CON VUESTRO APOYO.** 

> **EN ESTE NÚMERO:** 2 Demos jugables: «LOS INTOCABLES» de Ocean. «TOI ACID GAME» de Iber. Y el juego completo de Ocean «THE GREAT ESCAPE» y el fantástico y adictivo juego «BLOCK»

> > En vivo desde la Personal **Computer Show de Londres.**

IV Convocatoria del Concurso de Diseño Gráfico por Ordenador. 175.000 pesetas en premios.

...y todo lo que te gustaría saber sobre tu Spectrum y no te atreves a preguntar: Trucos, Pokes, Utilidades, **Novedades de Juegos...** 

TOI ACID GAME Block The Grap Graph Creating Slock INT

MENSUAL

395

IV CONCURS DE DISEÑO

CORL

**ASTRO MARINE** 

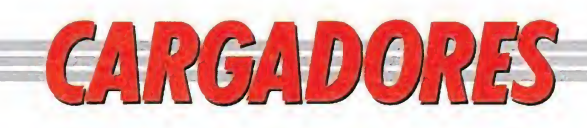

#### **RED HEAT**

b0, c3, a0, be

ar  $(1-4)$ : ", f

ando datos

80 MODE 2

 $^{\prime\prime}$  , C\$

40 REM

10 REM Cargador para RED HEAT

20 REM Version AMSTRAD CINTA

30 REM Por Enrique S. Hilara

60 READ a\$: POKE i, VAL("&"+a\$): NEXT

70 DATA f3, 11, 75. a6, 21, 75, 56, 01, 4b, 2, ed.

90 INPUT "Quieres vidas infinitas (S/N):

100 PRINT: INPUT "En que fase quieres jug

120 MODE 1: PRINT "Espera un momento poke

130 DATA C7D108FE01067F3E10ED793E54ED79

140 DATA D9E1D9D818E03D20FDA724C806F5ED

150 DATA 78A9E68028F5067F3E10ED79792F4F

160 DATA D97D3CE60F6FF620D917ED7937C93D

170 DATA 20FDA724C806F5ED78A9E68028F506

180 DATA 7F3E10ED79792F4F1F3E2A173DED79

190 DATA 37C906F63E10ED79D9E52E00D9217A

200 DATA A6E506F5ED78E6804FCD8AA630FB21

210 DATA 150410FE2B7CB520F93E0ACD8AA630

220 DATA EA26C43E1CCD8AA630E13EDABC38F2

230 DATA 26C43E1CCD8AA630D33EDABC38E4FD

240 DATA 21BCA8FD6E0026C43E1CCD8AA630BE

250 DATA 3ED7BC30DD2C20EF26703E1CCD8AA6

260 DATA 30AD3E1CCD8AA630A67CFECD300EFE

270 DATA 9C30CFFD23FD7DFEC020CB18C53E0B 280 DATA 26802E083E0B18023E09CDB0A6D03E

290 DATA OBCDBOA6DO3E9FBCCB152680D25EA7

300 DATA 3E1DBDC26AA600AF0826A12E01FD21

310 DATA 00AC3E0418173E51ADC6B2DD7700DD

320 DATA 231B26A12E012E013E0118023E09CD

330 DATA BOA6DO3EOBCDBOA6DO3ECOBCCB1526

340 DATA A1D29EA708AD087AB320CEC376A63E

350 DATA 51ADC6B2DD7700DD231B2E023E0426

360 DATA B3CD3BA8D0FD7E04B7285A6901007F 370 DATA 000000FD4E00FD4601DD210000DD09 380 DATA 4D3E012E0226B3CD3BA8D03E7FBD28 390 DATA 0332BBA82E023E0826B3CD3BA8D0FD 400 DATA 5E02FD560369010500FD094D7BB226 410 DATA A12E013E01C2A0A71176A6ED53BCA7

420 DATA 11A3A7D5ED5BDEA8C3B4A63E060000 430 DATA 18B63E0DCDB0A63E10CDB0A6D03EDB

440 DATA BCCB1526B3D239A8C9CDD1A6210080

450 DATA 06FFC51E004B16FF06F5ED78E680A9

460 DATA 28501C792FE6804F15C25DA87323C1

470 DATA 10E22100001132800632C51A06004F

480 DATA 0913C110F6E521000011CD800632C5

490 DATA 1A06004F0913C110F6C17CB72013A7

500 DATA ED42013200A7ED42D80901CDFFA7ED

510 DATA 42D03C32BBA8C90000C36CA8001E2A

520 DATA 282200000000000000000000000000

540 READ A\$: FOR I=0 TO 14

+I.A: CHECK=CHECK+A

+ I , A : CHECK = CHECK + A

650 POKE &BEBF.f-1

630 NEXT: NEXT

690 CALL &1000

T "ERROR EN DATAS": END

610 READ A\$: FOR I=0 TO 14

530 CHECK=0:FOR N= 22133 TO 22720 STEP 1

550 A=VAL("&"+MID\$(A\$,(I\*2)+1,2)):POKE N

560 NEXT:NEXT:IF CHECK<> 66497 THEN PRIN

570 DATA F3DD21C0A811B200CD4FA821B4BE22

580 DATA 70A9C3F7A83E3d327E3D3e8c32453d

590 DATA 3e0032953cc3002000000000000000

600 FOR N= 7840+&A000 TO 7884+&A000 STEP

620 A=VAL("&"+MID\$(A\$,(I\*2)+1,2)):POKE N

640 IF UPPER\$ $(C$)=$ "S" THEN POKE &BEB5, &A

660 MODE 1: PRINT "Inserta cinta original

670 MODE 1: INK 0, &19: INK 1, &6: INK 2, &F: I

680 CALL &BD37:MEMORY &3FFF:LOAD"!".&400

y pulsa una tecla": CALL & BB18

50 FOR i=&1000 TO &100E

110 IF f<1 OR f>4 THEN 100

#### **AMSTRAD**

#### **ROBOCOP**

10 20 REM \* POKEADOR VIDAS INFINITAS ROBOCOP \* 30 REM \* ATARI ST 40 REM \* AGUSTIN GUILLEN BENITO 1-6-89 \* 50 60 PRINT "ASEGURATE DE QUITAR LA LAMINA DE PROTECCION DEL DISCO" 70 PRINT "INTRODUCE EL DISCO I DE ROBOCOP" PRINT "TECLEA UNA OPCION" 80 90 PRINT "==================" PRINT "1.- PONER VIDAS INFINITAS." 100 PRINT "2.- GUITAR LAS VIDAS INFINITAS." 110 INPUT "OPCION.- ", AS 120 DETROIT! 130 IF As="1" THEN GOSUB 160 FILM AT IF AS="2" THEN GOSUB 260 140  $E$ EVEN... 150 **60TO 80** BLOAD "A: \ROBOCOP.IM6", 300000 160 LET PUNTER0=300000 170 180 POKE W (PUNTERO+((512\*54)+168)), &H4E71 POKE N (PUNTERO+((512\*54)+170)), &H4E71 190 POKE W (PUNTERO+((512854)+172)), &H4E71 200 POKE\_W (PUNTERO+((512\*70)+246)), &H4E71 210 POKE W (PUNTERO+((512\*70)+248)), &H4E71 220 230 POKE W (PUNTERO+((512\*70)+250)), &H4E71 BSAVE "A: \ROBOCOP. IM6", 300000, 51456 240 Æ **TAB** 250 RETURN BLOAD "A: \ROBOCOP. IM6", 300000 260 270 LET PUNTER0=300000 280 POKE\_W (PUNTERO+((512\*54)+168)), &H5979 POKE\_N (PUNTERO+((512\*54)+170)), &H0001 290 POKE W (PUNTERO+((512854)+172)), &HC39E 300 310 POKE\_N (PUNTERO+((512\*70)+246)), &H5579 POKE W (PUNTERO+((512\*70)+248)), &H0001 320 330 POKE N (PUNTERO+((512\*70)+250)), &HC39E BSAVE "A: \ROBOCOP. IM6", 300000, 51456 340 350 RETURN **BAAL** 10 REM \*\*\* CARGADOR BAAL (COMMODORE) 12 REM \*\*\* POR FRANCESC VERDU 20 FORT=288TO379 : READA : POKET, A : S=S+A : NE XT 22 IFS<>9321THENPRINT"DATAS ERRONEOS...  $" : STOP$ 40 INPUT "VIDAS INFINITAS (S/N)"; V\$: IFV  $$="N"THENPOKE340, 44:POKE345, 44$ 50 INPUT "DISPAROS INFINITOS (S/N)"; D\$: IFV\$="N"THENPOKE350,44 52 INPUT "ENERGIA INFINITA (S/N)";E\$:IF  $V$="N"THENPOKE353,44$ 54 INPUT "TRANSPORTADOR INFINITO (S/N)"  $;T$$ : IFV\$="N"THENPOKE356, 44 60 INPUT "INMUNE A DISPAROS (S/N)": I\$: I  $FI$  \$="N"THENPOKE359,44 65 INPUT "INMUNE A ENEMIGOS (S/N)": I\$: I FI\$="N"THENPOKE362,44 70 INPUT "ATRAVESAR BARRERAS (S/N)"; I\$:  $IFI$="N"THENPOKE365, 44:POKE368, 44$ 75 INPUT "INMUNE A LAS MINAS (S/N)"; I\$: IFI\$="N"THENPOKE371,44

Y PULSA SHIFT": WAIT653,1 140 DATA 14, 9, 141, 20, 9, 141, 64, 9, 141, 67,

9, 141, 70, 9, 76, 0, 5, 70, 86, 67

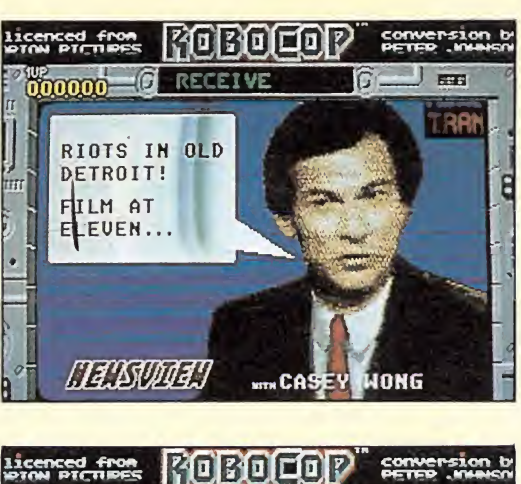

**ATARI** 

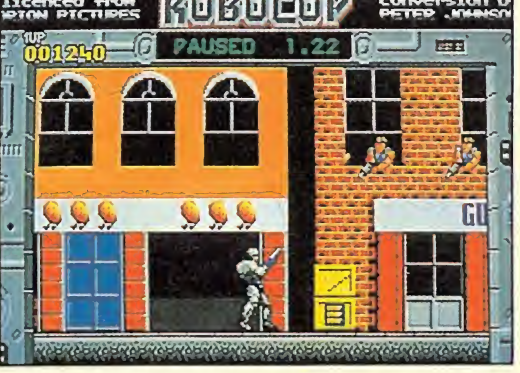

80 PRINT: PRINT"PREPARA LA CINTA DE BAAL 90 POKE816, 32: POKE817, 1: POKE2050, 0: LOAD 100 DATA 32, 165, 244, 169, 46, 141, 137, 193, 169, 1, 141, 138, 193, 96, 32, 166, 193, 72 110 DATA 169, 175, 141, 59, 112, 169, 45, 141, 60, 112, 173, 61, 112, 201, 25, 208, 10, 169 120 DATA 166, 141, 36, 1, 169, 193, 141, 41, 1, 32, 35, 1, 104, 96, 169, 44, 141, 130 130 DATA 50, 162, 234, 141, 165, 50, 160, 96, 1 40, 81, 17, 140, 211, 17, 140, 99, 18, 141

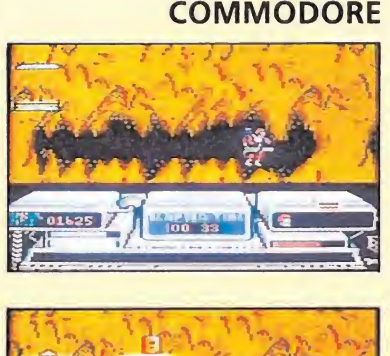

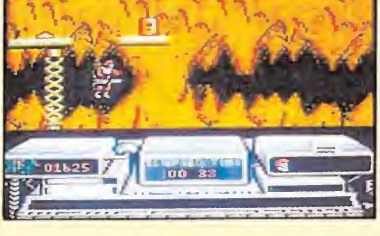

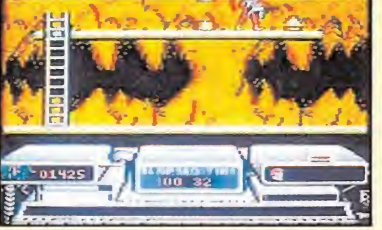

NK 3.63

 $\Omega$ 

-15

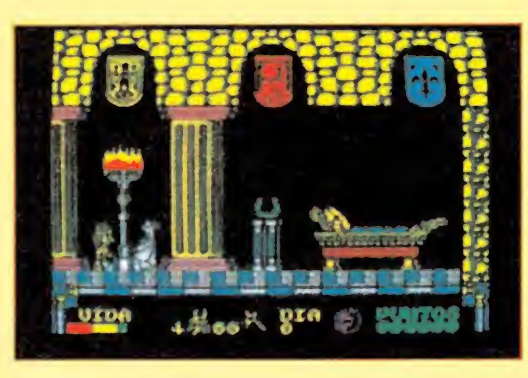

## DISPONIBLE EN

- AMSTRAD
- SPECTRUM
- MSX
- PC

PVP. Cinta 875 ptas. PVP. Disco 2.250 ptas.

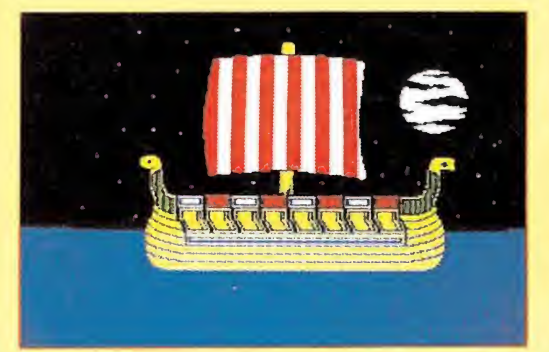

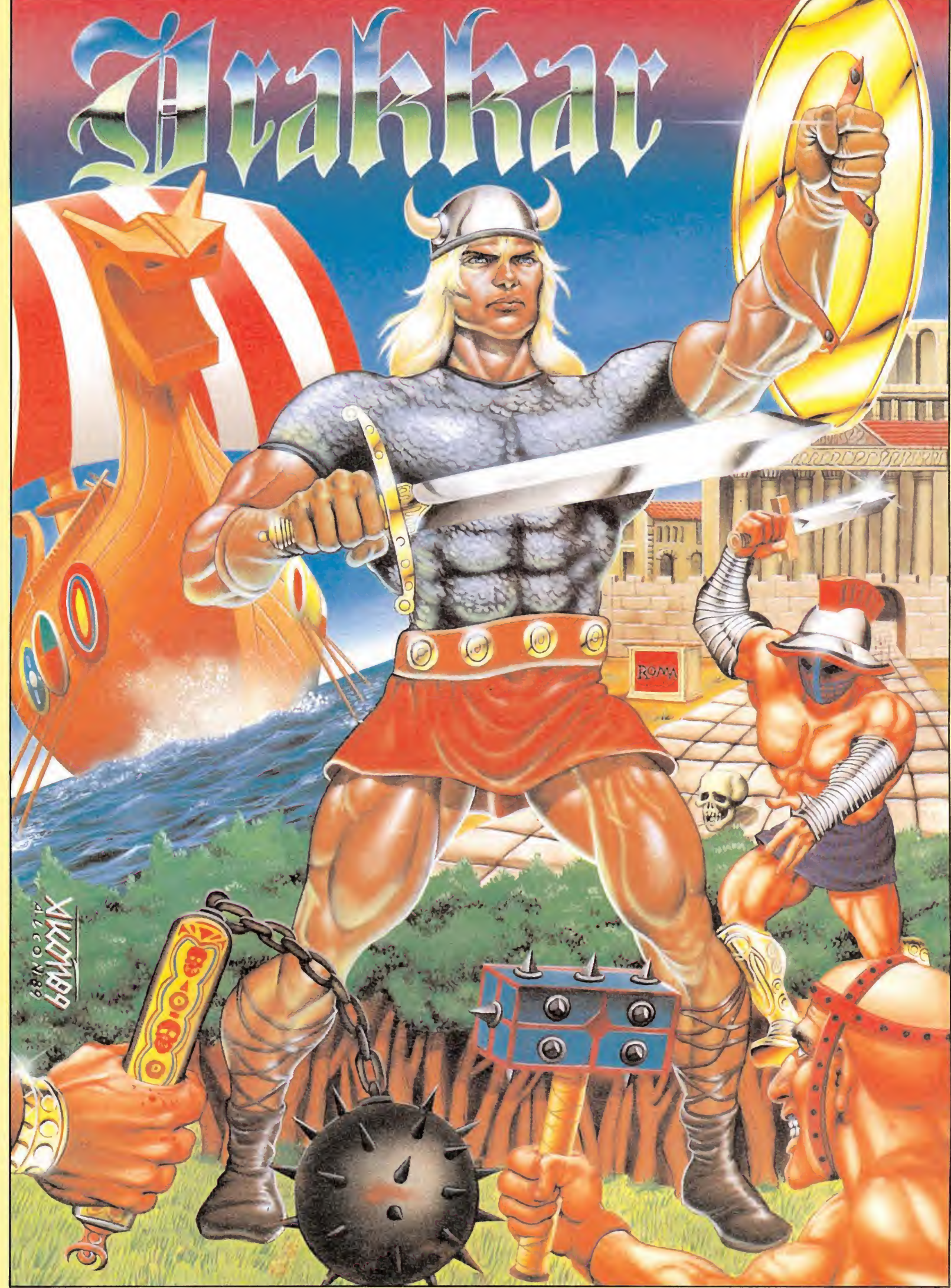

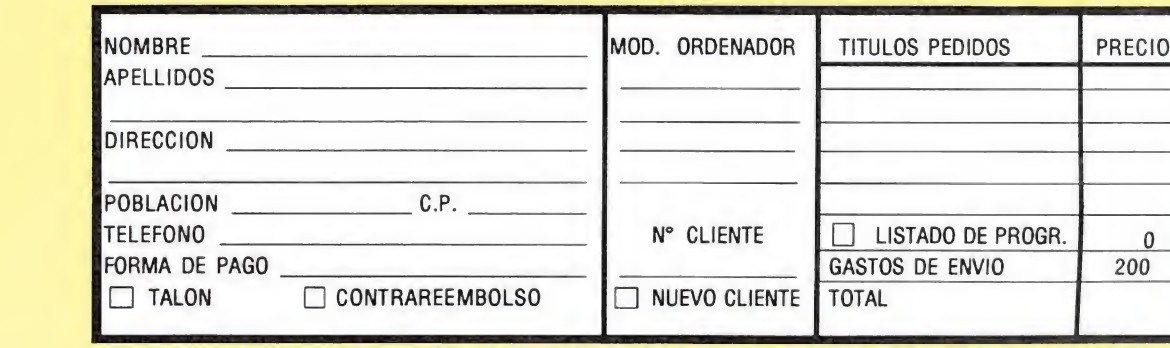

DISPONIBLE: SPC, AMS, MSX, PC. MAIL SOFT. C/. MONTERA, 32-2. 28013 MADRID.

C/ FRANCIA, 12 - FUENLABRADA (Madrid) - TEL. (91) 615 02 <sup>1</sup> 0

 $\int \left[ \begin{array}{c} 1 \\ 1 \end{array} \right]$  Software

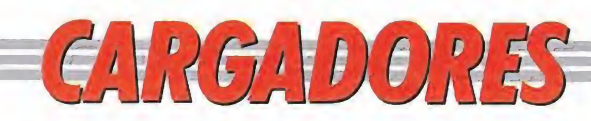

## THUNDERBIRDS SPECTRUM QLAS 10 REM Cargador Thunderbirds 20 REM Pedro José Rodriguez-89<br>30 PAPER 0: INK 7: BORDER 0: C<br>LS : LET sum=0: FOR n=50000 TO 5<br>0087: READ a: POKE n,a: LET sum=<br>sum+a: NEXT n: IF sum<>9024- THEN<br>PRINT "Error en Los data!": STO<br>P 4-0 PRINT "Este cargador propor ciona ener- gia infinita <sup>y</sup> tiemp <sup>o</sup> infinito para Las cuatro fase £.Inserta La cinta original <sup>a</sup> par-tir de La fase que quieras car- gar <sup>y</sup> pulsa una tecla" 50 PAUSE 0: CLEAR : RANDOMIZE USR 50000<br>60 DATA 221,33,0,0,17,17,0,175<br>55,205,86,5,221,33,203,92,17,16, ,53,*262*,255,5,221,33,203,33,12,17,16<br>,33,62,255,55,205,86,56,33,123,19<br>5,17,80,95,1,45,0,237,83,49,94,2<br>37,176,195,223,93,<br>70 DATA 58,80,195,33,134,207,1 7,56,165,167,40,26,33,117,201,17<br>7,56,165,167,40,26,33,117,201,17 ,122,151,254,85,40,16,33,128,192 , 17,152,143,254,200,40,6,33,169, 198,17,170,146,54,167,175,18,195 ,123,96

Nov.

#### THUNDERBIRDS AMSTRAD

⊡

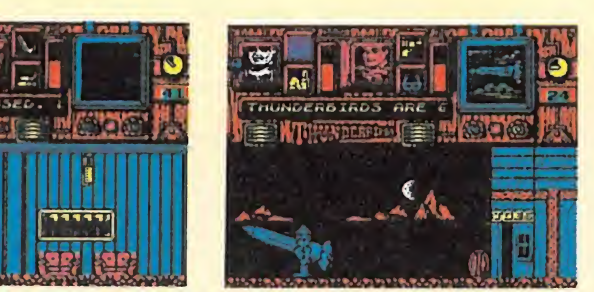

10 REM Cargador Thunderbirds

20 REM Pedro José Rodríguez 8—9—89 30 MODE 1:sum=0:RESTORE:FOR n=&80 TO &C1 :READ a\$:byte=VAL("&"+a\$):POKE n.byte:su m=sum+byte:NEXT:IF sum<>6109 THEN PRINT" Error en los data!":END

40 PRINT"Este cargador proporciona energ ia infi- nita y tiempo infinito para las<br>cuatro fases": PRINT: PRINT" Inserta la C fases": PRINT: PRINT" Inserta la c inta original <sup>a</sup> partir de lafase que qui eras cargar y pulsa una te- cla": CALL &B B18

50 MEMORY &3FFF:CALL &BD37:MODE l:LOAD"! ".&4000:CALL &80

60 DATA F3.21.0.40.11.0.1.1.0.2.D5.ED.B0 .21.94.0,22.5,1.C9.3A.0.A0.21.3B.9E.11.4 8.6E.FE.DD.28.1A.21.Al.9A.11.FC.5F.FE.C7 ,28.10.21.A8.91.11.C6.57.FE.7E.28.6.21.C 0.95.11.46.57.36.A7.AF.12.C3.0,28

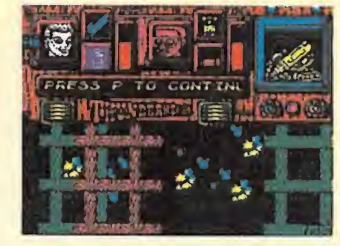

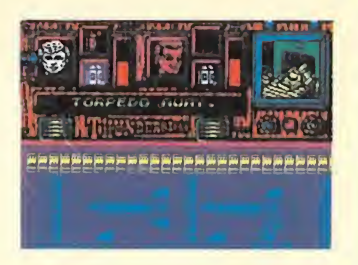

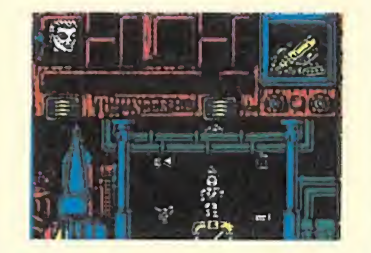

# EL PROXIMO LANZAMIENTO DE DINAMIC<br>PUEDE SER EL TUYO<br>PRIMER PREMIO DE CREACION DE VIDEO-JUEGOS PUEDE SER EL TUYO PRIMER PREMIO DE CREACION DE VIDEO-JUEGOS

Podrán participar en él todos los programadores profesionales o aficiona dos de software de entretenimiento, sin límite de edad o nacionalidad.

El jurado, presidido por Víctor Ruíz, estará compuesto por representantes <sup>I</sup> del departamento de Desarrollo de D¡-

namic.<br>**3 Se establecen los siguientes premios:** Primer premio.— 1.000.000 de ptas. Segundo premio.— 200.000 ptas. Tercer premio.— 200.000 ptas.

Además, la revista MICROHOBBY otorgará 10 Accésits de 40.000 pesetas cada uno y su correspondiente publicación en sus páginas, entre los juegos que participan en

**Los juegos aspirantes al Premio DINA-**MIC podrán ser enviados en las siguientes máquinas: SPECTRUM, AMSTRAD, MSX, COMMODORE 64, PC, ATARI ST, y AMIGA. <sup>Y</sup> su soporte deberá ser preferiblemente en Disco.

Además de estos premios, el Jurado podrá recomendar la edición mediante la formalización del correspondiente contrato, de las obras de los concursan-

tes que destaquen por sus méritos.<br>El plazo de recepción de originales termina el 31 de Octubre a las 14:00 ho ras, no admitiéndose obra alguna fuera de plazo.

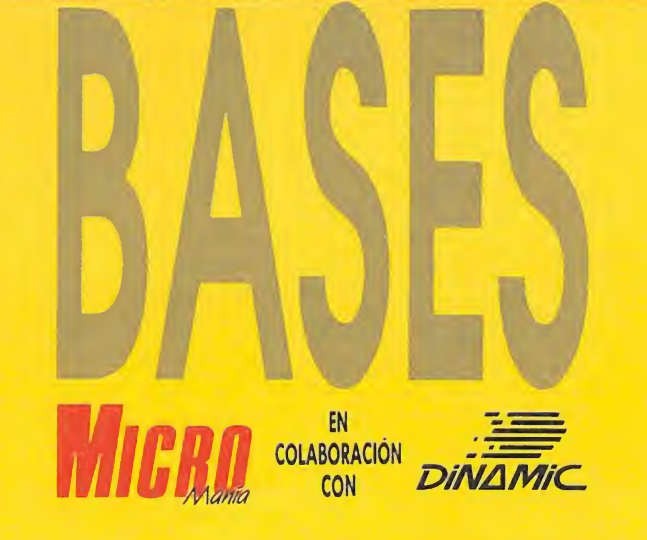

y con motivo de su QUINTO ANIVERSARIO, convocan el «PRIMER PREMIO DE CREACION DE VIDEO-JUEGOS». Tú puedes ser el creador del próximo juego de Dinamic.

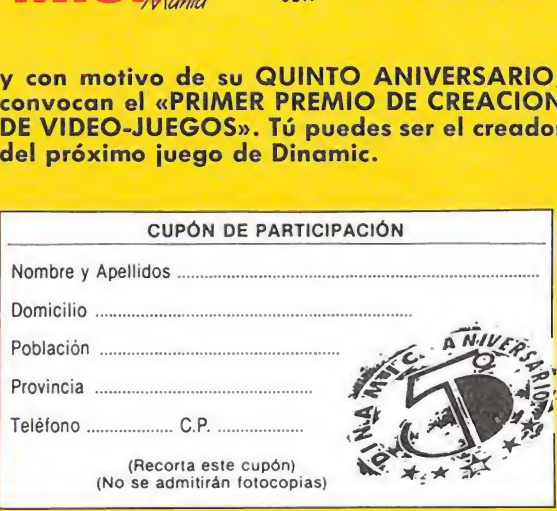

Los interesados deberán remitir a «Dinamic», Pza. de España, 18 pita. 29 Ofic. 1 un sobre cerrado en cuyo exterior figure la inscripción «PRIMER PREMIO DE CREACION DE VIDEO-JUEGOS DINA-MIC». Este sobre deberá contener el soporte informático que contenga el video-juego etiquetado e identificado con un título, y otro sobre cerrado en cuyo exterior figure dicho título y en su interior los datos de identificación del autor (nombre completo, domicilio y teléfono), recortando el cupón que aparece en esta página y rellenándolo debidamente. Importante: no serán válidas fotocopias.

En el transcurso del mes de noviembre<br>Se hará público el fallo del jurado que se hará público el fallo del jurado que será inapelable. En el mes de diciembre tendrá lugar la entrega de premios en el acto de conmemoración del «QUINTO ANI-<br>VERSARIO DE DINAMIC».

El primer premio implicará la edición del programa ganador y la asignación económica del mismo se considerará como un abono único y anticipado de los de rechos de autor.

Cualquier incidencia no prevista I en estas Bases será resuelta por el Jurado a cuyas decisiones se someten todos los participantes. La mera participación en el concurso mandando un original implica la aceptación de las bases.

## GRGADORS

**BATMAN** 

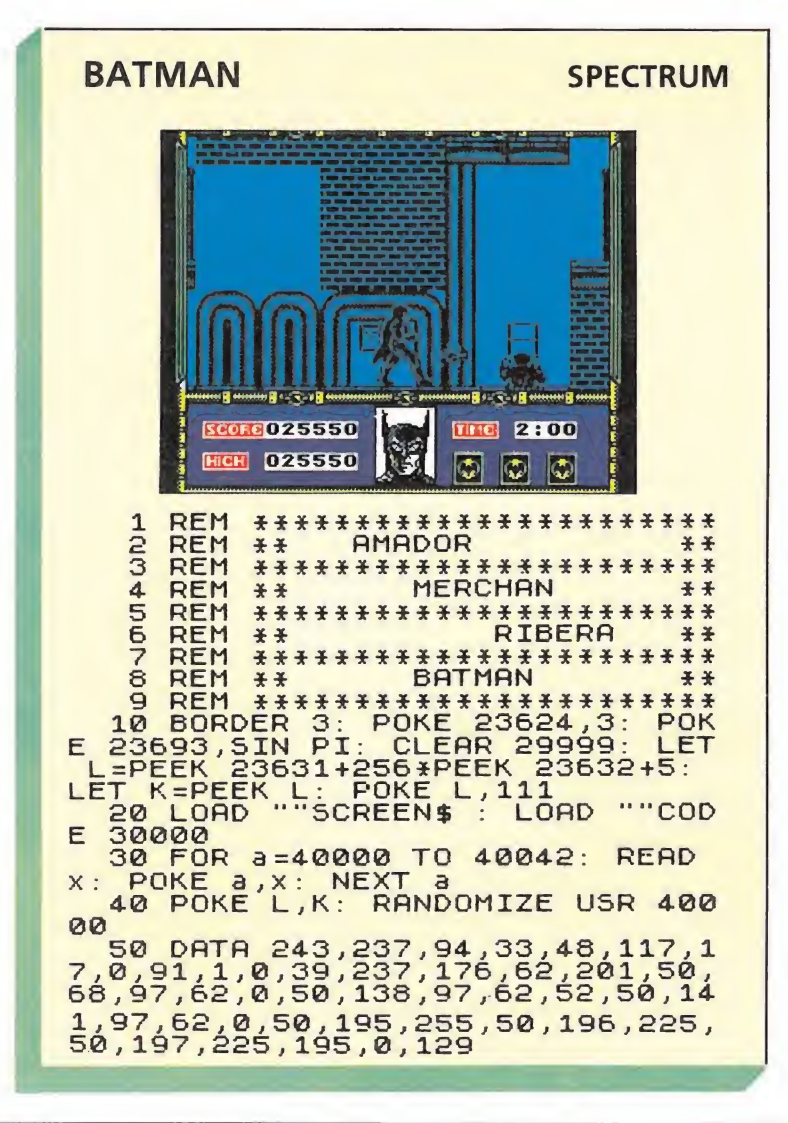

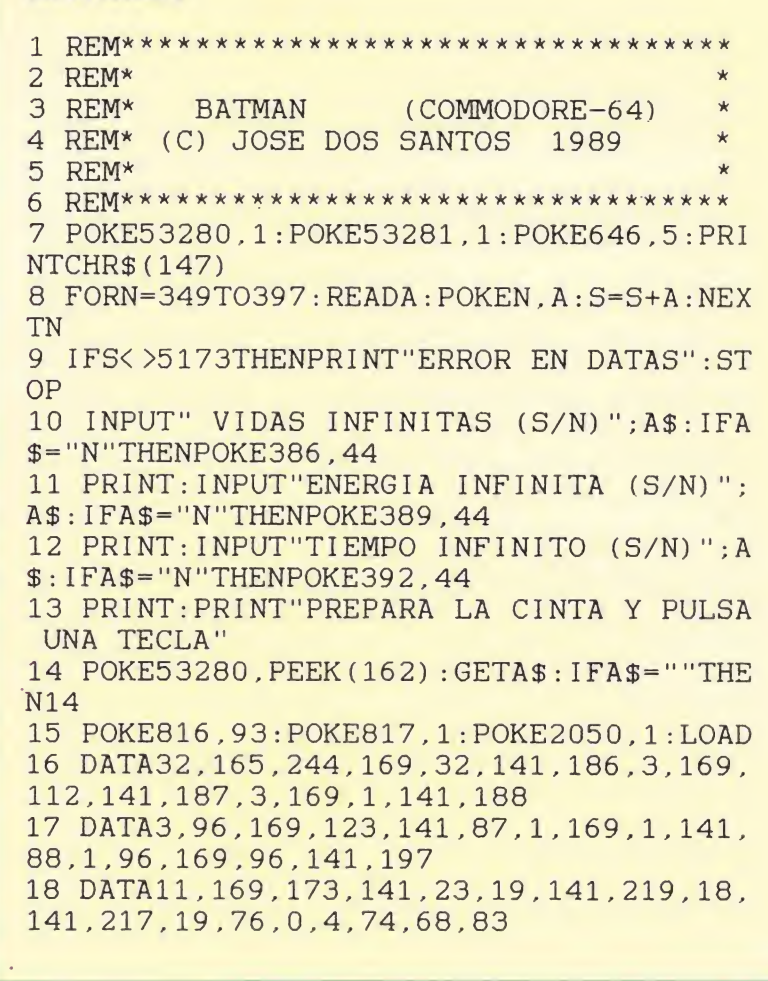

#### **COMMODORE**

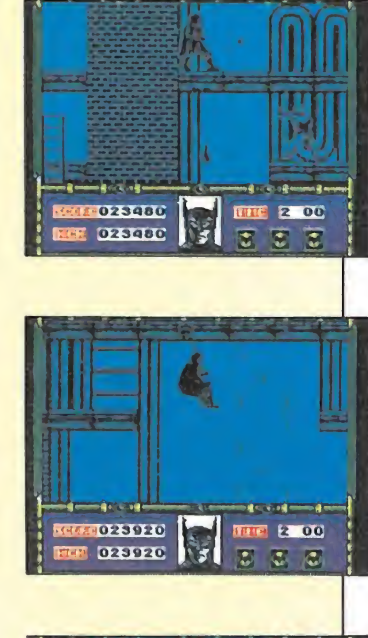

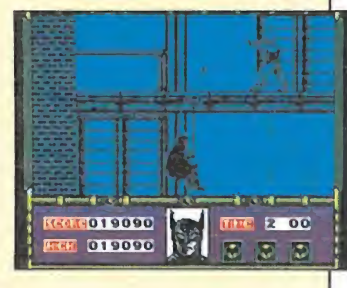

## VIPTRADE,

TODO EN SOFTWARE, HARDWARE Y PERIFERICOS PARA LOS ATARI AT, XL, XE Y CONSOLAS DE VIDEOJUEGOS VCS 2600. C/ FUENCARRAL, 138-4.º Izq. n.º 1. 28010 MADRID. Tlfno: (91) 593 31 99 Fax: (91) 593 31 99 Télax: MAPAS +2562

600

600

600<br>600

600<br>600

875

600

875<br>875

 $\frac{1200}{1200}$ 

1200<br>600<br>600<br>600<br>600<br>600<br>600<br>875<br>875

875

600

**RIVER RESCUE** 

 $\frac{600}{1300}$ 

DECATHLON<br>CAVERNS OF ERIBAN 600 600 CAVERNS OF ERIBAN<br>AZTECCHALLENGER<br>SPIKY HARORLD<br>MICRORHYTHM 875 1700 875<br>600 HACCKER<br>HACCKER<br>MALTESSE CHICKEN 875<br>600 JET SET WILLY<br>HOUSE OF USHER 875 875<br>875 **CROSS FIRE** JAWBREAKER<br>WARRIORS OF RAS 600 875 600 ZORRO CHUCKIE EGG 600 KING OF THE RINGS<br>SPACE SHUTTLE 875<br>600 PITFALL 2<br>THE LAST V8 875 875 **GRIDRUNNER** 875 COLONY 600 BRITISH HERITAGE<br>TWILIGTH WORLD 350<br>714<br>714 **STAR RAIDERS** KINGHT ORC<br>SILICON DREAMS 3750 3750 ARKANOIS 1700 **GAUMTLET** 1700 CLOSSUS CHES 4.0 1700 1700 **TOMAHAWK DRUID** 1700 SILENT SERVICE 1700 LEADERBOARD 1700 HENRY'S HOUSE  $rac{600}{1300}$ EUROPEANM SUPER SOCER<br>WINTER OLYMPICS 88 1700 1700 DRAWMASTER<br>MIRAX FORCE 1700<br>1700 PHANTON<br>WHO DARES WINS II 875<br>875 **TAPPER** 1700 DOP ZONE  $875$ 

1200

1700

875

1700

600

875

875

**BLUE MAX** 

**SMACK** 

**MOLISETRAP** 

FORT APOCALYPSE

THE LAST GUARDIAN

KNOCKOUT BOXING<br>STAR WARS

**CASSETTES DE JUEGOS 130/65 XE** 

GRAND PRIX SIM<br>LEAPTSTER AIRWOLF STEVE DAVIS SNOOKER SPEED ACE<br>POTHOLE PETE **BMX SIMULATOR<br>DESMOND DUNGEON** THE EXTIRPATOR REVENGE II<br>SPOOKY CASTLE MATTA BLATTA **DIZZY DICE** SPY TRILOGY<br>TUTTI FRUTTI MR. DIG<br>ARTIST DANGER RANGER<br>SUNDAY GOLF PENGON ELECTRIC STARFISH **BUG-OFF** CUTHBERT GOES WALKABOUT CANNIBALS **ZAXXON<br>RIVER RAID BOB HUNTER** GOLF EARTHQUAKE<br>GALACTIC TRADER<br>GALACTIC EMPIRE START FLITE TREASURE QUETS SUPERMAN **ESCAPE FROM TRAMM** BOULDESDASH<br>BOULDESDASH FOOTBAL MANAGER<br>MICROVALUE 2 **MICROVALUE 3** PERISCOPE UP **VIDEO CLASSICS** COPS N ROBBERS **DAWN RAIDER** LEAGUE CHALLENGE NINJA MASTER LAS VEGAS CASINO **MONTEZUMA REVENGE** BETA LA RAYE TRANSMUTER DAYLINGHT ROBBERY<br>ATARI ACES

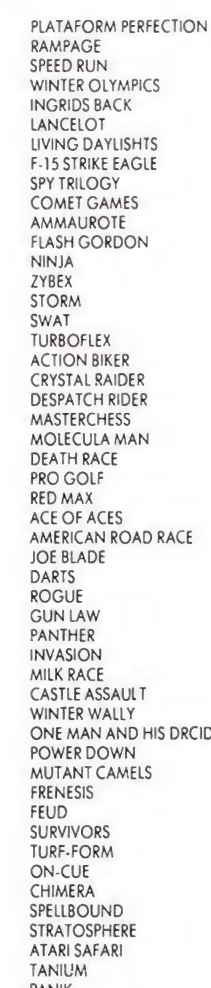

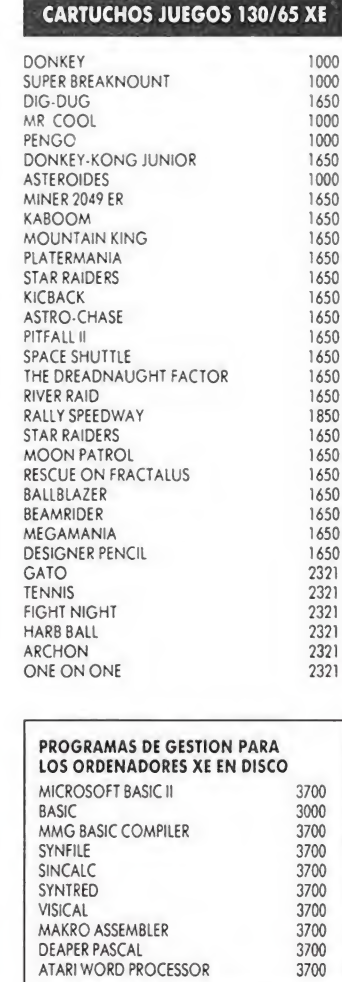

1300<br>1300<br>1700<br>1700

3000

2600<br>2600<br>2600

600<br>875

875<br>875

 $\frac{875}{600}$ 

600

600

 $600$ <br>  $600$ <br>  $600$ <br>  $600$ 

600<br>600<br>875<br>875<br>875<br>875

875<br>875

875<br>875

875

#### **TENEMOS TU JUEGO 八ATARI CURSO DE BASIC PARA LOS ATARI XE/XL**

1200

1300 1000

1000

1000

4200

1300

600<br>600<br>1700

 $\frac{900}{1700}$ 

1700<br>1200

<sup>1</sup>200

<sup>1200</sup><br>1200

1200

1200

2500<br>2500

2500<br>2500

2500<br>1300

2500

2500

1000

1000

1000<br>2500

2500<br>1200

1000<br>2500

900

Pedidos

**DISCO - JUEGOS ATARI XL/XE** 

por correo y teléfono...

KY-201 BALLBLAZER

KY-204 BUN STAR

KY-207

 $KY.216$ 

KY-217

KY-220

KY-221

 $KY-227$ 

 $KY.229$ 

KY-232 DRUID

KY-202 JET SET WILLY<br>KY-203 MALTESE CHICKEN

KY-205 CRUMBLE CRISIS

KY-208 QUASIMODO

KY-211 MR. ROBOT

KY-214 SPY HUNTER

KY-213 MICROVALUE 3

KY-215 SUMMER GAMES

KY-206 KNIGHT ORC (3 JUEGOS)

KY-209 BLUE MAX<br>KY-209 BLUE MAX<br>KY-210 INTERNATIONAL KARATE

**MEMORY MANIA** 

**BOULDERDASH II** KY-218 FIGHT NIGHT

KY-222 DECISION IN DESERT

KY-223 SOLOTION<br>KY-224 KENEDY APPOACH<br>KY-225 CONFLICT IN VIETNAM

KY-226 CRUSADE IN EUROPE

**BETA LIRAE** 

K1-232 BROID<br>KY-233 KNIGHTS OF THE DESERT<br>KY-234 MIG ALLEY ACE

SI TIENE UN ATARI XE/XL DIGANOSLO Y LE

MANTENDREMOS INFORMADO DE TODAS

LAS NOVEDADES QUE VAYAMOS TENIENDO

PODEMOS RESERVAR SU COMPRA Y

ENVIARSELA CUANDO NOS LO INDIQUE.

ANTE LA DUDA, Y ANTES DE

COMPRAR CUALQUIER PRODUCTO

KY-228 BALLYHOD

KY-230 CUTHROATS

KY-235 SEASTALKER

KY-237 SPINDIZZY

KY-238 SPITFIRE ACE

KY-231 DRELBS

GUNSLINGER<br>NATO COMMANDER

WHO DARES WINNS II

El curso está formado por un conjunto de diez cintas con un total de 8 lecciones y acampaña do de una serie de TEST par escrito de cada<br>lección. El alumno recibirá un examen finol que serviró en casa satisfactoría para que HENRY<br>MILLS le entregue un DIPLOMA ocreditativo.

PRECIO DEL CURSO con cintas, material didáctico, maletín, etc.<br>10.000.- Ptas. con I.V.A. incluido.

OFERTA ESPECIAL PARA XE/XL:

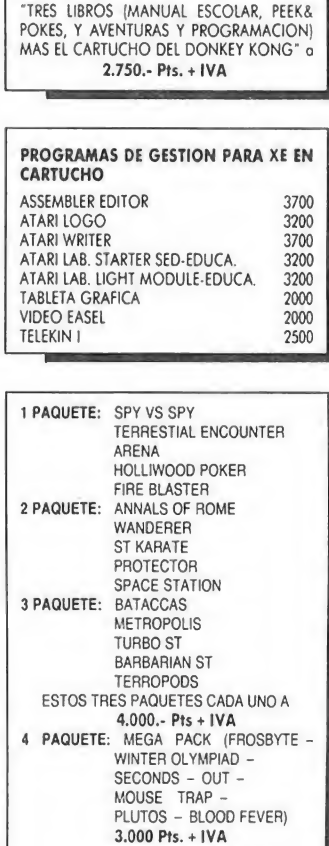

EN ESTOS PRECIOS NO ESTA INCLUIDOS EL I.V.A. NI LOS GASTOS DE ENVIO POR CORREO

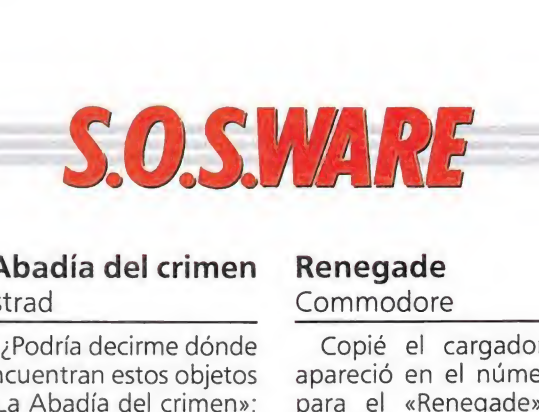

#### La Abadía del crimen Amstrad

1. ¿Podría decirme dónde se encuentran estos objetos en «La Abadía del crimen»: la lámpara de aceite, las llaves, el guante, el manuscrito, y el libro?

2. ¿Podríais decirme algunos pokes para «Gryzor» y «Knight Lore»?

José David Rodríguez Herrerías (Sevilla)

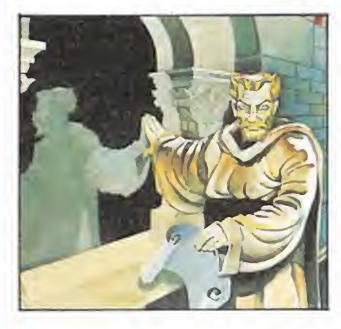

1. La lámpara de aceite se encuentra en la cocina, detrás del ofertorio; llaves existen tres en el juego: la primera está sobre la mesa de la biblioteca, la segunda aparece la noche del día tercero sobre el altar y la tercera se encuentra en la habitación del abad; los guantes están en la habitación del monje Severino; el manuscrito y el libro están sobre una mesa de la biblioteca en el día primero. 2. Los pokes de «Gryzor»

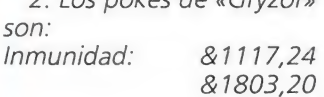

& 1821,24

Vidas Infinitas: & 1526,167 Cargar cualquier fase (1-3): &C12,N

<sup>Y</sup> para el KNIGHT LORE: Tiempo infinito: &3d16m201

*Vidas infinitas: &313F,201*<br>**Fútbol**<br>PC<br>- 1. /Hay algún juego de 1. ¿Hay algún juego de fútbol para Pc?

Fútbol

2. ¿Topo Soft ha realizado algún juego para Pc?

> Ricardo Sánchez (Salamanca)

1. Sí. Tienes «Emilio Butragueño Fútbol», «Street Sport Football» y «Five-A-Side Soccer».

2. Sí. «Emilio Butragueño», «Stardust» y «Mad Mix».

#### Pokes

#### Commodore\_

¿Podrían indicarme los pokes de los siguientes juegos: «Mickey Mouse», «Entombed» y «Krackout»?

> Guillermo Pérez Navarro (Valladolid)

«Mickey Mouse» apareció en el número 4, 2.ª época; «Fntombed» en el número 32 y «Krackout» en el 25.

#### Renegade Commodore\_

Copié el cargador que apareció en el número 29 para el «Renegade». Comienza a cargar, pero cuan do debe de empezar se queda colgado. ¿Es fallo del car gador?

> Manuel Gutiérrez (Barcelona)

El cargador funciona perfectamente. Tu problema es muy extraño. ¿Es original? ¿Te funciona sin cargador? De todas formas comprueba los periféricos por si acaso no están bien conectados. re. Tu problema es<br>año. ¿Es original?<br>ona sin cargador?<br>formas comprue-<br>iféricos por si aca-<br>tán bien conecta-<br>sin bien conecta-<br>sin la clave de la se-<br>irte del juego Tita-

#### Titanic Amstrad

¿Cuál es la clave de la se gunda parte del juego Titanic?

Valentín Caballero Cervantes (Sevilla)

La clabe que permite acceder al interior del legendario Titanic es «SUSIE».

## Phantomas II Amstrad\_

¿Cómo se coge la cuarta llave, que se encuentra fuera del castillo en el extremo derecho y arriba?

Debido a la anchura del foso no puedo llegar a ella, y cuando llego a la pantalla con la tuerca aparece lo que creo que es el generador de pedales, y se acaba la partida.

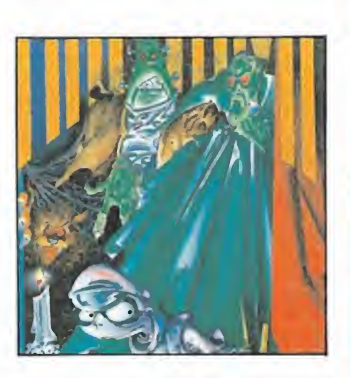

Eloy Castillo Serna (Albacete)

Para conseguir la ansiada llave tenemos que hacer algo ciertamente sorprenden te: Cuando hayamos llegado a la pantalla anterior a la de la llave debemos ir hacia la derecha despacio y nada más pasar de pantalla comenzamos a mover frenéticamente el joystick a izquierda y derecha como si estuviésemos jugando al mismísimo «Decathlon» tratando de superar la velocidad del enano, cuando esto ocurra nuestra energía subirá al máximo y con un supersalto llegaremos hasta la cuarta llave.

# CUE BRICK La moda de los rompecabezas

Después de que «Tetris» arrasara, tanto en sus versiones de ordenador como en máquina recreativa, un original rompecabezas viene dispuesto a poner a prueba nuestra habilidad y paciencia. Se trata de «Cue Brick», de Konami, que de nuevo demuestra que, a veces, las ideas más sencillas son también las más eficaces.

 $\overline{\mathbf{H}}$  x3

«Cue Brick» se asemeja al mítico «Confuzion», ba sado, a su vez, en el clásico juego de mesa.

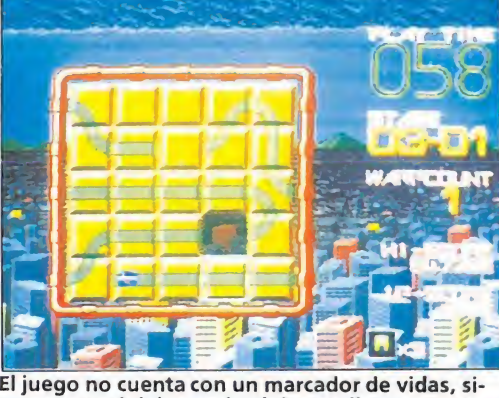

no que concluirá cuando el tiempo llegue a cero.

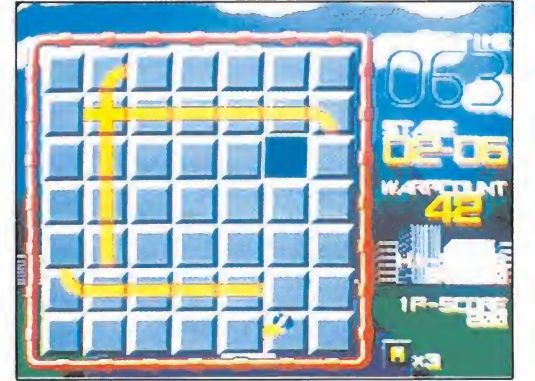

Cada vez que completemos un nivel el tiempo sobrante se añadirá al disponible para el siguiente.

eguramente todos aque-<br>
llos que seáis ya bastante veteranos en este mundo de los videojuegos recordaréis un programa llamado «Confuzion» que hace ya algunos años se asomó a las pantallas de nuestros ordenadores, y que estaba direc tamente inspirado en esos pequeños juegos de bolsillo en los que hay que ordenar una serie de pequeñas piezas cuadradas, moviéndolas de una en una.

Pues bien, básicamente «Cue Brick» imita en su desarrollo el estilo de estos dos juegos men cionados, aunque, claro está, con sus propias particularidades y lógicamente, también, con la espectacularidad gráfica y sonora característica de cualquier máquina recreativa.

Al comenzar el juego —y una vez seleccionadas una serie de opciones a las que posteriormente haremos referencia- observaremos ante nosotros una especie de puzzle compuesto por una serie de baldosas, unas completamente lisas, y otras con un pequeño camino trazado en su in terior. También podremos observar como en el puzzle falta una baldosa, de forma tal que podemos utilizar este hueco vacio para ir desplazando las baldosas una a una y así cambiar la estructura del puzzle. Pues bien, lo que tenemos que tratar de conseguir con todos estos ele mentos es que la pequeña esfera, que comenzará a moverse en una de las baldosas con camino, recorra todas y cada una de las baldosas de este tipo, es decir que, en definitiva, nuestro objetivo consiste en conseguir reali zar un circuito combinando en tre sí las diferentes baldosas.

Esto que a primera vista puede parecer muy sencillo os aseguramos que no lo es tanto, habida cuenta, sobre todo, de que disponemos de un tiempo límite para completar cada pantalla y de que además si en algún momento de su recorrido la esfera se encuentra con una baldosa sin camino explotará.

El juego no cuenta con un marcador de vidas, ni nada por el estilo, sino que simplemente la partida concluirá cuando el contador de tiempo llegue a cero. Cada vez que completemos un nivel, el tiempo que nos haya sobrado pasará a ser sumado al que nos correspondía para el siguiente nivel, de forma tal que a medida que vayamos conociendo los primeros niveles, y consigamos realizarlos en un tiempo menor, aumentarán nuestras posibilidades de alcanzar cada vez un nivel más elevado. De todas formas para que vuestro optimismo acerca de que podáis conseguir acabar por completo la máquina no crezca demasiado os diremos que el juego cuenta con la respetable cifra de 500 (!) pantallas distin tas cuyo nivel de dificultad es, además, progresivo.

|  | W TIME<br>õ<br>4           |
|--|----------------------------|
|  |                            |
|  | $\overline{\mathbf{M}}$ xe |

Disponemos en el panel de tres botones que nos permiten desde detener y acelerar la esfera a cambiar la baldosa.

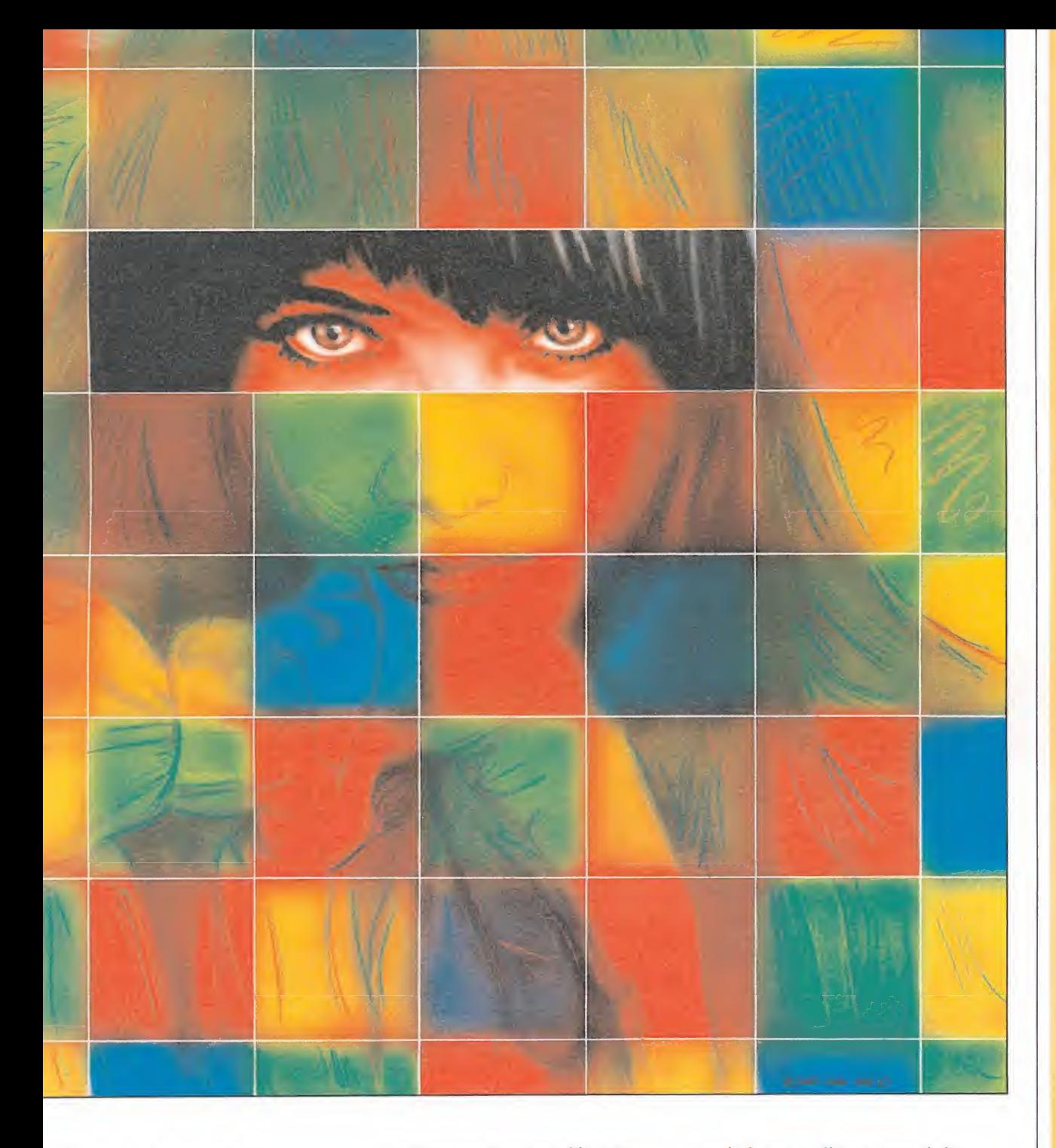

#### Sistema de manejo

Además de la palanca de dirección, elemento habitual en cualquier recreativa, encontraremos en el panel tres botones destinados a realizar las siguientes funciones: cambiar la baldosa, acelerar la esfera y realizar una parada de la esfera.

En cuanto a la primera no hay mucho que explicar; simplemente la baldosa que esté seleccionada pasará al lugar del cuadro vacio (siempre claro está que éste estuviera junto a ella).

Respecto a la segunda, su utilidad consiste principalmente en permitirnos aumentar la velocidad con la que se mueve la esfera. Aunque ésta, en principio,

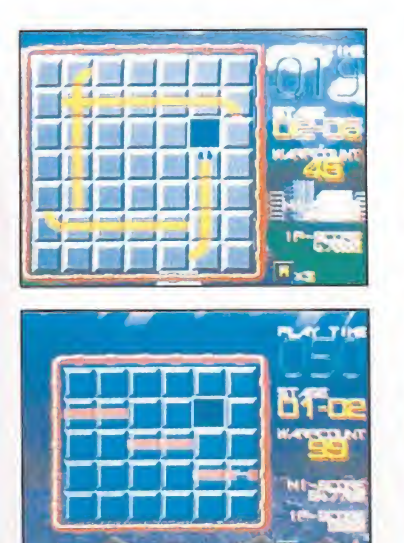

Existe también una curiosa opción que nos permite rechazar el puzzle planteado por la máquina.

pueda parecer una opción apta únicamente para masoquistas, lo cierto es que nos puede resultar de suma utilidad cuando por poner un ejemplo hayamos contruido ya el circuito con las baldosas y la esfera se encuentre al principio del recorrido (tardará menos en completarlo y perderemos menos tiempo).

Por último el botón de parada tiene por objeto permitirnos detener durante algunos breves instantes la marcha de la esfera, que quedará como «congelada» en la baldosa en que se encontrase. Obviamente tendremos que aprovechar esos momentos para intentar componer rápidamente el circuito antes de que la esfera reinicie su caminar. Des-

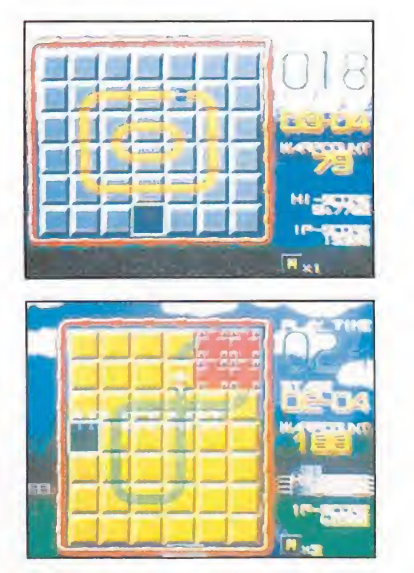

Un nombre y una clave nos permitirán comenzar futuras partidas en el punto donde lo dejemos.

graciadamente disponemos úni camente de cuatro detenciones por partida.

También encontraremos otra curiosa opción, que sólo podremos utilizar una vez por partida, y que consiste en la posibilidad de rechazar el puzzle que se nos propone si consideramos que no vamos a ser capaces de resolverlo.

#### Una recreativa que no te olvida.

En el menú de selección previo al comienzo de la partida po dremos escoger entre jugar en modo práctica (recomendable para principiantes), en modo normal o en modo registro. Si elegimos esta última opción se nos solicitará que insertemos nuestro nombre y una clave; cuando concluyamos nuestra partida en la máquina quedarán almacenadas tanto nuestra pun tuación como el número del ni vel en que nos encontrasemos... hasta aquí nada sorprendente ¿verdad?. Pero, ¿y si os dijése mos que podemos volver a la máquina varios días después e introduciendo nuestro nombre y clave ser devueltos al punto don de hubiésemos terminado nuestra última partida?.

¡Cómo cambian los tiempos!. Antes eran las máquinas las que se convertían en inolvidables, y ahora son ellas las que no nos olvidan a nosotros...

## **CONCURSO**

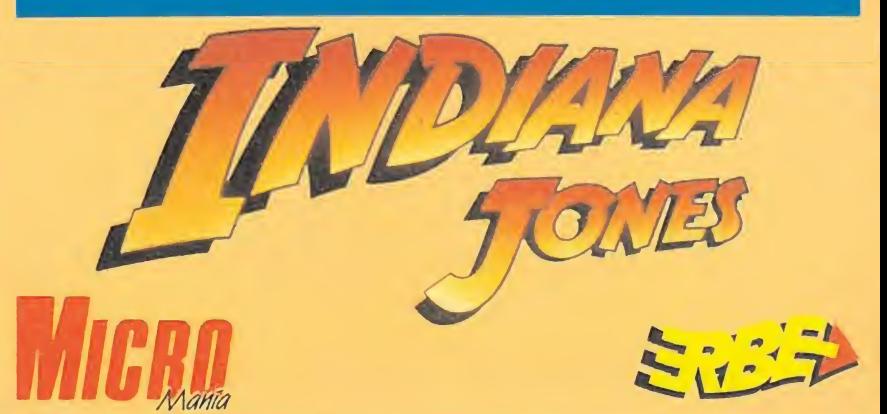

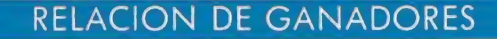

BARCELONA

GERONA HUELVA MURCIA MADRID MADRID MURCIA VIZCAYA VALENCIA

MURCIA OVIEDO MADRID OVIEDO GUIPUZCOA P. MALLORCA

TOLEDO

ALICANTE BARCELONA VALENCIA ALMERIA LOGROÑO MADRID VALENCIA

MADRID MADRID MADRID MADRID P. MALLORCA BARCELONA MADRID

**ASTURIAS** TARRAGONA<br>MURCIA

LERIDA

MADRID ZARAGOZA

**MURCIA** PONTEVEDRA<br>LA CORUÑA

LMADRID<br>MADRID

MADRID<br>SANTANDER<br>BURGOS<br>WIZCAYA<br>MADRID<br>MALAGA<br>MALAGA

BADAJOZ VALENCIA LA CORUÑA MURCIA TARRAGONA MALAGA

GRANADA BARCELONA GUIPUZCOA GIJON VIZCAYA

MADRID<br>VALENCIA<br>BARCELONA<br>SANTANDER<br>BARCELONA<br>BARCELONA<br>S. SEBASTIAN<br>VALENCIA<br>VALENCIA<br>VALLADOLID<br>VALLADOLID<br>VALLADOLID

MADRID MADRID MADRID

3. 4. 5. 6. 7. 8.

9. 10. M. 12. 1?. 14. 15. 16. 17. 18. 19. 20. 21. 22. 23. 24. 25. 26. 27. 28. 29. 30. 31. 32. 33. 34. 35. 36. 37. 38. 39. 40. 41. 42. 43. 44. 45. 46. 47. 48. 49. 50. 51. 52. 53. 54. 55. 56. 57. 58. 59. 60. 61. 62. 63. 64. 65. 66. 67. 68. 69. 70. 71. 72. 73. 74. 75. 76. 77. 78. 79. 80. 81. 82. 83. 84. 85. 86. 87. 88. 89. 90. 91. 92. 93. 94. 95. 96. 97. 98.

99. 100. 101. 102.

104.<br>105. 106.<br>107. 108.<br>109. 110. 111. 112. 113. 114. 115. 116.<br>117. 118. 119. 120. 121. 122. 123. 124.

125,

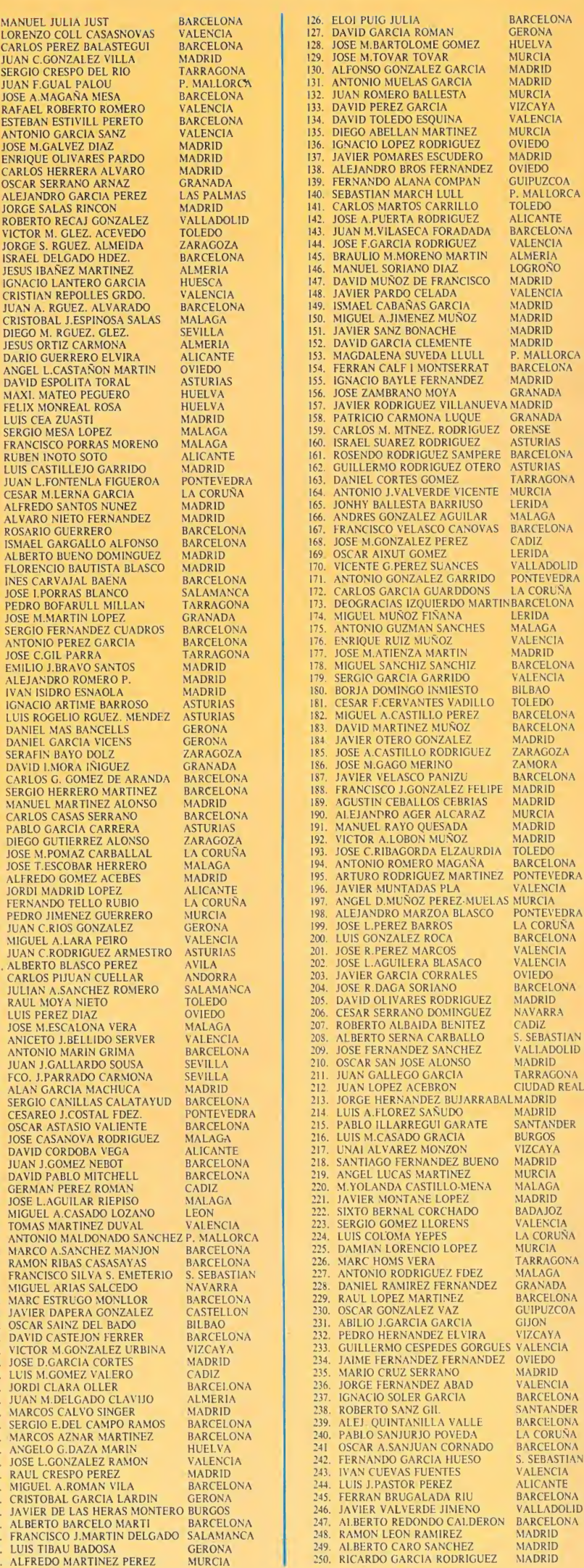

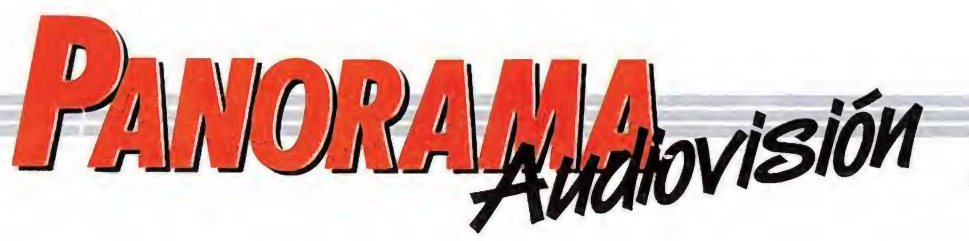

Por Santiago ERICE

**UNA MARRATLA EN COLORE** 

STERLING HAYDEN **ERLING HATUN** 

**NICHOLAS RAY** 

#### CICLO DE WESTERNS EN LA TELE

## LOS MAS RAPIDOS AL OESTE DEL PECOS

la pregunta del matón de turno: ¿Por qué no llevas revólver?», nada más lógico que la respuesta de Johnny Guitar: «Porque no soy el más rápido al Oeste del Pecos». Frases tan lapidarias, pistoleros regenerados que no pueden escapar a su destino, paisajes de horizontes interminables, las señales de humo de los indios, estampidas de búfalos, gestas heroicas... es el mundo del Far West contado por el cine.

El western nunca ha abandonado televisión, pero ahora adquiere un nuevo protagonismo en forma de ciclo, cuya fecha mágica de comienzo se llama 30 de octubre, y el botón del mando a distancia correspondiente a TV2 el responsable de desgastarnos el dedo índice. Los títulos y las imágenes nos los conocemos de memoria (¡han sido emitidas tantas y tantas veces por la pequeña pantalla!) pero no importa, la idea funcionará y subirán los índices de audiencia. Este género nunca falla.

«PRIVADO»

privado», el nuevo LP de Gabinete Caligari, es como siempre ocurre con los trabajos del trío madrileño, un álbum de canciones variadas, pegadizas, del más puro pop, con influencias del rock and roll de los sesenta y con doble sentido irónico, en contraposición a la carcajada. Para mantener la cabeza en su sitio, dentro de lo que cabe, los Gabinete disfrutan sacando punta a las cosas y aunque ya no

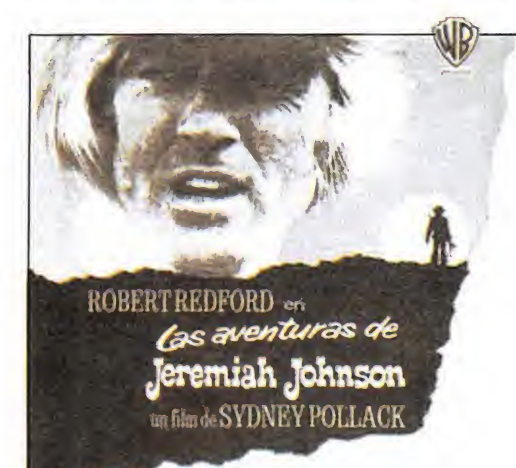

Películas como la mítica «Diligencia» de John Ford, personajes como los encarnados por John Wayne, o aventuras tan magníficamente fotografiadas y contadas como la de «Río Rojo» por Howard Hawks, siempre deslumbran y apasionan. Creo que fue John Ford el autor de la frase «cuando la leyenda es más hermosa que la realidad se publica siempre la leyenda»; pues eso son las películas del Oeste. Resulta curioso que el

género cinematográfico más antiguo («Cripple Creek Bar Room», cinta muda de <sup>1</sup> minuto que data de 1898) haya sido enterrado tantas veces. ¿Es que no sabe todo el mundo que Johnny Guitar se volverá a enfundar la cartuchera?

#### EL MISTERIO DE LA PANTERA NEGRA

**GARY** IIIII VAI

LOR DE LEXE

JULIE LONDON-LEE J.COON-ARTHUM O'COMMELL-JACK LO

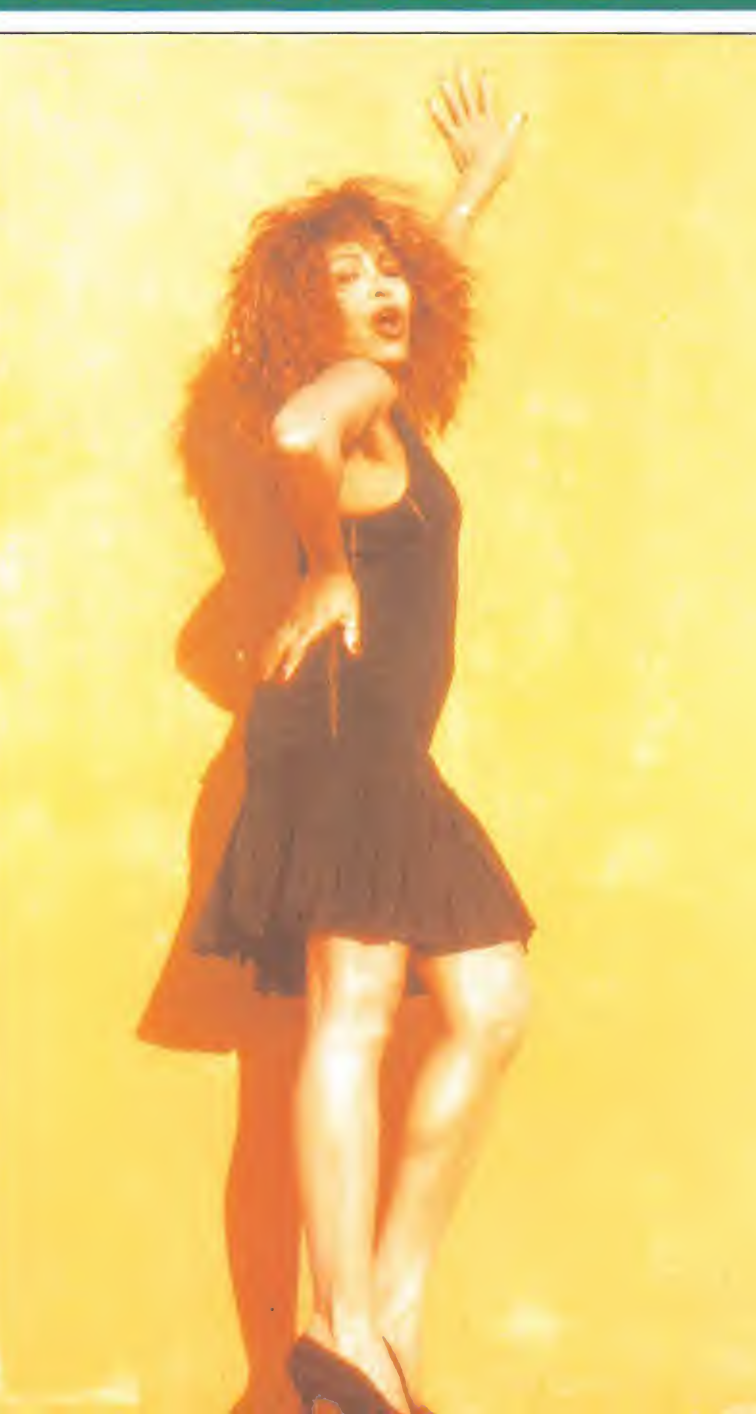

## TINA TURNER

HATELIA SCOP

**El misterio de la pantera** negra continúa con «Foreign affair». Ella sigue siendo «el culo del rock and roll» y mientras a otros y otras los «tacos» dejan huella, con Tita Turner sólo consiguen darle marcha a los huesos. Después de años de ostracismo tras la separación de su marido Ike, encontró la fórmula de la eterna juventud (discos de R&R compuestos por tipos famosos, con arreglos estandard y comerciales, una voz rasgada que todavía conserva y un toque de erotismo que desmiente aquello de «a la vejez viruelas»). Y ahí sigue. Y ahí repite con su último disco, el citado «Foreign affair».

Antes, las giras de Tina Turner circulaban por salas pequeñas, plagadas de soul y blues para unos pocos cientos añorantes de Ike & Turner. Ahora llena estadios, vende millones de copias de sus discos y es acosada por los fotógrafos. Perdió el encanto de los viejos clubs humeantes de tabaco y ganó público joven y el olor a sobaquillo que siempre emerge de las multitudes. La historia ha tenido un final feliz.

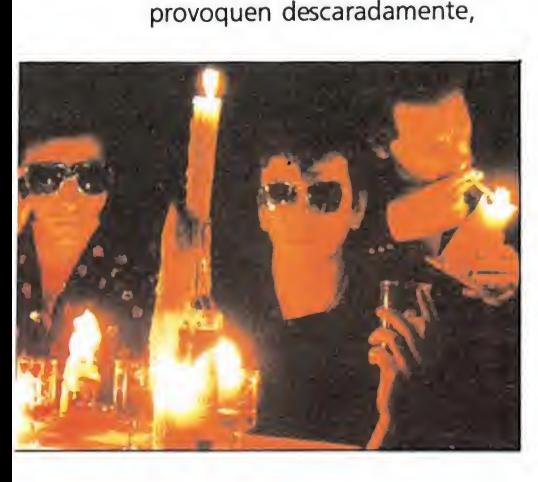

como en sus inicios musicales, mantienen esa capacidad que les llevó en su día, por ejemplo, a componer la canción más alegre que conozco en homenaje a un amigo

**MÁS CANCIONES DE GABINETE CALIGARI** 

muerto. Gabinete Caligari no han puesto los cuernos a su «whisky» favorito, «Four Roses», y también se mantienen fieles a ese encanto negro de la noche. Gustan de confundirse entre el castizo público de las corridas de toros y no se pierden una crónica de Joaquín Vidal. Pueden coincidir en una velada de boxeo con Alaska y con la izquierda más extrema en un homenaje al escritor Eduardo Haro, poner música a una película basada en la novela «El Jarama» de Sánchez Ferlosio y querellarse con una potente editorial por los derechos de autor. A ellos les va la marcha y son capaces de crear bonitas canciones. ¿Alguien es capaz de pedir más?

#### EL GIRO DE LA FRONTERA

## «ROSA DE LOS VIENTOS»

 $\mathbf{C}^{\dagger}$  La Frontera quería confundir con su cuarto disco grande, «Rosa de los vientos», lo ha conseguido y con creces. Han tardado casi dos años en mostrar este LP y lo que en los anteriores era «rock vaquero» (la etiqueta no es mía y como definición de la música es tan mala como cualquier otra que nos queramos inventar), botas campestres, trenes y guitarras de «Far west» se ha convertido en «bailes de San Vito» con ritmo rap en «Nacido para volar», baladas para «crooners» en busca de canción, sonidos «Motown» e, incluso, recuperaciones del «ragtime» (¿una concesión a la moda de los bailes de salón?).

Lógicamente, en este trabajo de La Frontera, también hay temas en la onda clásica del grupo (guitarras y rock and roll), pero sorprende una apuesta

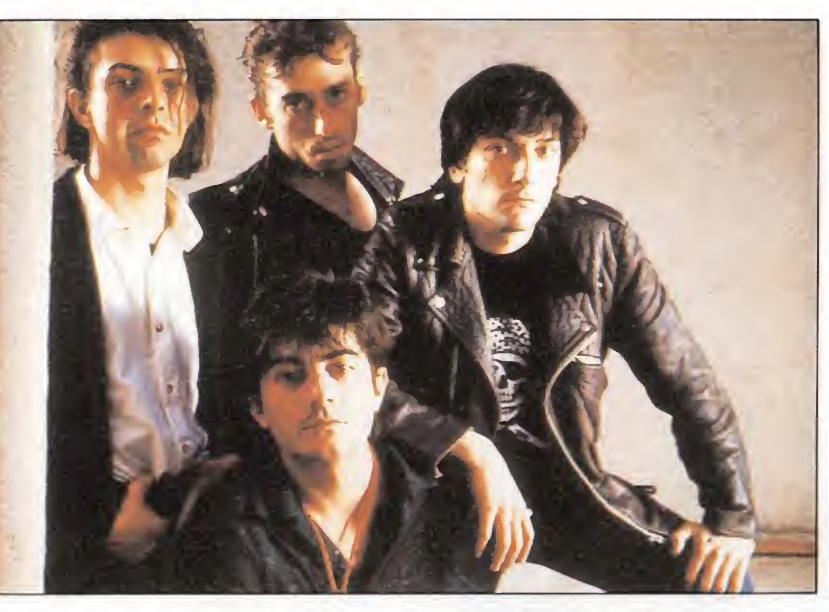

tan arriesgada. Sus fans tienen motivos para llorar tiempos perdidos, pueden también comerse una magdalena para recordar mejor como haría Marcel Proust, o limitarse a adoptar una jeta de circunstancias. Allá cada cual. Lo que no

negará nadie es que La Frontera han optado por escalar la montaña siguiendo la cara más dura y peligrosa, menos fácil y acomodaticia. Uno tiene la impresión de que se han jugado el todo o nada.

#### EN BUSCA DE LA CONFIRMACIÓN

#### DUNCAN DHU

os vascos Duncan Dhu ahora son sólo dos, Mikel Erentxun y Diego Vasallo. Se han ido a la Gran Bretaña a grabar un doble LP, se han ligado a un productor de relumbrón, Colin Fairley, se han tirado tres meses en el estudio (todo un récord de longevidad para un grupo pop de este país) y han encontrado una lista de colaboradores cuya reproducción eliminaría, de una vez por todas, el resto del espacio dedicado a este comentario (Nick Lowe, Helen O'Hara, etcétera.).

Con esta treintena de nuevas canciones Duncan Dhu no sólo quiere arrasar en España (algo a lo que ya

están acostumbrados) sino además comerse el mundo europeo, donde van a hacer sus pinitos intentando introducirse en el mercado anglosajón. Medios no les han faltado, facilidad para componer tampoco. En su compañía discográfica confían en esa magia que, no hace tanto tiempo, les hizo romper todas las barreras y topes de ventas

supuestamente establecidos para los productos distribuidos por «independientes». Este doble álbum quiere ser la confirmación de los sonidos acústicos de Duncan Dhu.

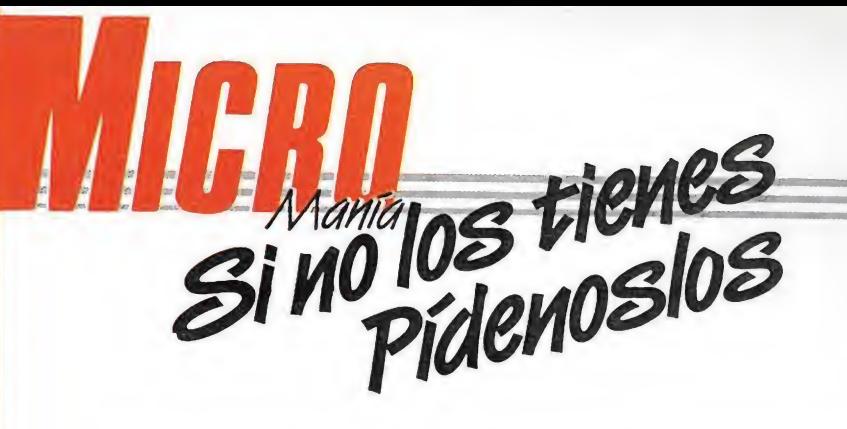

No te quedes sin ningún número. Completa ya tu colección. Para mayor comodidad puedes hacer tu pedido por teléfono llamando al (91) 734 65 00.

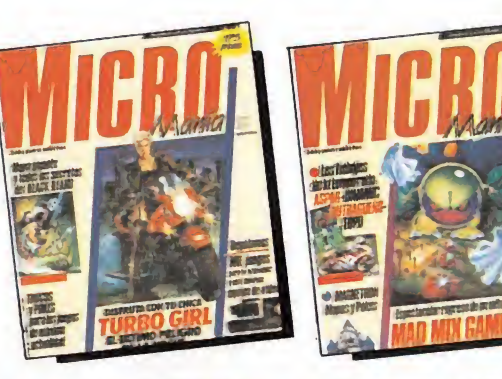

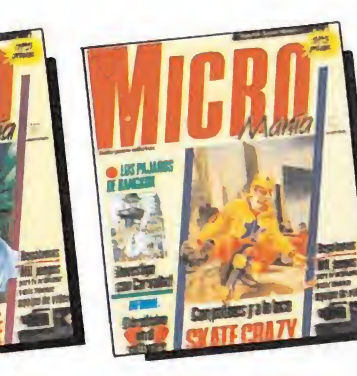

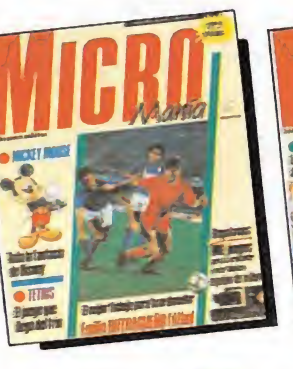

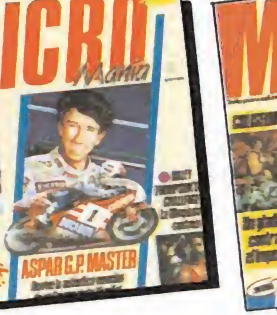

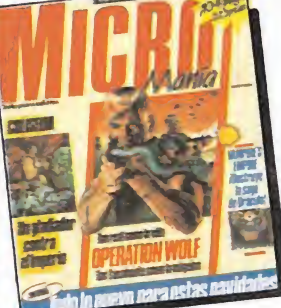

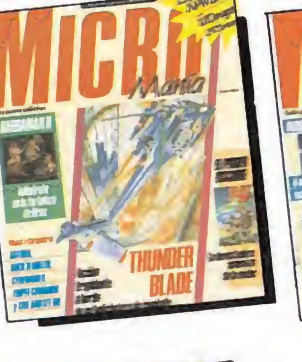

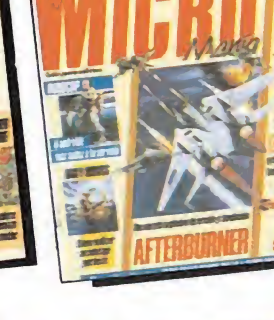

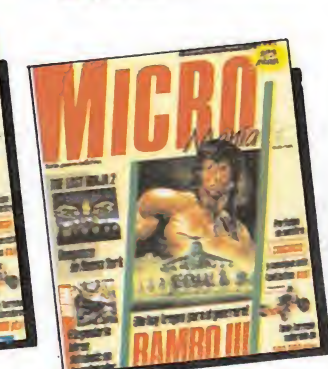

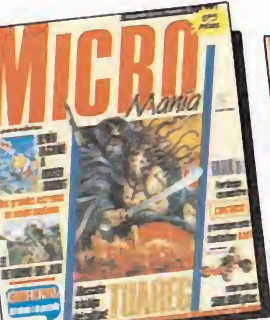

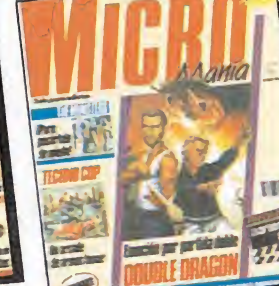

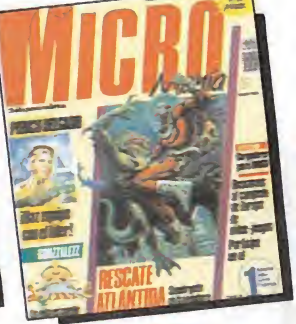

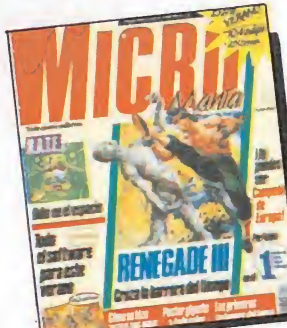

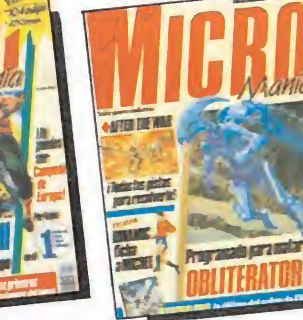

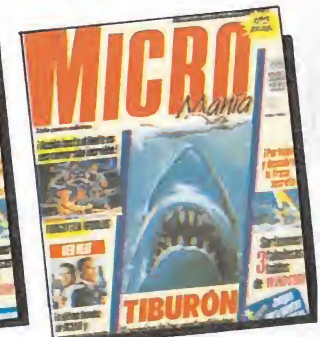

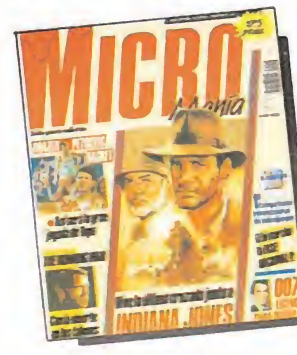

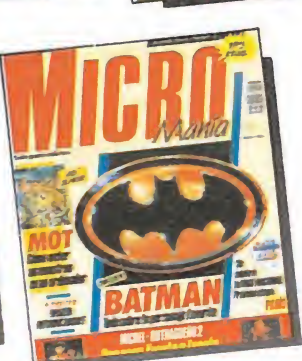

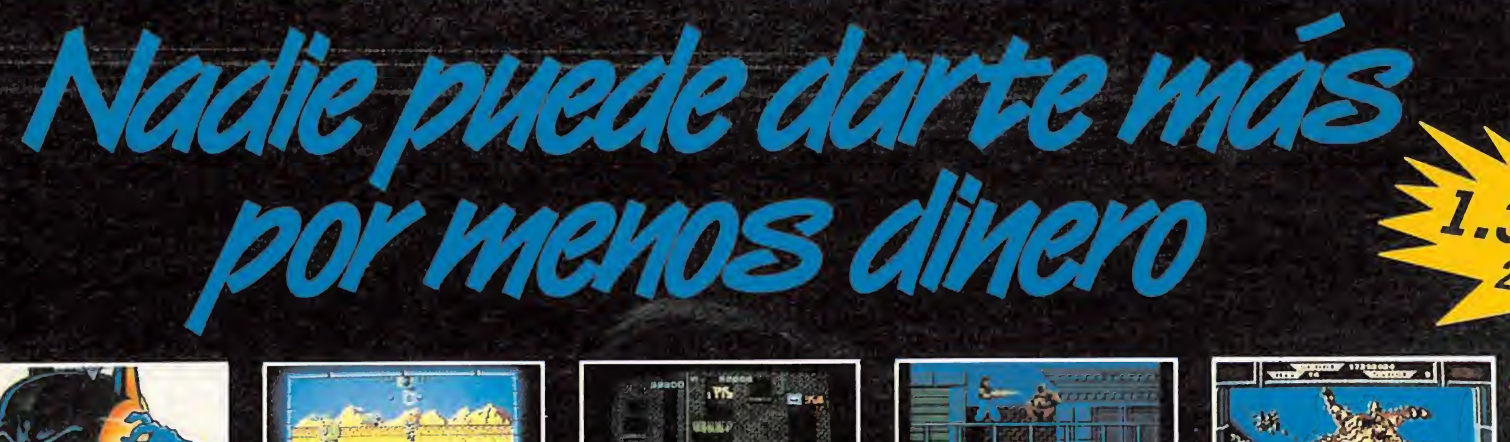

#### **BAT MAN\***

Un héroe legendario para un juego histórico. BAT-MAN ha sido el programa que más elogios ha levantado entre los críticos de todo el mundo, sus gráficos, su argumento y su adicción no tienen comparación posible.

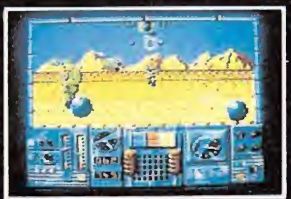

#### **RAMBOIU**

El pensó que la guerra había terminado, pero la lealtad y la amistad son más fuertes... Ahora tú eres Rambo y debes atravesar las filas enemigas, los campos de minas y enfrentarte a todo un ejército para salvar a tu amigo, el Coronel Trontman.

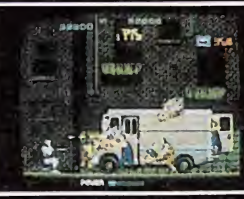

#### R0B0C0P

1 /

JK?

**Astrophy** 

\*

Mitad hombre, mitad máquina. ¡Todo un juego! La ley del futuro aparece en tu ordenador con una aventura inigualable. Con una acción rapidísima te conviertes en ROBOCOP, enfrentándote a los asesinos de Delta City.

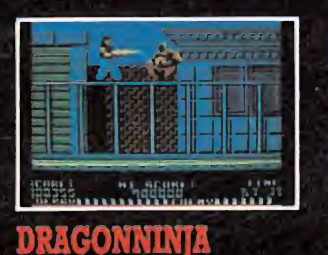

#### Ocho niveles de dura lucha que habrás de atravesar utilizando tus artes marciales especiales. Lanza patadas, puñetazos y utiliza todo el poder que le dan las armas Ninja... Si eres capaz de cogerlas.

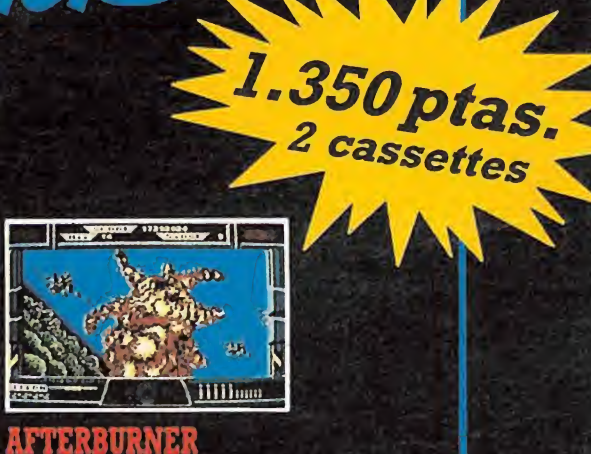

¡Experimenta todo el realismo de un supersónico combate aéreo en tu casa! Usando tu detector de color antimisiles y el fuego láser ¡podrás luchar contra los mejores pilotos de combate! Sólo tienes que buscar en tu radar, encontrar tu objetivo y disparar...

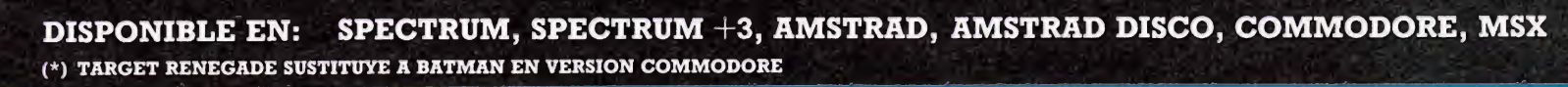

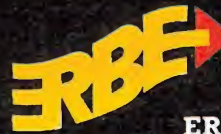

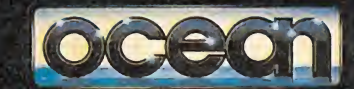